#### **umwelt**bundesamt**<sup>u</sup> PERSPEKTIVEN FÜR UMWELT & GESELLSCHAFT**

Mit Unterstützung von Ländern und Europäischer Union

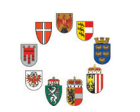

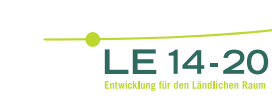

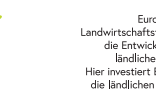

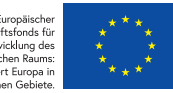

# **Artikel 11 Monitoring**

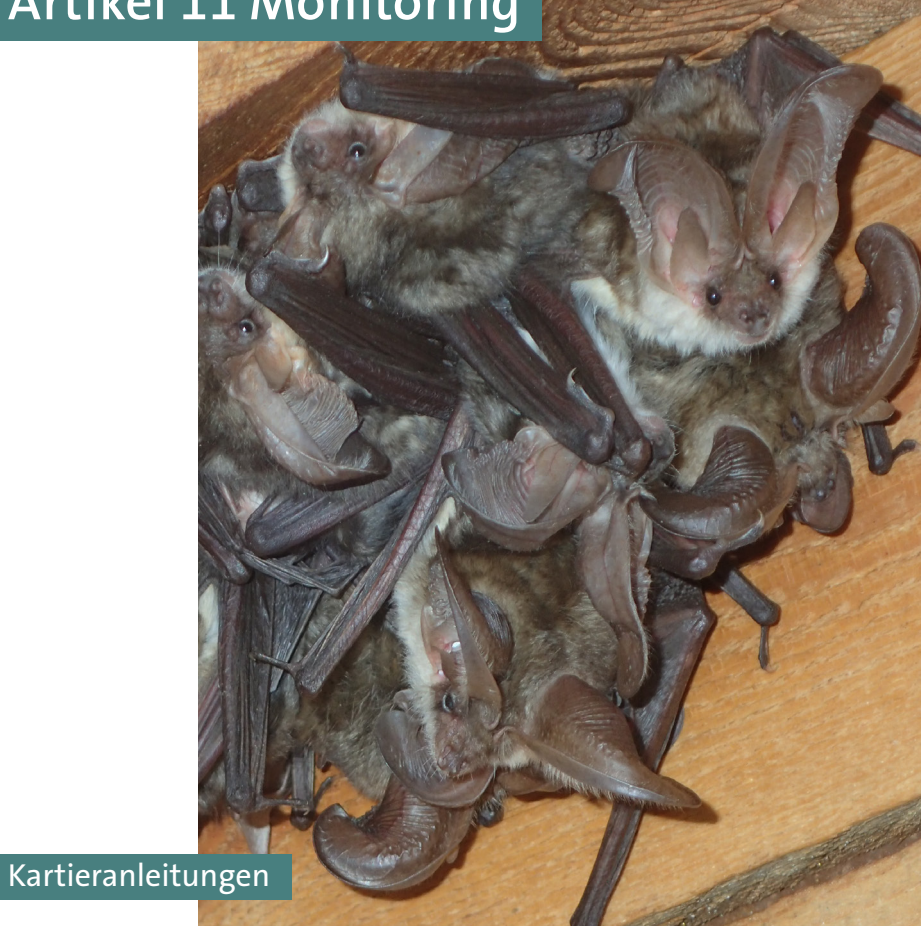

# UMWELT & GESPEKTIVEN FÜR UMWeltbUndesamt

# **Monitoring von Lebensraumtypen und Arten von gemeinschaftlicher Bedeutung in Österreich 2016-2018 und Grundlagenerstellung für den Bericht gemäß Art.17 der FFH-Richtlinie im Jahr 2019** Endbericht Teil 3: Kartieranleitungen

Thomas Ellmauer Viktoria Igel Helmut Kudrnovsky Dietmar Moser David Paternoster

Wien, 2020

MIT UNTERSTÜTZUNG VON LÄNDERN UND EUROPÄISCHER UNION

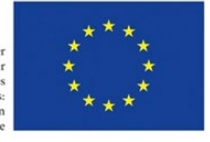

schaftsfonds für die Entwicklung des<br>ländlichen Raums: estiert Europa <mark>in</mark><br>ndlichen Gebiete

**LE14-20** 

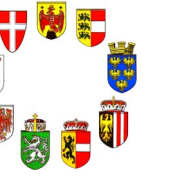

#### **Projektleitung**

Thomas Ellmauer

#### **AutorInnen**

Thomas Ellmauer, Viktoria Igel, Helmut Kudrnovsky, Dietmar Moser, David Paternoster

#### **Umschlagphoto**

Plecotus macrobullaris © Anton Vorauer

Zitiervorschlag: Umweltbundesamt (2020): Ellmauer, T.; Igel, V.; Kudrnovsky, H.; Moser, D. & Paternoster, D. (2019): Monitoring von Lebensraumtypen und Arten von gemeinschaftlicher Bedeutung in Österreich 2016-2018 und Grundlagenerstellung für den Bericht gemäß Art.17 der FFH-Richtlinie im Jahr 2019: Teil 3: Kartieranleitungen. Im Auftrag der österreichischen Bundesländer. Umweltbundesamt GmbH, Wien.

Unser Dank gilt den österreichischen Bundesländern für ihre tatkräftige Unterstützung bei der Umsetzung des Monitoringprojektes. Gedankt sei weiters den zahlreichen Institutionen und ExpertInnen, welche wertvolle Daten zu den Schutzgütern der FFH-Richtlinie zur Verfügung gestellt haben.

Diese Publikation wurde im Auftrag der österreichischen Bundesländer erstellt.

Weitere Informationen zu Umweltbundesamt-Publikationen unter[: http://www.umweltbundesamt.at/](http://www.umweltbundesamt.at/)

#### **Impressum**

Medieninhaber und Herausgeber: Umweltbundesamt GmbH Spittelauer Lände 5, 1090 Wien/Österreich

© Umweltbundesamt GmbH, Wien, 2020 Alle Rechte vorbehalten

# **INHALT**

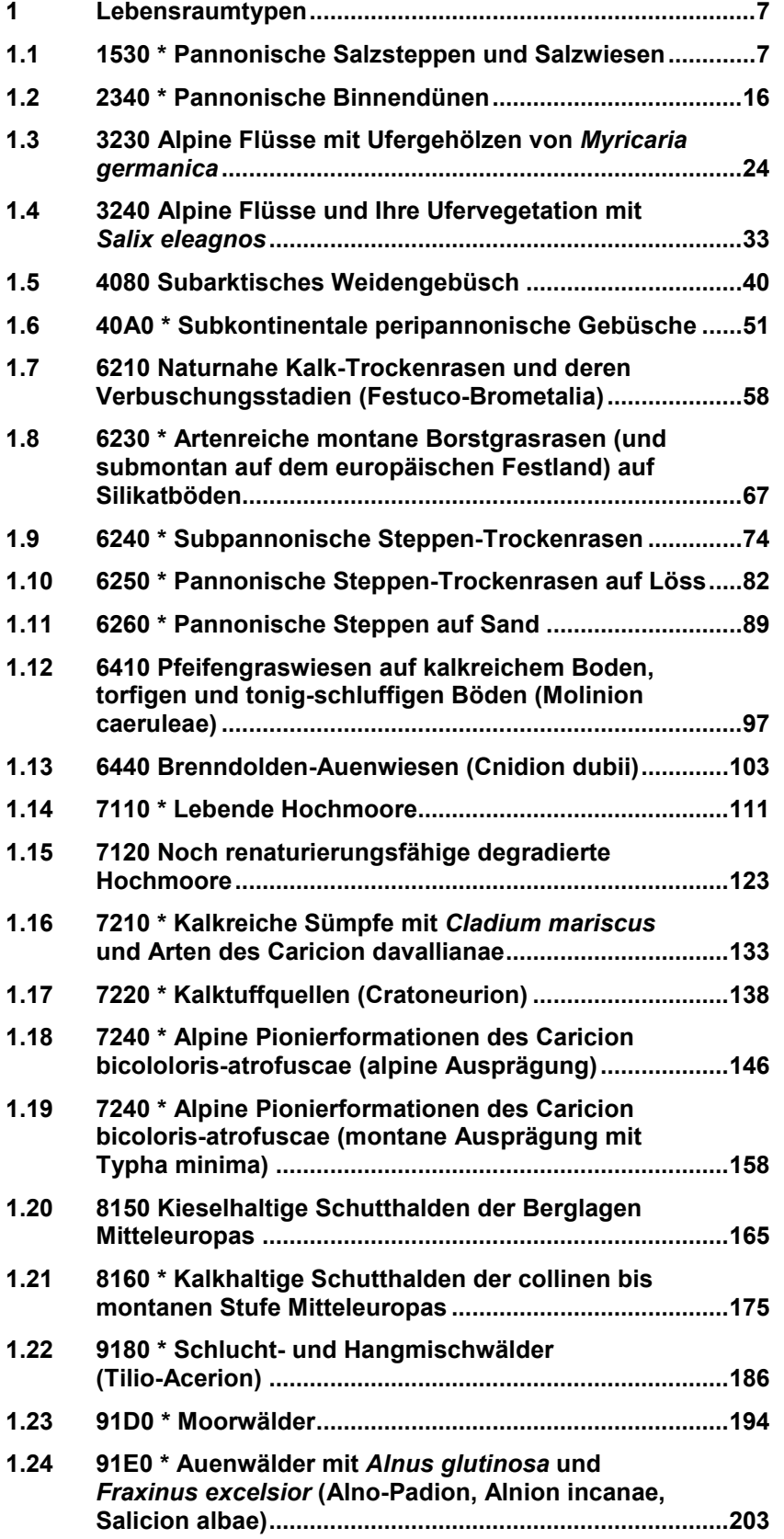

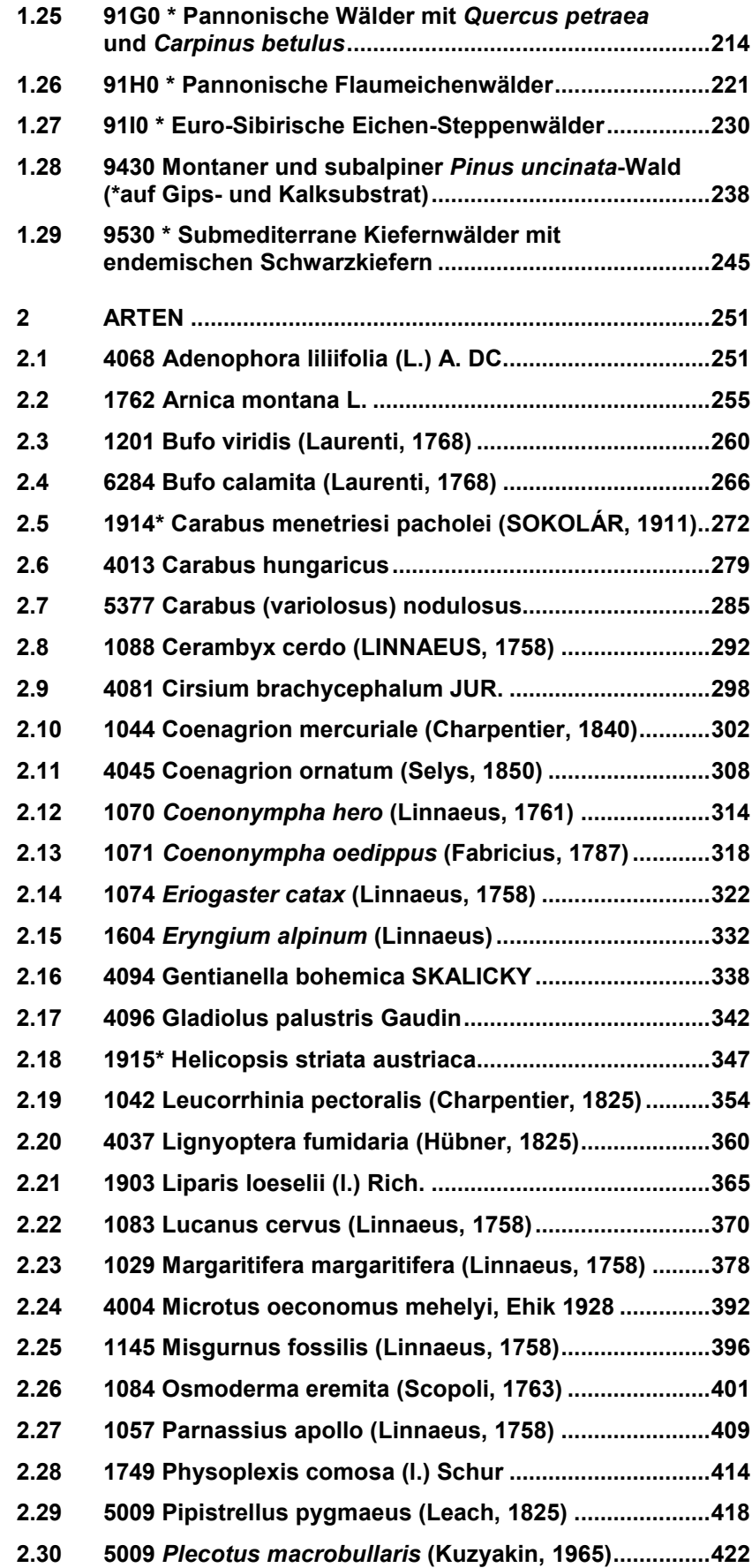

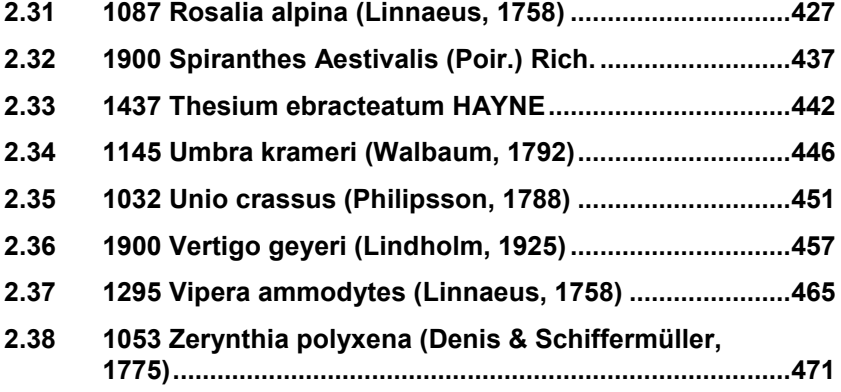

# <span id="page-7-0"></span>**1 LEBENSRAUMTYPEN**

## <span id="page-7-1"></span>**1.1 1530 \* Pannonische Salzsteppen und Salzwiesen**

**Anhang FFH-Richtlinie:** I

**Vorkommen in biogeographischen Regionen:** Alpin: nein; Kontinental: ja

**Vorkommen in Bundesländern:** B, NÖ

#### **Monitoring**

Methode: Totalzensus (kontinental)

Minimalflächengröße: 50 m²

Probeflächengröße: 1.000 x 1.000 m

Form und Größe der UF: Kreis mit einem Radius von 15 m (ca. 700 m²). Bei kleineren Vorkommen kann der Radius der UF entsprechend verringert werden.

#### **Identifikation des LRT**

Der Lebensraumtyp 1530 umfasst edaphisch bedingte, natürliche oder halbnatürliche binnenländische Salzlebensräume, die vom pannonischen Klima (extreme Temperaturen und Sommertrockenheit) geprägt sind. Durch die hohe Verdunstung von Bodenwasser kommt es zu einer Anreicherung von Alkalisalzen in den oberen Bodenschichten. Bezüglich der Wasserversorgung ist dieser Lebensraumtyp ausgesprochen variabel. Er beinhaltet zeitweilig sehr trockene Standorte (Alkalisteppen), aber auch Nasslebensräume wie feuchte Salzwiesen, zeitweilig trockenfallende Salzlacken mit ihren Uferzonen und dem – witterungsbedingt – teilweise bis gänzlich oberflächlich trocken gefallenen Lackenboden mit entsprechend ephemerisch darauf auftretenden Annuellenfluren.

Aufgrund der breiten Standortsamplitude liegt dieser Lebensraumtyp in mehreren deutlich verschiedenen Ausprägungen vor. Die seltenen Bestände trockener Standorte sind eher artenarm, relativ niedrigwüchsig und werden von obligatorischen Halophyten dominiert. Salzsumpfwiesen besiedeln mäßig salzreiche, alkalische, feuchte bis wechselfeuchte, auch im Sommer meist noch durchfeuchtete Standorte. Werden diese Bestände beweidet, so sind sie relativ niedrigwüchsig und offen. Sind sie ungenutzt bzw. werden die bestimmenden Standortseigenschaften verändert (Entwässerung, Aussüßung nach Veränderung der Hydrologie, Eutrophierung), so werden sie dicht- und höherwüchsiger und Arten wie Schilf (*Phragmites australis*) können eindringen. Letztlich können sich dann Brackwasserröhrichte ausbilden. Die extremsten noch von Pflanzen besiedelbaren Salzstandorte im Seewinkel werden von offenen, niedrigwüchsigen therophytenreichen Beständen eingenommen. Die Standorte sind in nassen Jahren im Winterhalbjahr oft längere Zeit überflutet, fallen im Sommer aber trocken. Trocknen Salzlacken im Sommer aus, so kommen zeitweilig völlig oder weitestgehend vegetationslose Salzflächen zum Vorschein.

Dieser Lebensraumtyp tritt meist in Zonationen auf, deren Ausbildung primär über Wasserversorgung und Salzgehalt gesteuert wird. Ein Teil der Bestände (Brackwasserröhrichte, therophytenreiche Bestände, z. T. extrem halische Salztrockenrasen) sind primär und bedürfen keiner Nutzung. Salzsumpfwiesen und nur wenig salzhaltige Salztrockenrasen sind hingegen durch extensive Beweidung ausgeweitet und erhalten worden. In Folge der in den letzten Jahrzehnten erfolgten großflächigen Aufgabe der Weidenutzung, dehnten sich Brackwasserröhrichte auf Kosten von Salzsumpfwiesen im Seewinkel stark aus. In Teilen des Nationalparks Neusiedlersee- Seewinkel und bei einem Teil der verbliebenen Flächen im Weinviertel wurde in den letzten Jahren eine Restituierung von Salzsumpfwiesen durch Wiederaufnahme der traditionellen Mahd- und Weidenutzung durchgeführt (ESSL 2005).

Innerhalb Österreichs kommt der Lebensraumtyp ausschließlich und selten im Pannonikum vor. Die mit großem Abstand ausgedehntesten Bestände finden sich im Seewinkel. Kleinere Bestände treten entlang der March und im Weinviertel auf, die ehemaligen Vorkommen im Wiener Becken sind vernichtet (ESSL et al. 2004).

Der Lebensraumtyp stellt aufgrund des Salzeinflusses ein floristisch relativ geschlossenes System mit fakultativen und obligatorischen Halophyten dar und lässt sich zumeist deutlich von anderen Lebensraumtypen abgrenzen. Die wichtigsten bestandsbildenden Pflanzenarten sind v. a. *Bolboschoenus maritimus, Carex distans, Chenopodium chenopodioides, Crypsis aculeata, Cyperus pannonicus, Festuca pseudovina, Juncus gerardii, Puccinellia peisonis, Scirpoides holoschoenus, Lepidium cartilagineum, Peucedanum officinale, Plantago maritima, Potentilla anserina, P. reptans, Salicornia prostrata, Scorzonera parviflora, Sonchus arvensis subsp. uliginosus, S. palustris, Suaeda pannonica, S. prostrata*  und *Tripolium pannonicum.*

Die Bestände des LRT 1530 sind ab einer Fläche von 50 m² zu erfassen, um auch eine Erfassung kleiner Restflächen dieses seltenen LRTs zu gewährleisten. Einschlüsse von beispielsweise LRT-fremden Pflanzengesellschaften sind im Ausmaß bis zu 1 % der Gesamtfläche möglich. Typische Einschlüsse, wie z. B. Gebüsche, Halbtrockenrasenfragmente, etc. sind zu inkludieren, wenn sie nicht gesonderte Lebensraumtypen darstellen. Alle unmittelbar mit der Struktur und Dynamik des Lebensraumtyps verbundenen Bestandteile (z. B. Sukzessionsstadien) sind einzubeziehen. Zusammenhängende Flächen, welche sich in ihrem Erhaltungsgrad wesentlich unterscheiden, sind in Einzelflächen aufzuteilen. Zerschneidungen breiter als 5 m bewirken die Aufteilung in zwei Flächen.

Die Abgrenzung zu den Lebensraumtypen 6260 \* Pannonische Steppen auf Sand und 6440 Brenndolden-Auenwiesen (Cnidion dubii) erfolgt über die lebensraumtypische Vegetation, insbesondere über das Auftreten obligater Halophyten.

Nicht integriert werden Bestände, in denen Schilf flächig und hochdominant auftritt sowie Feuchtwiesen von nur schwach halophilem Charakter ohne das lebensraumtypische Auftreten von charakteristischen Halophyten (ARGE BASIS-ERHEBUNG 2012.

#### **Pflanzengesellschaften (nach MUCINA et al. 1993)**

Cypero-Spergularion salinae Slavnić 1948

- Salicornietum prostratae Soó 1964
- Crypsido aculeatae-Suadetum maritimae (Wendelberger 1943) Mucina 1993
- Suadetum pannonicae (Soó 1933) Wendelberger 1943
- Crypsidetum aculeatae Wenzl 1934 em. Mucina 1993
- Atriplici prostratae-Chenopodietum crassifolii Slavnić 1948 corr. Gutermann et Mucina 1993
- Atriplicetum prostratae Wenzl 1934 corr. Gutermann et Mucina 1993
- Cyperetum pannonici (Soó 1933) Wendelberger 1943

Puccinellion peisonis Wendelberger 1943 corr. Soó 1957

- Lepidietum crassifolii Wenzl 1934
- Atropidetum peisonis Franz et al. 1937

Puccinellion limosae Klika et Vlach 1937

- Plantagini tenuiflorae-Pholiuretum pannonici (Soó 1933) Wendelberger 1943
- Hordeetum hystiricis Wendelberger 1943
- Camphorosmetum annuae Wenzl 1934
- Puccinellietum limosae von Soó 1936

Festucion pseudovinae Soó 1933

- Artemisietum santonici von Soó 1927 corr. Gutermann et Mucina 1993
- Centaureo pannonicae Festucetum pseudovinae Klika et Vlach 1937

Scorzonero-Juncion gerardii (Wendelberger 1943) Vicherek 1973

- Scorzonero parviflorae-Juncetum gerardii (Wenzl 1934) Wendelberger 1943
- Taraxaco bessarabici-Caricetum distantis Wendelberger 1943
- Loto-Potentilletum anserinae Vicherek 1973
- Carici distantis-Eleocharidetum quinqueflorae (Wendelberger 1950) Mucina stat. nov. 1993

Cirsio brachycephali-Bolboschoenion (Passarge 1978) Mucina in Bal.-Tul. et al. 1993

- Bolboschoenetum maritimae Eggler 1933
- Schoenoplectetum tabernaemontani Soó 1947
- Bolboschoeno-Phragmitetum communis Borhidi et Balogh 1970

#### **Biotoptypen (nach ESSL et al. 2004)**

- Salzsumpfwiese und -weide
- Salzsumpfbrache
- **Therophytenreiche Salzfläche**
- Vegetationslose Salzfläche
- Salztrockenrasen
- Großröhricht an Stillgewässer und Landröhricht (Subtyp Brackwasser Großröhricht an Stillgewässer)

#### **Lebensraumtypische Arten (überarbeitet nach ARGE BASISERHEBUNG 2012)**

**Gefäßpflanzen:** *Achillea aspleniifolia, Anacamptis palustris, Artemisia laciniata, A. santonicum, Atriplex littoralis, A. prostrata, Blysmus compressus, Bolboschoenus maritimus, Bupleurum tenuissimum, Camphorosma annua, Carex distans, C. divisa, C. hordeistichos, C. secalina, Centaurea jacea subsp. angustifolia, Centaurium littorale, Cerastium dubium (*inkl. *f. subtetrandum), Chenopodium chenopodioides, C. glaucum, Cirsium brachycephalum, Crypsis aculeata, C. schoenoides, Cyperus pannonicus, Eleocharis uniglumis, Festuca pseudovina, Galatella cana, Glaux maritima, Hordeum geniculatum, Inula britannica, Juncus gerardii, J. ranarius, Juncus maritimus, Lactuca saligna, Lepidium cartilagineum, Lotus maritimus, L. tenuis, Melilotus dentatus, Mentha pulegium, Peucedanum officinale, Pholiurus pannonicus, Plantago major subsp. intermedia, P. major subsp. winteri, P. maritima, P. tenuiflora, Polygonum bellardii, Puccinellia limosa, P. peisonis, Pulicaria dysenterica, Salicornia prostrata, Samolus valerandi, Schoenoplectus tabernaemontani, Schoenoplectus pungens, Schoenoplectus. litoralis, Scorzonera cana, S. parviflora, Sonchus palustris Silene viscosa, Spergularia maritima, Suaeda pannonica* (s. orig.)*, S. prostrata, Taraxacum bessarabicum, Trifolium fragiferum, T. retusum, Triglochin maritimum, Tripolium pannonicum, Veronica scardica.*

#### **Störungszeiger**

Für den LRT 1530 werden nicht-lebensraumtypische Arten, welche anthropogene Störungen (z. B. Veränderungen im hydrologischen Regime, Nährstoffeintrag, etc.) oder Sukzessionsvorgänge anzeigen, als Störungszeiger gewertet. Die sind insbesondere invasive oder potentiell invasive Neophyten gemäß ESSL & RABITSCH (2002), Ruderalisierungszeiger (Kennarten der Klassen Artemisietea vulgaris, Galio-Urticetea, Stellarietea mediae, Polygono-Poetea annuae) und Arten der Fettwiesen (Kennarten der Ordnung Arrhenatheretalia). Im Rahmen des aktuellen Monitoring-Durchganges wurden folgende Arten als Störungszeiger beurteilt: *Acer campestre, Achillea millefolium* agg*., Alopecurus pratensis, Anagallis arvensis, Arrhenatherum elatius, Aster lanceolatus, Aster x salignus, Bellis perennis, Bromus hordeaceus, Bromus sterilis, Calamagrostis epigejos, Carex hirta, Cerastium holosteoides, Chaerophyllum bulbosum, Cirsium arvense, Cirsium vulgare, Cornus sanguinea, Crataegus* spp*., Dactylis glomerata, Daucus carota, Deschampsia cespitosa, Dipsacus fullonum, Dipsacus laciniatus, Duchesnea indica, Echinochloa crus-galli, Elaeagnus angustifolia, Elymus repens, Epilobium ciliatum, Erigeron acris subsp. acris, Erigeron canadensis, Erodium cicutarium, Eupatorium cannabinum, Fallopia convolvulus, Festuca arundinacea, Festuca pratensis, Frangula alnus, Fraxinus excelsior, Fraxinus pennsylvanica, Galium album, Galium aparine, Galium mollugo* agg.*, Geranium molle, Humulus lupulus, Lamium purpureum, Lathyrus tuberosus, Linaria vulgaris, Lolium perenne, Medicago x varia, Myosotis arvensis, Pastinaca sativa, Poa annua, Poa pratensis, Poa trivialis, Polygonum aviculare, Prunus spinosa, Pyrus communis, Ranunculus acris, Robinia pseudacacia, Rosa canina* agg.*, Rubus caesius, Rumex crispus, Sambucus nigra, Senecio vulgaris, Setaria viridis, Solanum nigrum, Solidago canadensis, Solidago gigantean, Taraxacum Sect. Ruderalia, Trifolium pratense, Trifolium repens, Tripleurospermum inodorum, Ulmus minor, Urtica dioica, Verbena officinalis, Veronica arvensis, Vicia cracca, Vicia hirsute, Vicia tetrasperma.*

#### **Monitoring**

#### **Erhebungen in den Vorkommensquadranten**

Der LRT wird im Totalzensus in der kontinentalen Region bearbeitet, d. h. alle bekannten Lebensraumtypenflächen innerhalb der 29 Vorkommensquadranten sind entweder im Gelände zu begehen und hinsichtlich ihrer Abgrenzung zu aktualisieren und in einem GIS zu digitalisieren oder auf Basis von aktuellen Daten aus anderen Projekten zu aktualisieren. Darüber hinaus ist gemäß Erhebungsbogen eine qualitativ-gutachterliche Bewertung hinsichtlich Arteninventar, Habitatqualität und allfälliger Einflussfaktoren (sieh[e Tabelle 1\)](#page-11-0) der Einzelvorkommen durchzuführen. Darauf aufbauend ist eine Gesamtbewertung des Erhaltungsgrads vorzunehmen.

<span id="page-11-0"></span>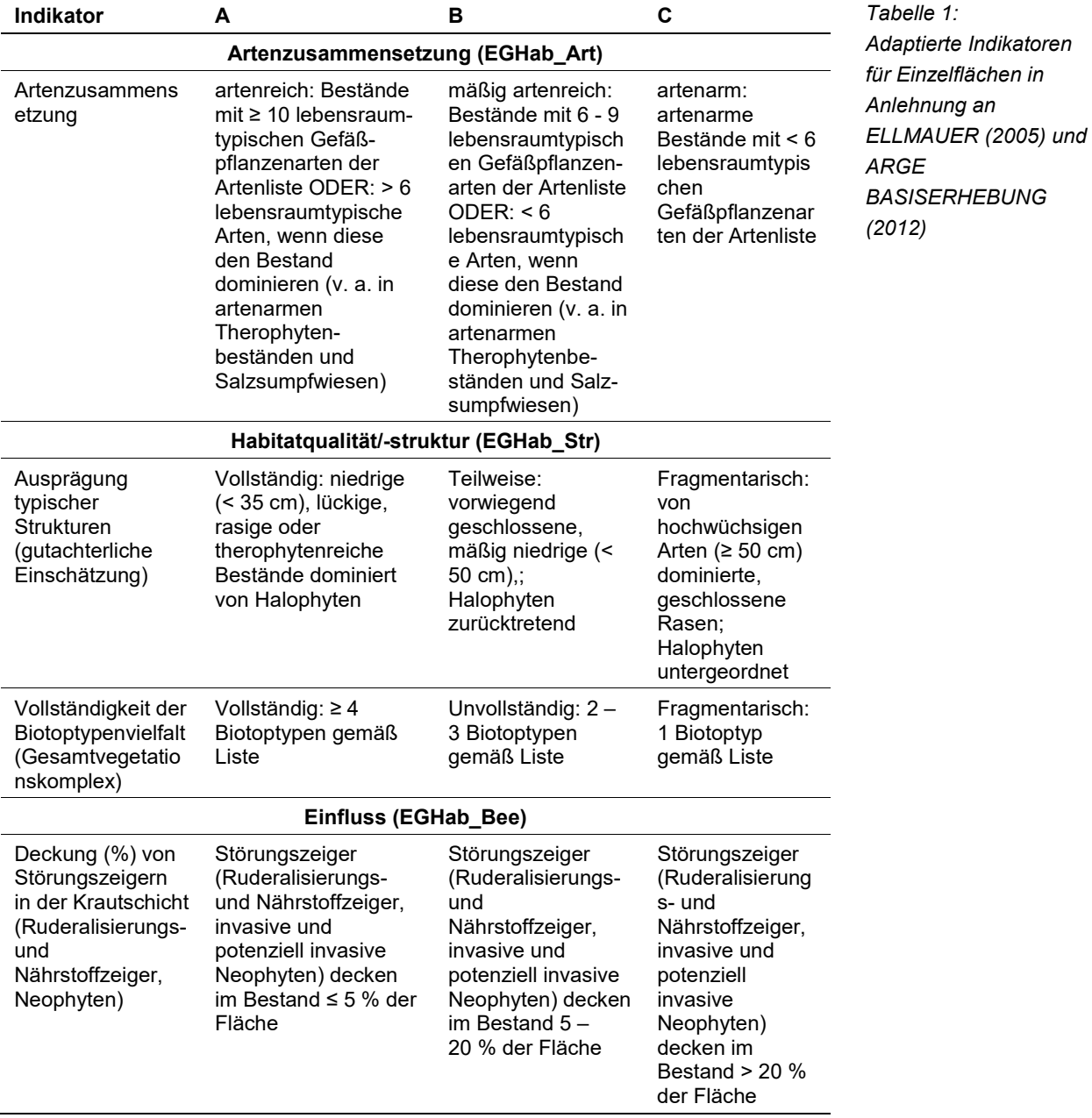

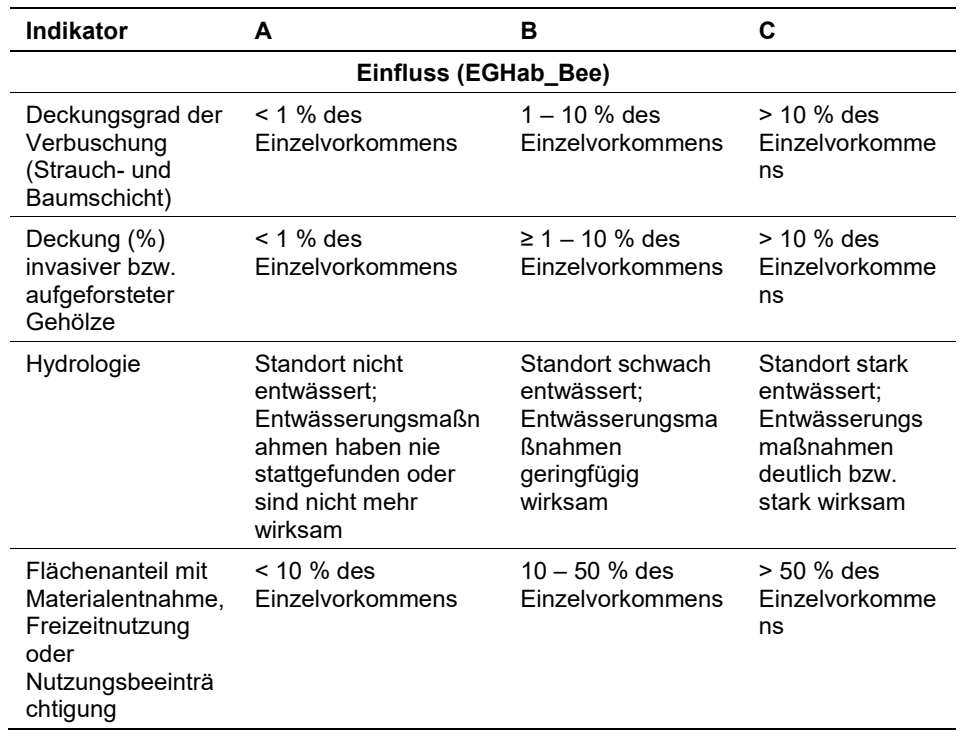

Hinsichtlich der Aggregation der Indikatoren "Artenzusammensetzung" (EG-Hab Art), Habitatqualität/-struktur (EGHab Str) und Einfluss (EGHab Bee) zum Erhaltungsgrad (EGHab\_Lok) der Einzelflächen sind folgende Algorithmen anzuwenden:

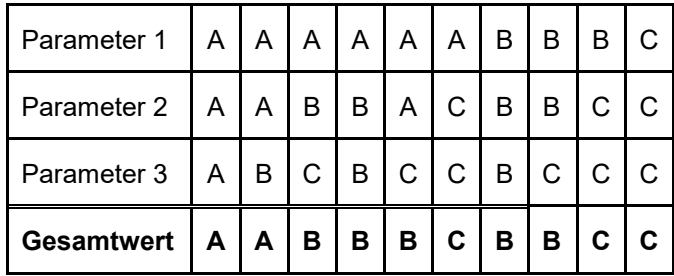

Für den LRT 1530 gilt jedoch die Konvention: wenn Artenzusammensetzung = C, dann Erhaltungsgrad = C. Für feuchtegeprägte Ausbildungen gilt zudem: wenn Hydrologie = C, dann Einfluss und Erhaltungsgrad = C. Bei der Einstufung der Habitatqualität (EGHab\_Str) wird der Indikator "Vollständigkeit der Biotoptypenvielfalt" stärker gewichtet als die "Ausprägung lebensraumtypischer Strukturen". Die Biotoptypen "Salzsumpfwiese und –weide" bzw. "Salzsumpfbrache" sind mitunter nicht in einen Biotopkomplex aus unterschiedlichen Salzlebensräumen inkludiert, sondern können auch räumlich isoliert auftreten. In diesem Fall führt eine Bewertung von EGHab Art = A, Vollständigkeit der Biotoptypenvielfalt = C, Ausprägung typischer Strukturen = A oder B und EGHab\_Bee = A zum Gesamtergebnis "A".

#### **Erhebungen in den Probeflächen**

Entsprechend den allgemeinen methodischen Vorgaben ist für jeden Vorkommensquadrant eine Probefläche im Ausmaß von 1 x 1 km auszuwählen. Die Auswahl der Probeflächen ist für den LRT 1530 in der Regel im Rahmen des Projektes FFH Basiserhebung erfolgt. Sind die Vorkommen in den Probeflächen zwischenzeitlich erloschen, so sind diese durch Zufallsauswahl neuer Probeflächen zu ersetzen. Bei der Neuanlage einer Probefläche werden nur solche Rasterzellen berücksichtigt, in denen ein ausreichend großes Vorkommen des Schutzgutes (≥ 50 m²) vorhanden ist, ansonsten wird eine benachbarte Rasterzelle ausgewählt.

In den Probeflächen des LRT 1530 wurden im Rahmen des Projektes FFH Basiserhebung bereits kreisförmige Untersuchungsflächen mit einem Radius von 15 m eingerichtet. Innerhalb der im Zuge der aktuellen Erhebungen neu ausgewählten Probeflächen sind jeweils bis zu 4 kreisförmige Untersuchungsflächen einzurichten.

#### **Erhebungen in den Untersuchungsflächen**

Die Untersuchungsflächen sind entsprechend den allgemeinen methodischen Vorgaben in typisch ausgeprägten Bereichen der Vorkommen einzurichten und durch die GPS-Koordinaten des Mittelpunkts zu verorten. Als typischer Bereich ist ein Ausschnitt zu verstehen, der Biotoptypenvielfalt, Vegetationsmosaik und Vegetationszonierung infolge kleinräumig unterschiedlicher Standortbedingungen bezüglich Salzgehalt und variabler Bodenfeuchte sowie Inhomogenitäten durch Störungen (allfällige Verbuschung, Ruderalisierung, etc.) repräsentativ für die Schutzgutfläche abbildet und den Erhaltungsgrad der Fläche bestmöglich repräsentiert. Die Untersuchungsflächen sind als Kreise mit einem Radius von 15 m definiert. Bei kleineren Schutzgutvorkommen kann der Radius der Untersuchungsfläche entsprechend herabgesetzt werden.

Die Arbeit in den Untersuchungsflächen umfasst die Erstellung einer Vegetationsaufnahme sowie die Erhebung der unten angeführten Indikatoren anhand des Erhebungsbogens. Darüber hinaus erfolgt eine Fotodokumentation der Untersuchungsfläche mit temporär markiertem Mittelpunkt. Die Markierung dient nur zu Dokumentationszwecken und wird anschließend wieder entfernt.

#### **Indikatoren**

Die Auswahl der Indikatoren erfolgte in Anlehnung an ARGE BASISERHEBUNG (2012).

#### **Artenzusammensetzung**

 **Lebensraumtypisches Arteninventar:** Angabe der Anzahl lebensraumtypischer Gefäßpflanzenarten. Bezugsraum ist die Untersuchungsfläche

#### **Habitat**

- **Vollständigkeit der Biotoptypenvielfalt (Gesamtvegetationskomplex):** Angabe der Anzahl charakteristischer Biotoptypen (Salzsumpfwiese und – weide, Salzsumpfbrache, Therophytenreiche Salzfläche, Vegetationslose Salzfläche, Salztrockenrasen, Brackwasser Großröhricht an Stillgewässer). Bezugsraum ist das gesamte Einzelvorkommen bzw. jener Teil des Einzelvorkommens innerhalb der Probefläche.
- **Ausprägung lebensraumtypischer Strukturen:** Beurteilung der Wüchsigkeit des Rasens (Krautschicht), Lückenschluss und Vorkommen von Halophyten; bezogen auf die Untersuchungsfläche.

#### **Einfluss**

- **Deckung (%) von Störungszeigern in der Krautschicht (Ruderalisierungs**‐ **und Nährstoffzeiger, Neophyten):** beurteilt wird die Beeinträchtigung des Einzelvorkommens aufgrund des Vorkommens nicht lebensraumtypischer Arten, die anthropogene Störungen (wie Nährstoffeintrag, Müllablagerungen, etc.) oder Sukzessionsvorgänge anzeigen; bezogen auf die Untersuchungsfläche.
- **Deckungsgrad (%) Verbuschung (StS, BS):** Deckungsanteil der Verbuschung bezogen auf das gesamte Einzelvorkommen.
- **Deckung (%) invasiver bzw. aufgeforsteter Gehölze:** Deckungsanteil invasiver Gehölze bzw. forstlich eingebrachter Gehölzarten bezogen auf das gesamte Einzelvorkommen.
- **Hydrologie:** gutachterliche Beurteilung der Maßnahmen früherer oder jüngster Entwässerung hinsichtlich der aktuellen Wirksamkeit; bezogen auf das gesamte Einzelvorkommen.
- **Flächenanteil (%) mit Materialentnahme, Freizeitnutzung oder Nutzungsbeeinträchtigung:** beurteilt wird die Beeinträchtigung des Einzelvorkommens durch eine nicht standortsangepasste Nutzung; bezogen auf das gesamte Einzelvorkommen.

#### **Beeinträchtigungen**

Es erfolgt gegebenenfalls die Angabe von maximal 3 vor Ort sichtbaren Beeinträchtigungen unter Verwendung der im Erhebungsbogen enthaltenen Liste (List of threats and pressures) sowie eine kurze verbale Beschreibung der Art und Weise sowie des Ausmaßes der Beeinträchtigungen.

#### **Zeitfenster**

Als Zeitraum für die Geländekartierungen wird Mai bis Oktober festgelegt.

#### **Untersuchungsfrequenz Artikel 11-Monitoring**

Ein Erhebungsdurchgang je Berichtsperiode mit Aktualisierung der Verbreitungskarten, Aktualisierung der Vorkommensabgrenzung und Erhebung in den Untersuchungsflächen.

#### **Empfehlungen für den nächsten Monitoringdurchgang**

Im nächsten Monitoring-Durchgang sollen alle 736 Einzelflächen des LRT 1530 im Rahmen einer Geländebegehung überprüft und neu abgegrenzt werden. Der entsprechend große Aufwand muss im Vorhinein berücksichtigt werden.

#### **Literatur**

- ARGE BASISERHEBUNG (2012): Kartieranleitung zur Durchführung von Basiserhebung und Monitoring nach Art. 11 FFH‐Richtlinie. Projekt Basiserhebung von Lebensraumtypen und Arten von gemeinschaftlicher Bedeutung". Bearbeitung Revital Integrative Naturraumplanung GmbH, freiland Umweltconsulting ZT GmbH, eb&p Umweltbüro GmbH, Z\_GIS Zentrum für Geoinformatik. Im Auftrag der neun Bundesländer Österreichs. Lienz, Wien, Klagenfurt, Salzburg.
- ESSL, F. (2005): 1530 \* Pannonische Salzsteppen und Salzwiesen. In: Ellmauer, T. (Hrsg.), Entwicklung von Kriterien, Indikatoren und Schwellenwerten zur Beurteilung des Erhaltungszustandes der Natura 2000-Schutzgüter. Band 3: Lebensraumtypen des Anhangs I der Fauna- Flora-Habitat-Richtlinie. Im Auftrag der neun österreichischen Bundesländer, des Bundesministeriums f. Land- und Forstwirtschaft, Umwelt und Wasserwirtschaft und der Umweltbundesamt GmbH, pp. 30-39.
- ESSL, F., EGGER, G., KARRER, G. THEISS, M. & AIGNER, S. (2004): Rote Liste der gefährdeten Biotoptypen Österreichs: Grünland, Grünlandbrachen und Trockenrasen; Hochstauden- und Hochgrasfluren, Schlagfluren und Waldsäume; Gehölze der Offenlandschaft, Gebüsche. UBA-Monographie 167, Wien, Umweltbundesamt.
- ESSL, F. & RABITSCH, W. (2002): Neobiota in Österreich. Umweltbundesamt, Wien.
- MUCINA, L., GRABHERR, G. & ELLMAUER, T. (Hrsg.) (1993): Die Pflanzengesellschaften Österreichs: Teil I: Anthropogene Vegetation. Gustav Fischer Verlag, Jena.
- WENDELBERGER, G. (1951): Zur Soziologie der kontinentalen Halophytenvegetation Mitteleuropas. Denkschriften der Akademie der Wissenschaften Math. Natw. Kl. 108: 1 - 181.

# <span id="page-16-0"></span>**1.2 2340 \* Pannonische Binnendünen**

#### **Anhang FFH-Richtlinie:** I

**Vorkommen in biogeographischen Regionen:** Alpin: nein; Kontinental: ja

**Vorkommen in Bundesländern:** NÖ

#### **Monitoring**

Methode: Totalzensus (kontinental)

Minimalflächengröße: 50 m²

Probeflächengröße: 500 x 500 m

Form und Größe der UF: Kreis mit einem Radius von 4 m (ca. 50 m²). Falls Form und Größe der Polygone die Einrichtung von UF mit einem Radius von 4 m nicht erlauben, können Radius und/oder Form der UF entsprechend adaptiert werden.

#### **Identifikation des LRT**

Dieser Lebensraumtyp umfasst jene Sanddünen im pannonischen Raum, die von sauren Sedimenten (bodensauren alluvialen Sanden) aufgebaut sind. Auf den Pionierstandorten herrschen extreme Standortbedingungen, die durch Trockenheit, Sedimentumlagerungen, hohe Einstrahlung und geringen Nährstoffgehalt geprägt sind. Heute spielt bei diesem Lebensraumtyp Beweidung oder Mahd eine entscheidende Rolle bei der Aufrechterhaltung der lückigen Vegetationsdecke. In Österreich sind die klimatisch-edaphischen Voraussetzungen für diesen Lebensraumtyp ausschließlich über nährstoffarmen Sanden im March- und Thayatal verwirklicht.

Dieser Lebensraumtyp wird stark durch wenigstens zeitweilig trockene Standortsbedingungen, äolische Sandumlagerung und extensive Nutzung (meist Beweidung) geprägt. Die Vegetationsstruktur ist daher offen und niederwüchsig. Die Dünen zeichnen sich durch ein Mosaik aus offenem Sand, Flechtengesellschaften, therophytenreichen Pionierrasen bis hin zu geschlossenen Rasenflecken aus. Bei intakter Umlagerungsdynamik zeichnen sich Pionierstadien des Lebensraumtyps durch größere Kahlstellen aus. Die österreichischen Vorkommen weisen heutzutage aber keine Dynamik mehr auf. Die Bestände des LRT wurden traditionell beweidet. Die Lebensraumstruktur wird geprägt durch die Dominanz von niederwüchsigen Horstgräsern wie *Agrostis vinealis, Corynephorus canescens* und z. T. auch *Festuca vaginata subsp. dominii,* sowie durch Winter- und Frühlingsannuelle (*Cerastium semidecandrum, Spergula morisonii, Trifolium arvense, Veronica dillenii, Vicia lathyroides,* etc.*)* und stark gefährdete Arten bodensaurer Trockenrasen (*Armeria elongata*, *Thymus serpyllum, Viola tricolor subsp.* "*curtisii", Lychnis viscaria*). Trockenheitsresistente Zwergsträucher treten hingegen meist zurück, trockenheitsresistente Moos- und Flechtenarten treten in den Bestandeslücken auf.

Der Lebensraumtyp 2340 tritt in Österreich nur vergleichsweise kleinflächig auf. Nach Nutzungsaufgabe oder bei Eutrophierung schließt sich die Vegetationsdecke, so dass die konkurrenzschwachen und meist stark gefährdeten Pflanzenarten verschwinden. Bei fortschreitender Sukzession (z. B. nach Einstellung der extensiven Beweidung) entwickeln sich die Bestände zu Trockengebüschen oder -wäldern weiter. Auf Grund der extremen Standortsverhältnisse schreitet die Sukzession allerdings nur langsam voran. In Folge großräumiger Aufforstungen vor allem Anfang des 20. Jahrhunderts sowie aufgrund von Nutzungsaufgabe ist der Lebensraumtyp derzeit sehr selten (ARGE BASISERHEBUNG 2012, ESSL 2005).

Innerhalb Österreichs kommt der Lebensraumtyp ausschließlich sehr selten entlang von March und Thaya vor. Die Silbergrasfluren des March- und Thayatales markieren die südliche Grenze der Verbreitung dieses Lebensraumtyps. In Österreich sind zurzeit nur zwei repräsentative Vorkommen vorhanden (ESSL et al. 2004). Das bedeutendste Vorkommen befindet sich in der Flur "In den Sandbergen" bei Drösing an der March, weitere Vorkommen liegen zwischen Baumgarten bis nördlich von Bernhardsthal.

Der Lebensraumtyp ist ab einer zusammenhängenden Fläche von wenigstens 50 m² zu erfassen, um auch kleinere Restflächen dieses seltenen Lebensraumtyps zu erfassen. Einschlüsse von LRT-fremden Pflanzengesellschaften sind im Ausmaß bis zu 5 % der Gesamtfläche möglich. Typische Einschlüsse, wie z. B. Gebüsche, Halbtrockenrasenfragmente, etc. sind zu inkludieren, wenn sie nicht gesonderte Lebensraumtypen darstellen. Alle unmittelbar mit der Struktur und Dynamik des Lebensraumtyps verbundenen Bestandteile (z. B. Sukzessionsstadien) sind einzubeziehen, jedoch sind zusammenhängende Flächen, welche sich in ihrem Erhaltungsgrad wesentlich unterscheiden, in Einzelflächen aufzuteilen. Zerschneidungen breiter als 5 m bewirken die Aufteilung in zwei Flächen.

Die Abgrenzung zu anderen trockenheitsgeprägten Grasland-Lebensraumtypen (6210, 6240, 6250, 6260) erfolgt anhand der charakteristischen Substratverhältnisse (ausnahmslos Sand als Untergrund) sowie anhand der lebensraumtypischen floristischen Zusammensetzung der Kraut- und Kryptogamenschicht.

Nicht integriert werden:

- Weitgehend geschlossene Bestände im Übergang zum LRT 6210 oder 6240 mit Dominanz von *Bromus erectus* bzw. *Festuca rupicola* über Sand und keinen Arten der Kernartengruppe.
- Bestände mit Dominanz von *Calamagrostis epigejos* über Sand und keinen Arten der Kernartengruppe.
- Ackerbrachen und Ackerränder über bodensauren Sanden mit hohem Anteil an Ruderalpflanzen und Fehlen lebensraumtypischer Arten (ARGE BASISER-HEBUNG 2012).

#### **Pflanzengesellschaften (nach MUCINA et al. 1993)**

Corynephorion canescentis Klika 1931

Thymo angustifolia-Corynephoretum Krippel 1954

Festucion valesiacae Klika 1931

 Peucedano oreselinum-Festucetum rupicolae Vicherek 1962 (teilweise: mit Vorkommen von Arten der Kernartengruppe)

#### **Biotoptypen (nach ESSL et al. 2004)**

- Silikat-Sandtrockenrasen
- **Bodensaure Binnendüne**
- Sandgrube in Abbau (sehr selten)

#### **Lebensraumtypische Arten**

Bei den **Kernarten** des Lebensraumtyps handelt es sich um:

- Corynephorus canescens, Thymus serpyllum, Viola tricolor subsp. "curtisii", Spergula morisonii, Stipa sabulosa (= S. borysthenica), Festuca vaginata subsp. dominii. Zwei weitere zu den Kernarten zählenden Arten sind Koeleria glauca, die ist in Österreich wohl ausgestorben ist und Ornithopus perpusillus, die in Österreich nicht vorkommt)
- **Zudem sind typische Ausprägungen flechten und moosreich mit Cetraria** spp., Cladonia spp., Ceratodon purpureus, Polytrichum piliferum, Rhacomitrium canescens.

Weitere lebensraumtypische Arten sind offene Standorte anzeigende Annuelle:

 *Aira caryophyllea, Androsace elongata, Anthemis ruthenica, Arabidopsis thaliana, Bromus tectorum, Cerastium pumilum* agg.*, C. semidecandrum, Cruciata pedemontana, Filago lutescens, F. vulgaris, Herniaria glabra, Myosotis stricta, Trifolium arvense, Veronica dillenii, Vicia lathyroides*

Eine dritte Gruppe umfasst Arten die generell basenarme oder sandreiche Standorte anzeigen:

 *Achillea setacea, Agrostis vinealis, Armeria elongata, Carex supina, C. stenophylla, Centaurea scabiosa subsp. sadleriana, Festuca "majovskyi", Hieracium echioides, Hypochoeris radicata, Lychnis viscaria, Rumex acetosella* s.l.*, Silene viscosa*

#### **Störungszeiger**

Für den LRT 2340 werden invasive oder potentiell invasive Neophyten gemäß ESSL & RABITSCH (2002) sowie nicht-lebensraumtypische Arten, die anthropogene Störungen (wie Nährstoffeintrag, Müllablagerung, etc.) oder Sukzessionsvorgänge anzeigen, als Störungszeiger gewertet. Insbesondere sind dies Ruderalisierungszeiger (Kennarten der Klassen Artemisietea vulgaris, Galio-Urticetea, Stellarietea mediae, Polygono-Poetea annuae) und Arten der Fettwiesen (Kennarten der Ordnung Arrhenatheretalia).

Folgende Arten wurden im Zuge der Bearbeitung als Störungszeiger gewertet:

*Acer pseudoplatanus, Achillea millefolium, Allium scorodoprasum, Alopecurus pratensis, Anthemis austriaca, Arrhenatherum elatius, Bromus erectus, B. sterilis, Calamagrostis epigejos, Carex hirta, C. muricata* agg.*, Carpinus betulus*, *Centaurea jacea, C. scabiosa subsp. scabiosa, Cirsium arvense, Chelidonium majus,* 

*Colchicum autumnale, Convolvulus arvensis, Crataegus monogyna, Dactylis glomerata, Echium vulgare, Elymus repens, Erigeron annuus, Eryngium campestre, Euphorbia esula, Falcaria vulgaris, Fraxinus excelsior,Festuca rubra, Ficaria verna, Filipendula vulgaris, Fragaria viridis, Frangula alnus, Galium album, G. verum, Humulus lupulus, Hypericum perforatum, Knautia arvensis, Lathyrus tuberosus, Linaria genistifolia, Medicago x varia, Phacelia tanacetifolia, Poa angustifolia, Populus tremula, Ranunculus bulbosus, R. polyanthemos, Rhinanthus minor, Robinia pseudacacia, Rosa canina, Rubus caesius, Rumex thyrsiflorus, Salvia pratensis, Securigera varia, Setaria pumila, Silene latifolia subsp. alba, Solidago gigantea, Stellaria media, Taraxacum Sect. Ruderalia, Tilia cordata, Tragopogon dubius, T. orientale, Trifolium pratense, Verbascum phlomoides, V. phoeniceum, Vicia angustifolia, V. hirsuta.*

#### **Monitoring**

#### **Erhebungen in den Vorkommensquadranten**

Der LRT wird im Totalzensus in der kontinentalen Region bearbeitet, d. h. alle bekannten Vorkommensquadranten sind im Gelände zu begehen und alle Vorkommen (Lebensraumtypenflächen) des LRT 2340 als Polygone abzugrenzen und in einem GIS zu digitalisieren. Darüber hinaus ist mittels Erhebungsbogen eine qualitativ-gutachterliche Bewertung hinsichtlich Arteninventar, Habitatqualität und allfälliger Einflussfaktoren (siehe [Tabelle 2\)](#page-19-0) der Einzelvorkommen durchzuführen. Darauf aufbauend ist eine Gesamtbewertung des Erhaltungsgrads vorzunehmen.

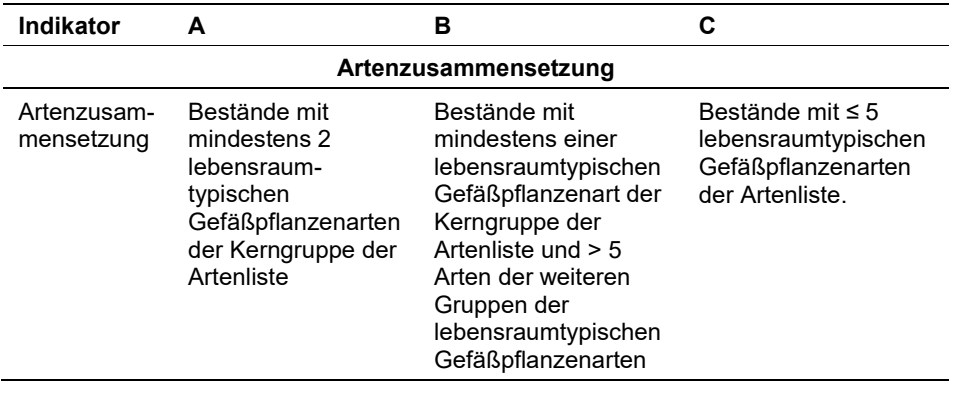

<span id="page-19-0"></span>*Tabelle 2: Adaptierte Indikatoren für Einzelflächen nach ESSL (2005)*

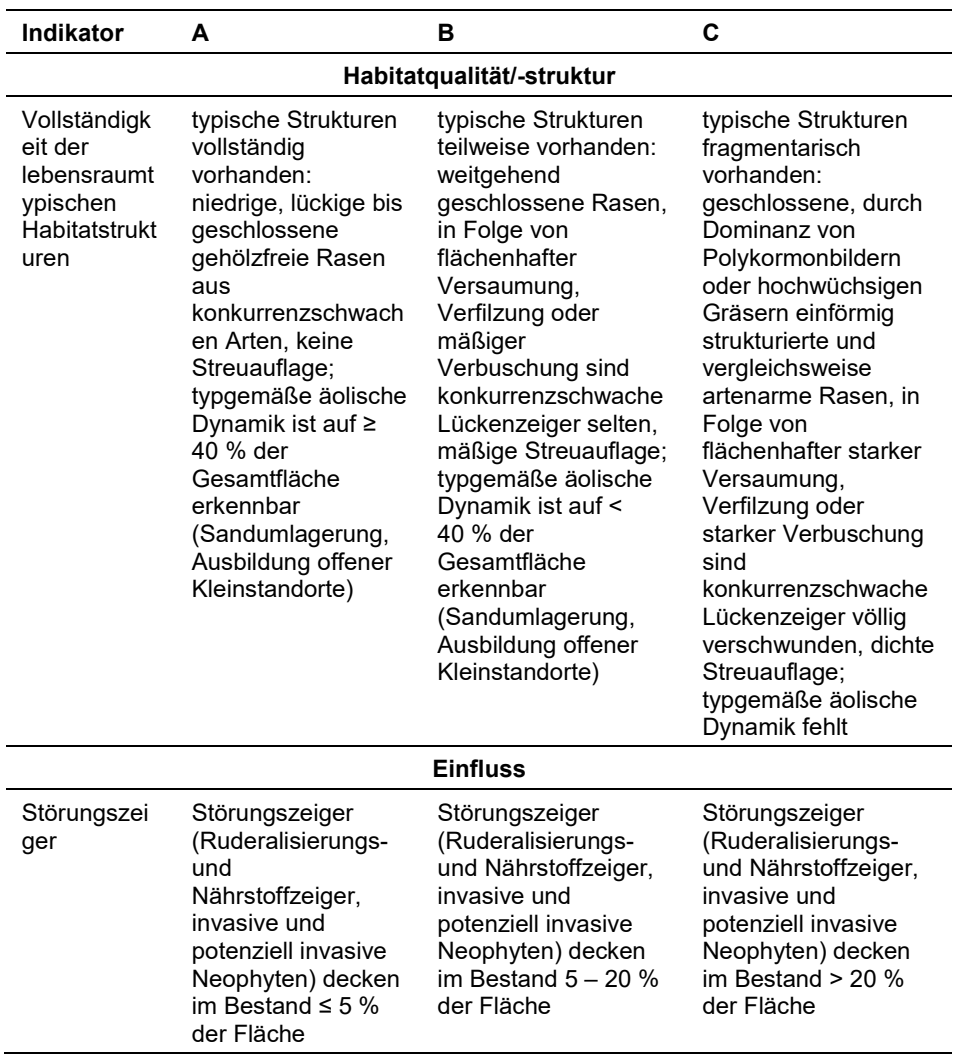

Hinsichtlich der Aggregation der Indikatoren Artenzusammensetzung (EG-Hab\_Art), Habitatqualität/-struktur (EGHab\_Str) und "Einfluss" (EGHab\_Bee) zum Erhaltungsgrad (EGHab\_Lok) der Einzelflächen sind folgende Algorithmen anzuwenden:

| Parameter $1$   A   A   A   A   A   B                                           |  |   |   |           |              |     | B |              |  |
|---------------------------------------------------------------------------------|--|---|---|-----------|--------------|-----|---|--------------|--|
| Parameter 2   A   A   B                                                         |  |   |   | B   A   C |              | B   | B |              |  |
| $\mid$ Parameter 3 $\mid$ A $\mid$ B $\mid$ C $\mid$ B $\mid$ C $\mid$ C $\mid$ |  |   |   |           |              | B C |   |              |  |
| Gesamtwert $ A A $                                                              |  | в | В | в         | $\mathbf{C}$ | в   | B | $\mathbf{C}$ |  |

Für den LRT 2340 gilt jedoch die Konvention: wenn Artenzusammensetzung = C, dann Erhaltungsgrad = C.

#### **Erhebungen in den Probeflächen**

Entsprechend den allgemeinen methodischen Vorgaben ist für jeden Vorkommensquadrant eine Probefläche im Ausmaß von 0,5 x 0,5 km auszuwählen. Die Auswahl der Probeflächen ist für den LRT 2340 in der Regel im Rahmen des Projektes FFH Basiserhebung erfolgt. Sind die Vorkommen in den Probeflächen zwischenzeitlich erloschen, so sind diese durch Zufallsauswahl neuer Probeflächen zu ersetzen. Bei der Neuanlage einer Probefläche werden nur solche Rasterzellen berücksichtigt, in denen ein ausreichend großes Vorkommen des Schutzguts (≥ 50 m²) vorhanden ist, ansonsten wird eine benachbarte Rasterzelle ausgewählt.

In den Probeflächen des LRT 2340 wurden im Rahmen des Projektes FFH Basiserhebung bereits kreisförmige Untersuchungsflächen mit einem Radius von 4 m eingerichtet. Innerhalb der im Zuge der aktuellen Erhebungen neu ausgewählten Probeflächen sind jeweils bis zu 4 kreisförmige Untersuchungsflächen einzurichten.

#### **Erhebungen in den Untersuchungsflächen**

Die Untersuchungsflächen sind entsprechend den allgemeinen methodischen Vorgaben in typisch ausgeprägten Bereichen der Vorkommen einzurichten und durch die GPS-Koordinaten des Mittelpunkts zu verorten. Als typischer Bereich ist ein Ausschnitt zu verstehen, der Inhomogenitäten (allfällige Verbuschung, offene Bodenstellen, Ruderalisierung, etc.) repräsentativ für die Schutzgutfläche abbildet und den Erhaltungsgrad der Fläche bestmöglich repräsentiert. Die Untersuchungsflächen sind als Kreise mit einem Radius von 4 m definiert.

Die Arbeit in den Untersuchungsflächen umfasst die Erstellung einer Vegetationsaufnahme sowie die Erhebung der unten angeführten Indikatoren anhand des Erhebungsbogens. Darüber hinaus erfolgt eine Fotodokumentation der Untersuchungsfläche mit temporär markiertem Mittelpunkt. Die Markierung dient nur zu Dokumentationszwecken und wird anschließend wieder entfernt.

#### **Indikatoren**

Die Auswahl der Indikatoren erfolgte in Anlehnung an ARGE BASISERHEBUNG (2012).

#### **Artenzusammensetzung**

 **Lebensraumtypisches Arteninventar:** Angabe der Anzahl lebensraumtypischer Gefäßpflanzenarten. Bezugsraum ist die Untersuchungsfläche

#### **Habitat**

- **Ausprägung lebensraumtypischer Strukturen:** Beurteilung der Wüchsigkeit des Rasens (Krautschicht), Lückenschluss und Vorkommen von konkurrenzschwachen Lückenzeigern; bezogen auf die Untersuchungsfläche.
- **Offenes Substrat und natürliche Dynamik (Sandumlagerungen):** Beurteilung von offenen Kleinstandorten und deren natürlicher Dynamik infolge äolischer Sandumlagerung oder durch Tierbauten sowie Angabe des relativen Anteils von offenen Bodenstellen. Bezugsraum ist die Untersuchungsfläche.

#### **Einfluss**

- **Streuauflage, flächenhafte Verfilzung oder Versaumung (%):** beurteilt wird die Beeinträchtigung des Einzelvorkommens infolge flächenhafter Vergrasung (Streubildung, Verfilzung) oder Versaumung; bezogen auf die Untersuchungsfläche.
- **Deckung (%) von Störungszeigern in der Krautschicht (Ruderalisierungs**‐ **und Nährstoffzeiger, Neophyten):** beurteilt wird die Beeinträchtigung des Einzelvorkommens aufgrund des Vorkommens nicht lebensraumtypischer Arten, die anthropogene Störungen (wie Nährstoffeintrag, Müllablagerungen, etc.) oder Sukzessionsvorgänge anzeigen; bezogen auf die Untersuchungsfläche.
- **Deckungsgrad (%) Verbuschung (StS, BS):** Deckungsanteil der Verbuschung bezogen auf das gesamte Einzelvorkommen bzw. jenen Teil des Einzelvorkommens innerhalb der Probefläche.
- **Deckung (%) invasiver bzw. aufgeforsteter Gehölze:** Deckungsanteil invasiver Gehölze bzw. forstlich eingebrachter Gehölzarten bezogen auf das gesamte Einzelvorkommen bzw. jenen Teil des Einzelvorkommens innerhalb der Probefläche.
- **Flächenanteil (%) mit Materialentnahme, Freizeitnutzung oder Nutzungsbeeinträchtigung:** beurteilt wird die Beeinträchtigung des Einzelvorkommens durch eine nicht standortsangepasste Nutzung; bezogen auf das gesamte Einzelvorkommen bzw. jenen Teil des Einzelvorkommens innerhalb der Probefläche.

#### **Beeinträchtigungen**

Es erfolgt gegebenenfalls die Angabe von maximal 3 vor Ort sichtbaren Beeinträchtigungen unter Verwendung der im Erhebungsbogen enthaltenen Liste (List of threats and pressures) sowie eine kurze verbale Beschreibung der Art und Weise sowie des Ausmaßes der Beeinträchtigungen.

#### **Zeitfenster**

Als Zeitraum für die Geländekartierungen wird Mai bis Juli (August) festgelegt.

#### **Untersuchungsfrequenz Artikel 11-Monitoring**

Ein Erhebungsdurchgang je Berichtsperiode mit Aktualisierung der Verbreitungskarten, Aktualisierung der Vorkommensabgrenzung und Erhebung in den Untersuchungsflächen.

#### **Empfehlungen für den nächsten Monitoringdurchgang**

Aufgrund der Seltenheit des LRT sollten im nächsten Durchgang sämtliche basenarme Trockenrasen über sandigem Substrat (sog. Parzen) entlang von March und Thaya begutachtet werden (*Peucedano oreoselini-Festucetum rupicolae*), um eine Entscheidung dahingehend treffen zu können inwieweit diese Bestände ebenfalls dem FFH-LRT 2340 zugerechnet werden sollten.

#### **Literatur**

- ARGE BASISERHEBUNG (2012): Kartieranleitung zur Durchführung von Basiserhebung und Monitoring nach Art. 11 FFH‐Richtlinie. Projekt Basiserhebung von Lebensraumtypen und Arten von gemeinschaftlicher Bedeutung". Bearbeitung Revital Integrative Naturraumplanung GmbH, freiland Umweltconsulting ZT GmbH, eb&p Umweltbüro GmbH, Z\_GIS Zentrum für Geoinformatik. Im Auftrag der neun Bundesländer Österreichs. Lienz, Wien, Klagenfurt, Salzburg.
- ESSL, F. (2005): 2340 \* Pannonische Binnendünen. In: Ellmauer, T. (Hrsg.), Entwicklung von Kriterien, Indikatoren und Schwellenwerten zur Beurteilung des Erhaltungszustandes der Natura 2000-Schutzgüter. Band 3: Lebensraumtypen des Anhangs I der Fauna- Flora-Habitat-Richtlinie. Im Auftrag der neun österreichischen Bundesländer, des Bundesministeriums f. Land- und Forstwirtschaft, Umwelt und Wasserwirtschaft und der Umweltbundesamt GmbH, pp. 41-48.
- ESSL, F., EGGER, G., KARRER, G. THEISS, M. & AIGNER, S. (2004): Rote Liste der gefährdeten Biotoptypen Österreichs: Grünland, Grünlandbrachen und Trockenrasen; Hochstauden- und Hochgrasfluren, Schlagfluren und Waldsäume; Gehölze der Offenlandschaft, Gebüsche. UBA-Monographie 167, Wien, Umweltbundesamt.
- ESSL, F. & RABITSCH, W. (2002): Neobiota in Österreich. Umweltbundesamt, Wien.
- MUCINA, L., GRABHERR, G. & ELLMAUER, T. (Hrsg.) (1993): Die Pflanzengesellschaften Österreichs: Teil I: Anthropogene Vegetation. Gustav Fischer Verlag, Jena.

## <span id="page-24-0"></span>**1.3 3230 Alpine Flüsse mit Ufergehölzen von** *Myricaria germanica*

**Anhang FFH-Richtlinie:** I

**Vorkommen in biogeographischen Regionen:** Alpin: ja; Kontinental: nein **Vorkommen in Bundesländern:** K, St, T

#### **Monitoring**

Methode: Totalzensus (alpin)

Minimalflächengröße: keine Vorgabe

Probeflächengröße: 1.000 x 1.000 m

Form und Größe der UF: Die Untersuchungsfläche ist ident mit der Abgrenzung des Einzelvorkommens (Lebensraumtypenfläche)

#### **Identifikation des LRT**

*Myricaria germanica* ist eine Charakterpflanze der europäisch-westasiatischen Gebirge. Die Verbreitung der Art selbst reicht in Ost-West-Erstreckung in etwa vom Kaukasus über Karpaten und Alpen bis zu den Pyrenäen, in Nord-Süderstreckung von Skandinavien bis zum Nordapennin bzw. den illyrischen Gebirgen (vgl. HEGI 1975). In Skandinavien hat die Art Anschluss zum FFH-LRT "3210 Fennoscandian natural rivers". Im restlichen Europa besitzt die Art ihren Schwerpunkt im FFH-LRT "3230 Alpine rivers and their ligneous vegetation with *Myricaria germanica*".

Der Lebensraumtyp ist auf Fließgewässer der Gebirge, Gebirgsvorländer sowie der Hochlagen der Mittelgebirge beschränkt, die dem Furkationstyp entsprechen. Abhängig vom Relief weisen die Flüsse Fließstrecken mit unterschiedlich starkem Gefälle auf. Besonders in Bereichen bzw. Fließgewässerabschnitten mit etwas geringerem Gefälle kann es zur Akkumulation von feinsedimentreichen Schotterbänken kommen. Die Deutsche Ufer-Tamariske (*Myricaria germanica*) benötigt ganzjährig hohen Grundwasserspiegel. Sie bildet gemeinsam mit Weiden-Arten (v. a. *Salix eleagnos*, *S. daphnoides* und *S. purpurea*) lockere bis dichte Gebüsche. Die Struktur des Lebensraumes wird wesentlich von gewässerdynamischen Prozessen bestimmt und ist dementsprechend variabel. In der Struktur des Lebensraumes können Gerinne, Schotter-, Kies-, Sand- und Schlickbänke, Uferzonen, Treibholz und Treibgutgespinste eine prägende Rolle spielen. Schmelzwasser bedingte, meist im Frühsommer auftretende stärkere Abflüsse verändern die Standorte und schwemmen neue Sediment- bzw. Geschiebefraktionen ein. An Fließgewässern mit Gletschern im Einzugsgebiet tritt das Abflussmaximum in den Sommermonaten auf. Flussbettformende Hochwässer nach Starkregenereignissen können vor allem in den wärmeren Jahreszeiten auftreten.

Beim Lebensraumtyp 3230 handelt es sich um eine Pioniergesellschaft; regelmäßige Überschwemmungen verhindern zumeist eine weitere Entwicklung der Standorte. Die Ufer-Tamariske benötigt zur Keimung Volllichtbedingungen und besetzt durch ihre Feuchtigkeits- und Standortansprüche eine enge ökologische

Nische mit speziellen Standortseigenschaften. Bei längerer Austrocknung des Bodens kann sich die Art nicht mehr ausreichend verjüngen. Bei mitunter oft kleinräumigen Veränderungen der Fließgewässerdynamik wie z. B. Verlagerung des Hauptgerinnes oder weiteres Auflanden der Schotterbänke beginnen Sukzessionsprozesse. Je nach Standortsverhältnissen (z. B. Hauptgesteinsart, Bodenfeuchtigkeit, u. a.) kann die Richtung der Sukzession unterschiedlich ausgeprägt sein, z. B. Aufkommen von Weiden- oder Grauerlen-Gebüschen oder Entwicklung hin zu einem Schneeheide-Kiefernwald mit Rot-Föhre und Spirke.

Die Krautschicht von Weiden-Tamarisken-Gebüschen hat meist eher eine geringe Deckung. Auf frischeren Standorten in höheren Lagen können Arten wie der Bach-Steinbrech (*Saxifraga aizoides*) mitunter etwas höhere Deckungswerte aufweisen. Auf feuchten und feinsedimentreichen Standorten der tieferen und mittleren Lagen kann das Ufer-Reitgras (*Calamagrostis pseudophragmites*) mit höheren Deckungen in den (Weiden-)Tamarisken-Gebüschen beigemischt sein.

Aufgrund der großen – v. a. geologisch und durch die Höhenamplitude bedingten – Standortsvielfalt können neben den allgemeinen lebensraumtypischen Arten (siehe Liste lebensraumtypischer Gefäßpflanzen-Arten) weitere Arten mit insgesamt geringerer Stetigkeit beigemischt sein, die jedoch als charakteristisch für bestimmte Ausprägungen des Lebensraumtyps erachtet werden können.

Mit den Überflutungen werden Samen bzw. Pflanzenteile höherer Lagen auf die Standorte gespült, welche sich als sogenannte Alpenschwemmlinge (z. B. Alpen-Leinkraut (*Linaria alpina*)) etablieren können.

Auf kalkreichen bzw. sehr basenreichen Alluvionen können sich Arten der Kalkmagerrasen wie Silberwurz (*Dryas octopetala*), Ochsenauge (*Buphthalmum salicifolium*) oder Kalk-Blaugras (*Sesleria caerulea*) bzw. Arten der Niedermoore wie Sumpf-Herzblatt (*Parnassia palustris*) oder Gewöhnliche Simsenlilie (*Tofieldia calyculata*) beimischen.

In den Sommermonaten tritt in den Alluvionen mit Weiden-Tamarisken-Gebüschen südlich des Alpenhauptkammes das Rosmarin-Weidenröschen (*Epilobium dodonei*) auffallend in Erscheinung. Auch das für Schotteralluvionen charakteristische Schotter-Berufkraut (*Erigeron acris* subsp. *angulosus*) kann sporadisch in den Lebensraumtyp eingesprengt sein.

Die Zuordnung zum LRT 3230 erfolgt ab einer Deckung von *Myricaria germanica*, welche mit 1 nach Braun-Blanquet (entspricht > 1 %) beurteilt werden kann. Bestände, in denen die Deckungen von Weiden-Arten oder Grauerle gegenüber jener von Myricaria germanica überwiegen (> 50 % Deckung von *Salix* spp., < 50 % Deckung von *Myricaria*), sind nicht mehr dem Lebensraumtyp zuzuordnen, sondern allenfalls dem LRT 3240 bzw. 91E0. Ebenso werden Einzelvorkommen von *Myricaria germanica* nicht dem LRT 3230 zugeordnet.

Sekundäre Vorkommen (z. B. in Schottergruben; vgl. PETUTSCHNIG 1994) sind nicht zu erfassen.

Einzelindividuen der Charakterart *Myricaria germanica* können eingestreut in andere Habitaten vorkommen. Aufgrund der aktuellen Standortsbedingen (z. B. zu geringe Anzahl an geeigneten Schotterbänken mit potentiell lebensraumtypischen Habitatstrukturen) und/oder Populationsstrukturen (z. B. Wiederansiedlung von nur wenigen Pflanzen, u. a.) werden diese *Myricaria germanica*-Vorkommen entsprechend den oben angeführten Kriterien nicht als LRT 3230 interpretiert.

In Österreich ist der Lebensraumtyp nur noch an wenigen naturnahen Flüssen anzutreffen, allen voran an Lech und Isel und ihren Zubringern Kalserbach, Tauernbach und Schwarzach (vgl. MÜLLER & BÜRGER 1990, PETUTSCHNIG 1994, KUDRNOVSKY & STÖHR 2013). Weitere primäre Vorkommen gibt es am Tiroler Inn, an der Ötztaler Ache, Rissbach, Debantbach, Kristeinerbach, Villgratenbach und an der Gail flussauf von Kötschach-Mauthen und Flattnitzbach in Kärnten. An mehreren Fließgewässerabschnitten in Österreich wurden in den letzten 15 bis 20 Jahren Wiederansiedlungsprojekte durchgeführt. Erfolgreich in Verbindung mit lebensraumtypischen Vorkommen scheint aktuell nur die Wiederansiedlung an der Oberen Drau in Kärnten zu sein.

#### **Pflanzengesellschaften (nach WILLNER & GRABHERR 2007)**

Salicion eleagno-daphnoidis (Moor 1958) Grass 1993

• Salici-Myricarietum Moor 1958

#### **Biotoptypen (nach ESSL et al. 2002)**

Weiden-Tamarisken-Gebüsch

#### **Lebensraumtypische Gefäßpflanzen-Arten (nach WILLNER & GRABHERR 2007 und ELLMAUER 2005)**

**Obligate Straucharten (eingesprengt bis dom. je nach Standort):** *Myricaria germanica*

**Fakultative Baum- und Straucharten:** *Alnus incana* (juv.)*, Betula pendula, Hippophae rhamnoides, Larix decidua (juv.), Picea abies (juv.), Pinus sylvestris (juv.), Populus nigra* (juv.), *Salix alba* (juv.), *S. daphnoides, Salix eleagnos, S. myrsinifolia, S. purpurea, S. triandra*

**Charakteristische Arten der Krautschicht:** *Agrostis stolonifera* agg. (*Agrostis gigantea, Agrostis stolonifera*)*, Anthyllis vulneraria* agg.*, Astragalus alpinus, Calamagrostis pseudophragmites, Campanula cochleariifolia, Carex flacca, Carex flava* agg.*, Chloroclepis staticifolia, Deschampsia cespitosa, Equisetum variegatum, Gypsophila repens, Hieracium piloselloides, Juncus alpinoarticulatus, Linaria alpina, Oxytropis campestris, Saxifraga aizoides, Silene vulgaris* agg.*, Tussilago farfara.*

#### **Störungszeiger**

Für den LRT 3230 werden invasive oder potentiell invasive Neophyten gemäß ESSL & RABITSCH (2002) sowie Ruderalisierungs- und Nährstoffzeiger als Störungszeiger gewertet.

#### **Monitoring**

#### **Erhebungen in den Vorkommensquadranten**

Für jeden Vorkommensquadranten ist die Identifizierung bzw. Verifizierung aller darin liegenden Schutzgutflächen erklärtes Ziel der Geländearbeiten.

Der LRT wird im Totalzensus bearbeitet, d. h. jedes bekannte Vorkommen in den aktuell bekannten Vorkommensquadranten wird im Gelände erfasst und in einem GIS-Datensatz digitalisiert. Darüber ist für jedes Einzelvorkommen eine qualitativ-gutachterliche Bewertung hinsichtlich Arteninventar, Habitatqualität und allfälliger Einflussfaktoren (siehe [Tabelle 3\)](#page-27-0) vorzunehmen. Darauf aufbauend ist eine Gesamtbewertung des Erhaltungsgrads vorzunehmen.

Die Abgrenzung der Vorkommen, welche nach den obigen Regeln dem LRT zugeordnet werden können, erfolgt durch Umgrenzung von zusammenhängenden Vegetationspatches in einem Polygon. Als zusammengehörig gelten Vegetationspatches, welche nicht durch Flächen mit einer Vegetationsdeckung kleiner als 30 % unterbrochen sind. Zusammenhängende Bestände, die sich in ihrem Erhaltungsgrad wesentlich unterscheiden, sind in Einzelflächen aufzuteilen. Hinsichtlich der Minimalflächengröße gibt es bei diesem LRT keine Vorgabe. Kleinflächig ausgeprägt sind beispielsweise Patches mit vorwiegend jungen Individuen an kleinen Feinsedimentlinsen auf Schotterbänken oder galerieartige Streifen an der Mittelwasserlinie von kleinen Seitengerinnen.

Bei der Begehung der Alluvialstandorte sind sowohl aus Gründen der Auffindbarkeit als auch aus Sicherheitsgründen das Abflussverhalten der jeweiligen Fließgewässer sowie die aktuelle Wetterlage (z. B. Schlechtwetterperiode mit Starkregen) zu beachten. Im Falle flussaufwärts gelegener Kraftwerke, welche häufig Überwasser abgeben, sind die Geländebegehungen aus Sicherheitsgründen mit den Kraftwerksbetreibern abzustimmen.

Die feinsedimentreichen Schotteralluvionen mit Vorkommen des LRT 3230 sind häufig aktuelle bzw. potentielle Lebensräume von sensiblen kiesbrütenden Vogelarten wie Flussregenpfeifer und Flussuferläufer, weshalb die Kartierungsarbeiten mit Lokalexperten abgestimmt werden sollten.

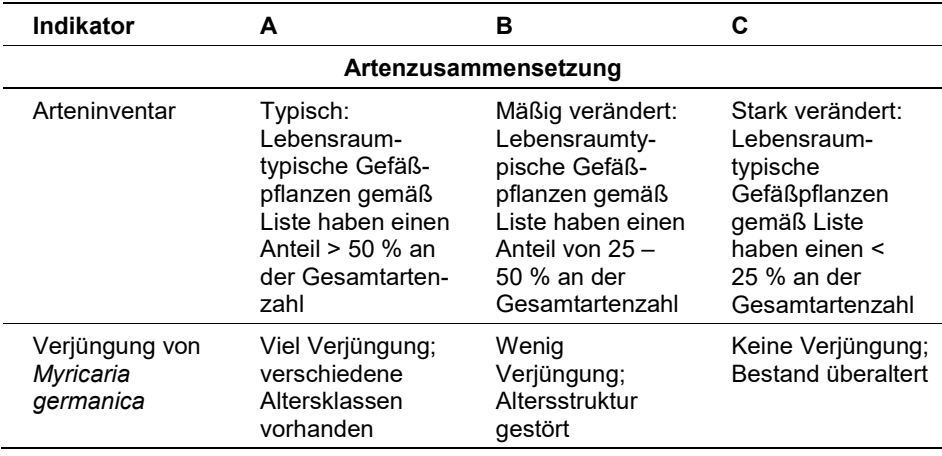

<span id="page-27-0"></span>*Tabelle 3: Adaptierte Indikatoren für Einzelflächen nach Ellmauer (2005) und BFN & BLAK (2017)*

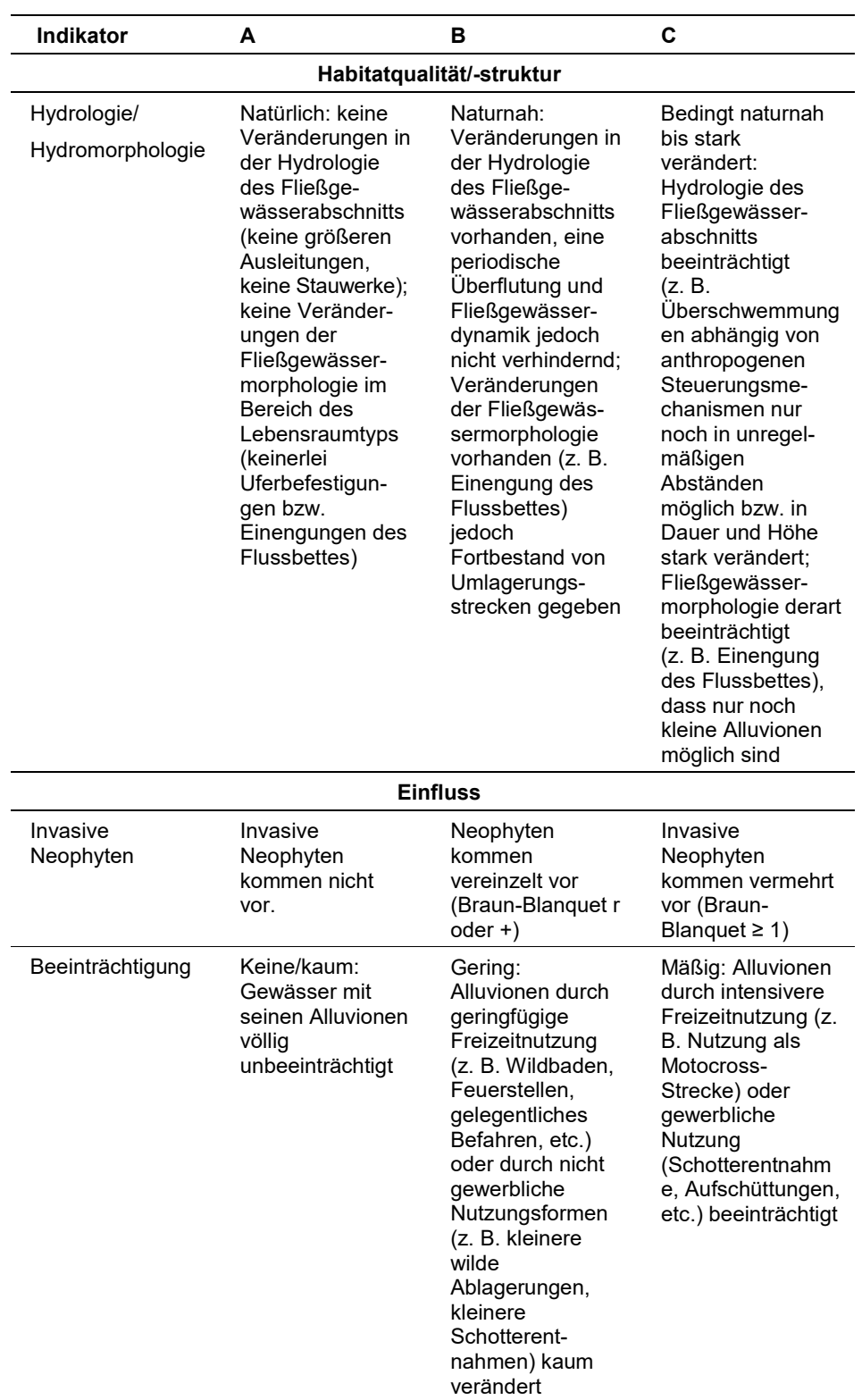

Hinsichtlich der Aggregation der oben angeführten Indikatoren zum Erhaltungsgrad der Einzelfläche ist folgendermaßen vorzugehen:

 Aggregation von "Arteninventar" und "Verjüngung von *Myricaria germanica*" zum Indikator "Artenzusammensetzung" (EGHab\_Art) sowie von "Invasive Neophyten" und "Beeinträchtigung" zum Indikator "Einfluss" (EGHab\_Bee) nach folgenden Algorithmen:

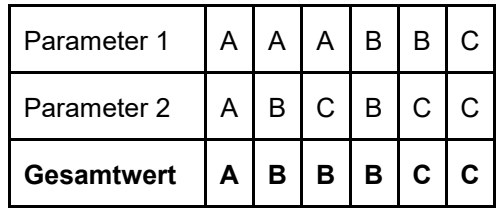

• Aggregation der Indikatoren "Artenzusammensetzung" (EGHab Art), Habitatqualität/-struktur (EGHab\_Str) und "Einfluss" (EGHab\_Bee) zum Erhaltungsgrad (EGHab\_Lok) der Einzelflächen nach folgenden Algorithmen:

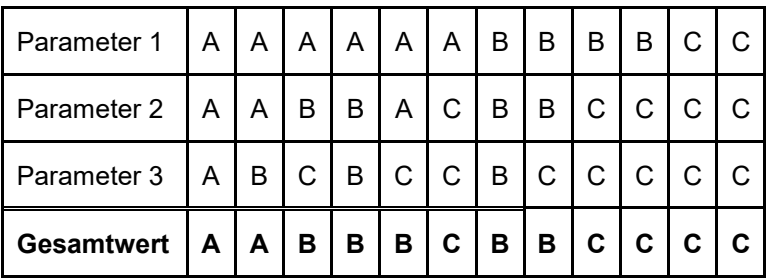

Für den LRT 3230 gilt jedoch die Konvention: Wenn Habitatqualität/-struktur (Hydrologie/Hydromorphologie) = C, dann Erhaltungsgrad = C.

#### **Erhebungen in den Probeflächen**

Die Erhebung des LRT 3230 findet unabhängig vom 1 x 1 km Probeflächenraster statt.

#### **Erhebungen in den Untersuchungsflächen**

Die Untersuchungsflächen sind ident mit den abgegrenzten Einzelvorkommen (Lebensraumtypenflächen).

Die Arbeit in den Untersuchungsflächen umfasst die Anfertigung einer Artenliste sowie die Erhebung der unten angeführten Indikatoren bzw. Parameter gemäß Erhebungsbogen (siehe Anhang). Darüber hinaus erfolgt eine Fotodokumentation der Untersuchungsfläche mit temporär markiertem Mittelpunkt entsprechend den allgemeinen methodischen Vorgaben. Die Markierung dient nur zu Dokumentationszwecken und wird anschließend wieder entfernt.

Die Begehungen der Untersuchungsflächen müssen unter größtmöglicher Rücksichtnahme auf die Sensibilität des LRT erfolgen.

#### **Indikatoren**

Innerhalb eines jeden Polygons werden im Freiland folgende Parameter erfasst:

- **Lebensraumtypisches Arteninventar:** Angabe des Anteils lebensraumtypischer Pflanzenarten an der Gesamtartenzahl.
- **Anteile (%) der Altersklassen von** *Myricaria germanica:* Angabe des relativen Anteils folgender 3 Altersklassen:
	- 1: juvenile Tamarisken (Wuchshöhe < 50 cm (+/- 20 cm); wenige verholzte Langtriebe) und Keimlinge;
	- 2: 2 5-jährige Tamarisken (Höhen ca. 0,7 1,5 m), basal stark verzweigte, verholzte Langtriebe;
	- 3: ältere Tamarisken (> 1,5 m); basal stark verzweigte, verholzte Langtriebe 1. Ordnung mit verholzten und unverholzten Trieben 2. Ordnung.
- Vegetationsdeckung gesamt (%)
- **Nachbarschaftsbeziehung:** Angabe (Präsenz/Absenz) der räumlichen Beziehung zu weiteren FFH-Lebensraumtypen (3220, 3240, 91E0, 7240)
- **Vorkommen invasiver Neophyten:** Angabe der Deckung (Braun-Blanquet-Skala) invasiver Neophyten gemäß ESSL & RABITSCH (2002), wie insbesondere *Buddleja davidii, Erigeron annuus, E. canadensis, Fallopia japonica, F. sachalinensis, F. x bohemica, Impatiens glandulifera, I. parviflora, Solidago canadensis, S. gigantea.*
- **Hydrologie:** für das gesamte Fließgewässer bzw. den Fließgewässerabschnitt mit Vorkommen des Lebensraumtyps sind qualitativ-gutachterliche Angaben zur Hydrologie (natürlich, naturnah, bedingt naturnah bis stark verändert) entweder im Freiland bzw. durch Luftbildinterpretation zu erheben oder aus bestehenden Daten abzuleiten.

#### **Beeinträchtigungen**

Es erfolgt gegebenenfalls die Angabe von maximal 3 Beeinträchtigungen unter Verwendung der im Erhebungsbogen enthaltenen Liste (list of pressures and threats) sowie eine kurze verbale Beschreibung der Art und Weise sowie des Ausmaßes der Beeinträchtigungen.

#### **Zeitfenster**

Die Höhenerstreckung der Vorkommen des LRT 3230 in Österreich reicht von ca. 600 m bis ca. 1.700 m Seehöhe. Die Abflussverhältnisse der Fließgewässer in der alpinen Region sind im Frühjahr bis Frühsommer von der Schneeschmelze geprägt. Weiters besitzen Fließgewässer mit glazialem Abflussregime im Sommer den größten Abfluss. Die Kiesbänke entlang der Fließgewässer sind auch wichtige Bruthabitate von gefährdeten Vogelarten wie Flussuferläufer und Flussregenpfeifer. Unter Berücksichtigung von Höhenlage, Abflusssituation und der Brutsituation im jeweiligen Erhebungsjahr ist der Zeitraum von ca. Anfang Juni bis Ende August ein geeignetes Zeitfenster für Erhebungen. Nach Hochwasserereignissen wie z. B. nach einer längeren Schlechtwetterperiode oder Murenabgängen sind ein paar Tage erforderlich, bis sich die Bestandessituation beruhigt bzw. stabilisiert. Der krautige Unterwuchs kann übersandet sein, die Begehbarkeit der Schotterbänke beeinträchtigt oder erschwert. Aus Sicherheitsgründen aber auch zur Beurteilung des Arteninventars sollte die Begehung und Erhebung erst nach einer gewissen Ruhephase erfolgen.

#### **Untersuchungsfrequenz Artikel 11-Monitoring**

Ein Erhebungsdurchgang je Berichtsperiode mit Aktualisierung der Verbreitungskarten, Aktualisierung der Vorkommensabgrenzung und Erhebung in den Untersuchungsflächen.

#### **Empfehlungen für den nächsten Monitoringdurchgang**

Vor jedem Monitoringdurchgang sollten relevante Datenquellen der letzten sechs Jahre auf neue Schutzgutvorkommen hin überprüft werden. Aufgrund der hohen Variabilität der Standortsbedingungen (besonders Höhenlage, Fließgewässertypen von Bach bis Fluss, Abflussregime, Sediment- und Geschiebehaushalt, Sukzessionsgrad) ist die Realisierung der ökologischen Nische des LRT 3230 ebenfalls vielgestaltig. Geschulte Kartierer, die diese Bandbreite an Ausprägungen im Gelände ansprechen können, sind für die Erhebungen heranzuziehen.

Für Fließgewässer- bzw. Fließgewässersysteme mit funktionierenden Habitatund Populationsstrukturen des LRT 3230 (z. B. Isel und Zubringer) ist eine Untersuchungsfrequenz wie oben beschrieben ausreichend.

Es gibt aber auch Standorte, an denen aktuell z. B. Ausdünnungsphänomene in der Populationsstruktur (z. B. Lech, Ötztaler Ache, u. a.) der Charakterart zu beobachten sind. Dies können einerseits natürliche Schwankungen aufgrund der Flussdynamik, andererseits jedoch auch Hinweise auf Defizite in den hydromorphologischen Strukturen sein. Um diese Trends in der Beurteilung des Erhaltungszustandes langfristig besser einordnen zu können, ist für diese Vorkommen aus fachlicher Sicht ein vereinfachtes Monitoring in kürzeren Zeitabständen (z. B. einfache Präsenz/Absenz-Erhebung) zu empfehlen.

#### **Literatur**

- BUNDESAMT FÜR NATURSCHUTZ (BfN) und BUND-LÄNDER-ARBEITSKREIS (BLAK) FFH-Monitoring und Berichtspflicht (Hrsg.) (2017): Bewertungschemata für die Bewertung des Erhaltungsgrades der Bestände der Lebensraumtypen LRT 1xxx bis 4xxx (mit Ausnahme der marinen und Küstenlebensräume. 2. Überarbeitung, Stand 22. 08. 2017. [https://www.bfn.de/fileadmin/BfN/monitoring/Dokumente/BfN-](https://www.bfn.de/fileadmin/BfN/monitoring/Dokumente/BfN-BLAK_Bewertungsschemata_LRT_1XXX-4XXX_barrierefrei.pdf)[BLAK\\_Bewertungsschemata\\_LRT\\_1XXX-4XXX\\_barrierefrei.pdf](https://www.bfn.de/fileadmin/BfN/monitoring/Dokumente/BfN-BLAK_Bewertungsschemata_LRT_1XXX-4XXX_barrierefrei.pdf)
- ELLMAUER, T. (2005): 3230 Alpine Flüsse mit Ufergehölzen von *Myricaria germanica*. In: Ellmauer, T. (Hrsg.), Entwicklung von Kriterien, Indikatoren und Schwellenwerten zur Beurteilung des Erhaltungszustandes der Natura 2000-Schutzgüter. Band 3: Lebensraumtypen des Anhangs I der Fauna- Flora-Habitat-Richtlinie. Im Auftrag der neun österreichischen Bundesländer, des Bundesministerium f. Land- und Forstwirtschaft, Umwelt und Wasserwirtschaft und der Umweltbundesamt GmbH, pp 90-98.
- HEGI, G. (1975): Illustrierte Flora von Mitteleuropa. V. Band, 1. Teil. Verlag Paul Parey.
- KUDRNOVSKY, H. (2002): Die Deutsche Tamariske an der Isel. im Auftrag des Österreichischen Alpenvereins, 25pp.
- KUDRNOVSKY, H. & STÖHR, O. (2013): *Myricaria germanica* (L.) Desv. historisch und aktuell in Österreich: ein dramatischer Rückgang einer Indikatorart von europäischem Interesse. STAPFIA 99 (2013): 13–34.
- MÜLLER, N. & BÜRGER, A. (1990): Flußbettmorphologie und Auenvegetation des Lech im Bereich der Foracher Wildflußlandschaft (Oberes Lechtal, Tirol). In: KARL, J. (Hrsg.), Rettet den Tiroler Lech. Jahrb. Ver. Schutze Bergwelt. 55: 43-74.

PETUTSCHNIG, W. (1994): Die Deutsche Tamariske in Kärnten. Carinthia II 184/104: 19-30.

## <span id="page-33-0"></span>**1.4 3240 Alpine Flüsse und Ihre Ufervegetation mit** *Salix eleagnos*

#### **Anhang FFH-Richtlinie:** I

**Vorkommen in biogeographischen Regionen:** Alpin: ja; Kontinental: ja

**Vorkommen in Bundesländern:** K, NÖ, OÖ, S, St, T, V

#### **Monitoring**

Methode: Basiserhebung (kontinental); Totalzensus (kontinental)

Minimalflächengröße: 100 m²

Probeflächengröße: 1.000 x 1.000 m

Form und Größe der UF: Rechteck mit einem Ausmaß von 20 x 4 m (80 m²). Bei kleinflächigen und/oder sehr schmalen Beständen kann die Form und Größe der Untersuchungsfläche variieren.

#### **Identifikation des LRT**

Der Lebensraumtyp besiedelt Kies- und Sandalluvionen an Gebirgsflüssen, welche über die Mittelwasserlinie emporragen und zumindest episodisch von (sommerlichen) Spitzenhochwässern kurze Zeit überflutet und mit Sand oder Kies überschüttet werden. Die Bestände werden vor allem von den gegen Trockenheit weitgehend resistenten Arten wie *Salix eleagnos, S. daphnoides und S. purpurea* dominiert. Der Sanddorn (*Hippophae rhamnoides*) mit seinen weithin kriechenden Wurzelausläufern und seinen schwimmfähigen Samen ist ein ausgesprochener Pionier auf kalkreichen Rohböden. Seine Stickstoff bindenden Knöllchenbakterien machen ihn von mineralisierten Stickstoffquellen unabhängig (ELLMAUER 2005).

Je nach Standort sind die Bestände in der Catena trocken-feucht als lockeres Gebüsch, als Buschwald oder als geschlossener Wald entwickelt (vgl. OBER-DORFER 1992). Unter günstigen Verhältnissen erreicht *Salix eleagnos* Höhen von 10 bis 15 m. Gebüsche auf trockenen bzw. stärker der Flussdynamik ausgesetzten Standorten werden hingegen lediglich 2 bis 3 m hoch. In submontaner Stufe entwickelt sich das Lavendelweiden-Gebüsch nur noch an trockenen Standorten, weil an günstigeren frischeren Standorten mit höherem Feinsedimentanteil die Silber- bzw. Purpur-Weide konkurrenzkräftiger sind.

Die Abgrenzung zum LRT 3220 von vegetationsarmen, spärlich mit *Salix eleagnos* bestockten Alluvionen erfolgt ab einer Deckung von *Salix eleagnos* ≥ 5 %. Mischbestände der bestandsbildenden Weidenarten sind dann in den LRT 3240 zu integrieren, wenn *S*. *eleagnos* zumindest kodominant auftritt, d. h. der relative Anteil von *S. eleagnos* an der Gesamtdeckung der Gehölze zumindest 50 % beträgt. Bisweilen können Bestände des Salicetum eleagno-purpureae ausschließlich von *Salix purpurea* aufgebaut sein (vgl. WILLNER & GRABHERR 2007); derartige Bestände werden nicht zum LRT 3240 gezählt.

Sanddorn-Berberitzengebüsche (Hippophao-Berberidetum) der Klasse Rhamno-Prunetea mit beigemischter *Salix eleagnos* (v. a. im Aubereich der Donau), welche infolge Eintiefung oder Abdämmung nicht mehr überflutet werden, werden entgegen der Auffassung von WILLNER & GRABHERR (2007) hier nicht zum LRT 3240 gezählt.

Die Krautschicht ist in der Regel von Rohbodenbesiedlern und vereinzelt Nährstoffzeigern (Salicetum eleagno-daphnoidis) bzw. Arten der Kies-Alluvionen und an sandigen Stellen von Arten der Ruderalfluren, Trockenrasen und alpinen Kalkrasen aufgebaut (WILLNER & GRABHERR 2007). In den gebüschartigen Ausprägungen ist die Krautschicht locker ausgebildet.

Bei Reifung des Bodens entwickeln sich Lavendelweiden-Gebüsche häufig zu Grauerlen-Auwäldern bzw. Rotföhren-Auwäldern weiter. Durch heftige Hochwasserereignisse können die Standorte jedoch auch so stark zerstört und mit Sedimenten überlagert werden, dass es zu einer Degradation zu Alluvial-Gesellschaften (z. B. Lebensraumtyp 3220) kommt.

In degradierten Augebieten ohne regelmäßige Hochwasserereignisse können alte Lavendel-Weiden als Relikte in Folgegesellschaften (je nach Reifung des Bodens Eschenwälder oder Heißlände-Vegetation) noch Jahrzehnte erhalten bleiben (ELLMAUER 2005). Diese reliktären Bestände werden nicht zum LRT 3240 gezählt.

Die Hauptvorkommen des Lebensraumtyps in Österreich liegen in der alpinen biogeografischen Region und hier wiederum schwerpunktmäßig in den nördlichen und südlichen Kalkalpen.

An den Flüssen zieht der Lebensraumtyp aber auch dealpin in das Nördliche und Südöstliche Alpenvorland sowie das Pannonikum hinein, wo sich die Bestände an regulierten Flussabschnitten jedoch meist durch Sukzession rasch in andere Pflanzengesellschaften weiterentwickeln. Wenige Vorkommen finden sich auch an den Donaudurchbruchsstrecken am Südrand der Böhmischen Masse.

Der Lebensraumtyp kommt in allen Bundesländern vor, wobei er im Bundesland Burgenland lediglich marginal vertreten ist (ELLMAUER 2005).

#### **Pflanzengesellschaften (nach WILLNER & GRABHERR 2007):**

Salicion eleagno-daphnoidis (Moor 1958) Grass 1993

- Salicetum eleagno-purpureae Sillinger 1933
- Hippophao-Salicetum eleagni Br.-Bl. 1940

#### **Biotoptypen (nach ESSL et al. 2002)**

- Weidenpioniergebüsch
- **Lavendelweiden-Sanddorngebüsch**

#### **Lebensraumtypische Gehölz-Arten (nach ELLMAUER 2005 und WILLNER & GRABHERR 2007):**

**Obligate Baum- und Straucharten:** *Salix eleagnos* (subdom. - dom.)

**Fakultative Baum- und Straucharten (eingesprengt bis subdom.):** *Alnus incana, Hippophaë rhamnoides, Picea abies, Pinus sylvestris, Populus nigra, Salix alba, S. daphnoides, S. myrsinifolia, S. purpurea*

#### **Hochstete Begleitarten in der Krautschicht (nach ELLMAUER 2005 und WILLNER & GRABHERR 2007)**

**Krautschicht:** *Agrostis stolonifera agg., Calamagrostis pseudophragmites, Dryas octopetala, Euphorbia cyparissias, Equisetum variegatum, Hieracium piloselloides Leontodon hispidus, Petasites hybridus, P. paradoxus, Sanguisorba minor, Saponaria officinalis, Tussilago farfara, Thymus praecox agg.*

#### **Monitoring**

#### **Erhebungen in den Vorkommensquadranten**

Aufgrund der Tatsache, dass die Vorkommen des LRT 3240 in der kontinentalen Region nur unvollständig erfasst waren, musste das Verbreitungsbild durch eine Basiserhebung verdichtet werden. Dazu mussten bekannte Vorkommensquadranten mit mangelhafter Datenlage bzw. allfällige weitere, bislang unbekannte Vorkommensquadranten auf Basis historischer Fundangaben und Lufbildinterpretation identifiziert werden.

Der LRT wird im Totalzensus in der kontinentalen Region bearbeitet. d. h. die bekannten Vorkommensquadranten wurden im Gelände begangen und alle Vorkommen (Lebensraumtypenflächen) des LRT 3240 als Polygone abgegrenzt und in einem GIS digitalisiert. Darüber hinaus wurde mittels Erhebungsbogen eine qualitativ-gutachterliche Bewertung der Habitatqualität und allfälliger Einflussfaktoren (siehe [Tabelle 4\)](#page-36-0) der Einzelvorkommen durchgeführt. Darauf aufbauend wurde durch Aggregation eine Gesamtbewertung des Erhaltungsgrads vorgenommen.

Für jeden Vorkommensquadranten ist die Identifizierung bzw. Verifizierung aller darin liegenden Schutzgutflächen erklärtes Ziel der Geländearbeiten.

Die Abgrenzung der Vorkommen, welche nach den oben genannten Regeln dem LRT zugeordnet werden können, erfolgt durch Umgrenzung zusammenhängender Vegetationspatches zu einem Polygon. Als zusammenhängend gelten Vegetationspatches, welche nicht durch Flächen mit einer Gehölzdeckung ≤ 10 % (bezogen auf die oben angeführten obligaten und fakultativen Baum- und Straucharten) unterbrochen sind. Die Minimalflächengröße beträgt 100 m² für eine Abgrenzung von einzelnen Gebüschen bzw. Wäldern. Zusammenhängende Bestände, die sich in ihrem Erhaltungsgrad wesentlich unterscheiden, sind in Einzelflächen aufzuteilen.

Sekundäre Vorkommen außerhalb des Einflussbereichs von Fließgewässern (z. B. in Schottergruben) werden nicht aufgenommen. Vorkommen auf sekundären Standorten (z. B. anthropogen entstandene Schotterinseln)), welche regelmäßig von Hochwässern erreicht werden, sind zu erheben, wenn sie nach den oben genannten Regeln dem LRT zugeordnet werden können.

Bei der Begehung der Alluvialstandorte sind sowohl aus Gründen der Auffindbarkeit als auch aus Sicherheitsgründen das Abflussverhalten der jeweiligen Fließgewässer sowie die aktuelle Wetterlage (z. B. Schlechtwetterperiode mit Starkregen) zu beachten. Im Falle flussaufwärts gelegener Kraftwerke, welche häufig Überwasser abgeben, sind die Geländebegehungen aus Sicherheitsgründen mit den Kraftwerksbetreibern abzustimmen.
Die Kiesalluvionen mit Vorkommen des LRT 3240 sind häufig aktuelle bzw. potentielle Lebensräume von sensiblen kiesbrütenden Vogelarten wie Flussregenpfeifer und Flussuferläufer, weshalb die Kartierungsarbeiten mit Lokalexperten abgestimmt werden sollten.

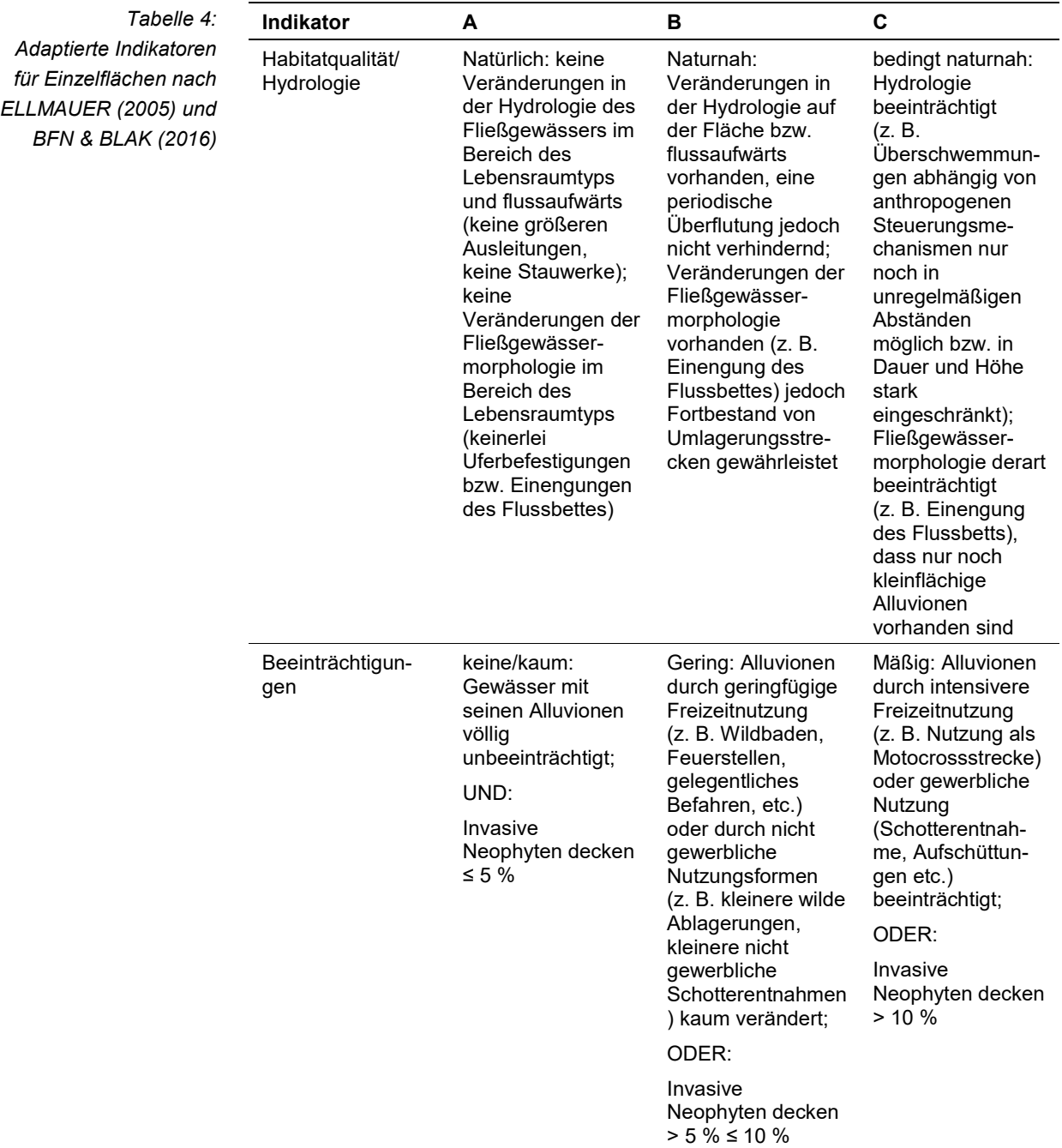

Hinsichtlich der Aggregation der Parameter "Habitatqualität/Hydrologie" (EG-Hab\_Str) und "Beeinträchtigungen" (EGHab\_Bee) zum Erhaltungsgrad (EG-Hab\_Lok) der Einzelflächen ist folgendermaßen vorzugehen:

Wenn Habitatqualität/Hydrologie = C, dann Erhaltungsgrad = C.

Werden für die beiden Indikatoren benachbarte Wertstufen vergeben, dann ist die Bewertung der Hydrologie auch der Wert für den Erhaltungsgrad. Wenn Hydrologie = A und Beeinträchtigung = C, dann B.

### **Erhebungen in den Probeflächen**

Entsprechend den allgemeinen methodischen Vorgaben ist für jeden Vorkommensquadrant eine Probefläche im Ausmaß von 1 x 1 km auszuwählen.

In jeder ausgewählten Probefläche sind jeweils bis zu 4 neue Untersuchungsflächen entsprechend den allgemeinen methodischen Vorgaben in typisch ausgeprägten Bereichen einzurichten. Als typischer Bereich ist ein Ausschnitt zu verstehen, der nach gutachterlicher Einschätzung einen homogenen Bereich innerhalb der Schutzgutfläche darstellt und den Erhaltungsgrad der Fläche bestmöglich repräsentiert.

# **Erhebungen in den Untersuchungsflächen**

Die Untersuchungsflächen sind als Rechtecke im Ausmaß von 20 x 4 m (80 m²) definiert, die Eckpunkte sind mittels GPS zu verorten.

Die Arbeit in den Untersuchungsflächen umfasst die Erstellung einer Vegetationsaufnahme nach Braun-Blanquet sowie die Erhebung der unten angeführten Indikatoren bzw. Parameter gemäß Erhebungsbogen (siehe Anhang). Darüber hinaus erfolgt eine Fotodokumentation der Untersuchungsfläche mit temporär markiertem Mittelpunkt entsprechend den allgemeinen methodischen Vorgaben. Die Markierung dient nur zu Dokumentationszwecken und wird anschließend wieder entfernt.

Die Begehungen der Untersuchungsflächen müssen unter größtmöglicher Rücksichtnahme auf die Sensibilität des LRT und unter Berücksichtigung künftiger Monitoring‐Durchgänge erfolgen.

### **Indikatoren**

Die Auswahl der Indikatoren erfolgt in Anlehnung an ELLMAUER (2005) und BFN & BLAK (2016):

- **Hydrologie:** Qualitativ-gutachterliche Beurteilung der hydrologischen Situation im Bereich der Vorkommensfläche bzw. flussaufwärts im Rahmen einer Geländebegehung bzw. durch Fernerkundung.
- **Deckungsgrad (%) invasiver Neophyten:** Angabe des relativen Anteils invasiver Neophyten nach ESSL & RABITSCH (2002) im Bereich der Untersuchungsfläche und Kennzeichnung der entsprechenden Arten im Aufnahmebogen der Vegetationsaufnahme: *Acer negundo, Ailanthus altissima, Aster lanceolatus, A. novi-belgii, Bidens frondosa, Elodea canadensis, Epilobium ciliatum, Fallopia japonica, Fraxinus penn-sylvanica, Helianthus tuberosus, Impatiens glandulifera, I. parviflora, Populus x canadensis, Robinia pseudacacia, Rudbeckia laciniata, Solidago canadensis, S. gigantea.*
- **Störung durch Freizeitnutzung:** qualitativ-gutachterliche Beurteilung von Störungen infolge Freizeitnutzung (z. B. Wildbaden, Lagern, Wassersport, Befahren mit (motorisierten) Fahrzeugen etc.) im gesamten Einzelvorkommen bzw. in jenem Teil des Einzelvorkommens innerhalb der Probefläche.
- **Maßnahmen der Gewässerbetreuung:** Qualitativ-gutachterliche Beurteilung bezüglich Maßnahmen der Gewässerbetreuung (z. B. Entnahme von Geschiebe und/oder Wildholz; Gehölzpflege; Krautung) im gesamten Einzelvorkommen bzw. in jenem Teil des Einzelvorkommens innerhalb der Probefläche.
- **Weitere Beeinträchtigungen:** qualitativ-gutachterliche Beurteilung von allfälligen weiteren Beeinträchtigungen (z. B. Ablagerungen, Schotterentnahme etc.) im gesamten Einzelvorkommen bzw. in jenem Teil des Einzelvorkommens innerhalb der Probefläche. Für diesen Parameter ist zusätzlich eine verbale Begründung zwingend erforderlich.

# **Beeinträchtigungen**

Es erfolgt gegebenenfalls die Angabe von maximal 3 Beeinträchtigungen unter Verwendung der im Erhebungsbogen enthaltenen Liste (list of pressures and threats) sowie eine kurze verbale Beschreibung der Art und Weise sowie des Ausmaßes der Beeinträchtigungen.

Als wichtige Beeinträchtigungen Störung der Hydrogeomorphologie, Schotterentnahmen, Ablagerungen und Freizeitnutzung können genannt werden.

### **Zeitfenster**

Für die Geländekartierungen wird der Zeitraum zwischen April und September empfohlen.

### **Untersuchungsfrequenz Artikel 11-Monitoring**

Ein Erhebungsdurchgang je Berichtsperiode mit Aktualisierung der Verbreitungskarten, Aktualisierung der Vorkommensabgrenzung und Erhebung in den Untersuchungsflächen.

### **Empfehlungen für den nächsten Monitoringdurchgang**

Eine Vorauswahl potentieller Flächen anhand aktueller Luftbilder (Vorhandensein von offenen vorgelagerten Schotterbänken und/oder offenen ufernahen Gebüschen) erhöht die Erreichbarkeit der Standorte.

Entlang von größeren Fließgewässern (z. B. Donau) kann für die Begehung ein Boot erforderlich sein.

### **Literatur**

BUNDESAMT FÜR NATURSCHUTZ (BfN) und BUND-LÄNDER-ARBEITSKREIS (BLAK) FFH-Monitoring und Berichtspflicht (Hrsg.) (2016): Bewertungsschemata für die Bewertung des Erhaltungsgrades der Bestände der Lebensraumtypen. 2. Überarbeitung nach Abstimmung auf dem BLAK "FFH-Monitoring und Berichtspflicht" am 19./20. April 2016 und Rückmeldungen bis zum 04. August 2016.

[http://www.lwf.bayern.de/mam/cms04/biodiversitaet/dateien/bewertungsbogen\\_le](http://www.lwf.bayern.de/mam/cms04/biodiversitaet/dateien/bewertungsbogen_lebensraumtypen_ffh-rl_2016.pdf) [bensraumtypen\\_ffh-rl\\_2016.pdf](http://www.lwf.bayern.de/mam/cms04/biodiversitaet/dateien/bewertungsbogen_lebensraumtypen_ffh-rl_2016.pdf)

ELLMAUER, T. (2005): 3240 Alpine Flüsse und ihre Ufervegetation mit *Salix* eleagnos. In: Ellmauer, T. (Hrsg.), Entwicklung von Kriterien, Indikatoren und Schwellenwerten zur Beurteilung des Erhaltungszustandes der Natura 2000-Schutzgüter. Band 3: Lebensraumtypen des Anhangs I der Fauna- Flora-Habitat-Richtlinie. Im Auftrag der neun österreichischen Bundesländer, des Bundesministerium f. Land- und Forstwirtschaft, Umwelt und Wasserwirtschaft und der Umweltbundesamt GmbH, pp 99-106.

ESSL, F. & RABITSCH, W. (2002): Neobiota in Österreich. Umweltbundesamt, Wien.

- MAYER, H. (1974): Wälder des Ostalpenraumes. Gustav Fischer Verlag Stuttgart.
- OBERDORFER, E. (1992): Süddeutsche Pflanzengesellschaften. Teil IV: Wälder und Gebüsche. 2., stark bearbeitete Auflage. Gustav Fischer Verlag Jena-Stuttgart.
- WILLNER W. & GRABHERR G. (Hrsg.) (2007): Die Wälder und Gebüsche Österreichs. Ein Bestimmungswerk mit Tabellen. – Spektrum Akademischer Verlag, Heidelberg.

# **1.5 4080 Subarktisches Weidengebüsch**

#### **Anhang FFH-Richtlinie:** I

**Vorkommen in biogeographischen Regionen:** Alpin: ja; Kontinental: nein **Vorkommen in Bundesländern:** K, N, O, S, St, T, V

# **Monitoring**

Methode: Basiserhebung (alpin); Stichprobenzensus (alpin) Minimalflächengröße: 50 m² Probeflächengröße: 1.000 x 1.000 m Form und Größe der UF: Kreis mit einem Radius von 4 m (ca. 50 m²)

# **Identifikation des LRT**

Der Lebensraumtyp umfasst hochmontane bis subalpin-alpine (ca. 1.400 – 2.200 m) niedrige bis mittelhohe Weidengebüsche (ca. 0,3 –2 m Höhe, seltener auch bis 4 m) an ganzjährig feuchten, wasserzügigen und skelettreichen Hängen über Karbonat- und Silikatgesteinen bzw. an wenig geneigten, zeitweise überfluteten und dadurch nährstoffreichen Bachufern über humusarmen kalkhaltigen bis kalkarmen Schottern. Die Bestände sind in der Regel eher kleinflächig ausgeprägt und mitunter inmitten großflächiger Latschengebüsche anzutreffen. Bei stärkerer Humusanreicherung kann eine Entwicklung hin zum Alnetum viridis erfolgen. Die Standorte weisen in der Regel eine günstige Wasser- und Nährstoffversorgung auf, weshalb der Unterwuchs von Hochstauden dominiert wird. Daneben treten auch Arten der alpinen Rasen auf. (WILLNER & GRABHERR 2007).

Der Lebensraumtyp kommt in Österreich in der alpinen biogeographischen Region im gesamten Alpengebiet mit Ausnahme der niedrigen Randlagen Niederösterreichs und der Steiermark vor. Das Vorkommen lebensraumtypischer Hochstauden und Farne ist für alle Ausprägungen charakteristisch.

In den Zentralalpen tritt das Subarktische Weidengebüsch mäßig häufig in kleinen bis mittelgroßen Beständen in zwei bevorzugten Standortsbereichen auf: (a) an Bach- und Flussalluvionen mit *Salix caesia, S. foetida oder S. glaucosericea, S. mielichhoferi* bzw. sehr selten auch mit *Salix bicolor* oder *S. lapponum*, vielfach mit *Alnus alnobetula* und Hochstauden; (b) außerhalb der Alluvionen an schneereichen, wasserzügigen Standorten oder Silikatblockfluren mit *Salix helvetica, S. laggeri, S. mielichhoferi* und *Salix pentandra*, durchsetzt mit *Rhododendron ferrugineum* und Zwergsträuchern (*Vaccinium myrtillus* sowie *V. vitis-idaea*). In den westlichen Teilen sind auch großflächige Bestände (v. a. mit *Salix helvetica*) häufiger.

In den Nordalpen sind entsprechende Bestände zerstreut und meist nur kleinflächig entwickelt. Dabei treten v. a. *Salix appendiculata, S. glabra, S. hastata* und *S. waldsteiniana* auf wasserzügigen schutt- und schneereicheren Hängen und Karstformen mit geringer Bodenentwicklung auf und werden begleitet von Arten der *Rhododendron hirsutum*-Zwergstrauchheiden, Rostseggenrasen, und einzelnen Vertretern der Karbonatschuttfluren. Häufig ist eine Verzahnung mit Grünerlen-Buschwäldern auf feuchteren Standorten und Latschen-Buschwäldern in trockeneren Bereichen zu beobachten. Der LRT wird in der Region nach Osten zu seltener.

In den Südalpen ist der LRT selten bis sehr selten anzutreffen, meist als kleinflächige Vorkommen von in sickerfeuchten Rinnen und Muldenlagen oder an nordseitigen, schnee- und schuttreichen Hängen. In den übrigen Regionen Österreichs fehlen entsprechende Vorkommen. (vgl. ESSL et al. 2004, KARNER & MUCINA 1993)).

Vorkommen zum LRT sind bekannt für die Bundesländer Niederösterreich (sehr selten), Kärnten und Oberösterreich (selten), Salzburg, Steiermark, Tirol und Vorarlberg (zerstreut, lokal auch mäßig häufig). In Wien und Burgenland fehlt der LRT (vgl. WILLNER 2015).

Als LRT werden Dominanzbestände mit hochwüchsigen lebensraumtypischen *Salix*-Artendefiniert, in denen die charakteristischen Weiden-Arten ≥ 50 % überschirmen, sowie Bestände niedrigwüchsiger Weiden (z. B. *Salix breviserrata, S. waldsteiniana*), wenn die Gesamtdeckung der lebensraumtypischen *Salix-*Arten ≥ 30 % und der relative Deckungsanteil der Lebensraum-typischen Gehölze an der Gesamtdeckung der Vegetation (exkl. offener Boden) zumindest 50 % beträgt. Liegt die Gesamtdeckung der lebensraumtypischen Weiden-Arten unter 30 %, sind die Bestände anderen LRT (z. B. Latschengebüsche, Schutthalden etc.) zuzuordnen. Bestände von *Lonicera caerulea* oder *Betula pubescens subsp. carpatica* ohne lebensraumtypische *Salix*-Arten stellen Gebüsch-Initialen oder Sukzessionen von Zwergstrauchbeständen etc. dar, die nicht dem LRT 4080 zugerechnet werden.

# **Abgrenzung**

Die Bestände des LRT sind in der Regel ab einer Mindestfläche von 50 m² zu erfassen. Eine Vorkommensfläche gilt als zusammenhängend, wenn sie überwiegend dem LRT zugeordnet werden kann. Einschlüsse von nicht entsprechenden Pflanzengemeinschaften sind bei kleinen und mittleren Vorkommen (≥ 50 bis 1.000 m²) bis zu 10 % der Fläche und bei größeren Vorkommen (> 1.000 m²) bis zu 1 % der Fläche möglich. Zerschneidungen breiter als 5 m bewirken eine Aufteilung in zwei Flächen. Zusammenhängende Flächen, welche sich in ihrem Erhaltungsgrad deutlich unterscheiden, sind in Einzelflächen aufzuteilen. Alle unmittelbar mit der Struktur und Dynamik des Lebensraumtyps verbundenen Bestandteile wie unterschiedliche Entwicklungsstadien sind miteinzubeziehen.

Die Bestände sind oft kleinflächig und mosaikartig mit subalpinen Hochstaudenfluren, Grünerlen- und Latschengebüschen, alpinen Rasen und Schuttfluren verzahnt und werden in diesem Fall als Komplex mit Angabe der Deckungsanteile erfasst (vgl. BfN 2014) und dem jeweiligen dominierenden LRT zugeordnet, wenn die Teillebensräume nicht separat abgrenzbar sind. Als LRT 4080 sind die Bestände des Subarktischen Weidengebüschs jedenfalls immer dann auszuweisen, wenn auf abgrenzbaren Teilflächen die Kriterien zur Deckung der lebensraumtypischen *Salix*-Arten (≥ 30 %) und Mindestfläche (50 m²) erfüllt sind.

Knieweidenbestände mit Deckung der lebensraumtypischen Salix-Arten (unter 30 %) sind subalpin-alpinen Hochstaudenfluren (LRT 6430), Grünerlengebüschen (kein LRT), Legföhrengebüschen (LRT 4070) oder den Alpinen Rasen (LRT 6150, 6170) zuzuordnen.

Initiale Bestände auf Kalkschutthalden oder Silikat(block)schutthalden mit geringer Deckung der *Salix*-Arten werden den entsprechenden Lebensräumen (8110, 8120, selten auch 8160) zugeordnet.

*Salix appendiculata*-Bestände in montan-subalpinen Ufergehölzen mit dominierender *Salix elaeagnos* und ohne weitere LR-typische Arten des Subarktischen Weidengebüsch sind dem LRT 3240 zuzuordnen. Bachuferpioniergehölze mit *Salix appendiculata* und dominanter *Salix purpurea* ohne charakteristische Arten in der Krautschicht entsprechen keinem LRT nach der FFH-Richtlinie.

Auwald-artige Bestände, bei denen andere Gehölze (z. B. *Salix alba, S. fragilis, Alnus incana oder Acer pseudoplatanus*) hervortreten und typische Vertreter der Krautschicht untergeordnet sind, werden korrespondierenden Einheiten des LRT 91E0 zugeordnet oder stellen keinen LRT nach der FFH-Richtlinie dar.

Nicht zum LRT 4080 gehören standörtlich und physiognomisch ähnliche Bestände mit *Rhamnus fallax* der Südalpen (Ass. Polysticho lonchitis-Rhamnetum fallacis Dakskobler et al. 2013, Verband Seslerio calcariae-Rhamnion fallacis Dakskobler et al. 2013) ohne die entsprechenden *Salix*-Arten.

Die seltene *Salix caesia* tritt neben Vorkommen im LRT 4080 (an Bachufern z. B. bei Fuhrmannsloch am Reschenpass) auch im Caricion davallianae Klika 1934 (Klasse Scheuchzerio-Caricetea fuscae R. Tx. 1937) auf.

*Salix myrsinifolia* tritt als LR-typische Art im Salicion pentandrae Br.-Bl. 1967 auf, hat aber auch häufige Vorkommen in Pioniergesellschaften des Salicion eleagnodaphnoides (Moor 1958) Grass 1993 (Klasse Salicetea purpureae Moor 1958; zum LRT 3240) sowie in Auwald-artigen Beständen des Equiseto-Alnetum incanae Moor 1958 (Syn. Alnetum incanae Lüdi 1921) und Aceri-Alnetum incanae Beger 1922 (Verband Alnion incanae Pawlowski et al. 1928/Klasse Alno glutinosae-Populetea albae P. Fukarek et Fabijanic 1968; zum LRT 91E0).

*Salix pentandra* tritt als LR-typische Art nur selten auf (z. B. im Salicetum caesiofoetidae, im Salicetum helveticae oder im Aceri-Salicetum appendiculatae), häufiger bildet sie Bestände des Salicion cinereae T. Müller et Görs ex Passarge 1961 (Klasse Franguletea Doing ex Westhoff in Westhoff et Den Held 1969) und des Salici pentandrae-Betuletum pubescentis Soó 1955 (Verband Salici pentandrae-Betulion pubescentis Clausnitzer in Dengler et al. 2004/Klasse Alnetea glutinosae Br.-Bl. et Tx. ex Westhoff et al. 1946; zum LRT 91D0), oder ist Begleiter im Alnetum viridis Beger 1922 (Verband Alnion viridis Schnyder 1930/Klasse Betulo carpaticae-Alnetea viridis Rejmánek ex Boeuf, Theurillat, Willner, Mucina et Simler in Boeuf et al. 2014; kein LRT)

# **Gefährdung**

Der LRT ist meistens sehr kleinflächig entwickelt und kann durch Überwachsen infolge Sukzession in Latschen- oder Grünerlen-Buschwälder bzw. Bergahornreiche Wälder, Lärchen- oder Zirbenwälder übergehen.

Gefährdung kann lokal durch intensive Beweidung und durch lokale Erschließungsprojekte z. B. für Wintersportanlagen (Lifte, Wasserspeicher, Skibetrieb) bestehen. Selten werden die Bestände auch im Zuge von Almerschließungen geschwendet.

# **Pflanzengesellschaften (nach WILLNER & GRABHERR 2007 und MUCINA et al. 2016)**

Für den österreichischen Alpenraum liegen vergleichsweise wenige Vegetationserhebungen vor, die syntaxonomische Gliederung ist daher als provisorisch zu betrachten.

Klasse Betulo carpaticae-Alnetea viridis Rejmánek ex Boeuf, Theurillat, Willner, Mucina et Simler in Boeuf et al. 2014:

Alnion viridis Schnyder 1930

 Aceri-Salicetum appendiculatae Oberd. 1957 subass. typicum (inkl. Saxifrago rotundifoliae-Salicetum appendiculatae Mucina 1993)

Salicion pentandrae Braun-Blanquet 1967 (inkl. Salicion waldsteinianae Oberd. 1979)

- Salicetum waldsteinianae Beger ex Oberd. 1978
- Salix glabra-Ges. (prov.)
- Salicetum caesio-foetidae Br.-Bl. 1967 corr. Gutermann et Mucina 1993
- Salix breviserrata-Ges. (prov.)
- Salicetum bicoloris Krisai 1978
- Alno viridis-Salicetum hegetschweileri Roulier 1998 (prov.)

Salicion helveticae Rübel ex Theurillat in Theurillat et al. 1995

- Salicetum helveticae Braun-Blanquet, Pallmann & Bach 1954 (inkl. Deschampsio cespitosae-Salicetum helveticae Dúbravcová & Šeffer 1992, Salicetum helvetico-glaucosericeae Julve 2003)
- Triseto-Salicetum hastatae Coldea 1990 (prov.)

### **Biotoptypen (nach ESSL et al. 2004)**

- Hochmontanes bis subalpines Weidengebüsch über Karbonat
- Hochmontanes bis subalpines Weidengebüsch über Silikat

### **Phytozoenose**

j

**Lebensraumtypische Gehölze (Strauchschicht)[1:](#page-43-0)** *Betula pubescens subsp. carpatica, Lonicera caerulea*, *Salix alpina* ("*S. jacquinii*" *"S. myrsinites x alpina"), Salix appendiculata ("S. grandiflora"), S. bicolor, S. breviserrata ("S. myrsinites § breviserrata"), S. caesia, S. foetida ("S. arbuscula"), S. glabra, S. glaucosericea ("S. glauca"), S. hastata, S. hegetschweileri ("S. phylicifolia"), S. helvetica, S. laggeri ("S. pubescens"), S. mielichhoferi, S. waldsteiniana ("S. arbuscula"), Sorbus chamaemespilus;* seltener auch: *Salix myrsinifolia ("S. nigricans"), S. pentandra*.

<span id="page-43-0"></span><sup>&</sup>lt;sup>1</sup> Synonyme in Klammer dienen als Verweis auf ältere Florenwerke und Publikationen.

**Lebensraum-typische Arten der Krautschicht (inkl. Zwergsträucher):** *Aconitum degenii subsp. paniculatum, A. napellus* agg.*, Adenostyles alliariae, Athyrium filix-femina, Carex ferruginea, Chaerophyllum hirsutum, Cicerbita alpina, Cirsium heterophyllum, Cystopteris fragilis, Daphne mezereum, Dryopteris dilatata, Epilobium alpestre, Geranium sylvaticum, Geum rivale, Lamiastrum montanum, Persicaria bistorta, Peucedanum ostruthium, Polystichum lonchitis, Pyrola rotundifolia, Rhododendron ferrugineum, Rubus saxatilis, Rumex alpestris, Saxifraga rotundifolia, Vaccinium myrtillus, Valeriana montana, Viola biflora*

**Häufige Begleiter (nicht LRT-spezifisch):** *Aconitum lycoctonum subsp. vulparia*, *Adenostyles glabra, Calamagrostis villosa, Cortusa matthioli, Crepis paludosa, Deschampsia cespitosa, Dryopteris filix-mas, Festuca picturata, Heracleum sphondylium subsp. elegans, Homogyne alpina, Knautia maxima, Ligusticum mutellina, Luzula sylvatica, Milium effusum subsp. alpicolum, Oxalis acetosella, Persicaria vivipara, Polygonatum verticillatum, Rhododendron hirsutum, Scabiosa lucida, Senecio ovatus, Silene vulgaris subsp. antelopum, Soldanella alpina, Solidago virgaurea* (*subsp. minuta*)*, Stellaria nemorum, Vaccinium gaultherioides, Vaccinium vitis-idaea.*

Folgende Arten treten seltener im LRT 4080 auf, sind aber möglicherweise als lebensraumtypisch zu bewerten: *Agrostis schraderiana, Bellardiochloa variegata, Crepis pyrenaica, Poa hybrida*. Eine abschließende Bewertung war nicht möglich.

### **Zoozoenose**

**Vögel:** Bergfink (*Fringilla montifringilla*), Rotsterniges Blaukehlchen (*Luscinia svecica*), Misteldrossel (*Turdus viscivorus*), Heckenbraunelle (*Prunella modularis*), Alpenbraunelle (*Prunella collaris*), Alpen-Birkenzeisig (*Carduelis cabaret*), Bergpieper (*Anthus spinoletta*)

**Heuschrecken (Ensifera):** Alpenschrecke (*Anonconotus alpinus*), Alpen-Strauchschrecke (*Pholidoptera aptera*), Gebirgs-Beißschrecke (*Metrioptera saussuriana*)

### **Monitoring**

### **Basiserhebung**

Da die Vorkommen des LRT 4080 in Österreich bislang nur ungenügend erfasst sind, musste das unvollständige Verbreitungsbild des Schutzgutes vor Beginn der eigentlichen Monitoring-Arbeiten erst durch eine Basiserhebung verdichtet werden. Auf Basis von Daten der floristischen Kartierung Österreichs wurden in einem ersten Schritt für die alpine biogeografische Region 1403 potentielle Vorkommensquadranten (à 5 Minuten geogr. Länge x 3 Minuten geogr. Breite) ermittelt. Daraus wurden 340 Quadranten aufgrund sehr geringer Wahrscheinlichkeit für das Auftreten von subarktischen Weidengebüschen ausgeschlossen, weitere 462 Quadranten wurden aufgrund geringer Wahrscheinlichkeit und ungeeigneter Höhenlage nicht weiter berücksichtigt. Aus den verbleibenden 601 potentiellen Vorkommensquadranten wurde eine durch Zufallsauswahl ermittelte Stichprobe aus 100 Quadranten bearbeitet. Die Basiserhebung erfolgte im Rahmen einer selektiven Begehung der 100 Stichproben-Quadranten auf Grundlage von Daten aus sämtlichen relevanten Quellen (floristische Kartierung, Vegetationsdaten aus verfügbaren Datenbanken, Daten der Bundesländer wie Natura 2000 Erhebungen, Biotopkartierungen, Spezialkartierungen sowie Fachliteratur und Luftbildinterpretation) sowie unter Berücksichtigung der Standortansprüche und bevorzugter Höhenstufen der bestandsbildenden *Salix*-Arten.

### **Erhebungen in den Vorkommensquadranten**

Im Zuge der Kartierarbeiten wurden 100 Stichproben-Quadranten unter Verwendung von verfügbarer Fundortsdaten zu *Salix*-Arten, Literaturquellen oder Angaben aus früheren Kartierungen aufgesucht, geeignete Standortsbereiche oberhalb von 1400 m (in den zentralen Alpenteilen zumeist erst über 1700 m) begangen und auf Vorkommen zum Lebensraumtyp 4080 abgesucht. Nationalparkverwaltungen, Schutzgebietsbetreuungen, Gemeinden, Großgrundbesitzer und Forstbetriebe wurden wo notwendig im Vorfeld über die Kartierarbeiten informiert und ggf. um Fahrgenehmigungen angefragt.

Die Schutzgutflächen wurden ab einer Minimalflächengröße von 50 m² flächenscharf am Orthofoto abgegrenzt und qualitativ-gutachterlich hinsichtlich des Arteninventars, der Habitatqualität und allfälliger Einflussfaktoren (sieh[e Tabelle](#page-315-0) 46: ) bewertet. Darauf aufbauend wurde durch Aggregation eine Gesamtbewertung des lokalen Erhaltungsgrads vorgenommen.

Ausgehend von der ersten, eindeutig dem LRT 4080 zuordenbaren Vorkommensfläche, wurden innerhalb der dadurch festgelegten Probefläche - soweit gefahrlos begehbar - alle weitere Lebensraumtypenflächen zumindest in einem Umkreis von 80 – 100 m aufgesucht und Detailerhebungen und Bewertungen vorgenommen. Weitere einfach erreichbare Flächen (etwa auf den Gehstrecken zur/von der PF) wurden nach Möglichkeit ebenfalls abgegrenzt und soweit möglich auch Bewertungen und Detailerhebungen vorgenommen.

# **Erhebungen in den Probeflächen**

Auf Basis des ersten gelungenen Nachweises innerhalb eines Stichproben-Quadranten wurde damit auch die Probefläche im Ausmaß von 1.000 x 1.000 m bestimmt. Eine flächendeckende Kartierung der gesamten Probefläche war im Rahmen dieses Monitoring-Durchganges nicht vorgesehen, allerdings wurden weitere nachweisbare Vorkommen des LRT 4080 in einem Radius von 80 – 100 m (ca. 2 -3 ha) ebenfalls als Polygone abgegrenzt und hinsichtlich Arteninventar, Habitatqualität, Einflussfaktoren und Erhaltungsgrad dokumentiert. Innerhalb jeder Probefläche wurde zumindest eine Untersuchungsfläche eingerichtet.

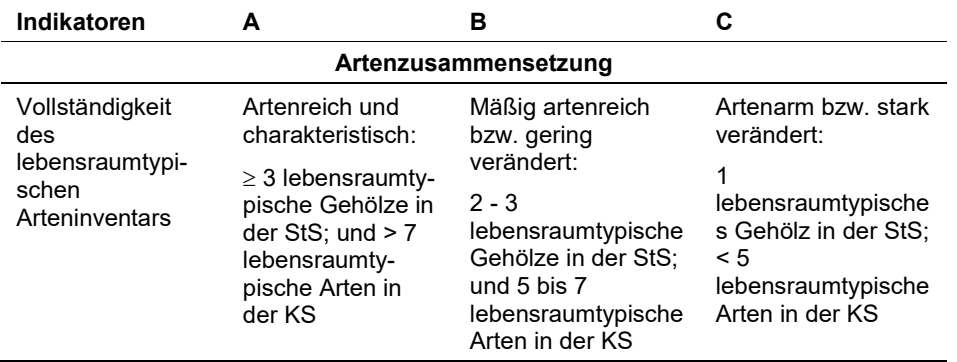

*Tabelle 5: Indikatoren für die Einzelfläche*

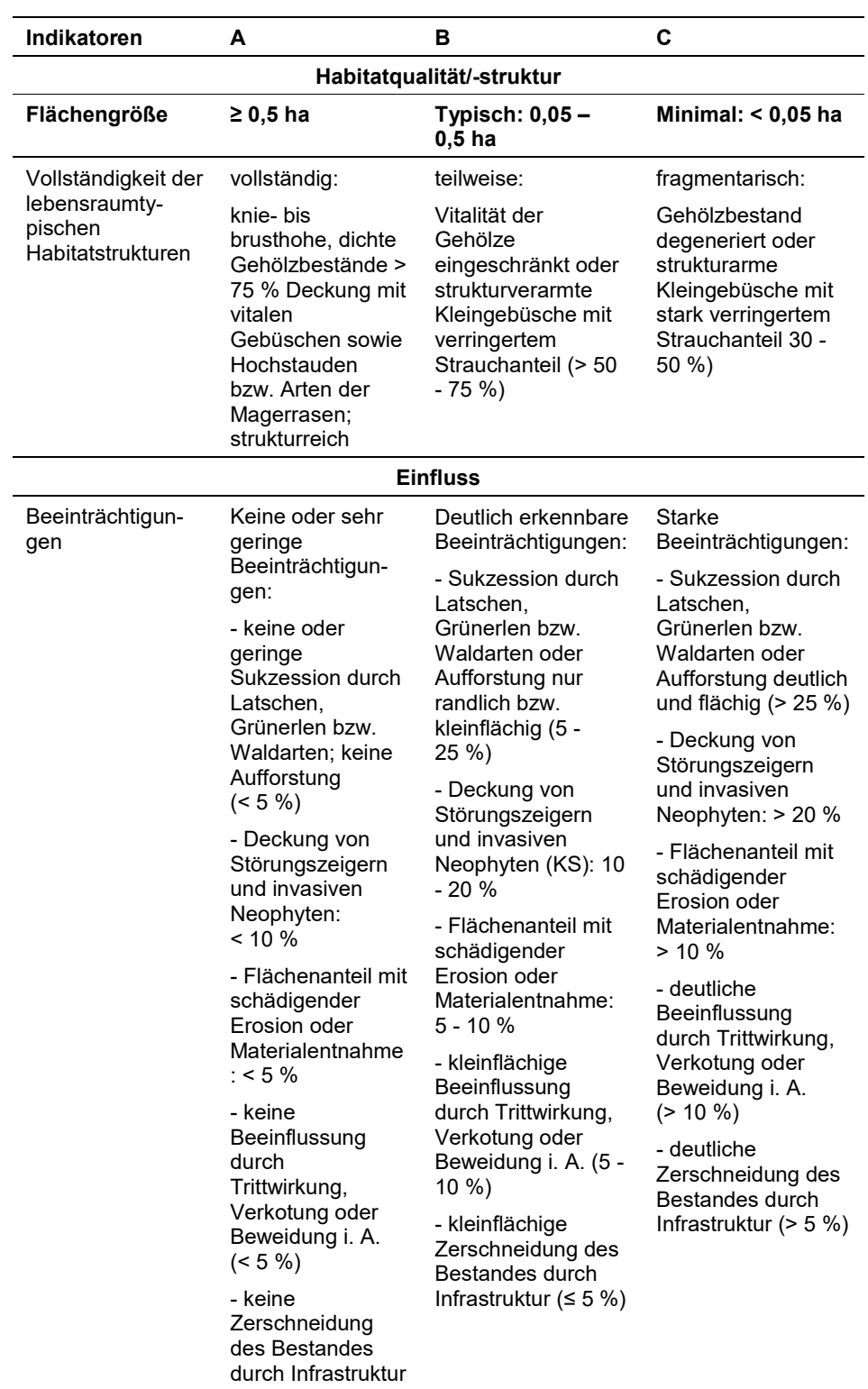

Die Aggregation der Indikatoren zum Parameter "Habitatqualität/-struktur (EG-Hab\_Str) erfolgt nach folgendem Schema:

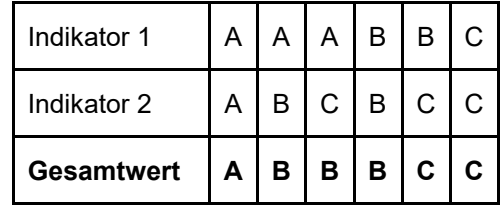

Hinsichtlich der Aggregation der Indikatoren Artenzusammensetzung (EG-Hab Art), Habitatqualität/-struktur (EGHab Str) und "Einfluss" (EGHab Bee) zum Erhaltungsgrad (EGHab\_Lok) der Einzelflächen sind folgende Algorithmen anzuwenden:

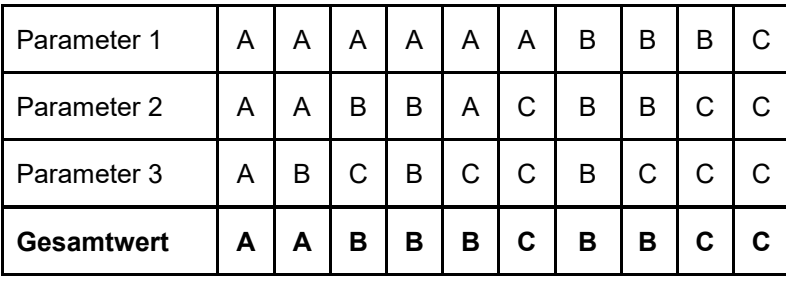

Für den LRT 4080 gilt die Konvention: wenn Artenzusammensetzung = C, dann Erhaltungsgrad = C.

# **Erhebungen in den Untersuchungsflächen**

Die Untersuchungsflächen wurden in homogenen und für den Erhaltungsgrad der jeweiligen Lebensraumtypenfläche repräsentativen Bereichen eingerichtet und durch die GPS-Koordinaten des Mittelpunkts verortet. Die Untersuchungsflächen sind in ausreichend großen Beständen als Kreise mit einem Radius von 4 m (ca. 50 m²) definiert, bei kleineren (schmäleren) Beständen wurden die Untersuchungsfläche als 50 m² große Flächen in geeigneter Form (vorzugsweise Rechtecke, z. B.  $5 \times 10$  m) angelegt.

Die Arbeit in den Untersuchungsflächen umfasst die Erstellung einer Vegetationsaufnahme nach Braun-Blanquet (7-teilige Skala) sowie die Erhebung der unten angeführten Indikatoren bzw. Parameter anhand des Erhebungsbogens. Darüber hinaus erfolgt eine Fotodokumentation der Untersuchungsfläche mit temporär markiertem Mittelpunkt. Die Markierung dient nur zu Dokumentationszwecken und wird anschließend wieder entfernt.

Die Begehungen der Untersuchungsflächen müssen unter größtmöglicher Rücksichtnahme auf die Sensibilität des LRT und unter Berücksichtigung künftiger Monitoring‐Durchgänge erfolgen.

#### **Indikatoren**

#### **Artenzusammensetzung**

 **Vollständigkeit des lebensraumtypischen Arteninventars:** Angabe der Anzahl lebensraumtypischer Pflanzenarten der Krautschicht und der lebenstraumtypischen Gehölze (Strauchschicht) basierend auf der Vegetationsaufnahme. Bezugsraum ist die Untersuchungsfläche.

### **Habitat**

 **Vollständigkeit der lebensraumtypischen Habitatstrukturen:** qualitativgutachterliche Beurteilung der lebensraumtypischen Habitatstrukturen. Bezugsraum ist das gesamte Einzelvorkommen bzw. jener Teil des Einzelvorkommens innerhalb der Probefläche.

### **Einfluss**

- **Sukzession durch Latschen, Grünerlen oder Waldarten und Aufforstung (%):** Angabe des relativen Anteils jener Bereiche, welche von Sukzessionsprozessen durch Gehölze oder von Aufforstungsvorhaben betroffen sind. Bezugsraum ist das gesamte Einzelvorkommen bzw. jener Teil des Einzelvorkommens, der innerhalb der Probefläche liegt.
- **Deckung (%) von Störungszeigern (Ruderalisierungs- und Nährstoffzeiger) und invasiven Neophyten in der KS:** Angabe des relativen Anteils von invasiven Neophyten (gemäß ESSL & RABITSCH 2002) und Störungszeigern innerhalb der Untersuchungsfläche und Kennzeichnung der entsprechenden Arten im Aufnahmebogen der Vegetationsaufnahme. Als Störungszeiger gelten v. a. Ruderalarten und Nährstoffzeiger infolge übermäßigen Nährstoffeintrags oder Weideeinflusses (z. B. *Chenopodium bonus-henricus*, *Rumex alpinus*, *Taraxacum* sect. *Ruderalia*, *Urtica dioica*, *Veratrum album*), trittresistente Pflanzen bedingt durch Weidenutzung (*Poa annua*, *P*. *supina*, *Ranunculus repens*, *Stellaria media*) oder Arten von Schlagfluren (*Epilobium angustifolium*)
- **Trittwirkung, Verkotung und Beweidung (Anteil beeinträchtigter Fläche in %):** Angabe des Flächenanteils (in %), welcher von Trittwirkung, Verkotung oder sonstigen Weideeffekten (z. B. Fraßschäden an Gehölzen) betroffen ist. Bezugsraum ist die Untersuchungsfläche.
- **Zerschneidung des Bestandes durch Infrastruktur (%):** Angabe des Flächenanteils (in %), welcher von Infrastruktureinrichtungen (z. B. Wanderwege, (Forst)Straßen, Liftanlagen, etc.) betroffen ist. Bezugsraum ist das gesamte Einzelvorkommen bzw. jener Teil des Einzelvorkommens, der innerhalb der Probefläche liegt.
- **Flächenanteil (%) mit schädigender Erosion oder Materialentnahme:** Angabe des relativen Anteils jener Bereiche, die von Materialentnahme oder sonstigen nicht LRT-konformen Nutzungsformen betroffen sind. Bezugsraum ist das gesamte Einzelvorkommen bzw. jener Teil des Einzelvorkommens, der innerhalb der Probefläche liegt.

### **Weitere Beeinträchtigungen**

Es erfolgt gegebenenfalls die Angabe von maximal 3 vor Ort sichtbaren Beeinträchtigungen unter Verwendung der im Erhebungsbogen enthaltenen Liste (List of threats and pressures) sowie eine kurze verbale Beschreibung der Art und Weise sowie des Ausmaßes der Beeinträchtigungen.

### **Zeitfenster**

Aufgrund teilweiser später Ausaperung der Standorte im Frühjahr und der Möglichkeit früh einsetzender Schneefälle im Spätsommer wird je nach Höhenlage das Zeitfenster zwischen (Anfang) Mitte Juni und Ende August (bis Mitte September) für die Geländearbeiten empfohlen.

### **Untersuchungsfrequenz Artikel 11-Monitoring**

Ein Erhebungsdurchgang je Berichtsperiode mit Aktualisierung der Verbreitungskarten, Aktualisierung der Vorkommensabgrenzung und Erhebung in den Untersuchungsflächen.

# **Empfehlungen für den nächsten Monitoringdurchgang**

Nach Durchführung einer Basiserhebung im aktuellen Monitoring-Durchgang sollen im folgenden Durchgang alle ausgewählten Probeflächen flächendeckend kartiert und weitere Untersuchungsflächen, abhängig von der Anzahl der Vorkommensflächen und ihrer Größe (maximal 4), eingerichtet werden. Aufgrund der vielfach weiten Anmarschwege und der Ausdehnung der 1 x 1 km großen Probeflächen über mehrere Talseiten oder über hohe Bergkämme hinweg, sind die Kartierarbeiten in vielen Fällen extrem langwierig und die Durchführung der Arbeiten in der Probefläche an einem Geländetag (12 h) mitunter nicht möglich. Für die Durchführung der Monitoring-Arbeiten ist demnach ein entsprechend hohes Budget zu kalkulieren.

# **Literatur**

- BRAUN-BLANQUET, J. & SUTTER, R. (1982): Ufergebüsche der inneralpinen Flussläufe. (Verband des Salicion pentandrae Br.-Bl. 1949). Jahresbericht der Naturforschenden Gesellschaft Graubünden 99: 59–83.
- BUNDESAMT FÜR NATURSCHUTZ (BfN) (2014): Subarktisches Weidengebüsch. <https://www.bfn.de/lrt/subarktisches-weidengebuesch.html> 03. 01. 2018).
- DAKSKOBLER, I., FRANZ, W.R. & ROZMAN, R. (2013): Phytosociology and ecology of *Rhamnus fallax* in the Southeastern Alps and in the northwestern part of the Dinaric Alps. Wulfenia 20: 101-144.
- ESSL, F., EGGER, G., KARRER, G. THEISS, M. & AIGNER, S. (2004): Rote Liste der gefährdeten Biotoptypen Österreichs: Grünland, Grünlandbrachen und Trockenrasen; Hochstauden- und Hochgrasfluren, Schlagfluren und Waldsäume; Gehölze der Offenlandschaft, Gebüsche. UBA-Monographie 167, Wien, Umweltbundesamt.
- ESSL, F. & RABITSCH, W. (2002): Neobiota in Österreich. Umweltbundesamt, Wien.
- EUROPEAN COMMISSION DG ENVIRONMENT (2013): Interpretation Manual of European Union Habitats, version EUR 28.
- HÖRANDL, E. (1992): Die Gattung *Salix* in Österreich mit Berücksichtigung angrenzender Gebiete. – Abh. Zool.-Bot. Ges. Österreich 27: 1-170.
- INFO FLORA (2017). Lebensräume 5.3.8 Gebirgs-Weidengebüsch Salicenion waldsteinianae. – Nationales Daten- und Informationszentrum der Schweizer Flora.<https://www.infoflora.ch/de/lebensraeume/538-gebirgs-weidengebsch.html> (abgerufen am 15.10.2018)
- LAUTENSCHLAGER, E. (1989): Die Weiden der Schweiz und angrenzender Gebiete. Bestimmungsschlüssel und Artbeschreibungen für die Gattung Salix L. Basel, Birkhäuser Verlag, 136 S.
- MUCINA, L., BÜLTMANN, H., DIERßEN, K., THEURILLAT, J.-P., RAUS, TH., CARNI, A., SUMBEROVÁ, K., WILLNER, W., DENGLER, J., GAVILÁN-GARCÍA R., CHYTRÝ, M., HÁJEK, M., DI PIETRO, R., IAKUSHENKO, D., PALLAS, J., DANIÉLS, F.J.A., BERGMEIER, E., SANTOS GUERRA, A., ERMAKOV, N., VALACHOVIČ, M., SCHAMINÉE, J.H.J., LYSENKO, T., DIDUKH, Y.P., PIGNATTI, S., RODWELL, J.S., CAPELO, J., WEBER, H.E., SOLOMESHCH, A., DIMOPOULOS, P., AGUIAR, C., HENNEKENS, S.M. & TICHÝ, L. (2016): Vegetation of Europe: hierarchical floristic classification system of vascular plant, bryophyte, lichen, and algal communities. Appl. Veget. Science 19 (Suppl. 1): 3-264.
- MUCINA, L., GRABHERR, G. & WALLNÖFER, S. (1993): Die Pflanzengesellschaften Österreichs. Teil III. Wälder und Gebüsche. Gustav Fischer Verlag, Jena.
- NEUMANN, A. (1981): Die mitteleuropäischen *Salix*-Arten. The *Salix*-species in central Europe. Les espèces de *Salix* en Europe centrale. Mitt. Forstl. Bundes-Versuchsanstalt 134: 1-152.
- THEURILLAT, J.-P., AESCHIMANN, D., KÜPFER, PHL, SPICHIGER, R. (1995): The Higher Vegetation Units of the Alps. Colloques Phytosociologiques 23: 189-239.
- WILLNER, W. & GRABHERR, G. (Hrsg.) (2007): Die Wälder und Gebüsche Österreichs: Ein Bestimmungswerk mit Tabellen.1 Textband. 2 Tabellenband. Elsevier, München.
- WILLNER, W. (2015): Checkliste der im Burgenland nachgewiesenen Pflanzengesellschaften. Biodiversität und Naturschutz in Ostösterreich – BCBEA 1 (1): 107-134.
- WITTMANN, H., STÖHR, O., PILSL, P. & GEWOLF, S. (2009): Das Gletschervorfeld der Pasterze (Glockner-Gruppe, Kärnten, Österreich) mit besonderer Berücksichtigung von Ökologie, Pflanzensoziologie und Naturschutzaspekten der "alpinen Schwemmlandbiotope". The foreland of the Pasterze (Glockner group, Kärnten, Austria) with a special focus on the ecology, phytosociology and conservation of "alpine alluvial wetlands". Tuexenia, Beiheft 2: 147-193.

# **1.6 40A0 \* Subkontinentale peripannonische Gebüsche**

# **Anhang FFH-Richtlinie:** I

**Vorkommen in biogeographischen Regionen:** Alpin: ja; Kontinental: ja

**Vorkommen in Bundesländern:** B, NÖ

# **Monitoring**

Methode: Stichprobenzensus (alpin und kontinental); das Schutzgut wird im aktuellen Monitoring-Durchgang lediglich innerhalb des Verbreitungsgebiets der LRT 6240 und 6250 bearbeitet.

Minimalflächengröße: 50 m²

Probeflächengröße: 1.000 x 1.000 m

Form und Größe der UF: Kreis mit einem Radius von max. 5 m (ca. 78 m²). Bei kleinflächigen oder bandartigen Beständen kann die Form und Größe der Untersuchungsfläche jedoch variieren.

### **Identifikation des LRT**

Der Lebensraumtyp umfasst niedrige, sommergrüne Gebüsche und natürliche Waldmäntel in trockenen, wärmebegünstigten Lagen mit subkontinentalem Klima (BFN 2011). Das Hauptverbreitungsgebiet sind die (sub)kontinentalen Steppen Osteuropas (WILLNER & GRABHERR 2007a). In Österreich kommt der Lebensraumtyp in den Bundesländern Burgenland (v. a. im Leithagebirge), Niederösterreich (v. a. Umgebung von Retz, südöstliches Weinviertel, Hainburger Berge) und Wien (Bisamberg) vor.

Die oft monodominanten, von *Prunus fruticosa, P. tenella* oder *Spiraea media* aufgebauten Gebüsche sind meist kleinflächig ausgebildet und bilden auf trockenen Standorten stabile Dauergesellschaften (z. B. zwischen Flaumeichenbuschwald und Trockenrasen). Häufig handelt es sich jedoch um Sukzessionsstadien von Trocken- bzw. Halbtrockenrasen oder um heckenartige Bestände. Physiognomisch erscheinen die Bestände häufig eher als verholzte Säume denn als echte Gebüsche. Bevorzugt werden trockene, magere, meist basenreiche, seltener saure Böden besiedelt. Häufig jedoch sind die Böden durch Nährstoffeintrag eutrophiert. (WILLNER & GRABHERR 2007a). Die natürlichen Dauergesellschaften an primär baumfreien Standorten bedürfen keiner Pflegemaßnahmen, auf sekundären Standorten hingegen sollten die Gebüsche zeitweilig auf Stock gesetzt werden, um eine Sukzession zum Wald zu unterbinden (BFN 2011).

Der LRT ist ab einer Mindestfläche von 50 m² zu erfassen. Diese geringe Mindestflächengröße ist der oftmals kleinflächigen Bestände dieses seltenen Lebensraumtyps geschuldet. Eine Vorkommensfläche gilt als zusammenhängend, wenn sie überwiegend dem LRT zugeordnet werden kann. Einschlüsse von nicht entsprechenden Pflanzengemeinschaften sind bei kleinen Vorkommen bis 100 m² im Ausmaß von bis zu 25 % der Fläche, bei mittleren Vorkommen (> 100 – 1.000 m²) bis zu 10 % der Fläche und bei größeren Vorkommen (> 1.000 m²) bis zu 1 % der Fläche möglich. Zerschneidungen breiter als 5 m bewirken eine Aufteilung in zwei Flächen. Zusammenhängende Flächen, welche sich in ihrem Erhaltungsgrad unterscheiden, sind in Einzelflächen aufzuteilen. Typische Einschlüsse wie z. B. thermophile Säume und (Halb)Trockenrasen sind in die Fläche zu integrieren, wenn sie nicht separat abgrenzbar sind. Alle unmittelbar mit der Struktur und Dynamik des Lebensraumtyps verbundenen Bestandteile wie unterschiedliche Entwicklungsstadien sind miteinzubeziehen.

### **Pflanzengesellschaften (nach WILLNER & GRABHERR 2007a)**

Prunion fruticosae Tx. 1952

- Prunetum tenellae Soó 1951
- **Prunetum fruticosae Dziubałtowski 1926**
- Waldsteinio geoidis-Spiraeetum mediae Zólyomi 1936

# **Biotoptypen (nach ESSL et al. 2004)**

- Thermophiles Trockengebüsch tiefgründiger Standorte
- Karbonat-Felstrockengebüsch
- Silikat-Felstrockengebüsch

# **Lebensraumtypische Gehölz-Arten (nach EUROPEAN COMMISSION 2013 und WILLNER & GRABHERR 2007b)**

**Charakterarten des Verbands Prunion fruticosae:** *Prunus fruticosa* (dom. subdom*.), P. tenella* (dom.-subdom.), *Spiraea media* (dom.-subdom.).

# **Typische Begleitarten (nach EUROPEAN COMMISSION 2013 und WILLNER & GRABHERR 2007b)**

**Hochstete Begleitarten in der Strauchschicht:** *Crataegus monogyna, Prunus spinosa, Rosa pimpinellifolia*.

**Krautschicht:** *Achillea millefolium* agg.*, Asperula cynanchica, Brachypodium pinnatum* agg, *Bupleurum falcatum, Carex humilis, Centaurea scabiosa, Centaurea stoebe* s.lat., *Dorycnium germanicum, Elymus hispidus, Elymus repens, Eryngium campestre, Euphorbia cyparissias, Hypericum perforatum Inula ensifolia, Medicago falcata, Stachys recta, Teucrium chamaedrys, Vincetoxicum hirundinaria.*

### **Störungszeiger**

Für den LRT 40A0 werden invasive oder potentiell invasive Neophyten gemäß ESSL & RABITSCH (2002) sowie die florenfremde Art *Prunus x eminens* als Störungszeiger gewertet.

# **Monitoring**

#### **Erhebungen in den Vorkommensquadranten**

Da sich die Verbreitung des LRT 40A0 weitgehend mit jener der LRT 6240 \* Subpannonische Steppen-Trockenrasen und 6250 \* Pannonische Steppen-Trockenrasen auf Löss deckt, wurde für die aktuelle Monitoring-Periode festgelegt, dass die Erhebung dieser drei LRT aus Effizienzgründen sowie zur Vermeidung von Inkonsistenzen gemeinsam erfolgt. Da für den LRT 40A0 kein eigenes Budget zur Verfügung steht, findet allerdings keine flächendeckende Erhebung innerhalb der Vorkommensquadranten statt, sondern lediglich innerhalb der 1.000 x 1.000 m großen Probeflächen, welche für die LRT 6240 und 6250 ausgewiesen wurden.

#### **Erhebungen in den Probeflächen**

Die Vorkommen (Lebensraumtypenflächen) des LRT 40A0 innerhalb der 1.000 x 1.000 m großen Probeflächen der LRT 6240 und 6250 sind auf Basis einer Geländeerhebung auf dem Orthofoto abzugrenzen und qualitativ hinsichtlich des Arteninventars, der Habitatqualität und allfälliger Einflussfaktoren unter Berücksichtigung der in [Tabelle 6](#page-53-0) dargestellten Bewertungsmatrix (adaptiert nach PAN & ILÖK 2010) mittels Erhebungsbogen zu bewerten. Darauf aufbauend ist darüber hinaus auch eine qualitativ-gutachterliche Gesamtbewertung des Erhaltungsgrads der Einzelflächen vorzunehmen.

Die Minimalflächengröße beträgt 50 m². Einschlüsse von nicht entsprechenden Pflanzengemeinschaften und LRT-fremden Strukturen sind bei kleinen Vorkommen bis 100 m² im Ausmaß von bis zu 25 % der Fläche, bei mittleren Vorkommen (> 100 – 1.000 m²) bis zu 10 % der Fläche und bei größeren Vorkommen (> 1.000 m²) bis zu 1 % der Fläche möglich. LRT‐fremde Strukturen wie Gebäude etc. sind entsprechend der oben genannten Regeln auf dem Orthofoto bzw. im GIS abzugrenzen. Zerschneidungen werden erst ab einer Breite von 5 m relevant und bedingen eine Aufteilung des Vorkommens in zwei separate Polygone.

Auf Basis der kartierten Vorkommen sind bis zu 4 Untersuchungsflächen pro Probefläche einzurichten.

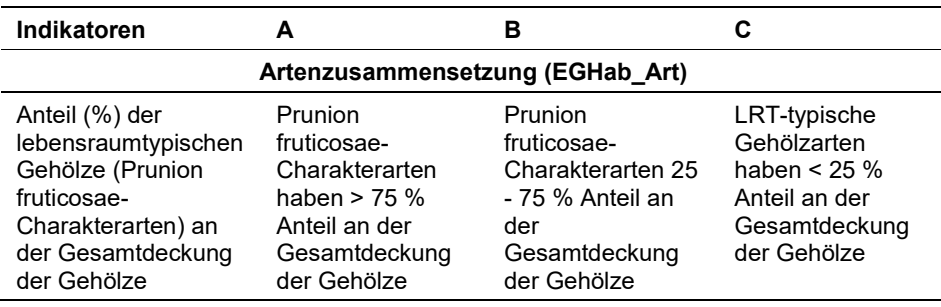

<span id="page-53-0"></span>*Tabelle 6: Adaptierte Indikatoren für die Einzelfläche (adaptiert nach PAN & ILÖK 2010)*

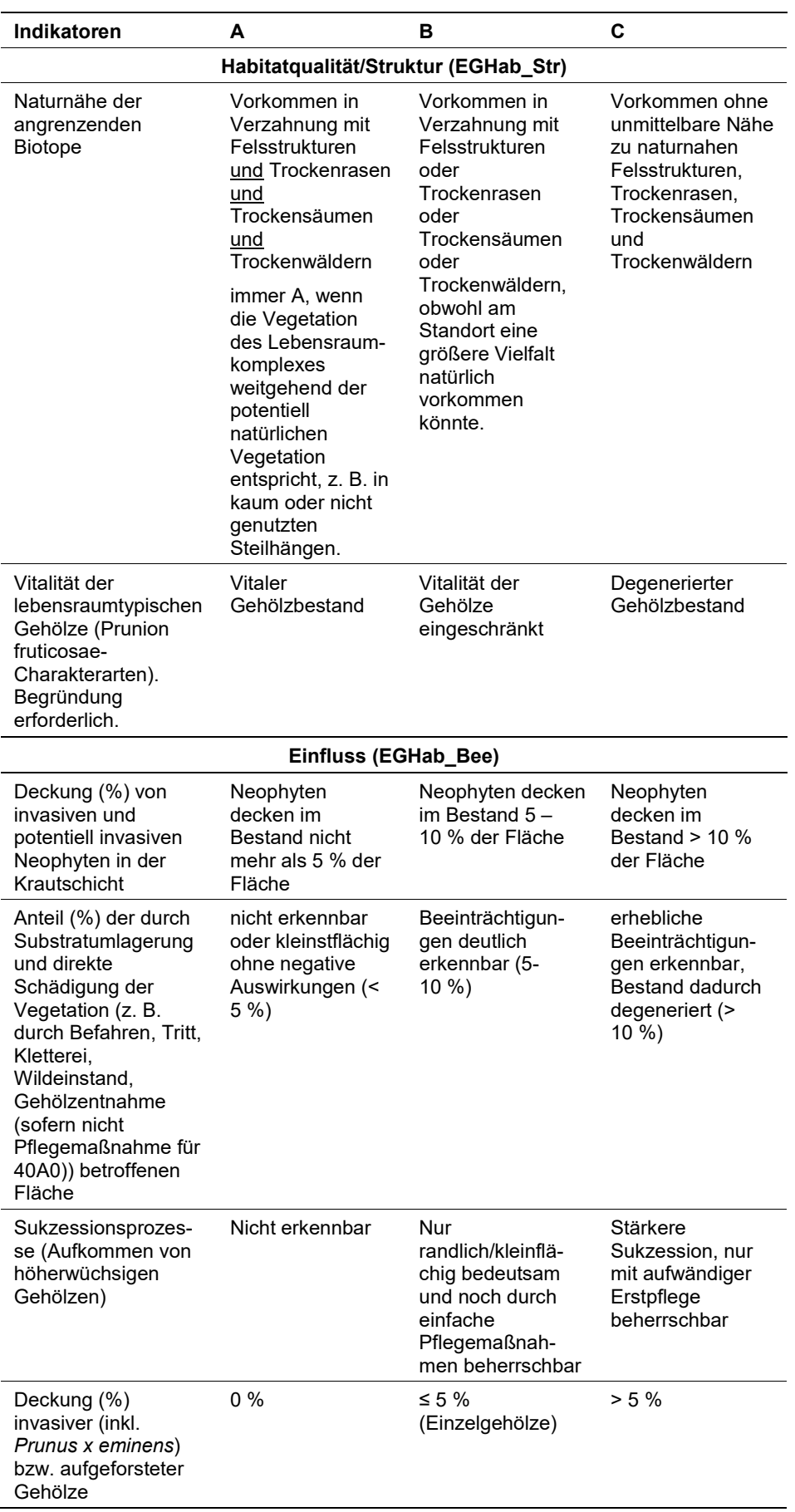

Hinsichtlich der Aggregation der Indikatoren "Artenzusammensetzung" (EG-Hab\_Art), Habitatqualität/-struktur (EGHab\_Str) und "Einfluss" (EGHab\_Bee) zum Erhaltungsgrad (EGHab\_Lok) der Einzelflächen sind folgende Algorithmen anzuwenden:

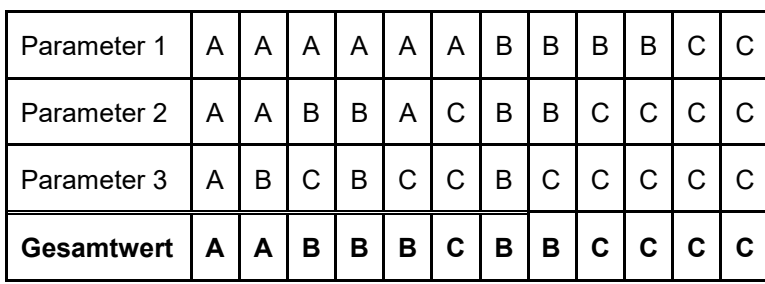

# **Erhebungen in den Untersuchungsflächen**

Die Untersuchungsflächen sind entsprechend den allgemeinen methodischen Vorgaben in typisch ausgeprägten Bereichen der Vorkommen einzurichten und durch die GPS-Koordinaten des Mittelpunkts zu verorten. Als typischer Bereich ist ein Ausschnitt zu verstehen, der nach gutachterlicher Einschätzung einen homogenen Bereich innerhalb der Schutzgutfläche darstellt und den Erhaltungsgrad der Fläche bestmöglich repräsentiert. Die Untersuchungsflächen sind als Kreise mit einem Radius von max. 5 m (ca. 78 m²) definiert. Bei kleinflächigen oder bandartigen Beständen kann die Form und Größe der Untersuchungsfläche jedoch variieren.

Die Arbeit in den Untersuchungsflächen umfasst die Erstellung einer Vegetationsaufnahme sowie die Erhebung der unten angeführten Indikatoren bzw. Parameter anhand des Erhebungsbogens. Darüber hinaus erfolgt eine Fotodokumentation der Untersuchungsfläche mit temporär markiertem Mittelpunkt. Die Markierung dient nur zu Dokumentationszwecken und wird anschließend wieder entfernt.

Die Begehungen der Untersuchungsflächen müssen unter größtmöglicher Rücksichtnahme auf die Sensibilität des LRT und unter Berücksichtigung künftiger Monitoring‐Durchgänge erfolgen.

### **Indikatoren**

Die Auswahl der Indikatoren erfolgte in Anlehnung an PAN & ILÖK (2010).

### **Artenzusammensetzung:**

 **Anteil (%) der lebensraumtypischen Gehölzarten an der Gesamtdeckung der Gehölze:** Angabe des Anteils der Prunion fruticosae-Charakterarten (%) an der Gesamtdeckung der Gehölze. Bezugsraum ist die Untersuchungsfläche.

### **Habitatqualität/Struktur**

- **Naturnähe der angrenzenden Biotope:** qualitativ gutachterliche Beurteilung der Naturnähe der angrenzenden Biotope. Bezugsraum ist das gesamte Einzelvorkommen bzw. jener Teil des Einzelvorkommens innerhalb der Probefläche.
- **Vitalität der lebensraumtypischen Gehölze:** qualitativ gutachterliche Beurteilung der Vitalität der Prunion fruticosae-Charakterarten innerhalb der Untersuchungsfläche. Begründung erforderlich!

# **Einfluss**

- **Deckung (%) invasiver bzw. aufgeforsteter Gehölze:** Deckungsanteil von invasiven Gehölzen gemäß ESSL & RABITSCH (2002) sowie der florenfremden Art *Prunus x eminens* bzw. von aufgeforsteten Gehölzen im gesamten Einzelvorkommen bzw. im Teil des Einzelvorkommens innerhalb der Probefläche.
- **Deckung (%) von invasiven bzw. potentiell invasiven Neophyten in der Krautschicht:** beurteilt wird die Beeinträchtigung aufgrund des Vorhandenseins invasiver bzw. potentiell invasiver Neophyten gemäß ESSL & RABITSCH (2002). Bezugsraum ist die Untersuchungsfläche.
- **Anteil (%) der durch Substratumlagerung und direkte Schädigung der Vegetation betroffenen Fläche:** Angabe des Anteils geschädigter Fläche (z. B. durch Befahren, Tritt, Kletterei, Wildeinstand, Gehölzentnahme (sofern nicht Pflegemaßnahme für 40A0)). Bezugsraum ist die Untersuchungsfläche.
- **Sukzessionsprozesse (Aufkommen von höherwüchsigen Gehölzen):** qualitativ-gutachterliche Beurteilung; Bezugsraum ist das gesamte Einzelvorkommen bzw. jener Teil des Einzelvorkommens innerhalb der Probefläche.

# **Beeinträchtigungen**

Es erfolgt gegebenenfalls die Angabe von maximal 3 vor Ort sichtbaren Beeinträchtigungen unter Verwendung der im Erhebungsbogen enthaltenen Liste (List of threats and pressures) sowie eine kurze verbale Beschreibung der Art und Weise sowie des Ausmaßes der Beeinträchtigungen.

### **Zeitfenster**

Die blütenreiche Vegetationsperiode umfasst im Wesentlichen das Frühjahr und den Frühsommer (FRANK 2015). Für die Geländekartierungen wird daher der Zeitraum zwischen Mitte April und Ende Juni empfohlen.

### **Untersuchungsfrequenz Artikel 11-Monitoring**

Ein Erhebungsdurchgang je Berichtsperiode mit Aktualisierung der Verbreitungskarten, Aktualisierung der Vorkommensabgrenzung und Erhebung in den Untersuchungsflächen.

#### **Empfehlungen für den nächsten Monitoringdurchgang:**

Das Schutzgut sollte im nächsten Monitoring-Durchgang im Totalzensus erhoben werden.

### **Literatur**

- BUNDESAMT FÜR NATURSCHUTZ (BfN) (2011): \* Subkontinentale peripannonische Gebüsche.<https://www.bfn.de/lrt/0316-typ40a0.html> (04. 10. 2017).
- ESSL, F., EGGER, G., KARRER, G. THEISS, M. & AIGNER, S. (2004): Rote Liste der gefährdeten Biotoptypen Österreichs: Grünland, Grünlandbrachen und Trockenrasen; Hochstauden- und Hochgrasfluren, Schlagfluren und Waldsäume; Gehölze der Offenlandschaft, Gebüsche. UBA-Monographie 167, Wien, Umweltbundesamt.

ESSL, F. & RABITSCH, W. (2002): Neobiota in Österreich. Umweltbundesamt, Wien.

- FRANK, M. (2015): 40A0 \* Subkontinentale peripannonische Gebüsche. [https://lau.sachsen](https://lau.sachsen-anhalt.de/fileadmin/Bibliothek/Politik_und_Verwaltung/MLU/LAU/Naturschutz/Natura2000/Arten_und_Lebensraumtypen/Dateien/LRT_40A0.pdf)[anhalt.de/fileadmin/Bibliothek/Politik\\_und\\_Verwaltung/MLU/LAU/Naturschutz/Nat](https://lau.sachsen-anhalt.de/fileadmin/Bibliothek/Politik_und_Verwaltung/MLU/LAU/Naturschutz/Natura2000/Arten_und_Lebensraumtypen/Dateien/LRT_40A0.pdf) [ura2000/Arten\\_und\\_Lebensraumtypen/Dateien/LRT\\_40A0.pdf](https://lau.sachsen-anhalt.de/fileadmin/Bibliothek/Politik_und_Verwaltung/MLU/LAU/Naturschutz/Natura2000/Arten_und_Lebensraumtypen/Dateien/LRT_40A0.pdf) (05.10.2017).
- EUROPEAN COMMISSION (2013): Interpretation Manual of European Union Habitats, version EUR 28. European Commission, DG-ENV.
- MUCINA, L., GRABHERR, G. & ELLMAUER, T. (Hrsg.) (1993): Die Pflanzengesellschaften Österreichs: Teil I: Anthropogene Vegetation. Gustav Fischer Verlag, Jena.
- BUNDESAMT FÜR NATURSCHUTZ (Bfn) & BUND-LÄNDER-ARBEITSKREIS (BLAK) (2017): Bewertungsschemata für die Bewertung des Erhaltungsgrades von Arten und Lebensraumtypen als Grundlage für ein bundesweites FFH-Monitoring. Teil II: Lebensraumtypen nach Anhang I der FFH-Richtlinie (mit Ausnahme der marinen und Küstenlebensräume) Stand: Oktober 2017. <https://www.bfn.de/fileadmin/BfN/service/Dokumente/skripten/Skript481.pdf>
- WILLNER, W. & GRABHERR, G. (Hrsg.) (2007a): Die Wälder und Gebüsche Österreichs: Ein Bestimmungswerk mit Tabellen.1 Textband. Elsevier, München.
- WILLNER, W. & GRABHERR, G. (Hrsg.) (2007b): Die Wälder und Gebüsche Österreichs: Ein Bestimmungswerk mit Tabellen. 2 Tabellenband. Elsevier, München.

# **1.7 6210 Naturnahe Kalk-Trockenrasen und deren Verbuschungsstadien (Festuco-Brometalia) (\*besondere Bestände mit bemerkenswerten Orchideen)**

**Anhang FFH-Richtlinie:** I

**Vorkommen in biogeographischen Regionen:** Alpin: ja; Kontinental: ja **Vorkommen in Bundesländern:** B, K, NÖ, OÖ, S, St, T, V, W

# **Monitoring**

Methode: Stichprobenzensus (jeweils 100 VQ alpin und kontinental)

Minimalflächengröße: 100 m²

Probeflächengröße: 1.000 x 1.000 m

Form und Größe der UF: Kreis mit einem Radius von 2,5 m (ca. 20 m²). In schmalen, bandartigen Beständen kann die Form und Größe der UF variieren.

# **Identifikation des LRT**

Bei diesem Schutzgut handelt es sich um einen relativ breit gefassten Lebensraumtyp mit basiphytischen Trocken‐ bis Halbtrockenrasen submediterraner bis subkontinentaler Prägung. Nach SSYMANK et al. (1998) werden vier Subtypen unterschieden, wovon einer seit der EU-Osterweiterung einem anderen Schutzgut zugeordnet wird. Die drei gültigen Subtypen sind: subkontinentale Steppenrasen der inneralpinen Täler (Stipo‐Poion xerophilae) (6211; diese klingen nach MUCINA et al. 1993 in Österreich östlich des Brennerpasses aus), submediterrane Halbtrockenrasen (Brometalia erecti) (6212 – zentraler Subtyp in Österreich), sowie bodensaure, zwergstrauchreiche Silikat‐Trockenrasen (Koelerio‐ Phleetalia) (6214 – vorrangig im Nordosten und Osten Österreichs). Inneralpine Fingerkraut‐Furchenschwingel‐Trockenrasen (Potentillo puberulae‐ Festucetum sulcatae) werden ebenfalls dem LRT 6210 zugerechnet.

Bestände aus dem Diantho lumnitzeri‐Seslerion werden gemeinsam mit solchen aus dem Bromo pannonici-Festucion pallentis zum LRT 6190 "Lückiges pannonisches Grasland (Stipo‐Festucetalia pallentis)" gestellt. Bei Essl (2005) wurden diese noch als Subtyp 6213 ‐ Xerophile artenreiche dealpine Felstrockenrasen (Diantho lumnitzeri‐Seslerion) geführt, was als obsolet anzusehen ist (vgl. EU-ROPEAN COMMISSION 1999, 2003).

Bezüglich Abgrenzung des LRT gegenüber anderen Lebensraumtypen werden die Vorgaben aus ESSL (2005) umgesetzt: Hauptkriterium ist eine Zuordnung zu den angeführten Syntaxa und ein entsprechendes Vorkommen der lebensraumtypischen Arten. Auf Populationen von Orchideen ist besonders zu achten, diese sind unbedingt anzuführen. Verbrachte Bestände sollen aufgenommen werden, wenn sie noch nennenswerte lebensraumtypische Arten enthalten.

Bestände des Festucion valesiacae Klika 1931 sind den LRT 6240 Subpannonische Steppen-Trockenrasen, 6250 Pannonische Steppen-Trockenrasen auf Löss bzw. 6260 Pannonische Steppen auf Sand zuzuordnen; Vorkommen von Gesellschaften des Festucion vaginatae Soó 1929 sind ebenfalls zum LRT 6260 zu stellen.

Gesellschaften des Alysso alyssoides‐Sedion Oberd. & T.Müller in T.Müller 1961 auf natürlichen Hartsubstraten zählen zum LRT 6110 Lückige basophile oder Kalk‐Pionierrasen (Alysso‐Sedion albi); Gesellschaften des Corynephorion canescentis Klika 1931, des Koelerion arenariae R. Tx. 1937 sowie des Thero-Airion Tüxen ex Oberd. 1957 sind dem LRT 2340 Pannonische Binnendünen zuzurechnen.

Trockenwarme Säume des Geranion sanguinei werden (bei Kontakt mit Beständen des LRT 6210) in diesen LRT miteinbezogen.

# **Pflanzengesellschaften (nach MUCINA et al. 1993, MUCINA et al. 2016)**

Klasse Festuco-Brometea Br.-Bl. et Tx. ex Soó 1947:

- Bromion erecti Koch 1926
	- Onobrychido viciifoliae-Brometum T. Müller 1966
	- Euphorbio verrucosae-Caricetum montanae Karrer 1985 em. Mucina in Mucina et Kolbek 1993
	- Carlino acaulis-Brometum Obderd. 1957
- Cirsio-Brachypodion pinnati Hadač et Klika in Klika et Hadač 1944
	- Polygalo majoris-Brachypodietum pinnati Wagner 1941
	- Hypochoerido-Festucetum rupicolae Steinbuch 1980 prov.
	- Filipendulo vulgaris-Brometum Hundt & Hübl ex Willner in Willner et al. 2013 (inkl. Onobrychido viciifoliae-Brometum auct. non T.Müller 1966 und Cirsio pannonici-Brometum Steinbuch 1995
	- Scabioso ochroleucae-Brachypodietum pinnati Klika 1933
	- Onobrychido arenariae-Brachypodietum pinnati Eijsink et al. 1978
	- Potentillo erectae-Brachypodietum pinnati Halder 1991 prov.
	- Trifolio montani-Brachypodietum rupestris Ranner 1988 prov.
	- Asperulo tinctoriae-Brachypodietum rupestris Franz in Mucina et Kolbek 1993
- Stipo-Poion xerophilae Br.-Bl. et R. Tx. Ex Br.-Bl. 1949
	- Astragalo onobrychido-Brometum Br.-Bl. ex Kielhauser 1954 em. Mucina in Mucina et Kolbek 1993
	- Achnathero-Stipetum capillatae (Br.-Bl. ex Kielhauser 1954) Mucina in Mucina et Kolbek 1993
	- Agropyro dumetori-Artemisietum absinthii Br. Bl. ex Kielhauser 1954 nom. inv.
	- Teucrio-Caricetum humilis Br.-Bl. 1961
	- Gentiano cruciatae-Centaureetum alpestris Br.-Bl. 1976 nom. inv.
- Koelerio-Phleion phleoides Korneck 1974
	- Carici humilis-Callunetum Ambrozek et Chytrý 1990
	- *Verbascum austriacum-Festuca rupicola*-(Euphorbio-Callunion)-Gesellschaft (sensu Mucina & Kolbek 1993)
	- Potentillo arenariae-Agrostietum vinealis Chytrý, Koo, Pokorny-Strudl, Mucina et Vicherek in Chytrý et al. 1997
	- Astero linosyris-Festucetum rupicolae Maglocky in Chytrý et al. 1997
	- Viscario vulgaris-Avenuletum pratensis Oberdorfer 1949

### **Biotoptypen (nach ESSL et al. 2004)**

- Mitteleuropäischer basenreicher Mäh-Halbtrockenrasen
- Kontinentaler basenreicher Mäh-Halbtrockenrasen
- Mitteleuropäischer basenreicher Weide-Halbtrockenrasen
- Kontinentaler basenreicher Weide-Halbtrockenrasen
- Mitteleuropäischer basenarmer Mäh-Halbtrockenrasen
- Kontinentaler basenarmer Mäh-Halbtrockenrasen
- Mitteleuropäischer basenarmer Weide-Halbtrockenrasen
- Kontinentaler basenarmer Weide-Halbtrockenrasen
- Mitteleuropäische basenreiche Halbtrockenrasenbrache (tlw.)
- Kontinentale basenreiche Halbtrockenrasenbrache (tlw.)
- Mitteleuropäische basenarme Halbtrockenrasenbrache (tlw.)
- Kontinentale basenarme Halbtrockenrasenbrache (tlw.)
- Karbonat-Felstrockenrasen (tlw.)
- Silikat-Felstrockenrasen (tlw.)
- Frische basenreiche Magerwiese der Tieflagen (tlw.)
- Frische basenreiche Grünlandbrache nährstoffarmer Standorte der
- Tieflagen (tlw.)
- Frische basenreiche Magerwiese der Bergstufe (tlw.)
- Frische basenreiche Grünlandbrache nährstoffarmer Standorte der
- Bergstufe (tlw.)
- Frische basenreiche Magerweide der Bergstufe (tlw.)
- Nährstoffarmer Ackerrain (tlw.)

# **Lebensraumtypische Gefäßpflanzen-Arten (nach ARGE BASISERHEBUNG 2012)**

# **Subtyp 6211: Subkontinentale Steppenrasen der inneralpinen Täler (Stipo-Poion xerophilae):**

*Artemisia absinthium, Artemisia campestris, Asperula cynanchica, Aster alpinus, Astragalus onobrychis, Bothriochloa ischaemum, Brachypodium rupestre, Bromus erectus, Carex humilis, Carex liparocarpos, Centaurea scabiosa, Dianthus sylvestris, Dorycnium germanicum, Festuca brevipila, Galium lucidum, Globularia cordifolia, Globularia bisnagarica, Helianthemum ovatum, Laserpitium siler, Linum tenuifolium, Medicago falcata, Poa molineri, Phleum phleoides, Pimpinella saxifraga, Pulsatilla oenipontana, Stipa capillata, Teucrium montanum, Thalictrum minus* subsp. *minus, Thymus oenipontanus, Thymus praecox, Trifolium montanum, Veronica spicata, Viola rupestris..*

#### **Subtyp 6212: Submediterrane Halbtrockenrasen (Brometalia erecti):**

*Allium carinatum, Anacamptis pyramidalis, Anacamptis morio, Anthyllis vulneraria, Arabis hirsuta, Asperula cynanchica, Briza media, Bromus erectus, Brachypodium pinnatum, Campanula glomerata, Carex flacca, Carex montana, Carlina acaulis, Centaurea scabiosa, Dianthus carthusianorum, Euphorbia cyparissias, Euphorbia verrucosa, Euphrasia officinalis, Festuca rupicola, Galium boreale, Galium verum, Gentianella aspera, Gentianella germanica, Gentianella praecox,* 

*Gentianopsis ciliata, Gymnadenia conopsea, Helianthemum nummularium* agg.*, Koeleria pyramidata, Neotinea tridentata, Neotinea ustulata, Ophrys apifera, Ophrys holoserica, Ophrys insectifera, Ophrys sphegodes, Orchis mascula, Orchis militaris, Plantago media, Polygala comosa, Polygala major, Primula veris, Pulsatilla vulgaris, Ranunculus bulbosus, Rhinanthus minor, Salvia pratensis, Sanguisorba minor, Sedum sexangulare, Teucrium chamaedrys, Thymus odoratissimus, Trifolium montanum.*

# **6214: Bodensaure, zwergstrauchreiche Silkat-Trockenrasen (Koelerio-Phleetalia):**

*Agrostis vinealis, Armeria elongata, Asperula cynanchica, Avenula pratensis, Calluna vulgaris, Carex humilis, Centaurea stoebe, Dianthus carthusianorum*  agg.*, Eryngium campestre, Euphorbia cyparissias, Festuca ovina, Festuca rupicola, Festuca valesiaca, Gagea bohemica, Galium verum, Genista pilosa, Iris humilis* subsp. *arenaria, Koeleria macrantha, Lychnis viscaria, Phleum phleoides, Pimpinella saxifraga, Potentilla incana, Rumex acetosella, Saxifraga granulata, Sedum sexangulare, Seseli osseum, Silene otites, Teucrium chamaedrys, Thesium linophyllon, Thymus odoratissimus,, Thymus praecox, Veronica spicata.*

# **Störungszeiger**

Für den LRT 6210 werden invasive oder potentiell invasive Neophyten gemäß ESSL & RABITSCH (2002) sowie Ruderalisierungs- und Nährstoffzeiger als Störungszeiger gewertet.

# **Monitoring**

# **Erhebungen in den Vorkommensquadranten**

Der LRT wurde im Stichprobenzensus in der alpinen und kontinentalen Region bearbeitet. Im Rahmen des Projektes FFH Basiserhebung wurden jeweils 100 Stichproben-Quadranten für die alpine und für die kontinentale Region ausgewählt.

<span id="page-61-0"></span>Falls die Vorkommen in Stichproben-Quadranten zwischenzeitlich erloschen waren, wurden diese durch Zufallsauswahl neuer Quadranten ergänzt. Neu ausgewählte Stichproben-Quadranten wurden im Gelände begangen und alle Vorkommen (Lebensraumtypenflächen) des LRT 6210 als Polygone abgegrenzt und in einem GIS digitalisiert. Darüber hinaus wurde eine qualitativ-gutachterliche Bewertung der Einzelvorkommen hinsichtlich Artenzusammensetzung, Habitatqualität bzw. –struktur und allfälliger Einflussfaktoren durchgeführt (siehe [Tabelle 7\)](#page-61-0). Darauf aufbauend wurde eine Gesamtbewertung des Erhaltungsgrads vorgenommen. Auf Basis der allgemeinen methodischen Vorgaben wurde anhand der neu abgegrenzten Vorkommen eine zufällige Probefläche ausgewählt.

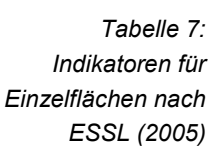

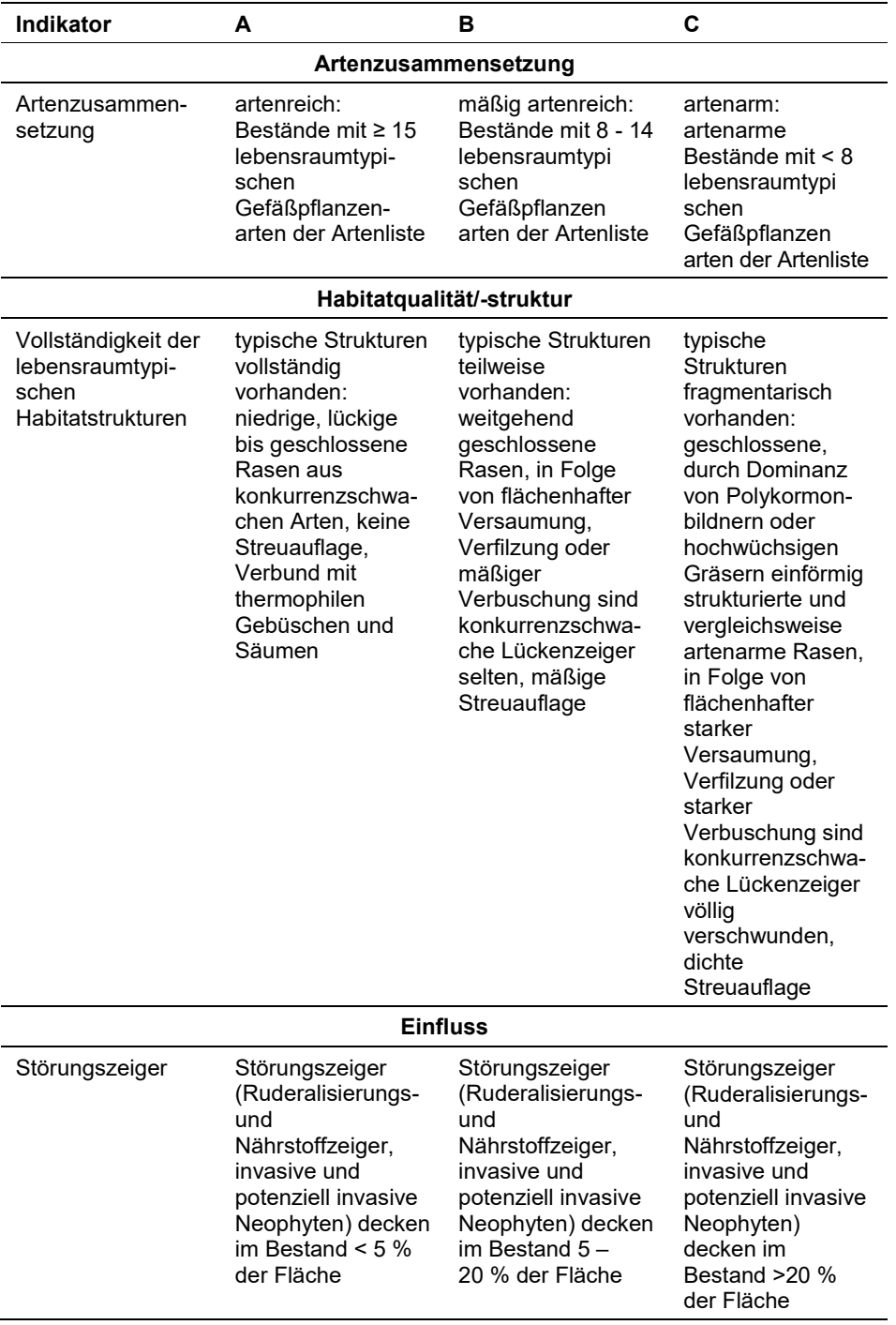

Die in [Tabelle 7](#page-61-0) enthaltenen Indikatoren Artenzusammensetzung (EGHab\_Art), Habitatqualität/-struktur (EGHab\_Str) und Einfluss (EGHab\_Bee) sind unter Verwendung folgender Algorithmen zur Beurteilung des Erhaltungsgrads zu aggregieren:

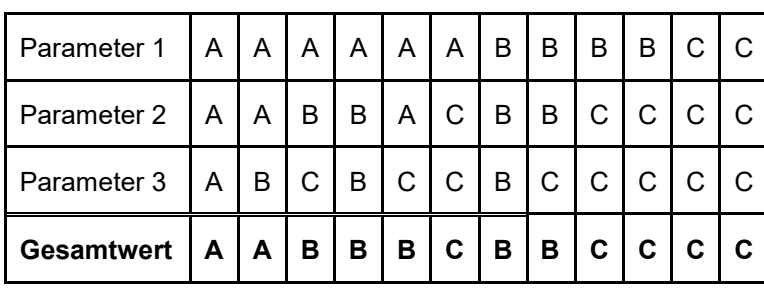

Für den LRT 6210 gilt jedoch die Konvention: Wenn Artenzusammensetzung = C, dann Erhaltungsgrad = C

# **Erhebungen in den Probeflächen**

Die Auswahl der 1 x 1 km großen Probeflächen ist für den LRT 6210 in der Regel im Rahmen des Projektes FFH Basiserhebung erfolgt. Waren die Vorkommen in den Probeflächen zwischenzeitlich erloschen, wurden diese durch Zufallsauswahl neuer Probeflächen entsprechend den allgemeinen methodischen Vorgaben ersetzt.

Alle Vorkommen (Lebensraumtypenflächen) des LRT 6210 innerhalb der Probeflächen wurden im Rahmen einer Geländeerhebung als Polygone abgegrenzt und in einem GIS digitalisiert. Darüber hinaus wurde eine qualitativ-gutachterliche Bewertung der Einzelvorkommen hinsichtlich Artenzusammensetzung, Habitatqualität bzw. –struktur und allfälliger Einflussfaktoren (unter Verwendung der Indikatoren in [Tabelle 7\)](#page-61-0) durchgeführt. Darauf aufbauend wurde eine Gesamtbewertung des Erhaltungsgrads vorgenommen.

In den Probeflächen des LRT 6210 wurden im Rahmen des Projektes FFH Basiserhebung bereits kreisförmige Untersuchungsflächen eingerichtet. Innerhalb der im Zuge der aktuellen Erhebungen neu ausgewählten Probeflächen wurden jeweils bis zu 4 kreisförmige Untersuchungsflächen eingerichtet.

# **Erhebungen in den Untersuchungsflächen**

Die Untersuchungsflächen waren entsprechend den allgemeinen methodischen Vorgaben in typisch ausgeprägten Bereichen der Vorkommen einzurichten und durch die GPS-Koordinaten des Mittelpunkts zu verorten. Als typischer Bereich ist ein Ausschnitt zu verstehen, der nach gutachterlicher Einschätzung einen homogenen Bereich innerhalb der Schutzgutfläche darstellt und den Erhaltungsgrad der Fläche bestmöglich repräsentiert. Die Untersuchungsflächen sind als Kreise mit einem Radius von 2,5 m (ca. 20 m²) definiert. Bei schmalen, bandartigen Beständen kann die Form und Größe der Untersuchungsfläche jedoch variieren.

Die Arbeit in den Untersuchungsflächen umfasste die Erstellung einer Vegetationsaufnahme sowie die Erhebung der unten angeführten Indikatoren bzw. Parameter anhand des Erhebungsbogens. Darüber hinaus erfolgte eine Fotodokumentation der Untersuchungsfläche mit temporär markiertem Mittelpunkt. Die Markierung diente nur zu Dokumentationszwecken und wurde anschließend wieder entfernt.

### **Indikatoren**

Die Auswahl der Indikatoren erfolgte in Anlehnung an ARGE BASISERHEBUNG (2012).

### **Artenzusammensetzung**

- **Lebensraumtypisches Arteninventar:** Angabe der Anzahl lebensraumtypischer Gefäßpflanzenarten des jeweiligen Subtyps. Bezugsraum ist die Untersuchungsfläche.
- **Vorkommenden Orchideenarten inkl. Individuenzahl in Klassen:** Zur Beurteilung, ob es sich um ein prioritär zu behandelndes Vorkommen handelt, ist das Auftreten von Orchideen zu dokumentieren und deren Abundanz bezogen auf die Untersuchungsfläche in Form logarithmischer Klassen (siehe Erhebungsbogen) anzugeben.

# **Habitat**

 **Ausprägung lebensraumtypischer Strukturen:** Beurteilung der Wüchsigkeit des Rasens (Krautschicht) und des Vorkommens von konkurrenzschwachen Lückenzeigern; bezogen auf die Untersuchungsfläche.

### **Einfluss**

- **Streuauflage, flächenhafte Verfilzung oder Versaumung (%):** beurteilt wird die Beeinträchtigung des Einzelvorkommens infolge flächenhafter Vergrasung (Streubildung, Verfilzung) oder Versaumung; bezogen auf die Untersuchungsfläche.
- **Deckung (%) von Störungszeigern in der Krautschicht (Ruderalisierungs**‐ **und Nährstoffzeiger, Neophyten):** beurteilt wird die Beeinträchtigung des Einzelvorkommens aufgrund des Vorkommens nicht lebensraumtypischer Arten, die anthropogene und/oder natürliche Störungen (wie Nährstoffeintrag, Müllablagerungen, Sukzessionsvorgänge, o. Ä.) anzeigen; bezogen auf die Untersuchungsfläche.
- **Deckung (%) Verbuschung (StS, BS):** Deckungsanteil einer eventuell vorhandenen Verbuschung bezogen auf das gesamte Einzelvorkommen bzw. jenen Teil des Einzelvorkommens innerhalb der Probefläche.
- **Deckung (%) invasiver bzw. aufgeforsteter Gehölze:** Deckungsanteil invasiver Gehölze bzw. forstlich eingebrachter Gehölzarten bezogen auf das gesamte Einzelvorkommen bzw. jenen Teil des Einzelvorkommens innerhalb der Probefläche.

### **Beeinträchtigungen**

Es erfolgt gegebenenfalls die Angabe von maximal 3 vor Ort sichtbaren Beeinträchtigungen unter Verwendung der im Erhebungsbogen enthaltenen Liste (List of threats and pressures) sowie eine kurze verbale Beschreibung der Art und Weise sowie des Ausmaßes der Beeinträchtigungen.

### **Zeitfenster**

Als idealer Zeitraum für die Geländekartierungen wurde Mai bis August festgelegt.

# **Untersuchungsfrequenz Artikel 11-Monitoring**

Ein Erhebungsdurchgang je Berichtsperiode mit Aktualisierung der Verbreitungskarten, Aktualisierung der Vorkommensabgrenzung in den Probeflächen und Erhebung in den Untersuchungsflächen.

# **Empfehlungen für den nächsten Monitoringdurchgang**

Um die wertbestimmenden Orchideen zu erfassen, sollten die Erhebungen in potenziellen Vorkommensgebieten zeitlich vorgezogen werden (Zeitraum Mai bis Juni).

Eine eingehende und kritische Auseinandersetzung mit der Definition der Trocken- und Halbtrockenrasen-LRT (6110, 6130, 6190, 6210, 6240, 6250, 6260) innerhalb der nächsten Berichtsperiode wäre dringend geboten.

# **Literatur**

- ARGE BASISERHEBUNG (2012): Kartieranleitung zur Durchführung von Basiserhebung und Monitoring nach Art. 11 FFH‐Richtlinie. Projekt Basiserhebung von Lebensraumtypen und Arten von gemeinschaftlicher Bedeutung". Bearbeitung Revital Integrative Naturraumplanung GmbH, freiland Umweltconsulting ZT GmbH, eb&p Umweltbüro GmbH, Z\_GIS Zentrum für Geoinformatik. Im Auftrag der neun Bundesländer Österreichs. Lienz, Wien, Klagenfurt, Salzburg.
- CHYTRÝ, M. (Ed.) (2007): Vegetace České republiky. 1. Travinná a keříčková vegetace *[Vegetation of the Czech Republic. 1. Grassland and Heathland Vegetation]*. Praha: Academi.
- CHYTRÝ, M., MUCINA, L., VICHEREK, J., POKORNY-STRUDL, M., STRUDL, M., KOÓ, A. & MAGLOCKÝ, S. 1997. Die Pflanzengesellschaften der westpannonischen Zwergstrauchheiden und azidophilen Trockenrasen. – Diss. Bot. 277: 1-108.
- ESSL, F. (2005): 6210 \* Naturnahe Kalk-Trockenrasen und deren Verbuschungsstadien (Festuco-Brometalia) (\*besondere Bestände mit bemerkenswerten Orchideen). In: Ellmauer, T. (Hrsg.), Entwicklung von Kriterien, Indikatoren und Schwellenwerten zur Beurteilung des Erhaltungszustandes der Natura 2000- Schutzgüter. Band 3: Lebensraumtypen des Anhangs I der Fauna- Flora-Habitat-Richtlinie. Im Auftrag der neun österreichischen Bundesländer, des Bundesministeriums f. Land- und Forstwirtschaft, Umwelt und Wasserwirtschaft und der Umweltbundesamt GmbH, pp. 197-211.
- ESSL, F., EGGER, G., KARRER, G. THEISS, M. & AIGNER, S. (2004): Rote Liste der gefährdeten Biotoptypen Österreichs: Grünland, Grünlandbrachen und Trockenrasen; Hochstauden- und Hochgrasfluren, Schlagfluren und Waldsäume; Gehölze der Offenlandschaft, Gebüsche. UBA-Monographie 167, Wien, Umweltbundesamt.
- ESSL, F. & RABITSCH, W. (2002): Neobiota in Österreich. Umweltbundesamt, Wien.
- EUROPEAN COMMISSION (1999): Interpretation Manual of European Union Habitats. Version EUR 15/2, Oct.1999. European Commission, DG Environment, Nature protection, coastal zones and tourism, 119 pp.
- EUROPEAN COMMISSION (2003) Interpretation Manual of European Union Habitats. Version EUR 25, Oct.2003. European Commission, DG Environment, Nature and biodiversity, 128 pp.
- MUCINA, L., GRABHERR, G. & ELLMAUER, T. (Hrsg.) (1993): Die Pflanzengesellschaften Österreichs: Teil I: Anthropogene Vegetation. Gustav Fischer Verlag, Jena.
- WILLNER, W., SAUBERER, N., STAUDINGER, M., GRASS, V., KRAUS, R. MOSER, D., RÖTZER, H., WRBKA, TH. (2013): Syntaxonomic revision of the Pannonian grasslands of Austria – Part II: Vienna Woods (Wienerwald). Tuexenia 33: 421-458.
- WILLNER, W. (2015): Checkliste der im Burgenland nachgewiesenen Pflanzengesellschaften. Biodiversität und Naturschutz in Ostösterreich. BCBEA 1/1: 107–134.

# **1.8 6230 \* Artenreiche montane Borstgrasrasen (und submontan auf dem europäischen Festland) auf Silikatböden**

**Anhang FFH-Richtlinie:** I

**Vorkommen in biogeographischen Regionen:** Alpin: ja; Kontinental: ja

**Vorkommen in Bundesländern:** B, K, NÖ, OÖ, S, St, T, V, W

# **Monitoring**

Methode: Stichprobenzensus (jeweils 100 VQ alpin und kontinental)

Minimalflächengröße: alpin: 1.000 m²; kontinental: 500 m²

Probeflächengröße: 1.000 x 1.000 m

Form und Größe der UF: Kreis mit einem Radius von 4 m (ca. 50 m²).

# **Identifikation des LRT**

In diesem Lebensraumtyp werden von niedrigwüchsigen Gräsern oder von Zwergsträuchern dominierte Bestände über sauren, nährstoffarmen Böden zusammengefasst. Die Standorte sind frisch bis mäßig trocken, seltener auch (wechsel)feucht. Die Höhenverbreitung reicht von der untermontanen (seltener kollinen) bis unteralpinen Höhenstufe (300 – 2.200 m Seehöhe). Meist werden die Bestände vom namensgebenden Borstgras (*Nardus stricta*) dominiert, in einigen Ausprägungen können auch andere Gräser oder Zwergsträucher zur Dominanz gelangen. Auf Grund der breiten Höhen- und Standortsamplitude kommt dieser Lebensraumtyp in mehreren deutlich verschiedenen Ausprägungen vor. Allen Beständen gemeinsam ist, dass sie niedrigwüchsig und dass die Krautbzw. Zwergstrauchschicht relativ offen sind. Die Struktur der meisten Bestände wird von Horstgräsern bestimmt. In ungenutzten und in sehr extensiv beweideten Beständen können azidophile Zwergsträucher stärker hervortreten und die Struktur des Lebensraumtyps prägen.

Der weitaus überwiegende Teil der Bestände dieses Lebensraumtyps wurde durch traditionelle extensive Nutzung (Beweidung, einschürige Mahd) geschaffen und erhalten. Bei Nutzungsaufgabe kommt es zu Veränderungen in der Artenzusammensetzung und Vegetationsstruktur. Meist breiten sich azidophile Zwergsträucher (*Vaccinium myrtillus, V. vitis-idaea*) oder Adlerfarn (*Pteridium aquilinum*) aus und es kommt zur Etablierung von Gehölzen, die die weitere Sukzession zum Wald einleiten. Nur ein kleiner Teil der Bestände (Bestände der unteralpinen Höhenstufe) sind primär und bedürfen keiner Nutzung. Bei Nährstoffeintrag oder Düngung kommt es zur Umwandlung der Bestände in produktivere Grünlandtypen, bei Kalkung der Fläche kommt es zur Umwandlung in meist vom Rot-Schwingel dominierte Wiesentypen. Die Vegetationsschicht wird deutlich dichter und höher und es kommt zu einem Rückgang der Artenzahl (ESSL 2005).

Innerhalb Österreichs kommt der Lebensraumtyp in allen Naturräumen mit Ausnahme des Pannonikums vor, wobei sich die größten Bestände in den höheren Lagen der Zentralalpen (v. a. auf Almen) befinden. In den Nord- und Südalpen

und in tieferen Lagen der Zentralalpen tritt der Lebensraumtyp zerstreut auf. Außerhalb der Alpen ist der Lebensraumtyp selten geworden und stark zurückgegangen und heute v. a. auf die höheren Lagen der Böhmischen Masse beschränkt (ESSL et al. 2004).

# **Pflanzengesellschaften (nach MUCINA et al. 1993 und MUCINA & GRAB-HERR 1993)**

Violion caninae Schwickerath 1944

- Polygalo-Nardetum (Preising 1953) Oberd. 1957
- Gymnadenio-Nardetum Moravec 1965

Nardo-Juncion squarrosi (Oberd. 1957) Passarge 1964

Eriophoro angustifolii-Nardetum Ellmauer 1993

Nardo-Agrostion tenuis Sillinger 1933

- Homogyno alpinae-Nardetum Mraz 1956
- Lycopodio alpini-Nardetum Preising 1953

Nardion strictae Br.-Bl. 1926

Sieversio-Nardetum strictae Lüdi 1948

### **Biotoptypen (nach ESSL et al. 2004)**

- Frische basenarme Magerwiese der Tieflagen
- Frische basenarme Magerweide der Tieflagen
- Frische basenarme Magerwiese der Bergstufe
- Frische basenarme Magerweide der Bergstufe
- Frische basenarme Grünlandbrache nährstoffarmer Standorte der Tieflagen
- Frische basenarme Grünlandbrache nährstoffarmer Standorte der Bergstufe

# **Lebensraumtypische Gefäßpflanzen-Arten (verändert nach ESSL 2005 und ARGE BASISERHEBUNG 2012)**

**Krautschicht:** *Ajuga pyramidalis, Antennaria dioica, Arnica montana, Avenella flexuosa, Botrychium lunaria, Briza media, Calluna vulgaris, Campanula barbarta, Campanula scheuchzeri, Carex bigelowii, Carex leporina, Carex nigra*, *Carex pallescens, Carex pilulifera, Carlina acaulis, Crepis aurea, Danthonia decumbens, Dianthus armeria, Dianthus deltoides, Eriophorum angustifolium, Galium pumilum, Galium saxatile, Genista tinctoria, Gentiana pannonica, Geum montanum, Gnaphalium sylvaticum, Hieracium aurantiacum, Hieracium lactucella, Hierarcium pilosella, Homogyne alpina, Hypericum maculatum, Hypochoeris maculata, Juncus squarrosus, Leontodon helveticus, Luzula campestris*  agg.*, Lycopodium alpinum, Nardus stricta*, *Pedicularis sylvatica, Phyteuma betonicifolium, Polygala vulgaris, Potentilla aurea, Potentilla erecta, Phyteuma hemisphaericum, Pseudorchis albida, Ranunculus villarsii, Scorzonera humilis, Soldanella montana, Thesium pyrenaicum, Thymus pulegioides, Vaccinium myrtillus, Veronica officinalis, Viola canina*

Die fett gedruckten Arten haben einen Schwerpunkt in der kontinentalen Region.

# **Störungszeiger**

Für den LRT 6230 werden invasive oder potentiell invasive Neophyten gemäß ESSL & RABITSCH (2002) sowie Weide-, Ruderalisierungs- und Nährstoffzeiger als Störungszeiger gewertet.

# **Monitoring**

### **Erhebungen in den Vorkommensquadranten**

Der LRT wird im Stichprobenzensus in der alpinen und kontinentalen Region bearbeitet. Im Rahmen des Projektes FFH Basiserhebung wurden jeweils 100 Stichproben-Quadranten für die alpine und für die kontinentale Region ausgewählt.

# **Erhebungen in den Probeflächen**

Die Auswahl der 1 x 1 km großen Probeflächen ist für den LRT 6230 bereits im Rahmen des Projektes FFH Basiserhebung erfolgt.

Alle Vorkommen (Lebensraumtypenflächen) des LRT 6230 innerhalb der Probeflächen werden im Rahmen einer Geländeerhebung als Polygone abgegrenzt und in einem GIS digitalisiert. Aufgrund von Vorkenntnissen des Bearbeitungsteams hinsichtlich rezenter Trends zur Flächenentwicklung des Lebensraumtyps wird die Minimalflächengröße in der kontinentalen Region von 1.000 m² auf 500 m² herabgesetzt.

Darüber hinaus ist eine qualitativ-gutachterliche Bewertung der Einzelvorkommen hinsichtlich Artenzusammensetzung, Habitatqualität bzw. –struktur und allfälliger Einflussfaktoren (unter Verwendung der Indikatoren in [Tabelle](#page-69-0) 8) durchzuführen. Darauf aufbauend ist eine Gesamtbewertung des Erhaltungsgrads vorzunehmen.

Sind alle Vorkommen in einer Probefläche zwischenzeitlich erloschen, werden diese durch Zufallsauswahl einer neuen Probefläche im selben Vorkommensquadranten entsprechend den allgemeinen methodischen Vorgaben ersetzt.

Falls alle Vorkommen im gesamten Stichproben-Quadranten zwischenzeitlich erloschen sind, sind diese durch Zufallsauswahl neuer Quadranten entsprechend den allgemeinen methodischen Vorgaben zu ersetzen. Für allfällige neu ausgewählte Stichproben-Quadranten ist entsprechend den allgemeinen methodischen Vorgaben jeweils eine Probefläche im Ausmaß von 1.000 x 1.000 m auszuwählen. Die Probeflächen sind im Gelände zu begehen und alle Vorkommen (Lebensraumtypenflächen) des LRT 6230 ab einer Größe von 1.000 m² (alpin) bzw. 500 m² (kontinental) als Polygone abzugrenzen und in einem GIS zu digitalisieren.

<span id="page-69-0"></span>In den Probeflächen des LRT 6230 wurden im Rahmen des Projektes FFH Basiserhebung bereits kreisförmige Untersuchungsflächen eingerichtet. Innerhalb der im Zuge der aktuellen Erhebungen allfällig neu ausgewählten Probeflächen sind jeweils bis zu 4 kreisförmige Untersuchungsflächen einzurichten. Vor Beginn der Kartierungsarbeiten wurde festgelegt, dass neue Untersuchungsflächen nur in Vorkommensflächen > 1.000 m² anzulegen sind.

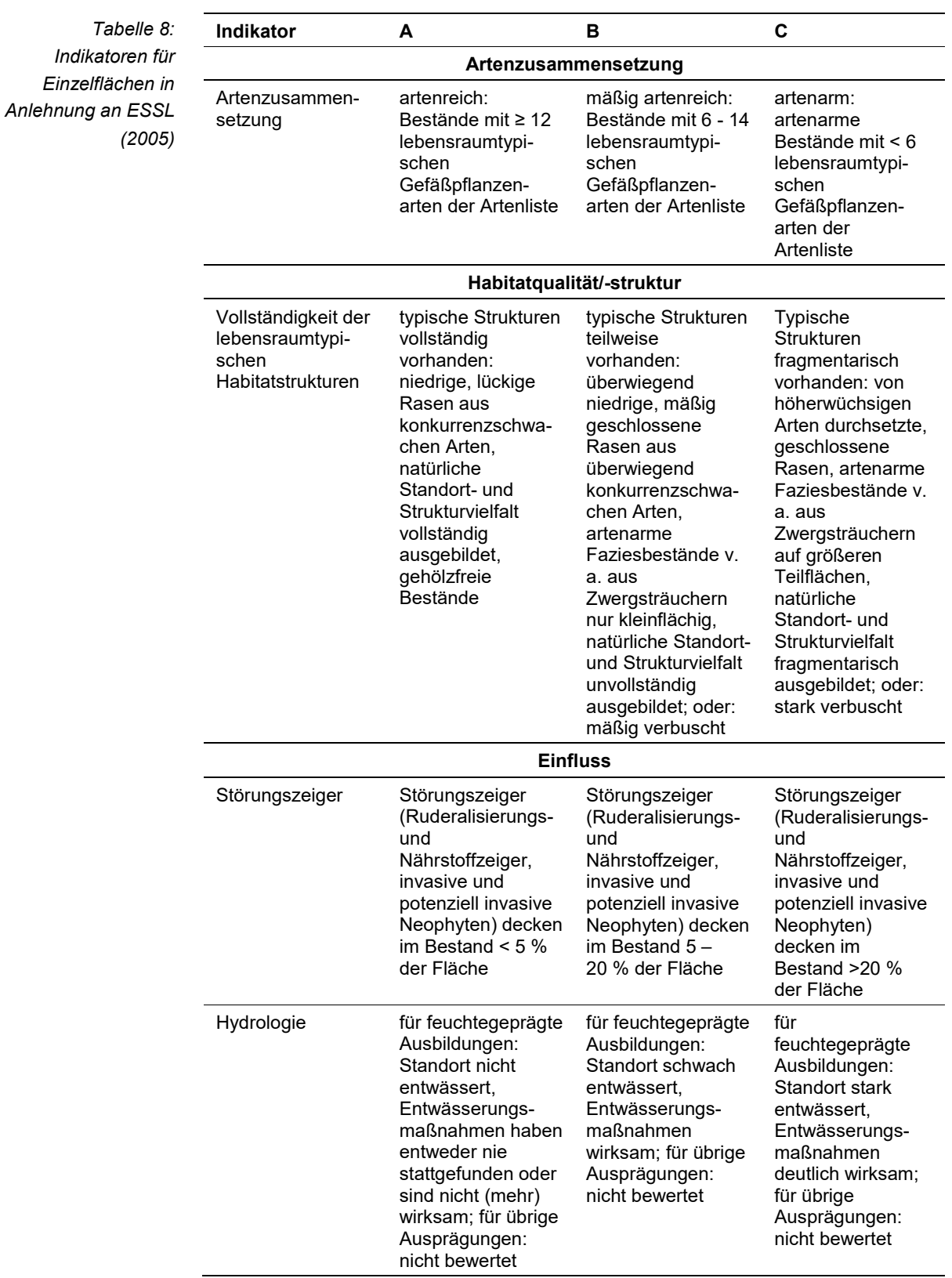

Die i[n Tabelle 8](#page-69-0) enthaltenen Parameter Artenzusammensetzung (GIS-Feldname EGHab\_Art), Habitatqualität/-struktur (EGHab\_Str) und Einfluss (EGHab\_Bee) sind unter Verwendung folgender Algorithmen zur Beurteilung des Erhaltungsgrads (EGHab\_Lok) zu aggregieren:

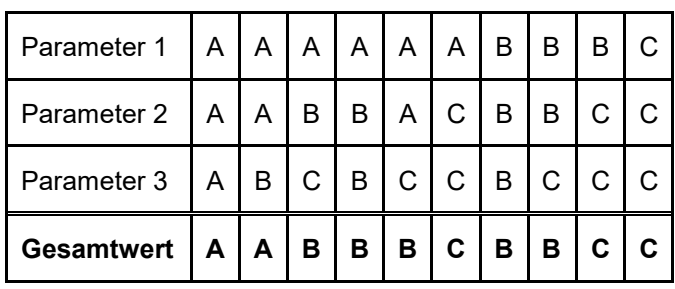

Für den LRT 6230 gilt jedoch die Konvention: Wenn Artenzusammensetzung = C, dann Erhaltungsgrad = C

# **Erhebungen in den Untersuchungsflächen**

Neue Untersuchungsflächen sind entsprechend den allgemeinen methodischen Vorgaben in typisch ausgeprägten Bereichen der Vorkommen einzurichten und durch die GPS-Koordinaten des Mittelpunkts zu verorten. Als typischer Bereich ist ein Ausschnitt zu verstehen, der nach gutachterlicher Einschätzung einen homogenen Bereich innerhalb der Schutzgutfläche darstellt und den Erhaltungsgrad der Fläche bestmöglich repräsentiert. Die Untersuchungsflächen sind als Kreise mit einem Radius von 4 m (ca. 50 m²) definiert.

Die Arbeit in den Untersuchungsflächen umfasst die Erstellung einer Vegetationsaufnahme nach Braun-Blanquet sowie die Erhebung der unten angeführten Indikatoren anhand des Erhebungsbogens. Darüber hinaus erfolgt eine Fotodokumentation der Untersuchungsfläche mit temporär markiertem Mittelpunkt. Die Markierung dient nur zu Dokumentationszwecken und ist anschließend wieder zu entfernen.

# **Indikatoren**

Die Auswahl der Indikatoren erfolgt in Anlehnung an ARGE BASISERHEBUNG (2012).

### **Artenzusammensetzung**

 **Lebensraumtypisches Arteninventar:** Angabe der Anzahl lebensraumtypischer Gefäßpflanzenarten gemäß Liste. Bezugsraum ist die Untersuchungsfläche.

### **Habitat**

 **Ausprägung lebensraumtypischer Strukturen:** Gutachterliche Beurteilung der Ausprägung lebensraumtypischer Strukturen entsprechend den Kriterien am Formblatt. Bezugsraum ist die Untersuchungsfläche.
# **Einfluss**

- **Deckung (%) von Störungszeigern in der KS (Weidezeiger, Ruderalisierungs- und Nährstoffzeiger, Neophyten):** Angabe des relativen Deckungsanteils von Störungszeigern in der Krautschicht. Bezugsraum ist die Untersuchungsfläche.
- **Direkte Schädigung der Vegetation (z. B. durch Tritt) (%):** beurteilt wird die Schädigung im Sinne einer stärkeren Beeinträchtigung als durch eine standortangepasste Nutzung, d. h. mehr als lebensraumtypisch; Bezugsraum ist das gesamte Einzelvorkommen bzw. der Teil des Einzelvorkommens innerhalb der Probefläche.
- **Deckung (%) Verbuschung (StS, BS):** Angabe des relativen Anteils der Gehölzdeckung. Bezugsraum ist das gesamte Einzelvorkommen bzw. jener Teil des Einzelvorkommens innerhalb der Probefläche.
- **Deckung (%) Verfilzung, Verbrachung:** beurteilt wird die Beeinträchtigung des Einzelvorkommens infolge flächenhafter Vergrasung (Streubildung, Verfilzung) oder Verbrachung. Bezugsraum ist die Untersuchungsfläche.
- **Hydrologie:** Die Beurteilung erfolgt nur für feuchtegeprägte Ausbildungen, für übrige Ausprägungen wird dieser Indikator nicht bewertet. Bezugsraum ist das gesamte Einzelvorkommen bzw. jener Teil des Einzelvorkommens innerhalb der Probefläche.

# **Beeinträchtigungen**

Es erfolgt gegebenenfalls die Angabe von maximal 3 vor Ort sichtbaren Beeinträchtigungen unter Verwendung der im Erhebungsbogen enthaltenen Liste (List of threats and pressures) sowie eine kurze verbale Beschreibung der Art und Weise sowie des Ausmaßes der Beeinträchtigungen.

# **Zeitfenster**

Als idealer Zeitraum für die Geländekartierungen wurde Mai bis August festgelegt.

# **Untersuchungsfrequenz Artikel 11-Monitoring**

Ein Erhebungsdurchgang je Berichtsperiode mit Aktualisierung der Verbreitungskarten, Aktualisierung der Vorkommensabgrenzung in den Probeflächen und Erhebung in den Untersuchungsflächen.

# **Empfehlungen für den nächsten Monitoringdurchgang**

Im aktuellen Monitoring-Durchgang wurde der Lebensraumtyp sehr großzügig interpretiert und es wurden auch rudimentär ausgebildete Borstgrasrasen miteinbezogen. Es ist davon auszugehen, dass bereits im Zuge der Basiserhebung lediglich die Präsenz von *Nardus stricta* als Kriterium für die Ausweisung als LRT 6230 herangezogen worden ist.

Für künftige Durchgänge sollte die Schwelle der Erhebungsgrenze genauer festgelegt werden, wenngleich v. a. in der kontinentalen Region eine Schärfung dieser Grenze das Ausscheiden zahlreicher Vorkommen, Probeflächen bis hin zu Quadranten nach sich ziehen würde.

Der erhebliche Mehraufwand, der durch (das an der Arealgrenze wahrscheinlich oft erfolglose) Absuchen ganzer Probeflächen bis hin zu Quadranten entsteht, muss durch ein praktikables System für den Ersatz von erloschenen PF und Quadranten, das diesen Aufwand entsprechen honoriert, abgedeckt werden.

Aus Gründen der Praktikabilität und Zumutbarkeit sollte die Zufallsauswahl neuer Probeflächen mit vorhandenen Zusatzinformationen über das konkrete oder mögliche Vorkommen des Ziel-Lebensraumtyps (aus der Fund-DB oder aus anderen Quellen, z. B. Biotoptypen von WF-Flächen) gewichtet werden.

# **Literatur**

- ARGE BASISERHEBUNG (2012): Kartieranleitung zur Durchführung von Basiserhebung und Monitoring nach Art. 11 FFH‐Richtlinie. Projekt Basiserhebung von Lebensraumtypen und Arten von gemeinschaftlicher Bedeutung". Bearbeitung Revital Integrative Naturraumplanung GmbH, freiland Umweltconsulting ZT GmbH, eb&p Umweltbüro GmbH, Z\_GIS Zentrum für Geoinformatik. Im Auftrag der neun Bundesländer Österreichs. Lienz, Wien, Klagenfurt, Salzburg.
- ESSL, F. (2005): 6230 \* Artenreiche montane Borstgrasrasen (und submontan auf dem europäischen Festland) auf Silikatböden. In: Ellmauer, T. (Hrsg.), Entwicklung von Kriterien, Indikatoren und Schwellenwerten zur Beurteilung des Erhaltungszustandes der Natura 2000-Schutzgüter. Band 3: Lebensraumtypen des Anhangs I der Fauna- Flora-Habitat-Richtlinie. Im Auftrag der neun österreichischen Bundesländer, des Bundesministeriums f. Land- und Forstwirtschaft, Umwelt und Wasserwirtschaft und der Umweltbundesamt GmbH, pp. 212-220.
- ESSL, F., EGGER, G., KARRER, G. THEISS, M. & AIGNER, S. (2004): Rote Liste der gefährdeten Biotoptypen Österreichs: Grünland, Grünlandbrachen und Trockenrasen; Hochstauden- und Hochgrasfluren, Schlagfluren und Waldsäume; Gehölze der Offenlandschaft, Gebüsche. UBA-Monographie 167, Wien, Umweltbundesamt.
- ESSL, F. & RABITSCH, W. (2002): Neobiota in Österreich. Umweltbundesamt, Wien.
- GRABHERR, G. & MUCINA, L. (Hrsg): Die Pflanzengesellschaften Österreichs, Teil II. Natürliche waldfreie Vegetation. Gustav Fischer Verlag, Jena.
- MUCINA, L., GRABHERR, G. & ELLMAUER, T. (Hrsg.) (1993): Die Pflanzengesellschaften Österreichs: Teil I: Anthropogene Vegetation. Gustav Fischer Verlag, Jena.

# **1.9 6240 \* Subpannonische Steppen-Trockenrasen**

#### **Anhang FFH-Richtlinie:** I

**Vorkommen in biogeographischen Regionen:** Alpin: ja; Kontinental: ja

**Vorkommen in Bundesländern:** B, NÖ, W

# **Monitoring**

Methode: Totalzensus (alpin), Stichprobenzensus (kontinental)

Minimalflächengröße: 100 m²

Probeflächengröße: 1.000 x 1.000 m

Form und Größe der UF: Kreis mit einem Radius von 2,5 m (ca. 20 m²). In bandartigen Beständen kann die Form und Größe der UF variieren.

# **Identifikation des LRT**

Dieser Lebensraumtyp kommt auf sehr trockenen, flachgründigen Standorten in niederschlagsarmen Regionen Österreichs vor. Die Böden stellen Protorendsinen oder Rendsinen, selten auch Sandrohböden oder Tschernosem dar. Ausgangsgesteine sind karbonatische Hartgesteine und Karbonatschotter, seltener auch Silikatgestein, Sand oder Löss. Bevorzugte Standorte sind südwest- bis ostexponierte Steilhänge und glazial bzw. postglazial abgelagerte Schotterebenen von Flüssen (MUCINA et al. 1993). An primären Standorten ist die Vegetation lückig und niedrigwüchsig, teilweise tritt der anstehende Fels oder Schotter zu Tage. An sekundären Standorten kann die Bestandesstruktur dichter und höherwüchsig sein und an Halbtrockenrasen erinnern. Die Bestände sind zumeist von Horstgräsern wie *Festuca rupicola*, *F. valesiaca, Stipa capillata* oder *Stipa pennata* dominiert, darüber hinaus sind Sukkulente (z. B. *Sedum sexangulare*), Winter- und Frühlingsannuelle (z. B. *Alyssum alyssoides, Arenaria serpyllifolia* agg., *Odontites luteus, Teucrium botrys, Trifolium arvense*) sowie trockenheitsresistente Moose am Bestandesaufbau beteiligt. Trockenheitsresistente Zwergsträucher treten hingegen meist zurück.

Die Bestände sind oft eng mit anderen trockenheitsgeprägten Biotopen wie z. B. Felstrockenrasen, Halbtrockenrasen, Trockensäumen, Trockengebüschen und wäldern verzahnt. Auf extremen Trockenstandorten kommt der Biotoptyp von Natur aus vor. Bedingt durch die anthropogene Nutzung, v. a. durch Beweidung mit Schafen, Rindern und Pferden, war der Biotoptyp sekundär deutlich weiter verbreitet. Die meisten sekundären Vorkommen werden heute meist nicht mehr genutzt. Bei fortschreitender Sukzession (z. B. nach Einstellung der extensiven Beweidung) entwickeln sich sekundäre Bestände zu Trockengebüschen weiter. Heute scheinen auch primäre Bestände auf Grund des Eintrags von Luftstickstoff einer Sukzession zu dichteren Vegetationstypen zu unterliegen. Auf Grund der extremen Standortsverhältnisse schreitet die Sukzession meist aber nur langsam voran (ESSL 2005).

Innerhalb Österreichs kommt der Lebensraumtyp im Burgenland, Wien und Niederösterreich vor. Bestände über Hartsubstrat treten v. a. an der Thermenlinie, den Hainburger Bergen, im nördlichen Burgenland, in der Klippenzone des Weinviertels und am Rand der Böhmischen Masse auf.

Der Lebensraumtyp ist ab einer zusammenhängenden Fläche von wenigstens 100 m² zu erfassen. Bei stark geneigten Bereichen ist nicht die Grundfläche (projizierte Fläche) des Vorkommens zu berücksichtigen, sondern der unprojizierte, tatsächlich durch das Vorkommen besiedelte Bereich (vgl. ARGE BASISERHE-BUNG 2012b). Einschlüsse von LRT-fremden Pflanzengesellschaften sind im Ausmaß bis zu 1 % der Gesamtfläche möglich. Typische Einschlüsse, wie z. B. Gebüsche, Halbtrockenrasenfragmente, etc. sind zu inkludieren, wenn sie nicht gesonderte Lebensraumtypen darstellen. Alle unmittelbar mit der Struktur und Dynamik des Lebensraumtyps verbundenen Bestandteile (z. B. Sukzessionsstadien) sind einzubeziehen, jedoch sind zusammenhängende Flächen, welche sich in ihrem Erhaltungsgrad wesentlich unterscheiden, in Einzelflächen aufzuteilen. Zerschneidungen breiter als 5 m bewirken die Aufteilung in zwei Flächen.

Die Abgrenzung zu anderen (Halb-)Trockenrasen-LRT (6190, 6210, 6250, 6260) erfolgt anhand der floristischen Artenzusammensetzung sowie anhand der Substratverhältnisse (ESSL 2005). Der LRT 6240 umfasst v. a. die Assoziationen aus dem Verband Festucion valesiacae über Hartgestein. Assoziationen dieses Verbandes über Sand und Löss werden Großteils anderen Schutzgütern zugeordnet: 6260 \* Pannonische Steppen auf Sand bzw. 6250 \* Pannonische Steppen‐ Trockenrasen auf Löss. Vorkommen der inneralpinen Trockenrasen des Potentillo puberulae‐Festucetum sulcatae werden zum LRT 6210 gestellt. Die Liste der lebensraumtypischen Arten wurde auf Grundlage der Erkenntnisse in WILL-NER et al. (2013) entsprechend angepasst (WILLNER 2017). Dadurch ergaben sich starke Änderungen im Vergleich zu den Listen der lebensraumtypischen Arten gemäß ESSL (2005) und ARGE BASISERHEBUNG (2012b).

# **Pflanzengesellschaften (nach MUCINA et al. 1993, ergänzend durch CHY-TRÝ et al. 1997, TICHY et al. 1997 und WILLNER et al. 2013)**

Festucion valesiacae Klika 1931

- Astralago austriaci-Festucetum sulcatae Soo 1957
- Ranunculo illyrici-Festucetum valesiacae Klika 1931
- Medicagini minimae-Festucetum valesiacea Wagner 1941
- Poo angustifoliae-Festucetum valesiacea Zinöcker in Mucina et Kolbek 1993
- Stipo joannis-Avenastretum besseri Klika 1951
- Teucrio botryos-Andropogonetum Sauberer 1941

Koelerio-Phleion phleoidis Korneck 1974

- Avenulo pratensis-Festucetum valesiacae Vicherek et al. in Chytrý et al. 1997
- Inulo oculi-christi-Stipetum pulcherrimae Tichy et al. 1997
- Genisto tinctoriae-Stipetum joannis Tichy et al. 1997

#### **Biotoptypen (nach ESSL et al. 2004)**

- Karbonat-Felstrockenrasen (z. T.)
- Silikat-Felstrockenrasen (z. T.)
- Karbonat-Schottertrockenrasen (z. T.)

# **Lebensraumtypische Gefäßpflanzen-Arten (auf Grundlage von WILLNER et al. 2013):**

**Krautschicht:** *Achillea collina, A. pannonica, Alyssum alyssoides, Arenaria serpylifolia* agg*., Artemisia campestris, A. pontica, Astragalus onobrychis, Bothriochloa ischaemum, Carex liparocarpos, C. supina, Centaurea stoebe, Dianthus carthusianorum* agg*., Dorycnium germanicum, Eryngium campestre, Euphorbia cyparissias, Festuca rupicola, F. valesiaca, Galium verum, Hesperis tristis, Inula oculus-christi, Iris pumila, Koeleria macrantha, Linaria genistifolia, Linum austriacum, Medicago minima, Nonea pulla, Odontites luteus, Petrorhagia saxifraga, Phleum phleoides, Potentilla incana, Ranunculus illyricus, Salvia austriaca, Scabiosa ochroleuca, Sedum sexangulare, Selaginella helvetica, Stipa capillata, Stipa pennata, Teucrium botrys, T. chamaedrys, Thesium ramosum, Thymus pannonicus* agg.*, Trifolium arvense, Trinia glauca, Veronica prostrata.*

#### **Störungszeiger**

Für den LRT 6240 werden invasive oder potentiell invasive Neophyten gemäß ESSL & RABITSCH (2002) sowie Ruderalisierungs- und Nährstoffzeiger als Störungszeiger gewertet.

#### **Monitoring**

#### **Erhebungen in den Vorkommensquadranten**

Der LRT wir in der alpinen Region im Totalzensus bearbeitet. d. h. jeder aktuell bekannte Vorkommensquadrant wird bearbeitet und es sind alle aktuell bekannten Vorkommen (= Lebensraumtypenflächen) zu begehen und auf dem Orthofoto zwecks Verifizierung der Lage abzugrenzen und in einem GIS zu digitalisieren. Für jeden Vorkommensquadranten ist – sofern noch nicht bei der FFH Basiserhebung geschehen - eine Probefläche im Ausmaß von 1.000 × 1.000 m entsprechend den allgemeinen methodischen Vorgaben auszuwählen.

In der kontinentalen Region wird der LRT anhand einer Stichprobe von 70 Vorkommensquadranten bearbeitet. Die Abgrenzung der Vorkommen bzw. die Verifizierung der Vorkommensabgrenzung erfolgt ausschließlich innerhalb der 1.000 × 1.000 m großen Probeflächen (siehe Erhebungen in den Probeflächen). Die Auswahl der Probeflächen für die 70 Stichproben-Quadranten ist im Rahmen des Projektes FFH Basiserhebung erfolgt.

Neu im Vergleich zum Datenbestand der ARGE Basiserhebung bekannt gewordene Vorkommensquadranten in der alpinen Region sowie allfällige neu ausgewählte Stichproben-Quadranten (z. B. aufgrund des völligen Erlöschens von Vorkommen in Stichproben-Quadranten der ARGE Basiserhebung oder durch geänderte Interpretation des LRT) in der kontinentalen Region sind flächendeckend zu bearbeiten. Im Rahmen einer Geländekartierung sind alle Vorkommen (Lebensraumtypenflächen) auf Orthofotos abzugrenzen und darauf basierend jeweils eine Probefläche im Ausmaß von 1.000  $\times$  1.000 m entsprechend den allgemeinen methodischen Vorgaben auszuwählen.

# **Erhebungen in den Probeflächen**

Die Auswahl der Probeflächen ist für den LRT 6240 in der Regel im Rahmen des Projektes FFH Basiserhebung erfolgt. Sind die Vorkommen in den Probeflächen zwischenzeitlich erloschen, werden diese entsprechend den allgemeinen methodischen Vorgaben durch Zufallsauswahl neuer Probeflächen ersetzt.

Die Probeflächen sind im Gelände zu begehen und alle Vorkommen (Lebensraumtypenflächen) des LRT 6240, welche die Minimalflächengröße erreichen, als Polygone abzugrenzen und in einem GIS zu digitalisieren. Für alle kartierten Einzelvorkommen ist zudem eine qualitativ-gutachterliche Bewertung hinsichtlich Arteninventar, Habitatqualität und allfälliger Einflussfaktoren (siehe [Tabelle 9\)](#page-77-0) und darauf aufbauend eine Gesamtbewertung des Erhaltungsgrads vorzunehmen.

In den Probeflächen des LRT 6250 wurden im Rahmen des Projektes FFH Basiserhebung bereits kreisförmige Untersuchungsflächen eingerichtet. Innerhalb der im Zuge der aktuellen Erhebungen neu ausgewählten Probeflächen sind jeweils bis zu 4 kreisförmige Untersuchungsflächen entsprechend den allgemeinen methodischen Vorgaben einzurichten.

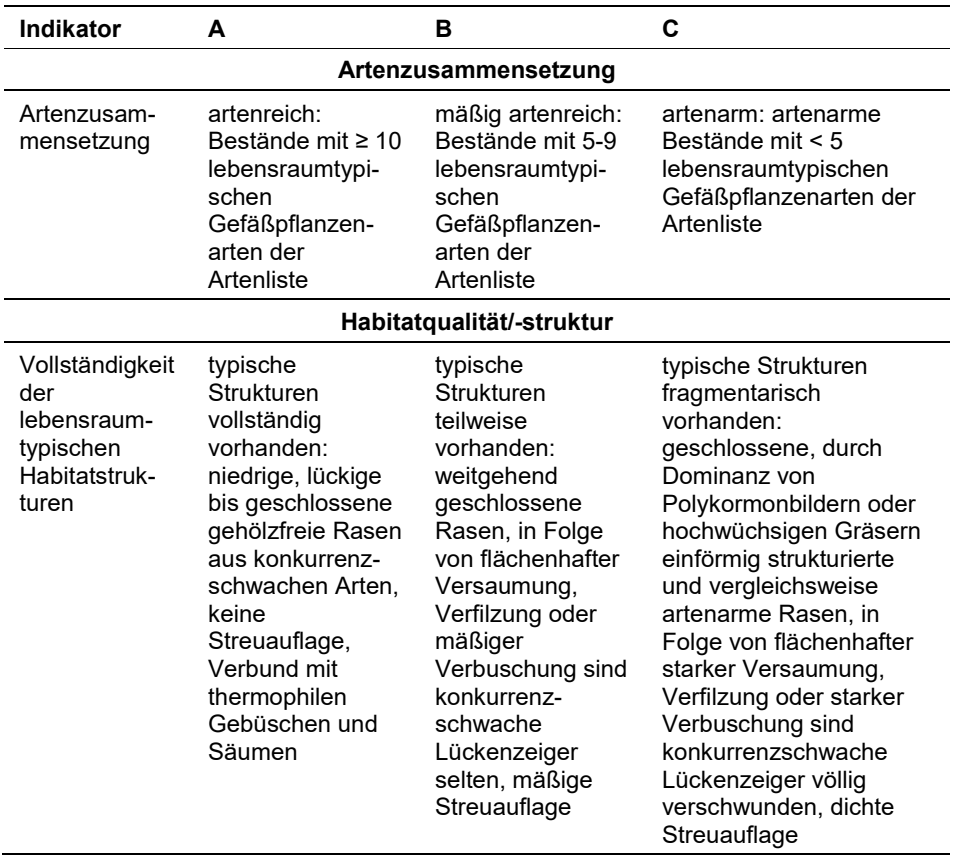

<span id="page-77-0"></span>*Tabelle 9: Adaptierte Indikatoren für Einzelflächen nach ESSL (2005)*

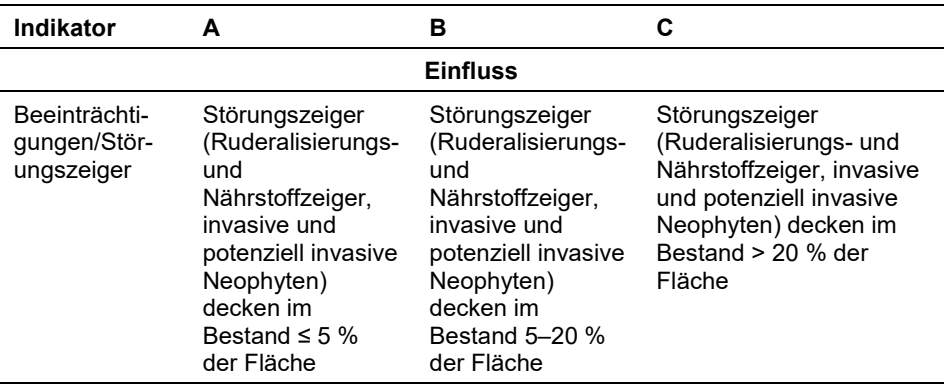

Hinsichtlich der Aggregation der Indikatoren Artenzusammensetzung (EG-Hab Art), Habitatqualität/-struktur (EGHab Str) und "Einfluss" (EGHab Bee) zum Erhaltungsgrad (EGHab Lok) der Einzelflächen sind folgende Algorithmen anzuwenden:

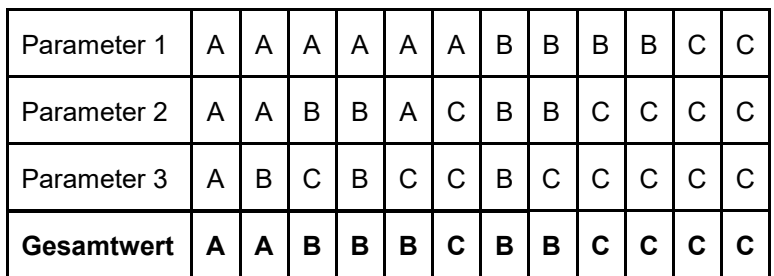

Für den LRT 6240 gilt jedoch die Konvention: wenn Artenzusammensetzung = C, dann Erhaltungsgrad = C.

# **Erhebungen in den Untersuchungsflächen**

Die Untersuchungsflächen sind in typisch ausgeprägten Bereichen der Vorkommen einzurichten und durch die GPS-Koordinaten des Mittelpunkts zu verorten. Die Mittelpunkte bereits angelegter Untersuchungsflächen sind den zur Verfügung gestellten GIS-Daten zu entnehmen. Als typischer Bereich ist ein Ausschnitt zu verstehen, der nach gutachterlicher Einschätzung einen homogenen Bereich innerhalb der Schutzgutfläche darstellt und den Erhaltungsgrad der Fläche bestmöglich repräsentiert. Die Untersuchungsflächen sind als Kreise mit einem Radius von 2,5 m (ca. 20 m²) definiert. Bei bandartigen Beständen kann die Form und Größe der Untersuchungsfläche jedoch variieren.

Die Untersuchungsflächen werden gezielt unter Verwendung der Koordinaten aufgesucht. Die Arbeit in den Untersuchungsflächen umfasst die Erstellung einer Vegetationsaufnahme nach Braun-Blanquet sowie die Erhebung der unten angeführten Indikatoren bzw. Parameter anhand des Erhebungsbogens. Darüber hinaus erfolgt eine Fotodokumentation der Untersuchungsfläche mit temporär markiertem Mittelpunkt. Die Markierung dient nur zu Dokumentationszwecken und wird anschließend wieder entfernt.

Die Begehungen der Untersuchungsflächen müssen unter größtmöglicher Rücksichtnahme auf die Sensibilität des LRT und unter Rücksichtnahme auf künftige Monitoring‐Durchgänge erfolgen.

# **Indikatoren**

Die Auswahl der Indikatoren erfolgte in Anlehnung an ARGE BASISERHEBUNG (2012).

# **Artenzusammensetzung**

 **Lebensraumtypisches Arteninventar (Gefäßpflanzen):** Angabe der Anzahl lebensraumtypischer Gefäßpflanzenarten. Bezugsraum ist die Untersuchungsfläche.

# **Habitat**

- **Ausprägung lebensraumtypischer Strukturen:** Qualitativ-gutachterliche Beurteilung der Wüchsigkeit des Rasens (Krautschicht), Lückenschluss und Vorkommen von konkurrenzschwachen Lückenzeigern; bezogen auf die Untersuchungsfläche.
- **Offenes Substrat (%):** Angabe des relativen Anteils von offenen Bodenstellen bezogen auf die Untersuchungsfläche.

# **Einfluss**

- **Streuauflage, flächenhafte Verfilzung oder Versaumung (%):** beurteilt wird die Beeinträchtigung des Einzelvorkommens infolge flächenhafter Vergrasung (Streubildung, Verfilzung) oder Versaumung; bezogen auf die Untersuchungsfläche.
- **Deckung (%) Störungszeiger der Krautschicht (Ruderalisierungs**‐ **und Nährstoffzeiger, Neophyten):** beurteilt wird die Beeinträchtigung des Einzelvorkommens aufgrund des Vorkommens nicht lebensraumtypischer Arten, die anthropogene und/oder natürliche Störungen (wie Nährstoffeintrag, Müllablagerungen, Sukzessionsvorgänge, o. Ä.) anzeigen; bezogen auf die Untersuchungsfläche.
- **Deckung (%) Verbuschung (StS, BS):** Deckungsanteil der Verbuschung bezogen auf das gesamte Einzelvorkommen bzw. jenen Teil des Einzelvorkommens innerhalb der Probefläche.
- **Deckung (%) invasiver bzw. aufgeforsteter Gehölze:** Deckungsanteil invasiver Gehölze bzw. forstlich eingebrachter Gehölzarten bezogen auf das gesamte Einzelvorkommen bzw. jenen Teil des Einzelvorkommens innerhalb der Probefläche.
- **Flächenanteil (%) mit Materialentnahme, Freizeitnutzung oder Nutzungsbeeinträchtigung:** beurteilt wird die Beeinträchtigung des Einzelvorkommens durch eine nicht standortsangepasste Nutzung; bezogen auf das gesamte Einzelvorkommen bzw. jenen Teil des Einzelvorkommens innerhalb der Probefläche.

#### **Beeinträchtigungen**

Es erfolgt gegebenenfalls die Angabe von maximal 3 vor Ort sichtbaren Beeinträchtigungen unter Verwendung der im Erhebungsbogen enthaltenen Liste (List of threats and pressures) sowie eine kurze verbale Beschreibung der Art und Weise sowie des Ausmaßes der Beeinträchtigungen.

#### **Zeitfenster**

Als Zeitraum für die Geländekartierungen wird der Zeitraum von Mai bis September festgelegt.

### **Untersuchungsfrequenz Artikel 11-Monitoring**

Ein Erhebungsdurchgang je Berichtsperiode mit Aktualisierung der Verbreitungskarten, Aktualisierung der Vorkommensabgrenzung und Erhebung in den Untersuchungsflächen.

### **Empfehlungen für den nächsten Monitoringdurchgang**

Der LRT 6240 sollte auch in der kontinentalen Region als Totalzensus durchgeführt werden.

Eine eingehende und kritische Auseinandersetzung mit der Definition der Trocken- und Halbtrockenrasen-LRT (6110, 6130, 6190, 6210, 6240, 6250, 6260) innerhalb der nächsten Berichtsperiode wäre dringend geboten.

### **Literatur**

- ARGE BASISERHEBUNG (2012b): Kartieranleitung zur Durchführung von Basiserhebung und Monitoring nach Art. 11 FFH‐Richtlinie. Projekt Basiserhebung von Lebensraumtypen und Arten von gemeinschaftlicher Bedeutung". Bearbeitung Revital Integrative Naturraumplanung GmbH, freiland Umweltconsulting ZT GmbH, eb&p Umweltbüro GmbH, Z\_GIS Zentrum für Geoinformatik. Im Auftrag der neun Bundesländer Österreichs. Lienz, Wien, Klagenfurt, Salzburg.
- BIERINGER, G., BERG, H.-M. & SAUBERER, N. (Hrsg.) (2001): Die vergessene Landschaft. Beiträge zur Naturkunde des Steinfeldes. Stapfia 77, 313 pp.
- ESSL, F. (2005): 6240 \* Subpannonische Steppen-Trockenrasen. In: Ellmauer, T. (Hrsg.), Entwicklung von Kriterien, Indikatoren und Schwellenwerten zur Beurteilung des Erhaltungszustandes der Natura 2000-Schutzgüter. Band 3: Lebensraumtypen des Anhangs I der Fauna- Flora-Habitat-Richtlinie. Im Auftrag der neun österreichischen Bundesländer, des Bundesministeriums f. Land- und Forstwirtschaft, Umwelt und Wasserwirtschaft und der Umweltbundesamt GmbH, pp. 221-229.
- ESSL, F., EGGER, G., KARRER, G. THEISS, M. & AIGNER, S. (2004): Rote Liste der gefährdeten Biotoptypen Österreichs: Grünland, Grünlandbrachen und Trockenrasen; Hochstauden- und Hochgrasfluren, Schlagfluren und Waldsäume; Gehölze der Offenlandschaft, Gebüsche. UBA-Monographie 167, Wien, Umweltbundesamt.

ESSL, F. & RABITSCH, W. (2002): Neobiota in Österreich. Umweltbundesamt, Wien.

- HOLZNER, W. (Hrsg.) (1986): Österreichischer Trockenrasenkatalog. Grüne Reihe des Bundesministeriums für Gesundheit und Umweltschutz, Bd. 6, 372 pp.
- MUCINA, L., GRABHERR, G. & ELLMAUER, T. (Hrsg.) (1993): Die Pflanzengesellschaften Österreichs: Teil I: Anthropogene Vegetation. Gustav Fischer Verlag, Jena.
- WILLNER, W. (2017): Kartierung der Lebensraumtypen 6240, 6250 und 40A0 in Österreich. Arbeitsbericht. Unveröff. Manuskript.
- WILLNER, W., SAUBERER, N., STAUDINGER, M. & SCHRATT-EHRENDORFER, L. (2013): Syntaxonomic revision of the Pannonian Grasslands of Austria – Part I: introduction and general overview. Tuexenia 33: 399-420.

# **1.10 6250 \* Pannonische Steppen-Trockenrasen auf Löss**

#### **Anhang FFH-Richtlinie:** I

**Vorkommen in biogeographischen Regionen:** Alpin: ja; Kontinental: ja **Vorkommen in Bundesländern:** B, NÖ, W

### **Monitoring**

Methode: Totalzensus (alpin und kontinental)

Minimalflächengröße: 50 m²

Probeflächengröße: 1.000 x 1.000 m

Form und Größe der UF: Kreis mit einem Radius von 2,5 m (ca. 20 m²). In bandartigen Beständen kann die Form und Größe der UF variieren.

### **Identifikation des LRT**

Der Lebensraumtyp umfasst natürliche und naturnahe Steppen und Trockenrasen auf Lössablagerungen an Hängen, Hochrainen und Hohlwegböschungen sowie lückigen Lösskanten. Ursprünglich nahm dieser artenreiche Lebensraumtyp größere Flächen ein und wurde zumeist beweidet oder seltener auch gemäht, kommt heute aber nur mehr an wenigen Standorten und vielfach verarmt vor. Die Nutzung wurde Großteils aufgegeben, die Bestände liegen heute fast alle brach (ARGE BASISERHEBUNG 2012, ESSL 2005).

Der Lebensraumtyp bildet im Vergleich zu anderen Trockenrasen relativ geschlossene, mittel‐ bis hochwüchsige, teils wiesenartige Bestände aus. Die Krautschicht ist geprägt durch die Dominanz von horstig und rasig wachsenden Gräsern (v. a. *Festuca rupicola* und *F.* valesiaca, aber auch *Agropyron pectinatum, Bothriochloa ischaemum*, *Bromus inermis, Elymus hispidus, Stipa pulcherrima*) sowie zum Teil von mittel‐ bis hochwüchsigen Stauden (*Astragalus austriacus, Salvia nemorosa*, etc.). Zwergsträucher und Sukkulente treten hingegen meist zurück (ESSL 2005, WILLNER et al. 2013).

Meist tritt dieser Lebensraumtyp kleinflächig und eng verzahnt mit anderen trockenheitsgeprägten Lebensräumen, v. a. mit Trockengebüschen und Halbtrockenrasen, auf. Bei fehlender extensiver Nutzung (z. B. nach Einstellung der extensiven Beweidung) entwickeln sich die Bestände zu Trockengebüschen weiter. Da dieser Lebensraumtyp ausschließlich in intensiv ackerbaulich genutzten Gebieten auftritt, unterliegen viele Bestände einer Eutrophierung durch äolische Düngereinträge. Dies führt zur Ausbildung einer dichteren Vegetationsdecke (u. a. Dominanzbestände von *Bromus inermis* und *Elymus hispidus*), zum Eindringen von Störungszeigern und zum Verlust konkurrenzschwacher Arten (ESSL 2005).

Der Lebensraumtyp kommt vor allem im pannonischen Gebiet Österreichs vor, sehr selten auch am Alpenostrand in der alpinen biogeographischen Region. Die Vorkommen liegen vor allem im Weinviertel sowie am Wagram nördlich der Donau, vereinzelt auch im östlichsten Niederösterreich südlich der Donau und im nördlichen Burgenland, sehr selten auch am Alpenostrand bereits in der alpinen biogeographischen Region (ARGE BASISERHEBUNG 2012).

Der Lebensraumtyp ist aber einer zusammenhängenden Fläche von wenigstens 50 m² zu erfassen. Einschlüsse von beispielsweise LRT-fremden Pflanzengesellschaften sind im Ausmaß bis zu 1 % der Gesamtfläche möglich. Typische Einschlüsse, wie z. B. Gebüsche, Halbtrockenrasenfragmente, etc. sind zu inkludieren, wenn sie nicht gesonderte Lebensraumtypen darstellen. Alle unmittelbar mit der Struktur und Dynamik des Lebensraumtyps verbundenen Bestandteile (z. B. Sukzessionsstadien) sind einzubeziehen, jedoch sind zusammenhängende Flächen, welche sich in ihrem Erhaltungsgrad wesentlich unterscheiden, in Einzelflächen aufzuteilen. Zerschneidungen breiter als 5 m bewirken die Aufteilung in zwei Flächen.

Die Abgrenzung zu anderen (Halb-)Trockenrasen-LRT (6210, 6240, 6260) erfolgt anhand der floristischen Artenzusammensetzung sowie anhand der Substratverhältnisse (ausnahmslos Löss) (ESSL 2005). In Anlehnung an WILLNER et al. (2013) gelten folgende Pflanzenarten als diagnostisch für Lösstrockenrasen: *Astragalus austriacus, Astragalus exscapus, Chamaecytisus austriacus, Crambe tataria, Salvia nemorosa, Seseli pallasii*, *Stipa pulcherrima, Taraxacum serotinum, Viola ambigua.* Daneben werden auch von *Bassia prostrata, Agropyron pectinatum* oder *Krascheninnikovia ceratoides* dominierte Bestände zum LRT 6250 gerechnet (WILLNER 2017). Übergänge zu halbruderalen Halbtrockenrasen über Löss, z. B. am Rand der Schutzgutfläche, sind zu integrieren.

Nicht integriert werden:

- Degenerationsstadien, in denen die angeführten lebensraumtypischen Gräser nicht dominant auftreten und stattdessen von Arten wie *Arrhenatherum elatius, Calamagrostis epigejos* bzw. *Elymus repens* abgelöst werden;
- Ackerraine, Lössböschungen und Lösshohlwege mit hohem Anteil an Ruderalpflanzen und keinen lebensraumtypischen Arten;
- Vegetationslose und vegetationsarme Lösswände (vgl. ARGE BASISERHE-BUNG 2012).

# **Pflanzengesellschaften (nach MUCINA et al. 1993, WILLNER et al. 2013)**

Festucion valesiacae Klika 1931

- Astragalo exscapi-Crambetum tatariae Klika 1938
- Agropyro-Kochion Soó 1971
- Agropyro cristati-Kochietum prostratae Zólyomi 1958
- Onopordion acanthii Br.-Bl. et al. 1936
- Salvio-Marrubietum peregrini Mucina 1981

# **Biotoptypen (nach ESSL et al. 2004)**

- **Lösstrockenrasen**
- Nährstoffarmer Ackerrain

# **Lebensraumtypische Gefäßpflanzen-Arten (nach WILLNER et al. 2013)**

**Krautschicht:** *Achillea collina, Achillea pannonica, Agropyron pectinatum, Artemisia pontica, Astragalus austriacus, Astragalus exscapus, Astragalus onobrychis, Bassia prostrata, Bothriochloa ischaemum, Bromus inermis, Chamaecytisus austriacus, Crambe tataria, Elymus hispidus, Eryngium campestre, Festuca rupicola, Festuca valesiaca, Koeleria macrantha, Krascheninnikovia ceratoides, Linum austriacum, Linum hirsutum, Marrubium peregrinum, Nonea pulla, Salvia nemorosa, Seseli pallasii, Stipa pulcherrima, Taraxacum serotinum, Teucrium chamaedrys, Veronica prostrata, Viola ambigua*.

# **Störungszeiger**

Für den LRT 6250 werden invasive oder potentiell invasive Neophyten gemäß ESSL & RABITSCH (2002) sowie Ruderalisierungs- und Nährstoffzeiger als Störungszeiger gewertet.

# **Monitoring**

### **Erhebungen in den Vorkommensquadranten**

Der LRT wurde im Totalzensus in der alpinen und kontinentalen Region bearbeitet. d. h. die bekannten Vorkommensquadranten wurden im Gelände begangen und alle Vorkommen (Lebensraumtypenflächen) des LRT 6250 als Polygone abgegrenzt und in einem GIS digitalisiert. Darüber hinaus wurde mittels Erhebungsbogen eine qualitativ-gutachterliche Bewertung hinsichtlich Arteninventar, Habitatqualität und allfälliger Einflussfaktoren (siehe [Tabelle 10\)](#page-84-0) der Einzelvorkommen durchgeführt. Darauf aufbauend wurde eine Gesamtbewertung des Erhaltungsgrads vorgenommen.

<span id="page-84-0"></span>*Tabelle 10: Adaptierte Indikatoren für Einzelflächen nach ESSL (2005)*

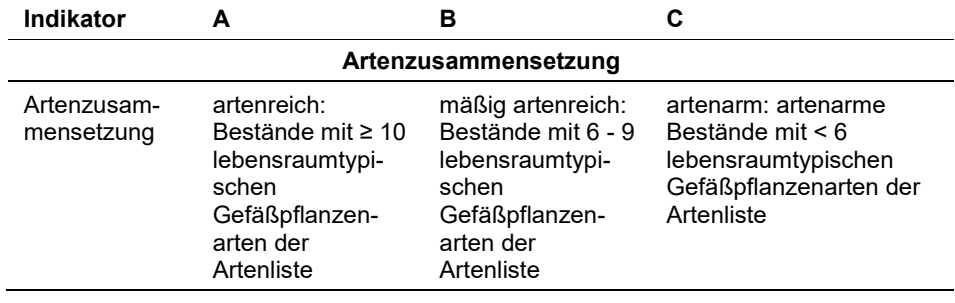

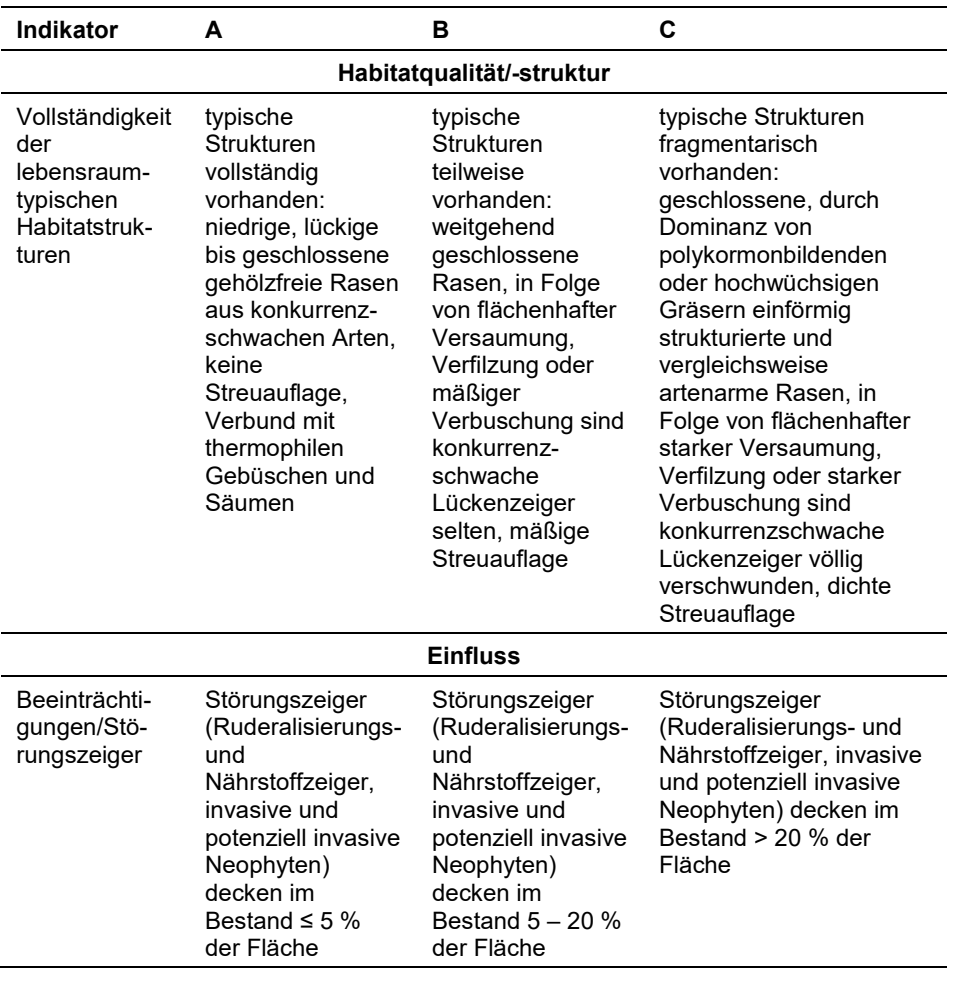

Hinsichtlich der Aggregation der Indikatoren Artenzusammensetzung (EG-Hab\_Art), Habitatqualität/-struktur (EGHab\_Str) und "Einfluss" (EGHab\_Bee) zum Erhaltungsgrad (EGHab\_Lok) der Einzelflächen sind folgende Algorithmen anzuwenden:

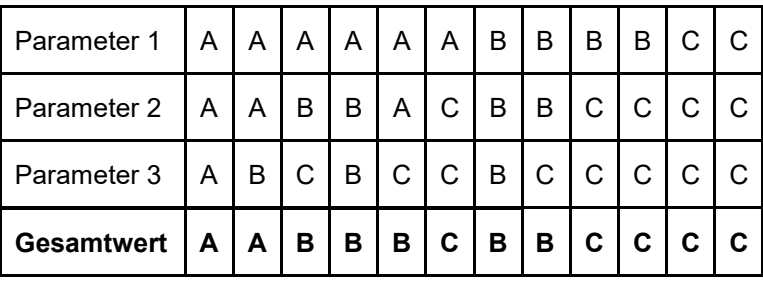

Für den LRT 6250 gilt jedoch die Konvention: wenn Artenzusammensetzung = C, dann Erhaltungsgrad = C.

#### **Erhebungen in den Probeflächen**

Entsprechend den allgemeinen methodischen Vorgaben ist für jeden Vorkommensquadrant eine Probefläche im Ausmaß von 1 x 1 km auszuwählen. Die Auswahl der Probeflächen ist für den LRT 6250 in der Regel im Rahmen des Projektes FFH Basiserhebung erfolgt. Waren die Vorkommen in den Probeflächen zwischenzeitlich erloschen, wurden diese durch Zufallsauswahl neuer Probeflächen ersetzt.

In den Probeflächen des LRT 6250 wurden im Rahmen des Projektes FFH Basiserhebung bereits kreisförmige Untersuchungsflächen eingerichtet. Innerhalb der im Zuge der aktuellen Erhebungen neu ausgewählten Probeflächen wurden jeweils bis zu 4 kreisförmige Untersuchungsflächen eingerichtet.

### **Erhebungen in den Untersuchungsflächen**

Die Untersuchungsflächen sind entsprechend den allgemeinen methodischen Vorgaben in typisch ausgeprägten Bereichen der Vorkommen einzurichten und durch die GPS-Koordinaten des Mittelpunkts zu verorten. Als typischer Bereich ist ein Ausschnitt zu verstehen, der nach gutachterlicher Einschätzung einen homogenen Bereich innerhalb der Schutzgutfläche darstellt und den Erhaltungsgrad der Fläche bestmöglich repräsentiert. Die Untersuchungsflächen sind als Kreise mit einem Radius von 2,5 m (ca. 20 m²) definiert. Bei bandartigen Beständen kann die Form und Größe der Untersuchungsfläche jedoch variieren.

Die Arbeit in den Untersuchungsflächen umfasst die Erstellung einer Vegetationsaufnahme sowie die Erhebung der unten angeführten Indikatoren bzw. Parameter anhand des Erhebungsbogens. Darüber hinaus erfolgt eine Fotodokumentation der Untersuchungsfläche mit temporär markiertem Mittelpunkt. Die Markierung dient nur zu Dokumentationszwecken und wird anschließend wieder entfernt.

Die Begehungen der Untersuchungsflächen müssen unter größtmöglicher Rücksichtnahme auf die Sensibilität des LRT und unter Berücksichtigung künftiger Monitoring‐Durchgänge erfolgen.

# **Indikatoren**

Die Auswahl der Indikatoren erfolgte in Anlehnung an ARGE BASISERHEBUNG (2012).

#### **Artenzusammensetzung**

 **Lebensraumtypisches Arteninventar:** Angabe der Anzahl lebensraumtypischer Gefäßpflanzenarten. Bezugsraum ist die Untersuchungsfläche

### **Habitat**

- **Ausprägung lebensraumtypischer Strukturen:** Beurteilung der Wüchsigkeit des Rasens (Krautschicht), Lückenschluss und Vorkommen von konkurrenzschwachen Lückenzeigern; bezogen auf die Untersuchungsfläche.
- **Offenes Substrat (%):** Angabe des relativen Anteils von offenen Bodenstellen bezogen auf die Untersuchungsfläche.

# **Einfluss:**

- **Streuauflage, flächenhafte Verfilzung oder Versaumung (%):** beurteilt wird die Beeinträchtigung des Einzelvorkommens infolge flächenhafter Vergrasung (Streubildung, Verfilzung) oder Versaumung; bezogen auf die Untersuchungsfläche.
- **Deckung (%) Störungszeiger der Krautschicht (Ruderalisierungs**‐ **und Nährstoffzeiger, Neophyten):** beurteilt wird die Beeinträchtigung des Einzelvorkommens aufgrund des Vorkommens nicht lebensraumtypischer Arten, die anthropogene und/oder natürliche Störungen (wie Nährstoffeintrag, Müllablagerungen, Sukzessionsvorgänge, o. Ä.) anzeigen; bezogen auf die Untersuchungsfläche.
- **Deckung (%) Verbuschung (StS, BS):** Deckungsanteil der Verbuschung bezogen auf das gesamte Einzelvorkommen bzw. jenen Teil des Einzelvorkommens innerhalb der Probefläche.
- **Deckung (%) invasiver bzw. aufgeforsteter Gehölze:** Deckungsanteil invasiver Gehölze bzw. forstlich eingebrachter Gehölzarten bezogen auf das gesamte Einzelvorkommen bzw. jenen Teil des Einzelvorkommens innerhalb der Probefläche.
- **Flächenanteil (%) mit Materialentnahme, Freizeitnutzung oder Nutzungsbeeinträchtigung:** beurteilt wird die Beeinträchtigung des Einzelvorkommens durch eine nicht standortsangepasste Nutzung; bezogen auf das gesamte Einzelvorkommen bzw. jenen Teil des Einzelvorkommens innerhalb der Probefläche.

# **Beeinträchtigungen**

Es erfolgt gegebenenfalls die Angabe von maximal 3 vor Ort sichtbaren Beeinträchtigungen unter Verwendung der im Erhebungsbogen enthaltenen Liste (List of threats and pressures) sowie eine kurze verbale Beschreibung der Art und Weise sowie des Ausmaßes der Beeinträchtigungen.

# **Zeitfenster**

Als Zeitraum für die Geländekartierungen wird Mai bis Juli (September) festgelegt.

# **Untersuchungsfrequenz Artikel 11-Monitoring**

Ein Erhebungsdurchgang je Berichtsperiode mit Aktualisierung der Verbreitungskarten, Aktualisierung der Vorkommensabgrenzung und Erhebung in den Untersuchungsflächen.

# **Empfehlungen für den nächsten Monitoringdurchgang**

Eine eingehende und kritische Auseinandersetzung mit der Definition der Trocken- und Halbtrockenrasen-LRT (6110, 6130, 6190, 6210, 6240, 6250, 6260) innerhalb der nächsten Berichtsperiode wäre dringend geboten.

# **Literatur**

- ARGE BASISERHEBUNG (2012): Kartieranleitung zur Durchführung von Basiserhebung und Monitoring nach Art. 11 FFH‐Richtlinie. Projekt Basiserhebung von Lebensraumtypen und Arten von gemeinschaftlicher Bedeutung". Bearbeitung Revital Integrative Naturraumplanung GmbH, freiland Umweltconsulting ZT GmbH, eb&p Umweltbüro GmbH, Z\_GIS Zentrum für Geoinformatik. Im Auftrag der neun Bundesländer Österreichs. Lienz, Wien, Klagenfurt, Salzburg.
- ESSL, F. (2005): 6250 \* Pannonische Steppen-Trockenrasen auf Löss. In: Ellmauer, T. (Hrsg.), Entwicklung von Kriterien, Indikatoren und Schwellenwerten zur Beurteilung des Erhaltungszustandes der Natura 2000-Schutzgüter. Band 3: Lebensraumtypen des Anhangs I der Fauna- Flora-Habitat-Richtlinie. Im Auftrag der neun österreichischen Bundesländer, des Bundesministeriums f. Land- und Forstwirtschaft, Umwelt und Wasserwirtschaft und der Umweltbundesamt GmbH, pp. 230-236.
- ESSL, F., EGGER, G., KARRER, G. THEISS, M. & AIGNER, S. (2004): Rote Liste der gefährdeten Biotoptypen Österreichs: Grünland, Grünlandbrachen und Trockenrasen; Hochstauden- und Hochgrasfluren, Schlagfluren und Waldsäume; Gehölze der Offenlandschaft, Gebüsche. UBA-Monographie 167, Wien, Umweltbundesamt.
- ESSL, F. & RABITSCH, W. (2002): Neobiota in Österreich. Umweltbundesamt, Wien.
- MUCINA, L., GRABHERR, G. & ELLMAUER, T. (Hrsg.) (1993): Die Pflanzengesellschaften Österreichs: Teil I: Anthropogene Vegetation. Gustav Fischer Verlag, Jena.
- WILLNER, W. (2017): Kartierung der Lebensraumtypen 6240, 6250 und 40A0 in Österreich. Arbeitsbericht. Unveröff. Manuskript.
- WILLNER, W., SAUBERER, N., STAUDINGER, M. & SCHRATT-EHRENDORFER, L. (2013): Syntaxonomic revision of the Pannonian Grasslands of Austria. Tuexenia 33: 399-420.

# **1.11 6260 \* Pannonische Steppen auf Sand**

# **Anhang FFH-Richtlinie:** I

**Vorkommen in biogeographischen Regionen:** Alpin: nein; Kontinental: ja

**Vorkommen in Bundesländern:** B, NÖ

# **Monitoring**

Methode: Totalzensus (kontinental)

Minimalflächengröße: 50 m²

Probeflächengröße: 1.000 x 1.000 m

Form und Größe der UF: Kreis mit einem Radius von 4 m (ca. 50 m²).

# **Identifikation des LRT**

Dieser Lebensraumtyp umfasst Trockenrasen des pannonischen Raumes über kalkreichen Sanden. Die sehr selten gewordenen typischen Bestände sind durch periodische Störungen (äolische Sandumlagerung, aber auch Kaninchenbauten etc.) offen und lückig. Weitgehend vegetationslose oder –arme Binnendünen sind in Österreich erloschen. Die Bestände sind Großteils durch Beweidung stark ausgeweitet worden, ihren Ursprung haben sie jedoch vermutlich aus kleinflächigen natürlichen Beständen genommen (MUCINA et al. 1993). Früher wurden die Bestände durchwegs beweidet, wodurch sich der Sand auf größeren Flächen nicht dauerhaft festigen konnte und bei starkem Wind immer wieder in Bewegung gesetzt wurde. Heute finden Sandumlagerungen nur mehr sehr kleinflächig an Störstellen statt (WIESBAUER & MAZUCCO 1997).

Dieser Lebensraumtyp wird durch wenigstens zeitweilig stark trockene Standortsbedingungen, starke Sonneneinstrahlung und starke Windeinwirkung geprägt. Die Vegetationsstruktur ist daher in naturnah erhaltenen Beständen offen und niederwüchsig. Bei intakter Umlagerungsdynamik zeichnet sich der Lebensraumtyp durch größere Kahlstellen aus. Solche Bestände fehlen in Österreich heute aber. Die Lebensraumstruktur wird geprägt durch die Dominanz von Horstgräsern (*Festuca vaginata, F. pseudovina, Stipa capillata, S. pennata, S. pulcherrima*), durch Winter- und Frühlingsannuelle (*Alyssum alyssoides, Anthemis ruthenica, Apera interrupta, Arabis auriculata, Bassia laniflora, Bromus tectorum, Buglossoides arvensis, Cerastium pumilum* agg.*, C. semidecandrum, Corispermum nitidum, Cruciata pedemontana, Medicago minima, Plantago arenaria, Polycnemum verrucosum, Silene conica, Vicia lathyroides*), sowie durch konkurrenzschwache Sandspezialisten (*Alyssum montanum subsp. gmelinii, Dianthus serotinus, Equisetum ramosissimum, Gypsophila fastigiata subsp*. *arenaria, G. paniculata, Minuartia glaucina*). Trockenheitsresistente Zwergsträucher treten hingegen meist zurück, ebenso fehlt eine Moos- und Flechtenschicht in dynamischen Beständen weitgehend.

Meist tritt dieser Lebensraumtyp relativ kleinflächig und verzahnt mit anderen trockenheitsgeprägten Lebensräumen, v. a. mit Halbtrockenrasen und Salztrockenrasen, auf. Nach Nutzungsaufgabe schließt sich die Vegetationsschicht, so dass die konkurrenzschwachen und meist sehr bedrohten Pflanzenarten verschwinden; stattdessen treten *Festuca rupicola* oder *Bromus erectus* stärker in den Vordergrund. Bei fortschreitender Sukzession (z. B. nach Einstellung der extensiven Beweidung und nach Unterbindung der Windumlagerung z. B. durch die Anlage von Windschutzstreifen) entwickeln sich die Bestände zu Trockengebüschen oder -wäldern weiter. Auf Grund der extremen Standortsverhältnisse schreitet die Sukzession meist nur langsam voran. Der Großteil der Bestände wird aus Naturschutzgründen beweidet, kleinflächig auch gemäht.

Typische Vorkommen treten v. a. auf Flugsanden der Prater- und Gänserndorfer Terrasse im Marchfeld sowie auf Sanden des Seedamms am Neusiedler See und in Teilen des Seewinkels auf. (ESSL 2005, ARGE BASISERHEBUNG 2012).

Der Lebensraumtyp ist aber einer zusammenhängenden Fläche von wenigstens 50 m² zu erfassen, um auch kleinere Restflächen dieses seltenen Lebensraumtyps zu erfassen. Einschlüsse von beispielsweise LRT-fremden Pflanzengesellschaften sind im Ausmaß bis zu 5 % der Gesamtfläche möglich. Typische Einschlüsse, wie z. B. Gebüsche, Halbtrockenrasenfragmente, etc. sind zu inkludieren, wenn sie nicht gesonderte Lebensraumtypen darstellen. Alle unmittelbar mit der Struktur und Dynamik des Lebensraumtyps verbundenen Bestandteile (z. B. Sukzessionsstadien) sind einzubeziehen, jedoch sind zusammenhängende Flächen, welche sich in ihrem Erhaltungsgrad wesentlich unterscheiden, in Einzelflächen aufzuteilen. Zerschneidungen breiter als 5 m bewirken die Aufteilung in zwei Flächen.

Die Abgrenzung zu anderen trockenheitsgeprägten Grasland-Lebensraumtypen (6210, 6240, 6250, 1530) erfolgt anhand der charakteristischen Substratverhältnisse (ausnahmslos Sand als Untergrund) sowie anhand der Arten der Kernartengruppe. Übergänge zu Halbtrockenrasen über Sand am Rand der Schutzgutfläche sind zu integrieren.

Hinsichtlich der Abgrenzung zu bodensauren Sandtrockenrasen gilt die Konvention, dass Vorkommen über subneutralen Sanden bei Auftreten von *Armeria elongata* und *Rumex acetosella* gegebenenfalls zum LRT 2340 \* Pannonische Binnendünen zu stellen sind.

Die Abgrenzung zum LRT 1530 \* Pannonische Salzsteppen und Salzwiesen erfolgt anhand des Fehlens obligater Halophyten aufgrund eines verringerten Salzeinflusses (ARGE BASISERHEBUNG 2012, ESSL 2005).

Nicht integriert werden:

- **Sukzessionsstadien infolge fehlender Sandumlagerung, in denen die Arten der Arten der** Kernartengruppe nicht auftreten und stattdessen von *Bothriochloa ischaemum*, *Bromus erectus*, *Calamagrostis epigejos* bzw. *Festuca rupicola* verdrängt werden.
- **Sandige Ackerbrachen und Ackerränder mit hohem Anteil an Ruderalpflanzen** und Fehlen von Arten der Kernartengruppe.
- Vegetationsarme Sandsteilwände (ARGE BASISERHEBUNG 2012).

### **Pflanzengesellschaften (nach MUCINA et al. 1993)**

Festucion valesiacae Klika 1931

Potentillo arenariae-Festucetum pseudovinae Soó 1940

Festucion vaginatae Soó 1938

Festucetum vaginatae Rapaics ex Soó 1929

Koelerion arenariae R. Tx. 1937 corr. Gutermann et Mucina 1993

- **Brometum tectorum Bojko 1934**
- Equisetetum ramosissimi Bojko 1934 em. Mucina in Mucina et Kolbek 1993

### **Biotoptypen (nach ESSL et al. 2004)**

- Karbonat-Sandtrockenrasen
- Bodenbasische Binnendüne
- Nährstoffarmer Ackerrain (sehr selten)
- Artenreiche Ackerbrache (sehr selten; nur Vorkommen über Sanddünen)

#### **Lebensraumtypische Arten**

Bei den **Kernarten** des Lebensraumtyps handelt es sich um:

 Alyssum montanum subsp. gmelinii, Apera interrupta, Bassia laniflora, Carex stenophylla, Carex supina, Centaurea scabosa subsp. sadleriana, Corispermum nitidum, Dianthus serotinus, Equisetum ramosissimum, Festuca vaginata, F., majovskyi", Gypsophila fastigiata, G. paniculata, Hieracium echioides, Plantago arenaria, Polycnemum verrucosum, Silene conica, Stipa sabulosa

Weitere lebensraumtypische Arten sind Annuelle der Klasse Koelerio-Corynephoretea, welche offene Standorte anzeigen:

 Alyssum alyssoides, Anthemis ruthenica, Arabis auriculata, Bromus tectorum, Buglossoides arvensis, Cerastium pumilum agg., C. semidecandrum, Cruciata pedemontana, Medicago minima, Vicia lathyroides

Eine dritte Gruppe der lebensraumtypischen Arten umfasst Arten die eine weitere Verbreitung aufweisen, allerdings eine leichte Vorliebe für sandige Bereiche besitzen:

 Artemisia santonicum, Astragalus exscapus, Carex liparocarpos, Chrysopogon gryllus, Cynodon dactylon, Festuca pseudovina, Helichyrsum arenarium, Minuartia glaucina, Onosma arenarium, Orobanche lanuginosa, Poa bulbosa, Thymus kosteleckyanus

#### **Störungszeiger**

Für den LRT 6260 werden invasive oder potentiell invasive Neophyten gemäß ESSL & RABITSCH (2002) sowie nicht-lebensraumtypische Arten, die anthropogene Störungen (wie Nährstoffeintrag, Müllablagerung, etc.) oder Sukzessionsvorgänge anzeigen, als Störungszeiger gewertet. Insbesondere sind dies Ruderalisierungszeiger (Kennarten der Klassen Artemisietea vulgaris, Galio-Urticetea, Stellarietea mediae, Polygono-Poetea annuae) und Arten der Fettwiesen (Kennarten der Ordnung Arrhenatheretalia). Folgende Arten wurden im Zuge der Bearbeitung als Störungszeiger gewertet:

*Achillea millefolium* agg.*, Ailanthus altissima, Allium oleraceum, Anchusa officinalis, Aristolochia clematitis, Arrhenatherum elatius, Artemisia vulgaris, Asclepias syriaca, Astragalus glyciphyllos, Avenula pubescens, Brachypodium pinnatum, Brachypodium sylvaticum, Briza media, Bromus erectus, Bromus hordaceus, Bromus inermis, Calamagrostis epigeios, Cardaria draba, Carex flacca, Cartex hirta, Carex tomentosa, Caucalis platycarpos, Centaurea scabiosa subsp. scabiosa, Cerastium holosteoides, Chenopodium album, Cichorium intybus, Cirsium arvense, Cirsium vulgare, Convolvulus arvensis, Cratyegus monogyna, Dactylis glomerata, Daucus carota, Descourainia sophia, Echium vulgare, Elaeagnus angustifolia, Elymus hispidus, Elymus repens, Erigeron annuus, Erodium cicutarium, Euphorbia virgata, Euonymus europaea, Falcaria vulgaris, Festuca nigrescens, Festuca rubra, Filipendula vulgaris, Fragaria vesca, Fragaria viridis, Hypericum perforatum, Hypericum tetrapterum, Iris spuria, Juglans regia, Knautia arvensis, Koeleria pyramidata, Lepidium campestre, Leucanthemum vulgare, Ligustrum vulgare, Lotus maritimus, Medicago falcata, Medicago lupulina, Melica transsilvanica, Melilotus albus, Melilotus dentatus, Melilotus officinalis, Oenothera biennis, Ononis spinosa, Phragmites australis, Plantago lanceolata, Plantago media, Poa angustifolia, Polygala vulgaris, Potentilla anserina, Prunus spinosa, Quercus pubescens, Ranunculus bulbosus, Ranunculus polyanthemos, Reseda lutea, Rhamnus cathartica, Rhinanthus borbasii, Rihinanthus minor, Robinia pseudacacia, Rosa canina* agg.*, Rosa rubiginosa* agg.*, Salvia nemorosa, Salvia pratensis, Saponaria officinalis, Securigera varia, Senecio jacobaea, Senecio vernalis, Silene latifolia subsp. alba, Sisymbrium orientale, Solidago gigantea, Tragopogon orientalis, Trifolium dubium, Trifolium montanum, Trifolium pratense, Trifolium repens, Ulmus minor, Valerianella locusta, Verbascum chaixii subsp. austriacum, Verbascum lychnitis, Veronica arvensis, Vicia hirsuta, Vicia lutea, Vicia villosa, Viola arvensis, Vitis vinifera subsp. vinifera*

# **Monitoring**

# **Erhebungen in den Vorkommensquadranten**

<span id="page-92-0"></span>Der LRT wird im Totalzensus in der kontinentalen Region bearbeitet, d. h. alle bekannten Vorkommensquadranten sind im Gelände zu begehen und alle Vorkommen (Lebensraumtypenflächen) des LRT 6260 als Polygone abzugrenzen und in einem GIS zu digitalisieren. Darüber hinaus ist mittels Erhebungsbogen eine qualitativ-gutachterliche Bewertung hinsichtlich Arteninventar, Habitatqualität und allfälliger Einflussfaktoren (sieh[e Tabelle 11\)](#page-92-0) der Einzelvorkommen durchzuführen. Darauf aufbauend ist eine Gesamtbewertung des Erhaltungsgrads vorzunehmen.

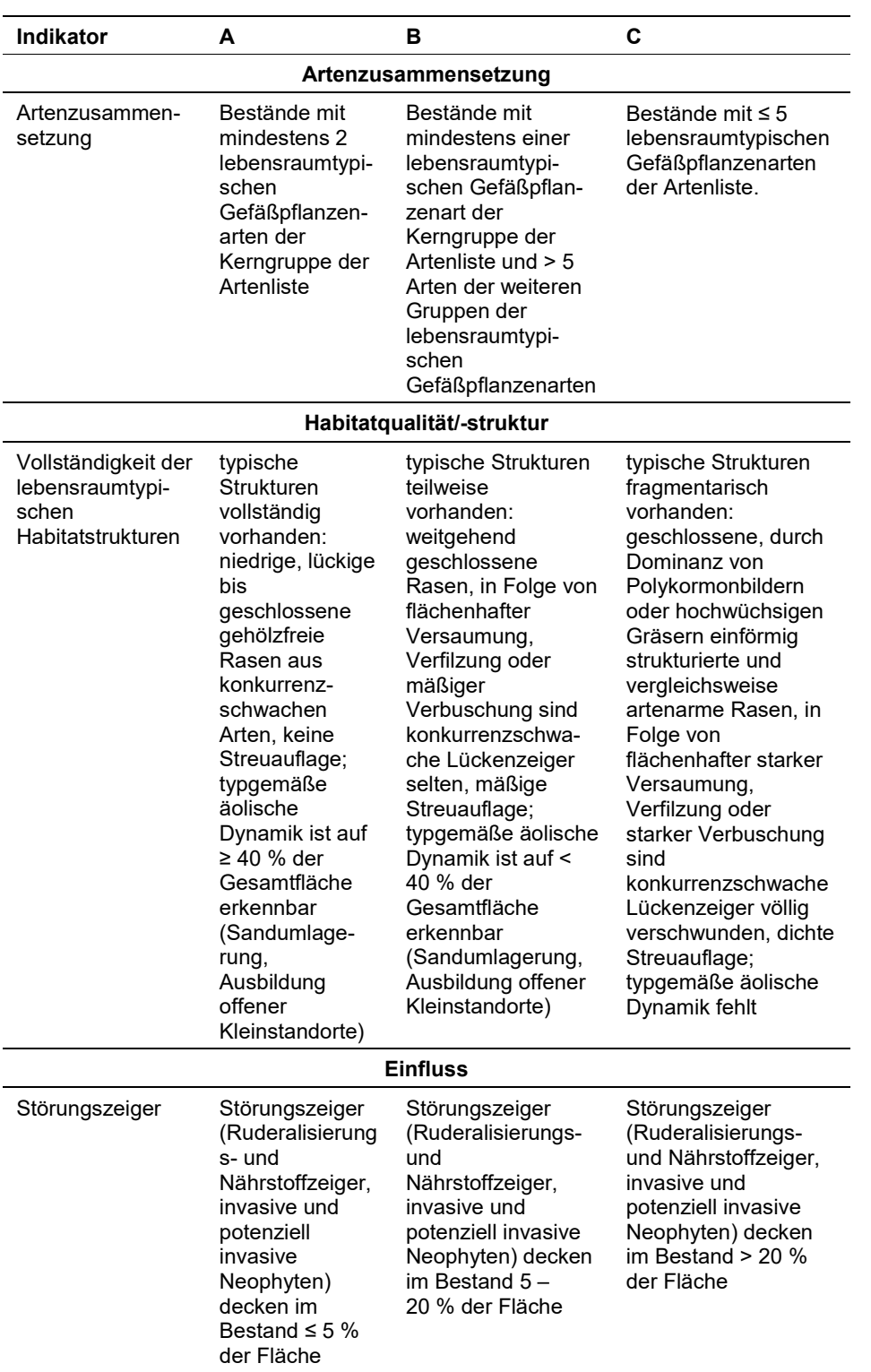

*Tabelle 11:* 

Hinsichtlich der Aggregation der Indikatoren Artenzusammensetzung (EG-Hab\_Art), Habitatqualität/-struktur (EGHab\_Str) und "Einfluss" (EGHab\_Bee) zum Erhaltungsgrad (EGHab\_Lok) der Einzelflächen sind folgende Algorithmen anzuwenden:

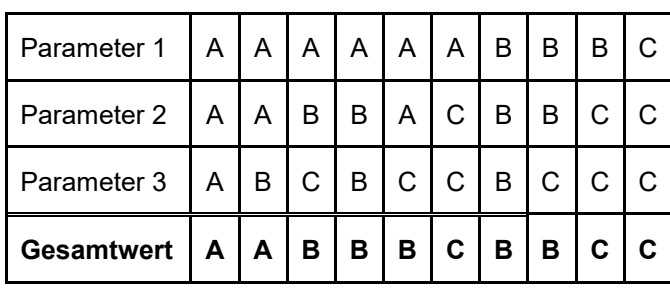

Für den LRT 6260 gilt jedoch die Konvention: wenn Artenzusammensetzung = C, dann Erhaltungsgrad = C.

# **Erhebungen in den Probeflächen**

Entsprechend den allgemeinen methodischen Vorgaben ist für jeden Vorkommensquadrant eine Probefläche im Ausmaß von 1 x 1 km auszuwählen. Die Auswahl der Probeflächen ist für den LRT 6260 in der Regel im Rahmen des Projektes FFH Basiserhebung erfolgt. Sind die Vorkommen in den Probeflächen zwischenzeitlich erloschen, so sind diese durch Zufallsauswahl neuer Probeflächen zu ersetzen. Bei der Neuanlage einer Probefläche werden nur solche Rasterzellen berücksichtigt, in denen ein ausreichend großes Vorkommen des Schutzgutes (≥ 50 m²) vorhanden ist, ansonsten wird eine benachbarte Rasterzelle ausgewählt.

In den Probeflächen des LRT 6260 wurden im Rahmen des Projektes FFH Basiserhebung bereits kreisförmige Untersuchungsflächen mit einem Radius von 4 m eingerichtet. Innerhalb der im Zuge der aktuellen Erhebungen neu ausgewählten Probeflächen sind jeweils bis zu 4 kreisförmige Untersuchungsflächen einzurichten.

# **Erhebungen in den Untersuchungsflächen**

Die Untersuchungsflächen sind entsprechend den allgemeinen methodischen Vorgaben in typisch ausgeprägten Bereichen der Vorkommen einzurichten und durch die GPS-Koordinaten des Mittelpunkts zu verorten. Als typischer Bereich ist ein Ausschnitt zu verstehen, der Inhomogenitäten (allfällige Verbuschung, offene Bodenstellen, Ruderalisierung, etc.) repräsentativ für die Schutzgutfläche abbildet und den Erhaltungsgrad der Fläche bestmöglich repräsentiert. Die Untersuchungsflächen sind als Kreise mit einem Radius von 4 m definiert.

Die Arbeit in den Untersuchungsflächen umfasst die Erstellung einer Vegetationsaufnahme sowie die Erhebung der unten angeführten Indikatoren anhand des Erhebungsbogens. Darüber hinaus erfolgt eine Fotodokumentation der Untersuchungsfläche mit temporär markiertem Mittelpunkt. Die Markierung dient nur zu Dokumentationszwecken und wird anschließend wieder entfernt.

### **Indikatoren**

Die Auswahl der Indikatoren erfolgte in Anlehnung an ARGE BASISERHEBUNG (2012).

#### **Artenzusammensetzung**

 **Lebensraumtypisches Arteninventar:** Angabe der Anzahl lebensraumtypischer Gefäßpflanzenarten. Bezugsraum ist die Untersuchungsfläche

### **Habitat**

- **Ausprägung lebensraumtypischer Strukturen:** Beurteilung der Wüchsigkeit des Rasens (Krautschicht), Lückenschluss und Vorkommen von konkurrenzschwachen Lückenzeigern; bezogen auf die Untersuchungsfläche.
- **Offenes Substrat und natürliche Dynamik (Sandumlagerungen):** Beurteilung von offenen Kleinstandorten und deren natürlicher Dynamik infolge äolischer Sandumlagerung oder durch Tierbauten sowie Angabe des relativen Anteils von offenen Bodenstellen. Bezugsraum ist die Untersuchungsfläche.

#### **Einfluss**

- **Streuauflage, flächenhafte Verfilzung oder Versaumung (%):** beurteilt wird die Beeinträchtigung des Einzelvorkommens infolge flächenhafter Vergrasung (Streubildung, Verfilzung) oder Versaumung; bezogen auf die Untersuchungsfläche.
- **Deckung (%) von Störungszeigern in der Krautschicht (Ruderalisierungs**‐ **und Nährstoffzeiger, Neophyten):** beurteilt wird die Beeinträchtigung des Einzelvorkommens aufgrund des Vorkommens nicht lebensraumtypischer Arten, die anthropogene Störungen (wie Nährstoffeintrag, Müllablagerungen, etc.) oder Sukzessionsvorgänge anzeigen; bezogen auf die Untersuchungsfläche.
- **Deckung (%) Verbuschung (StS, BS):** Deckungsanteil der Verbuschung bezogen auf das gesamte Einzelvorkommen bzw. jenen Teil des Einzelvorkommens innerhalb der Probefläche.
- **Deckung (%) invasiver bzw. aufgeforsteter Gehölze:** Deckungsanteil invasiver Gehölze bzw. forstlich eingebrachter Gehölzarten bezogen auf das gesamte Einzelvorkommen bzw. jenen Teil des Einzelvorkommens innerhalb der Probefläche.
- **Flächenanteil (%) mit Materialentnahme, Freizeitnutzung oder Nutzungsbeeinträchtigung:** beurteilt wird die Beeinträchtigung des Einzelvorkommens durch eine nicht standortsangepasste Nutzung; bezogen auf das gesamte Einzelvorkommen bzw. jenen Teil des Einzelvorkommens innerhalb der Probefläche.

#### **Beeinträchtigungen**

Es erfolgt gegebenenfalls die Angabe von maximal 3 vor Ort sichtbaren Beeinträchtigungen unter Verwendung der im Erhebungsbogen enthaltenen Liste (List of threats and pressures) sowie eine kurze verbale Beschreibung der Art und Weise sowie des Ausmaßes der Beeinträchtigungen.

#### **Zeitfenster**

Als Zeitraum für die Geländekartierungen wird Mai bis Juli (August) festgelegt.

#### **Untersuchungsfrequenz Artikel 11-Monitoring**

Ein Erhebungsdurchgang je Berichtsperiode mit Aktualisierung der Verbreitungskarten, Aktualisierung der Vorkommensabgrenzung und Erhebung in den Untersuchungsflächen.

#### **Empfehlungen für den nächsten Monitoringdurchgang**

Im Rahmen eines erneuten Durchganges sollten sämtliche Bestände im Seewinkel kritisch auf die Zugehörigkeit zum Lebensraumtyp 6260 überprüft werden und eine flächenscharfe Abgrenzung erfolgen. Im Vorfeld ist eine syntaxomomische Analyse der Vegetation im Seewinkel dringend erforderlich um die einzelnen in der Literatur beschriebenen Pflanzengesellschaften floristisch zu definieren und gegeneinander abzugrenzen; weiters ist auf dieser Grundlage eine Zuordnung der neu zu umgrenzenden Pflanzengesellschaften zu den FFH-Lebensraumtypen der Trocken- und Halbtrockenrasen sowie der Salzsteppen durchzuführen. Eine eingehende und kritische Auseinandersetzung mit der Definition der Trocken- und Halbtrockenrasen-LRT (6110, 6130, 6190, 6210, 6240, 6250, 6260) innerhalb der nächsten Berichtsperiode wäre dringend geboten.

# **Literatur**

- ARGE BASISERHEBUNG (2012): Kartieranleitung zur Durchführung von Basiserhebung und Monitoring nach Art. 11 FFH‐Richtlinie. Projekt Basiserhebung von Lebensraumtypen und Arten von gemeinschaftlicher Bedeutung". Bearbeitung Revital Integrative Naturraumplanung GmbH, freiland Umweltconsulting ZT GmbH, eb&p Umweltbüro GmbH, Z\_GIS Zentrum für Geoinformatik. Im Auftrag der neun Bundesländer Österreichs. Lienz, Wien, Klagenfurt, Salzburg.
- ESSL, F. (2005): 6260 \* Pannonische Steppen auf Sand. In: Ellmauer, T. (Hrsg.), Entwicklung von Kriterien, Indikatoren und Schwellenwerten zur Beurteilung des Erhaltungszustandes der Natura 2000-Schutzgüter. Band 3: Lebensraumtypen des Anhangs I der Fauna- Flora-Habitat-Richtlinie. Im Auftrag der neun österreichischen Bundesländer, des Bundesministeriums f. Land- und Forstwirtschaft, Umwelt und Wasserwirtschaft und der Umweltbundesamt GmbH, pp. 237-244.
- ESSL, F., EGGER, G., KARRER, G. THEISS, M. & AIGNER, S. (2004): Rote Liste der gefährdeten Biotoptypen Österreichs: Grünland, Grünlandbrachen und Trockenrasen; Hochstauden- und Hochgrasfluren, Schlagfluren und Waldsäume; Gehölze der Offenlandschaft, Gebüsche. UBA-Monographie 167, Wien, Umweltbundesamt.
- ESSL, F. & RABITSCH, W. (2002): Neobiota in Österreich. Umweltbundesamt, Wien.
- MUCINA, L., GRABHERR, G. & ELLMAUER, T. (Hrsg.) (1993): Die Pflanzengesellschaften Österreichs: Teil I: Anthropogene Vegetation. Gustav Fischer Verlag, Jena.
- Wiesbauer, H. & Mazucco, K. (1997): Dünen in Niederösterreich. Ökologie und Kulturgeschichte eines bemerkenswerten Landschaftselements. Fachberichte des nö. Landschaftsfonds 6/97, 90 pp.

# **1.12 6410 Pfeifengraswiesen auf kalkreichem Boden, torfigen und tonig-schluffigen Böden (Molinion caeruleae)**

**Anhang FFH-Richtlinie:** I

**Vorkommen in biogeographischen Regionen:** Alpin: ja; Kontinental: ja

**Vorkommen in Bundesländern:** B, K, NÖ, OÖ, S, St, T, V, W

# **Monitoring**

Methode: kontinental: Stichprobe (70 VQ), alpin: kein Monitoring

Minimalflächengröße: 100 m2

Probeflächengröße: 1.000 x 1.000 m

Form und Größe der UF: Kreis mit Radius 3 m (ca. 28 m²)

# **Identifikation des LRT**

Extensiv genutzte Grünlandbestände auf feuchten bis nassen bzw. wechselfeuchten bis wechselnassen, häufig stark humosen bis torfigen, mitunter auch lehmigen Standorten der kollinen bis montanen Höhenstufe. Traditionell wurden die Bestände für die Gewinnung von Stalleinstreu genutzt und jährlich einmal, fallweise auch nur alle zwei Jahre gegen Ende der Vegetationsperiode (August bis Oktober), wenn die Biomasse möglichst rohfaserreiche Streu ergibt, viele Pflanzen vergilbt sind und ihre Nährstoffe wieder nach unten verlagert haben, gemäht und nicht gedüngt. Der Biomasseertrag liegt je nach Wüchsigkeit des Bestandes bei etwa 2.500-6.000 kg TM/ha/a (Dierschke & Briemle 2002).

Der Lebensraumtyp umfasst einerseits artenarme, acidophile Gesellschaften über sauren Gesteinen und andererseits artenreiche, basiphile Gesellschaften über basischem Untergrund.

Pfeifengraswiesen stehen häufig in synökologischem bzw. dynamischem Übergang zu Mooren einerseits und feuchten Fettwiesen (Calthion-Bestände) andererseits. Aus ersteren sind sie durch Entwässerung und Bewirtschaftung vielfach hervorgegangen, in letztere werden sie durch ebendiese Maßnahmen häufig übergeführt. Da die Streunutzung landwirtschaftlich praktisch keine Rolle mehr spielt, wurden viele Pfeifengraswiesen aber außer Nutzung gestellt und sind daher verbracht, verbuscht bzw. verwaldet. Heute noch vorhandene Flächen wurden überwiegend durch landwirtschaftliche Förderprogramme oder Vertragsnaturschutz erhalten.

Der LRT ist ab einer Fläche von wenigstens 100 m² zu erfassen. Bestände, in denen das Pfeifengrases weitgehend monodominant vorkommt, sowie artenarme Degenerationsstadien von entwässerten Mooren sind nicht als LRT 6410 zu erfassen. Die Abgrenzung zu den synökologischen Kontaktgesellschaften des Calthion, Caricion davallianae und Caricion fuscae sollte grundsätzlich anhand der Abundanzverhältnisse der charakteristischen Pflanzenarten entschieden werden. Allerdings ist es möglich, Bestände, welche zwar noch floristische Anklänge zum Molinion haben, jedoch syntaxonomisch Verbänden zuzuordnen sind, die nicht einem FFH-LRT angehören (also Calthenion oder Caricion fuscae) dann dem LRT 6410 zuzuschlagen, wenn durch Managementmaßnahmen eine

Entwicklung zum LRT in absehbarere Zeit möglich erscheint. Solche Bestände sind jedenfalls mit Erhaltungsgrad "C" zu bewerten. Als zusammenhängende Fläche ist eine Fläche zu erheben, welche überwiegend dem Lebensraumtyp zugeordnet werden kann (Einschlüsse von z. B. nicht entsprechenden Pflanzengesellschaften sind im Ausmaß von 1 % der Fläche möglich, sollten aber eine Mindestgröße von > 0,01 ha aufweisen), wenn sie als Bestand angesehen werden kann (Zerschneidungen breiter als 5 m bewirken die Aufteilung in zwei Flächen). Zusammenhängende Flächen, welche sich in ihrem Erhaltungszustand wesentlich unterscheiden, sind in Einzelflächen aufzuteilen. Typische Einschlüsse, wie z. B. Gebüsche, Trockenrasenfragmente sind in die Fläche zu integrieren, wenn sie nicht gesonderte Lebensräume darstellen. In den Lebensraumtyp sind alle unmittelbar mit der Struktur oder Dynamik verbundenen Bestandteile einzubeziehen.

### **Pflanzengesellschaften (nach MUCINA et al. 1993):**

#### Molinion Koch 1926

- Selino-Molinietum caeruleae Kuhn 1937
- Succiso-Molinietum caeruleae (Kovács 1962) Soó 1969
- Gentiano asclepiadeae-Molinietum caeruleae Oberd. 1957 em. Oberd. et al. 1967
- Allio suaveolentis-Molinietum Görs in Oberd. ex Oberd. 1983
- Gentiano pneumonanthes-Molinietum litoralis Ilijanic' ex Kuyper et al. 1978
- Junco-Molinietum Preising in R. Tx. et Preising ex Klapp 1954
- Silaetum pratensis Knapp 1954
- Serratulo-Festucetum commutatae Bal.-Tul. 1966
- Sanguisorbo-Festucetum commutatae Bal.-Tul. 1959

#### **Biotoptypen (nach ESSL et al. 2004)**

- Basenreiche Pfeifengras-Streuwiese
- **Basenreiche feuchte bis nasse Magerweide**
- **Basenarme Pfeifengras-Streuwiese**
- Basenarme feuchte bis nasse Magerweide
- **Basenreiche Pfeifengras-Streuwiesenbrache**
- Basenarme Pfeifengras-Streuwiesenbrache

#### **Lebensraumtypische Gefäßpflanzen-Arten:**

**Basenreiche Pfeifengraswiesen:** *Adenophora liliifolia, Allium suaveolens, Allium angulosum, Betonica officinalis, Carex tomentosa, Dianthus superbus, Euphrasia kerneri, Galium boreale, G. uliginosum, Gentiana pneumonanthe, Gladiolus palustris, Inula salicina, Iris sibirica, Laserpitium prutenicum, Lathyrus pannonicus, Molinia caerulea, M. arundinacea, Ophioglossum vulgatum, Scorzonera humilis, Salix repens, Sanguisorba officinalis, Selinum carvifolia, Serratula ticntoria, Sesleria uliginosa, Silaum silaus, Succisa pratensis*

**Basenarme Pfeifengraswiesen:** Achillea ptarmica, *Betonica officinalis, Carex nigra, Cirsium palustre, Galium uliginosum, Juncus acutiflours, J. conglomeratus, J. effusus, J. filiformis, Laserpitium prutenicum, Molinia caerulea, M. arundinacea, Ophioglossum vulgatum, Potentilla erecta, Salix repens, Sanguisorba officinalis, Scorzonera humilis, Selinum carvifolia, Succisa pratensis*

# **Störungszeiger**

Ruderalisierungs- und Nährstoffzeiger: u. a. *Calystegia sepium, Eupatorium cannabinum, Galium aparine, Rumex obtusifolius, Urtica dioica*

Neophyten: u. a. *Fallopia japonica*, *Fallopia x bohemica, Fallopia sachalinensis, Impatiens glandulifera, Solidago canadensis, S. gigantea, Symphyotrichum lanceolatum, Symphyotrichum novi-belgii, Telekia speciosa*

# **Monitoring**

# **Erhebungen in den Vorkommensquadranten**

Der LRT wird im Stichprobenzensus in der kontinentalen Region bearbeitet, d. h. aus den aktuell bekannten Vorkommensquadranten wird eine Stichprobe von 70Quadranten zufällig ausgewählt und basierend auf den vorhandenen Vorkommensdaten eine zufällige Probefläche ausgewählt. In der Probefläche werden die Vorkommen verifiziert und als Polygone abgegrenzt sowie qualitativ unter Verwendung der in der GEZ-Studie angeführten, geringfügig adaptierten Indikatoren (Ellmauer 2005, S. 252-253 bzw. [Tabelle 12\)](#page-99-0) hinsichtlich Arteninventar, Habitatqualität und allfälliger Einflussfaktoren bewertet. Darauf aufbauend ist darüber hinaus auch eine qualitativ-gutachterliche Gesamtbewertung des Erhaltungsgrads vorzunehmen.

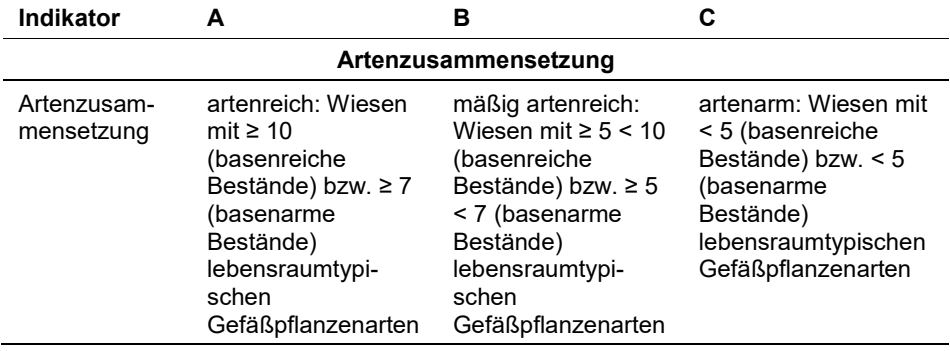

<span id="page-99-0"></span>*Tabelle 12: Indikatoren für die Einzelfläche (adaptiert nach Ellmauer 2005)*

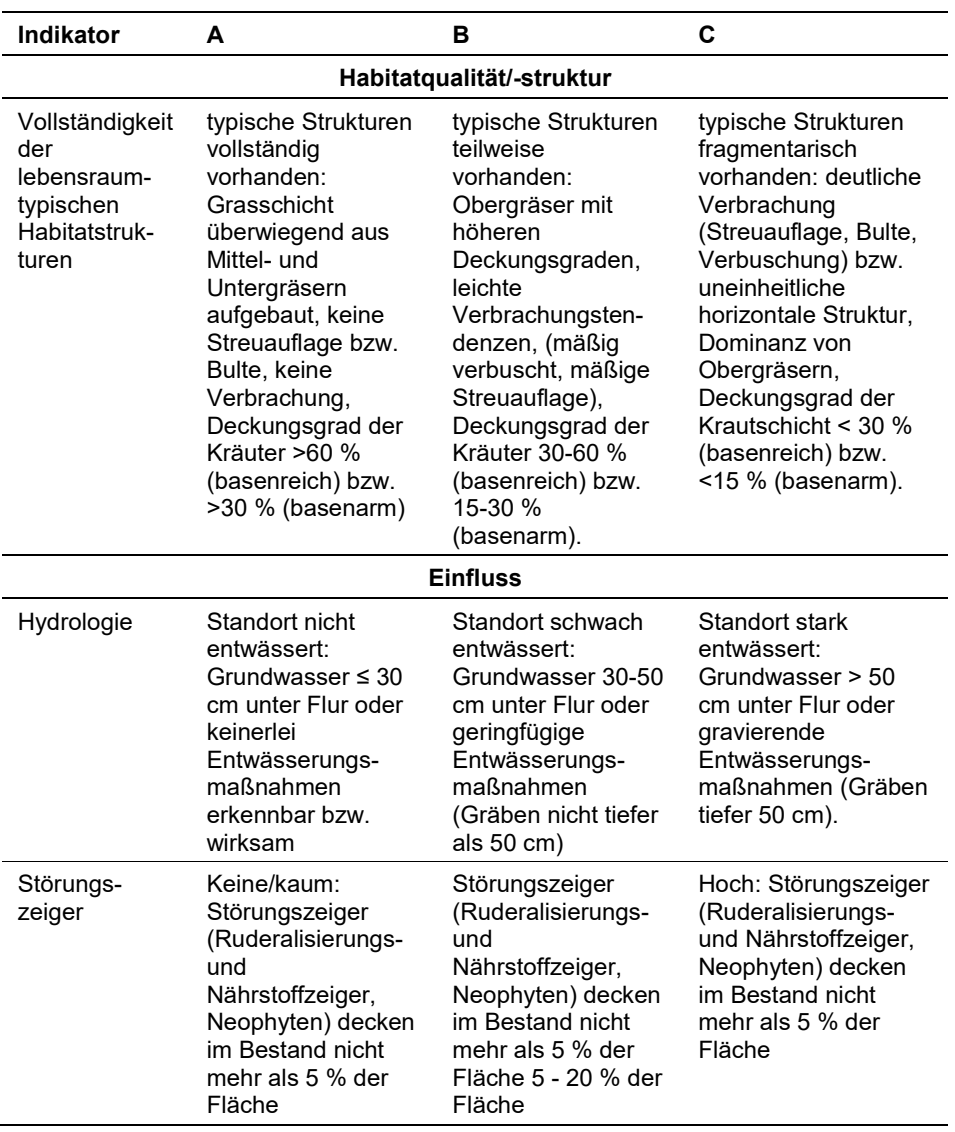

Hinsichtlich der Aggregation der Indikatoren Artenzusammensetzung (EG-Hab\_Art), Habitatqualität/-struktur (EGHab\_Str) und Einfluss (EGHab\_Bee) zum Erhaltungsgrad (EGHab\_Lok) der Einzelflächen sind folgende Algorithmen anzuwenden:

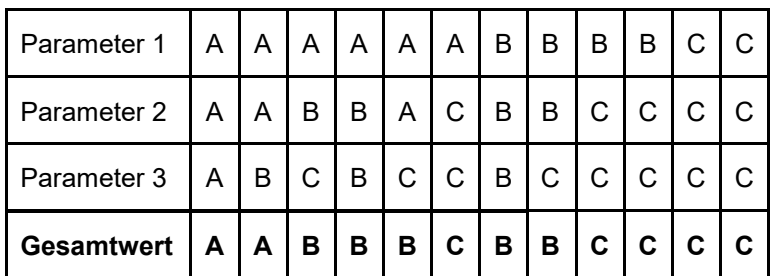

Für den LRT 6410 gilt jedoch die Konvention: Wenn Artenzusammensetzung = C, dann Erhaltungsgrad = C

# **Erhebungen in den Probeflächen**

Die Durchführung der Arbeiten erfolgt gemäß den allgemeinen methodischen Vorgaben. Erklärte Ziele der Arbeiten in den Probeflächen sind die Flächenabgrenzung des Schutzguts sowie die Erhebungen auf den Untersuchungsflächen. Dazu sind entsprechend den allgemeinen methodischen Vorgaben ein bis vier Untersuchungsflächen pro Probefläche einzurichten.

Die Minimalflächengröße für den LRT 6410 beträgt 100 m². Kleinflächige, LRT‐ fremde Strukturen wie Entwässerungsgräben, Gebäude etc. werden nicht eigens auf dem Orthofoto bzw. im GIS abgegrenzt. Zerschneidungen werden erst ab einer Breite von 5 m relevant und bedingen eine Aufteilung des Vorkommens in zwei separate Polygone.

# **Erhebungen in den Untersuchungsflächen**

Die Untersuchungsflächen sind in typisch ausgeprägten Bereichen der Vorkommen anzulegen. Als typischer Bereich ist ein Ausschnitt zu verstehen, der nach gutachterlicher Einschätzung einen homogenen Bereich innerhalb der Schutzgutfläche darstellt und den Erhaltungsgrad der Fläche bestmöglich repräsentiert.

Die Untersuchungsflächen sind als Kreise mit einem Radius von 3 m (ca. 30 m²) definiert, deren Mittelpunkt mittels GPS verortet wird.

Die Arbeit in den Untersuchungsflächen umfasst die Erstellung einer Vegetationsaufnahme sowie die Erhebung der unten angeführten Indikatoren bzw. Parameter gemäß Erhebungsbogen. Darüber hinaus erfolgt eine Fotodokumentation der Untersuchungsfläche mit temporär markiertem Mittelpunkt. Die Markierung dient nur zu Dokumentationszwecken und wird anschließend wieder entfernt.

Die Begehungen der Untersuchungsflächen müssen unter größtmöglicher Rücksichtnahme auf die Sensibilität des LRT und unter Berücksichtigung künftiger Monitoring‐Durchgänge erfolgen.

# **Indikatoren**

Für den Parameter "Struktur und Funktion" werden die in [Tabelle 12](#page-99-0) enthaltenen Indikatoren qualitativ in den Werten "A", "B" und "C" erfasst. Darüber hinaus wird die Bewirtschaftung in den nachfolgenden Kategorien entweder gutachterlich eingeschätzt oder vom Bewirtschafter erfragt:

- LRT-typisch (Herbstmahr jährlich oder zweijährlich)
- LRT untypisch (z. B. 2-mähdig, Häckseln)
- Verbrachend oder verbracht

# **Beeinträchtigungen**

Es erfolgt gegebenenfalls die Angabe von maximal 3 Beeinträchtigungen unter Verwendung der im Erhebungsbogen enthaltenen Liste sowie eine kurze verbale Beschreibung der Art und Weise sowie des Ausmaßes der Beeinträchtigungen.

# **Zeitfenster**

Für die Geländekartierungen wird der Zeitraum zwischen Juni und Oktober empfohlen. Die meisten Flächen des LRT 6410 unterliegen aktuell keiner Nutzung, weshalb Überlegungen zu einer auf die Nutzung abgestimmten Wahl des Begehungszeitpunktes in der Regel entfallen.

# **Untersuchungsfrequenz Artikel 11-Monitoring**

Ein Erhebungsdurchgang je Berichtsperiode mit Aktualisierung der Verbreitungskarten, Aktualisierung der Vorkommensabgrenzung und Erhebung in den Untersuchungsflächen.

# **Literatur**

- DIERSCHKE, H. & BRIEMLE, G. (2002): Kulturgrasland. Wiesen, Weiden und verwandte Staudenfluren. Verlag Eugen Ulmer GmbH & Co., Stuttgart, 239 S.
- ELLMAUER, T. (Hrsg.) 2005b: Entwicklung von Kriterien, Indikatoren und Schwellenwerten zur Beurteilung des Erhaltungszustandes der Natura 2000-Schutzgüter. Band 3: Lebensraumtypen des Anhangs I der Fauna-Flora-Habitat-Richtlinie. Im Auftrag der neun österreichischen Bundesländer, des Bundesministerium f. Land- und Forstwirtschaft, Umwelt und Wasserwirtschaft und der Umweltbundesamt GmbH.
- ESSL, F., EGGER, G., KARRER, G. THEISS, M. & AIGNER, S. (2004): Rote Liste der gefährdeten Biotoptypen Österreichs: Grünland, Grünlandbrachen und Trockenrasen; Hochstauden- und Hochgrasfluren, Schlagfluren und Waldsäume; Gehölze der Offenlandschaft, Gebüsche. UBA-Monographie 167, Wien, Umweltbundesamt.
- MUCINA, L., GRABHERR, G. & ELLMAUER, T. (Hrsg.) (1993): Die Pflanzengesellschaften Österreichs: Teil I: Anthropogene Vegetation. Gustav Fischer Verlag, Jena.

# **1.13 6440 Brenndolden-Auenwiesen (Cnidion dubii)**

# **Anhang FFH-Richtlinie:** I

**Vorkommen in biogeographischen Regionen:** Alpin: nein; Kontinental: ja

**Vorkommen in Bundesländern:** B, NÖ, OÖ †

# **Monitoring**

Methode: Totalzensus (kontinental)

Minimalflächengröße: 100 m²

Probeflächengröße: 1.000 x 1.000 m

Form und Größe der UF: Kreis mit einem Radius von 4 m (ca. 50 m²)

# **Identifikation des LRT**

Brenndolden-Auenwiesen sind in den Auen der Tieflandflüsse der trockenen kontinentalen und subkontinentalen Gebiete Europas verbreitet (ESSL 2005). Innerhalb Österreichs kommt der Lebensrautyp vorwiegend im Pannonikum an den größeren Flüssen mit einem Schwerpunkt an der March und Thaya, seltener an der Donau östlich von Wien und an der Leitha im burgenländischen Leithaboden vor. In einer pflanzensoziologisch deutlich abweichenden Ausprägung findet man Brenndolden-Auenwiesen auch im südöstlichen Alpenvorland (v. a.im Strembachtal, aber auch vereinzelt abseits der Talböden). Die von ESSL et al. (2004) erwähnten verarmten Ausbildungen an der Donau im nördlichen Alpenvorland dürften mittlerweile ausgestorben sein. Ehemalige Vorkommen dürften – anhand des historischen Auftretens von Charakterarten – auch im südlichen Wiener Becken sowie im nördlichen Weinviertel im Laaer Becken bestanden haben.

Die wechselfeuchten bis wechseltrockenen Standorte der Brenndolden-Auenwiesen sind von stark schwankenden Grundwasserständen und regelmäßigen Überflutungen – seltener Überstauungen – geprägt. An den Tieflandgewässern von March und Thaya treten die größten Überschwemmungen vor allem im Frühling auf und auch die anderen Vorkommen weisen meist einen Vernässungsschwerpunkt im März bis April auf. Charakteristisch ist jedenfalls eine markante Trockenphase im Sommer. Meist sind die Bestände durch eine ausgeprägte innere Zonation in Abhängigkeit vom Mikrorelief und – damit zusammenhängend – von der Dauer der Überschwemmungen und von der Wasserversorgung gekennzeichnet.

Die Ablagerung von Feinsedimenten und Nährstoffen bei Hochwasserereignissen gewährleistet eine natürliche verhältnismäßig gute Nährstoffversorgung der Bestände. Es handelt sich deshalb meist um ein sehr üppig wachsendes, ertragreiches Grünland. Die Bestände werden meist zwei Mal pro Jahr gemäht (wobei die zweite Mahd üblicherweise trockenheitsbedingt ertragsschwach ausfällt), in seltenen Fällen beweidet. Nach Nutzungsaufgabe entwickeln sich die Bestände meist rasch zu dichten und hochwüchsigen Brachestadien weiter (üblicherweise mit dominierend *Phalaris arundinacea*, *Aster sp.* bzw. *Solidago sp.*), in denen die Artenzahl aufgrund des Ausfalls lichtliebender niedrigwüchsiger und konkurrenzschwächerer Arten deutlich zurückgeht. Bei Unterbindung der Überflutungsdynamik, z. B. durch Abdämmung, geht die typspezifische Artenzusammensetzung langfristig ebenfalls verloren (PLENK & WEBER 1992, ESSL 2005). Trotzdem können z. B. in der Leithaniederung auch sehr charakteristische Brenndolden-Auenwiesen in Gebieten ohne Überschwemmung, aber mit ausgeprägtem Frühlings-Grundwassereinstau vorkommen.

Der LRT ist ab einer Mindestfläche von 100 m² zu erfassen. Eine Vorkommensfläche gilt als zusammenhängend, wenn sie überwiegend dem LRT zugeordnet werden kann. Einschlüsse von nicht entsprechenden Pflanzengemeinschaften sind im Ausmaß von 1 % der Fläche möglich. Zerschneidungen breiter als 5 m bewirken eine Aufteilung in zwei Flächen. Zusammenhängende Flächen, welche sich in ihrem Erhaltungsgrad unterscheiden, sind in Einzelflächen aufzuteilen. Typische Einschlüsse wie z. B. Gebüschgruppen, seggenreiche Senken oder Hochstaudenfluren sind in die Fläche zu integrieren, wenn sie nicht gesonderte Lebensräume darstellen. Alle unmittelbar mit der Struktur und Dynamik des Lebensraumtyps verbundenen Bestandteile wie unterschiedliche Entwicklungsstadien sind miteinzubeziehen.

Die Bestände im Rückstaubereich der Donau an der March mit *Plantago altissima*  sind ebenso wie die beweideten Bestände an der March einzubeziehen.

Floristisch verarmte Bestände sowie Bestände, welche aufgrund lang andauernder Nutzungsaufgabe nicht mehr die typspezifische Artengarnitur aufweisen, sind hingegen nicht zu inkludieren.

Die Abgrenzung zu anderen feuchtegeprägten Grünland-Lebensraumtypen (z. B. 6410, feuchte Ausbildungen von 6510) erfolgt anhand des Vorkommens mehrerer der angeführten und weitgehend auf diesen Lebensraumtyp beschränkten Arten (ESSL 2005).

# **Pflanzengesellschaften (nach MUCINA et al. 1993)**

Cnidion Bal.-Tul. 1966

- Lathyro palustris-Gratioletum Bal.-Tul. 1966
- Gratiolo-Caricetum suzae Bal.-Tul. 1966
- Cnidio dubio-Violetum pumilae (Korneck 1962) Bal.-Tul. 1969
- Gratiolo-Caricetum fuscae Wagner 1950
- Ophioglosso-Caricetum tomentosae Wagner 1950
- Serratulo-Plantaginetum altissimae Ilijanić 1968

Deschampsion Horvatić 1930

Succisello inflexae-Deschampsietum cespitosae Ellmauer 1993

Veronico longifoliae-Lysimachion vulgaris Bal.-Tul. 1981

- Phragmiti-Euphorbietum palustris Issler 1932
- Scutellario hastifoliae-Veronicetum longifoliae Walther 1955

# **Biotoptypen (nach ESSL et al. 2004)**

Pannonische und illyrische Auwiese

# **Lebensraumtypische Gefäßpflanzen-Arten**

# **Krautschicht:**

**Obligat:** *Allium angulosum, Carex melanostachya, C. tomentosa*, *Clematis integrifolia, Euphorbia lucida, E. palustris, Filipendula ulmaria* subsp. *picbaueri, Gratiola officinalis, Lathyrus palustris, Leucojum aestivum, Oenanthe silaifolia, Ophioglossum vulgatum, Plantago altissima, Scutellaria hastifolia, Selinum venosum* (=*Cnidium dubium*)*, Succisella inflexa, Thalictrum flavum, Veronica maritima, Viola elatior, V. pumila, V. stagnina*

**Fakultativ:** *Alopecurus pratensis, Cardamine matthioli, Carex praecox, Deschampsia cespitosa, Inula britannica, I. salicina, Lychnis flos-cuculi, Lythrum virgatum, Mentha arvensis, Potentilla reptans, Sanguisorba officinalis, Serratula tinctoria, Silaum silaus, Stachys palustris, Symphytum officinale*

# **Störungszeiger**

Für den LRT 6440 werden invasive oder potentiell invasive Neophyten (ESSL & RABITSCH 2002), Ruderalisierungszeiger (Kennarten der Klassen Artemisietea vulgaris, Galio-Urticetea, Stellarietea mediae, Polygono-Poetea annuae gemäß MUCINA et al. 1993) und Arten der frischen Fettwiesen (Arrhenatheretalia-Kennarten gemäß MUCINA et al. 1993) als Störungszeiger gewertet.

# **Monitoring**

# **Erhebungen in den Vorkommensquadranten**

Der LRT wird im Totalzensus in der kontinentalen Region bearbeitet, d. h. alle aktuell bekannten Vorkommensquadranten sind im Freiland zu begehen und alle Vorkommen (Lebensraumtypenflächen) auf Luftbildern abzugrenzen sowie qualitativ hinsichtlich des Arteninventars, der Habitatqualität und allfälliger Einflussfaktoren unter Bezugnahmen auf die in der GEZ-Studie angeführten, geringfügig adaptierten Indikatoren (ESSL 2005, S. 271 bzw. [Tabelle 13\)](#page-105-0) zu bewerten. Darauf aufbauend ist eine qualitativ-gutachterliche Gesamtbewertung des Erhaltungsgrads der Einzelflächen vorzunehmen.

Die Minimalflächengröße beträgt 100 m². Kleinflächige, LRT‐fremde Strukturen wie Entwässerungsgräben, Gebäude etc. werden nicht eigens auf dem Orthofoto bzw. im GIS abgegrenzt. Zerschneidungen werden erst ab einer Breite von 5 m relevant und bedingen eine Aufteilung des Vorkommens in zwei separate Polygone.

<span id="page-105-0"></span>Basierend auf den Vorkommensdaten wurde pro Quadrant entsprechend den allgemeinen methodischen Vorgaben eine zufällige Probefläche im Ausmaß von 1.000 x 1.000 m ausgewählt. Insgesamt wurden im Jahr 2017 37 Probeflächen für das Monitoring ausgewählt.

# *Tabelle 13: Adaptierte Indikatoren für die Einzelfläche (nach ESSL 2005)*

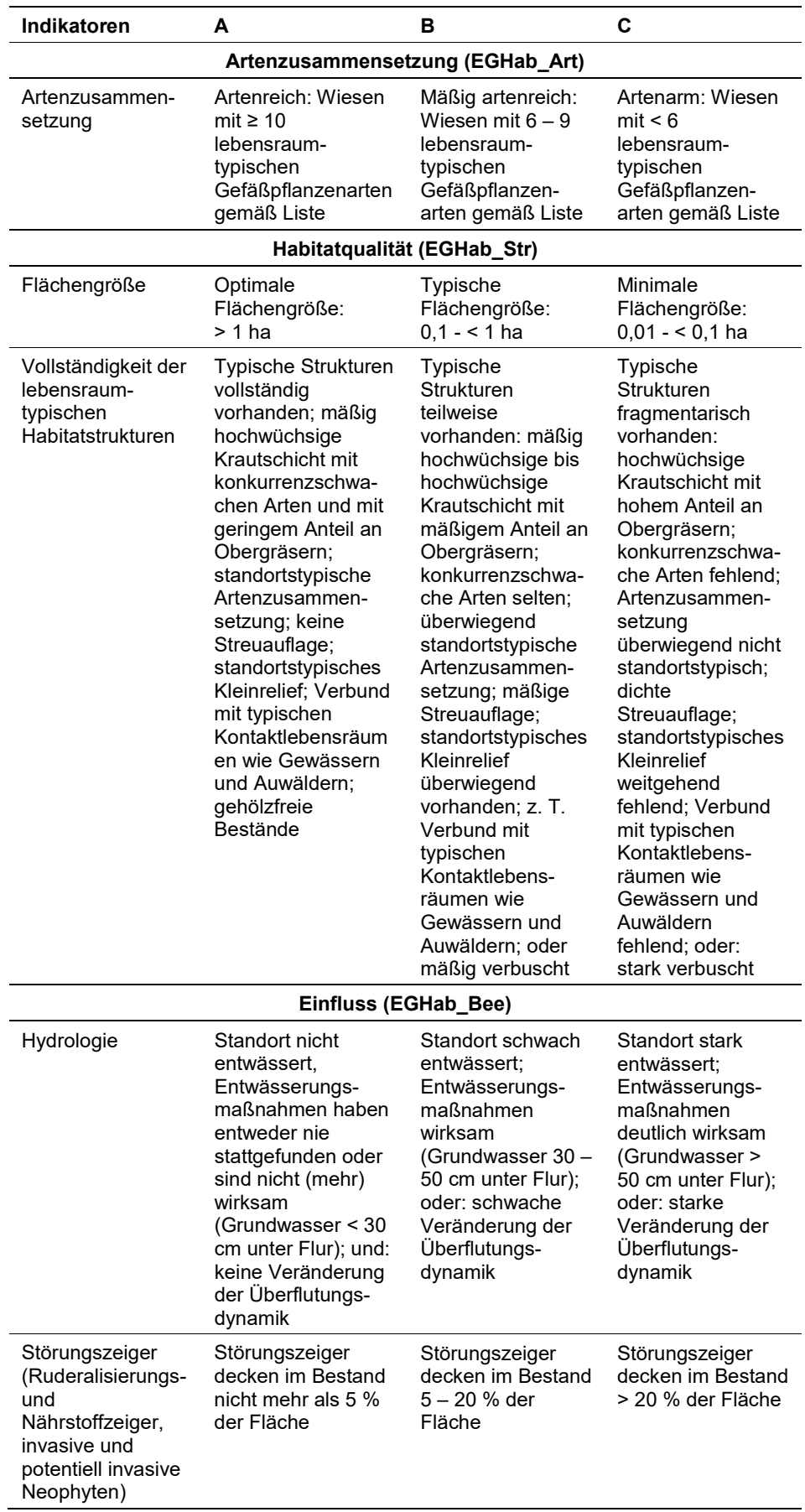

Hinsichtlich der Aggregation der Indikatoren "Arten-Parameter" (EGHab Art), Habitat-Parameter (EGHab\_Str) und "Einfluss-Parameter" (EGHab\_Bee) zum Erhaltungsgrad (EGHab\_Lok) der Einzelflächen sind folgende Algorithmen anzuwenden:

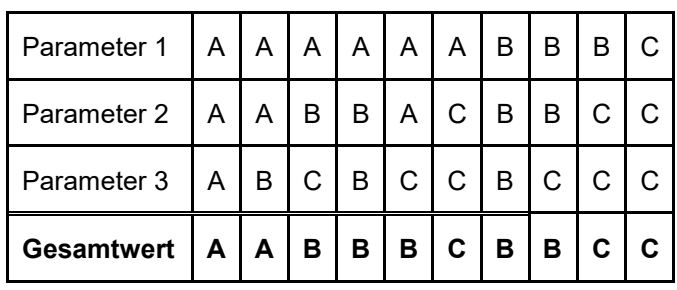

Für den LRT 6440 gilt die Konvention: Wenn Arten-Parameter = C, dann Erhal $t$ ungsgrad =  $C$ .

# **Erhebungen in den Probeflächen**

Da für den LRT 6440 die Abgrenzung der Vorkommen bereits auf Ebene der Vorkommensquadranten erfolgt ist, umfasst die Arbeit in den Probeflächen lediglich die Einrichtung und Erhebung von maximal 4 Untersuchungsflächen pro Probefläche.

# **Erhebungen in den Untersuchungsflächen**

Die Untersuchungsflächen sind entsprechend den allgemeinen methodischen Vorgaben in typisch ausgeprägten Bereichen der Vorkommen einzurichten und durch die GPS-Koordinaten des Mittelpunkts zu verorten. Als typischer Bereich ist ein Ausschnitt zu verstehen, der nach gutachterlicher Einschätzung einen homogenen Bereich innerhalb der Schutzgutfläche darstellt und den Erhaltungsgrad der Fläche bestmöglich repräsentiert. Die Untersuchungsflächen sind als Kreise mit einem Radius von 4 m (ca. 50 m²) definiert. Insgesamt wurden im Jahr 2017 82 Untersuchungsflächen eingerichtet.

Die Arbeit in den Untersuchungsflächen umfasst die Erstellung einer Vegetationsaufnahme sowie die Erhebung der unten angeführten Indikatoren bzw. Parameter anhand des Erhebungsbogens. Darüber hinaus erfolgt eine Fotodokumentation der Untersuchungsfläche, wobei jeweils in einer Distanz von 10 m zum Mittelpunkt eine Aufnahme mit Blickrichtung Norden sowie eine mit Blickrichtung Westen gemacht wurde.

Die Begehungen der Untersuchungsflächen müssen unter größtmöglicher Rücksichtnahme auf die Sensibilität des LRT und unter Berücksichtigung künftiger Monitoring‐Durchgänge erfolgen.
#### **Indikatoren**

Die Auswahl der Indikatoren erfolgte in Anlehnung an ESSL (2005) und BFN & BLAK (2016):

#### **Artenzusammensetzung**

 **Lebensraumtypisches Arteninventar (Gefäßpflanzen):** Angabe der Anzahl der lebensraumtypischen Gefäßpflanzen-Arten anhand der Vegetationsaufnahme. Bezugsraum ist die Untersuchungsfläche.

### **Habitatqualität**

 **Ausprägung lebensraumtypischer Strukturen:** qualitativ-gutachterliche Beurteilung der Strukturausstattung. Bezugsraum ist die Untersuchungsfläche.

### **Einfluss**

- **Deckungsgrad (%) Verbuschung (SS, BS):** Deckungsanteil der Verbuschung (Strauchschicht, Baumschicht) im gesamten Einzelvorkommen bzw. im Teil des Einzelvorkommens innerhalb der Probefläche.
- **Streuauflage, flächenhafte Verfilzung oder Versaumung (%):** beurteilt wird die Beeinträchtigung infolge flächenhafter Vergrasung (Streubildung, Verfilzung) und Versaumung. Bezugsraum ist die Untersuchungsfläche.
- **Deckung (%) von Störungszeigern (Ruderalisierungs- und Nährstoffzeiger, Neophyten) in der KS:** beurteilt wird die Beeinträchtigung aufgrund des Vorhandenseins von lebensraumuntypischen Arten, die anthropogene und/oder natürliche Störungen (z. B. Nährstoffeintrag, Müllablagerungen, Sukzessionsvorgänge etc.) anzeigen. Bezugsraum ist die Untersuchungsfläche.
- **Nutzung/Bewirtschaftung:** qualitativ-gutachterliche Beurteilung der Nutzungs- bzw. Bewirtschaftungsweise. Bezugsraum ist das gesamte Einzelvorkommen bzw. jener Teil des Einzelvorkommens im Bereich der Probefläche.
- **Hydrologie:** qualitativ-gutachterliche Beurteilung der hydrologischen Situation. Bezugsraum ist das gesamte Einzelvorkommen bzw. jener Teil des Einzelvorkommens im Bereich der Probefläche.

### **Beeinträchtigungen**

Es erfolgt gegebenenfalls die Angabe von maximal 3 vor Ort sichtbaren Beeinträchtigungen unter Verwendung der im Erhebungsbogen enthaltenen Liste (List of threats and pressures) sowie eine kurze verbale Beschreibung der Art und Weise sowie des Ausmaßes der Beeinträchtigungen.

### **Zeitfenster**

Für die Geländekartierungen hat sich eine Erfassung vor dem zweiten Schnitt als sinnvoll erwiesen, da gerade die Cnidion-Arten, die durchwegs konkurrenzschwach sind, vor dem 1. Schnitt unter dem teils sehr wüchsigen Wiesenfuchsschwanz untergehen und schwer nachweisbar sind. Diese Erhebungsperiode fällt üblicherweise in den Zeitraum Mitte Juli bis Anfang September.

#### **Untersuchungsfrequenz Artikel 11-Monitoring**

Ein Erhebungsdurchgang je Berichtsperiode mit Aktualisierung der Verbreitungskarten, Aktualisierung der Vorkommensabgrenzung und Erhebung in den Untersuchungsflächen.

#### **Empfehlungen für den nächsten Monitoringdurchgang**

Um eine möglichst gute Vergleichbarkeit zwischen den Monitoringdurchgängen zu erreichen, sollten die Vegetationserhebungen ebenfalls in den Zeitraum zwischen erstem und zweitem Schnitt durchgeführt werden. Zu beachten ist, dass sich die charakteristische Ausprägung der Artengarnitur mit der jeweiligen hydrologischen Situation deutlich verändern kann. Da das Jahr 2017 in allen Vorkommensgebieten ungewöhnlich trocken ausfiel (sowohl hinsichtlich der Frühlingsvernässungen als auch zur Zeit des 2. Aufwuchses) können festgestellte Unterschiede auch mit Unterschieden in den jeweiligen Niederschlags- und Überschwemmungsverhältnissen begründet sein. Durch die Konzentration der Erhebungen auf den üblicherweise schwachen zweiten Aufwuchs können Flurschäden (Betritt des schnittreifen Grases) beim Begehen und Kartieren der Wiesen weitgehend vermieden werden.

Es bestehen derzeit Überlegungen, die soziologische Stellung und Differenzierung der Auenwiesen zu revidieren (v. a. durch Markus Staudinger und Kollegen). Die Berücksichtigung dieser Ergebnisse kann zu einer modifizierten Einstufung und Kartierungsvorgehensweise führen und sollte für den nächsten Monitoringdurchgang beachtet werden.

#### **Literatur**

- BUNDESAMT FÜR NATURSCHUTZ (BfN) & BUND-LÄNDER-ARBEITSKREIS (BLAK) FFH-Monitoring und Berichtspflicht (2016): Bewertung des Erhaltungszustandes der Lebensraumtypen nach Anhang I der Fauna-Flora-Habitat-Richtlinie in Deutschland – Bewertungsschemata für die Bewertung des Erhaltungsgrades der Bestände der Lebensraumtypen. 2. Überarbeitung nach Abstimmung auf dem BLAK "FFH-Monitoring und Berichtspflicht" am 19./20. April 2016 und Rückmeldungen bis zum 04. August 2016. [http://www.lwf.bayern.de/mam/cms04/biodiversitaet/dateien/bewertungsbogen\\_le](http://www.lwf.bayern.de/mam/cms04/biodiversitaet/dateien/bewertungsbogen_lebensraumtypen_ffh-rl_2016.pdf) [bensraumtypen\\_ffh-rl\\_2016.pdf](http://www.lwf.bayern.de/mam/cms04/biodiversitaet/dateien/bewertungsbogen_lebensraumtypen_ffh-rl_2016.pdf) (27. 09. 2016).
- ESSL, F., EGGER, G., KARRER, G. THEISS, M. & AIGNER, S. (2004): Rote Liste der gefährdeten Biotoptypen Österreichs: Grünland, Grünlandbrachen und Trockenrasen; Hochstauden- und Hochgrasfluren, Schlagfluren und Waldsäume; Gehölze der Offenlandschaft, Gebüsche. UBA-Monographie 167, Wien, Umweltbundesamt.
- ESSL, F. & RABITSCH, W. (2002): Neobiota in Österreich. Umweltbundesamt, Wien.
- ESSL, F. (2005): 6440 Brenndolden-Auenwiesen (Cnidion dubii). In: Ellmauer (Hrsg.): Entwicklung von Kriterien, Indikatoren und Schwellenwerten zur Beurteilung des Erhaltungszustandes der Natura 2000-Schutzgüter. Band 3: Lebensraumtypen des Anhangs I der Fauna-Flora-Habitat-Richtlinie. Im Auftrag der neun österreichischen Bundesländer, des Bundesministerium f. Land- und Forstwirtschaft, Umwelt und Wasserwirtschaft und der Umweltbundesamt GmbH, S.264-272.
- MUCINA, L., GRABHERR, G. & ELLMAUER, T. (Hrsg.) (1993): Die Pflanzengesellschaften Österreichs: Teil I: Anthropogene Vegetation. Gustav Fischer Verlag, Jena.
- PLENK, S. & WEBER, A.-M. (1992): Rückgang und vegetationsökologische Beurteilung der Feuchtwiesen der Marchniederung bei Drösing. Verh. Zool.-Bot. Ges. Österreich 129: 1-33.

# **1.14 7110 \* Lebende Hochmoore**

# **Anhang FFH-Richtlinie:** I

**Vorkommen in biogeographischen Regionen:** Alpin: ja; Kontinental: ja

**Vorkommen in Bundesländern:** K, NÖ, OÖ, S, St, T, V

# **Monitoring**

Methode: Totalzensus kontinental; Stichprobe alpin

Minimalflächengröße: 2.500 m2

Probeflächengröße: 1.000 x 1.000 m

Form und Größe der UF: Kreis mit einem Radius von 10 m (315 m²)

### **Identifikation des LRT**

Es handelt sich um ombotrophe, rein von Niederschlägen gespeiste Moore, welche sich definitionsgemäß mit ihrem Torfkörper und einem mooreigenen Wasserkörper über den Grundwasserspiegel empor wölben.

Die Standorte und ihre speziellen Verhältnisse werden zum Großteil von Torfmoosen (Sphagnaceae) geschaffen bzw. bedingt. Die Torfmoosdecke ist zumindest im Zentrum weitgehend geschlossen und der LRT ist demnach durch einen hohen Anteil an torfbildender Vegetation (Flächenanteil des Wachstumskomplexes[2](#page-111-0) > 40 %) gekennzeichnet. Ein lebender, intakter Hochmoorkern ist das wichtigste Charakteristikum des LRT 7110.

Typischerweise werden Hochmoore von Charakterarten des Sphagnetum magellanici (siehe Liste der lebensraumtypischen Arten) geprägt, dabei sind vor allem die torfbildenden Arten von entscheidender Bedeutung: v. a. *Sphagnum magellanicum*, *S. rubellum* und *S. papillosum*; eingestreut kommen auch *Sphagnum cuspidatum*, *S. majus* und *S. tenellum* vor. In kontinentalen Bereichen gelangen *Sphagnum capillifolium* und *S*. *fuscum* zur Dominanz.

Hochmoore sind in der Regel uhrglasförmig gewölbt und haben eine elliptische Form. Der Standortskomplex umfasst die stark geneigten Randbereiche ("Randgehänge"), die schwach geneigte Zentralfläche ("Hochmoorweite") sowie den Kontaktbereich zum umgebenden Mineralboden, der durch ein Mischregime aus mooreigenem Wasser und Mineralbodenwasser geprägt ist ("Lagg" oder "Randsumpf").

Der LRT 7110 umfasst den gesamten Standortskomplex (Hochmoorweite inklusive Bulte und Schlenken, Randgehänge, Lagg), außer die entsprechenden LRT sind abgrenzbar und liegen oberhalb der entsprechenden Mindestgröße.

j

<span id="page-111-0"></span><sup>&</sup>lt;sup>2</sup> Wachstumskomplex: potenziell torfbildende Vegetation bestehend aus einer Artenkombination der gelisteten lebensraumtypischen Arten (exkl. der Gehölze), besonders Sphagnum magellanicum und S. rubellum spielen hier eine wichtige Rolle (Schlenken mit typischen Hochmoorarten sind inkludiert, Eriophorum vaginatum zählt ab einer Deckung von 50 % nicht mehr zum Wachstumskomplex).

Entscheidendes Kriterium für die Ausweisung eines Hochmoores als LRT 7110 ist der Flächenanteil (%) des torfmoosreichen Wachstumskomplexes: LRT 7110: > 40 %; LRT 7120: ≤ 40 %. Auch in anderen Moortypen können geschlossene Torfmoosrasen auftreten, allerdings sind an diesen entweder Mineralbodenwasserzeiger und Waldarten beteiligt, oder dominieren diese. Besonders *Sphagnum magellanicum* kann in allen basenarmen Mooren und auch in Moorwäldern mitunter dominant in Erscheinung treten.

Die weitgehend intakte Moorhydrologie des LRT 7110 (keine bis schwache Entwässerungsmaßnahen ohne bzw. mit marginalem Einfluss auf das Moorzentrum) ist ein weiteres Unterscheidungsmerkmal gegenüber dem LRT 7120 (Noch renaturierungsfähige degradierte Hochmoore) der hydrologische Beeinträchtigungen und Degradationserscheinungen auf der gesamten Moorfläche aufweist. Dadurch ist bei intakten Hochmooren ein deutlicher Vegetationsgradient vom Moorkern zum Randgehänge erkennbar, dagegen ist bei degradierten Mooren die Vegetation homogen verteilt, ein Gradient ist nicht ausgeprägt und das Moorzentrum ist kleiner.

Intakte Latschenhochmoore werden in Anlehnung an ARGE BASISERHEBUNG (2012) und entgegen ELLMAUER (2005) dem LRT 7110 angeschlossen und nicht zum LRT 91D0 Moorwälder gestellt. Das bedeutet, dass nicht nur die natürlich gehölzarme Hochmoorweite, sondern auch mit lebensraumtypischen Gehölzen (Latsche, Fichte, Waldkiefer, Bergkiefer, Moor-Spirke) bestockte Flächen dem LRT 7110 zuzuordnen sind, wenn sie den entsprechenden Unterwuchs aufweisen (Wachstumskomplex > 40 %). Eine vollständige Überschirmung wird jedoch durch das Vorhandensein eines intakten Wachstumskomplexes unterbunden. Hochmoortypische Gehölze wie Latsche (*Pinus mugo* subsp. *mugo*), seltener auch Fichte (*Picea abies*), Waldkiefer (*Pinus sylvestris*), Aufrechte Bergkiefer (*Pinus mugo* subsp. *uncinata*) und Moor-Spirke (*Pinus mugo*. subsp. *rotundata*), bleiben relativ niederwüchsig und werden lediglich im Bereich des Randgehänges höherwüchsig und leiten tlw. fließend zu den Moorwäldern (LRT 91D0) über. Von einer ausschließlichen Unterscheidung der LRT 7110 und 91D0 über den Deckungsgrad der Gehölze ist jedoch generell Abstand zu nehmen.

Inkludiert im LRT 7110 sind auch die in Österreich seltenen (intakten) Ausprägungen der Kondenswassermoore sowie der Fichten- und Spirkenhochmoore.

Eine klare Abgrenzung zu basenarmen Niedermooren sowie Übergangsmooren (LRT 7140) ist anhand der hydrologischen Verhältnisse und der Moorgenese zu treffen. Diese Moortypen sind oft durch eine hohe Torfmoosdeckung geprägt, das stete Auftreten von Mineralbodenwasserzeigern (z. B. *Carex echinata*, *C. nigra*, *Juncus filiformis*) unterscheidet sie vegetationsökologisch vom LRT 7110.

Kondenswassermoore werden nach ELLMAUER et al. (2005), TRAXLER et al. (2005) und DAVIES et al. (2004) als Subtyp des LRT 7110 geführt. Trotzdem unterscheidet sich dieser Lebensraumtyp in vielerlei Hinsicht von klassischen Hochmooren: Kondenswassermoore haben keinen biotopeigenen Wasserstand und weisen kein Katotelm auf. Die Torfbildung erfolgt nicht über Luftabschluss, sondern aufgrund extremer klimatischer Bedingungen (Windröhreneffekt), die für eine verzögerte Zersetzung der Pflanzenreste sorgen. Der Torf wird in der Regel auch nicht einheitlich gebildet, sondern punktuell. Die Vegetationszusammensetzung ist mit Ausnahme einiger Hochmoorarten (*Sphagnum* sp., *Drosera rotundifolia*, *Vaccinium vitis-idea*, *V. microcarpum* u. ä.) durch eine Vielzahl moorfremder Arten geprägt (SCHRÖCK & PÖSTINGER 2018).

Um die Zuordnung zum LRT 7110 zu erleichtern sind ökologisch nahestehende Lebensraumtypen (LRT 7130, 7140, 7150) sowie die Mindestanforderungen für den LRT 7110 im Erhaltungsgrad C im Anhang kurz charakterisiert.

# **Pflanzengesellschaften (nach MUCINA et al. 1993):**

Oxycocco-Sphagnetea Br.-Bl. et R. Tx. ex Westhoff et al. 1946:

Sphagnetalia medii Kästner et Flößner 1933

- Oxycocco-Empetrion hermaphroditi Nordhagen ex Hadac et Vána 1967
	- Scirpo cespitosi-Sphagnetum compacti Warén 1926
	- Empetro nigri-Sphagnetum fusci Du Rietz 1921
- Spagnion medii Kästner et Flößner 1933
	- Sphagnetum medii Kästner et Flößner 1933
	- Scirpetum austriaci Osvald 1923 em. Steiner 1992
	- Pinetum rotundatae Kästner et Flößner 1933 corr. Mucina in Steiner 1993

Scheuchzerio-Caricetea fuscae R. Tx 1937:

Scheuchzerietalia palustris Nordhagen 1937

- Rhynchosporion albae Koch 1926
	- Caricetum limosae Osvald 1923 em. Dierßen 1982

### **Biotoptypen (nach TRAXLER et al. 2005)**

● Lebendes Hochmoor

# **Lebensraumtypische Arten (nach ELLMAUER 2005 und SCHRÖCK & PÖS-TINGER 2018):**

**Fakultative Baum- und Straucharten:** *Betula nana*, *Pinus mugo, Pinus rotundata*, *Pinus uncinata*

**Charakteristische Arten der Krautschicht:** *Andromeda polifolia*, *Carex limosa*, *Carex pauciflora*, *Drosera anglica*, *Drosera rotundifolia*, *Empetrum nigrum, Ledum palustre, Melampyrum pratense, Rhynchospora alba*, *Scheuchzeria palustris*, *Vaccinium microcarpum*, *Vaccinium oxycoccos Vaccinium vitis-idaea*

**Charakteristische Arten der Moosschicht:** *Calypogeia sphagnicola, Cephalozia connivens, Cephalozia loitlesbergeri, Cephalozia macrostachya, Cephalozia pleniceps, Cephaloziella elachista, Cephaloziella spinigera, Cladopodiella fluitans, Dicranum undulatum, Kurzia pauciflora, Mylia anomala, Odontoschisma sphagni, Pohlia sphagnicola, Polytrichum strictum, Sphagnum balticum, Sphagnum capillifolium Sphagnum cuspidatum, Sphagnum fuscum, Sphagnum magellanicum, Sphagnum majus, Sphagnum papillosum, Sphagnum rubellum, Sphagnum tenellum, Warnstorfia fluitans*

**Folgende Arten gelten als Charakterarten, können jedoch ab einer gewissen Abundanz als Störungszeiger gewertet werden:** *Calluna vulgaris*, *Eriophorum vaginatum*, *Sphagnum angustifolium*, *Trichophorum cespitosum*, *Vaccinium uliginosum*.

# **Störungszeiger:**

Siehe [Tabelle 14: IG Moorschutz: "Mineralbodenwasserzeiger"](#page-114-0)

Als echte Störungszeiger im LRT 7110 gelten Faulbaum (*Frangula alnus*) und Moor-Birke (*Betula pubescens*).

<span id="page-114-0"></span>*Tabelle 14: IG Moorschutz: "Mineralbodenwasserzeiger"*

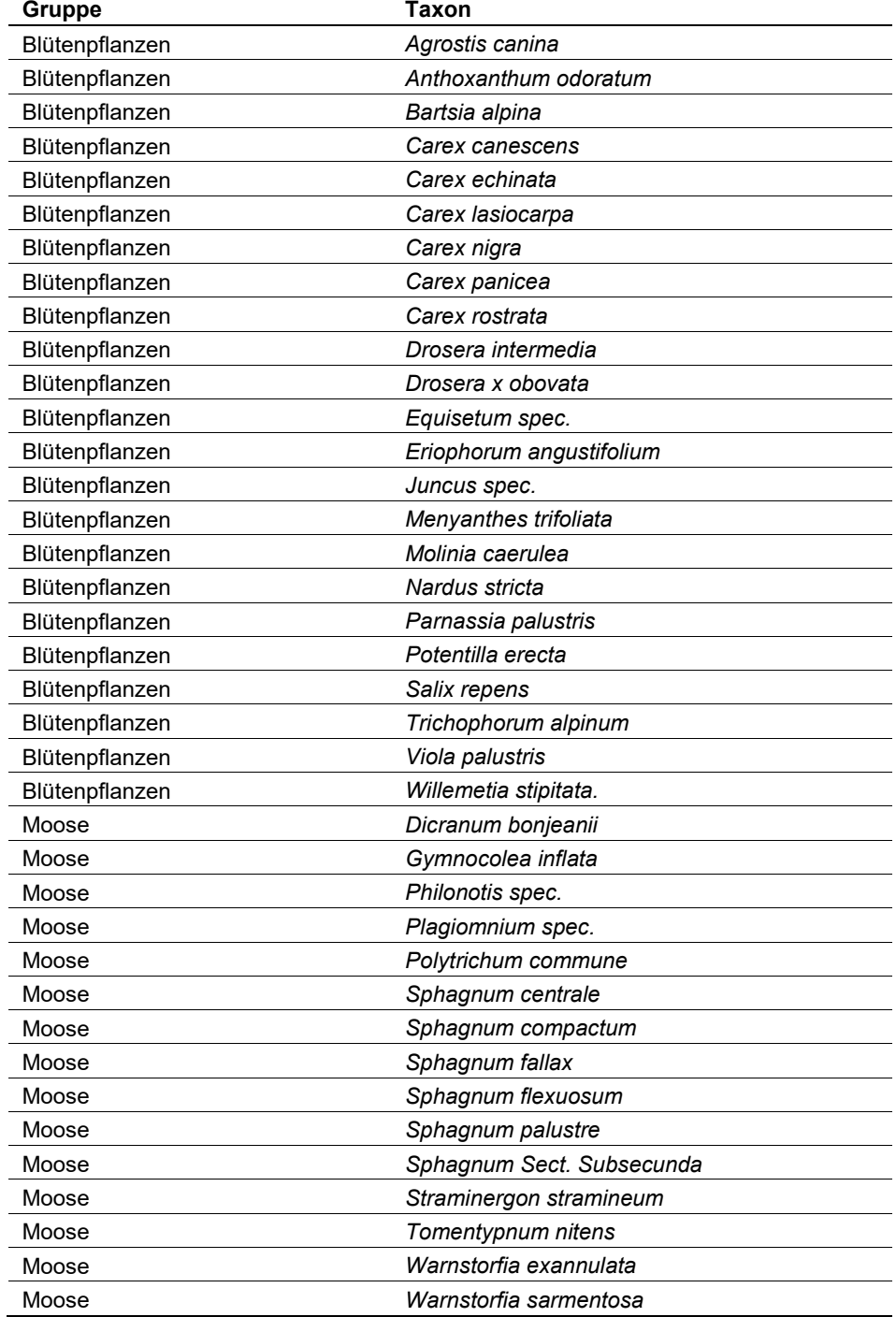

# **Verbreitung**

In Österreich kommen Lebende Hochmoore im Nördlichen Granit- und Gneishochland, im Nördlichen Alpenvorland und besonders in den Alpen vor. Innerhalb der Alpen befindet sich das Verbreitungszentrum der Hochmoore im Bregenzer Wald, im Salzkammergut, in den Murauer Bergen und im Lungauer Becken.

### **Monitoring**

#### **Erhebungen in den Vorkommensquadranten**

Der LRT wird in der alpinen Region im Stichprobenzensus (50 Stichproben-Quadranten) und in der kontinentalen Region im Totalzensus bearbeitet. Basierend auf den vorhandenen Vorkommensdaten wurde für jeden Stichproben-Quadrant im Rahmen der FFH Basiserhebung eine Probefläche ausgewählt. Die Schutzgutflächen in beiden biogeographischen Regionen sind ausschließlich innerhalb der ausgewiesenen Probeflächen zu erfassen, die restlichen Flächen innerhalb der Monitoring-Quadranten bleiben unberücksichtigt.

Sollten allerdings Schutzgutflächen außerhalb der Probeflächen im jeweiligen Vorkommensquadranten im Rahmen der Geländebegehung erkannt werden, sind diese zu dokumentieren und kartographisch als Polygon oder Punktstruktur zu vermerken (ein Ausfüllen des Erhebungsbogens unterbleibt). Selbiges gilt für eng verwandte Schutzgüter: neben dem LRT 7110 sind auch LRT 7120, 7130, 7140, 7230 und 91D0 bei Zufallssichtung wie beschrieben zu vermerken.

### **Erhebungen in den Probeflächen**

Die Durchführung der Arbeiten erfolgt gemäß den allgemeinen methodischen Vorgaben. Erklärte Ziele der Arbeiten in den Probeflächen sind die Verifizierung und Abgrenzung der Vorkommen. Alle vorhandenen Schutzgutflächen des LRT 7110 in der Probefläche (ETRS-Rasterfläche 1.000 x 1.000 m) werden kartographisch abgegrenzt, sowie bis zu 4 Untersuchungsflächen (in der Regel 1 Fläche pro Polygon bzw. 2-4 Flächen, abhängig von der Größe des Polygons) eingerichtet.

Auch hier gilt Dokumentationsgebot für verwandte Schutzgüter: neben dem LRT 7110 sind auch LRT 7120, 7130, 7140, 7230 und 91D0 bei Zufallssichtung wie beschrieben (als Polygon) zu vermerken.

Die Minimalgröße der abzugrenzenden LRT-Vorkommen wird mit 2.500 m2 festgelegt. Diese Flächengröße ist im gewählten Digitalisierungs-Maßstab von 1:3.500 in der Regel als Polygon abgrenzbar. LRT-Vorkommen kleiner als 2.500 m2 werden nicht erfasst, ausgenommen, es handelt sich um Moorbildungen, bei denen aus geomorphologischen Gegebenheiten nicht mehr Raum für eine Moorentwicklung gegeben ist.

Zerschneidungen werden erst ab einer Breite von 20 m relevant und bedingen ein Splitten des LRT-Vorkommens in zwei Polygone. Weniger breite Zerschneidungen sowie sonstige kartografisch relevante Besonderheiten und LRT-fremde Strukturen (Entwässerungsgräben, Torfstiche, Gebäude u. ä.) werden nicht eigens in der Karte abgegrenzt, sind aber vom Schutzgutbearbeiter im Erhebungsbogen festzuhalten.

Anteile von eingesprengten bzw. komplexartig vorliegenden Niedermoor- und Übergangsmoorbereichen, sofern diese im Kartierungsmaßstab nicht klar abgrenzbar sind werden in das dominierende Schutzgut subsumiert.

Die Vorkommen innerhalb der Probeflächen sind unter Verwendung folgender Indikatoren (siehe [Tabelle 15\)](#page-116-0) qualitativ hinsichtlich Arteninventars, Habitatstruktur (Wachstumskomplex), allfälliger Einflüsse (Deckungsgrad der Störungszeiger) und Hydrologie zu bewerten. Darauf aufbauend ist durch Aggregation der Parameter eine qualitativ-gutachterliche Gesamtbewertung des Erhaltungsgrads vorzunehmen.

<span id="page-116-0"></span>*Tabelle 15: Indikatoren für die Einzelfläche (adaptiert nach Ellmauer 2005 und Schröck & Pöstinger 2018)*

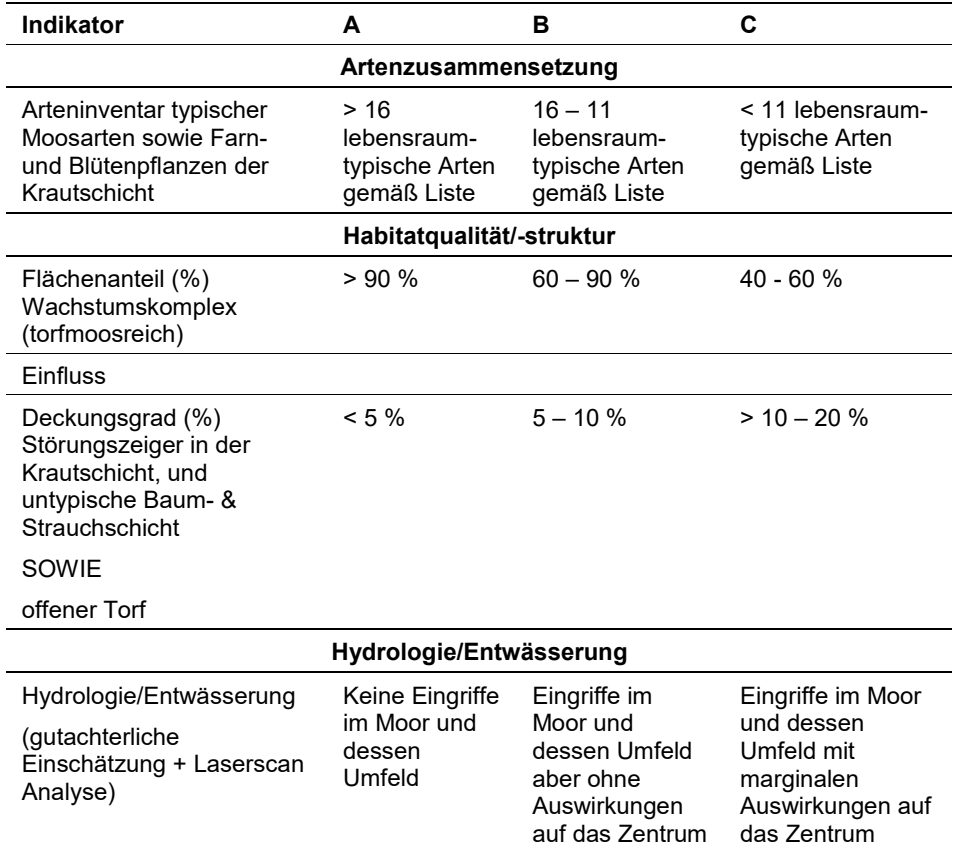

Hinsichtlich der Aggregation der oben angeführten Parameter zum Erhaltungsgrad der Einzelfläche ist folgendermaßen vorzugehen:

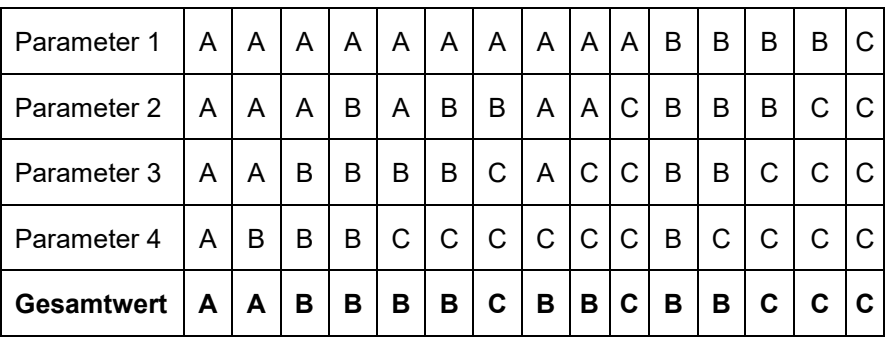

Achtung: Für den LRT gilt jedoch die Konvention: Wenn Hydrologie/Entwässerung = C, dann Erhaltungsgrad = C

Der Parameter **Arteninventar** wird gutachterlich durch eine Begehung des Schutzguts evaluiert, eine Vegetationsaufnahme ist nicht erforderlich.

Der torfmoosreiche Flächenanteil (%) des **Wachstumskomplexes** wird auf der Schutzgutfläche (Bezugsraum ist die Hochmoorweite) prozentual geschätzt um die Habitatqualität/-struktur gutachterlich zu bewerten.

Ergänzend zu dem Parameter **Einfluss** werden folgende Indikatoren erhoben um additive Aussagen über die Schutzgutfläche zuzulassen:

**Moorstruktur:** Gutachterliche Bewertung der vorhandenen Struktur, die Intaktheit des Torfkörpers und die standorttypische, strukturreiche Ausprägung (z. B. urglasförmige Aufwölbung, Mooraugen, Randlagg) werden beurteilt. Eventuelle Veränderungen und Defizite werden berücksichtigt.

**Nutzung:** Die Nutzung des gesamten Schutzguts wird hier bewertet, zutreffende Attribute werden ausgewählt.

**Zerschneidung:** (durch Forststraßenbau) der Schutzgutfläche wird vermerkt und die Auswirkung auf das Moorzentrum beurteilt. Als Zerschneidung gilt eine befestigte Straße, ab einer Breite von 2 m. Hochspannungsleitungen, Zäune und Dämme werden nicht als Zerschneidung gewertet.

**Pufferzone[3/](#page-117-1)Umland:** Anhand des Orthofotos wird eine prozentuale Schätzung (in 5 %-Schritten) der Pufferzone (%Anteil des Umfangs der Schutzgutfläche) abgegeben. In Abhängigkeit der Standortverhältnisse (Nutzungsintensität, Hangneigung, trennende Faktoren wie Hecke, Straße etc.) sollte die Pufferzone mindestens zwischen 20 – 40 m breit bzw. tief sein (gutachterliche Einschätzung der Pufferwirkung).

Die Nutzungsintensität des Umlandes (Gesamtwert 100 %) wird gutachterlich eingeschätzt, zutreffende Attribute zu Beschreibung der Nutzungsart werden ausgewählt, mehrfach Nennungen sind möglich.

Der Indikator **Hydrologie/Entwässerung** ist für den LRT 7110 hochrelevant und gilt als Knock-Out Kriterium (siehe oben genannte Konvention). Eventuell vorhandene, anthropogen bedingte hydrologische Beeinträchtigungen werden qualitativ-gutachterlich bewertet. Unterstützend ist vorab eine Interpretation von Laserscan-Geländehöhenmodellen durchzuführen. Bezugsraum ist die gesamte Schutzgutfläche, zusätzliche werden Einflüsse des direkten Umfeldes der Schutzgutfläche berücksichtigt.

Aufgrund der großen ökologischen und standörtlichen Unterschiede stellen Kondenswassermoore einen Ausnahmefall innerhalb des LRT 7110 dar, der einen eigenen Bewertungsschlüssel für die Ermittlung des Erhaltungsgrads benötigt (siehe [Tabelle 16\)](#page-117-0). Der Erhaltungsgrad wird einerseits über die "Habitatqualität/ struktur" (Wachstumskomplex wie LRT 7110) und andererseits über den Indikator "Einfluss" (Zerschneidung) ermittelt.

<span id="page-117-0"></span>j

<span id="page-117-1"></span><sup>3</sup> Vergl.: Bundesamt für Naturschutz Deutschland: [https://www.bfn.de/fileadmin/BfN/natura2000/Dokumente/7110\\_Lebende\\_Hochmoore.pdf](https://www.bfn.de/fileadmin/BfN/natura2000/Dokumente/7110_Lebende_Hochmoore.pdf) bzw. das Schweizer Bundesamt für Umwelt: Pufferzonen Schlüssel; Leitfaden zur Ermittlung von ökologisch ausreichenden Pufferzonen für Moorbiotope, 1997).

*Tabelle 16: Indikatoren für Kondenswassermoore (nach Schröck & Pöstinger 2018)*

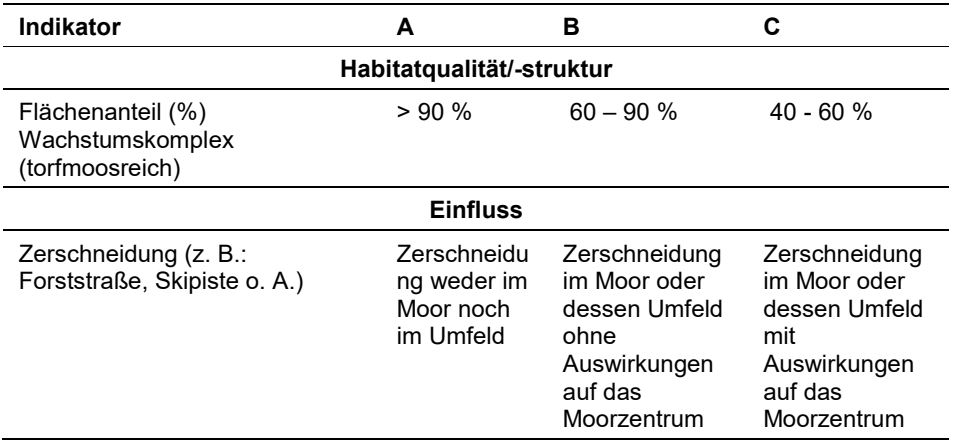

Hinsichtlich der Aggregation der oben angeführten Indikatoren zum Erhaltungsgrad der Einzelfläche ist folgendermaßen vorzugehen:

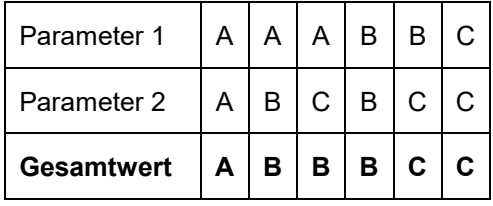

Für Kondenswassermoore gilt jedoch die Konvention: Wenn Zerschneidung = C, dann Erhaltungsgrad C

### **Erhebungen in den Untersuchungsflächen**

Die Untersuchungsfläche wird als Kreis mit einem Radius von 10 m (= ca. 315 m2) definiert, dessen Mittelpunkt mittels GPS und am Luftbild verortet wird. In den Untersuchungsflächen sind detaillierte Monitoring-Erhebungen wie nachfolgend beschrieben durchzuführen.

Untersuchungsflächen wurden im Zuge des Projekts "FFH-Basiserhebung" (2011/2012) in typisch ausgeprägten Bereichen der Vorkommen angelegt. Als typischer Bereich ist ein Ausschnitt zu verstehen, der nach gutachterlicher Einschätzung den Erhaltungszustand der Fläche bestmöglich repräsentiert.

Die Anlage neuer Untersuchungsflächen hat nach denselben oben genannten Kriterien zu erfolgen, wobei darauf zu achten ist, die Untersuchungsflächen weder ins Moorzentrum noch in die randliche Kampfzone, sondern in den Übergangsbereich zu legen, um hydrologische Veränderungen rasch registrieren zu können. Bereiche mit augenscheinlichen, rezenten Randeffekten sind zu meiden.

Befinden sich bereits im Rahmen der FFH Basiserhebung eingerichtete Untersuchungsflächen trotzdem im Moorzentrum, ist eine Verlegung derselben nach Ermessen des Schutzgutbearbeiters durchzuführen.

Wird der zuvor ausgewiesene LRT 7110 in der Untersuchungsfläche in einen anderen LRT (z. B.: 7120) korrigiert, gilt das Vorkommen des LRT 7110 als erlöschen und es ist eine neue Untersuchungsfläche gemäß den methodischen Vorgaben einzurichten.

Die Arbeit in den Untersuchungsflächen umfasst die Durchführung einer Vegetationsaufnahme (Gefäßpflanzen und Moose) sowie die Erhebung der unten angeführten Indikatoren bzw. Parameter gemäß Erhebungsbogen. Darüber hinaus erfolgt eine Fotodokumentation der Untersuchungsfläche mit temporär markiertem Mittelpunkt entsprechend den allgemeinen methodischen Vorgaben. Die Markierung dient nur zu Dokumentationszwecken und wird anschließend wieder entfernt.

Die Begehungen der Untersuchungsflächen müssen unter größtmöglicher Rücksichtnahme auf die Sensibilität des LRT erfolgen.

### **Indikatoren**

Innerhalb jeder Untersuchungsfläche werden im Freiland folgende Parameter erfasst:

- **Anzahl typischer Moosarten sowie Farn- und Blütenpflanzen der Krautschicht:** Diese Angabe (genauer Zahlenwert) erfolgt unter Berücksichtigung der zuvor angeführten lebensraumtypischen Arten (exklusive Gehölzarten). Es werden auch bryologische Vorkommen untersucht. Die Schutzgutbearbeiter werden angehalten Belege der Moosfunde aufzubewahren. Um Lebermoose standardisiert zu erfassen, wird an fünf Stellen der Untersuchungsfläche ein Moossample entnommen und auf Lebermoose (mit dem Auge auffindbare Arten) geprüft. Gefundene Lebermoose werden in einem Papierbeutel getrocknet und an Fachexperten weitergegeben (1 Papierbeutel pro UF), andere Moosfunde sind weitgehend selbstständig zu bearbeiten.
	- Der Bezugsraum der Erhebung ist die Untersuchungsfläche.
- **Flächenanteil (%) Wachstumskomplex (torfmoosreich):** Der lebende, intakte Moor-Anteil (torfbildende Vegetation, torfmoosreich) der Schutzgutfläche ist in Prozent anzugeben. Bezugsraum ist die Hochmoorweite.
- **Deckungsgrad (%) Störungszeiger in der Krautschicht und LRT untypische Baum- & Strauchschicht SOWIE offener Torf:** Neben einer Angabe über den Deckungsgrad (%) der Störungszeige wird offener Torf in 5 %-Schritten additiv geschätzt. Im Bogen der Vegetationsaufnahme sind die maßgeblichen Störungszeiger als solche zu kennzeichnen (S). Im Regelfall sind auch *Molinia caeruleae* oder *Calluna vulgaris* mit Dominanzen > 10 % als Störungszeiger zu werten. Darüber hinaus gelten Charakterarten wie *Eriophorum vaginatum*, *Trichophorum cespitosum* und *Vaccinium uliginosum* ab einer gewissen Abundanz als Störungszeiger (Vergleich [Tabelle 14:](#page-114-0) IG Moorschutz Artenliste: "Mineralbodenwasserzeiger"). Bezugsraum ist die Untersuchungsfläche.
	- Die Deckungswerte von Calluna vulgaris, Eriophorum vaginatum, Molinia caeruleae und Trichophorum cespitosum sind in 5 %-Schritten separat anzugeben.

Folgender Parameter wird erhoben um additive Aussagen über die Schutzgutfläche zuzulassen bzw. Veränderungen aufzuzeigen:

- **Gehölzanteil (%) im LRT:** Ein Indikator über die Vitalität des Bestand dominierenden Gehölzes wird durch die Angabe der Wüchsigkeit (schwachwüchsig oder durchtreibend) gutachterlich ermittelt. Zusätzlich ist die Mittlere Höhe (cm) anzugeben. Der Bezugsraum ist die Untersuchungsfläche, bewertet wird das dominierende Gehölz.
	- Ergänzend wird der Deckungsanteil (%) der Gehölze in 5 %-Schritten geschätzt. Der Bezugsraum ist die Untersuchungsfläche, bewertet werden alle Gehölze im Bestand.

### **Beeinträchtigungen**

Es erfolgt gegebenenfalls die Angabe von maximal 3 Beeinträchtigungen unter Verwendung der im Erhebungsbogen enthaltenen Liste (list of pressures and threats) sowie eine kurze verbale Beschreibung der Art und Weise sowie des Ausmaßes der Beeinträchtigungen. Bezugsraum ist die Untersuchungsfläche.

### **Zeitfenster**

Der LRT 7110 wird in der alpinen Region via Stichprobe in 50 Probeflächen und in der kontinentalen Region via Totalzensus in 16 Probeflächen erfasst. Als Zeitraum für die Geländearbeiten wird die Vegetationsperiode von Mai bis Oktober festgelegt.

### **Untersuchungsfrequenz Artikel 11-Monitoring**

Ein Erhebungsdurchgang je Berichtsperiode mit Aktualisierung der Verbreitungskarten, Aktualisierung der Vorkommensabgrenzung und Erhebung in den Untersuchungsflächen.

# **Empfehlungen für den nächsten Monitoringdurchgang**

Für die Erfassung des LRT 7110 im Gelände sind bryologisch und moorkundlich versierte Kartierer heranzuziehen.

Viele Vorkommen des LRT 7110 liegen in Schutzgebieten, in denen ein Abweichen von dem bestehenden Wegenetz naturschutzrechtlich nicht gestattet ist. Insofern ist bei diesem Schutzgut meist eine Betretungsgenehmigung zur Durchführung der Freilanderhebung erforderlich. Eine Genehmigung zum Sammeln für das Nachbestimmen von Moosen ist je nach Erfahrung der Kartierer gegebenenfalls erforderlich.

Bei Geländearbeiten zu LRT 7110 sollten aufgrund räumlicher Nähe Synergien mit dem Monitoring bzw. mit Erhebungen der LRT 7120, 7130, 7140, 7230 und 91D0 hergestellt werden.

Im kontinentalen Raum sollten in der nächsten Monitoringperiode vier zusätzliche Flächen in 3 Vorkommensquadranten berrücksichtigt werden: Zwei Flächen, die laut Experteneinschätzung als Lebensraumtyp 7110 auszuweisen sind (Sepplau/NÖ Grenze OÖ und ein kleinflächiger Fund am Hinterberg bei Ysper/NÖ). Außerdem sollten zwei Fundpunkte der OÖ Biotopkartierung (Moosdorf und Irsee) geprüft werden.

### **Literatur**

- ARGE BASISERHEBUNG (2012): Kartieranleitung zur Durchführung von Basiserhebung und Monitoring nach Art. 11 FFH‐Richtlinie. Projekt Basiserhebung von Lebensraumtypen und Arten von gemeinschaftlicher Bedeutung". Bearbeitung Revital Integrative Naturraumplanung GmbH, freiland Umweltconsulting ZT GmbH, eb&p Umweltbüro GmbH, Z\_GIS Zentrum für Geoinformatik. Im Auftrag der neun Bundesländer Österreichs. Lienz, Wien, Klagenfurt, Salzburg.
- DAVIES, E., MOOS, D., HILL, M.O. (2004): EUNIS Habitat classification revised 2004. European Environment Agency, European Topic Centre on Biological Diversity, pp. 310
- ELLMAUER, T. (2005): 7110 \* Lebende Hochmoore. In: Ellmauer, T. (Hrsg.), Entwicklung von Kriterien, Indikatoren und Schwellenwerten zur Beurteilung des Erhaltungszustandes der Natura 2000-Schutzgüter. Band 3: Lebensraumtypen des Anhangs I der Fauna- Flora-Habitat-Richtlinie. Im Auftrag der neun österreichischen Bundesländer, des Bundesministeriums f. Land- und Forstwirtschaft, Umwelt und Wasserwirtschaft und der Umweltbundesamt GmbH, pp. 292-302.
- GRABHERR, G., MUCINA, (Hrsg.) 1993: Die Pflanzengesellschaften Österreichs Teil 2: Natürliche waldfreie Vegetation, Gustav Fischer Verlag, Jena.
- SCHRÖCK, C., PÖSTINGER, M. (2018): Stellungnahme zur Charakterisierung und Bewertung der Hochmoorlebensraumtypen im weiteren Sinn gemäß FFH-Richtlinie. Linz, IG Moorschutz
- TRAXLER, A., MINARZ, E., ENGLISCH, T., FINK, B., ZECHMEISTER, H. ESSL, F. (2005): Rote Liste der gefährdeten Biotoptypen Österreichs. Moore, Sümpfe und Quellfluren, Hochgebirgsrasen, Polsterfluren, Rasenfragmente und Schneeböden. UBA-Monographie M-174, Wien, Umweltbundesamt.

### **Anhang:**

Mindestanforderungen für den LRT 7110 im Erhaltungsgrad C:

- 1. Hochmoortypische Vegetation
- 2. Ombrotroph-oligotrophe Standortverhältnisse
- 3. Wachstumskomplex (potenziell torfbildende Vegetation) macht mindestens 40 % der offenen Hochmoorweite aus
- 4. Im Kernbereich zeigen hydrologische Eingriffe nur marginale Auswirkungen

Um die Zuordnung zum LRT 7110 zu erleichtern werden ökologisch nahestehende Lebensraumtypen (LRT 7130, 7140, 7150) hier in einem Kurzprofil charakterisiert.

### **LRT 7130 Deckenmoore**

Der LRT 7130 ist im Gegensatz zu LRT 7110 \*, ein von Geländeform und Untergrund weitgehend unabhängiges Hochmoor. Ausgeprägt auf flachem oder abschüssigem Gelände mit schlechter Oberflächenentwässerung, liegt der LRT 7130 direkt auf dem mineralischen Untergrund auf, die Torfschicht ist geringmächtig. Trotz eines seitlichen Wasserflusses sind die Deckenmoore großteils ombrotroph, durch die Ionenbewegung im Wurzelraum sind aber auch klassische Mineralbodenwasserzeiger vorhanden. Wie der LRT 7110 \* weist der LRT 7130 eine hohe Torfmoosdeckung auf, unterscheidet sich aber durch ein verstärktes Vorkommen von Cyperaceaen (z. B.: *Carex echinata*, *C. rostrata*, *C. nigra*).

Abhängig von einem sehr hohen Wasserangebot hat der LRT 7130 sein Verbreitungsgebiet vornehmlich in Irland und Schottland. In Österreich sind nur wenige Standorte dieses LRT bekannt, es besteht weiterer Untersuchungsbedarf.

# **LRT 7140 Übergangs- und Schwingrasenmoore**

Im Gegenzug zu dem LRT 7110 ist der LRT 7140 nicht mehr rein ombrotroph, sondern von oberflächennahem oder anstehendem dystrophem, oligo- bis mesotrophem Wasser beeinflusst. Es handelt sich um einen Biotopkomplex auf Torfsubstraten, begrenzt durch den Randlagg, häufig mit Kontaktzonen zu verwandten Lebensraumtypen (z. B.: LRT 3160, LRT 7150, LRT 91D0 u. a.). Charakteristisch für den LRT 7140 ist ein Moorkern, der neben Vorkommen der typischen Hochmoorvegetation auch minerotraphente Vegetation aufweist.

### **LRT 7150 Torfmoorschlenken (Rhynchosporion)**

In Österreich kommt der LRT 7150 sehr kleinflächig vor und ist mit anderen Vegetationseinheiten eng verzahnt. Primärstandorte sind Schlenken von Übergangsund Zwischenmooren, feuchte Sandböden mit Rhynchosporion albae-Gesellschaft und Randbereiche oligo- dystropher Gewässer. Sekundärstandorte sind Moorregenerationsflächen (z. B.: in Torfstichen). Laut GEZ Studie (2005) und dem Deutschen Bundesamt für Naturschutz muss das Vorkommen in Hoch- und Übergangsmoorkomplexen nicht separat erfasst und dargestellt werden.

# **1.15 7120 Noch renaturierungsfähige degradierte Hochmoore**

**Anhang FFH-Richtlinie:** I

**Vorkommen in biogeographischen Regionen:** Alpin: ja; Kontinental: ja

**Vorkommen in Bundesländern:** K, NÖ, OÖ, S, St, T, V

# **Monitoring**

Methode: Der LRT 7120 wird in jenen Vorkommens-Quadranten erhoben, die sich mit den Monitoring-Quadranten der LRT 7110 bzw. 91D0 überschneiden; außerdem in Probeflächen der LRT 7110 bzw. 91D0, in denen im Zuge der Verifizierung der Vorkommen eine Korrektur der LRT-Zuordnung im Sinne einer Ausweisung des LRT 7120 erfolgt ist.

Minimalflächengröße: 2.500 m2

Probeflächengröße: 1.000 x 1.000 m

Form und Größe der UF: Kreis mit einem Radius von 10 m (315 m²)

### **Identifikation des LRT**

Es handelt sich um Hochmoore, in deren Struktur und Funktion eingegriffen wurde, und die durch anthropogenen Einfluss hinsichtlich Hydrologie und Nährstoffhaushalt deutlich verändert sind. Der natürliche Wasserhaushalt des Torfkörpers ist gestört, was zur Austrocknung der Oberfläche und Veränderung der Artenzusammensetzung bzw. zum Verlust von Arten führt.

Charakteristisch für den Lebensraumtyp ist das verstärkte Auftreten von Zwergsträuchern (z. B. *Calluna vulgaris*), die ursprüngliche Hochmoorvegetation (siehe 'Lebensraumtypische Arten' des LRT 7110 \* Lebende Hochmoore) wird zunehmend verdrängt. Die typische Vegetationsausprägung der ehemals sehr nassen Hochmoorbereiche geht verloren, konkurrenzschwache Arten treten weitgehend zurück oder fallen zur Gänze aus (z. B. *Drosera* spp., *Carex limosa*). Reste der ursprünglichen Hochmoorvegetation sind vorhanden, allerdings mit veränderten Dominanz- bzw. Abundanzverhältnissen.

Das Schutzgut wird entweder von grasartigen Pflanzen (*Molinia caerulea*, *Eriophorum vaginatum*), von Zwergsträuchern (*Calluna vulgaris*, *Vaccinium uliginosum*, *V. myrtillus*) oder von strauch- und baumförmigen Gehölzen (*Pinus mugo*, *P. sylvestris*, *Picea abies*, *Betula pubescens*, *Frangula alnus*, *Salix cinerea* etc.) dominiert. Der Rückgang an torfbildenden Torfmoosen (z. B. *Sphagnum magellanicum* und *S. rubellum* in kontinentalen Gebieten bzw. S*. capillifolium* und *S. fuscum* in Gebirgslagen) induziert einen schleichenden Wachstumsstillstand. Die geschlossene Torfmoosdecke bricht auf, es kommt zur Verinselung und zur Einwanderung von nur schwach torfakkumulierenden Moosen (z. B.: *Sphagnum angustifolium*); bei fortschreitender Störung erfolgt die Degradation zu einem Erosionskomplex.

Bei der Kartierung ist insbesondere die verzögerte Reaktion des Lebensraumtyps auf hydrologische Beeinträchtigung zu berücksichtigen.

Im Unterschied zu dem LRT 7110 weist das Schutzgut auf der gesamten Moorfläche Degradationserscheinungen auf, auch im Moorzentrum (Deckungsgrad (%) Störungszeiger sowie offener Torf > 20 %). Die hydrologische Beeinträchtigung ist fortgeschritten (Flächenanteil (%) des torfmoosreichen Wachstumskomplexes[4](#page-124-0) ≤ 40 %), der Vegetationsgradient vom Moorkern zum Randgehänge verläuft diffus und ist nicht deutlich erkennbar, das Moorzentrum ist kleinflächig.

Auch Moore, die sich im Stadium fortgeschrittener Gehölzsukzession befinden, werden als LRT 7120 erfasst, wenn sie die floristischen Kriterien (siehe ,Lebensraumtypische Arten' des LRT 7120) erfüllen. Die Abgrenzung degradierter Hochmoore zu LRT 91D0 \* Moorwälder berücksichtigt insbesondere das Entwicklungspotenzial der Schutzgutfläche: Sekundäre Moorwälder, die durch anthropogene Eingriffe (Entwässerung, Torfabbau u. a.) aus Hochmooren entstanden sind und im Zuge eines Renaturierungsvorhabens mit dem Ziel der Rückentwicklung eines lebenden Hochmoores (LRT 7110 \*) verschwinden würde, werden zum LRT 7120 gestellt.

Stark beweidete Hochmoore, die ein gestörtes Akrotelm aufweisen und durch Erosion torfbildende Vegetation weitgehend verloren haben, werden zu diesem LRT gestellt, auch wenn sie oberflächlich betrachtet hydrologisch intakt scheinen.

Grundwasser-beeinflusste Torfstiche und flächig degradierte Hochmoore mit einem abundanten Vorkommen von Mineralbodenwasserzeigern, werden als LRT 7140 (Übergangs- und Schwingrasenmoore) ausgewiesen.

Das Interpretation Manual (EUROPEAN COMMISSION 2007) schließt Moore ein, die innerhalb von 30 Jahren natürlich regenerierbar sind (Wiederherstellung der Torfbildung), vorausgesetzt es werden angemessene Maßnahmen gesetzt.

### **Pflanzengesellschaften (nach MUCINA et al. 1993):**

Oxycocco-Sphagnetea Br.-Bl. et R. Tx. ex Westhoff et al. 1946:

Sphagnetalia medii Kästner et Flößner 1933

- Oxycocco-Empetrion hermaphroditi Nordhagen ex Hadac et Vána 1967
	- Scirpo cespitosi-Sphagnetum compacti Warén 1926
	- Empetro nigri-Sphagnetum fusci Du Rietz 1921
- Spagnion medii Kästner et Flößner 1933
	- Sphagnetum medii Kästner et Flößner 1933
	- Scirpetum austriaci Osvald 1923 em. Steiner 1992
	- Pinetum rotundatae Kästner et Flößner 1933 corr. Mucina in Steiner 1993

Scheuchzerio-Caricetea fuscae R. Tx 1937:

Scheuchzerietalia palustris Nordhagen 1937

• Rhynchosporion albae Koch 1926

j

Caricetum limosae Osvald 1923 em. Dierßen 1982

<span id="page-124-0"></span><sup>4</sup> Wachstumskomplex: torfbildende Vegetation bestehend aus einer Artenkombination der gelisteten lebensraumtypischen Arten des LRT 7110 \* Lebende Hochmoore (exkl. der Gehölze), besonders *Sphagnum magellanicum* und *S. rubellum* spielen hier eine wichtige Rolle (Schlenken mit typischen Hochmoorarten sind inkludiert, *Eriophorum vaginatum* zählt ab einer Deckung von 50 % nicht mehr zum Wachstumskomplex).

#### **Biotoptypen (nach TRAXLER et al. 2005)**

**•** Moorheide

### **Lebensraumtypische Arten (nach ELLMAUER 2005 und SCHRÖCK & PÖS-TINGER 2018):**

Charakterarten des **LRT 7110**, die jedoch oft in veränderter Häufigkeit auftreten:

**Fakultative Baum- und Straucharten:** *Betula nana*, *Pinus mugo, Pinus rotundata*, *Pinus uncinata*

**Charakteristische Arten der Krautschicht:** *Andromeda polifolia*, *Carex limosa*, *Carex pauciflora*, *Drosera anglica*, *Drosera rotundifolia*, *Empetrum hermaphroditum, Ledum palustre, Rhynchospora alba*, *Scheuchzeria palustris*, *Vaccinium microcarpum*, *Vaccinium oxycoccos Vaccinium vitis-idaea*

**Charakteristische Arten der Moosschicht:** *Calypogeia sphagnicola*, *Cephalozia connivens*, *Cephalozia loitlesbergeri*, *Cephalozia macrostachya*, *Cephalozia pleniceps*, *Cephaloziella elachista*, *Cephaloziella spinigera*, *Cladopodiella fluitans*, *Dicranum undulatum*, *Kurzia pauciflora*, *Mylia anomala*, *Odontoschisma sphagni*, *Pohlia sphagnicola*, *Polytrichum strictum*, *Sphagnum balticum*, *Sphagnum capillifolium Sphagnum cuspidatum*, *Sphagnum fuscum*, *Sphagnum magellanicum*, *Sphagnum majus*, *Sphagnum papillosum*, *Sphagnum rubellum*, *Sphagnum tenellum*, *Warnstorfia fluitans*

Zusätzlich kommen folgende Arten im **LRT 7120** in ihrer Dominanz und Vitalität erhöht vor:

**Baum- und Straucharten:** *Betula pubescens*, *Frangula alnus, Picea abies, Pinus mugo, Pinus rotundata, Pinus uncinata, Pinus sylvestris, Salix aurita, Salix cinerea*

**Krautschicht:** *Calluna vulgaris*, *Carex rostrata*, *Eriophorum vaginatum*, *Lycopodiella inundata*, *Molinia caerulea*, *Trichophorum cespitosum, Vaccinium myrtillus, Vaccinium uliginosum*

**Moosschicht:** *Dicranella cerviculata, Pleurozium schreberi, Polytrichum strictum, Sphagnum angustifolium*, *Sphagnum compactum, Sphagnum cuspidatum*, *Sphagnum fallax*, *Sphagnum tenellum*

### **Störungszeiger:**

Siehe [Tabelle 17:](#page-125-0) IG Moorschutz: "Mineralbodenwasserzeiger"

<span id="page-125-0"></span>Da der LRT 7120 einen degradierten LRT 7110 darstellt, sind die oben genannten Arten, die in ihrer Dominanz und Vitalität verstärkt auftreten rückschlüssig Störungszeiger im Lebensraumtyp Hochmoor (als solche aber nicht separat auszuweisen).

# *Tabelle 17: IG Moorschutz: "Mineralbodenwasserzeiger"*

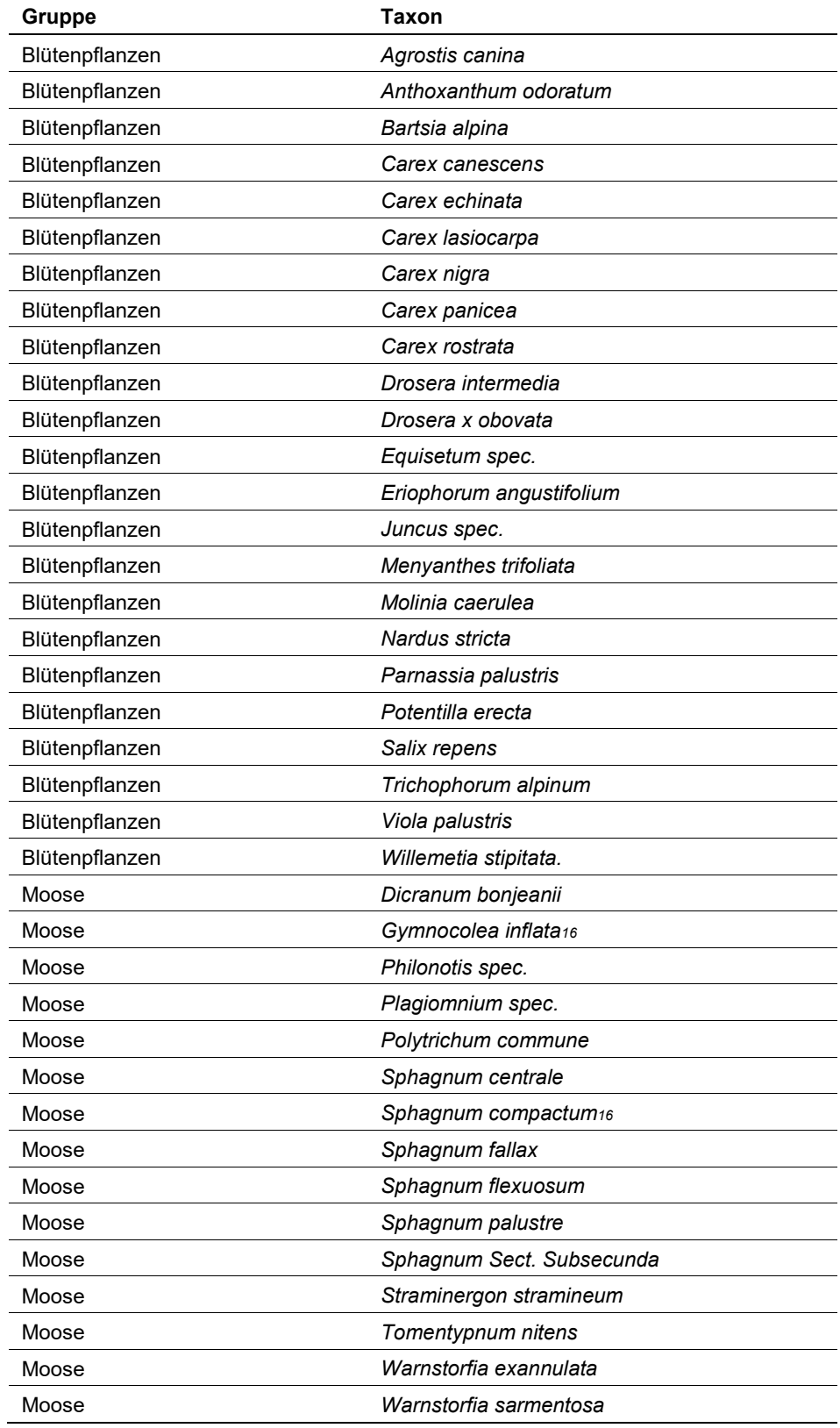

# **Verbreitung**

Das Verbreitungsgebiet des Schutzguts deckt sich mit jenem der Lebenden Hochmoore. Eine hohe Dichte dieses LRT findet sich im Nördlichen Granit- und Gneishochland und im Nördlichen Alpenvorland. Der LRT kommt zerstreut bis selten in der Böhmischen Masse, im Klagenfurter Becken, in den Nord-, Süd- und Zentralalpen, sowie selten im Nördlichen Alpenvorland vor.

# **Monitoring**

### **Erhebungen in den Vorkommensquadranten**

Der LRT wird in jenen Vorkommensquadranten erhoben, die sich mit den Monitoringquadranten der LRT 7110 \* und 91D0 \* überschneiden. In beiden biogeographischen Regionen sind die Schutzgutflächen ausschließlich innerhalb der ausgewiesenen Probeflächen zu erfassen, allfällige weitere Flächen innerhalb der Monitoring-Quadranten bleiben unberücksichtigt.

Wird der LRT 7120 in der Probefläche nicht gefunden, sind Schutzgutflächen im Vorkommens-Quadranten zu identifizieren und eine neue Probefläche im Ausmaß von 1.000 x 1.000 m entsprechend den allgemeinen methodischen Vorgaben auszuweisen.

Sollten Schutzgutflächen außerhalb der Probeflächen im jeweiligen Vorkommensquadranten im Rahmen der Geländebegehung erkannt werden, sind diese zu dokumentieren und kartographisch als Polygon oder Punktstruktur zu vermerken (ein Ausfüllen des Erhebungsbogens unterbleibt). Selbiges gilt für eng verwandte Schutzgüter: neben dem LRT 7120 sind auch die LRT 7110, 7130, 7140, 7230 und 91D0 bei Zufallssichtung wie beschrieben zu vermerken.

Außerdem werden die LRT Vorkommen in jenen Monitoring-Quadranten erfasst, in denen der zuvor ausgewiesene LRT 7110 bzw. 91D0 in den Probeflächen, im Zuge der Verifizierung der Vorkommen in den LRT 7120 korrigiert wird.

# **Erhebungen in den Probeflächen**

Die Durchführung der Arbeiten erfolgt gemäß den allgemeinen methodischen Vorgaben. Erklärte Ziele der Arbeiten in den Probeflächen sind die Verifizierung und Abgrenzung der Vorkommen. Wird ein Vorkommen des LRT 7120 innerhalb der Probeflächen der LRT 7110 bzw. 91D0 festgestellt, wird das Schutzgut kartographisch abgegrenzt sowie bis zu 4 Untersuchungsflächen (in der Regel 1 Fläche pro Polygon bzw. 2-4 Flächen, abhängig von der Größe des Polygons) eingerichtet.

Kann innerhalb der Probefläche des LRT 7110 bzw. 91D0 kein Vorkommen des LRT 7120 identifiziert werden, ist auf Basis der bekannten Vorkommen aus der Funddatenbank eine eigene Probefläche für den LRT 7120 auszuwählen. Innerhalb der neu gewählten Probefläche (ETRS-Rasterfläche 1.000 x 1.000 m) werden alle vorhandenen Schutzgutflächen des LRT 7120 kartographisch abgegrenzt und dokumentiert, sowie bis zu 4 Untersuchungsflächen eingerichtet.

Auch hier gilt Dokumentationsgebot für verwandte Schutzgüter: neben dem LRT 7120 sind auch die LRT 7110, 7130, 7140, 7230 und 91D0 bei Zufallssichtung wie beschrieben (als Polygon) zu vermerken.

Die Minimalgröße der abzugrenzenden LRT-Vorkommen wird mit 2.500 m2 festgelegt. Diese Flächengröße ist im gewählten Digitalisierungs-Maßstab von 1:3.500 in der Regel als Polygon abgrenzbar. LRT-Vorkommen kleiner als 2.500 m2 werden nicht erfasst, ausgenommen, es handelt sich um Moorbildungen, bei denen aus geomorphologischen Gegebenheiten nicht mehr Raum für eine Moorentwicklung gegeben ist.

Zerschneidungen werden erst ab einer Breite von 20 m relevant und bedingen ein Splitten des LRT-Vorkommens in zwei Polygone. Weniger breite Zerschneidungen sowie sonstige kartografisch relevante Besonderheiten und LRT-fremde Strukturen (Entwässerungsgräben, Torfstiche, Gebäude u. ä.) werden nicht eigens in der Karte abgegrenzt, sind aber vom Kartierer im Erhebungsbogen festzuhalten.

Anteile von eingesprengten bzw. komplexartig vorliegenden Niedermoor- und Übergangsmoorbereichen, sofern diese im Kartierungsmaßstab nicht klar abgrenzbar sind, werden in das dominierende Schutzgut subsumiert.

Die Vorkommen innerhalb der Probeflächen sind unter Verwendung folgender Indikatoren (siehe [Tabelle 18\)](#page-128-0) qualitativ hinsichtlich Arteninventars, Habitatstruktur (Wachstumskomplex), allfälliger Einflüsse (Deckungsgrad der Störungszeiger) und Hydrologie zu bewerten. Darauf aufbauend ist durch Aggregation der Parameter eine qualitativ-gutachterliche Gesamtbewertung des Erhaltungsgrads vorzunehmen.

**Indikator A B C Artenzusammensetzung** Arteninventar typischer Moosarten sowie Farnund Blütenpflanzen der Krautschicht  $> 10$ lebensraumtypische Arten gemäß Liste  $6 - 10$ lebensraumtypische Arten gemäß Liste < 6 lebensraumtypische Arten gemäß Liste **Habitatqualität/-struktur** Flächenanteil (%) Wachstumskomplex (torfmoosreich)  $30 - 40 \%$  20 – 30 % < 20 % **Einfluss** Deckungsgrad (%) Störungszeiger in der Krautschicht, und untypische Baum- & Strauchschicht SOWIE offener Torf  $25 - 50\%$   $25 - 50\%$   $> 50\%$ **Hydrologie/Entwässerung** Hydrologie/Entwässerung (gutachterliche Einschätzung + Laserscan Analyse) Im Moor und dessen Umfeld mit Auswirkungen auf max. 50 % Im Moor und dessen Umfeld mit Auswirkungen auf 50-70 % Im Moor und dessen Umfeld mit Auswirkungen auf 70-100 %

der Fläche

der Fläche

<span id="page-128-0"></span>*Tabelle 18: Indikatoren für die Einzelfläche (adaptiert nach Ellmauer 2005 und Schröck & Pöstinger 2018)*

der Fläche

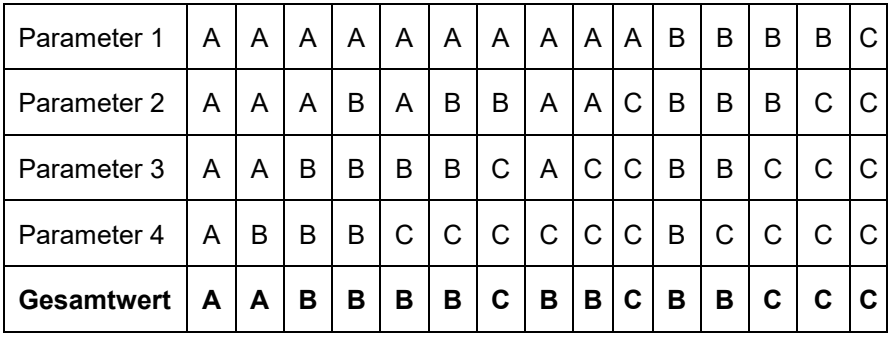

Hinsichtlich der Aggregation der oben angeführten Parameter zum Erhaltungsgrad der Einzelfläche ist folgendermaßen vorzugehen:

Achtung: Für den LRT gilt jedoch die Konvention: Wenn Hydrologie/Entwässerung =  $C$ , dann Erhaltungsgrad =  $C$ .

Der Indikator **Arteninventar** wird gutachterlich durch eine Begehung des Schutzguts evaluiert, eine Vegetationsaufnahme ist nicht erforderlich.

Der torfmoosreiche Flächenanteil (%) des **Wachstumskomplexes** wird auf der Schutzgutfläche prozentual geschätzt um die Habitatqualität/-struktur gutachterlich zu bewerten. Bezugsraum ist die Hochmoorweite. Ist kein Randgehänge ausgeprägt wird die Grenze in dem Bereich gezogen wo z. B. Fichte randliche Latschenbestände durchdringt bzw. dominiert.

Ergänzend zu dem Parameter **Einfluss** werden folgende Indikatoren erhoben um additive Aussagen über die Schutzgutfläche zuzulassen:

**Nutzung:** Die Nutzung des gesamten Schutzguts wird hier bewertet, zutreffende Attribute werden ausgewählt.

**Zerschneidung:** (durch Forststraßenbau) der Schutzgutfläche wird vermerkt und die Auswirkung auf das Moorzentrum beurteilt. Als Zerschneidung gilt eine befestigte Straße, ab einer Breite von 2 m. Hochspannungsleitungen, Zäune und Dämme werden nicht als Zerschneidung gewertet. Im Zweifel wird eine Beschreibung unter Anmerkungen (Erhaltungsgrad) abgeben.

**Pufferzone[5/](#page-129-0)Umland:** Anhand des Orthofotos wird eine prozentuale Schätzung (in 5 %-Schritten) der Pufferzone (%Anteil des Umfangs der Schutzgutfläche) abgegeben. In Abhängigkeit der Standortverhältnisse (Nutzungsintensität, Hangneigung, trennende Faktoren wie Hecke, Straße etc.) sollte die Pufferzone mindestens zwischen 20 – 40 m breit bzw. tief sein (gutachterliche Einschätzung der Pufferwirkung).

j

<span id="page-129-0"></span><sup>5</sup> Vergl.: Bundesamt für Naturschutz Deutschland: [https://www.bfn.de/fileadmin/BfN/natura2000/Dokumente/7110\\_Lebende\\_Hochmoore.pdf](https://www.bfn.de/fileadmin/BfN/natura2000/Dokumente/7110_Lebende_Hochmoore.pdf) bzw. das Schweizer Bundesamt für Umwelt: Pufferzonen Schlüssel; Leitfaden zur Ermittlung von ökologisch ausreichenden Pufferzonen für Moorbiotope, 1997).

Die Nutzungsintensität des Umlandes (Gesamtwert 100 %) wird gutachterlich eingeschätzt, zutreffende Attribute zu Beschreibung der Nutzungsart werden ausgewählt, mehrfach Nennungen sind möglich.

Der Indikator **Hydrologie/Entwässerung** ist für den LRT 7110 hochrelevant und gilt als Knock-Out Kriterium (siehe oben genannte Konvention). Eventuell vorhandene, anthropogen bedingte hydrologische Beeinträchtigungen werden qualitativ-gutachterlich bewertet. Unterstützend ist vorab eine Interpretation von Laserscan-Geländehöhenmodellen durchzuführen. Bezugsraum ist die gesamte Schutzgutfläche, zusätzliche werden Einflüsse des direkten Umfeldes der Schutzgutfläche berücksichtigt.

#### **Erhebungen in den Untersuchungsflächen**

Die Untersuchungsfläche wird als Kreis mit einem Radius von 10 m (= ca. 315 m2) definiert, dessen Mittelpunkt mittels GPS und am Luftbild verortet wird. In den Untersuchungsflächen sind detaillierte Monitoring-Erhebungen wie nachfolgend beschrieben durchzuführen.

Untersuchungsflächen werden in typisch ausgeprägten Bereichen der Vorkommen angelegt. Als typischer Bereich ist ein Ausschnitt zu verstehen, der nach gutachterlicher Einschätzung den Erhaltungszustand der Fläche bestmöglich repräsentiert. Es ist darauf zu achten die Untersuchungsflächen weder ins Moorzentrum noch in die randliche Kampfzone, sondern in den Übergangsbereich zu legen, um hydrologische Veränderungen rasch registrieren zu können. Bereiche mit augenscheinlichen, rezenten Randeffekten sind zu meiden.

Gesetzt den Fall, dass im Zuge der Verifizierung bereits dokumentierter Vorkommen der LRT 7110 und 91D0 eine Korrektur der LRT-Zuordnung im Sinne einer Ausweisung des LRT 7120 erfolgt, wird der LRT 7120 in der Untersuchungsfläche wie nachstehend beschrieben untersucht. Es steht im Ermessen des Schutzgutbeauftragten die Untersuchungsfläche ggf. zu verlegen. Im Falle einer Verlegung der Untersuchungsfläche ist im Kommentarfeld des Erhebungsbogens jedenfalls eine Begründung anzuführen.

Die Arbeit in den Untersuchungsflächen umfasst die Durchführung einer Vegetationsaufnahme (Gefäßpflanzen und Moose) sowie die Erhebung der unten angeführten Indikatoren gemäß Erhebungsbogen. Darüber hinaus erfolgt eine Fotodokumentation der Untersuchungsfläche mit temporär markiertem Mittelpunkt entsprechend den allgemeinen methodischen Vorgaben. Die Markierung dient nur zu Dokumentationszwecken und wird anschließend wieder entfernt.

Die Begehungen der Untersuchungsflächen müssen unter größtmöglicher Rücksichtnahme auf die Sensibilität des LRT erfolgen.

### **Indikatoren**

Innerhalb jeder Untersuchungsfläche werden im Freiland folgende Parameter erfasst:

 **Anzahl typischer Moosarten sowie Farn- und Blütenpflanzen der Krautschicht:** Diese Angabe (genauer Zahlenwert) erfolgt unter Berücksichtigung der zuvor angeführten lebensraumtypischen Arten (exklusive Gehölzarten). Es werden auch bryologische Vorkommen untersucht. Die Schutzgutbearbeiter werden angehalten Belege der Moosfunde aufzubewahren. Um Lebermoose standardisiert zu erfassen, wird an fünf Stellen der Untersuchungsfläche ein Moossample entnommen und auf Lebermoose (mit dem Auge auffindbare Arten) geprüft. Gefundene Lebermoose werden in einem Papierbeutel getrocknet und an Fachexperten weitergegeben (1 Papierbeutel pro UF), andere Moosfunde sind weitgehend selbstständig zu bearbeiten. Der Bezugsraum der Erhebung ist die Untersuchungsfläche.

- **Flächenanteil (%) Wachstumskomplex (torfmoosreich):** Der lebende, intakte Moor-Anteil (torfbildende Vegetation, torfmoosreich) der Schutzgutfläche ist in Prozent anzugeben. Bezugsraum ist der offene Moorbereich ohne Lagg.
- **Deckungsgrad (%) Störungszeiger in der Krautschicht und LRT untypische Baum- & Strauchschicht SOWIE offener Torf:** Neben einer Angabe über den Deckungsgrad (%) der Störungszeige wird offener Torf in 5 %-Schritten additiv geschätzt. Im Bogen der Vegetationsaufnahme sind die maßgeblichen Störungszeiger als solche zu kennzeichnen (S). Im Regelfall sind auch *Molinia caeruleae* oder *Calluna vulgaris* mit Dominanzen > 10 % als Störungszeiger zu werten. Darüber hinaus gelten Charakterarten wie *Eriophorum vaginatum*, *Trichophorum cespitosum* und *Vaccinium uliginosum* ab einer gewissen Abundanz als Störungszeiger. Vergleiche auch [Tabelle 17:](#page-125-0) IG Moorschutz Artenliste: "Mineralbodenwasserzeiger". Bezugsraum ist die Untersuchungsfläche.
	- Die Deckungswerte von Calluna vulgaris, Eriophorum vaginatum, Molinia caeruleae und Trichophorum cespitosum sind in 5 %-Schritten separat anzugeben.

Folgende Parameter werden erhoben um additive Aussagen über die Schutzgutfläche zuzulassen bzw. Veränderungen aufzuzeigen:

- **Gehölzanteil (%) im LRT:** Ein Indikator über die Vitalität des Bestand dominierenden Gehölzes, wird durch die Angabe der Wüchsigkeit (schwachwüchsig oder durchtreibend) gutachterlich ermittelt. Zusätzlich ist die Mittlere Höhe (cm) anzugeben. Der Bezugsraum ist die Untersuchungsfläche, bewertet wird das dominierende Gehölz.
	- Ergänzend wird der Deckungsanteil (%) der Gehölze in 5 %-Schritten geschätzt (Orthofoto). Der Bezugsraum ist die Untersuchungsfläche, bewertet werden alle Gehölze im Bestand.

### **Beeinträchtigungen**

Es erfolgt gegebenenfalls die Angabe von maximal 3 Beeinträchtigungen unter Verwendung der im Erhebungsbogen enthaltenen Liste (list of pressures and threats) sowie eine kurze verbale Beschreibung der Art und Weise sowie des Ausmaßes der Beeinträchtigungen. Bezugsraum ist die Untersuchungsfläche.

#### **Zeitfenster**

Der LRT 7120 wird in der Erhebung 2018 im Rahmen des Artikel 11 Monitoring erstmals berücksichtigt. Es werden jenen Vorkommensquadranten untersucht, die sich mit den Monitoringquadranten der LRT 7110 und 91D0 überschneiden. Außerdem jene Quadranten in denen der zuvor ausgewiesene LRT 7110/91D0 in den LRT 7120 korrigiert wird. Als Zeitraum für die Geländearbeiten wird die Vegetationsperiode von Mai bis Oktober festgelegt.

### **Untersuchungsfrequenz Artikel 11-Monitoring**

Ein Erhebungsdurchgang je Berichtsperiode mit Aktualisierung der Verbreitungskarten, Aktualisierung der Vorkommensabgrenzung und Erhebung in den Untersuchungsflächen.

### **Empfehlungen für den nächsten Monitoringdurchgang**

Für die Erfassung des LRT 7120 im Gelände sind bryologisch und moorkundlich versierte Kartierer heranzuziehen.

Viele Vorkommen des LRT 7120 liegen in Schutzgebieten, in denen ein Abweichen von dem bestehenden Wegenetz naturschutzrechtlich nicht gestattet ist. Insofern ist bei diesem Schutzgut meist eine Betretungsgenehmigung zur Durchführung der Freilanderhebung erforderlich. Eine Genehmigung zum Sammeln für das Nachbestimmen von Moosen ist je nach Erfahrung des Kartierers gegebenenfalls erforderlich.

Bei Geländearbeiten zu LRT 7120 sollten aufgrund räumlicher Nähe Synergien mit dem Monitoring bzw. mit Erhebungen der LRT 7110, 7130, 7140, 7230 und 91D0 hergestellt werden.

### **Literatur**

- ELLMAUER, T. (2005): 7120 Noch renaturierungsfähige degradierte Hochmoore. In: Ellmauer, T. (Hrsg.), Entwicklung von Kriterien, Indikatoren und Schwellenwerten zur Beurteilung des Erhaltungszustandes der Natura 2000-Schutzgüter. Band 3: Lebensraumtypen des Anhangs I der Fauna- Flora-Habitat-Richtlinie. Im Auftrag der neun österreichischen Bundesländer, des Bundesministeriums f. Land- und Forstwirtschaft, Umwelt und Wasserwirtschaft und der Umweltbundesamt GmbH, pp. 303-309.
- EUROPEAN COMMISSION (2007): Interpretation Manual of European Union Habitats. Europäische Kommission. Brüssel.
- GRABHERR, G., MUCINA, (Hrsg.) 1993: Die Pflanzengesellschaften Österreichs Teil 2: Natürliche waldfreie Vegetation, Gustav Fischer Verlag, Jena.
- SCHRÖCK, C., PÖSTINGER, M. (2018): Stellungnahme zur Charakterisierung und Bewertung der Hochmoorlebensraumtypen im weiteren Sinn gemäß FFH-Richtlinie. Linz, IG Moorschutz
- TRAXLER, A., MINARZ, E., ENGLISCH, T., FINK, B., ZECHMEISTER, H. ESSL, F. (2005): Rote Liste der gefährdeten Biotoptypen Österreichs. Moore, Sümpfe und Quellfluren, Hochgebirgsrasen, Polsterfluren, Rasenfragmente und Schneeböden. UBA-Monographie M-174, Wien, Umweltbundesamt.

# **1.16 7210 \* Kalkreiche Sümpfe mit** *Cladium mariscus* **und Arten des Caricion davallianae**

**Anhang FFH-Richtlinie:** I

**Vorkommen in biogeographischen Regionen:** Alpin: ja; Kontinental: ja

**Vorkommen in Bundesländern:** B, K, NÖ, OÖ, S, St, T, V

# **Monitoring**

Methode: Totalzensus (alpin und kontinental)

Minimalflächengröße: 100 m²

Probeflächengröße: 1.000 x 1.000 m

Form und Größe der UF: Kreis mit einem Radius von max. 5 m (ca. 78 m²).

# **Identifikation des LRT**

Das Schneidebinsenried ist eine artenarme, meist monodominante Gesellschaft, welche von dem hochwüchsigen (ca. bis 2 m) Sauergras *Cladium mariscus* dominiert wird. Der Lebensraumtyp kommt an flachen kalkreichen Tümpeln, in der Verlandungszone von oligo- bis mesotrophen Seen, welche von Kalk führenden Quellen gespeist werden, als Röhricht oder Schwingrasen und in quelligen, kalkreichen Sümpfen und Mooren vor. In den Verlandungszonen der Stillgewässer besiedelt *Cladium mariscus* Wassertiefen zwischen 0,1 - 0,8 (max. 1) m vor, wobei Wasserstandsschwankungen schlecht vertragen werden. Das Grundwasserniveau sinkt nie unter 1 m Tiefe.

Beim Schneidbinsenried ist zwischen primären und sekundären Beständen zu unterscheiden. Als primäre Bestände können die Röhrichte in Verlandungszonen von kalkoligotrophen Gewässern und die Bestände auf kalkreichen Sicker- und Sumpfquellen aufgefasst werden, welche ein Glied in der Verlandungszonation darstellen. Als sekundär sind Schneidebinsen-Bestände in verbrachtem Feuchtgrünland anzusehen. *Cladium mariscus* wandert hier z. B. in Kalk-Flachmoore (Caricetalia davallianae) oder in kalkreiche Pfeifengraswiesen (Molinion) ein. Die Schneidebinse ist mahdempfindlich und wird daher bei regelmäßiger Pflege aus den Grünlandbeständen zurückgedrängt.

Aufgrund der Gefährdung und des reliktären Charakters des Schneidbinsenrieds werden sowohl primäre als auch sekundäre *Cladium*-Bestände, wie sie z. B. in der feuchten Ebene südlich von Wien in Schottergruben auftreten, als LRT 7210 erfasst.

Die durch ihr blaugrünes Blattwerk auffallenden Bestände sind im Feld zweifelsfrei identifizier- und abgrenzbar. Der LRT wird ab einer durchschnittlichen Deckung der Schneidebinse von 5 % (Braun-Blanquet-Skalenwerte ≥ 2) erhoben. Bestände, in denen *Cladium mariscus* nur sehr untergeordnet vertreten ist bzw. Braun‐Blanquet-Deckungswerte < 2 (r, + oder 1) aufweist, werden nicht dem LRT 7210 zugeordnet.

### **Pflanzengesellschaften (nach GRABHERR & MUCINA 1993):**

Mariscetum serrati Zobrist 1935

### **Biotoptypen (nach TRAXLER et al. 2005)**

Rasiges Großseggenried, Subtyp Schneidbinsenried

#### **Lebensraumtypische Arten**

Typische Gefäßpflanzen- und Moos-Arten (nach Ellmauer 2005):

*Cladium mariscus* (dom.), *Bryum pseudotriquetrum* (M), *Campylium stellatum* (M), *Drepanocladus intermedius* (M), *D. sendtneri* (M), *Juncus subnodulosus*, *Phragmites australis*, *Thelypteris palustris*

Typische Gefäßpflanzen-Arten (nach ARGE Basiserhebung 2012a):

Carex elata, Cladium mariscus, Lythrum salicaria, Phragmites australis

#### **Monitoring**

#### **Erhebungen in den Vorkommensquadranten**

Der LRT wird im Totalzensus in der alpinen und kontinentalen Region bearbeitet, d. h. jedes bekannte Vorkommen innerhalb der aktuell bekannten Vorkommensquadranten wird kartiert, als Polygon abgegrenzt und in einem GIS digitalisiert sowie qualitativ unter Verwendung der in der GEZ-Studie angeführten Indikatoren (Ellmauer 2005, S. 332 bzw. [Tabelle 19\)](#page-134-0) hinsichtlich Arteninventar, Habitatqualität und allfälliger Einflussfaktoren bewertet. Darauf aufbauend ist darüber hinaus auch eine qualitativ-gutachterliche Gesamtbewertung des Erhaltungsgrads vorzunehmen.

Für jeden Vorkommensquadranten ist die Verifizierung aller darin liegenden Schutzgutflächen sowie die Durchführung der nachfolgend beschriebenen Arbeiten in den Probeflächen erklärtes Ziel der Geländearbeiten.

**Indikator A B C Habitatqualität/-struktur** Hydrologie Standort seicht überschwemmt mit +/- konstantem Wasserstand Überstauter, aber zeitweilig trocken fallender Standort, Wasserstand aber nur gering schwankend Standort mit hoch anstehendem (> 100 cm unter Flur) Grundwasser, jedoch selten überstaut. **Einfluss** Störungszeiger Keine/kaum: Störungszeiger wie z. B Nährstoffzeiger oder Arten der Kontaktbiotope decken im Bestand nicht mehr als 5 % der Fläche Mittel: Störungszeiger wie z. B. Nährstoffzeiger oder Arten der Kontaktbiotope decken im Bestand 5 - 20 % der Fläche Hoch: Störungszeiger wie z. B. Nährstoffzeiger oder Arten der Kontaktbiotope decken im Bestand mehr als 20 % der Fläche

<span id="page-134-0"></span>*Tabelle 19: Indikatoren für die Einzelfläche (nach Ellmauer 2005)*

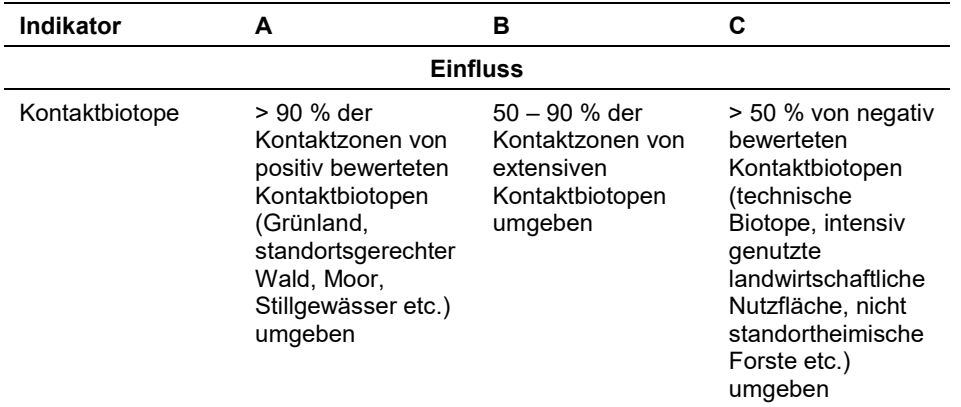

Die Aggregation der Parameter Habitatqualität/-struktur (EGHab\_Str) und Einfluss (EGHab\_Bee) wurde nach folgenden Algorithmen durchgeführt:

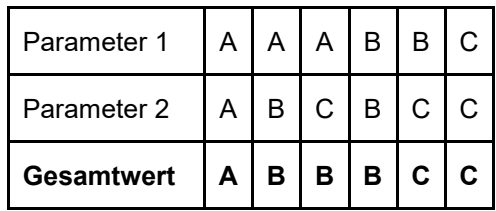

Für den LRT 7210 gilt jedoch die Konvention: Wenn Habitatqualität/-struktur (Hydrologie) = C, dann Erhaltungsgrad = C.

# **Erhebungen in den Probeflächen**

Die Durchführung der Arbeiten erfolgt gemäß den allgemeinen methodischen Vorgaben. Erklärte Ziele der Arbeiten in den Probeflächen sind die Flächenabgrenzung des Schutzguts sowie die Erhebungen auf den max. 4 bereits im Rahmen des Projektes "FFH Basiserhebung" eingerichteten Untersuchungsflächen. Die Minimalflächengröße für den LRT 7210 beträgt 100 m² (vgl. ARGE Basiserhebung 2012b).

Kleinflächige, LRT‐fremde Strukturen wie Entwässerungsgräben, Gebäude etc. werden nicht eigens auf dem Orthofoto bzw. im GIS abgegrenzt. Zerschneidungen werden erst ab einer Breite von 20 m relevant und bedingen eine Aufteilung des Vorkommens in zwei separate Polygone.

### **Erhebungen in den Untersuchungsflächen**

Mit Ausnahme eines Quadranten wurden die Untersuchungsflächen bereits im Zuge des Projektes "FFH Basiserhebung" in typisch ausgeprägten Bereichen der Vorkommen angelegt. Als typischer Bereich ist ein Ausschnitt zu verstehen, der nach gutachterlicher Einschätzung einen homogenen Bereich innerhalb der Schutzgutfläche darstellt und den Erhaltungszustand der Fläche bestmöglich repräsentiert. Die Auswahl neuer Untersuchungsflächen erfolgt ebenso unter Berücksichtigung dieser Kriterien.

Die Untersuchungsflächen sind als Kreise mit einem Radius von 5 m (ca. 80 m²) definiert, deren Mittelpunkt mittels GPS verortet ist. Die Mittelpunkte bereits angelegter Untersuchungsflächen sind den zur Verfügung gestellten GIS-Daten zu entnehmen.

Die Untersuchungsflächen werden gezielt unter Verwendung der GPS-Koordinaten aufgesucht. Die Arbeit in den Untersuchungsflächen umfasst die Erstellung einer Vegetationsaufnahme sowie die Erhebung der unten angeführten Indikatoren bzw. Parameter gemäß Erhebungsbogen. Darüber hinaus erfolgt eine Fotodokumentation der Untersuchungsfläche mit temporär markiertem Mittelpunkt. Die Markierung dient nur zu Dokumentationszwecken und wird anschließend wieder entfernt.

Die Begehungen der Untersuchungsflächen müssen unter größtmöglicher Rücksichtnahme auf die Sensibilität des LRT und unter Berücksichtigung künftiger Monitoring‐Durchgänge erfolgen.

### **Indikatoren**

Für den Parameter "Struktur und Funktion" werden die im Rahmen des Projektes "FFH Basiserhebung" (vgl. ARGE Basiserhebung 2012b) festgelegten Indikatoren verwendet, wobei das Augenmerk auf nachvollziehbare, messbare und rasch zu erhebende Indikatoren gelegt wurde:

- **Deckungsgrad (%) von** *Cladium mariscus***:** Der Indikator beschreibt die Dichte von *Cladium mariscus* innerhalb der Bestände. Zu- oder Abnahmen im Zuge des Monitoring können standörtliche Änderungen indizieren.
- **Anteil (%) von** *Cladium***-Trieben mit Blüh- und Fruchtansatz:** Der Indikator beschreibt die Vitalität der Bestände und lässt Rückschlüsse auf Hydrologie und Bodennährstoffgehalt zu.
- **Deckungsgrad (%) von** *Phragmites australis***:** Das häufig als Begleiter auftretende Schilf wird als Konkurrenz der Schneidebinse angesehen. Ansteigende Deckungswerte des Schilfs lassen trophische und/oder hydrologische Beeinträchtigungen vermuten.
- **Deckungsgrad (%) Verbuschung (BS, StS):** Aufkommende Gehölze der Krautschicht bleiben unberücksichtigt. Als räumlicher Bezugsraum dient nicht die Untersuchungsfläche, sondern das gesamte Einzelvorkommen (Schutzgutfläche) bzw. der Teil des Einzelvorkommens innerhalb der Probefläche.
- **Hydrologie:** Dieser maßgebliche Standortsfaktor wird im Feld gutachterlich eingeschätzt, es kann kein Messwert in den Erhebungsbogen eingetragen werden (A, B oder C ist am Bogen anzukreuzen). Als räumlicher Bezugsraum dient nicht die Untersuchungsfläche, sondern das gesamte Einzelvorkommen (Schutzgutfläche) bzw. der Teil des Einzelvorkommens innerhalb der Probefläche.

### **Beeinträchtigungen**

Es erfolgt gegebenenfalls die Angabe von maximal 3 Beeinträchtigungen unter Verwendung der im Erhebungsbogen enthaltenen Liste sowie eine kurze verbale Beschreibung der Art und Weise sowie des Ausmaßes der Beeinträchtigungen.

# **Zeitfenster**

Für die Geländekartierungen wird der Zeitraum zwischen Juni und Oktober empfohlen. Die meisten Flächen des LRT 7210 unterliegen aktuell keiner Nutzung, weshalb Überlegungen zu einer auf die Nutzung abgestimmten Wahl des Begehungszeitpunktes in der Regel entfallen.

# **Literatur**

- GRABHERR, G. & MUCINA, L. (Hrsg.) (1993): Die Pflanzengesellschaften Österreichs. Teil II Natürliche waldfreie Vegetation. – Jena, Stuttgart, New York, Gustav Fischer Verlag.
- TRAXLER, A., MINARZ, E., ENGLISCH, T., FINK, B., ZECHMEISTER, H. ESSL, F. (2005): Rote Liste der gefährdeten Biotoptypen Österreichs. Moore, Sümpfe und Quellfluren, Hochgebirgsrasen, Polsterfluren, Rasenfragmente und Schneeböden. UBA-Monographie M-174, Wien, Umweltbundesamt.

# **1.17 7220 \* Kalktuffquellen (Cratoneurion)**

#### **Anhang FFH-Richtlinie:** I

**Vorkommen in biogeographischen Regionen:** Alpin: ja; Kontinental: ja

**Vorkommen in Bundesländern:** K, NÖ, OÖ, S, St, T, V, W

#### **Monitoring**

Methode: Stichprobenzensus alpin; Totalzensus kontinental

Minimalflächengröße: 20 m²; zudem muss bei jeder Fläche zumindest 1 m² großer Bereich mit einer festen Tuffschicht vorhanden sein (die restl. Fläche kann auch nur potenziell tuffbildend sein).

Probeflächengröße: 1.000 x 1.000 m

Form und Größe der UF: Lebensraumtypenfläche = Untersuchungsfläche

#### **Identifikation des LRT**

Die Definition des LRT 7220 und dessen Geländeerfassung erfolgt in Anlehnung an ELLMAUER 2005:

Der Lebensraumtyp kommt an sonnigen bis halbschattigen Quellen und den daran anschließenden Quellbächen sowie an Wasserfällen und triefnassen Felswänden vor. Die Standorte können zeitweilig stark austrocknen. Wesentliches Charakteristikum des Wassers ist ein hoher Kalkgehalt (> 9 °dH; Ca-Gehalt 45 mg/l) und eine zumindest im Sommer mäßige Erwärmung (> 10° C). Unter diesen Bedingungen kombiniert mit dem Kohlendioxid-Entzug durch Pflanzen (Moose und Algen) kommt es zur Ausfällung von Kalziumkarbonat, wodurch Kalktuff entsteht. Die beteiligten Pflanzen werden dabei mit Kalküberzügen inkrustiert. Einzelindividuen, die an der Spitze weiter wachsen während sie an der Basis durch die Inkrustierung absterben, erreichen dabei zum Teil ein extrem hohes Alter (> 100 Jahre). Im Laufe der Jahrhunderte können dicke Sinterplatten und Tuffe mit mehreren Metern Höhe entstehen. Die Mächtigkeit des Tuffs beträgt je nach Alter und der Ungestörtheit der Entwicklung zwischen einigen Zentimetern bis mehreren Metern. Als Tuffbildner treten meist Moose (z. B. *Palustriella commutata* (= *Cratoneuron commutatum*), *Eucladium verticillatum*) oder Algen (z. B. *Scytonema myochrous*) in Erscheinung. Die Phytozoenosen sind relativ artenarm, wobei zumeist niedere Pflanzen (Moose und Algen) dominieren (Deckungswerte > 50 %) und Gefäßpflanzen meist geringere Deckungswerte einnehmen (< 30 %). Die Deckungswerte der Tuffbildner (Moose und Algen) können als Gradmesser für die ungestörte Entwicklung eines Bestandes herangezogen werden.

Solange die Standorte nicht verändert werden, bleibt der primär waldfreie Lebensraumtyp stabil. Nährstoffeinträge führen zu einer Verschiebung der Artengarnitur und zu einem dichteren Bewuchs mit höherwüchsigen Gefäßpflanzen. Auch bei Verminderung der Quellschüttung (z. B. durch Wasserentnahme) kann es zu einer ähnlichen Entwicklung bis hin zu einer Bewaldung des Standortes kommen.

In die Kartierungen einbezogen werden alle zur Quelle gehörenden Bereiche, d. h. sowohl Bereiche mit der charakteristischen (moosdominierten) Quell‐Vegetation aus dem Cratoneurion bzw. Adiantion‐Verband als auch (vegetationsarme) Bereiche mit reinem Quelltuff. Das Vorkommen von Tuff (oder Travertin) ist zugleich das Haupt‐Kriterium für die Ausweisung einer Fläche als LRT 7220. Für eine Zuweisung zum LRT 7220 muss zumindest ein 1 m² großer Bereich mit einer festen Tuffschicht vorhanden sein, die restliche Lebensraumtypenfläche kann auch nur potentiell tuffbildend sein (z. B. ein 1,5 m breiter und 30 m langer Quellbach enthält drei punktuelle, je 2 m² große Tuffbereiche im Bachbett und wird daher als LRT 7220 erfasst). Die Mächtigkeit der Tuffschicht ist für die Zuordnung zum LRT 7220 nicht relevant und so können auch gering mächtige, verhältnismäßig junge Tuffbildungen in denLRT 7220 integriert werden. Flächen mit aktiven Travertinbildungen werden gemäß dem Interpretation Manual of European Union Habitats (EUROPÄISCHE KOMMISSION 2007) beim LRT 7220 integriert (ARGE BASISERHEBUNG 2012b).

Der LRT ist häufig mosaikartig mit anderen Lebensräumen (z. B. 7230 Kalkreiche Niedermoore bzw. 8210 Kalkfelsen mit Felsspaltenvegetation) verzahnt. Punktuelle Kalktuffquellen in Kalkniedermooren werden, sofern insgesamt weniger als 20 m² groß (siehe Mindestflächengröße), nicht dem LRT 7220 zugeordnet (vgl. ELLMAUER 2005). Kleinflächige, LRT‐fremde Strukturen wie Brunnfassungen, etc. können in die Abgrenzung integriert werden. Zusammenhängende Flächen, welche sich in ihrem Erhaltungsgrad wesentlich unterscheiden, sind jedoch in Einzelflächen aufzuteilen. Eindeutig sekundäre, junge Quelltuffbildungen, wie sie z. B. gelegentlich an Forststraßenrändern auftreten können, werden wie mit "Tuffschlick" versehene Felswandstufen nicht als LRT 7220 erfasst. Ebenso nicht kartiert werden subfossile Tuffvorkommen ohne entsprechende Moos‐Vegetation bzw. ohne rezente Wasserführung (ARGE BASISERHEBUNG 2012b).

# **Pflanzengesellschaften (nach GRABHERR und MUCINA 1993):**

Adiantion Br.-Bl. ex Horvatic' 1939

- Cratoneuretum commutati Aichinger 1933
- Catoscopietum nigriti Braun 1968
- Eucladietum verticillati Allorge ex Braun 1968
- Scytonematetum myochrous Braun 1968

Cratoneurion Koch 1928

Cratoneuretum falcati Gams 1927 (tlw.)

### **Biotoptypen (nach TRAXLER et al. 2005)**

• Kalktuff-Quellflur

#### **Lebensraumtypische Arten**

Typische Gefäßpflanzen- und Moos-Arten (nach ARGE BASISERHEBUNG 2012b):

*Arabis soyeri* subsp. *subcoriacea, Aneura pinguis, Bellidiastrum michelii, Cardamine amara, Carex davalliana Cochlearia pyrenaica, Didymodon tophaceus, Eucladium verticilllatum, Hymnenostylium recurvirostre, Palustriella commutata* var. *commutata, Palustriella commutata* var. *falcata, Pellia endiviifolia, Primula farinosa, Pinguicula alpina, Saxifraga aizoides, Schoenus ferrugineus, S. nigricans, Tofieldia calyculata*

### **Störungszeiger**

*Arrhenatherum elatius, Calliergonella cuspidata, Clematis vitalba, Dactylis glomerata, Fallopia japonica, Galium aparine, Impatiens glandulifera, I. parviflora, Phalaris arundinacea, Phragmites australis, Rubus caesius, Rubus fruticosus*  agg.*, Rubus idaeus, Solidago canadensis, S. gigantea, Urtica dioica*.

Störungszeiger ab Deckung > 10 %: *Deschampsia cespitosa, Equisetum telmateia, Eupatorium cannabinum, Filipendula ulmaria, Hedera helix, Impatiens noli-tangere, Mentha longifolia, Petasites albus, Petasites hybridus, Petasites paradoxus, Ranunculus lanuginosus, Senecio ovatus, Solanum dulcamara, Tussilago farfara*, alle Gehölze (ausgenommen Keimlinge; es gelten nur jene Individuen, die auf Tuff wachsen).

### **Verbreitung**

Arealschwerpunkte liegen in den nördlichen und südlichen Kalkalpen, während der LRT in den Zentralalpen selten zu finden ist. Nebenvorkommen bestehen darüber hinaus im nördlichen und südlichen Alpenvorland. Bemerkenswert ob ihrer Singularität sind isolierte Vorkommen im pannonischen Flach- und Hügelland im Bereich der Donau-Auen östlich von Wien sowie in der Böhmischen Masse nördlich der Donau in der Nähe von Pulkau (vgl. ARGE BASISERHE-BUNG 2012a).

#### **Monitoring**

### **Erhebungen in den Vorkommensquadranten**

Der LRT wurde in der alpinen Region im Stichprobenzensus (50 Stichproben-Quadranten) und in der kontinentalen Region im Totalzensus bearbeitet. Basierend auf den vorhandenen Vorkommensdaten wird für jeden Stichproben-Quadrant eine Probefläche ausgewählt, sofern die Probeflächenauswahl nicht bereits im Rahmen der FFH Basiserhebung erfolgt ist. Für 8 im Vergleich zum Datenbestand der FFH Basiserhebung neu bekannt gewordene Vorkommensquadranten in der kontinentalen Region wurden keine Geländeerhebungen durchgeführt und somit keine Probeflächen ausgewählt, da für diese Quadranten aktuelle Erhebungen aus den Jahren 2014 und 2015 vorliegen.

### **Erhebungen in den Probeflächen**

Die Durchführung der Arbeiten erfolgt gemäß den allgemeinen methodischen Vorgaben. Erklärte Ziele der Arbeiten in den Probeflächen sind die Verifizierung und Abgrenzung der Vorkommen. Wenn die Abgrenzung als Polygon aufgrund der oft gegebenen Kleinflächigkeit der Vorkommen nicht möglich ist, so sind die Vorkommen als Punkt anhand von GPS-Koordinaten zu verorten. Die Vorkommen innerhalb der Probeflächen sind unter Verwendung der in der GEZ-Studie angeführten, geringfügig adaptierten Indikatoren (siehe ELLMAUER 2005 bzw. [Tabelle 20\)](#page-141-0) qualitativ hinsichtlich Arteninventar, Habitatqualität und allfälliger Einflussfaktoren zu bewerten. Darauf aufbauend ist eine qualitativ-gutachterliche Gesamtbewertung des Erhaltungsgrads vorzunehmen.

Hinsichtlich der Aggregation der Parameter "Flächengröße" und "Tuffmächtigkeit" zum Indikator "Habitatqualität/-struktur" (EGHab\_Str) ist nach folgenden Algorithmen vorzugehen:

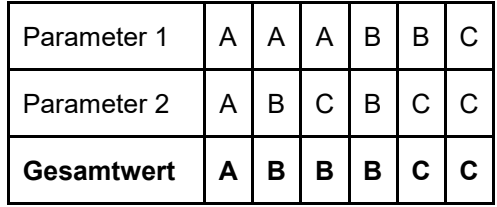

Hinsichtlich der Aggregation der Indikatoren Artenzusammensetzung (EG-Hab Art), Habitatqualität/-struktur (EGHab Str) und Einfluss (EGHab Bee) zum Erhaltungsgrad (EGHab\_Lok) der Einzelflächen sind folgende Algorithmen anzuwenden:

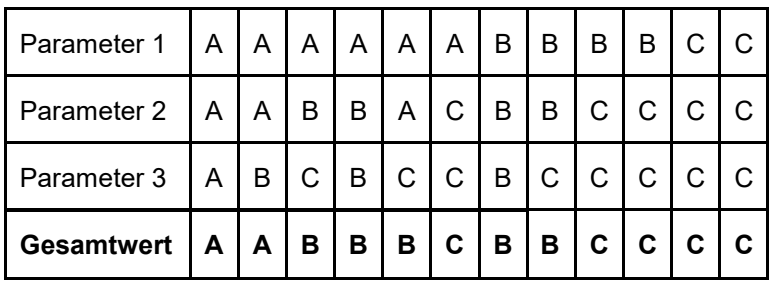

| <b>Indikator</b>                                                                               | A                   | в                         | С                  | Tabelle 20:                 |
|------------------------------------------------------------------------------------------------|---------------------|---------------------------|--------------------|-----------------------------|
| Artenzusammensetzung                                                                           |                     |                           |                    | Indikatoren                 |
| Arteninventar<br>typischer<br>Moosarten und<br>Farn- und<br>Blütenpflanzen der<br>Krautschicht | > 4 Arten           | 3-4 Arten                 | < 3 Arten          | Einzelfläche<br>nach Ellmai |
| Habitatqualität/-struktur                                                                      |                     |                           |                    |                             |
| Flächengröße des<br>Bereiches mit Tuff                                                         | $> 100 \text{ m}^2$ | $10 - 100$ m <sup>2</sup> | $< 10 \text{ m}^2$ |                             |
| Tuffmächtigkeit                                                                                | $>$ 30 cm           | $10 - 30$ cm              | $< 10 \text{ cm}$  |                             |

<span id="page-141-0"></span>*für die Einzelfläche (adaptiert nach Ellmauer 2005)*

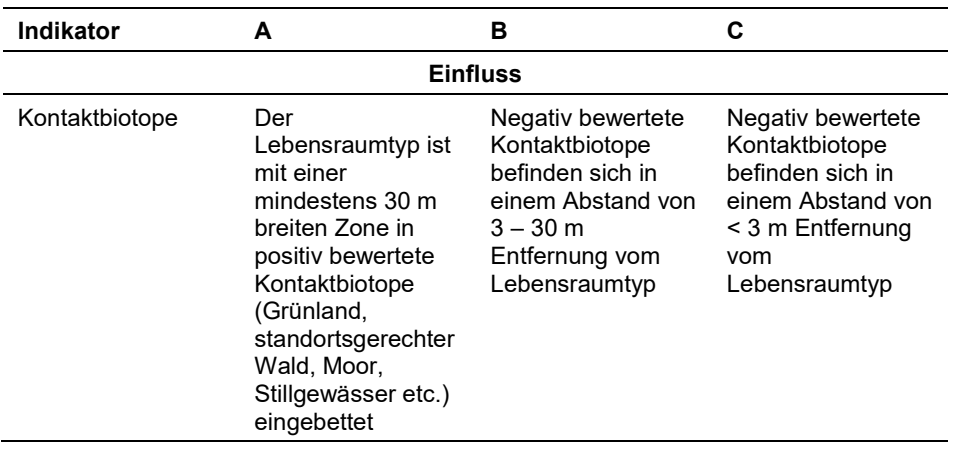

### **Erhebungen in den Untersuchungsflächen**

In 84 Quadranten wurden die Untersuchungsflächen bereits im Zuge des Projektes "FFH Basiserhebung" in typisch ausgeprägten Bereichen der Vorkommen angelegt. Als typischer Bereich ist ein Ausschnitt zu verstehen, der nach gutachterlicher Einschätzung einen homogenen Bereich innerhalb der Schutzgutfläche darstellt und den Erhaltungszustand der Fläche bestmöglich repräsentiert. In den Probeflächen neu bekannt gewordener Vorkommensquadranten sind entsprechend den allgemeinen methodischen Vorgaben 1 – 4 Untersuchungsflächen einzurichten und deren Mittelpunkt durch GPS-Koordinaten zu verorten. Die Auswahl neuer Untersuchungsflächen erfolgt unter Berücksichtigung der oben genannten Kriterien.

Für den LRT 7220 gilt die Konvention, dass die einzelnen Lebensraumtypenflächen zugleich die Untersuchungsflächen darstellen.

Die Arbeit in den Untersuchungsflächen umfasst die Erstellung einer Vegetationsaufnahme sowie die Erhebung der unten angeführten Indikatoren anhand eines Erhebungsbogens. Darüber hinaus erfolgt eine Fotodokumentation der Untersuchungsfläche mit temporär markiertem Mittelpunkt. Die Markierung dient nur zu Dokumentationszwecken und wird anschließend wieder entfernt.

Die Begehungen der Untersuchungsflächen müssen unter größtmöglicher Rücksichtnahme auf die Sensibilität des LRT und unter Berücksichtigung künftiger Monitoring‐Durchgänge erfolgen.

### **Indikatoren**

Innerhalb eines jeden Polygons werden im Freiland folgende, im Rahmen des Projektes "FFH Basiserhebung" festgelegte Parameter erfasst:

- **Anzahl der lebensraumtypischen Arten gemäß Liste (Moose und Gefäßpflanzen):** Die Angabe erfolgt unter Berücksichtigung der oben angeführten lebensraumtypischen Arten, welche jedoch als vorläufig zu betrachten ist. Bei einer allfälligen künftigen Anpassung des Artensets sind auch die Schwellenwerte dieses Parameters anzupassen.
- **Deckung (%) der kalkinkrustierten Moosvegetation:** Das Vorhandensein und bzw. die Deckung einer tuffbildenden Moosschicht zeigt die Standortsverhältnisse an bzw. liefert Hinweise auf mögliche Beeinträchtigungen. Typische Tuffbildner sind beim LRT 7220 v. a. die folgenden Moosarten: *Didymodon tophaceus, Eucladium verticilllatum, Hymnenostylium recurvirostre, Palustriella commutata* var*. commutata, Palustriella commutata* var*. falcata*.
- **Maximale Tuffmächtigkeit in cm (gutachterliche Schätzung):** Da die Tuffmächtigkeiten aus Rücksicht auf das Schutzgut nicht destruktiv erhoben werden, erfolgt deren Einschätzung gutachterlich. Dazu ist der Bereich mit der maximalen Tuffbildung im Gelände aufzusuchen.
- **Größe der von Tuff eingenommenen Fläche (m²):** Dieser im Gelände anzuschätzender oder zu messender Indikator beschreibt die tatsächlich von festem Tuff eingenommen Fläche innerhalb des Vorkommens, woraus ein aussagekräftiges Flächenverhältnis zwischen Vorkommen und Tufffläche errechnet werden kann.
- **Deckungsgrad (%) Störungszeiger in der Krautschicht (Weidezeiger, Nitrophyten, Neophyten):** Die Angabe dieses Parameters erfolgt auf Basis der Vegetationsaufnahme. Im Bogen der Vegetationsaufnahme sind die hierfür maßgeblichen Störungszeiger als solche zu kennzeichnen.
- **Quellfassung (gutachterliche Einschätzung mit Begründung):** Dieser für den LRT 7220 hochrelevante Indikator kennzeichnet ev. anthropogene hydrologische Beeinträchtigungen und wird gutachterlich erhoben. Natürlich bedingte hydrologische Veränderungen sind textlich im Feld "Erklärung" im Erhebungsbogen festzuhalten.

### **Beeinträchtigungen**

Es erfolgt gegebenenfalls die Angabe von maximal 3 Beeinträchtigungen unter Verwendung der im Erhebungsbogen enthaltenen Liste (list of threats and pressures) sowie eine kurze verbale Beschreibung der Art und Weise sowie des Ausmaßes der Beeinträchtigungen.

#### **Zeitfenster**

Als Zeitraum für die Geländeerhebungen wird die Vegetationsperiode von April bis Oktober festgelegt.

#### **Untersuchungsfrequenz Artikel 11-Monitoring**

Ein Untersuchungsdurchgang je Berichtsperiode zur Aktualisierung der Schutzgutverbreitung und zur Erhebung in den Probeflächen ist ausreichend.
#### **Empfehlungen für den nächsten Monitoringdurchgang**

Es ergibt sich folgendes Phänomen im kontinentalen Raum: Aufgrund von natürlicher Kleinräumigkeit bzw. geringem Wasseraustritt wird der Parameter Habitatqualität/-struktur häufig als C bewertet, ebenso der Parameter Artenzusammensetzung, begründet durch ein natürlich geringes Arteninventar, daraus folgt eine negative Gesamtbewertung: Erhaltungsgrad C auch für primär ungestörte Habitate.

Nach dem Monitoring 2019 wurde die Liste der Lebensraumtypischen Arten überarbeitet und erweitert, mit dem Ziel natürlich kleinräumige Flächen mit geringer Tuffmächtigkeit und einem kleinen Arteninventar Zustandsgerecht darzustellen.

Für die nächsten Monitoringdurchgang ist folgendes zu überdenken: Inwieweit ist Flächengröße ein aussagekräftiger Wert für S&F? Ist die Liste der Lebensraumtypischen Arten weiter ausbaubar?

Weiters ist auf eine genauere Abgrenzung der Habitate, als in der Monitoringperiode 2016-2019 zu achten (Negativbeispiel ist hier das sehr grob digitalisierte Quellgebiet Siebenbruendl SW Pottenbrunn das mit 9556,98 m<sup>2</sup> den Flusslauf und Teile des Umlandes einschließt, in der Beschreibung wird die Tufffläche mit 2 m2 angegeben).

Generell muss vermieden werden, dass ungestörte Habitate die gutachterlich positiv eingeschätzt werden, aufgrund von Erhebungsfaktoren ähnlich (negativ) bewertet werden wie sekundär gestörte Lebensräume. Solche Fälle bedingen eine unbedingte Rücksprache mit dem Auftraggeber.

#### **Literatur**

- ARGE BASISERHEBUNG (2012a): Endbericht zum Projekt "Basiserhebung von Lebensraumtypen und Arten von gemeinschaftlicher Bedeutung". Bearbeitung Revital Integrative Naturraumplanung GmbH, freiland Umweltconsulting ZT GmbH, eb&p Umweltbüro GmbH, Z\_GIS Zentrum für Geoinformatik. Im Auftrag der neun Bundesländer Österreichs. Lienz, Wien, Klagenfurt, Salzburg.
- ARGE BASISERHEBUNG (2012b): Kartieranleitung zur Durchführung von Basiserhebung und Monitoring nach Art. 11 FFH‐Richtlinie. Projekt Basiserhebung von Lebensraumtypen und Arten von gemeinschaftlicher Bedeutung". Bearbeitung Revital Integrative Naturraumplanung GmbH, freiland Umweltconsulting ZT GmbH, eb&p Umweltbüro GmbH, Z\_GIS Zentrum für Geoinformatik. Im Auftrag der neun Bundesländer Österreichs. Lienz, Wien, Klagenfurt, Salzburg.
- ELLMAUER, T. (2005): 7220 \* Kalktuffquellen (Cratoneurion). In: Ellmauer, T. (Hrsg.), Entwicklung von Kriterien, Indikatoren und Schwellenwerten zur Beurteilung des Erhaltungszustandes der Natura 2000-Schutzgüter. Band 3: Lebensraumtypen des Anhangs I der Fauna- Flora-Habitat-Richtlinie. Im Auftrag der neun österreichischen Bundesländer, des Bundesministeriums f. Land- und Forstwirtschaft, Umwelt und Wasserwirtschaft und der Umweltbundesamt GmbH, pp. 333-339.
- EUROPÄISCHE KOMMISSION (2007): Interpretation Manual of European Union Habitats. Europäische Kommission. Brüssel.
- GRABHERR, G. & MUCINA, L. (Hrsg.) (1993): Die Pflanzengesellschaften Österreichs. Teil II Natürliche waldfreie Vegetation. – Jena, Stuttgart, New York, Gustav Fischer Verlag.
- TRAXLER, A., MINARZ, E., ENGLISCH, T., FINK, B., ZECHMEISTER, H. ESSL, F. (2005): Rote Liste der gefährdeten Biotoptypen Österreichs. Moore, Sümpfe und Quellfluren, Hochgebirgsrasen, Polsterfluren, Rasenfragmente und Schneeböden. UBA-Monographie M-174, Wien, Umweltbundesamt.

# **1.18 7240 \* Alpine Pionierformationen des Caricion bicololoris-atrofuscae (alpine Ausprägung)**

**Anhang FFH-Richtlinie:** I

**Vorkommen in biogeographischen Regionen:** Alpin: ja; Kontinental: nein Vorkommen in Bundesländern: K, O<sup>[6](#page-146-0)</sup>, S, ST, T, V(?)<sup>[7](#page-146-1)</sup>

#### **Monitoring**

Methode: Stichprobenzensus (alpin)

Minimalflächengröße: 1 m²

Probeflächengröße: 1.000 x 1.000 m

Form und Größe der UF: Untersuchungsfläche=größter zusammenhängender,

aktuell besiedelter, Flächenbereich innerhalb der Schutzgutfläche

#### **Identifikation des LRT**

Alpine Pionierformationen des Caricion bicoloris-atrofuscae haben ihren Verbreitungsschwerpunkt in der subalpinen und alpinen Höhenstufe. Der Lebensraumtyp besiedelt konkurrenzarme, permanent feuchte bis nasse Pionierstandorte im Vorfeld von Gletschern, im Uferbereich von Fließgewässern und an Quellfluren.

Diese ökologischen Nischen sind durch instabile Schwemmböden und Alluvionen charakterisiert, welche von kaltem, klarem, sauerstoffreichem, basisch bis schwach saurem Wasser überrieselt, durchsickert und zumindest zeitweilig überflutet werden. Das Wasser ist kalkarm, häufig aber alkalisch (pH-Werte zwischen 5-8).

Der Lebensraumtyp ist in der Regel sehr kleinflächig in Flutmulden, an Bachufern oder an durchrieselten Hängen ausgebildet. Die Vegetation ist lückig bis offen, niedrigwüchsig und besteht aus konkurrenzschwachen Arten, welche sich in der Hauptmasse aus Seggen (Carex spp.), Binsen (Juncus spp.) und Moosen rekrutieren.

Lebensraumtypische Arten sind Carex atrofusca, Carex bicolor, Juncus castaneus, Juncus arcticus und Kobresia simpliciuscula, die zusammen mit den "typischen Begleitern" den Lebensraumtyp charakterisieren.

Nur wenn zumindest eine der lebensraumtypischen Pflanzenarten vorkommt, handelt es sich um den vorliegenden Lebensraumtyp. Die in der Literatur erwähnten verarmten Bestände ohne eine der lebensraumtypischen Arten werden nicht zu diesem Lebensraumtyp gezählt.

Darüber hinaus sind auch Bestände mit Typha minima dem Lebensraumtyp 7240 zuzurechnen, werden aber mit einer abgewandelten Methode erhoben (siehe Kartieranleitung 7240\* Alpine Pionierformationen des Caricion bicoloris-atrofuscae. Montane Ausprägung mit Typha minima).

-

<span id="page-146-1"></span><span id="page-146-0"></span><sup>6</sup> Neufunde im Zuge der Kartierungen 2018

<sup>7</sup> Vorkommen unsicher, *Juncus arcticus* gilt als verschollen

# **Abgrenzung**

Die Abgrenzung zu den eigentlichen Niedermoorkomplexen (basenreiche Kleinseggenriede des Caricion davallianae und bodensaure Niedermooren mit Kleinseggen des Caricion fusace mit eher stagnierendem Grundwasser) erfolgt anhand der floristischen Artengarnitur und der fehlenden (bzw. nur stellenweise initialen) Torfbildung. Der Lebensraumtyp 7240 zeigt zudem lückigen Vegetationsaufbau über mineralischen Böden (Bestände mit Kobresia simpliciuscula können auch stärker humose Böden aufweisen) und periodische Störung. Zusätzlich sind die typischen hydrologischen Eigenschaften (fließendes, sickerndes oder rieselndes Wasser) als Kriterium heranzuziehen.

Wittmann (2000) und Wittmann et al. (2009) haben diese wie folgt zusammengestellt:

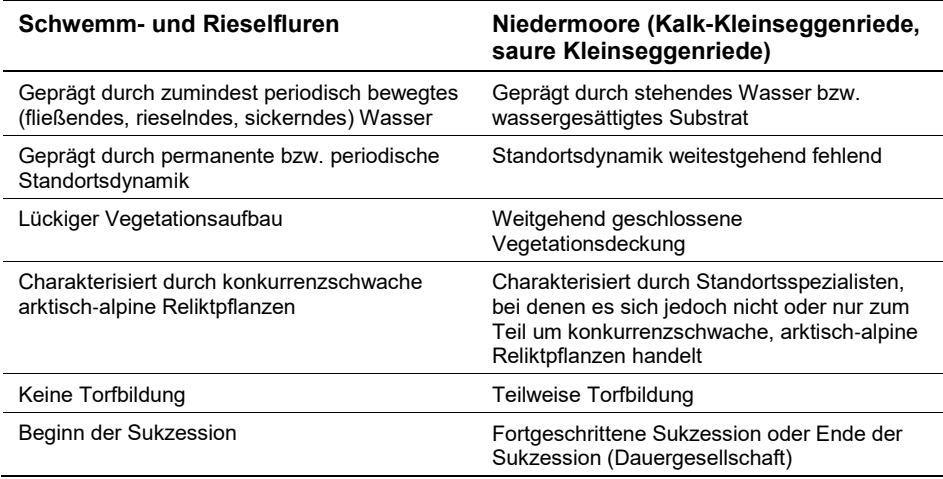

Voraussetzung für das dauerhafte Bestehen der Gesellschaften dieses Lebensraumtyps ist eine periodische Störung der Standorte, welche überwiegend durch den Einfluss des Wassers gegeben ist. Einerseits kommt es zur Überstauung der Standorte und Abschwemmungs- bzw. Anschwemmungsprozessen, andererseits sind häufig Solifluktion und Kryoturbation bestimmende Faktoren. Bei sich stabilisierenden Standortsverhältnissen werden die konkurrenzschwachen Charakterarten des Lebensraumtyps durch Flachmoorarten oder alpine Strauchweiden (z. B. Salix waldsteiniana, S. foetida) und deren phytozönologischen Einheiten verdrängt. Ausgelöst durch die natürliche Vegetationsdynamik kann es zum Erlöschen von Populationen der charakteristischen Pflanzenarten kommen, wenn diese keine ausreichende Populationsgrößen für eine Neubesiedelung der Standorte aufweisen.

Zum Caricion bicoloris‐atrofuscae ("subalpin-alpiner Subtyp") zählen insgesamt 5 Pflanzenformationen: Carex bicolor‐Flutmulden, Carex atrofusca‐Sickerfluren, Juncus arcticus‐Schwemmrasen, Juncus castaneus‐Sickerfluren, Kobresia simpliciuscula‐Rieselfluren (Wittmann 2000).

**Carex bicolor**‐**Flutmulden:** Es handelt sich um periodisch von Wasser überströmte Bereiche in Geländemulden. Diese Mulden sind zumeist eben und können auch sehr groß ausgebildet sein, wodurch sie oftmals nicht gleich als Geländemulden erkannt werden. Die Bereiche, die Carex bicolor bevorzugt, befinden sich zwischen den hochgradig dynamischen und stark umgelagerten Bereichen eines Hochgebirgsbaches und den anschließenden Rasen bzw. Heiden mit geschlossener Vegetationsbedeckung. Ähnliche Standortsverhältnisse finden sich in Gletschervorfeldern mit vom Gletscher überschliffenen Felsformationen, wo der Rückstau auch durch Schmelzwässer bzw. Regenwasser verursacht werden kann. Natürlicherweise wird Carex bicolor mit voranschreitender Sukzession, die unter anderem durch Bodenbildung eingeleitet wird, nach und nach von konkurrenzstärkeren Pflanzen verdrängt. Damit diese Flutmulden langfristig von der Zweifarben‐Segge besiedelt bleiben, sind größere Umschichtungen durch Gletschervorstöße oder Hochwasser nötig. Diese eliminieren zwar kurzfristig die Bestände, langfristig werden somit jedoch neue Standorte geschaffen.

**Juncus castaneus**‐**Sickerfluren:** Die Juncus castaneus‐Sickerfluren befinden sich im unmittelbaren Uferbereich eines Fließgewässers, wobei es hier auch um kleine und kleinste Gewässer handeln kann. Die Standorte sind permanent durch rieselndes oder sickerndes Wasser geprägt. Zumeist schließt eine Niedermoorvegetation an. Oftmals sind diese Standorte durch Beweidung geprägt. Der Viehtritt schafft wiederum kleine Mulden, wo sich Juncus castaneus auch kurzzeitig halten kann. Langfristig führt die Beweidung jedoch zu einem erhöhten Nährstoffeintrag, der für die konkurrenzschwache Art negativ sein kann.

**Carex**‐**atrofusca**‐**Sicker**‐ **oder Rieselfluren:** Die Bestände mit *Carex atrofusca* kommen in geneigten Hangbereichen vor, wobei diese auch steil geneigt sein können. Zumeist handelt es sich um vom Gletscher abgeschliffene Felsbereiche, die durch Rieselwasser (Quellen, Gletscher) beeinflusst sind. Die Vegetation an diesen Hangbereichen setzt sich vor allem aus Moospölstern zusammen. In den tiefliegenden Bereichen dieser moosdominierten Rasenzungen ist Carex atrofusca zu finden. Solche Rasenzungen können immer wieder abrutschen. Eine Wiederbesiedelung der derartigen Rasen ist aufgrund der Seltenheit von Carex atrofusca oft nicht gewährleistet. Bei ausbleibender Dynamik werden allerdings solche Bereiche langfristig durch konkurrenzstärkere Pflanzen besiedelt. Auch ohne anthropogene Beeinträchtigungen sind daher die Bestände mit *Carex atrofusca* in Österreich massiv bedroht.

**Kobresia simpliciuscula**‐**Rieselfluren:** *Kobresia simpliciuscula* weist eine große Standortsamplitude auf, so kommt diese Art sowohl in stark wassergesättigten Rieselfluren, in benachbarten Niedermooren, als auch in vergleichsweise trockenen Rasengesellschaften auf windgefegten Graten, Windkanten oder in verkarsteten Hochflächen vor. Bei den Beständen, die zum LRT 7240 gezählt werden können, handelt es sich um charakteristische Rieselfluren über basenreichen Substrat. Hier nimmt Kobresia simpliciuscula teilweise die gleiche Nische wie Carex atrofusca ein, welche darin vielfach aufgrund ihrer Seltenheilt fehlt. K. simpliciuscula kommt darüber hinaus auch in rieselfeuchten, noch immer dynamischen Bereichen, aber mit höheren Anteilen von Vertretern des Caricion davallianae vor. Vorkommen von Kobresia simpliciuscula auf Niedermoorstandorten mit deutlicher Torfbildung sowie in trockeneren Rasengesellschaften (z. B. des Caricetum firmae) ohne Ausprägung Rieselwasser-beeinflusster Standorte, denen die typischen Begleiter fehlen, werden nicht dem Lebensraumtyp 7240 zugerechnet.

**Juncus arcticus**‐**Schwemmrasen:** *Juncus arcticus* wächst in den unmittelbaren Bachuferbereichen. Durch ihre lange kriechende Grundachse kann diese Art Feinmaterial stabilisieren und anhäufen. Sie bildet somit ihren eigenen Schwemmlandboden. Die Standorte sind leicht durchströmt oder überflutet. Solange die hydrologischen Bedingungen an den Bächen nicht verändert werden, sind die *Juncus arcticus*‐Schwemmrasen vergleichsweise stabil.

# **Pflanzengesellschaften (nach STEINER 1993, MUCINA et al. 2016, ergänzt):**

- Caricion atrofusco-saxatilis Nordhagen 1943 (Syn. Caricion bicoloris-atrofuscae Nordhagen 1936)
	- Juncetum castanei Wagner 1965
	- Astero bellidiastro-Kobresietum simpliciusculae (Br.-Bl. in Nadig 1942) Dierßen 1982
	- Junco triglumis-Caricetum bicoloris Doyle 1952
	- Juncetum arctici (Gams 1927) Bressoud 1989
	- Caricetum atrofusco-vaginatae Nordhagen 1943

Die Zuordnung der österreichischen Carex atrofusca-Sickerfluren zum Caricetum atrofusco-vaginatae sind fraglich. Nicht zum LRT sind Bestände des Juncetum alpini Philippi 1960, des Caricetum microglochinis Nordhagen 1928 und des Caricetum frigidae Rübel 1911 zu rechnen.

# **Biotoptypen (nach ESSL & EGGER 2010)**

- Montane bis alpine Schwemm- und Rieselflur
	- Subtyp: Alpine und subalpine Schwemm- und Rieselflur

# **Phytozoenose (nach ELLMAUER 2005, ARGE BASISERHEBUNG 2012)**

**Lebensraumtypische Arten:** *Carex atrofusca, C. bicolor, Juncus arcticus, J. castaneus, Kobresia simpliciuscula*

**Typische Begleiter:** *Carex capillaris, Carex frigida, Equisetum variegatum, Juncus alpinoarticulatus, Juncus triglumis, Saxifraga aizoides, Saxifraga stellaris, Tofieldia pusilla*.

**Charakteristische Moose:** *Bryum spp., Campylium stellatum, Oncophorus virens, Pohlia wahlenbergii*

#### **Monitoring**

#### **Erhebungen in den Vorkommensquadranten**

Im Rahmen des Projektes FFH Basiserhebung wurden 50 Stichproben-Quadranten für das Monitoring des LRT 7240\* ausgewählt. In jedem Vorkommensquadrant wurde darüber hinaus eine Probefläche im Ausmaß von 1.000 x 1.000 m ausgewählt.

Sind alle Vorkommen in der ursprünglichen Probefläche erloschen, so ist basierend auf der nächstgelegenen aktuell besiedelten Lebensraumtypenfläche im Quadranten eine neue Probefläche im Ausmaß von 1.000 x 1.000 m anzulegen.

Sollten alle Vorkommen in einem Stichproben-Quadrant erloschen sein, so ist entsprechend den allgemeinen methodischen Vorgaben ein neuer Stichproben-Quadrant auszuwählen (für maximal 10 % der Stichprobe). In allfälligen neu ausgewählten Stichproben-Quadranten sind alle Vorkommen (Lebensraumtypenflächen) im Gelände zu identifizieren, auf dem Orthofoto abzugrenzen und in einem GIS zu digitalisieren. Darauf aufbauend ist eine Rasterfläche im Ausmaß von 1.000 x 1.000 m als neue Probefläche auszuwählen. Bei der Neuanlage von Probeflächen werden nur solche Rasterzellen berücksichtigt, in denen ein ausreichend großen Vorkommen (siehe Mindestflächengröße) des Schutzguts vorhanden ist, ansonsten wird eine alternative Probefläche gewählt.

#### **Erhebungen in den Probeflächen**

Der Lebensraumtyp 7240 wird im Stichprobenzensus in der alpinen Region bearbeitet, entsprechend sind die 50 im Rahmen der FFH Basiserhebung ausgewählten Probeflächen im Gelände zu begehen und alle Vorkommen (Lebensraumtypenflächen) des LRT als Polygone abzugrenzen und in einem GIS zu digitalisieren.

Der LRT ist häufig in Moorkomplexe und andere wasserbeeinflusste Umgebungsbereiche eingebettet, deren Hydrologie für die Besiedelung von großer Bedeutung ist. Da der Lebensraumtyp durch eine hohe Dynamik geprägt ist, sind die Vorkommen nicht ortstreu. Bei der Abgrenzung der Schutzgutflächen innerhalb der Probeflächen wird somit sowohl die aktuell besiedelte, als auch die potenziell besiedelbare Fläche kartiert. Die kartografische Abgrenzung erfolgt möglichst getrennt von anderen, eng verzahnten Lebensraumtypen wie Niedermoore, Quellfluren und Schneetälchen. Durch die diagnostischen Pflanzenarten und die lückige Vegetationsdeckung lässt sich dieser LRT von den umgebenden Lebensraumtypen unterscheiden und abgrenzen.

Als Schutzgutfläche abgegrenzt wird eine einzelne zusammenhängende Fläche, die entweder aktuell vom LRT oder aktuell und potenziell besiedelt ist. Um den Lebensraumtyp 7240 handelt es sich dann, wenn mindestens 1 m2 aktuell von einer der lebensraumtypischen Pflanzen besiedelt wird.

Kartiert wird im Maßstab 1: 5.000. Sowohl die aktuell besiedelte, als auch (wenn vorhanden) die daran angrenzende Fläche, die als potenziell besiedelbar dem LRT zugeordnet werden kann, wird als Polygon unter Verwendung von GPS-Koordinaten abgegrenzt.

Darüber hinaus ist für die Einzelflächen mittels Erhebungsbogen eine qualitativgutachterliche Bewertung hinsichtlich Artenzusammensetzung, Habitatqualität und allfälliger Einflussfaktoren (sieh[e Tabelle 21\)](#page-151-0) der Einzelvorkommen durchzuführen. Darauf aufbauend ist durch Aggregation eine Gesamtbewertung des Erhaltungsgrads vorzunehmen.

In neu ausgewählten Probeflächen sind jeweils bis zu 4 Untersuchungsflächen entsprechend den allgemeinen methodischen Vorgaben in typisch ausgeprägten Bereichen einzurichten. Als typischer Bereich ist ein Ausschnitt zu verstehen, der nach gutachterlicher Einschätzung einen homogenen Bereich innerhalb der Schutzgutfläche darstellt und den Erhaltungsgrad der Fläche bestmöglich repräsentiert.

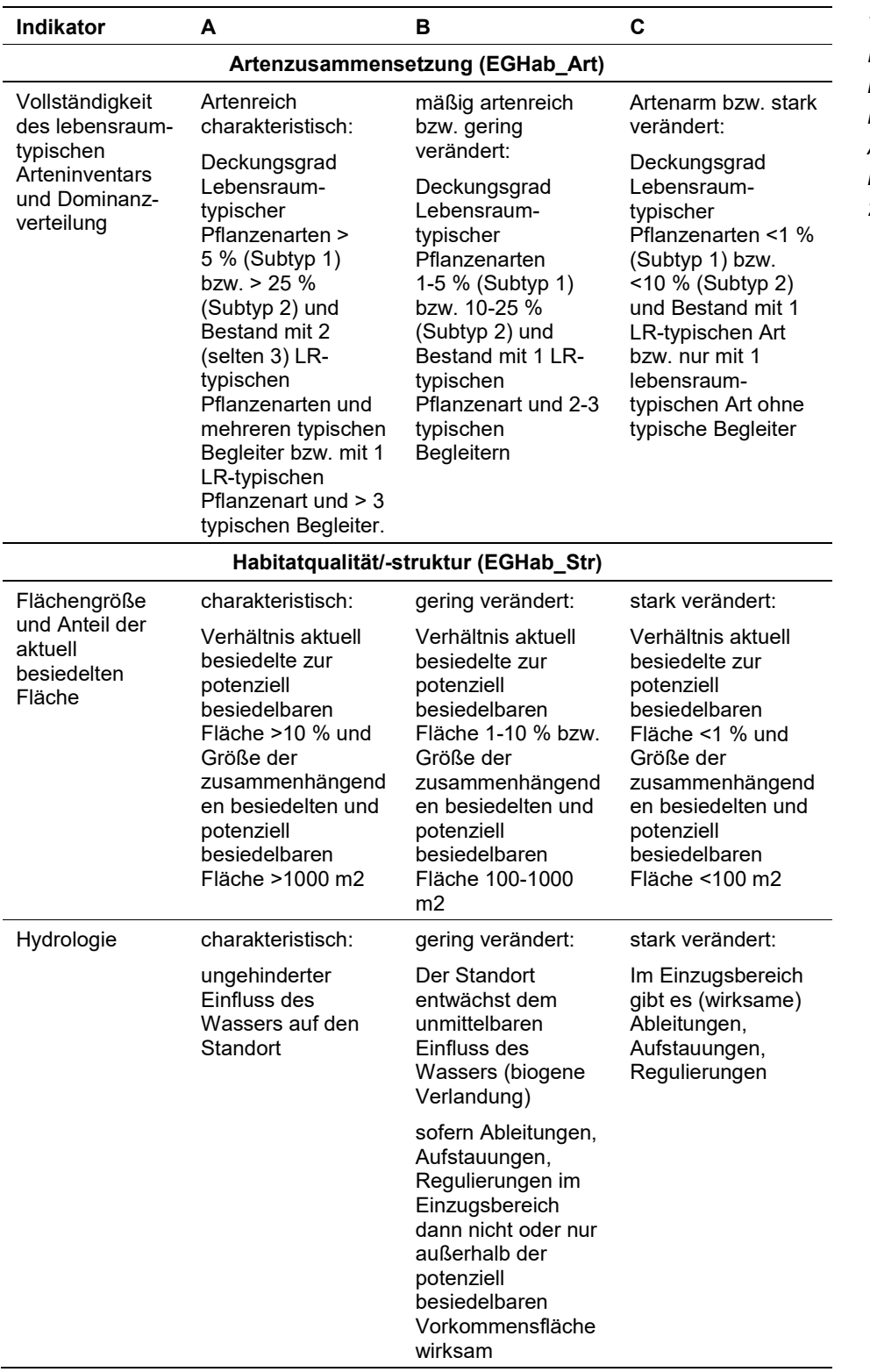

<span id="page-151-0"></span>*Tabelle 21: Indikatoren für die Einzelfläche (nach ELLMAUER 2005 und ARGE BASISERHEBUNG 2012)*

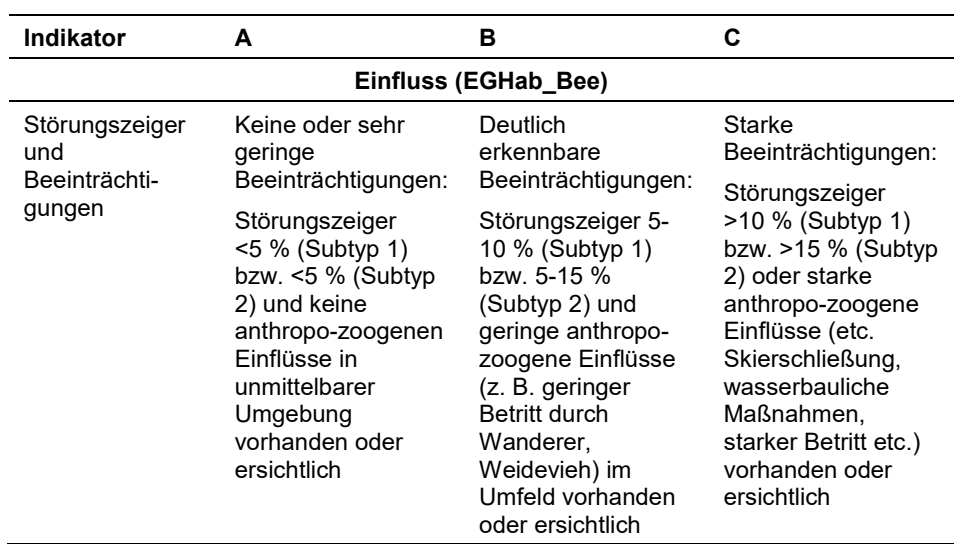

\*) Pflanzenformationen – **Subtyp 1**: *Carex bicolor*-Flutmulde, *Carex atrofusca*-Sickerflur, *Kobresia simpliciuscula*-Rieselflur, *Juncus castaneus*-Sickerflur; – **Subtyp 2**: *Juncus arcticus*-Schwemmrasen

Die Aggregation innerhalb der Indikatorgruppen mit jeweils 2 Parametern erfolgt nach folgendem Schema:

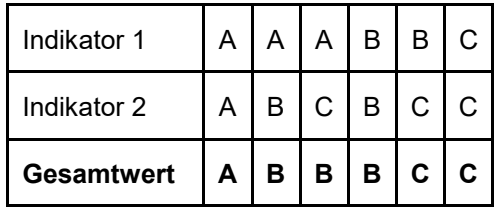

Hinsichtlich der Aggregation der Parameter Artenzusammensetzung (EG-Hab\_Art), Habitatqualität (EGHab\_Str) und Beeinträchtigungen (EGHab\_Bee) zum Erhaltungsgrad (EGHab\_Lok) der Einzelflächen sind folgende Algorithmen anzuwenden:

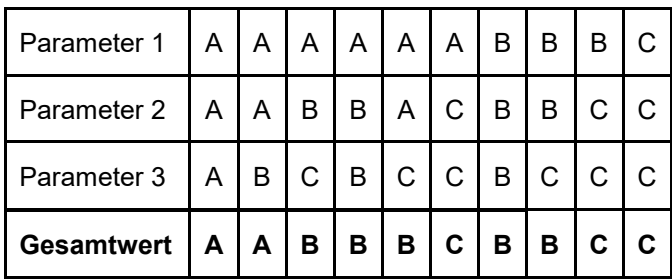

Allgemein gilt für den LRT 7240 die Konvention: Wenn Artenzusammensetzung = C, dann lokaler Erhaltungsgrad =C.

#### **Erhebungen in den Untersuchungsflächen**

Die Untersuchungsflächen wurden im Zuge des Projektes "FFH Basiserhebung" in aktuell besiedelten, typisch ausgeprägten Bereichen der Vorkommen (Lebensraumtypenflächen) angelegt (ARGE Basiserhebung 2012).

Die Untersuchungsflächen werden gezielt aufgesucht und unter Verwendung der GPS-Koordinaten erhoben und als Polygon abgegrenzt. Aufgrund der hohen Dynamik der Standortsbereiche sind bei jedem Monitoringdurchgang die Untersuchungsflächen neu abzugrenzen. Als Untersuchungsfläche wird der jeweils größte zusammenhängende, aktuell besiedelte Flächenbereich innerhalb der Schutzgutfläche (aktuell und potenziell besiedelten Lebensraumtypenfläche) festgelegt.

Die Arbeit in den Untersuchungsflächen umfasst die Erstellung einer Vegetationsaufnahme nach Braun-Blanquet sowie die Erhebung der unten angeführten Indikatoren bzw. Parameter gemäß Erhebungsbogen (siehe Anhang). Darüber hinaus erfolgt eine Fotodokumentation der Untersuchungsfläche mit temporär markiertem Mittelpunkt entsprechend den allgemeinen methodischen Vorgaben. Die Markierung dient nur zu Dokumentationszwecken und wird anschließend wieder entfernt.

Aufgrund der erwähnten Kleinflächigkeit von tatsächlich besiedelten Bereichen werden unterschiedliche Bezugsräume für die Erhebungen innerhalb der Schutzgutfläche verwendet:

Zuerst erfolgt die Auswahl des größten, aktuell von lebensraumtypischen Arten besiedelten Bereiches innerhalb der Schutzgutfläche, der einen möglichst typischen Bereich für das Vorkommen darstellt. Dies ist bei diesem LRT die Untersuchungsfläche, die Größe der Untersuchungsflächen kann Jahr zu Jahr und zwischen den Schutzgutflächen variieren. Als typisch ist ein Bereich mit möglichst homogenen Standortsbedingungen hinsichtlich Grundwasser‐ und Überflutungseinfluss, Geländemorphologie, Artenausstattung und Beeinträchtigungen anzusehen.

Zusätzlich erfolgen einige Erhebungen auch in Bezug auf die gesamte Schutzgutfläche innerhalb der Probefläche. Der dritte Bezugsraum ist die aktuell besiedelte und potenziell besiedelbare, zusammenhängende Fläche inklusive dem Flächenanteil außerhalb der Probefläche.

#### **Indikatoren**

Die Auswahl der Indikatoren erfolgt nach ARGE Basiserhebung (2012):

#### **Artenzusammensetzung:**

 **Deckungsgrad (%) diagnostischer Arten und Vollständigkeit des lebensraumtypischen Arteninventars:** Die Angabe dieses Parameters erfolgt aufgrund der Vegetationsaufnahme. Diese wird im größten zusammenhängenden, aktuell besiedelten Flächenbereich durchgeführt (= Untersuchungsfläche).

#### **Habitat:**

- **Verhältnis aktuell besiedelte Fläche zur potenziell besiedelbaren Fläche:** Dieser Indikator zeigt, wieviel Fläche tatsächlich von einer oder mehreren Charakterarten besiedelt ist. Der Bezugsraum dieses Indikators ist die aktuell besiedelte und potenziell besiedelbare, zusammenhängende Fläche innerhalb der Probefläche (= Schutzgutfläche). Die Einschätzung erfolgt aufgrund einer gutachterlichen Schätzung. Um die Einstufung vorzunehmen muss die gesamte Schutzgutfläche begangen und auf die Deckungswerte des lebensraumtypischen Arteninventars geachtet werden.
- **Hydrologie:** Dieser für den LRT 7240 hochrelevanter Indikator kennzeichnet das Fehlen von periodisch bewegtem Wasser (fließend, rieselnd, sickernd) entweder durch natürliche Vorgänge wie Sukzession oder durch anthropogene Beeinträchtigungen. Dieser Indikator wird für die gesamte Untersuchungsfläche eingestuft. Zudem sind bei dieser Bewertung auch Einflüsse aus dem Umfeld der Schutzgutfläche zu berücksichtigen.
- **Größe:** Da der LRT 7240 in sehr dynamischen Bereichen zu finden ist und nicht als ortstreu gelten kann, ist die tatsächlich vorhandene Fläche, die prinzipiell für ein Vorkommen geeignet ist, ein wesentlicher Indikator. Der Bezugsraum für diesen Indikator ist die aktuell besiedelte und potenziell besiedelbare, zusammenhängende Fläche inklusive Flächenanteil außerhalb der Probefläche. Diese Flächenangabe beruht auf der gutachterlichen Einschätzung im Zuge der Erhebung.

#### **Einfluss:**

 **Deckungsgrad (%) Störungszeiger:** Die Angabe dieses Parameters erfolgt auf Basis der Vegetationsaufnahme, im Erhebungsbogen sind die hierfür maßgeblichen Störungszeiger als solche zu kennzeichnen. Der Fokus sollte auf der Darstellung von Arten von späteren Sukzessionsstadien liegen, wie *Trifolium pallescens*, *Deschampsia cespitosa*, alpine Spalierweiden (*Salix retusa, S. reticulata, S. serpyllifolia*), niederwüchsige alpine Strauchweiden (z. B. *Salix breviserrata, S. foetida, S. waldsteiniana*) bzw. auf Arten, die aufgrund veränderter hydrologischer Bedingungen oder Nährstoffeintrag auftreten (z. B. *Equisetum palustre, Cirsium spinosissimum*). Der Bezugsraum ist die größte zusammenhängende, aktuell besiedelte Fläche (= Untersuchungsfläche).

Wichtig dabei ist, dass es unterschiedliche Schwellenwerte für die oben beschriebenen Pflanzenformationen gibt. Carex bicolor‐Flutmulden, Carex atrofusca‐Sickerfluren, Kobresia simpliciuscula‐ Rieselfluren und Juncus castaneus‐Sickerfluren werden als "Subtyp 1" mit denselben Schwellenwerten zusammengefasst; Juncus arcticus- Schwemmrasen werden als "Subtyp 2" mit eigenen Schwellenwerten bezeichnet. (Bestände mit Typha minima werden als weiterer Subtyp zum Lebensraumtyp 7240 nach eigener Kartieranleitung erhoben.)

#### **Beeinträchtigungen**

Es erfolgt gegebenenfalls die Angabe von maximal 3 Beeinträchtigungen unter Verwendung der im Erhebungsbogen enthaltenen Liste (List of threats and pressures) sowie eine kurze verbale Beschreibung der Art und Weise sowie des Ausmaßes der Beeinträchtigungen.

Dieser Lebensraumtyp ist von Natur aus bereits sehr selten und zählt zu den akut gefährdeten Lebensräumen. Als aktuell wichtigste Beeinträchtigungen können genannt werden:

- Veränderung des Wasserhaushalts durch wasserbauliche Maßnahmen, wie Uferverbauungen, Regulierungen, Staumauern oder Entwässerung von beweideten Feuchtstandorten;
- Wege und Skipisten mit Flächenverlusten bzw. Einfluss auf den Wasserhaushalt;
- Intensivierte Beweidung mit Degradation der Standorte infolge zunehmendem Nährstoffeintrag oder verstärkter Fraß- und Trittwirkung, häufig verbunden mit vermehrtem Aufkommen von Störungszeigern;
- Fortschreitende Sukzession zu geschlosseneren Vegetationstypen (durch natürliche Sukzession als auch infolge von Veränderungen in der Hydrologie oder nach Eutrophierung).

Negative Einflüsse können auch vom Rückzug der Gletscher, durch verändertes Schmelzwasserregime und Verlust geeigneter Nischen für die lebensraumtypischen Arten, herrühren (Klimawandelfolgen).

# **Zeitfenster**

Als Zeitraum für die Geländeerhebungen wird Anfang Juli bis Ende August festgelegt. Ab September ist eine Ansprache des LRT im Gelände nur mit ausreichender Erfahrung möglich, das Auffinden neuer Standorte, Flächeneinschätzung und Bewertung werden aufgrund des phänologischen Zustands der Vegetation schwierig.

#### **Untersuchungsfrequenz Artikel 11-Monitoring**

Ein Untersuchungsdurchgang je Berichtsperiode zur Aktualisierung der Schutzgutverbreitung und zur Erhebung in den Probeflächen ist ausreichend.

# **Empfehlungen für den nächsten Monitoringdurchgang**

*Bartsia alpina* könnte in die Liste der typischen Begleiter aufgenommen werden, die Schwellenwerte für den Indikator Arteninventar sollten ggf. abgeändert werden auf "...bzw. mit 1 LR-typischen Pflanzenart und > 4 typischen Begleiter" [für EGHab\_Art = A] bzw. "und Bestand mit 1 LR-typischen Pflanzenart und 2-3 typischen Begleitern" [für EGHab\_Art = B].

*Carex maritima* und *Carex vaginata* gelten für die westlichen Alpenteile als Lebensraum-typisch. In Österreich ist *Carex maritima* extrem selten, in Nordtirol kommt die Art in Geröllfluren vor, in Oberösterreich tritt die Art in Carex firmadominierten Rasen mit *Kobresia simpliciuscula* auf (Diewold 2005). Carex vaginata besiedelt nach Wallnöfer (1988) in Tirol höher gelegene, nicht staunasse Bereiche (*Sphagnum*-Bulte mit *Calluna vulgaris*). Franz & Ocepek (2012) beschreiben entsprechende Funde von Carex vaginata für Kärnten und Steiermark. Eine Überprüfung dieser Vorkommen ist anzustreben.

Die Vegetationserhebung sollte in einem typischen Bereich innerhalb der Untersuchungsfläche durchgeführt und auf 50 m² beschränkt werden, um eine bessere Vergleichbarkeit zwischen den Monitoringdurchgängen zu gewährleisten. Ist die Untersuchungsfläche kleiner als 50 m², so wird diese zur Gänze für die Vegetationsaufnahme erhoben.

#### **Literatur**

- ARGE BASISERHEBUNG (2012): Kartieranleitung zur Durchführung von Basiserhebung und Monitoring nach Art. 11 FFH‐Richtlinie. Projekt Basiserhebung von Lebensraumtypen und Arten von gemeinschaftlicher Bedeutung". Bearbeitung REVITAL Integrative Naturraumplanung GmbH, freiland Umweltconsulting ZT GmbH, eb&p Umweltbüro GmbH, Z\_GIS Zentrum für Geoinformatik. Im Auftrag der neun Bundesländer Österreichs. Lienz, Wien, Klagenfurt, Salzburg.
- DIEWALD, W., MERSCHEL, M., SCHLEIER, V. & SICHLER, M. (2005): Carex maritima GUNNERUS, Ranunculus seguieri VILLARS und andere floristische Beobachtungen aus der Gemeinde Hinterstoder (Oberösterreich). Beitr. Naturk. Oberösterr. 14: 397-409.
- ELLMAUER, T. (2005): 7240 \* Alpine Pionierformationen des Caricion bicoloris-atrofuscae. In: In: Ellmauer, T. (Hrsg.): Entwicklung von Kriterien, Indikatoren und Schwellenwerten zur Beurteilung des Erhaltungszustandes der Natura 2000- Schutzgüter. Band 3: Lebensraumtypen des Anhangs I der Fauna-Flora-Habitat-Richtlinie, S. 349-356. Im Auftrag der neun österreichischen Bundesländer, des Bundesministerium f. Land- und Forstwirtschaft, Umwelt und Wasserwirtschaft und der Umweltbundesamt GmbH, Wien.
- ESSL, F. & RABITSCH, W. (2002): Neobiota in Österreich. Umweltbundesamt, Wien.
- EUROPEAN COMMISSION DG ENVIRONMENT (2013): Interpretation Manual of European Union Habitats, version EUR 28.
- FRANZ, W.R. & OCEPEK, B. (2012): Ein weiterer Fund der Scheiden-Segge (Carex vaginata TAUSCH), Fam. Cyperaceae, in Kärnten. Carinthia II 202/122: 407-418.
- MUCINA, L., BÜLTMANN, H., DIERßEN, K., THEURILLAT, J.-P., RAUS, TH., CARNI, A., SUMBEROVÁ, K., WILLNER, W., DENGLER, J., GAVILÁN-GARCÍA R., CHYTRÝ, M., HÁJEK, M., DI PIETRO, R., IAKUSHENKO, D., PALLAS, J., DANIÉLS, F.J.A., BERGMEIER, E., SANTOS GUERRA, A., ERMAKOV, N., VALACHOVIČ, M., SCHAMINÉE, J.H.J., LYSENKO, T., DIDUKH, Y.P., PIGNATTI, S., RODWELL, J.S., CAPELO, J., WEBER, H.E., SOLOMESHCH, A., DIMOPOULOS, P., AGUIAR, C., HENNEKENS, S.M. & TICHÝ, L. (2016): Vegetation of Europe: hierarchical floristic classification system of vascular plant, bryophyte, lichen, and algal communities. Appl. Veget. Science 19 (Suppl. 1): 3-264.
- STEINER, G.M. (1993). Scheuchzerio-Caricetea fuscae. In: Grabherr, G. & Mucina, L. (Hrsg.). Die Pflanzengesellschaften Österreichs. Teil II. Natürliche waldfreie Vegetation, S. 131-165. Jena, G. Fischer.
- STÖHR, O., (2015): Natura 2000 Nachnominierung Tirol. 7240 Alpine Pionierformationen des Caricion bicoloris-atrofuscae (\*). i.A. Amt der Tiroler Landesregierung. REVITAL Integrative Naturraumplanung GmbH, Nußdorf-Debant, 48 S.
- STÖHR, O., GEWOLF, S., ANFANG, CH. & LUMASEGGER, M. (2016): Erfassung des FFH-LRT 7240 in der Steiermark. Endbericht. i.A. Amt der Steiermärkischen Landesregierung. REVITAL Integrative Naturraumplanung GmbH, Nußdorf-Debant, 121 S.
- THEURILLAT, J.-P., AESCHIMANN, D., KÜPFER, PHL, SPICHIGER, R. (1995): The Higher Vegetation Units of the Alps. Colloques Phytosociologiques 23: 189-239.
- TRAXLER, A., MINARZ, E., ENGLISCH, P., FINK, T., ZECHMEISTER, H. & ESSL, F. (2005): Rote Liste der gefährdeten Biotoptypen Österreichs, Moore, Sümpfe und Quellfluren, Hochgebirgsrasen, Polsterfluren, Rasenfragmente und Schneeböden, Äcker, Ackerraine, Weingärten und Ruderalfluren, Zwergstrauchheiden, geomorphologisch geprägte Biotoptypen. Umweltbundesamt, Monographien 174, Wien.
- WALLNÖFER, B. (1988): Carex vaginata, C. disticha, C. norvegica, Eriophorum gracile und 28 weitere Gefäßpflanzen Südtirols. Ber. Bayer. Bot. Ges. 59: 75-96.
- WITTMANN, H. (2000): Nationalpark Hohe Tauern: Erfassung des alpinen Schwemmlandes mit Pionierformationen des Caricion bicoloris-atrofuscae in den Bundesländern Salzburg, Tirol und Kärnten. Lebensraumstudien und Dokumentation von Caricion bicoloris-atrofuscae-Gesellschaften in Österreich. Institut für Ökologie, Salzburg, 95 S.
- WITTMANN, H. (2014): Kartierung, Detailerfassung und Abgrenzung der alpinen Schwemmländer im Nationalpark Nockberge, in den östlichen Gurktaler Alpen, außerhalb des Nationalparks Nockberge und im hinteren Pöllatal. Gutachten im Auftrag des Amtes der Kärntner Landesregierung. Endbericht. Institut für Ökologie, Salzburg, 280 S.
- WITTMANN, H., STÖHR, O., PILSL, P. & GEWOLF, S. (2009): Das Gletschervorfeld der Pasterze (Glockner-Gruppe, Kärnten, Österreich) mit besonderer Berücksichtigung von Ökologie, Pflanzensoziologie und Naturschutzaspekten der "alpinen Schwemmlandbiotope". The foreland of the Pasterze (Glockner group, Kärnten, Austria) with a special focus on the ecology, phytosociology and conservation of "alpine alluvial wetlands". Tuexenia, Beiheft 2: 147-193.

# **1.19 7240 \* Alpine Pionierformationen des Caricion bicoloris-atrofuscae (montane Ausprägung mit Typha minima)**

**Anhang FFH-Richtlinie:** I

**Vorkommen in biogeographischen Regionen:** Alpin: ja; Kontinental: nein

**Vorkommen in Bundesländern:** V, T, K, (NÖ)

# **Monitoring**

Methode: Totalzensus (alpin: 12 Quadranten des FFH-LRT der montanen Ausprägung mit *Typha minima*)

Minimalflächengröße: 1 m²

Probeflächengröße: 1.000 x 1.000 m

Form und Größe der UF: Die Untersuchungsfläche ist ident mit der Abgrenzung des Einzelvorkommens (Lebensraumtypenfläche)

# **Identifikation des LRT**

Bestände des LRT 7240\* mit *Typha minima* besiedeln frisch entstandene Altwasser und temporär gut durchfeuchtete Kies- und Sandbänke entlang von dynamischen Wildflüssen. Die Pionierstandorte sind meist schlick- und sandreich. *Typha minima* zeigt klonales Wachstum und bildet mitunter dichte Rasen, oft in Reinbeständen. Diese Rasen sind bspw. in sanft durchströmten Nebengerinnen schmal spalierartig entlang der Mittelwasserlinie ausgebildet; an geeigneten Standorten hinsichtlich Bodenfeuchte und Flussdynamik können diese dichten *Typha minima*-Rasen jedoch auch größere Flächen einnehmen.

Innerhalb eines Fließgewässerabschnittes ist der Zwerg-Rohrkolben aufgrund von Geschiebeumlagerungen, Sukzession und geringer Konkurrenzkraft wenig standortstreu. Die Bestände sind auf regelmäßige Hochwasserereignisse angewiesen, da die Art ansonsten aufgrund rasch voran schreitender Sukzessionsprozesse von konkurrenzkräftigen Pflanzen wie z. B. Schilf (*Phragmites australis*) oder verschiedenen Weidenarten verdrängt wird.

Abhängig von Höhenlage und klimatischen Verhältnissen reicht die Blütezeit des Zwerg-Rohkolbens in etwa von Mai bis Juni. Neu etablierte Pflanzen (generativ oder vegetativ) kommen allerdings in der Regel erst im 3. Jahr zur Blüte, sodass die Art auf neu besiedelten Standorten leicht übersehen werden kann.

Eine Zuordnung zur montanen Ausprägung des LRT 7240\* erfolgt bei einer strukturellen Dominanz des Zwerg-Rohrkolbens in der Formation. Kleinwüchsige Weiden aber auch Grasartige wie Ufer-Reitgras (*Calamagrostis pseudophragmites*) oder Schilf können vereinzelt eingestreut sein. Erreichen Weiden oder Schilf eine strukturelle Dominanz – d. h. diese Arten überwachsen *Typha minima* - ist der Bestand einem anderen Biotoptyp zuzuordnen, da dieser Umstand auf fortschreitende Sukzession hindeutet. Bestände, in denen die Deckungen von Weiden-Arten gegenüber jener des Zwerg-Rohrkolbens überwiegen (> 50 % Deckung

von *Salix* spp., < 50 % Deckung von *Typha minima*), sind nicht mehr dem Lebensraumtyp zuzuordnen. Bei Schilf liegt der Schwellenwert bei > 70 % zu < 30 % Deckung.

Historisch war der Zwerg-Rohrkolben eine häufige Pionierpflanze an allen größeren Alpenflüssen auf Kies- und Sandbänken sowie in frisch entstandenen Altwassern. Die Art ist in Österreich vom Aussterben bedroht. Wenige primäre Standorte in Österreich gibt es noch an der Mündung des Alpenrheins, am Unterlauf von Bregenzer Ach und Dornbirner Ach sowie am Tiroler Lech. Wiederansiedlungen mit aktuell etablierten Vorkommen gibt es an der Oberen Drau in Kärnten.

# **Pflanzengesellschaften (nach GRABHERR & MUCINA 1993, Die Pflanzengesellschaften Österreichs Teil 2):**

Equiseto variegati-Typhetum minimae Br.-Bl. In Volk 1940

# **Biotoptypen (nach TRAXLER et al. 2005)**

• Montane bis alpine Schwemm- und Rieselflur

# **Lebensraumtypische Arten (nach ELLMAUER 2005, GRABHERR & MUCINA 1993):**

# **Obligate Art:** *Typha minima*

**Charakteristische Arten der Krautschicht:** *Agrostis gigantea, Carex flava agg., Calamagrostis pseudophragmites*, *Equisetum variegatum*, *Juncus alpinoarticulatus*, *Phalaris arundinacea*, *Phragmites australis*, *Salix alba, S. myrsinifolia*, *S. purpurea, S. triandra*, *Tussilago farfara*

# **Monitoring**

#### **Erhebungen in den Vorkommensquadranten**

Für jeden Vorkommensquadranten ist die Identifizierung bzw. Verifizierung aller darin liegenden Schutzgutflächen erklärtes Ziel der Geländearbeiten.

Der LRT wird im Totalzensus bearbeitet, d. h. jedes bekannte Vorkommen in den aktuell bekannten Vorkommensquadranten wird im Gelände erfasst und in einem GIS-Datensatz digitalisiert. Darüber ist für jedes Einzelvorkommen eine qualitativ-gutachterliche Bewertung hinsichtlich des Arteninventars, der Habitatqualität und allfälliger Einflussfaktoren (siehe [Tabelle 22](#page-160-0) vorzunehmen. Darauf aufbauend ist eine Gesamtbewertung des Erhaltungsgrads vorzunehmen.

Die Abgrenzung der Vorkommen, welche nach den obigen Regeln dem LRT zugeordnet werden können, erfolgt durch Umgrenzung von zusammenhängenden Vegetationspatches in einem Polygon. Als zusammengehörig gelten Vegetationspatches, welche nicht durch Flächen mit einer Vegetationsdeckung kleiner als 30 % unterbrochen sind. Zusammenhängende Bestände, die sich in ihrem Erhaltungsgrad wesentlich unterscheiden, sind in Einzelflächen aufzuteilen. Die Minimalflächengröße beträgt bei diesem LRT lediglich 1 m². Kleinflächig ausgeprägt sind beispielsweise Patches an kleinen Feinsedimentlinsen auf Schotterbänken oder galerieartige Streifen an der Mittelwasserlinie von kleinen Seitengerinnen.

Bei der Begehung der Alluvialstandorte sind sowohl aus Gründen der Auffindbarkeit als auch aus Sicherheitsgründen das Abflussverhalten der jeweiligen Fließgewässer sowie die aktuelle Wetterlage (z. B. Schlechtwetterperiode mit Starkregen) zu beachten. Im Falle flussaufwärts gelegener Kraftwerke, welche häufig Überwasser abgeben, sind die Geländebegehungen aus Sicherheitsgründen mit den Kraftwerksbetreibern abzustimmen.

Die feinsedimentreichen und gut durchfeuchteten Schotteralluvionen mit Vorkommen des LRT 7240\* in der montanen Ausprägung mit *Typha minima* sind häufig aktuelle bzw. potentielle Lebensräume von sensiblen kiesbrütenden Vogelarten wie Flussregenpfeifer und Flussuferläufer, weshalb die Kartierungsarbeiten mit Lokalexperten abgestimmt werden sollten.

# **Erhebungen in den Probeflächen**

Der LRT wird in der alpinen Region im Totalzensus bearbeitet. D. h. die im Rahmen der FFH Basiserhebung ausgewählten Probeflächen sind im Gelände zu begehen und alle Vorkommen (Lebensraumtypenflächen) des LRT 7240\* als Polygone abzugrenzen und in einem GIS zu digitalisieren. Darüber hinaus sind die Einzelvorkommen innerhalb der Probefläche qualitativ-gutachterlich hinsichtlich des Arteninventars, der Habitatqualität und allfälliger Einflussfaktoren (siehe [Ta](#page-160-0)[belle 22\)](#page-160-0) zu bewerten. Durch Aggregation dieser Indikatoren ist für jedes Einzelvorkommen eine Gesamtbewertung des Erhaltungsgrads vorzunehmen.

Die Durchführung der Arbeiten erfolgt gemäß den allgemeinen methodischen Vorgaben. Gemäß der GEZ-Studie (Ellmauer 2005) erfolgt die Abgrenzung ab einer Minimalgröße von 1 m2.

In neu ausgewählten Probeflächen sind jeweils bis zu 4 Untersuchungsflächen entsprechend den allgemeinen methodischen Vorgaben in homogenen und für den Erhaltungsgrad repräsentativen Bereichen einzurichten.

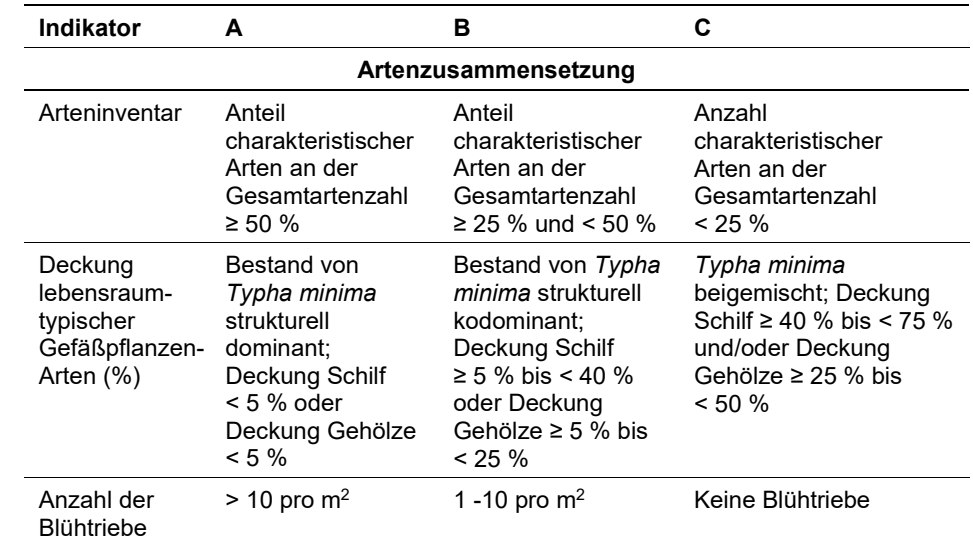

<span id="page-160-0"></span>*Tabelle 22: Adaptierte Indikatoren für Einzelflächen nach ELLMAUER (2005)*

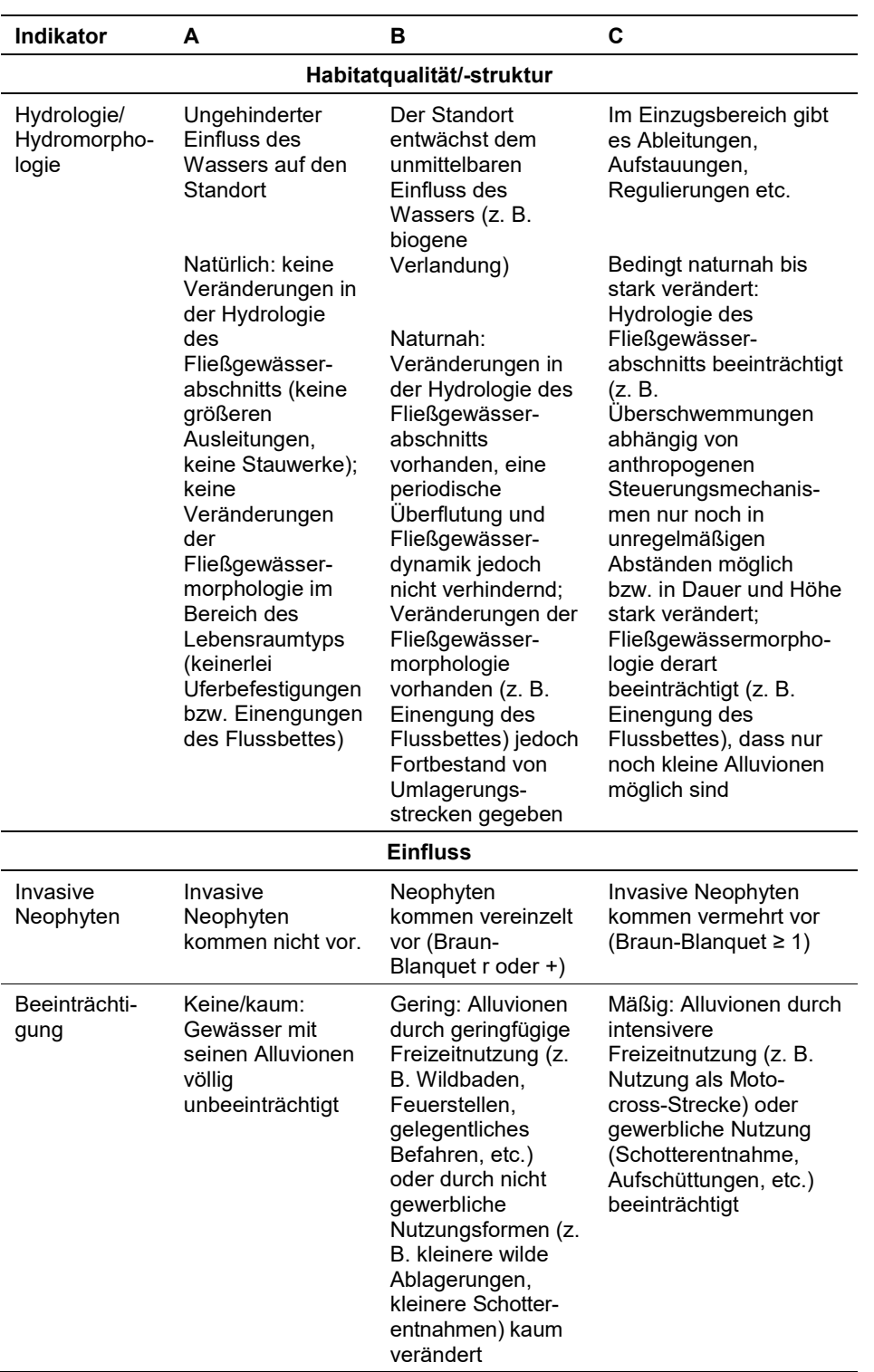

Hinsichtlich der Aggregation der oben angeführten Indikatoren zum Erhaltungsgrad der Einzelfläche ist folgendermaßen vorzugehen:

**Aggregation von "Arteninventar", "Deckung lebensraumtypischer Gefäßpflan**zen-Arten" und "Anzahl der Blühtriebe" zum Indikator "Artenzusammensetzung" (EGHab\_Art) und Aggregation der Indikatoren "Artenzusammensetzung" (EGHab Art), Habitatqualität/-struktur (EGHab Str) und "Einfluss" (EG-Hab\_Bee) zum Erhaltungsgrad (EGHab\_Lok) der Einzelflächen nach folgenden Algorithmen nach folgendem Schema:

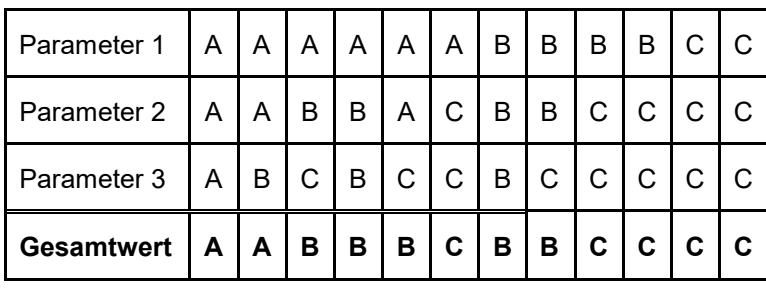

Für den LRT 7240\* in der montanen Ausprägung mit Typha minima gilt jedoch die Konvention: Wenn Habitatqualität/-struktur (Hydrologie/Hydromorphologie) = C, dann Erhaltungsgrad = C.

• Aggregation von "Invasive Neophyten" und "Beeinträchtigung" zum Indikator "Einfluss" (EGHab\_Bee) nach folgendem Schema:

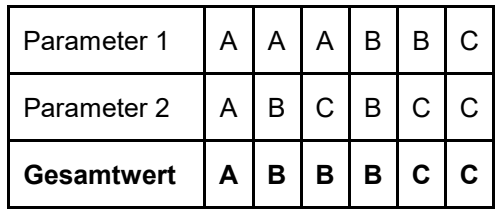

#### **Erhebungen in den Untersuchungsflächen**

Die Untersuchungsflächen sind ident mit den abgegrenzten Einzelvorkommen (Lebensraumtypenflächen).

Die Arbeit in den Untersuchungsflächen umfasst die Erstellung einer Vegetationsaufnahme nach Braun-Blanquet sowie die Erhebung der unten angeführten Indikatoren bzw. Parameter gemäß Erhebungsbogen (siehe Anhang). Darüber hinaus erfolgt eine Fotodokumentation der Untersuchungsfläche mit temporär markiertem Mittelpunkt entsprechend den allgemeinen methodischen Vorgaben. Die Markierung dient nur zu Dokumentationszwecken und wird anschließend wieder entfernt.

#### **Indikatoren**

Innerhalb eines jeden Polygons werden im Freiland folgende Parameter erfasst:

 **Lebensraumtypisches Arteninventar:** Angabe des Anteils lebensraumtypischer Pflanzenarten an der Gesamtartenzahl.

- **Gesamtdeckung von lebensraumtypischen Gefäßpflanzen-Arten (%):** Die Angabe dieses Parameters erfolgt aufgrund der Vegetationsaufnahme. Diese wird im größten zusammenhängenden aktuell besiedelten Flächenbereich durchgeführt (= Untersuchungsfläche).
- **Anzahl Blühtriebe pro m2**
- **Vegetationsdeckung gesamt (%)**
- **Deckung Schilf (%) und Deckung Gehölze (%):** Die Deckung von *Phragmites australis* und Gehölzen (*Salix spp., Alnus incana*) geben einen Hinweis auf den Sukzessionsgrad des Standortes.
- **Vorkommen invasiver Neophyten:** Angabe der Deckung (Braun-Blanquet-Skala) invasiver Neophyten gemäß ESSL & RABITSCH (2002), wie insbesondere *Buddleja davidii, Erigeron annuus, E. canadensis, Fallopia japonica, F. sachalinensis, F. x bohemica, Impatiens glandulifera, I. parviflora, Solidago canadensis, S. gigantea.*
- **Hydrologie:** für das gesamte Fließgewässer bzw. den Fließgewässerabschnitt mit Vorkommen des Lebensraumtyps sind qualitativ-gutachterliche Angaben zur Hydrologie (natürlich, naturnah, bedingt naturnah bis stark verändert) entweder im Freiland bzw. durch Luftbildinterpretation zu erheben oder aus bestehenden Daten abzuleiten.
- **Hydromorphologie gemäß WRRL**
- **Nachbarschaftsbeziehung:** Angaben zu direkt angrenzenden FFH-LRT (3220, 3230, 3240, 91E0) als Hinweis auf die Habitat-Ausstattung im Fließgewässerabschnitt

#### **Beeinträchtigungen**

Es erfolgt gegebenenfalls die Angabe von maximal 3 Beeinträchtigungen unter Verwendung der im Erhebungsbogen enthaltenen Liste (list of pressures and threats) sowie eine kurze verbale Beschreibung der Art und Weise sowie des Ausmaßes der Beeinträchtigungen.

#### **Zeitfenster**

Abhängig von Höhenlage und klimatischen Verhältnissen reicht die Blütezeit des Zwerg-Rohrkolbens von Mai bis Juni. Für die Geländeerhebungen wird je nach Höhenlage der Zeitraum von ca. Anfang Juni bis Anfang Juli festgelegt.

#### **Untersuchungsfrequenz Artikel 11-Monitoring**

Ein Untersuchungsdurchgang je Berichtsperiode (6 Jahre) mit Aktualisierung der Verbreitungskarten, der Vorkommensabgrenzung in den Probeflächen und Erhebung der Untersuchungsflächen.

# **Empfehlungen für den nächsten Monitoringdurchgang**

In Österreich finden entlang verschiedener Fließgewässern (z. B. Lech, Tiroler Inn, Obere Drau in Kärnten, NP Donauauen) Wiederansiedlungsversuche bzw. Artstützungsmaßnahmen von *Typha minima* statt. Als Vorbereitung für den nächsten Monitoringdurchgang sind Informationen zu einem etwaigen Etablierungserfolg dieser Projekte einzuholen.

#### **Literatur**

- ARGE BASISERHEBUNG (2012): Kartieranleitung zur Durchführung von Basiserhebung und Monitoring nach Art. 11 FFH‐Richtlinie. Projekt Basiserhebung von Lebensraumtypen und Arten von gemeinschaftlicher Bedeutung". Bearbeitung Revital Integrative Naturraumplanung GmbH, freiland Umweltconsulting ZT GmbH, eb&p Umweltbüro GmbH, Z\_GIS Zentrum für Geoinformatik. Im Auftrag der neun Bundesländer Österreichs. Lienz, Wien, Klagenfurt, Salzburg.
- BAUR, P.A., EGGER, G. LAUTSCH, E. & SCHMIDTLEIN, S. (2015): Artenschutzprojekt Zwerg-Rohrkolben (Typha minima Funck ex Hoppe): Die Wiederansiedlung im Europaschutzgebiet Obere Drau in Kärnten (Österreich). Carinthia II, 205./125. Jg, 503-536.
- BAUR, P.A., EGGER, G. LAUTSCH, E. & SCHMIDTLEIN, S. (2017): Ökologie und Entwicklung des Zwerg-Rohrkolbens (*Typha minima*) dargestellt am Beispiel der wieder eingebürgerten Population an der Oberen Drau (Österreich). Tuexenia, 37, 163- 177.
- ELLMAUER, T. (2005): 7240\* Alpine Pionierformationen des *Caricion bicoloris-atrofuscae*. In: Ellmauer, T. (Hrsg.), Entwicklung von Kriterien, Indikatoren und Schwellenwerten zur Beurteilung des Erhaltungszustandes der Natura 2000- Schutzgüter. Band 3: Lebensraumtypen des Anhangs I der Fauna- Flora-Habitat-Richtlinie. Im Auftrag der neun österreichischen Bundesländer, des Bundesministerium f. Land- und Forstwirtschaft, Umwelt und Wasserwirtschaft und der Umweltbundesamt GmbH, pp 515-528.
- TRAXLER, A., MINARZ, E., ENGLISCH, T., FINK, B., ZECHMEISTER, H. & ESSL,F. (2005): Rote List der gefährdeten Biotoptypen Österreichs. Moore, Sümpfe und Quellfluren. Hochgebirgsrasen, Polsterfluren, Rasenfragmenten und Schneeböden. Äcker, Ackerraine, Weingärten und Ruderalfluren. Zwergstrauchheiden. Geomorphologisch geprägte Biotoptypen. Monographien, M-174, Umweltbundesamt.
- ESSL, F. & RABITSCH, W. (2002): Neobiota in Österreich. Umweltbundesamt, Wien.
- GRABHERR, G. & MUCINA, L. (1993): Die Pflanzengesellschaften Österreichs. Teil 2. Natürlich waldfreie Vegetation.
- GRABHER, M. & ASCHABER, M. (2017): Der Zwerg-Rohrkolben (*Typha minima*) in Vorarlberg. Situation 2017. inatura – Forschung online, 43: 9 S.
- MÜLLER, N. (1991): Verbreitung, Vergesellschaftung und Rückgang des Zwergrohrkolbens (*Typha minima* Hoppe). Hoppea, Denkschr. Regensb. Bot. Ges 50, 323-341.
- MÜLLER, N. (2013). Endbericht (8. Bericht) zur Artenhilfsmaßnahme *Typha minima* Hoppe (Zwergrohrkolben) im Tiroler Lechtal. Bericht i.A. d. Tiroler Landesregierung.
- NATIONALPARK DONAUAUEN (2016): Arten- und Lebensraumschutz im Nationalpark Donau-Auen und Umland. Zwerg-Rohrkolben (*Typha minima*).

# **1.20 8150 Kieselhaltige Schutthalden der Berglagen Mitteleuropas**

# **Anhang FFH-Richtlinie:** I

**Vorkommen in biogeografischen Regionen:** Alpin: ja; Kontinental: ja

**Vorkommen in Bundesländern:** K, NÖ, OÖ, St, S, T, V, B

# **Monitoring**

Methode: Basiserhebung (alpin und kontinental); Stichprobenzensus (alpin: 55 Quadranten; kontinental: 15 Quadranten)

Minimalflächengröße: 1.000 m² (alpin); 200 m² (kontinental)

Probeflächengröße: 1.000 × 1.000 m

Form und Größe der UF: Kreis mit einem Radius von 10 m (alpin) bzw. 3 m (kontinental): ca. 315 m² bzw. ca. 28 m². Größe der Vegetationsaufnahme stets 16 m².

# **Identifikation des LRT**

Die LRT-Definition basiert auf ELLMAUER (2005b). Der LRT umfasst natürlich waldfreie Block- und Schutthalden der Silikatgebirge (Gneis, Granit, Amphibolit, Verrucano, Quarzit, Pyhllit und auch Ultrabasit) der submontanen bis montanen Höhenstufe, die in der Gesamtheit überwiegend wärmegetönt sind. Es handelt sich vorwiegend um einen geomorphologisch und geologisch charakterisierten LRT. Anthropogen veränderte Ausprägungen – die zumindest naturnah sein müssen – werden lediglich bei Anwesenheit von primären Schutthalden im maßgeblichen Naturraum (Gebirgsgruppe) als LRT aufgefasst. Der menschliche Einfluss auf die Block- und Schutthalden ist naturgemäß gering, es handelt sich daher vorwiegend um ahemerobe bis oligohemerobe Biotope.

Strukturell ist der LRT im Wesentlichen von den Gesteinsfraktionen geprägt, wobei er entweder als Blockhalde oder als (Grob-)Schutthalde vorliegt. Die Blockhalden unterscheiden sich von den Schutthalden generell durch eine aktuell fehlende Gesteinsnachfuhr aus hangaufwärts anschließenden Felswänden oder Rinnen. Übergänge zwischen den Typen sind anzutreffen, insbesondere im Bereich von Halden, die durch Murschüttungen begründet bzw. überformt sind, oder in Rinnen.

Für den kontinentalen Bereich der Böhmischen Masse ist ein Verständnis der Genese dieser außeralpinen Blockhalden wesentlich. Während der Eiszeiten, als das damals unvergletscherte Gebiet im Periglazialbereich lag, führten die Auswirkungen des kaltzeitlichen Frostklimas zu verstärkter Gesteinszerstörung, Abtragung und Umverlagerung durch Bodenfließen sowie Abspülung. Dadurch wurde die im Tertiär (bis ca. 2,5 Millionen Jahre vor heute) gebildete (Wollsack- )Verwitterungsdecke des variszischen Grundgebirges tiefgreifend freigelegt. Wegen dieser Entstehungsart fehlt den Blockhalden der Böhmischen Masse der Anteil an Kies und Sand. Dies führt dazu, dass Wasser schnell ablaufen kann und auch ortsfremdes Feinmaterial bald weggespült wird. Bis auf Solifluktion mit langsamem Abgleiten am Hang spielte abrupte Massenbewegung, wie das Abstürzen von Gestein aus Felshängen, bei der Bildung der Blockhalden praktisch keine

Rolle; bis jetzt ist nur ein einziger rezenter Felssturz bekannt (Wachau, Biratalwand). In diesem Punkt unterscheiden sich die Blockhalden signifikant von den Schutthalden i.e.S., die normalerweise eine regelmäßige Schuttnachfuhr erfahren. In der Böhmischen Masse hängen Vorkommen von Blockhalden signifikant mit einer Hangneigung > 35° zusammen, wobei weiters eine Hanghöhe ab 200 m typisch ist.

In den Alpen, welche im Vorkommensschwerpunkt des LRT stark vergletschert waren, sind vorrangig junge Prozesse im geologischen Zeitmaßstab zu beobachten. Felssturzereignisse nach dem Abschmelzen der letzteiszeitlichen Talgletscher führten zur Ablagerung teils massiver Lockergesteinsmassen, die besonders an übersteilten Talflanken der Trogtäler der Zentralalpen anzutreffen sind (z. B. Ötztal); daneben treten auch jüngere Felsstürze auf. Solange sich keine Feinsubstratauflage bildete, blieben die Halden bis in heutige Zeit mutmaßlich unbewaldet, während die umgebende Blockstreu häufig in Feinmaterial eingepackt ist und entsprechend mit Waldvegetation bedeckt ist.

Grob- und Blockschutthalden sowie dynamische Schutthalden (Regschutthalden) haben eine sehr lückige oder fehlende Vegetationsbedeckung ("Grauhalde"), während feinerdereiche Feinschutthalden und stabilisierte Ruhschutthalden eine weitgehend geschlossene Vegetationsdecke aufweisen können ("Grünhalde"). Die optimal entwickelte Vegetation in diesem Kontinuum zeichnet sich häufig durch Hochschaftstauden, Gräser, Sukkulenten und Farne aus, welche bei zunehmender Stabilisierung dichte und mehr oder weniger hochwüchsige Bestände bilden können – insbesondere im Saum der umgeben Wälder und in Kontakt zu Lawinaren. Häufig sind auch einzelne Gehölze und Gehölzgruppen eingesprengt. Blockhalden sind oft reich an Flechten, Moosen und Farnen. Die teils häufigen Situationen mit fast vollständig an Gefäßpflanzen freien Blockhalden auf mehr als 90 % der Fläche werden dann zum LRT 8150 gezählt, wenn typische Krypotogamenvereine (Krusten- und Blattflechten sowie Gesteinsmoose beispielsweise aus den Gattungen *Grimmia*, *Racomitrium*, *Cladonia*, *Parmelia, Umbilicaria u. a.*) vorhanden sind.

Je nachdem ob das Gesteinsmaterial weitgehend als hohlraumreicher Blockschutt festgelegt ist, der nur von Kyrptogamen besiedelbar ist, oder sich durch Gesteinszufuhr aus Felswänden oder Rinnen in Bewegung befindet (Regschutthalde) bzw. sich bereits stabilisiert hat (Ruhschutthalde), ist auch die Vegetation offen bis relativ geschlossen. Auf den Schutt- und Blockhalden ist eine nachhaltige Sukzession häufig aufgrund des fehlenden Feinsubstratanteils oder des instabilen Standortes unmöglich bzw. erschwert. Darüber hinaus beeinträchtigen auch bei stabilisierten Standorten die extremen Klimabedingungen wie die Temperaturextreme in Sonnlage, die gegenüber der Umgebung dauerhaft erniedrigten Temperaturen an Kaltluftaustritten am Fuß von Halden (vgl. MORARD 2010) sowie der Mangel an besiedelbarem Substrat die Sukzession. Tritt diese dennoch auf, verläuft sie sehr langsam bis hin zum Blockwald als Endstadium. Die gegenwärtig in Österreich vorhanden Blockhalden des LRT dürften sehr lange waldfrei gewesen sein, was die zahlreichen Flechten-Blockhalden bezeugen.

Die Standortsbedingungen des LRT werden stark durch Exposition und Feinerdeanteil bestimmt. Sonnexponierte Hänge erwärmen sich tagsüber stark, zudem versickert Niederschlagswasser rasch im Lockermaterial, wodurch trockene (ausgesprochen xerische) Wuchsbedingungen vorherrschen und bezeichnende Kryptogamen-Synusien, Sukkulenten (*Sedum* spp., *Sempervivum* spp., *Jo-* *vibarba* spp.) sowie trockenheitstolerante Kleinfarne (*Asplenium* spp., *Polypodium vulgare*) charakteristisch sind. Als typische Vegetation sind ferner die vielgestaltigen Gesellschaften der Krautfluren an trocken-warmen Silikatschutthalden (Galeopsion Oberd. 1957) charakteristisch, welche an trockenen Blockhalden meist nicht oder nur rudimentär ausgebildet sind, da sie mehr Feinsubstrat sowie kleinere Korngrößen verlangen. Oftmals ist auch ein Auftreten von Arten thermophiler und subthermophiler Saumgesellschaften (Trifolio-Geranietea sanguinei) gegeben, die sich aus angrenzenden Trockenwäldern ausbreiten und am Rand der Schutthalden ein natürliches Vorkommen finden. Der warme und mäßig xerophile (trockene) Charakter der Vegetation ist dabei häufig durch das Auftreten von *Vincetoxicum hirundinaria* unterstrichen. Insbesondere in den inneralpinen Trockengebieten treten natürliche Steppenrasen mit Kleinfarnen (*Asplenium*  spp., *Woodsia* spp.) und zahlreichen Sukkulenten (siehe oben) auf. Diese meist kleinflächigen Situationen sind in der Regel am strahlungsintensivsten Teil oben an der Halde, am Übergang zu Wald oder zu Urwiesen situiert und weisen eine dünne aber fest durchwurzelte Feinsubstratauflage auf. Der Haldenfuß genießt fallweise ein merklich gegenteiliges Mikroklima, welches durch eine gegen Süden beschattende Baumkulisse (und höhere Luftfeuchte durch abgekühlte warme Umgebungsluft) hervorgerufen wird.

Die Vegetationsperiode an den im Großen und Ganzen sonnexponierten Standorten ist im Normalfall durchaus lang und die Schneeverweildauer im Frühling wird durch die oft steile Hanglage stark verkürzt. Eine Ausaperung in den Alpen findet ab März bis April statt; außerhalb der Alpen sind die Standorte ohnehin meist schneefrei. Innerhalb des Verbreitungsgebiets tritt der LRT vor allem in den kontinentalen Gebieten der Zentralalpen auf, wobei vielfach strahlungsexponierte Hänge charakteristisch sind. In der submontanen Stufe kommt der LRT dort auch an absonnigen Standorten vor, welche eine ausgeglichenere Wasserbilanz bedingen können. An der Grenze zur Subalpin-Stufe kommen faktisch nur Südlagen für den LRT 8150 in Frage.

Der LRT hat seinen Verbreitungsschwerpunkt im Ostalpinen Altkristallin wobei mehrere Häufungszentren festzustellen sind: Engadiner Hochalpen zwischen Rhein und Inn, Ötztaler Alpen, Stubaier Alpen sowie Hohe und Niedere Tauern. In der kontinentalen Region stellen die tief in die Böhmische Masse eingeschnittenen Flusstäler von Donau (zwischen Passau und Linz, Wachau), Thaya (hauptsächlich auf Gebiet der Tschechischen Republik) und Kamp wesentliche Standorte dar. Daneben sind Vorkommen des LRT im Bereich der Buckligen Welt gegeben. Basis für die Beurteilung des Vorhandenseins von primären Block- und Schutthalden in einem Gebiet legt die Gebirgsgruppeneinteilung in Untergruppen des Handbuchs zum Österreichischen Höhlenverzeichnis (vgl. STUMMER & PLAN 2002, Hierarchiestufe 3, Fläche im Median 550 km²).

Der LRT ist in der alpinen Region ab einer Minimalflächengröße von 1.000 m² zu erfassen. In der kontinentalen Region sollen aufgrund der Seltenheit des LRT auch kleinere Vorkommen erfasst werden, wobei die minimale Flächengröße bei 200 m² anzusetzen ist.

Hinsichtlich der Abgrenzung der Vorkommen (= Lebensraumtypenflächen) sind nur die weitgehend baumfreien Haldenbereiche einzubeziehen, welche aufgrund der Vegetation und Struktur dem LRT zuordenbar sind. Kleinere Rasenelemente, Gehölzgruppen oder Felspartien mit einem Anteil um 10 % können dabei integriert werden. Spezielle Kontaktbiotope sind erfahrungsgemäß für den LRT indikativ. In der Böhmischen Masse sind Blockwälder mit Hainbuche, Winter-Linde

und Trauben-Eiche bezeichnend, die dem Tilio-Acerion Klika 1955 anzuschließen sind (Aceri-Carpinetum Klika 1942) aber nach ihrem Artengefüge oftmals am Übergang zu den Eichen-Hainbuchenwäldern stehen (vgl. CHYTRÝ & VI-CHERECK 1995, WILLNER & GRABHERR 2007). An Felsen sind natürliche Eichenwälder (Quercion roboris Malc. 1929 und Quercion pubescenti-petraeae Br.- Bl. 1932) bezeichnend. In den Alpen sind meist Fichtenblockwälder (Vaccinio-Piceion Br.-Bl. 1993, in den oberen Höhenstufen mit Lärche) im Umfeld bestimmend. In den oberen Höhenstufen bzw. in den inneren Alpenteilen gewinnen Lärchenwälder an Bedeutung. In den klassischen inneralpinen Trockengebieten treten lokal kontinentale Föhrenwälder (Ononido rotundifoliae-Pinion Br.-Bl. 1950), Birken-Sukzessionswälder (Sambuco-Salicion Tx. et Neum. ex. Oberd. 1957) sowie inneralpine Eichenwälder (Quercion pubescenti-petraeae Br.-Bl. 1932) und Grauerlen-Blockwälder hinzu. An Strauchformationen ist vor allem das Rosen-Berberitzen-Gebüsch (Berberido-Rosetum Br.-Bl. 1961) hervorzuheben. Verzahnungen mit lawinar beeinflussten Gebüschen (Alnion viridis Schnyder 1930) sind jedoch vom LRT auszunehmen. In der alpinen biogeografischen Region, welche reich am LRT 8150 ist, werden rein anthropogen bedingte Standorte (z. B. infolge Forststraßenbaus, ehemalige Abbaugebiete) nicht als LRT 8150 aufgefasst.

Der LRT 8150 kann sich im Übergang zu Silikatfelsen mit Pioniervegetation (LRT 8230) befinden. Die Unterscheidung erfolgt über die Vegetation bzw. den Schuttstandort. Die Grenze der Schuttfluren zu benachbarten Wald-Lebensraumtypen wird dort gezogen, wo die Überschirmung der Baumschicht weniger als 25 % beträgt (vgl. ELLMAUER 2005b). Analog zum LRT 8160 werden Schuttfluren mit einem gesamten Gehölz-Überschirmungsgrad > 30 % nicht zum LRT 8150 gezählt.

Die Unterscheidung zum LRT 8110 Silikatschutthalden der montanen bis nivalen Stufe (Androsacetalia alpinae und Galiopsietalia ladani) erfolgt einerseits über die Vegetation und andererseits über die Höhenstufe. Während der LRT 8110 hochmontan bis nival auftritt, kommt der LRT 8150 submontan bis mittel- bzw. obermontan vor (vgl. ELLMAUER 2005a). Je nach geographischer Lage ist jedenfalls die vorliegende Höhenstufe genau zu identifizieren, wobei auf klimatische Modellierungen zurückgegriffen werden sollte (vgl. RUBEL et al. 2017). Innerhalb der montanen Höhenstufe sind Vorkommen, die durch wiederkehrende Lawinenereignisse aus alpinen bis hochalpinen Abrissgebieten geprägt sind, nicht zum LRT 8150 zu zählen, wenn durch spät schmelzenden Lawinenschnee die Vegetationsperiode azonal verkürzt ist und der Haldeninnenraum deshalb länger unterkühlt bleibt. Diese Halden, wie auch Bildungen die mit stark unterkühlten Blockhalden (Kondenswassermoore und deren Vorstadien) assoziiert auftreten, sind dem LRT 8110 zuzuordnen.

Die Abgrenzung zum LRT 8220 Silikatfelsen mit Felsspaltenvegetation kann bei teils stark überlappenden Artengarnituren einfach durch den Schuttstandort vorgenommen werden. Gleiches gilt für den LRT 6130 Schwermetallrasen (Violetalia calaminariae) bei Halden aus Ultrabasit.

# **Pflanzengesellschaften (nach GRABHERR & MUCINA 1993 und MUCINA et al. 1993):**

Galeopsion Oberd. 1957

- Galeopsio-Rumicetum Br.-Bl. ex Borza 1959
- Sempervivo-Woodsietum ilvensis Br.-Bl. 1948
- bisher unbeschriebene Assoziationen außerhalb und innerhalb der Alpen mit Beziehungen entweder zu Silikat-Felsspaltenvegetation (Asplenion septentrionalis Oberd. 1938 und über Ultrabasit zu Asplenion serpentini Br.-Bl. et Tx. ex Eggler 1955), zu Trockenrasen (Festucion valesiacae Klika 1931 und inneralpin Stipo-Poion xerophilae Br.-Bl. et TX. ex Br.-Bl. 1949) oder Lawinaren (Festucion variae Guinochet 1938 und Agrostion schraderianae Grabherr et al. 1993)

# **Biotoptypen (nach TRAXLER et al. 2005)**

- Silikatruhschutthalde der tieferen Lagen p.p.
- Silikatregschutthalde der tieferen Lagen p.p.

#### **Lebensraumtypische Gefäßpflanzen-Arten:**

*Athyrium filix-femina, Arabidopsis arenosa, Asplenium adiantum-nigrum, A. adulterinum, A. cuneifolium, A. septentrionale, A. trichomanes s.lat., Biscutella laevigata* subsp. *kerneri, Calamagrostis arundinacea, Carduus defloratus* agg.*, Cerastium arvense s.lat., Chaerophyllum aureum, (Cryptogramma crispa), Clinopodium acinos (=Acinos arvensis), C. vulgare, Echium vulgare, Digitalis grandiflora, Dryopteris affinis* subsp. *cambrensis, D. carthusiana, D. dilatata, D. filx-mas, Elymus caninus, Epilobium angustifolium, Epilobium collinum, E. lanceolatum, Euphorbia cyparissias, Fallopia convolvulus, Festuca pallens, F. heterophylla, F. rupicola, Galeopsis ladanum, G. pubescens, G.s tetrahit, Galium mollugo* agg.*, G. pusillum agg., Geranium robertianum, Hieracium intybaceum, Hylotelephium (=Sedum) maximum, H. julianum, Lathyrus sylvestris, Jovibarba globifera* subsp. *globifera, J. globifera ssp. arenaria, Microrrhinum minus, Minuartia laricifolia*  s.str.*, Notholaena marantae, Poa nemoralis, P. molinieri, Polypodium vulgare, P. interjectum, Rumex acetosella* s.l.*, Rubus idaeaus, R. fruticosus* agg.*, Rumex scutatus, Sambucus racemosa, Sedum acre, S. album, S. annuum, S. dasyphyllum, S. sexangulare, Sempervivum arachnoideum, S. montanum, S. stiriacum, Senecio viscosus, Silene nutans, S. rupestris, Teucrium scorodonia, Thalictrum minus s*.lat.*, Thymus pulegioides* s.lat.*, T. praecox s.lat., Trifolium arvense, Verbascum lychnitis, Vincetoxicum hirundinaria, Woodsia alpina, W. ilvensis.*

#### **Basiserhebung**

Da die Vorkommen des LRT 8150 in Österreich bislang nur ungenügend erfasst sind, musste das unvollständige Verbreitungsbild des Schutzgutes vor Beginn der eigentlichen Monitoring-Arbeiten erst durch eine Basiserhebung verdichtet werden. Auf Basis von Verbreitungsdaten der lebensraumtypischen Arten, geologischer Daten sowie unter Berücksichtigung der Höhenstufe wurden durch eine vereinfachte Modellierung des potentiellen Verbreitungsgebiets (ENGLISCH

2018) 745 mögliche Vorkommensquadranten (à 5 × 3 Minuten geogr. Länge und Breite) ermittelt. Daraus wurde unter Einbeziehung von 9 Vorkommensquadranten mit bekannten Vorkommen gemäß Artikel 17-Funddatenbank eine durch Zufallsauswahl ermittelte Stichprobe aus 70 Quadranten gezogen. Die Basiserhebung erfolgt im Rahmen einer selektiven Begehung der 70 Stichproben-Quadranten mit dem Schwerpunkt auf potentiell geeignete Landschaftsabschnitte und/oder Biotope.

# **Monitoring**

# **Erhebungen in den Vorkommensquadranten**

Innerhalb der Stichproben-Quadranten ohne präzise verortete Vorkommen ist eine selektive Geländebegehung unter Berücksichtigung geeigneter Standorte durchzuführen. Sobald der erste Vorkommensnachweis für den LRT 8150 im jeweiligen Quadranten gelingt, ist die Lebensraumtypenfläche als Polygon am Orthofoto abzugrenzen. Auf Basis des ersten gelungenen Nachweises innerhalb eines Stichproben-Quadranten wird damit auch die Probefläche im Ausmaß von 1.000 × 1.000 m bestimmt.

In den Vorkommensquadranten mit präzise verorteten Funden gemäß Artikel 17- Funddatenbank sind die dokumentierten Funde im Gelände zu verifizieren und darauf aufbauend ist entsprechend den allgemeinen methodischen Vorgaben eine Probefläche im Ausmaß von 1.000 × 1.000 m auszuwählen.

# **Erhebungen in den Probeflächen**

Die Probeflächen sind im Gelände zu begehen und alle Vorkommen (Lebensraumtypenflächen) des LRT 8150, welche die Minimalflächengröße erreichen, als Polygone abzugrenzen und in einem GIS zu digitalisieren. Darüber hinaus ist für die Einzelflächen mittels Erhebungsbogen eine qualitativ-gutachterliche Bewertung hinsichtlich allfälliger Einflussfaktoren (sieh[e Tabelle 23\)](#page-170-0) durchzuführen. Darauf aufbauend ist durch Aggregation eine Gesamtbewertung des Erhaltungsgrads vorzunehmen.

Für jede Probefläche sind die Identifizierung bzw. Verifizierung und Erhaltungsgradbewertung aller darin liegenden Schutzgutflächen erklärte Ziele der Geländearbeiten.

<span id="page-170-0"></span>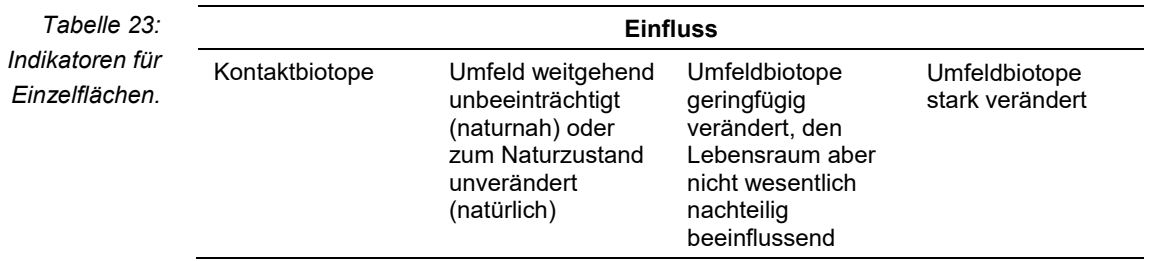

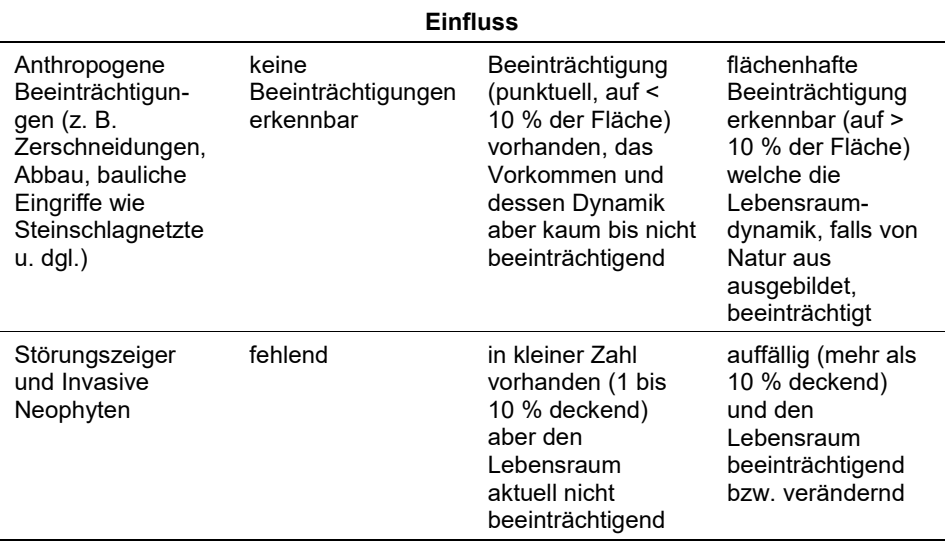

Die Aggregation der Indikatoren erfolgt nach folgenden Algorithmen und führt direkt zum Erhaltungsgrad (EGHab\_Lok):

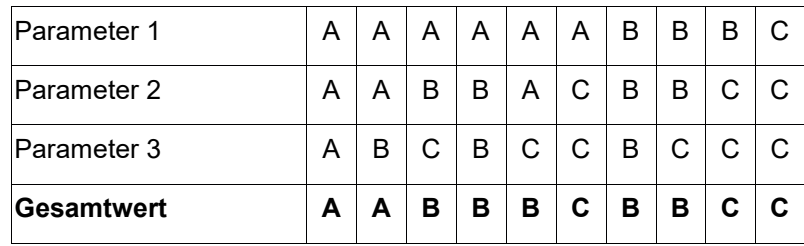

# **Erhebungen in den Untersuchungsflächen**

Innerhalb der ausgewählten Probeflächen sind entsprechend den allgemeinen methodischen Vorgaben jeweils bis zu 4 Untersuchungsflächen anzulegen. Diese sind in homogenen und für den Erhaltungsgrad der jeweiligen Lebensraumtypenfläche repräsentativen Bereichen einzurichten und durch GNSS-Koordinaten des Mittelpunkts zu verorten. Die Untersuchungsflächen sind als Kreise mit einem Radius von 10 m (ca. 315 m²) bzw. 3 m (kontinental, ca. 28 m²) definiert. Darüber hinaus wird in den UF eine Vegetationsaufnahme nach Braun-Blanquet durchgeführt (Quadrat mit 4 m Seitenlänge, 16 m²). Die Seiten des Quadrats sind hangparallel bzw. auf ebenen Flächen in Nord-Süd-Richtung auszurichten. Weiters ist eine verbale Kurzbeschreibung hinsichtlich floristischer, edaphischer (geologischer) und klimatischer Faktoren zu verfassen. Bezugsraum ist das gesamte Einzelvorkommen bzw. jener Teil des Einzelvorkommens innerhalb der Probefläche.

Zudem erfolgt eine Fotodokumentation der Untersuchungsfläche mit temporär markiertem Mittelpunkt, wobei ein Foto hangaufwärts und eines bergan gesehen nach rechts, streng quer zur Fallrichtung des Hanges anzufertigen ist. Die Markierung dient nur zu Dokumentationszwecken und wird anschließend wieder entfernt.

#### **Indikatoren**

Die Auswahl der Indikatoren basiert auf den für den analogen LRT 8160 angemerkten Kriterien. Dabei ist grundsätzlich hervorzuheben, dass Schutthalden im Alpenraum sowie in der Böhmischen Masse, sofern sie nicht durch den Menschen direkt oder indirekt beeinflusst wurden, im jeweils möglichen Naturzustand vorliegen. Grundlegend ist ferner das Pflanzenkleid einer Schutthalde in ihrem biogeographischen Kontext zu sehen. Auch stochastische oder natürlich artenarme Pflanzenvergesellschaftungen, die schwer in der Wertigkeit ihrer Flora objektiv gegeneinander abzugrenzen sind, treten bei ansonsten unverändertem Zustand auf. Deshalb sollte der kategorisierten Anzahl an lebensraumtypischen Arten vordergründig kein Stellenwert beigemessen werden, um unzutreffende Erhaltungsgrad-Einstufungen zu unterbinden, die einem tatsächlich vorliegenden Naturzustand widersprechen würden. Gleichfalls ist die Bewertung nach den vorkommenden Vegetationsstrukturen und der Habitatdynamik bezüglich des Erhaltungsgrads als nicht treffend zu erachten. Deshalb wird den Indikatoren "Anzahl der lebensraumtypischen Gefäßpflanzenarten" und "Dynamik" kein Stellenwert zuerkannt, weshalb der Erhaltungsgrad alleinig auf Einflussfaktoren begründet wird, die wie folgt zu beschreiben sind:

- **Kontaktbiotope:** Bei ansonsten unbeeinträchtigten Vorkommen stellt die Qualität des Umlands einen wesentlichen Parameter des Erhaltungsgrads dar. In den allermeisten Fällen ist hier die Forstwirtschaft als Einflussgröße von Bedeutung. Demnach stuft sich der Parameter gemäß der Intensität der forstwirtschaftlichen Nutzung ab. Bezugsraum ist das gesamte Einzelvorkommen.
- **Anthropogene Beeinträchtigungen (z. B. Bergbau, Forstwirtschaftliche Nutzung, Straßen- und Schienen-Infrastruktur, Bodenverschmutzung durch Feststoffe, Versorgungs- und Werkleitungen, Deponien, Betritt aus Übernutzung, Luftschadstoffbelastung):** Qualitativ-gutachterliche Beurteilung allfälliger anthropogener Beeinträchtigungen. Typische Beeinträchtigungen sind Zerschneidungen durch Straßen, Durchforstungsholz (Ausasten von Bäumen), Abbautätigkeiten, bauliche Eingriffe. Bezugsraum ist das gesamte Einzelvorkommen sowie falls von Bedeutung auch das direkt angrenzende Umland (Steinschlagnetze).
- **Störungszeiger bzw. invasive Neophyten: Qualitative Angabe von invasi**ven Neophyten gemäß ESSL & RABITSCH (2002) und quantitative Angabe deren gesamten Deckungsgrades (%). Bezugsraum ist die UF. Als Störungszeiger sind neben gebiets- auch biotopfremde Arten zu werten, wenn signifikant überrepräsentierte Populationen vorhanden sind.

Zusätzlich zu den oben beschriebenen Indikatoren werden zur Charakterisierung der Bestände weitere Parameter erhoben:

- **Vegetationsdeckung (%):** Angabe des relativen Anteils der gesamten Vegetationsdeckung innerhalb der Untersuchungsfläche.
- **Durchschnittliche Hangneigung (°):** Angabe der durchschnittlichen Hangneigung. Bezugsraum ist die Untersuchungsfläche.
- **Exposition:** Angabe der Exposition anhand der achtteiligen Windrose. Bezugsraum ist das gesamte Einzelvorkommen bzw. jener Teil des Einzelvorkommens innerhalb der Probefläche.
- **Substratverhältnisse/Korngrößenverteilung (%):** Angabe des relativen Anteils von Korngrößenklassen (Feinschutt, Grobschutt, Blöcke). Bezugsraum ist die Untersuchungsfläche.

#### **Beeinträchtigungen**

Es erfolgt gegebenenfalls die Angabe von maximal 3 Beeinträchtigungen unter Verwendung der im Erhebungsbogen enthaltenen Liste sowie eine kurze verbale Beschreibung der Art und Weise sowie des Ausmaßes der Beeinträchtigungen.

#### **Zeitfenster**

Für die Geländekartierungen wird der Zeitraum zwischen Anfang Mai und Ende September empfohlen. Der LRT weist keinen Geophytenaspekt auf, zahlreiche Arten entwickeln sich erst relativ spät (z. B. *Galeopsis angustifolia*).

#### **Untersuchungsfrequenz Artikel 11-Monitoring**

Ein Erhebungsdurchgang je Berichtsperiode mit Aktualisierung der Verbreitungskarten, Aktualisierung der Vorkommensabgrenzung in den Probeflächen und Erhebung in den Untersuchungsflächen.

# **Empfehlungen für den nächsten Monitoringdurchgang:**

Zusätzlich zu den Erhebungen in Den Probe- bzw. Untersuchungsflächen soll eine stichprobenartige Überprüfung von Verdachtsflächen aus der Funddatenbank durchgeführt werden.

#### **Literatur**

- ARGE BASISERHEBUNG (2012): Kartieranleitung zur Durchführung von Basiserhebung und Monitoring nach Art. 11 FFH‐Richtlinie. Projekt Basiserhebung von Lebensraumtypen und Arten von gemeinschaftlicher Bedeutung". Bearbeitung Revital Integrative Naturraumplanung GmbH, freiland Umweltconsulting ZT GmbH, eb&p Umweltbüro GmbH, Z\_GIS Zentrum für Geoinformatik. Im Auftrag der neun Bundesländer Österreichs. Lienz, Wien, Klagenfurt, Salzburg.
- CHYTRÝ, M. & VICHEREK, J. (1995) Lesní vegetace Národního parku Podyjí/Thayatal. Die Waldvegetation des Nationalparks Podyjí/Thayatal. Academia, Praha.
- ELLMAUER, T. (2005a): 8110 Silikatschutthalden der montanen bis nivalen Stufe (Androsacetalia alpinae und Galiopsietalia ladani). In: Ellmauer, T. (Hrsg.), Entwicklung von Kriterien, Indikatoren und Schwellenwerten zur Beurteilung des Erhaltungszustandes der Natura 2000-Schutzgüter. Band 3: Lebensraumtypen des Anhangs I der Fauna- Flora-Habitat-Richtlinie. Im Auftrag der neun österreichischen Bundesländer, des Bundesministerium f. Land- und Forstwirtschaft, Umwelt und Wasserwirtschaft und der Umweltbundesamt GmbH, pp 358-365.
- ELLMAUER, T. (2005b): 8150 Kieselhaltige Schutthalden der Berglagen Mitteleuropas. In: Ellmauer, T. (Hrsg.), Entwicklung von Kriterien, Indikatoren und Schwellenwerten zur Beurteilung des Erhaltungszustandes der Natura 2000-Schutzgüter. Band 3: Lebensraumtypen des Anhangs I der Fauna- Flora-Habitat-Richtlinie. Im Auftrag der neun österreichischen Bundesländer, des Bundesministerium f. Land- und Forstwirtschaft, Umwelt und Wasserwirtschaft und der Umweltbundesamt GmbH, pp 381-386.
- ENGLISCH, T. (2018): Vereinfachtes Modell zur Verbreitung des LRT 8150 in potentiellen Vorkommensquadranten. Unpubl. Bericht.
- ESSL, F. & RABITSCH, W. (2002): Neobiota in Österreich. Umweltbundesamt, Wien.
- GRABHERR, G. & MUCINA, L. (Hrsg.) (1993): Die Pflanzengesellschaften Österreichs, Teil II. Natürliche waldfreie Vegetation. Gustav Fischer Verlag, Jena, 523 pp.
- HIEBL, J., REISENHOFER, S., AUER, I. BÖHM, R. & SCHÖNER, W. (2011): Multi-methodical realisation of austrian engineering climate maps for 1971–2000. Advances in Science and Research, 6:19–26. [digitale Karten bei der ZAMG zu Forschungszwecken beantragbar]
- MORARD, S., DELALOYE, R & LAMBIEL, C. (2010). Pluriannual thermal behaviour of low elevation cold talus slopes in western Switzerland. Geographica Helvetica: 124– 134.
- PIOWAR, A. (1903): Über Maximalböschung trockener Schuttkegel und Schutthalden. Dissertation, Universität Zürich.
- RUBEL, F., BRUGGER, K., HASLINGER, K. & AUER, I. (2017): The climate of the European Alps: Shift of very high resolution Köoppen-Geiger climate zones 1800–2100. Meteorologische Zeitschrift, 26:115–125. [frei verfügbare digitale Karten]
- SCHEIDEGGER, A.E. (1991). Theoretical Geomorphology. Springer, Berlin.
- STUMMER, G. & PLAN, L. (2002): Speldok-Austria Handbuch zum Österreichischen Höhlenverzeichnis inklusive bayerischer Alpenraum. Verband Österreichischer Höhlenforscher und Karst- und höhlenkundlichen Abteilung des Naturhistorischen Museums Wien. [digitale Karten beim Herausgeber zu Forschungszwecken beantragbar]
- TRAXLER, A., MINARZ, E., ENGLISCH, T., FINK, B., ZECHMEISTER, H. & ESSL, F. (2005): Rote Liste der gefährdeten Biotoptypen Österreichs: Moore, Sümpfe und Quellfluren; Hochgebirgsrasen, Pionier-, Polster- und Rasenfragmente, Schneeböden der nemoralen Hochgebirge; Äcker, Ackerraine, Weingärten und Ruderalfluren; Zwergstrauchheiden; Geomorphologisch geprägte Biotoptypen. Umweltbundesamt, Monographie 174.
- WILLNER, W. & GRABHERR, G. (Hrsg.) (2007). Die Wälder und Gebüsche Österreichs. Spektrum, Heidelberg.

# **1.21 8160 \* Kalkhaltige Schutthalden der collinen bis montanen Stufe Mitteleuropas**

**Anhang FFH-Richtlinie:** I

**Vorkommen in biogeografischen Regionen:** Alpin: ja; Kontinental: ja

**Vorkommen in Bundesländern:** K, NÖ, OÖ, St, S, T, V

# **Monitoring**

Methode: Stichprobenzensus (alpin: 50 Quadranten); Totalzensus (kontinental)

Minimalflächengröße: 1.000 m² (alpin); 50 m² (kontinental)

Probeflächengröße: 1.000 × 1.000 m

Form und Größe der UF: Kreis mit einem Radius von 10 m (alpin) bzw. 3 m (kontinental): ca. 315 m² bzw. ca. 28 m². Größe der Vegetationsaufnahme stets 16 m².

# **Identifikation des LRT**

Die LRT-Definition basiert auf der ARGE BASISERHEBUNG (2012). Um Zuordnungsschwierigkeiten weitgehend zu vermeiden, wird diese aber umfassender beschrieben.

Der LRT umfasst natürliche und naturnahe Schutthalden über karbonatischem Ausgangsgestein (Kalk, Dolomit, Mergel, Marmor) von der kollinen bis montanen Stufe der Hügelländer und der Alpen, die grundsätzlich thermophil geprägt sind. Es handelt sich vorwiegend um einen geomorphologisch charakterisierten LRT, dessen anthropogen veränderte Ausprägungen – die zumindest naturnah sein müssen – lediglich bei Anwesenheit von primären Schutthalden im maßgeblichen Naturraum (Gebirgsgruppe) umfasst sind. Der menschliche Einfluss auf die Schutthalden ist naturgemäß gering, es handelt sich daher vorwiegend um ahemerobe bis oligohemerobe Biotope. In topographisch-geomorphologischer Hinsicht bilden Schutthalden (im Alpenraum) einheitlich geneigte Zonen in (reliefierten) Hängen, deren Neigung von der Korngröße abhängt und im Schnitt 30° beträgt. Dabei gilt: je massiger, eckiger und rauhbrüchiger das Gestein, desto steiler die Halde (PIOWAR 1903). Versteilungen am Fuß von Felswänden weisen auf Sturzhalden und dementsprechend hohe Schuttnachfuhr hin, diese Abschnitte sind dem Grunde nach sehr oft frei von Vegetation. Eine Umverlagerung von Material in einer Schutthalde geschieht in vielen Fällen fluviatil, weshalb nicht selten hydrographische Strukturen wie Abflussrinnen auszumachen sind. Schutthalden sind teilweise auch Murgänge, wenn im Einzugsgebiet ausreichend labiles Lockermaterial vorhanden ist (SCHEIDEGGER 1991). Jene Schuttfächer, welche durch fluviatilen Feststofftransport bei Extremereignissen (Wildbachschutt, ugs. Gries) hervorgerufen werden und meist nur 5° geneigt sind, werden generell nicht zum LRT 8160 gezählt (z. B. Röll, Hetzau). Interessanterweise kommen hier aber teils Achnatherum-Bestände vor. Diese "Schutthalden" oder Alluvionen sind besser dem LRT 3220 (Alpine Flüsse mit krautiger Ufervegetation) anzuschließen. In diesem Zusammenhang ist die hydrographische Situation ausschlaggebend (Materialumverlagerung im Zuge von Starkregenereignissen). Block- und Grob-Schutthalden, sie korrelieren eng mit Felssturzereignissen in

Gebieten hoher Reliefenergie, tragen nur ausnahmsweise typische Ausprägungen des LRT (z. B. Hochkogel am Traunsee und Pletzachkogel). Anrisse im Lockergestein (z. B. Erosionsformen des Hauptdolomits), welche in einer Talform zu liegen kommen (Kerbtälchen) und keine aktive Schuttnachfuhr aufweisen, sind mehrheitlich bis gänzlich vom LRT 8160 ausgeschlossen – sie sind in der Regel als Sukzessionsstadien von Schneeheide-Kiefernwäldern aufzufassen. Grundlegend ist in nahezu allen Fällen, dass die Standorte edaphisch, sprich trockenheitsbedingt, mittel bis langfristig nicht waldfähig sind und deshalb nur punktuell von Baumarten bestockt werden; verinselte Gebüschstrukturen sowie wachstumslimitierte Bäume (meist Krüppelwuchs) sind abgesehen davon aber durchaus charakteristisch. Es handelt sich im klassischen Fall um inselartige Freibereiche im ansonsten bewaldeten Berghang in der Laubwald- bis Laub-Mischwaldstufe, fallweise ergänzt um Felseinrahmungen. Auch Hangfüße am Talgrund mit Schuttnachfuhr aus oberhalb gelegenen hohen Felshängen stellen ferner typische Situationen dar.

Die Vegetationsperiode an den im Großen und Ganzen südexponierten Standorten ist im Normalfall relativ lang und die Schneeverweildauer im Frühling ist kurz. Eine Ausaperung in den Alpen findet ab Februar bis spätestens März (April) statt; außerhalb der Alpen sind die Standorte ohnehin meist schneefrei. Innerhalb des Verbreitungsgebiets tritt der LRT vor allem in trockenen und wärmebegünstigten Gebieten des Alpenrandes sowie insbesondere in den (sub-)kontinental geprägten Anteilen der Zwischen- und Innenalpen auf, wobei strahlungsexponierte Hänge charakteristisch sind, die zumindest im Sommerhalbjahr keine Abschattung aufweisen. Nur in der kollinen bis submontanen Stufe kommt der LRT auch an leicht absonnigen Standorten vor, welche eine ausgeglichenere Wasserbilanz bedingen können: Dann bilden meist die azonalen Edellaubwälder des Tilio-Acerion Klika 1955 wichtige Kontaktgesellschaften.

Die Vegetationsbedeckung des LRTs beträgt zumeist deutlich < 50 % und kann bei größeren Vorkommen in Summe nur wenige Prozent betragen (10 %). Größere vegetationsfreie Schutthalden sind nur dann zu inkludieren, wenn zumindest in Teilbereichen eine kontinuierliche Pflanzendecke (Gesamtdeckung zumindest 10 %) ausgebildet ist. Die seltenen Situationen mit vollständig an Gefäßpflanzen freien Schutthalden auf mehr als 90 % der Fläche werden nicht zum LRT 8160 gezählt.

Der LRT hat seinen Verbreitungsschwerpunkt in den Nördlichen und Südlichen Kalkalpen, wobei mehrere Häufungszentren festzustellen sind: Vorarlberger und Allgäuer Alpen (Anteile in Tirol), Nordtiroler Alpen, Nordtiroler–Salzburger Kalkalpen, Westliche und Östliche Salzkammergutalpen, Niederösterreichische Kalkalpen sowie Gailtaler Alpen, Karawanken und Steiner Alpen. Die kontinental getönten Alpenanteile Tirols beinhalten das Verbreitungszentrum der typischen Rauhgrasflur (Stipetum calamagrostis Br.-Bl. 1918). Diese Assoziation klingt gegen Osten zunehmend aus. In der kontinentalen Region – außerhalb des Pannonikums – stellen bei Abwesenheit karbonatischer Mittelgebirge Konglomeratabbrüche der in die Niederterrassen eingetieften Flussläufe von Traun, Alm, Steyr, Enns, Ybbs und Erlauf die alleinigen Standorte dar (270 bis 420 m.ü.A.). Verwandte Situationen, jedoch bereits in der alpinen biogeographischen Region, kommen auch am Inn vor (z. B. bei Wörgl 500 m.ü.A.). An der unteren Salzach treten weitere vergleichbare Standorte auf (380 bis 430 m.ü.A.), die aufgrund der erheblichen Entfernung zu den Alpen floristisch verarmt sind. Für den pannonischen Raum sind die Vorkommen im südlichsten Weinviertel (Bisamberg) hervorzuheben. Sie stehen mit tätig nachbrechenden niedrigen Felsstufen in Kontakt (verwitterungsfreudige Kahlenberger Schichten). In den Hainburger Bergen (Hundsheimer Berg, Braunsberg) kommen fast nur sekundäre Bildungen an alten Steinbrüchen vor. Basis für die Beurteilung des Vorhandenseins von primären Schutthalden in einem Gebiet legt die Gebirgsgruppeneinteilung in Untergruppen des Handbuchs zum Österreichischen Höhlenverzeichnis (vgl. STUMMER & PLAN 2002, Hierarchiestufe 3, Fläche im Median 550 km²).

Der LRT ist in der alpinen Region ab einer Minimalflächengröße von 1.000 m² zu erfassen. In der kontinentalen Region sollen aufgrund der Seltenheit des LRTs auch kleinere bis kleinste Vorkommen erfasst werden, wobei die minimale Flächengröße bei 50 m² anzusetzen ist.

Hinsichtlich der Abgrenzung der Vorkommen (= Lebensraumtypenflächen) sind in der alpinen Region nur die weitgehend baumfreien Haldenbereiche einzubeziehen, während in der kontinentalen Region auch Halden mit einer Überschirmung durch Gehölze in Betracht zu ziehen sind, sofern es sich nicht bereits um schütter bestockte Waldgesellschaften oder deren Vorstadien handelt (insbesondere Bestände des Tilenion platyphylli sensu WILLNER & GRABHERR 2007, im sommerwarmen Osten auch Buschwälder des Quercion pubescenti-petraeae Br.-Bl. 1932). Häufig sind die LRT-Flächen mit thermophilen Haselgebüschen oder Buschwäldern bestockt. Im Alpenraum werden insbesondere schuttdominierte Bestände des Erico-Pinion sylvestris Br.-Bl. 1939 sowie des Tilio-Acerion Klika 1955 (insbesondere Tilenion platyphylli) nicht zum LRT 8160 gezählt – sie fungieren aber wie thermophile Buchen- und Hopfenbuchenwälder (Cephalanthero-Fagenion Tx. & Oberd. 1958 und Ostryo-Fagenion Borhidi ex Soó 1964 bzw. Fraxino orni-Ostrion Tomažič 1940) als für den LRT charakteristische Umfeldbiotope. Verzahnungen mit thermophilen, aber lawinar beeinflussten (Weiden-)Gebüschen sind vom LRT auszunehmen. Schutthalden mit einer Überschirmung durch Gehölze in der Baumschicht > 30 % sind in jedem Fall nicht dem LRT 8160 zuzuordnen.

Die Grenze der Schuttfluren zu benachbarten Wald-Lebensraumtypen – solche kommen grundsätzlich entsprechend der charakteristischen Vegetationsstufe vor – wird dort gezogen, wo die Stammzahldichte und Verteilung der Bäume einen Wald nahelegt (keine Rottenbildung). Randliche Zonen einer Schutthalde, die im Traufbereich eines Waldes liegen, sind zwanglos dem LRT zuzurechnen.

Typische Einschlüsse wie kleinere Rasenfragmente oder kartographisch schwer abgrenzbare Felspartien sind bis zu einem Ausmaß von 10-(20) % der Gesamtfläche zu inkludieren.

Die Abgrenzung hin zum LRT 8120 Kalk- und Kalkschieferschutthalden der montanen bis alpinen Stufe (Thlaspietea rotundifolii) erfolgt vordergründig über die Höhenstufe (8160: kollin bis mittel-/obermontan; 8120: hochmontan bis nival) sowie anhand der zugeordneten Syntaxa (vgl. ELLMAUER 2005 hinsichtlich der Syntaxa des LRT 8120). Überwiegend alpin verbreitete Arten, welche in ihrem Entwicklungszyklus auf eine kurze Vegetationsperiode angepasst sind, können als Abgrenzungshilfe herangezogen werden. Arten mit dokumentierten Vorkommen in Schuttfluren, die auch in der alpinen Höhenstufe auftreten, sind nur dann als diagnostisch heranzuziehen, wenn ihr Vorkommensschwerpunkt primär unterhalb der Waldgrenze liegt (z. B. *Minuartia langii*), oder wenn dort mehrheitlich

Schutt als Standort fungiert (z. B. *Asperula neilreichii*). An der Grenze zur subalpinen Stufe sind fast ausnahmslos Vorkommen auf Süd- und Südwesthängen im LRT 8160 inkludiert, sofern sie keine längere Schneebedeckung aufweisen (keine verzögerte Ausaperung durch Lawinenschnee) und durch Auftreten von diagnostischen Syntaxa unterstützt werden (Stipion calamagrostis Jenny-Lips ex Br.-Bl. et al. 1952).

Je nach geographischer Lage ist jedenfalls die vorliegende Höhenstufe genau zu identifizieren, wobei auf klimatische Modellierungen zurückgegriffen werden sollte (vgl. RUBEL et al. 2017). Innerhalb der montanen Höhenstufe sind Vorkommen, die durch wiederkehrende Lawinenereignisse aus alpinen, fallweise auch subalpinen Abrissgebieten geprägt sind, nicht zum LRT 8160 zu zählen, wenn durch spät schmelzenden Lawinenschnee die Vegetationsperiode azonal signifikant verkürzt ist und der Haldeninnenraum deshalb länger unterkühlt bleibt. Diese Halden, wie auch Bildungen die mit stark unterkühlten Schutthalden (Kondenswassermoore und deren Vorstadien) assoziiert auftreten, sind dem LRT 8120 zuzuordnen. Falls Latschengebüsche als Umrahmung der Schutthalde auftreten, so sind nur jene Vorkommen als LRT 8160 zu werten, welche in Kontakt zum Schneeheide-Latschengebüsch (Erico-Pinetum prostratae Zöttl 1951) stehen. Die Anwesenheit vom Karbonat-Alpenrosen-Latschengebüsch (Rhododendro hirsuti-Pinetum prostrate Zöttel 1951) legt vornehmlich kühl-frische Standorte nahe, welche nicht dem LRT entsprechen.

Bezüglich der Abgrenzung zu Rasengesellschaften (Origano-Calamagrostietum variae und weitere Seslerietalia-Rasengesellschaften) gilt die pragmatische Konvention, dass ab einer Deckung > 30 % von *Calamagrostis varia* bzw. *Helictotrichon parlatorei* keine Zuordnung zum LRT 8160 erfolgt. In vielen Fällen scheiden derartige Ausprägungen schon aufgrund der oben genannten Kriterien aus. Schuttrasen mit *Helictotrichon parlatorei* kommen in den Nord- und Südalpen fast ausschließlich in der subalpinen Stufe vor. Diese, wie auch andere Ausprägungen des Seslerio-Caricetum sempervirentis Br.-Bl. in Br.-Bl. et Jenny 1926, sollten nicht dem LRT 8160 zugeordnet werden. *Carex humilis*-Schuttrasen überlappen lokal bis regional oft mit Vorkommen des LRT 8160 und sind bezeichnende Kontakt- oder auch Strukturmerkmale des LRTs.

Die thermophilen Gesellschaften des Berglaserkrauts (Laserpitietum sileris Springer 1987) über weitgehend konsolidiertem Feinschutt sind im LRT 8160 eingeschlossen, sofern *Carex humilis* und/oder *Vincetoxicum hirundinaria* als weit verbreitete Zeiger primärer Trockenstandorte der Alpen zugegen sind (Subassoziation caricetosum humilis, vgl. SPRINGER 1993) und die Bestände nicht von Frischezeigern geprägt sind. Weiters werden auch die *Festuca pallidula*-Rasen des Alpenostrandes an ebenso festgelegten Schutthängen einbezogen, wenn sie reich an Arten der montanen Felstrockenrasen sind (vgl. GREIMELER & MU-CINA 1992).

# **Pflanzengesellschaften (nach GRABHERR & MUCINA 1993 und MUCINA et al. 1993):**

# **Alpine Region:**

Stipion calamagrostis Jenny-Lips ex Br.-Bl. et al. 1952

- Stipetum calamagrostis Br.-Bl. 1918
- Rumicetum scutati Faber 1936
- Vincetoxicetum hirundinariae Kaiser 1926
- Galeopsietum angustifoliae (Büker 1942) Bornkamm 1960
- bisher unbeschriebene Assoziationen mit Endemiten der Nordöstlichen Kalkalpen

Stipo-Poion xerophilae Br.-Bl. et Tx. Ex Br.-Bl. 1949

 Achnathero-Stipetum capillatae (Br.-Bl. ex Kielhauser 1954) Mucina in Mucina et al. 1993 p.p.

Calamagrostion variae Sillinger 1926

- Origano-Calamagrostietum variae Lippert ex Thiele 1978 p.p.
- Laserpitietum sileris Springer 1987 p.p. (insbesondere die Subass. caricetosum humilis, vgl. SPRINGER 1993)
- Athamantho-Festucetum pallidule Greimler et Mucina 1992 p.p. (submontaner Flügel, vgl. GREIMLER & MUCINA 1992)

# **Kontinentale Region (zusätzlich zu den obigen Syntaxa):**

- Moehringio-Gymnocarpietum robertiani (Jenny-Lips 1930) Lippert 1960 p.p. (mit *Sedum album und/oder Teucrium montanum*)
- bisher unbeschriebene Assoziationen über Konglomeratschutt der Niederterrasssen der außeralpinen Flusstäler (Tieflagenformen des Petasitetum nivei Beger 1922, teils auch dem Erico-Pinion sylvestris Br.-Bl. 1939 nahe stehend) sowie "Schutt-Trockenrasen" des Weinviertels und der Hainburger Berge

#### **Biotoptypen (nach TRAXLER et al. 2005)**

- Karbonatruhschutthalden der tieferen Lagen p.p.
- Karbonatregschutthalde der tieferen Lagen p.p.

#### **Lebensraumtypische Gefäßpflanzen-Arten:**

#### **Alpine Region:**

*Achnatherum calamagrostis, Aëthionema saxatile, Allium lusitanicum, Anthericum ramosum, Arabidopsis arenosa, Arabis sagittata, Asperula neilreichii, Asplenium trchomanes* ssp. *quadrivalens, Buphthalmum salicifolium, Brachypodium pinnatum, Brachypodium rupestre, Calamintha nepeta* s. str*., Carex humilis, Campanula cespitosa, Carduus defloratus* agg.*, Chlorocrepis staticifolia, Clinopodium alpinum, C. foliosum (=Calamintha enseliana), C. nepeta, Clematis vitalba, Cornus sanguinea* s.lat*., Cyclamen purpurascens, Dianthus plumarius*  subsp. *blandus, D. sylvestris, Dorycnium germanicum, Elymus caninus, Epilobium dodonei, Epipactis atrorubens, Erysimum sylvestre, Festuca versicolor* subsp. *pallidula, Galeopsis angustifolia, Galium lucidum, Galium pusillum* agg.*, G. truniacum, Geranium robertianum, Gymnocarpium robertianum, Hieracium*
*glaucum, H. porrifolium, Hylotelephium (=Sedum) maximum, Jovibarba globifera*  ssp. *hirta, Laserpitium siler, Leontodon hispidus* subsp. *hyoseroides, Leontodon hispidus* subsp. *dubius, Linaria alpina* subsp. *petraea, Melica ciliata, Microrhinum minus, Minuartia langii, Origanum vulgare, Orobanche teucrii, Peltaria alliacea, Polygonatum odoratum, Rumex scutatus, Salvia verticillata, Saxifraga mutata, Silene vulgaris* subsp. *glareosa, Scrophularia juratensis, Sedum album, Teucrium botrys, Teucrium chamaedrys, Teucrium montanum, Thalictrum minus s.lat., Thymus praecox* s.lat.*, Vincetoxicum hirundinaria.*

### **Kontinentale Region (zusätzlich zu den obigen Arten):**

*Biscutella laevigata* subsp. *laevigata, Calamagrostis varia, Campanula rapunculoides, Campanula cochleariifolia, Clinopodium acinos, Erica carnea, Geranium robertianum, Gypsophila repens, Hieracium bifidum, Hieracium murorum, Hippocrepis comosa, Moehringia muscosa, Petasites paradoxus, Polygala chamaebuxus, Sanguisorba minor* ssp. *minor, Securigera varia, Seseli libanotis*  subsp. *libanotis, Sesleria albicans, Tussilago farfara, Valeriana montana, Valeriana tripteris.*

### **Monitoring**

### **Erhebungen in den Vorkommensquadranten**

Der LRT wird in der kontinentalen Region im Totalzensus bearbeitet, d. h. jeder aktuell bekannte Vorkommensquadrant wird bearbeitet und es sind alle aktuell bekannten Vorkommen (= Lebensraumtypenflächen) zu begehen und auf dem Orthofoto zwecks Verifizierung der Lage abzugrenzen. Für jeden Vorkommensquadranten ist eine Probefläche im Ausmaß von 1.000 × 1.000 m entsprechend den allgemeinen methodischen Vorgaben auszuwählen.

In der alpinen Region wird der LRT im Stichprobenzensus bearbeitet, d. h. 50 der aktuell 306 bekannten Vorkommensquadranten werden bearbeitet. Die Abgrenzung der Vorkommen bzw. die Verifizierung der Vorkommensabgrenzung erfolgt ausschließlich innerhalb der 1.000 × 1.000 m großen Probeflächen (siehe Erhebungen in den Probeflächen). Die Auswahl der Probeflächen für die 50 Stichproben-Quadranten ist im Rahmen des Projektes FFH Basiserhebung erfolgt und wurde im Zuge der letzten Berichtsperiode teils revidiert. Falls in Zukunft Probeflächen aufgrund verfeinerter Interpretation des LRTs aufgegeben werden müssen, so sind Probeflächen im gleichen Stichproben-Quadranten, oder, falls in diesen ebenfalls kein Vorkommen des LRT vorliegt, in einem benachbarten Quadranten entsprechend den allgemeinen methodischen Vorgaben anzulegen.

Neu im Vergleich zum Datenbestand der ARGE Basiserhebung bekannt gewordene Vorkommensquadranten in der kontinentalen Region sowie allfällige neu ausgewählte Stichproben-Quadranten (z. B. aufgrund des völligen Erlöschens von Vorkommen in Stichproben-Quadranten der ARGE Basiserhebung oder durch geänderte Interpretation des LRT) in der alpinen Region sind flächendeckend zu bearbeiten. Im Rahmen einer Geländekartierung sind alle Vorkommen (Lebensraumtypenflächen) auf Orthofotos abzugrenzen und darauf basierend jeweils eine Probefläche im Ausmaß von 1.000 × 1.000 m entsprechend den allgemeinen methodischen Vorgaben auszuwählen.

### **Erhebungen in den Probeflächen**

Die Probeflächen sind im Gelände zu begehen und alle Vorkommen (Lebensraumtypenflächen) des LRT 8160, welche die Minimalflächengröße erreichen, als Polygone abzugrenzen und in einem GIS zu digitalisieren. Darüber hinaus ist für die Einzelflächen mittels Erhebungsbogen eine qualitativ-gutachterliche Bewertung hinsichtlich allfälliger Einflussfaktoren (siehe [Tabelle 24\)](#page-181-0) durchzuführen. Darauf aufbauend ist durch Aggregation eine Gesamtbewertung des Erhaltungsgrads vorzunehmen.

Für jede Probefläche sind die Identifizierung bzw. Verifizierung und Erhaltungsgradbewertung aller darin liegenden Schutzgutflächen erklärte Ziele der Geländearbeiten.

Im Rahmen des Projektes FFH Basiserhebung wurden innerhalb der Probeflächen jeweils bis zu 3 Untersuchungsflächen eingerichtet. In neu ausgewählten Probeflächen sind jeweils bis zu 4 Untersuchungsflächen entsprechend den allgemeinen methodischen Vorgaben in typisch ausgeprägten Bereichen einzurichten. Als typischer Bereich ist ein Ausschnitt zu verstehen, der nach gutachterlicher Einschätzung einen homogenen Bereich innerhalb der Schutzgutfläche darstellt und den Erhaltungsgrad der Fläche bestmöglich repräsentiert.

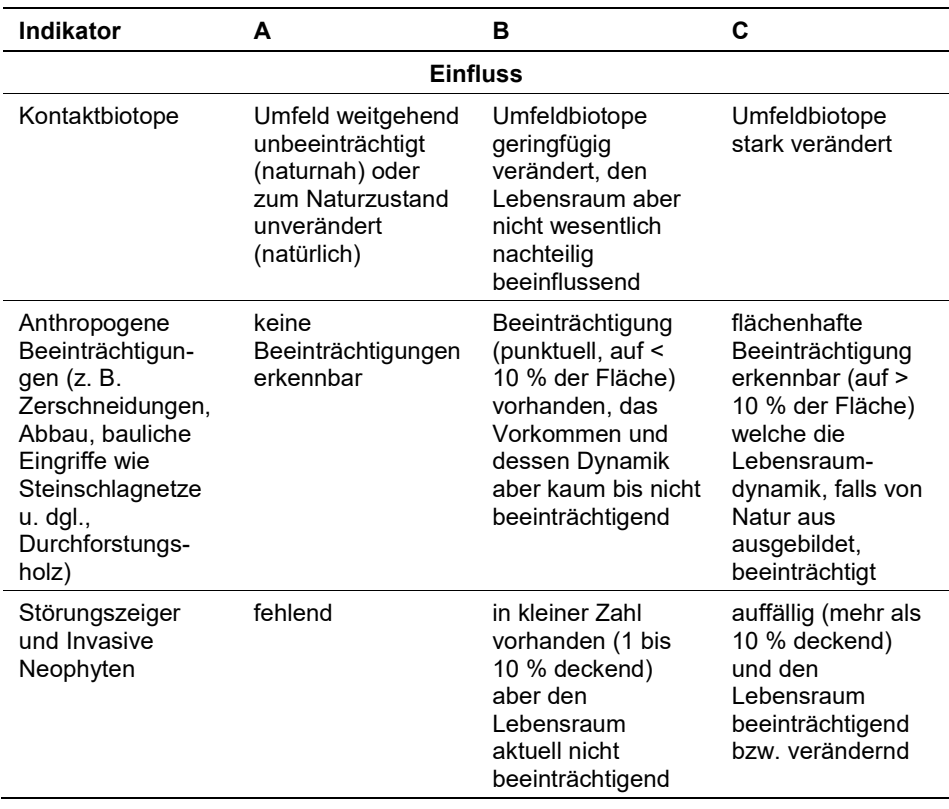

<span id="page-181-0"></span>*Tabelle 24: Indikatoren für Einzelflächen.*

Die Aggregation der Indikatoren erfolgt nach folgenden Algorithmen und führt direkt zum Erhaltungsgrad (EGHab\_Lok):

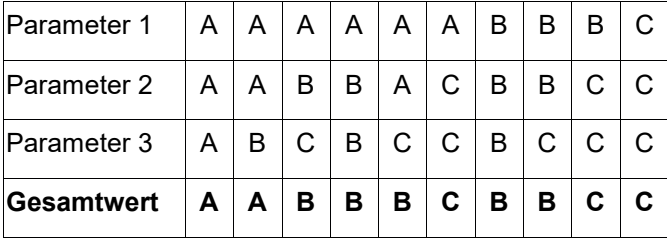

### **Erhebungen in den Untersuchungsflächen**

Die Untersuchungsflächen sind als Kreise mit einem Radius von 10 m in der alpinen Region (ca. 315 m²) bzw. 3 m in der kontinentalen Region (ca. 28 m²) definiert, deren Mittelpunkt mittels GNSS-Koordinaten verortet ist. Die Mittelpunkte bereits angelegter Untersuchungsflächen sind den zur Verfügung gestellten GIS-Daten zu entnehmen.

Die Untersuchungsflächen werden gezielt unter Verwendung der Koordinaten aufgesucht. Die Arbeit in den Untersuchungsflächen umfasst die Erhebung der unten angeführten Indikatoren mittels Erhebungsbogen (siehe Anhang). Darüber hinaus wird in den UF eine Vegetationsaufnahme nach Braun-Blanquet durchgeführt (Quadrat mit 4 m Seitenlänge, 16 m²). Die Seiten des Quadrats sind hangparallel bzw. auf ebenen Flächen in Nord-Süd-Richtung auszurichten. Weiters ist eine verbale Kurzbeschreibung hinsichtlich floristischer, edaphischer, geologischer und klimatischer Faktoren zu verfassen.

Zudem erfolgt eine Fotodokumentation der Untersuchungsfläche mit temporär markiertem Mittelpunkt, wobei ein Foto hangaufwärts und eines bergan gesehen nach rechts, streng quer zur Fallrichtung des Hanges anzufertigen ist. Die Markierung dient nur zu Dokumentationszwecken und wird anschließend wieder entfernt. Die Markierung hat mit einem Stock von mindesten 1,80m Länge zu erfolgen. Die Fotographien sollen großzügig die gesamte Länge des Stocks abbilden, womit gewährleistet ist, dass sich ein ausreichend großer Bildausschnitt am Bild befindet.

#### **Indikatoren**

Die Auswahl der Indikatoren basiert auf den Ergebnissen der ARGE BASISER-HEBUNG (2012) sowie einer Evaluierung des Bewertungsschemas gemäß BFN & BLAK (2017). Grundsätzlich ist festzuhalten, dass Schutthalden im Alpenraum entsprechend der gegenwärtigen LRT-Definition, sofern sie nicht durch den Menschen direkt oder indirekt beeinflusst wurden, im jeweils möglichen Naturzustand vorliegen. Die ARGE BASISERHEBUNG (2002) resümierte, dass der Indikator "anthropogene Beeinträchtigung" maßgeblich für den Erhaltungsgrad ist. Eine solche war fast nie vorhanden, weshalb ein sehr guter Erhaltungsgrad für fast alle Untersuchungsflächen angenommen wurde. Grundlegend ist ferner, das Pflanzenkleid einer Schutthalde in ihrem biogeographischen Kontext zu sehen. Auch stochastische oder natürlich artenarme Pflanzenvergesellschaftungen die schwer in der Wertigkeit ihrer Flora objektiv gegeneinander abzugrenzen sind,

treten bei ansonsten unverändertem Zustand auf. Deshalb sollte der kategorisierten Anzahl an lebensraumtypischen Arten vordergründig kein Stellenwert beigemessen werden, um unzutreffende Erhaltungsgrad-Einstufungen zu unterbinden, die einem tatsächlich vorliegenden Naturzustand widersprechen würden. Gleichfalls ist die Bewertung nach den vorkommenden Vegetationsstrukturen und der Habitatdynamik bezüglich des Erhaltungsgrads als nicht treffend zu erachten. Deshalb wird den Indikatoren "Anzahl der lebensraumtypischen Gefäßpflanzenarten" und "Dynamik" kein Stellenwert zuerkannt, weshalb der Erhaltungsgrad alleinig auf Einflussfaktoren begründet wird, die wie folgt zu beschreiben sind:

- **Kontaktbiotope:** Bei ansonsten unbeeinträchtigten Vorkommen stellt die Qualität des Umlands einen wesentlichen Parameter des EZ dar. In den allermeisten Fällen ist hier die Forstwirtschaft als Einflussgröße von Bedeutung. Demnach stuft sich der Parameter gemäß der Intensität der forstwirtschaftlichen Nutzung im Umfeld ab.
- **Anthropogene Beeinträchtigungen (z. B. Bergbau, forstwirtschaftliche Nutzung, Straßen- und Schienen-Infrastruktur, Bodenverschmutzung durch Feststoffe, Versorgungs- und Werkleitungen, Deponien, Betritt aus Übernutzung, Luftschadstoffbelastung):** Qualitativ-gutachterliche Beurteilung allfälliger anthropogener Beeinträchtigungen. Typische Beeinträchtigungen sind Zerschneidungen durch Straßen, Abbautätigkeiten, Durchforstungsholz (Ausasten von Bäumen) und bauliche Eingriffe. Bezugsraum ist das gesamte Einzelvorkommen sowie falls von Bedeutung auch das direkt angrenzende Umland (Steinschlagnetze).
- **Störungszeiger bzw. invasive Neophyten:** Qualitative Angabe von invasiven Neophyten gemäß ESSL & RABITSCH (2002) und quantitative Angabe deren gesamten Deckungsgrades (%). Bezugsraum ist die UF. Als Störungszeiger sind neben gebiets- auch biotopfremde Arten zu werten, wenn signifikant überrepräsentierte Populationen vorhanden sind (z. B. *Clematis vitalba*).

Zusätzlich zu den oben beschriebenen Indikatoren werden zur Charakterisierung der Bestände weitere Parameter erhoben:

- **Vegetationsdeckung (%):** Angabe des relativen Anteils der gesamten Vegetationsdeckung innerhalb der Untersuchungsfläche.
- **Durchschnittliche Hangneigung (°):** Angabe der durchschnittlichen Hangneigung. Bezugsraum ist die Untersuchungsfläche.
- **Exposition:** Angabe der Exposition anhand der achtteiligen Windrose. Bezugsraum ist das gesamte Einzelvorkommen bzw. jener Teil des Einzelvorkommens innerhalb der Probefläche.
- **Substratverhältnisse/Korngrößenverteilung (%):** Angabe des relativen Anteils von Korngrößenklassen (Feinschutt, Grobschutt, Blöcke). Bezugsraum ist die Untersuchungsfläche.

#### **Beeinträchtigungen**

Es erfolgt gegebenenfalls die Angabe von maximal 3 vor Ort sichtbaren Beeinträchtigungen unter Verwendung der im Erhebungsbogen enthaltenen Liste sowie eine kurze verbale Beschreibung der Art und Weise sowie des Ausmaßes der Beeinträchtigungen.

### **Zeitfenster**

Für die Geländekartierungen wird der Zeitraum zwischen Anfang Juni und Ende September empfohlen. Der LRT weist keinen Geophytenaspekt auf, zahlreiche Arten entwickeln sich erst relativ spät (z. B. *Epilobium* spp., *Galeopsis* spp.*, Verbascum* spp.).

#### **Untersuchungsfrequenz Artikel 11-Monitoring**

Ein Erhebungsdurchgang je Berichtsperiode mit Aktualisierung der Verbreitungskarten, Aktualisierung der Vorkommensabgrenzung in den Probeflächen und Erhebung in den Untersuchungsflächen.

#### **Empfehlungen für den nächsten Monitoringdurchgang**

Neben den Erhebungen in den Probe- und Untersuchungsflächen soll zudem eine stichprobenartige Überprüfung von Verdachtsflächen aus der Funddatenbank durchgeführt werden.

### **Literatur**

- ARGE BASISERHEBUNG (2012): Kartieranleitung zur Durchführung von Basiserhebung und Monitoring nach Art. 11 FFH‐Richtlinie. Projekt Basiserhebung von Lebensraumtypen und Arten von gemeinschaftlicher Bedeutung". Bearbeitung Revital Integrative Naturraumplanung GmbH, freiland Umweltconsulting ZT GmbH, eb&p Umweltbüro GmbH, Z\_GIS Zentrum für Geoinformatik. Im Auftrag der neun Bundesländer Österreichs. Lienz, Wien, Klagenfurt, Salzburg.
- BUNDESAMT FÜR NATURSCHUTZ (BfN) und BUND-LÄNDER-ARBEITSKREIS (BLAK) FFH-Monitoring und Berichtspflicht (Hrsg.) (2017): Bewertungschemata für die Bewertung des Erhaltungsgrades von Arten und Lebensraumtypen als Grundlage für ein bundesweites FFH-Monitoring. Teil II: Lebensraumtypen nach Anhang I der FFH-Richtlinie (mit Ausnahme der marinen und Küstenlebensräume). Stand: Oktober 2017. BfN, BfN-Skripten 481.
- ELLMAUER, T. (2005): 8120 Kalk- und Kalkschieferschutthalden der montanen bis alpinen Stufe (Thlaspietea rotundifolii). In: Ellmauer, T. (Hrsg.), Entwicklung von Kriterien, Indikatoren und Schwellenwerten zur Beurteilung des Erhaltungszustandes der Natura 2000-Schutzgüter. Band 3: Lebensraumtypen des Anhangs I der Fauna-Flora-Habitat-Richtlinie. Im Auftrag der neun österreichischen Bundesländer, des Bundesministerium f. Land- und Forstwirtschaft, Umwelt und Wasserwirtschaft und der Umweltbundesamt GmbH, pp 366-373.
- ESSL, F. & RABITSCH, W. (2002): Neobiota in Österreich. Umweltbundesamt, Wien.
- GRABHERR, G. & MUCINA, L. (Hrsg.) (1993): Die Pflanzengesellschaften Österreichs, Teil II. Natürliche waldfreie Vegetation. Gustav Fischer Verlag, Jena.
- GREIMLER, J. & MUCINA, L. (1992): Die Festuca pallidula-Rasen in den nordöstlichen Kalkalpen. Tuexenia, 12:175–192.
- HIEBL, J., REISENHOFER, S., AUER, I. BÖHM, R. & SCHÖNER, W. (2011): Multi-methodical realisation of Austrian engineering climate maps for 1971–2000. Avance in Science and Research, 6:19–26. [digitale Karten bei der ZAMG zu Forschungszwecken beantragbar]
- MUCINA, L., GRABHERR, G. & ELLMAUER, T. (Hrsg.) (1993): Die Pflanzengesellschaften Österreichs, Teil I. Anthropogene Vegetation. Gustav Fischer Verlag, Jena.
- PIOWAR, A. (1903): Über Maximalböschung trockener Schuttkegel und Schutthalden. Dissertation, Universität Zürich.
- RUBEL, F., BRUGGER, K., HASLINGER, K. & AUER, I. (2017): The climate of the European Alps: Shift of very high resolution Köoppen-Geiger climate zones 1800–2100. Meteorologische Zeitschrift, 26:115–125. [frei verfügbare digitale Karten]
- SPRINGER, S. (1993): Vegetationsaufnahmen bisher unbekannter oder wenig beachteter Pflanzengesellschaften aus den östlichen bayerischen Alpen. Tuexenia, 13:293– 342, 1993.
- TRAXLER, A., MINARZ, E., ENGLISCH, T., FINK, B., ZECHMEISTER, H. & ESSL, F. (2005): Rote Liste der gefährdeten Biotoptypen Österreichs: Moore, Sümpfe und Quellfluren; Hochgebirgsrasen, Pionier-, Polster- und Rasenfragmente, Schneeböden der nemoralen Hochgebirge; Äcker, Ackerraine, Weingärten und Ruderalfluren; Zwergstrauchheiden; Geomorphologisch geprägte Biotoptypen. Umweltbundesamt, Monographie 174.

SCHEIDEGGER, A.E. (1991). Theoretical Geomorphology. Springer, Berlin.

- STUMMER, G. & PLAN, L. (2002): Speldok-Austria Handbuch zum Österreichischen Höhlenverzeichnis inklusive bayerischer Alpenraum. Verband Österreichischer Höhlenforscher und Karst- und höhlenkundlichen Abteilung des Naturhistorischen Museums Wien. [digitale Karten beim Herausgeber zu Forschungszwecken beantragbar]
- WILLNER, W. & GRABHERR, G. (Hrsg.) (2007). Die Wälder und Gebüsche Österreichs. Spektrum, Heidelberg.

# **1.22 9180 \* Schlucht- und Hangmischwälder (Tilio-Acerion)**

#### **Anhang FFH-Richtlinie:** I

**Vorkommen in biogeografischen Regionen:** Alpin: ja; Kontinental: nein **Vorkommen in Bundesländern:** B, K, NÖ, OÖ, S, St, T, V, W

### **Monitoring**

Methode: Stichprobe ÖWI (alpin); Stichprobe 70 VQ (kontinental) Minimalflächengröße: 5.000 m² Probeflächengröße: 1.000 x 1.000 m Form und Größe der UF: Kreis mit einem Radius von 18 m (ca. 1.000 m²)

### **Identifikation des LRT**

Diese edellaubholzreichen Mischwälder sind von der kollinen bis in die hochmontane Stufe auf azonalen Standoten (Hänge bzw. Schluchten) mit hoher Luftfeuchtigkeit, dauerhaft guter Wasserversorgung und einer gewissen Instabilität des Bodens verbreitet. Als Standorte kommen (1) mehr oder weniger bewegte Steinschutthänge, (2) sehr nährstoffreiche, frisch-feuchte und i.d.R. tiefgründige kolluviale Hangfüße und (3) nicht überschwemmte Alluvialböden in Frage. Die Rotbuche tritt an all diesen Standorten stark zurück oder fehlt gänzlich. Die Baumschicht wird – abhängig vom Standort - von den Edellaubhölzern Ahorn (*Acer platanoides, A. pseudoplatanus*), Esche (*Fraxinus excelsior*), Linde (*Tilia platyphyllos, T. cordata*) und Berg-Ulme (*Ulmus glabra*) in unterschiedlichen Mischungsverhältnissen dominiert, wobei in der Regel keine der genannten Baumarten eine absolute Vorherrschaft übernimmt.

Innerhalb der Schlucht‐ und Hangmischwälder werden eine Linden‐reiche (Tilienion platyphylli) und eine Ahorn‐reiche Gruppe (Lunario-Acerenion pseudoplatani) unterschieden. Bestände der Linden‐Ahornwälder kommen von der collinen bis in die submontane Stufe vor und meiden lokalklimatisch kühle Lagen (z. B. Schluchten). Die von Berg‐Ahorn dominierten Hang‐ und Schluchtwälder der submontanen und montanen Stufe kommen an feuchteren, eher kühlen Standorten vor (ARGE BASISERHEBUNG 2012).

Es handelt sich vor allem um eher kleinflächig ausgebildete - wenige Hektar große – Waldbestände. Aufgrund der großen Standortsvielfalt ist auch die Struktur sehr variabel. Grundsätzlich handelt es sich jedoch um relativ reich strukturierte Bestände, die aufgrund des bunten Baumartengemisches einen stufigen Aufbau aufweisen. Mitunter handelt es sich um Ausschlagswälder. Die Baumstämme weisen vielfach aufgrund der instabilen Hangstandorte Säbelwuchs auf. Die Höhe der Baumschicht beträgt in der Regel maximal 25 m; an Hangfüßen beispielsweise können aber auch Höhen von mehr als 30 m erreich werden. Auf Blockhalden und auf steilen Hängen ist die Baumschicht meist lückig bis licht. Allerdings können Wälder dieses Lebensraumtyps auch als dunkle, schattende Bestände entwickelt sein. Eine Strauchschicht ist in der Regel vorhanden. In der Krautschicht dominieren meist breitblättrige, hochwüchsige Stauden. Da die

Laubstreu innerhalb weniger Monate abgebaut wird, können sich Bodenmoose reichlich entwickeln

Bestände des Lebensraumtyps kommen von der collinen bis in die hochmontane Stufe in ganz Österreich zerstreut bis mäßig häufig, sowohl in der alpinen als auch in der kontinentalen Region vor. Schwerpunkte sind die Einhänge von Bach‐ und Flusstälern in den Berg‐ und Hügelregionen (ELLMAUER 2005).

Der Lebensraumtyp ist ab einer Fläche von wenigstens 5.000 m² zu erfassen. In begründbaren Fällen kann von einer Einschränkung durch die Minimalflächengröße abgesehen werden. Dies ist vor allem in steilen Beständen der Fall, da hier die projizierte Flächengröße nicht der tatsächlichen Flächengröße entspricht, und einige Bestände aufgrund dessen nicht erfasst werden würden (vgl. ARGE BA-SISERHEBUNG 2012).

Als zusammenhängende Fläche ist ein Waldstück zu erheben, welches überwiegend dem Lebensraumtyp zugeordnet werden kann (Einschlüsse von z. B. nicht entsprechenden Forsten sind im Ausmaß von 1 % der Fläche bzw. < 0,1 ha möglich) und welches als Bestand angesehen werden kann (Zerschneidungen breiter als eine Baumlänge bewirken die Aufteilung in zwei Flächen). Zusammenhängende Flächen, welche sich in ihrem Erhaltungszustand wesentlich unterscheiden, sind in Einzelflächen aufzuteilen. Typische Einschlüsse, wie z. B. Lichtungen oder auch Bachläufe sind in die Fläche zu integrieren, wenn sie nicht gesonderte Lebensraumtypen darstellen. In den Lebensraumtyp sind alle unmittelbar mit der Struktur oder Dynamik verbundenen Bestandteile wie Entwicklungsphasen (auch Waldschläge), Zonationen (Waldsaum, Waldmantel) oder Lichtungen einzubeziehen.

Der Lebensraumtyp steht räumlich, ökologisch und floristisch in engster Beziehung zu den Buchenwäldern (Lebensraumtypen 9110, 9130, 9140, 9150), zu den Eichen-Hainbuchenwäldern (9170, 91G0) und auch zu den Auwäldern (91E0, 91F0). Als wesentlichste Abgrenzungskriterien sind neben den charakteristischen Standorten die floristische Zusammensetzung der Baum- und der Krautschicht heranzuziehen (ELLMAUER 2005).

# **Pflanzengesellschaften (nach WILLNER & GRABHERR 2007):**

Tilio-Acerion Klika 1955

- Tilienion platyphylli (Moor 1973) Müller 1992
	- Aceri-Tilietum platyphylli Faber 1936 s.l.
	- Arunco-Tilietum cordatae Mayer & Hofm. ex Hotter 1999
	- **Asperulo taurinae-Tilietum Trepp 1947**
	- Scillo-Fraxinetum Moor 1973
- Lunario-Acerenion pseudoplatani (Moor 1973) Müller 1992
	- Phyllitido-Aceretum Moor 1945
	- **Arunco-Aceretum Moor 1952**
	- Corydalido-Aceretum Moor 1938
	- **Ulmo-Aceretum Beger 1922**
	- Carici pendulae-Aceretum (Etter 1947) Oberd. 1957
	- Hacquetio-Fraxinetum Marinček 1993

#### **Biotoptypen (nach ESSL et al. 2002)**

- Ahorn-Eschen-Edellaubwald
- **Lindenreicher Edellaubwald**

**Lebensraumtypische Gefäßpflanzen-Arten (in Anlehnung an ELLMAUER (2005)):**

#### **Baumschicht:**

Ahorn-reiche Gruppe:

**Obligate Baumarten:** *Acer pseudoplatanus* (beigemischt - dom.)*, Fraxinus excelsior* (beigemischt - dom.)

**Fakultative Baumarten (eingesprengt – beigemischt):** *Acer platanoides, Alnus incana, Tilia cordata, T. platyphyllos, Ulmus glabra*

#### **Linden-reiche Gruppe:**

**Obligate Baumarten (subdom. – dom.):** *Tilia cordata, T. platyphyllos*

**Fakultative Baumarten:** *Acer platanoides* (eingesprengt – subdom.)*, A. pseudoplatanus* (eingesprengt – subdom.)*, Fraxinus excelsior* (eingesprengt – dom.)*, Ulmus glabra* (eingesprengt – beigemischt)

**Strauchschicht:** *Corylus avellana, Euonymus latifolia, Ribes alpinum, R. uvacrispi, Sambucus nigra, S. racemosa, Staphyllea pinnata*

**Krautschicht:** *Aconitum lycoctonum, Actaea spicata, Adoxa moschatellina, Aruncus dioicus, Asperula taurina, Asplenium scolopendrium, Circaea lutetiana, Galeobdolon montanum, Geranium robertianum, Hedera helix, Hesperis matronalis, Lunaria redivia, Mercurialis perennis, Petasites albus, Polystichum setiferum*

#### **Störungszeiger**

Störungszeiger werden für jeden Wald-Lebensraumtyp nach den Störungszeigerlisten in Grabherr et al. (1998) definiert. Die Aufnahme der Störungszeiger erfolgt über den Erhebungsbogen "Vegetationsaufnahme".

Für den LRT 9180 gelten Arten mit Störwahrscheinlichkeit 1 der ökologischen Waldgruppen "Ahorn- und Eschenmischwälder" und "Linden- und Lindenmischwälder" sowie die allgemeinen Störungszeiger der Wälder (Gruppe A) als Störungszeiger:

**8 Ahorn**‐ **und Eschenmischwälder:** *Achillea millefolium, Agrostis capillaris, Anthoxanthum odoratum, Arabis sagittata, Arctium lappa, Atropa bella-donna, Avenella flexuosa, Berberis vulgaris, Betonica alopecuros, Briza media, Bromus erectus, Calamagrostis epigejos, Cardamine amara, Carex flacca, Carex pallescens, Carex remota, Carlina acaulis, Carum carvi, Cerastium holosteoides, Chaerophyllum aureum, Cirsium acaule, Cirsium arvense, Cirsium vulgare, Conyza canadensis, Coronilla varia, Dactylis glomerata, Daucus carota, Euphorbia cyparissias, Festuca pratensis, Festuca rubra, Galeopsis tetrahit, Galium lucidum, Genista tinctoria, Geranium palustre, Helianthus tuberosus, Hypericum montanum, Hypericum perforatum, Juglans regia, Juncus effusus, Lathyrus pratensis, Leontodon hispidus, Leucanthemum vulgare, Lotus corniculatus, Luzula*  *luzuloides, Lychnis fios-cuculi, Medicago falcata, Melilotus altissima, Melilotus altissimus, Mentha arvensis, Origanum vulgare, Oxalis acetosella, Petasites hybridus, Phalaris arundinacea, Phleum rhaeticum, Pimpinella saxifraga, Pleurozium schreberi, Poa compressa, Poa pratensis, Polygala amarella, Potentilla reptans, Prunella vulgaris, Prunus spinosa, Pteridium aquilinum, Ranunculus bulbosus, Rhinanthus glacialis, Rhytidiadelphus squarrosus, Rosa canina, Rosa micrantha, Rubus fruticosus agg., Salvia pratensis, Securigera varia, Sedum maximum, Silene latifolia, Silene vulgaris, Sisymbrium altissimum, Stellaria media, Tanacetum corymbosum, Trifolium medium, Vaccinium myrtillus, Vaccinium vitisidaea, Veronica chamaedrys, Veronica officinalis, Veronica serpyllifolia, Vicia cracca, Viola hirta*

**9 Linden**‐ **und Lindenmischwälder:** *Achillea millefolium agg., Agrimonia eupatoria, Atropa bella-donna, Brassica napus, Cardamine impatiens, Carduus personata, Carex muricata agg., Cerastium holosteoides, Chaerophyllum hirsutum, Cirsium arvense, Cirsium palustre, Cirsium vulgare, Clinopodium vulgare, Crepis biennis, Cruciata glabra, Dactylis glomerata, Dactylorhiza maculata, Deschampsia cespitosa, Equisetum arvense, Galeopsis bifida, Galium aparine, Galium mollugo agg., Galium verum, Glechoma hederacea, Heracleum sphondylium, Hypericum hirsutum, Hypericum maculatum, Hypericum perforatum, Juncus effusus, Knautia arvensis, Lathyrus pratensis, Leontodon hispidus, Leucanthemum vulgare agg., Lotus corniculatus, Myosotis arvensis, Petasites albus, Petasites hybridus, Pimpinella major, Pimpinella saxifraga, Poa trivialis, Primula vulgaris, Prunella vulgaris, Ranunculus repens, Rubus fruticosus agg., Secale cereale, Securigera varia, Senecio sylvaticus, Solanum dulcamara, Stachys alpina, Stellaria alsine, Stellaria graminea, Syringa vulgaris, Thesium alpinum, Trifolium, Veratrum album, Verbascum austriacum, Verbascum nigrum, Veronica beccabunga, Vicia cracca, Vicia sepium*

# **Monitoring**

### **Erhebungen in den Vorkommensquadranten**

Der LRT wird im Stichprobenzensus in der kontinentalen Region bearbeitet. Im Rahmen des Projektes FFH Basiserhebung wurden 70 Stichproben-Quadranten für das Monitoring des LRT 9180 ausgewählt. In jedem Vorkommensquadrant wurde darüber hinaus eine Probefläche im Ausmaß von 1.000 x 1.000 m ausgewählt, in welchen alle Lebensraumtypenflächen abgegrenzt und Untersuchungsflächen eingerichtet wurden.

<span id="page-189-0"></span>Sollten alle ehemals abgegrenzten Vorkommen in einem Stichproben-Quadrant erloschen sein, so ist entsprechend den allgemeinen methodischen Vorgaben ein neuer Stichproben-Quadrant auszuwählen (jedoch für maximal 10 % der Stichprobe). In allfälligen neu ausgewählten Stichproben-Quadranten sind alle Vorkommen (Lebensraumtypenflächen) im Gelände zu identifizieren, auf dem Orthofoto abzugrenzen und in einem GIS zu digitalisieren. Darauf aufbauend ist entsprechend den allgemeinen methodischen Vorgaben eine Probefläche im Ausmaß von 1.000 x 1.000 m auszuwählen. Bei der Neuanlage von Probeflächen werden nur solche Rasterzellen berücksichtigt, in denen ein ausreichend großen Vorkommen (siehe Mindestflächengröße) des Schutzguts vorhanden ist, ansonsten wird eine alternative Probefläche gewählt.

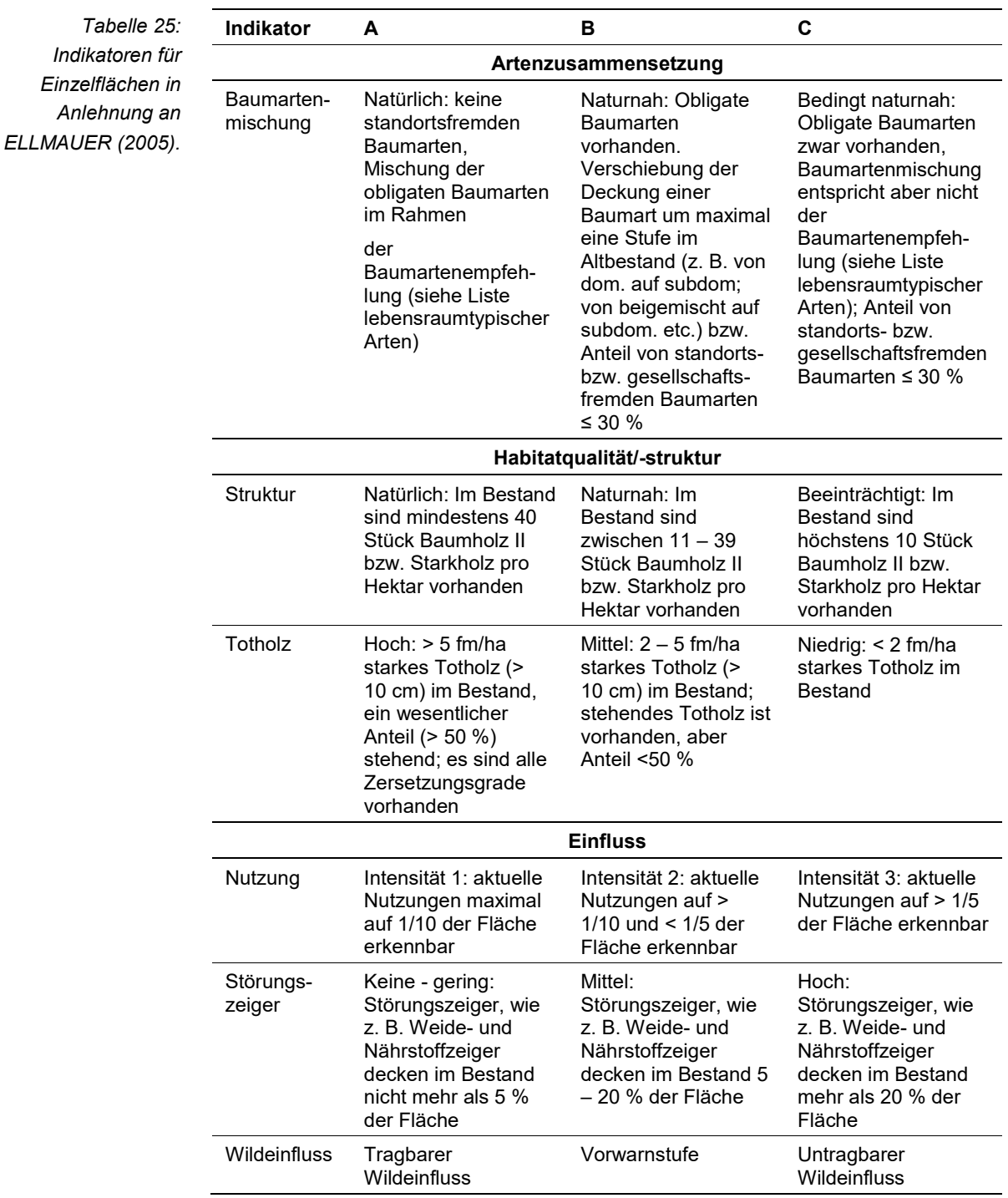

Hinsichtlich der Aggregation der Indikatoren "Artenzusammensetzung" (EG-Hab\_Art), Habitatqualität/-struktur (EGHab\_Str) und "Einfluss" (EGHab\_Bee) zum Erhaltungsgrad (EGHab\_Lok) der Einzelflächen sind folgende Algorithmen anzuwenden:

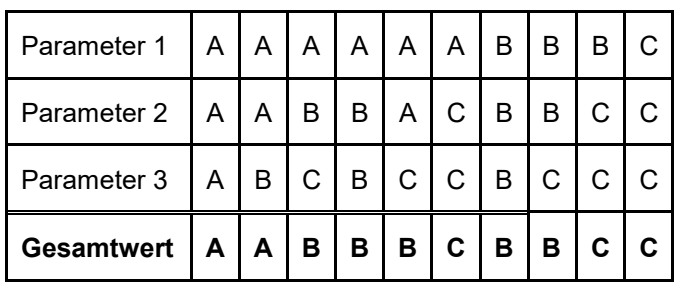

Für den LRT 9180 gilt die Konvention: Wenn Artenzusammensetzung (Baumar $t$ enmischung) = C, dann Erhaltungsgrad = C.

# **Erhebungen in den Probeflächen**

Der LRT wird im Stichprobenzensus in der kontinentalen Region bearbeitet. D. h. die 70 im Rahmen der FFH Basiserhebung ausgewählten Probeflächen sind im Gelände zu begehen und alle Vorkommen (Lebensraumtypenflächen) des LRT 9180 als Polygone abzugrenzen und in einem GIS zu digitalisieren. Es werden innerhalb der Probefläche nur jene Vorkommen abgegrenzt, welche die Minimalflächengröße von 5.000 m² erfüllen. Darüber hinaus ist für die Einzelflächen mittels Erhebungsbogen eine qualitativ-gutachterliche Bewertung hinsichtlich Artenzusammensetzung, Habitatqualität und allfälliger Einflussfaktoren (siehe [Ta](#page-189-0)[belle 25\)](#page-189-0) durchzuführen. Darauf aufbauend ist durch Aggregation eine Gesamtbewertung des Erhaltungsgrads für die jeweiligen Einzelvorkommenvorzunehmen.

Für jede Probefläche sind die Identifizierung bzw. Verifizierung und Erhaltungsgradbewertung aller darin liegenden Schutzgutflächen erklärte Ziele der Geländearbeiten.

Die Abgrenzung der Vorkommen, welche nach den oben genannten Regeln dem LRT zugeordnet werden können, erfolgt durch Umgrenzung der Lebensraumtypenflächen zu Polygonen.

In neu ausgewählten Probeflächen sind jeweils bis zu 4 Untersuchungsflächen entsprechend den allgemeinen methodischen Vorgaben in typisch ausgeprägten Bereichen einzurichten. Als typischer Bereich ist ein Ausschnitt zu verstehen, der nach gutachterlicher Einschätzung einen homogenen Bereich innerhalb der Schutzgutfläche darstellt und den Erhaltungsgrad der Fläche bestmöglich repräsentiert.

### **Erhebungen in den Untersuchungsflächen**

Die Untersuchungsflächen wurden bereits im Zuge des Projektes "FFH Basiserhebung" in typisch ausgeprägten Bereichen der Vorkommen angelegt.

Die Untersuchungsflächen sind als Kreise mit einem Radius von 18 m (ca. 1.000 m²) definiert, deren Mittelpunkt mittels GPS verortet ist. Die Mittelpunkte bereits angelegter Untersuchungsflächen sind den zur Verfügung gestellten GIS-Daten zu entnehmen.

Die Untersuchungsflächen werden gezielt unter Verwendung der GPS-Koordinaten aufgesucht. Die Arbeit in den Untersuchungsflächen umfasst die Erstellung einer Vegetationsaufnahme nach Braun-Blanquet sowie die Erhebung der unten angeführten Indikatoren gemäß Erhebungsbogen (siehe Anhang). Darüber hinaus erfolgt eine Fotodokumentation der Untersuchungsfläche mit temporär markiertem Mittelpunkt entsprechend den allgemeinen methodischen Vorgaben. Die Markierung dient nur zu Dokumentationszwecken und wird anschließend wieder entfernt.

### **Indikatoren**

Die Auswahl der Indikatoren erfolgt nach ARGE BASISERHEBUNG (2012):

- **Lebensraumtypisches Artinventar:** Angabe der Anzahl lebensraumtypischer Pflanzenarten innerhalb der Untersuchungsfläche.
- **Dominanzverteilung in der Baumschicht:** Gutachterliche Einschätzung der Natürlichkeit der Dominanzverteilung der Baumarten. Bezugsraum ist die Untersuchungsfläche.
- **Anteil (%) an Baumholz II oder stärker:** Angabe des Anteils der Bestandesklasse Baumholz II oder stärker im Bestand. Bezugsraum ist die Untersuchungsfläche.
- **Menge des starken (> 10 cm) Totholzes (in m³):** Die Beurteilung erfolgt über die Menge an liegendem und stehendem Totholz > 10 cm Durchmesser. Die Erfassung des Totholzes erfolgt in m<sup>3</sup> unter Anwendung der "Eimer-Methode" nach GRABHERR et al. (1998, S. 134) wird. Bezugsraum ist die Untersuchungsfläche.
- **Deckungsgrad Störungszeiger (% an der Gesamtdeckung) in der Krautschicht:** Deckungsgrad der Störungszeiger nach GRABHERR et al. (1998) an der Krautschicht (Arten mit Störungswahrscheinlichkeit 1 der ökologischen Gruppen "8 Ahorn- und Eschenmischwälder" und "9 Linden- und Lindenmischwälder" sowie die allgemeinen Störungszeiger der Wälder (Gruppe A)). Bezugsraum ist die Untersuchungsfläche.
- **Deckungsanteil (%) standorts**‐ **und/oder lebensraumfremder Baumarten an der Gesamtdeckung der Baum**‐ **und Strauchschicht:** Angabe des prozentualen Anteils am Bestand innerhalb der Untersuchungsfläche.
- **Maximale Intensität der Nutzung:** folgende Nutzungen werden berücksichtigt: Forstliche Endnutzung, Forstliche Vornutzung, Waldweide, Bodenbearbeitung/Melioration, Touristische Nutzung, Streu‐Schneitelnutzung, Sonstige Nutzungen; Bezugsraum ist der Bereich des Einzelvorkommens, der von der Untersuchungsfläche aus einsehbar ist und innerhalb der Probefläche liegt
- **Wildeinfluss:** Angabe des Anteils verbissener Individuen bis 5 m Wuchshöhe bezogen auf die Untersuchungsfläche

### **Beeinträchtigungen**

Es erfolgt gegebenenfalls die Angabe von maximal 3 Beeinträchtigungen unter Verwendung der im Erhebungsbogen enthaltenen Liste (list of pressures and threats) sowie eine kurze verbale Beschreibung der Art und Weise sowie des Ausmaßes der Beeinträchtigungen.

### **Zeitfenster**

Als Zeitraum für die Geländekartierungen wird Mai bis Oktober festgelegt.

### **Untersuchungsfrequenz Artikel 11-Monitoring**

Ein Erhebungsdurchgang je Berichtsperiode mit Aktualisierung der Verbreitungskarten, Aktualisierung der Vorkommensabgrenzung und Erhebung in den Untersuchungsflächen.

### **Literatur**

- ARGE BASISERHEBUNG (2012): Kartieranleitung zur Durchführung von Basiserhebung und Monitoring nach Art. 11 FFH‐Richtlinie. Projekt Basiserhebung von Lebensraumtypen und Arten von gemeinschaftlicher Bedeutung". Bearbeitung Revital Integrative Naturraumplanung GmbH, freiland Umweltconsulting ZT GmbH, eb&p Umweltbüro GmbH, Z\_GIS Zentrum für Geoinformatik. Im Auftrag der neun Bundesländer Österreichs. Lienz, Wien, Klagenfurt, Salzburg.
- ELLMAUER, T. (2005): 9180 \* Schlucht- und Hangmischwälder (Tilio-Acerion). In: Ellmauer, T. (Hrsg.), Entwicklung von Kriterien, Indikatoren und Schwellenwerten zur Beurteilung des Erhaltungszustandes der Natura 2000-Schutzgüter. Band 3: Lebensraumtypen des Anhangs I der Fauna- Flora-Habitat-Richtlinie. Im Auftrag der neun österreichischen Bundesländer, des Bundesministerium f. Land- und Forstwirtschaft, Umwelt und Wasserwirtschaft und der Umweltbundesamt GmbH, pp 493-501.
- ESSL, F.; EGGER, G.; ELLMAUER, T. & AIGNER, S. (2002): Rote Liste gefährdeter Biotoptypen Österreichs.Wälder, Forste, Vorwälder. Umweltbundesamt, Monographien 156.
- GRABHERR, G., KOCH, G., KIRCHMEIR, H. & REITER, K. (1998): Hemerobie österreichischer Waldökosysteme. Österreichische Akademie der Wissenschaften. Veröff. des Österr. MaB-Programms 17.
- WILLNER W. & GRABHERR G. (Hrsg.) (2007): Die Wälder und Gebüsche Österreichs. Ein Bestimmungswerk mit Tabellen. – Spektrum Akademischer Verlag, Heidelberg.

# **1.23 91D0 \* Moorwälder**

### **Anhang FFH-Richtlinie:** I

**Vorkommen in biogeographischen Regionen:** Alpin: ja; Kontinental: ja **Vorkommen in Bundesländern:** K, NÖ, OÖ, S, St, T, V

### **Monitoring**

Methode: Totalzensus kontinental; Stichprobe alpin Minimalflächengröße: 1.000 m2 Probeflächengröße: 1.000 x 1.000 m Form und Größe der UF: Kreis mit einem Radius von 20 m (1.255 m²)

# **Identifikation des LRT**

Es handelt sich um Wälder auf feuchten bis wassergesättigten Torfen. Standörtlich prägend ist ein Faktorenkomplex aus Wasserüberschuss (hoher Grundwasserspiegel) in Kombination mit sauren, zumeist nährstoff- und mineralienarmen Standortsbedingungen. Das Schutzgut ist häufig in Kontakt mit anderen Moorbiotoptypen im Randbereich von Hochmooren, auf Übergangsmooren oder Hangmooren ausgebildet.

Typischerweise werden Moorwälder von Charakterarten der borealen Nadelwälder (Vaccinio-Piceetea) sowie Hochmoorarten (Oxycocco-Sphagnetea) geprägt. Neben einem deutlichen Torfmoosvorkommen (Deckungsgrad > 30 %, Erhaltungsgrad A) ist die Krautschicht häufig von moortypischen Zwergsträuchern (*Calluna vulgaris*, *Vaccinium myrtillus* u. a.) dominiert, die Baumschicht bilden neben Waldkiefer (*Pinus sylvestris*), Bergkiefer (*P. mugo*)*,* Moor-Spirke (*P. rotundata*) und Fichte (*Picea abies*), Faulbaum (*Frangula alnus*) und Birke (*Betula pubescens, B. pendula*).

Primärstandorte des LRT sind Moorrandgehänge, Moorrandwälder und anmoorige Wälder (kleinflächige Vermoorungen) die sich gegenüber dem LRT 9410 Bodensaure Nadelwälder, durch einen (relativ) stabilen Torfkörper unterscheiden. Es sind Standorte mit hohem Grundwasserspiegel und einer charakteristischen Torfmooszusammensetzung (*Sphagnum capillifolium*, *S. girgensohnii*, *S. magellanicum*, *S. quinquefarium*, *S. riparium*).

Bei fortschreitender Degradation (schwankende Wasseramplitude) von Moorstandorten breiten sich zügig Sekundärmoorwälder über die offene Moorfläche aus. Stehen diese Sekundärstandorte in einem fortgeschrittenen Sukzessionsprozess in einen stabilen Moorwald und sind nicht mehr (bzw. nur mit beträchtlichem Aufwand) in den ursprünglichen LRT regenerationsfähig, wird der Lebensraum aus naturschutzstrategischen Gründen zum LRT 91D0 gestellt. Die Zuordnung erfolgt demnach nicht auf Basis der Überschirmung sondern basiert auf der floristischen Artenzusammensetzung (siehe ,Lebensraumtypische Arten' des LRT 91D0).

Sekundäre Moorwälder, die durch anthropogene Eingriffe (Entwässerung, Torfabbau u. a.) aus Hochmooren entstanden sind und im Zuge einer Renaturierung zugunsten eines LRT 7110 \* verschwinden würde, werden hingegen zum LRT 7120 gestellt. Das Interpretation Manual (EUROPEAN COMMISSION 2007) sieht hierzu einen Zeitrahmen von 30 Jahren für die Wiederherstellung der Torfbildung vor. Das Vorhandensein eines minimalen Wachstumskomplexes (10 % Wachstumskomplex) mit torfbildender Vegetation im Kernbereich der Moorfläche ist für die Zuweisung ausschlaggebend.

Stark bestockte Pinetum rotundatae Bestände (z. B.: Grandlau) mit punktuell vorhandener Hochmoorvegetation auf stabilem Torf werden dem LRT 91D0 im Erhaltungsgrad C zugewiesen. Ebenso wird mit vorrübergehend unbestockten Moorwäldern (z. B.: durch Windwurf oder forstliche Nutzung) verfahren.

Intakte Latschen-, Fichten- und Spirkenhochmoore werden in Anlehnung an ARGE BASISERHEBUNG (2012) und entgegen ELLMAUER (2005) dem LRT 7110 angeschlossen und nicht zum LRT 91D0 Moorwälder gestellt.

Bruchwälder (Alnion glutinosae), sowie Feucht- und Nasswälder (Alnion incanae) werden im LRT 91D0 nicht berücksichtigt.

# **Pflanzengesellschaften (nach MUCINA et al. 1993):**

**Vaccinio-Piceetea** Braun-Blanquet 1939:

Piceetalia exelsae Pawlowski 1928

- Vaccinio-Piceion Braun-Blanquet 1939
	- Betulion pubescentis Lohmeyer et R. Tx. in R. Tx. Ex Oberd. 1957
	- Vaccinio uliginosi-Betuletum pubescentis Libbert 1932
	- Vaccinio uliginosi-Pinetum sylvestris Kleist 1929
	- Sphagno girgensohnii-Piceetum Koch 1954

**Oxycocco-Sphagnetea** Br.-Bl. et R. Tx. ex Westhoff et al. 1946:

Sphagnetalia medii Kästner et Flößner 1933

- Spagnion medii Kästner et Flößner 1933
	- Ledo palustris-Sphagnetum medii Sukopp ex Neuhäusl 1969
	- Pinetum rotundatae Kästner et Flößner 1933 corr. Mucina in Steiner 1993

### **Biotoptypen (nach TRAXLER et al. 2005)**

- **Moor und Moorrandwälder**
- **Latschen- und Spirkenhochmoore**
- **•** Fichtenmoorwald
- Birkenmoorwald
- Rotföhrenmorwald

### **Lebensraumtypische Arten (nach ELLMAUER 2005, SCHRÖCK & PÖSTIN-GER 2018 und EUROPEAN COMMISSION 2007):**

**Fakultative Baum- und Straucharten:** *Betula pendula, Betula pubescens*, *Frangula alnus, Picea abies*, *Pinus mugo, Pinus rotundata*, *Pinus uncinata, Pinus sylvestris*, *Salix aurita*, *Sorbus aucuparia*

**Charakteristische Arten der Krautschicht:** *Agrostis canina*, *Calluna vulgaris*, *Carex canescens*, *Carex echinata*, *Carex nigra*, *Carex rostrata*, *Eriophorum vaginatum*, *Ledum palustre, Lycopodium annotinum, Molinia caerulea*, *Potentilla erecta*, *Ptilium crista-castrensis*, *Vaccinium myrtillus*, *Vaccinium oxycoccos*, *Vaccinium uliginosum*, *Vaccinium vitis-idaea*, *Viola palustris*

**Charakteristische Arten der Moosschicht:** *Bazzania trilobata*, *Dicranum scoparium, Hylocomnium splendens, Pleurozium schreberi*, *Polytrichum commune, Polytrichum strictum, Rhytidiadelphus triquetrus*, *Sphagnum angustifolium, Sphagnum capillifolium*, *Sphagnum girgensohnii*, *Sphagnum magellanicum*, *Sphagnum palustre*, *Sphagnum quinquefarium*, *Sphagnum riparium*, *Sphagnum russowii*, *Sphagnum squarrosum*

Abhängig von anschließenden Feuchtlebensräumen können diverse Hochmoorarten (siehe ,Lebensraumtypische Arten' des LRT 7110) eingestreut vorkommen, Arten der natürlichen Nadelwälder mischen sich dazu.

#### **Störungszeiger:**

Als Störungszeiger für den LRT gelten alle Gehölzarten die nicht als Charakterarten (fakultative Baum- und Strauchschicht) gelistet sind.

Zusätzlich gilt folgende Störungszeigerliste (BfN, Grabherr et al. 1998, adaptiert):

*Athyrium filix-femina* (Frauenfarn), *Calamagrostis* sp. (Reitgras), *Deschampsia cespitosa* (Rasen-Schmiele), *Dryopteris* spp. (Wurmfarn), *Eupatorium cannabinum* (Gewöhnlicher Wasserdost), *Galium aparine* (Kletten-Labkraut*), Impatiens noli-tangere* (Großes Springkraut), *Juncus effusus* (Flatter-Binse), *Lycopus europaeus* (Ufer-Wolfstrapp), *Lysimachia vulgaris* (Gewöhnlicher Gilbweiderich), *Molinia caerulea* (Pfeifengras) - in Abhängigkeit von der Deckung (> 30 %), *Oxalis acetosella* (Sauerklee), *Phalaris arundinacea* (Rohrglantgras), *Phragmites australis* (Schilfrohr), *Pteridium aquilinum* (Adlerfarn), *Ranunculus flammula* (Brennender Hahnenfuss), *Ranunculus nemorosus* (Wald-Hahnenfuss), *Scirpus sylvaticus* (Wald-Simse), *Typha latifolia* (Breitblättriger Rohrkolben), *Urtica dioica* (Große Brennnessel), *Rubus* spp. (Brombeere und Himbeere).

Außerdem Arten der Arrhenatheretalia-Gesellschaften und neophytische Gehölzarten (z. B. *Robinia pseudoacacia*, *Acer negundo* etc.) sowie Neophyten der Krautschicht.

#### **Verbreitung**

Der Schwerpunkt der Verbreitung liegt in Österreich in den Alpen und den höheren Regionen der Böhmischen Masse. Kleinere Vorkommen finden sich im westlichen Abschnitt des nördlichen Alpenvorlandes.

# **Monitoring**

### **Erhebungen in den Vorkommensquadranten**

Der LRT wird in der alpinen Region im Stichprobenzensus (50 Stichproben-Quadranten) und in der kontinentalen Region im Totalzensus bearbeitet. Basierend auf den vorhandenen Vorkommensdaten wurde für jeden Stichproben-Quadrant im Rahmen der FFH Basiserhebung eine Probefläche ausgewählt. Die Schutzgutflächen in beiden biogeographischen Regionen sind ausschließlich innerhalb der ausgewiesenen Probeflächen zu erfassen, die restlichen Flächen innerhalb der Monitoring-Quadranten bleiben unberücksichtigt.

Sollten allerdings Schutzgutflächen außerhalb der Probeflächen im jeweiligen Vorkommensquadranten im Rahmen der Geländebegehung erkannt werden, sind diese zu dokumentieren und kartographisch als Polygon oder Punktstruktur zu vermerken (ein Ausfüllen des Erhebungsbogens unterbleibt). Selbiges gilt für eng verwandte Schutzgüter: neben dem LRT 91D0 sind auch LRT 7110, 7120, 7130, 7140 und 7230 bei Zufallssichtung wie beschrieben zu vermerken.

### **Erhebungen in den Probeflächen**

Die Durchführung der Arbeiten erfolgt gemäß den allgemeinen methodischen Vorgaben. Erklärte Ziele der Arbeiten in den Probeflächen sind die Verifizierung und Abgrenzung der Vorkommen. Alle vorhandenen Schutzgutflächen des LRT 91D0 in der Probefläche (ETRS-Rasterfläche 1.000 x 1.000 m) werden kartographisch abgegrenzt, sowie bis zu 4 Untersuchungsflächen (in der Regel 1 Fläche pro Polygon bzw. 2-4 Flächen, abhängig von der Größe des Polygons) eingerichtet.

Auch hier gilt Dokumentationsgebot für verwandte Schutzgüter: neben dem LRT 91D0 sind auch LRT 7110, 7120, 7130, 7140 und 7230 bei Zufallssichtung wie beschrieben (als Polygon) zu vermerken.

Die Minimalgröße der abzugrenzenden LRT-Vorkommen wird mit 1.000 m2 festgelegt. Diese Flächengröße ist im Kartierungsmaßstab von 1:5.000 als Polygon abgrenzbar.

Zerschneidungen werden erst ab einer Breite von 20 m relevant und bedingen ein Splitten des LRT-Vorkommens in zwei Polygone. Weniger breite Zerschneidungen sowie sonstige kartografisch relevante Besonderheiten und LRT-fremde Strukturen (Entwässerungsgräben, Torfstiche, Gebäude u. ä.) werden nicht eigens in der Karte abgegrenzt, sind aber vom Kartierer im Erhebungsbogen festzuhalten.

<span id="page-197-0"></span>Die Vorkommen innerhalb der Probeflächen sind unter Verwendung folgender Indikatoren (sieh[e Tabelle 26\)](#page-197-0) qualitativ hinsichtlich Artenzusammensetzung (Deckungsgrad (%) Lebens-raumtypischer Baum und Straucharten), Habitatstruktur (Deckungsgrad (%) Torfmoose, Schichtung), allfälliger Einflüsse (Deckungsgrad der Störungszeiger, forstliche Nutzung) und Hydrologie zu bewerten. Darauf aufbauend ist durch Aggregation der Parameter eine qualitativ-gutachterliche Gesamtbewertung des Erhaltungsgrads vorzunehmen.

# *Tabelle 26: Indikatoren für die Einzelfläche (adaptiert nach Ellmauer 2005 und Schröck & Pöstinger 2018)*

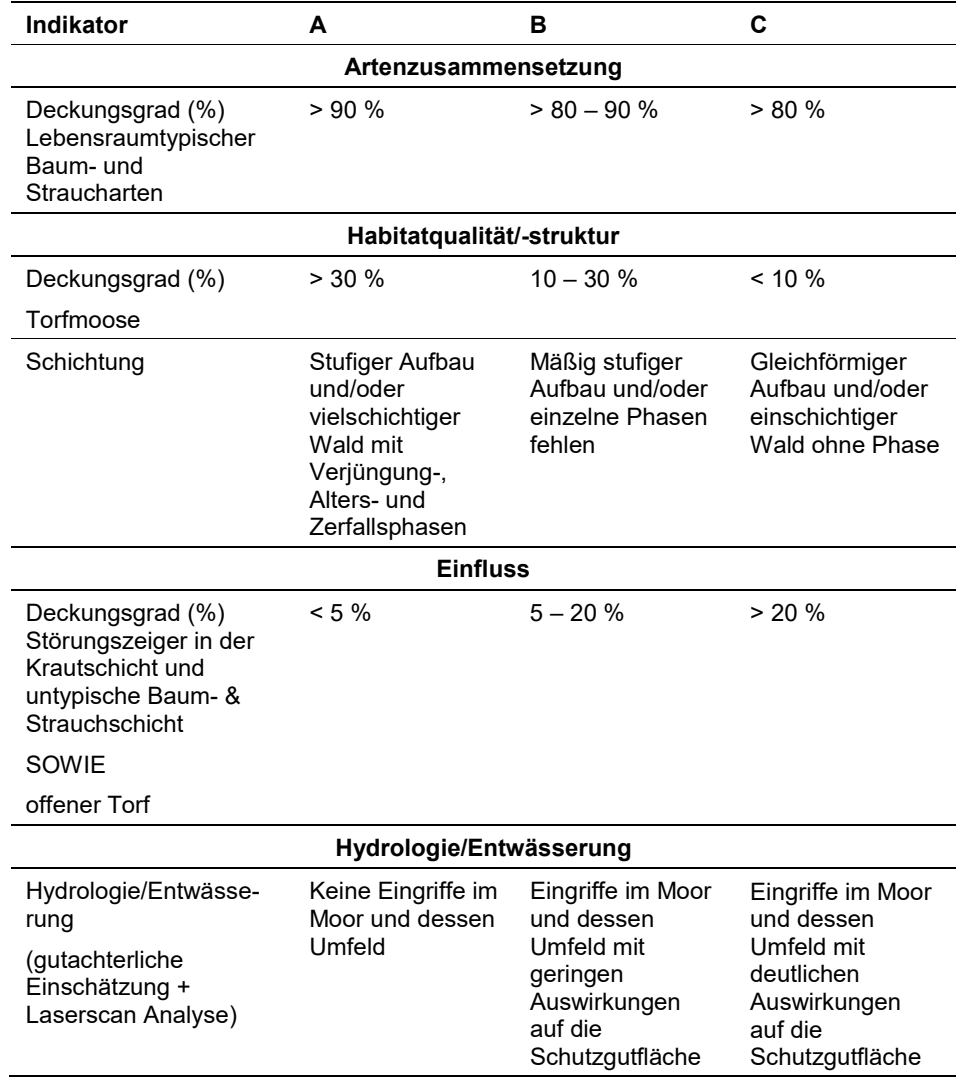

Hinsichtlich der Aggregation der Indikatoren zum Parameter Habitatstruktur (,Deckungsgrad (%) Torfmoose' und ,Schichtung') ist nach folgendem Algorithmus vorzugehen:

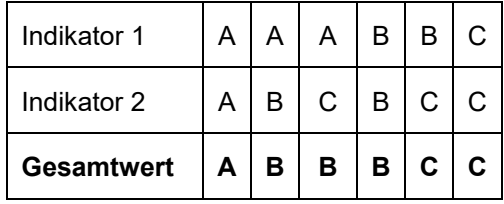

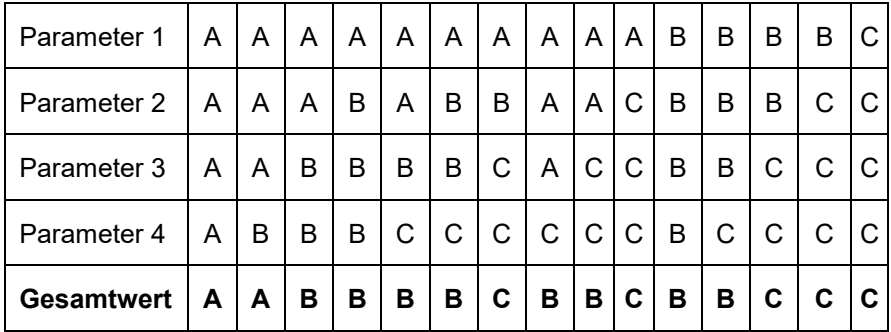

Weiter ist hinsichtlich der Aggregation der oben angeführten Parameter zum Erhaltungsgrad der Einzelfläche folgendermaßen vorzugehen:

# Achtung: Für den LRT gilt die Konvention: Wenn "Hydrologie/Entwässe**rung" = C, dann Erhaltungsgrad = C**

Ergänzend zu dem Parameter **Einfluss** werden folgende Indikatoren erhoben um additive Aussagen über die Schutzgutfläche zuzulassen:

**Veränderungen des Torfkörpers:** Veränderungen wie Sackung, Zersetzung und Mineralisation werden gutachterlich bewertet, der betroffene Flächenanteil der Schutzgutfläche wird geschätzt.

**Forstliche Nutzung:** Gutachterliche Einschätzung der Intensität der Forstlichen Nutzung im Bestand. Bezugsraum ist die gesamte Schutzgutfläche.

**Sonstige Nutzung:** Die Nutzung des gesamten Schutzguts wird bewertet, zutreffende Attribute werden ausgewählt.

**Zerschneidung:** (durch Forststraßenbau) der Schutzgutfläche wird vermerkt und die Auswirkung auf das Moorzentrum beurteilt. Als Zerschneidung gilt eine befestigte Straße, ab einer Breite von 2 m. Hochspannungsleitungen, Zäune und Dämme werden nicht als Zerschneidung gewertet. Im Zweifel wird eine Beschreibung unter Anmerkungen (Erhaltungsgrad) abgeben.

**Pufferzone[8/](#page-199-0)Umland:** Anhand des Orthofotos wird eine prozentuale Schätzung (in 5 %-Schritten) der Pufferzone (%Anteil des Umfangs der Schutzgutfläche) abgegeben. In Abhängigkeit der Standortverhältnisse (Nutzungsintensität, Hangneigung, trennende Faktoren wie Hecke, Straße etc.) sollte die Pufferzone mindestens zwischen 20 – 40 m breit bzw. tief sein (gutachterliche Einschätzung der Pufferwirkung).

Die Nutzungsintensität des Umlandes (Gesamtwert 100 %) wird gutachterlich eingeschätzt, zutreffende Attribute zu Beschreibung der Nutzungsart werden ausgewählt, mehrfach Nennungen sind möglich.

j

<span id="page-199-0"></span><sup>8</sup> Vergl.: Bundesamt für Naturschutz Deutschland: [https://www.bfn.de/fileadmin/BfN/natura2000/Dokumente/7110\\_Lebende\\_Hochmoore.pdf](https://www.bfn.de/fileadmin/BfN/natura2000/Dokumente/7110_Lebende_Hochmoore.pdf) bzw. das Schweizer Bundesamt für Umwelt: Pufferzonen Schlüssel; Leitfaden zur Ermittlung von ökologisch ausreichenden Pufferzonen für Moorbiotope, 1997).

Der Indikator **Hydrologie/Entwässerung** ist für den LRT 91D0 hochrelevant und gilt als Knock-Out Kriterium (siehe oben genannte Konvention). Eventuell vorhandene, anthropogen bedingte hydrologische Beeinträchtigungen werden qualitativ-gutachterlich bewertet. Unterstützend ist vorab eine Interpretation von Laserscan-Geländehöhenmodellen durchzuführen. Bezugsraum ist die gesamte Schutzgutfläche, zusätzliche werden Einflüsse des direkten Umfeldes der Schutzgutfläche berücksichtigt.

### **Erhebungen in den Untersuchungsflächen**

Die Untersuchungsfläche wird als Kreis mit einem Radius von 20 m (= ca. 1.255 m2) definiert, dessen Mittelpunkt mittels GPS und am Luftbild verortet wird. In den Untersuchungsflächen sind detaillierte Monitoring-Erhebungen wie nachfolgend beschrieben durchzuführen.

Untersuchungsflächen wurden im Zuge des Projekts "FFH-Basiserhebung" (2011/2012) in typisch ausgeprägten Bereichen der Vorkommen angelegt. Als typischer Bereich ist ein Ausschnitt zu verstehen, der nach gutachterlicher Einschätzung den Erhaltungszustand der Fläche bestmöglich repräsentiert.

Die Anlage neuer Untersuchungsflächen hat nach denselben oben genannten Kriterien zu erfolgen, wobei darauf zu achten ist, die Untersuchungsflächen weder ins Moorzentrum noch in die randliche Kampfzone, sondern in den Übergangsbereich zu legen, um hydrologische Veränderungen rasch registrieren zu können. Bereiche mit augenscheinlichen, rezenten Randeffekten sind zu meiden.

Entsprechen Untersuchungsflächen, die im Rahmen der FFH Basiserhebung eingerichtete wurden nicht diesen Richtlinien, ist eine Verlegung derselben nach Ermessen des Schutzgutbearbeiters durchzuführen.

Wird der zuvor ausgewiesene LRT 91D0 in der Untersuchungsfläche in einen anderen LRT (z. B.: 7120) korrigiert, gilt das Vorkommen des LRT 91D0 als erloschen und es ist eine neue Untersuchungsfläche, gemäß den methodischen Vorgaben einzurichten.

Die Arbeit in den Untersuchungsflächen umfasst die Durchführung einer Vegetationsaufnahme (Gefäßpflanzen und Moose) sowie die Erhebung der unten angeführten Indikatoren bzw. Parameter gemäß Erhebungsbogen. Darüber hinaus erfolgt eine Fotodokumentation der Untersuchungsfläche mit temporär markiertem Mittelpunkt entsprechend den allgemeinen methodischen Vorgaben. Die Markierung dient nur zu Dokumentationszwecken und wird anschließend wieder entfernt.

Die Begehungen der Untersuchungsflächen müssen unter größtmöglicher Rücksichtnahme auf die Sensibilität des LRT erfolgen.

# **Indikatoren**

Innerhalb jeder Untersuchungsfläche werden im Freiland folgende Parameter erfasst:

 **Deckungsgrad (%) Lebensraumtypischer Baum- und Straucharten:** Der Anteil der lebensraumtypischen Baum- und Straucharten ist in Prozent anzugeben. Diese Angabe ist ausschlaggebend für die Bewertung der Artenzusammensetzung. Bezugsraum ist die Untersuchungsfläche.

- **Deckungsgrad (%) Torfmoose:** Diese Angabe indiziert die Intaktheit des Bestandes. Die Schutzgutbearbeiter werden angehalten Belege der Moosfunde aufzubewahren. Die Torfmoosdeckung der Untersuchungsfläche ist in Prozent anzugeben.
- **Schichtung:** Die Beurteilung der Bestandsschichtung erfolgt gutachterlich. Dieser Parameter kennzeichnet die Strukturvielfalt des Bestandes bzw. repräsentiert den Einfluss forstlicher Nutzung. Bezugsraum ist die Untersuchungsfläche.
- **Deckungsgrad (%) der Störungszeiger in der Krautschicht sowie LRT untypische Baum- & Strauchschicht:** Im Bogen der Vegetationsaufnahme sind die maßgeblichen Störungszeiger zu kennzeichnen (S). Der Bezugsraum ist die Untersuchungsfläche.

### **Beeinträchtigungen**

Es erfolgt gegebenenfalls die Angabe von maximal 3 Beeinträchtigungen unter Verwendung der im Erhebungsbogen enthaltenen Liste (list of pressures and threats) sowie eine kurze verbale Beschreibung der Art und Weise sowie des Ausmaßes der Beeinträchtigungen. Bezugsraum ist die Untersuchungsfläche.

# **Zeitfenster**

Der LRT 91D0 wird in der alpinen Region via Stichprobe in 50 Probeflächen und in der kontinentalen Region via reduziertem Totalzensus in 47 Probeflächen erfasst. Als Zeitraum für die Geländearbeiten wird die Vegetationsperiode von Mai bis Oktober festgelegt.

# **Untersuchungsfrequenz Artikel 11-Monitoring**

Ein Erhebungsdurchgang je Berichtsperiode mit Aktualisierung der Verbreitungskarten, Aktualisierung der Vorkommensabgrenzung und Erhebung in den Untersuchungsflächen.

# **Empfehlungen für den nächsten Monitoringdurchgang**

Für die Erfassung des LRT 91D0 im Gelände sind bryologisch und moorkundlich versierte Kartierer heranzuziehen.

Viele Vorkommen des LRT 91D0 liegen in Schutzgebieten, in denen ein Abweichen von dem bestehenden Wegenetz naturschutzrechtlich nicht gestattet ist. Insofern ist bei diesem Schutzgut meist eine Betretungsgenehmigung zur Durchführung der Freilanderhebung erforderlich. Eine Genehmigung zum Sammeln für das Nachbestimmen von Moosen ist je nach Erfahrung des Kartierers gegebenenfalls erforderlich.

Bei Geländearbeiten zu LRT 91D0 sollten aufgrund räumlicher Nähe Synergien mit dem Monitoring bzw. mit Erhebungen der LRT 7110, 7120, 7130, 7140 und 7230 hergestellt werden.

### **Literatur**

- ARGE BASISERHEBUNG (2012): Kartieranleitung zur Durchführung von Basiserhebung und Monitoring nach Art. 11 FFH‐Richtlinie. Projekt Basiserhebung von Lebensraumtypen und Arten von gemeinschaftlicher Bedeutung". Bearbeitung Revital Integrative Naturraumplanung GmbH, freiland Umweltconsulting ZT GmbH, eb&p Umweltbüro GmbH, Z\_GIS Zentrum für Geoinformatik. Im Auftrag der neun Bundesländer Österreichs. Lienz, Wien, Klagenfurt, Salzburg.
- ELLMAUER, T. (2005): 91D0 \* Moorwälder. In: Ellmauer, T. (Hrsg.), Entwicklung von Kriterien, Indikatoren und Schwellenwerten zur Beurteilung des Erhaltungszustandes der Natura 2000-Schutzgüter. Band 3: Lebensraumtypen des Anhangs I der Fauna- Flora-Habitat-Richtlinie. Im Auftrag der neun österreichischen Bundesländer, des Bundesministeriums f. Land- und Forstwirtschaft, Umwelt und Wasserwirtschaft und der Umweltbundesamt GmbH, pp. 504-514.
- EUROPEAN COMMISSION (2007): Interpretation Manual of European Union Habitats. Europäische Kommission. Brüssel.
- GRABHERR, G., MUCINA, (Hrsg.) 1993: Die Pflanzengesellschaften Österreichs Teil 2: Natürliche waldfreie Vegetation, Gustav Fischer Verlag, Jena.
- GRABHERR, G., KOCH, G., KIRCHMEIR, H. & REITER, K (1998): Hemerobie österreichischer Waldökosysteme. Österreichische Akademie der Wissenschaft, Veröffentlichungen des Österreichischen MaB-Programms; Bd.17: pp 493
- SCHRÖCK, C., PÖSTINGER, M. (2018): Stellungnahme zur Charakterisierung und Bewertung der Hochmoorlebensraumtypen im weiteren Sinn gemäß FFH-Richtlinie. Linz, IG Moorschutz
- TRAXLER, A., MINARZ, E., ENGLISCH, T., FINK, B., ZECHMEISTER, H. ESSL, F. (2005): Rote Liste der gefährdeten Biotoptypen Österreichs. Moore, Sümpfe und Quellfluren, Hochgebirgsrasen, Polsterfluren, Rasenfragmente und Schneeböden. UBA-Monographie M-174, Wien, Umweltbundesamt.

# **1.24 91E0 \* Auenwälder mit** *Alnus glutinosa* **und** *Fraxinus excelsior* **(Alno-Padion, Alnion incanae, Salicion albae)**

**Anhang FFH-Richtlinie:** I

**Vorkommen in biogeographischen Regionen:** Alpin: ja; Kontinental: ja

**Vorkommen in Bundesländern:** B, K, NÖ, OÖ, S, St, T, V, W

# **Monitoring**

Methode: Stichprobenzensus (kontinental: 100 Stichproben-Quadranten); ÖWI-Auswertung (alpin)

Minimalflächengröße: 5.000 m²

Probeflächengröße: 1.000 x 1.000 m

Form und Größe der UF: Kreis mit einem Radius von 18 m (ca. 1.000 m²)

### **Identifikation des LRT**

Der Lebensraumtyp umfasst im Wesentlichen sogenannte Weichholz-Auwälder. Die LRT-Definition erfolgt nach ELLMAUER (2005).

Der LRT ist an den Bächen und Flüssen österreichweit von der collinen bis in die hochmontane Höhenstufe häufig verbreitet. Die Bestände werden durch fließgewässerspezifische Parameter wie Morphodynamik (Erosion, Sedimentation, Umlagerung), Überflutung (Dauer, Zeitpunkt, Häufigkeit, Höhe, Wassertemperatur) und Grundwasser (Flurabstand, Schwankungsbereich, Dynamik) geprägt. Naturnahe Bestände liegen zumeist im Einflussbereich von ca. zwei bis zehnjährigen Hochwässern und werden mehr oder minder stark von Grundwasser geprägt. Die Standorte zeichnen sich in der Regel durch gute bis sehr gute Wuchsbedingungen aus (ausgeglichene Wasserversorgung, gute Bodendurchlüftung, hohes Nährstoffangebot). Sie werden daher zumeist von raschwüchsigen Pionierbaumarten wie Silber‐Weide (*Salix alba*) und Bruch‐Weide (*S. fragilis*), Grau‐Erle (*Alnus incana*) und Schwarz‐Erle (*A. glutinosa*) und Pappel Arten (*Populus nigra, P. hybridus, P. alba*) dominiert, welche zugleich an die mehr oder minder hohe Flussdynamik sehr gut angepasst sind (ARGE BASISERHEBUNG 2012).

Der LRT kommt in allen Bundesländern repräsentativ vor. Weidenauwälder und Erlen-Eschenauwälder sind in Österreich schwerpunktmäßig an den Flüssen des Alpenvorlandes und des Pannonischen Flach- und Hügellandes verbreitet. Weitere Vorkommen finden sich an den großen inneralpinen Flüssen, wie z. B. Inn, Mur und Drau. Der Verbreitungsschwerpunkt der Grauerlenauwälder liegt in den Alpen (ELLMAUER 2005).

Der Lebensraumtyp ist ab einer Fläche von mindestens 5.000 m² zu erfassen. Bestände mit einem dominanten Anteil nicht standortsgerechter Baumarten (Anteil > 50 %) sind nicht dem LRT 91E0 zuzuordnen. Als zusammenhängende Fläche ist ein Waldstück zu erheben, welches überwiegend dem Lebensraumtyp zugeordnet werden kann (Einschlüsse von z. B. nicht entsprechenden Forsten sind im Ausmaß von 10 % der Fläche bzw. < 0,5 ha möglich) und welches als Bestand angesehen werden kann (Zerschneidungen bzw. Unterbrechungen breiter als eine Baumlänge bewirken die Aufteilung in zwei Flächen). Zusammenhängende Flächen, welche sich in ihrem Erhaltungszustand wesentlich unterscheiden, sind in Einzelflächen aufzuteilen. Typische Einschlüsse wie z. B. Lichtungen oder auch Bachläufe sind in die Fläche zu integrieren, wenn sie nicht gesonderte Lebensräume darstellen. In den Lebensraumtyp sind alle unmittelbar mit der Struktur oder Dynamik verbundenen Bestandteile wie Entwicklungsphasen (auch Waldschläge), Zonationen (Waldsaum, Waldmantel) oder Lichtungen einzubeziehen.

Der Lebensraumtyp steht häufig in Kontakt mit Hartholzauen (91F0), Eichen-Hainbuchenwäldern (9160), Hangwäldern (9180) oder im Fall der Schwarzerlen-Eschenau auch mit Erlenbruchwäldern (Alnetea glutinosae). Letztere sind nicht in den Lebensraumtyp zu integrieren und unterscheiden sich auch standörtlich insofern, dass sie von stagnierendem bis maximal langsam sickerndem Grundwasser geprägt sind.

Der Übergang zu den Hartholzauwäldern erfolgt besonders in den abgedämmten Auen graduell, eine scharfe Trennlinie ist dort oft schwer zu finden. Die Abgrenzung des LRT 91E0 gegenüber den Hartholzauen, welche durch das verstärkte Auftreten von Harthölzern wie *Quercus robur, Tilia* spp. und *Ulmus* spp. gekennzeichnet sind, erfolgt über die Dominanz der Hauptbaumarten. Eine ähnliche Abgrenzung ist zu den Eichen-Hainbuchen-Wäldern (9170) und den Hangwäldern (9180) zu treffen, wobei besonders für letztere auch das Fehlen von Grundwasser beeinflussten Standorten herangezogen werden kann (vgl. ELLMAUER 2005).

### **Pflanzengesellschaften (nach WILLNER & GRABHERR 2007):**

Salicion triandrae Müller & Görs 1958

● Salicetum triandrae Malcuit 1929

Salicion albae Soó 1951

- Salicetum albae Issler 1926
- Salix rubens-Gesellschaft (prov.)
- Salicetum fragilis Pass. 1957

Alnion incanae Pawł 1928

- Pruno-Fraxinetum Oberd. 1953
- Carici remotae-Fraxinetum Koch ex Faber 1936
- Stellario bulbosae-fraxinetum Kutschera ex Oberd. 1953
- Stellario nemorum-Alnetum glutinosae Lohmeyer 1957
- **•** Fraxino-Populetum Jurko 1958
- Equiseto-Alnetum incanae Moor 1958
- Aceri-Alnetum incanae Berger 1922

### **Biotoptypen (nach ESSL et al. 2002)**

- Mandelweiden-Korbweidengebüsch
- Weidenauwald
- Grauerlenauwald
- Schwarzerlen-Eschenauwald
- Silberpappelauwald
- Schwarzpappelauwald

### **Lebensraumtypische Arten (nach ELLMAUER 2005):**

### **Weidenau**

**Obligate Baumarten (subdom. - dom je nach Standort):** *Salix alba* und/oder *S. fragilis* und/oder *S. purpurea* und/oder *S. x rubens* und/oder *S. triandra* und/oder *S. viminalis*

**Fakultative Baumarten (eingesprengt - subdom.):** *Fraxinus excelsior, Populus alba, P. canescens, P. nigra, Prunus padus*

Weitere heimische Laubbaumarten gelten in einem Ausmaß von 5 % Überschirmung im Endbestand nicht als Fremdholz-Arten.

**Strauchschicht:** *Cornus sanguinea, Sambucus nigra, Viburnum opulus*

**Krautschicht:** *Angelica sylvestris, Galium aparine, Lycopus europaeus, Lysimachia nummularium, Mentha arvensis, Myosotis palustris* agg*., Myosoton aquaticum, Phalaris arundinacea, Poa trivialis, Persicaria hydropiper, P. lapathifolium, P. mitis, Rorippa sylvestris, Ranunculus repens, Rubus caesius, Urtica dioica*

### **Grauerlenau**

### **Obligate Baumarten:** *Alnus incana* (dom.)

**Fakultative Baumarten (eingesprengt - subdom.):** *Abies alba, Alnus glutinosa, Acer pseudoplatanus, Fraxinus excelsior, Picea abies, Populus nigra, Prunus padus, Quercus robur, Salix alba, S. purpurea, Sorbus aucuparia, Ulmus glabra, U. minor*

Weitere heimische Laubbaumarten gelten in einem Ausmaß von 5 % Überschirmung im Endbestand nicht als Fremdholz-Arten.

**Strauchschicht:** *Euonymus europaea, Sambucus nigra, Viburnum opulus*

**Krautschicht:** *Aegopodium podagraria, Angelica sylvestris, Carduus crispus, Chaerophyllum hirsutum, Chrysosplenium alternifolium, Geum urbanum, Festuca gigantea, Filipendula ulmaria, Galeopsis tetrahit, Geranium robertianum, Lamiastrum montanum, Lamium maculatum, Matteuccia struthipoteris, Rubus caesius, Scrophularia nodosa, Stachys sylvatica, Urtica dioica*

#### **Eschen-Erlenau**

**Obligate Baumarten:** *Alnus glutinosa* (beigemischt - dom.), *Fraxinus excelsior* (eingesprengt - dom.)

**Fakultative Baumarten:** *Acer campestre* (eingesprengt - beigemischt), *A. platanoides* (eingesprengt), *A. pseudoplatanus* (eingesprengt - beigemischt), *Alnus incana* (eingesprengt - beigemischt), *Carpinus betulus* (eingesprengt - beigemischt), *Salix alba* (eingesprengt - beigemischt), *S. fragilis* (eingesprengt - beigemischt), *S. purpurea* (eingesprengt - beigemischt), *Prunus padus* (eingesprengt - beigemischt), *Quercus robur* (eingesprengt), *Tilia cordata* (eingesprengt), *Ulmus glabra* (eingesprengt - beigemischt), *U. laevis* (eingesprengt - beigemischt)

Weitere heimische Laubbaumarten gelten in einem Ausmaß von 5 % Überschirmung im Endbestand nicht als Fremdholz-Arten.

**Strauchschicht:** *Ligustrum vulgare, Sambucus nigra*

**Krautschicht:** *Aegopodium podagraria, Anemone nemorosa, Asarum europaeum, Brachypodium sylvaticum, Caltha palustris, Cardamine impatiens, C. pratensis, Carex pendula, C. remota, Chrysosplenium alternifolium, Ficaria verna, Geum urbanum, Humulus lupulus, Impatiens noli-tangere, Lysimachia nummularia, L. nemorum, Stachys sylvatica, Stellaria nemorum, Urtica dioica*

#### **Pappelau**

**Obligate Baumarten (subdom. - dom je nach Standort):** *Fraxinus excelsior, Populus alba* und/oder *P. canescens* und/oder *P. nigra*

**Fakultative Baumarten (eingesprengt - subdom.):** *Alnus incana, Prunus padus, Salix alba, Ulmus laevis, U. minor*

Weitere heimische Laubbaumarten gelten in einem Ausmaß von 5 % Überschirmung im Endbestand nicht als Fremdholz-Arten.

**Strauchschicht:** *Cornus sanguinea, Euonymus europaea, Rubus caesius, Sambucus nigra, Viburnum opulus*

**Krautschicht:** *Aegopodium podagraria, Brachypodium sylvaticum, Equisetum arvense, Galium aparine, Galeopsis speciosa, G. tetrahit, Glechoma hederacea, Humulus lupulus, Lamium maculatum, Senecio sarracenicus, Urtica dioica*

#### **Störungszeiger**

Störungszeiger werden für jeden Wald-Lebensraumtyp nach den Störungszeigerlisten in GRABHERR et al. (1998) definiert. Die Aufnahme der Störungszeiger erfolgt über den Erhebungsbogen "Vegetationsaufnahme".

Als Störungszeiger für den Lebensraumtyp 91E0 werden die Arten mit Störungswahrscheinlichkeit 1 der Störungszeigerliste von GRABHERR et al. (1998) der ökologischen Waldgruppen "15 Weidengesellschaften", "18 Bachbegleitende Erlen- Eschenwälder" und "22 Grauerlenwälder" verwendet.: *Achillea millefolium agg., Aconitum lycoctonum, Aesculus hippocastanum, Agrostis capillaris, Ajuga pyramidalis, Alchemilla vulgaris* agg.*, Anthoxanthum odoratum* agg.*, Antriscus sylvestris* agg.*, Anthyllis vulneraria, Arabis glabra, Arnica montana, Asplenium ruta-muraria, Astragalus glycyphyllos, Avenula versicolor, Betonica officinalis,* 

*Blechnum spicant, Brachypodium pinnatum* agg.*, Brassica napus, Briza media, Bromus erectus, B. molliformis, B. sterilis, Bryonia dioica, Calamagrostis arundinacea, C. epigejos, Calluna vulgaris, Calystegia sepium, Campanula barbata, C. rotundifolia, Cardamine pratensis* agg*., Cardaminopsis halleri, Carduus acanthoides, Carex hirta, C. pallescens, C. sempervirens, Carlina acaulis, Carum carvi, Centaurea pseudophrygia, C. scabiosa, Cerastium fontanum, C. holosteoides, Chelidonium majus, Chenopodium album* agg*., Chenopodium polyspermum, Cirsium arvense, C. eriophorum, C. rivulare, C. vulgare, Clinopodium vulgare, Cruciata glabra, Dactylis glomerata* agg.*, Danthonia decumbens* subsp. *decumbens, Descurainia sophia, Dianthus superbus, Digitalis grandiflora, Epilobium angustifolium, E. collinum, Equisetum palustre, Erigeron acris, E. canadensis, Euphorbia cyparissias, Fallopia convolvulus, F. dumetorum, Festuca heterophylla, F. nigrescens, F. ovina* agg.*, F. pratensis, F. rubra, Galeopsis pubescens, G. tetrahit, Galium boreale, Galium lucidum, G. mollugo* agg*., Galium verum, Gentiana punctata, Geranium phaeum, Geum montanum, Gnaphalium sylaticum, Helianthemum ovatum, Heracleum sphondylium, Hieracium pilosella, H. piloselloides, Holcus mollis, Hypericum hirsutum, H. maculatum* agg*., H. perforatum, Juglans regia, Juniperus communis, Knautia arvensis, Koeleria pyramidata, Lamium purpureum, Lathyrus linifolius, L. pratensis, Leontodon hispidus, Leucanthemum vulgare* agg*., Leucobryum glaucum, Linum catharticum, Lolium multiflorum, Lotus curniculatus, Luzula campestris, L. multiflora, Matricaria matricarioides, Melilotus officinalis, Mentha arvensis, Origanum vulgare, Oxalis dillenii, O. stricta, Papaver rhoeas, Parnassia palustris, Persicaria linicola, Phleum hirsutum, P. rhaeticum, Phyteuma orbiculare, Pimpinella saxifraga* agg*., Poa alpina, P. annua* agg*., P. pratensis, Pogonatum urnigerum, Polygala vulgaris, Polygonatum odoratum, Potentilla aurea, P. heptaphylla* agg*., P. reptans, Prunella grandiflora, Pulsatilla alpina* agg.*, Ranunculus flammula, R. montanus, Rhinanthus aristatus* agg*., Rumex acetosella, R. obtusifolius, R. sanguineus, Salvia pratensis, Sedum album, S. sexangulare, Scorzoneroides autumnalis, Silene latifolia, S. vulgaris, Stellaria graminea, Tanacetum vulgare, Telephium maximum, Teucrium scorodonia, Thlaspi perfoliatum, Thymus praecox* agg*., Trifolium alpestre, T. campestre, T. medium, Tripleurospermum inodorum, Trisetum flavescens* agg*., Tussilago farfara, Veronica chamaedrys, V. officinalis, Vicia cracca agg., Vincetoxicum hirundinaria, Viola tricolor* agg.

### **Monitoring**

### **Erhebungen in den Vorkommensquadranten**

Im Rahmen des Projektes FFH Basiserhebung wurden 100 Stichproben-Quadranten für das Monitoring des LRT 91E0 ausgewählt. In jedem Vorkommensquadrant wurde darüber hinaus eine Probefläche im Ausmaß von 1.000 x 1.000 m ausgewählt.

Sollten alle Vorkommen in einem Stichproben-Quadrant erloschen sein, so ist entsprechend den allgemeinen methodischen Vorgaben ein neuer Stichproben-Quadrant auszuwählen (jedoch für maximal 10 % der Stichprobe). In allfälligen neu ausgewählten Stichproben-Quadranten sind alle Vorkommen (Lebensraumtypenflächen) im Gelände zu identifizieren, auf dem Orthofoto abzugrenzen und in einem GIS zu digitalisieren. Darauf aufbauend ist entsprechend den allgemeinen methodischen Vorgaben eine Probefläche im Ausmaß von 1.000 x 1.000 m auszuwählen. Bei der Neuanlage von Probeflächen werden nur solche Rasterzellen berücksichtigt, in denen ein ausreichend großen Vorkommen (siehe Mindestflächengröße) des Schutzguts vorhanden ist, ansonsten wird eine alternative Probefläche gewählt.

### **Erhebungen in den Probeflächen**

Der LRT wird im Stichprobenzensus in der kontinentalen Region bearbeitet. D. h. die 100 im Rahmen der FFH Basiserhebung ausgewählten Probeflächen sind im Gelände zu begehen und alle Vorkommen (Lebensraumtypenflächen) des LRT 91E0 als Polygone abzugrenzen und in einem GIS zu digitalisieren. Es werden innerhalb der Probefläche nur jene Vorkommen abgegrenzt, welche die Minimalflächengröße von ca. 5.000 m² überschreiten. In Einzelfällen (z. B. bei Auwaldsäumen, fragmentarisch ausgebildeten "Auwaldrestflächen") können auch kleinere Flächen aufgenommen werden. Darüber hinaus ist für die Einzelflächen mittels Erhebungsbogen eine qualitativ-gutachterliche Bewertung hinsichtlich Artenzusammensetzung, Habitatqualität und allfälliger Einflussfaktoren (siehe [Ta](#page-208-0)[belle 27\)](#page-208-0) der Einzelvorkommen durchzuführen. Darauf aufbauend ist durch Aggregation eine Gesamtbewertung des Erhaltungsgrads vorzunehmen.

Für jede Probefläche sind die Identifizierung bzw. Verifizierung und Erhaltungsgradbewertung aller darin liegenden Schutzgutflächen erklärte Ziele der Geländearbeiten.

Die Abgrenzung der Vorkommen, welche nach den oben genannten Regeln dem LRT zugeordnet werden können, erfolgt durch Umgrenzung der Lebensraumtypenflächen zu Polygonen.

In neu ausgewählten Probeflächen sind jeweils bis zu 4 Untersuchungsflächen entsprechend den allgemeinen methodischen Vorgaben in typisch ausgeprägten Bereichen einzurichten. Als typischer Bereich ist ein Ausschnitt zu verstehen, der nach gutachterlicher Einschätzung einen homogenen Bereich innerhalb der Schutzgutfläche darstellt und den Erhaltungsgrad der Fläche bestmöglich repräsentiert.

*Tabelle 27: Adaptierte Indikatoren für Einzelflächen nach ELLMAUER (2005)*

<span id="page-208-0"></span>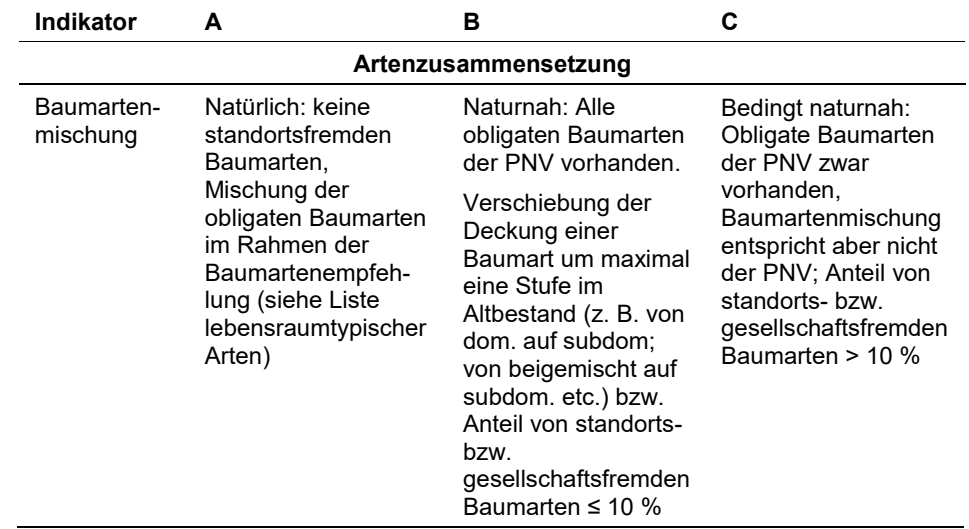

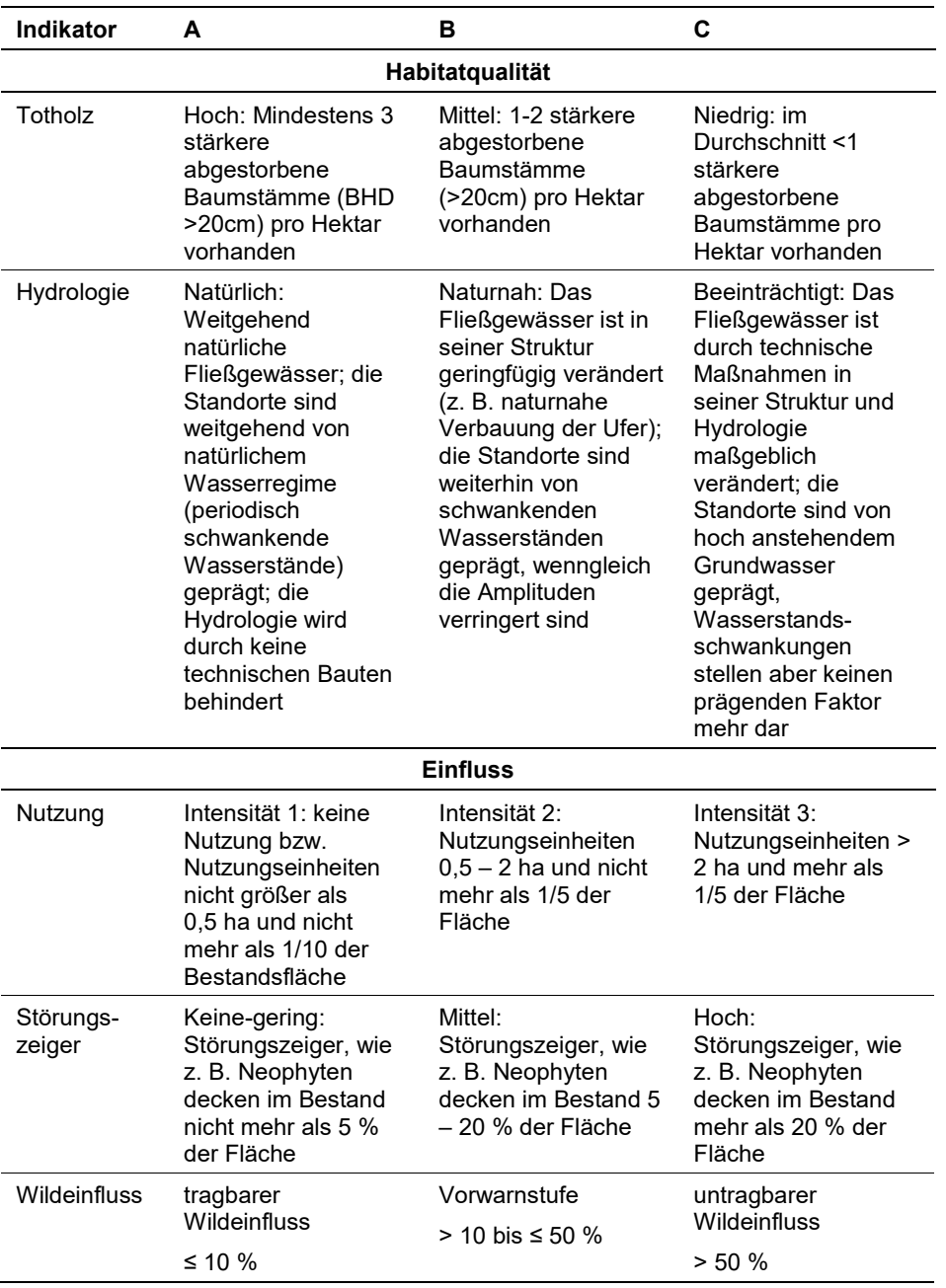

Die Aggregation der Indikatoren Totholz und Hydrologie zum Parameter Habitatqualität (EGHabStr) erfolgt nach folgenden Algorithmen:

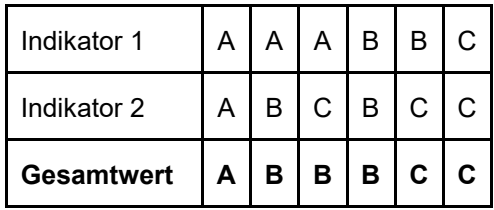

Jedoch gilt für den LRT 91E0 die Konvention: Wenn Hydrologie = C, dann Habitatqualität = C und Erhaltungsgrad = C.

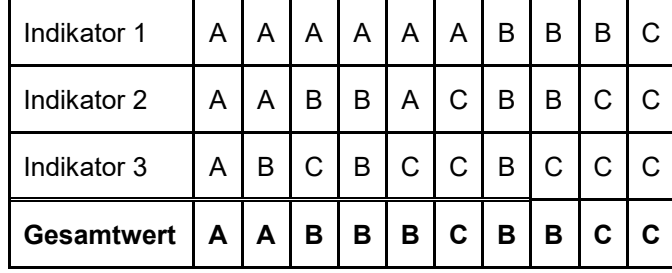

Die Aggregation der Indikatoren Nutzung, Störungszeiger und Wildeinfluss zum Parameter Einfluss (EGHab\_Bee) erfolgt nach folgenden Algorithmen:

Hinsichtlich der Aggregation der Parameter Artenzusammensetzung (EG-Hab Art), Habitatqualität (EGHab Str) und Beeinträchtigungen (EGHab Bee) zum Erhaltungsgrad (EGHab\_Lok) der Einzelflächen sind folgende Algorithmen anzuwenden:

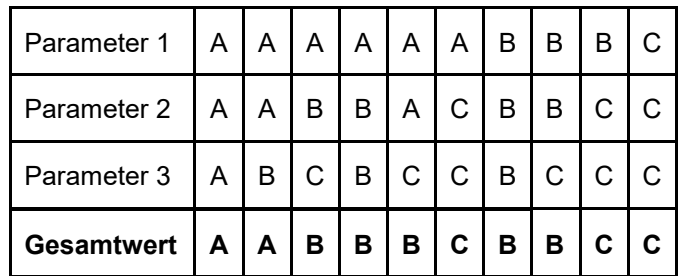

Allgemein gilt für den LRT 91E0 die Konvention: Wenn Hydrologie oder Artenzusammensetzung/Baumartenmischung = C, dann Erhaltungsgrad =C.

### **Erhebungen in den Untersuchungsflächen**

Die Untersuchungsflächen wurden bereits im Zuge des Projektes "FFH Basiserhebung" in typisch ausgeprägten Bereichen der Vorkommen angelegt. Als typisch ist ein Bereich mit homogenen Standortsbedingungen hinsichtlich Grundwasser- und Überflutungseinfluss, Geländemorphologie, homogener pflanzensoziologischer Ausprägung und homogenen Beeinträchtigungen wie forstwirtschaftlichem Einfluss bzw. Waldweide zu verstehen. Um Randeffekte zu vermeiden, ist es wesentlich, außerhalb der Untersuchungsfläche ca. die Entfernung einer Baumlänge zum Bestandesrand einzuhalten.

Die Untersuchungsflächen sind als Kreise mit einem Radius von 18 m (ca. 1.000 m²) definiert, deren Mittelpunkt mittels GPS verortet ist. Die Mittelpunkte bereits angelegter Untersuchungsflächen sind den zur Verfügung gestellten GIS-Daten zu entnehmen.

Die Untersuchungsflächen werden gezielt unter Verwendung der GPS-Koordinaten aufgesucht. Die Arbeit in den Untersuchungsflächen umfasst die Erstellung einer Vegetationsaufnahme nach Braun-Blanquet sowie die Erhebung der unten angeführten Indikatoren bzw. Parameter gemäß Erhebungsbogen (siehe Anhang). Darüber hinaus erfolgt eine Fotodokumentation der Untersuchungsfläche

mit temporär markiertem Mittelpunkt entsprechend den allgemeinen methodischen Vorgaben. Die Markierung dient nur zu Dokumentationszwecken und wird anschließend wieder entfernt.

# **Indikatoren**

Die Auswahl der Indikatoren erfolgt nach ARGE BASISERHEBUNG (2012):

- **Dominanzverteilung in der Baumschicht:** gutachterliche Einschätzung des Anteils lebensraumtypischer Baumarten (siehe Liste lebensraumtypischer Arten) an der Baumschicht innerhalb der Untersuchungsfläche
- **Lebensraumtypisches Arteninventar:** Angabe der Anzahl lebensraumtypischer Arten (siehe Liste lebensraumtypischer Arten) innerhalb der Untersuchungsfläche
- **Anteil (%) an Baumholz II oder stärker:** Angabe des Anteils der Bestandesklasse Baumholz II oder stärker im Bestand. Bezugsraum ist die Untersuchungsfläche.
- **Menge des starken (> 10 cm) Totholzes in m³:** Die Beurteilung erfolgt über die Menge an liegendem und stehendem Totholz > 10 cm Durchmesser. Die Erfassung des Totholzes erfolgt in m<sup>3</sup> unter Anwendung der "Eimer-Methode" nach GRABHERR et al. (1998, S. 134) wird. Bezugsraum ist die Untersuchungsfläche.
- **Hydrologie:** Die Beurteilung erfolgt in erster Linie über indirekte Faktoren, welche das Abflussgeschehen je nach Ausbaugrad mehr oder minder stark beeinflussen. Es ist dies in erster Linie der Verbauungsgrad des Gewässers (Gewässerverlauf-Begradigung, Flussbetteinengung, Ufersicherung, Sohlstabilisierung, Sohleintiefung, Uferdamm usw.). Darüber hinaus sind unmittelbar wirkende Faktoren (soweit im Gelände erkennbar bzw. bekannt) wie Ausleitung oder Stau entsprechend ihrer Wirkung zu beurteilen.
- **Deckungsgrad Störungszeiger (% an der Gesamtdeckung) in der Krautschicht (Weidezeiger, Neophyten):** Dabei werden alle Arten erfasst, welche infolge ihres Vorkommens bzw. ihres (erhöhten) Deckungsgrades die Abweichung von den natürlichen Standortsbedingungen infolge Standortsveränderungen bzw. Nutzung anzeigen (siehe auch Arten mit Störungswahrscheinlichkeit 1 der Störungszeigerliste von GRABHERR et al. (1998) der ökologischen Waldgruppen "15 Weidengesellschaften", "18 Bachbegleitende Erlen-Eschenwälder" und "22 Grauerlenwälder"). Zusätzlich werden auch invasive Neophyten gemäß ESSL & RABITSCH (2002) inkludiert.
- **Deckungsanteil (%) standorts- und/oder lebensraumfremder Baumarten an der Gesamtdeckung der Baum- und Strauchschicht:** Angabe des Deckungsanteils standorts- und/oder lebensraumfremder Baumarten
- **Wildeinfluss:** Angabe des Anteils (%) verbissener Individuen bis 5 m Wuchshöhe bezogen auf die Untersuchungsfläche
- **Maximale Intensität der Nutzung:** dabei werden insbesondere folgende Nutzungen berücksichtigt: Forstliche End‐ und Vornutzung sowie Waldweide, touristische Nutzung bzw. Naherholung. Bezugsraum ist der Bereich des Einzelvorkommens, der von der Untersuchungsfläche aus einsehbar ist und innerhalb der Probefläche liegt.

#### **Beeinträchtigungen**

Es erfolgt gegebenenfalls die Angabe von maximal 3 Beeinträchtigungen unter Verwendung der im Erhebungsbogen enthaltenen Liste (list of pressures and threats) sowie eine kurze verbale Beschreibung der Art und Weise sowie des Ausmaßes der Beeinträchtigungen.

### **Zeitfenster**

Für die Geländeerhebungen wird je nach Höhenlage der Zeitraum von ca. Anfang Juni bis Ende September festgelegt.

### **Untersuchungsfrequenz Artikel 11-Monitoring**

Ein Untersuchungsdurchgang je Berichtsperiode (6 Jahre) mit Aktualisierung der Verbreitungskarten, der Vorkommensabgrenzung in den Probeflächen und Erhebung der Untersuchungsflächen.

#### **Empfehlungen für den nächsten Monitoringdurchgang**

Aufgrund der Dynamik der Standorte und der häufig fluss‐ bzw. bachnahen Lage ist davon auszugehen, dass ein Teil der Standorte u. U. hinsichtlich Topographie (Sedimentation, Erosion) und Pflanzenbestand (Hochwassereinfluss, Forstliche Nutzung ‐ Kahlschlag) deutliche Veränderungen erfahren haben wird. Dies kann ein exaktes Wiederauffinden der Untersuchungsflächen sehr erschweren. Ein Teil der Untersuchungsflächen ist nicht ganz einfach zu erreichen, allerdings wurden auf sehr schwierig zugänglichen Standorten wie Inseln grundsätzlich keine Untersuchungsflächen eingerichtet.

#### **Literatur**

- ARGE BASISERHEBUNG (2012): Kartieranleitung zur Durchführung von Basiserhebung und Monitoring nach Art. 11 FFH‐Richtlinie. Projekt Basiserhebung von Lebensraumtypen und Arten von gemeinschaftlicher Bedeutung". Bearbeitung Revital Integrative Naturraumplanung GmbH, freiland Umweltconsulting ZT GmbH, eb&p Umweltbüro GmbH, Z\_GIS Zentrum für Geoinformatik. Im Auftrag der neun Bundesländer Österreichs. Lienz, Wien, Klagenfurt, Salzburg.
- ELLMAUER, T. (2005): 91E0 \* Auenwälder mit Alnus glutinosa und Fraxinus excelsior (Alno-Padion, Alnion incanae, Salicion albae). In: Ellmauer, T. (Hrsg.), Entwicklung von Kriterien, Indikatoren und Schwellenwerten zur Beurteilung des Erhaltungszustandes der Natura 2000-Schutzgüter. Band 3: Lebensraumtypen des Anhangs I der Fauna- Flora-Habitat-Richtlinie. Im Auftrag der neun österreichischen Bundesländer, des Bundesministerium f. Land- und Forstwirtschaft, Umwelt und Wasserwirtschaft und der Umweltbundesamt GmbH, pp 515-528.
- ESSL, F.; EGGER, G.; ELLMAUER, T. & AIGNER, S. (2002): Rote Liste gefährdeter Biotoptypen Österreichs.Wälder, Forste, Vorwälder. Umweltbundesamt, Monographien 156.
- ESSL, F. & RABITSCH, W. (2002): Neobiota in Österreich. Umweltbundesamt, Wien.
- GRABHERR, G., KOCH, G., KIRCHMEIR, H. & REITER, K. (1998): Hemerobie österreichischer Waldökosysteme. Österreichische Akademie der Wissenschaften. Veröff. des Österr. MaB-Programms 17.
- WILLNER W. & GRABHERR G. (Hrsg.) (2007): Die Wälder und Gebüsche Österreichs. Ein Bestimmungswerk mit Tabellen. – Spektrum Akademischer Verlag, Heidelberg.

# **1.25 91G0 \* Pannonische Wälder mit** *Quercus petraea* **und**  *Carpinus betulus*

**Anhang FFH-Richtlinie:** I

**Vorkommen in biogeografischen Regionen:** Alpin: marginal; Kontinental: ja **Vorkommen in Bundesländern:** B, NÖ, W

# **Monitoring**

Methode: Stichprobe ÖWI (kontinental)

Minimalflächengröße: 5.000 m²

Probeflächengröße: 1.000 x 1.000 m

Form und Größe der UF: Kreis mit einem Radius von 9,77 m (ca. 300 m²)

# **Identifikation des LRT**

Der Lebensraumtyp umfasst Wälder mit Traubeneiche und Hainbuche in Ostund Mitteleuropa. Es sind Laubmischwälder der kollinen bis submontanen Höhenstufe des pannonisch getönten Osten Österreichs auf trockenen bis frischen, maximal wechselfeuchten Böden, welche häufig in ihrer Struktur stark von Nutzungen bestimmt sind. Die Wälder werden von Hainbuche und Eichen-Arten, insbesondere der Trauben- und der Zerr-Eiche, mitunter aber auch von Feld-Ahorn dominiert. Häufig beigemischte Baumarten sind weiters die Feld-Ulme und die Esche.

Pflanzensoziologisch sind dem Lebensraumtyp entsprechend der Gliederung von Willner & Grabherr (2007) das Polygonato lathifolii-Carpinetum sowie die Gebietsausbildungen des östlichen Wienerwaldes und des pannonischen Hügellandes des Galio sylvatici-Carpinetum (sensu "Carici pilosae-Carpinetum") zuzuordnen.

Der Lebensraumtyp kommt hauptsächlich in der kontinentalen biogeografischen Region vor und ist somit nahezu vollständig auf das forstliche Wuchsgebiet 8A "Pannonisches Tief- und Hügelland" beschränkt (Weinviertel inkl. Horner Bucht, Tullner Becken, Marchfeld, Wiener Becken inkl. Kleine ungarische Tiefebene bis zum Günser Gebirge einschließlich Hainburger Berge, Leithagebirge und Becken von Oberpullendorf-Deutschkreutz). Marginale Vorkommen in der alpinen Region befinden sich im östlichen Wienerwald (z. B. Leopoldsberg, Nackter Sattel).

Der Lebensraumtyp ist ab einer Fläche von wenigstens 5.000 m² zu erfassen. In begründbaren Fällen kann von einer Einschränkung durch die Minimalflächengröße abgesehen werden. Dies ist vor allem in steilen Beständen der Fall, da hier die projizierte Flächengröße nicht der tatsächlichen Flächengröße entspricht, und einige Bestände aufgrund dessen nicht erfasst werden würden (vgl. ARGE BA-SISERHEBUNG 2012).

Als zusammenhängende Fläche ist ein Waldstück zu erheben, welches überwiegend dem Lebensraumtyp zugeordnet werden kann (Einschlüsse von z. B. nicht entsprechenden Forsten sind im Ausmaß von 1 % der Fläche bzw. < 0,1 ha möglich) und welches als Bestand angesehen werden kann (Zerschneidungen breiter

als eine Baumlänge bewirken die Aufteilung in zwei Flächen). Zusammenhängende Flächen, welche sich in ihrem Erhaltungszustand wesentlich unterscheiden, sind in Einzelflächen aufzuteilen. Typische Einschlüsse, wie z. B. Lichtungen oder auch Bachläufe sind in die Fläche zu integrieren, wenn sie nicht gesonderte Lebensraumtypen darstellen. In den Lebensraumtyp sind alle unmittelbar mit der Struktur oder Dynamik verbundenen Bestandteile wie Entwicklungsphasen (auch Waldschläge), Zonationen (Waldsaum, Waldmantel) oder Lichtungen einzubeziehen.

Der Lebensraumtyp steht räumlich, ökologisch und floristisch in enger Beziehung zum Eichen-Hainbuchen-Lebensraumtyp 9170. Als Trennarten für den LRT 91G0 zum Typ 9170 sind *Quercus cerris, Viola mirabilis, V. alba, Primula veris* und *Arum cyliandraceum* zu nennen.

# **Pflanzengesellschaften (nach WILLNER & GRABHERR 2007):**

Carpinion betuli Issler 1931

- Galio sylvatici-Carpinetum Oberd. 1957
	- GebAusb des pannonischen Hügellands <
- Polgonato latifolii-Carpinetum Michalko & Dzatko 1965 <

# **Biotoptypen (nach ESSL et al. 2002)**

Subpannonischer bodentrockener Eichen-Hainbuchenwald

# **Lebensraumtypische Gefäßpflanzen-Arten (in Anlehnung an ELLMAUER (2005)):**

**Obligate Baumarten:** *Carpinus betulus* (subdom. - dom.)*, Quercus petraea und/oder Quercus cerris* (beigemischt - dom.)

**Fakultative Baumarten (eingesprengt – beigemischt):** *Acer campestre, A. platanoides, A. pseudoplatanus, Betula pendula, Fraxinus excelsior, Malus sylvestris, Prunus avium, Pyrus pyraster, Q. pubescens, Sorbus aria, S. torminalis, S. domestica, Tilia cordata, T. playtyphyllos, Ulmus minor*

**Strauchschicht:** *Arum cyliandraceum, Cornus mas, Corylus avellana, Euonymus verrucosa, Ligustrum vulgare, Rhamnus carthartica, Staphyllea pinnata*

**Krautschicht:** *Campanula persicifolia, Carex pilosa, Convallaria majalis, Dactylis polygama, Dentaria bulbifera, Festuca heterophylla, Glechoma hirsuta, Lathyrus niger, Melica uniflora, Melittis melissophyllum, Poa nemoralis, Polygonatum latifolium, Primula veris, Stellaria holostea, Viola alba, V. mirabilis*
### **Monitoring**

### **Übersicht zu den bearbeiteten Quadranten/Probeflächen**

#### **Erhebungen in den Vorkommensquadranten**

Der LRT wird im Stichprobenzensus in der kontinentalen Region bearbeitet. Im Rahmen des Projektes FFH Basiserhebung wurden 70 Stichproben-Quadranten für das Monitoring des LRT 9180 ausgewählt. In jedem Vorkommensquadrant wurde darüber hinaus eine Probefläche im Ausmaß von 1.000 x 1.000 m ausgewählt, in welchen alle Lebensraumtypenflächen abgegrenzt und Untersuchungsflächen eingerichtet wurden.

Sollten alle ehemals abgegrenzten Vorkommen in einem Stichproben-Quadrant erloschen sein, so ist entsprechend den allgemeinen methodischen Vorgaben ein neuer Stichproben-Quadrant auszuwählen (jedoch für maximal 10 % der Stichprobe). In allfälligen neu ausgewählten Stichproben-Quadranten sind alle Vorkommen (Lebensraumtypenflächen) im Gelände zu identifizieren, auf dem Orthofoto abzugrenzen und in einem GIS zu digitalisieren. Darauf aufbauend ist entsprechend den allgemeinen methodischen Vorgaben eine Probefläche im Ausmaß von 1.000 x 1.000 m auszuwählen. Bei der Neuanlage von Probeflächen werden nur solche Rasterzellen berücksichtigt, in denen ein ausreichend großen Vorkommen (siehe Mindestflächengröße) des Schutzguts vorhanden ist, ansonsten wird eine alternative Probefläche gewählt.

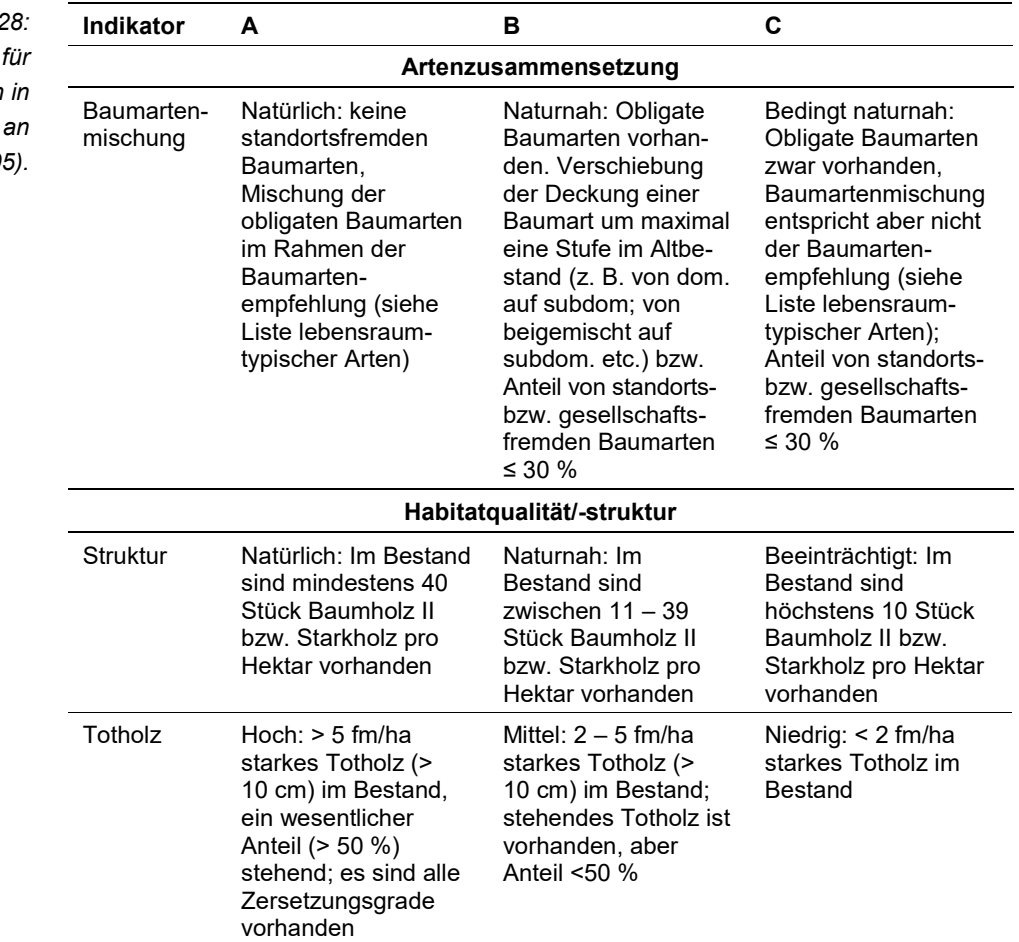

<span id="page-216-0"></span>*Tabelle 28: Indikatoren Einzelflächen in Anlehnung an*  **ELLMAUER (200** 

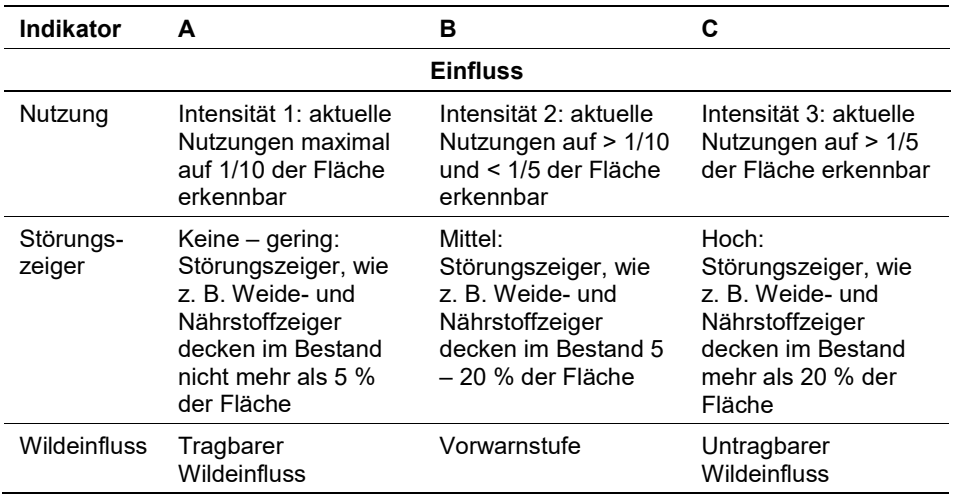

Hinsichtlich der Aggregation der Indikatoren "Artenzusammensetzung" (EG-Hab\_Art), Habitatqualität/-struktur (EGHab\_Str) und "Einfluss" (EGHab\_Bee) zum Erhaltungsgrad (EGHab\_Lok) der Einzelflächen sind folgende Algorithmen anzuwenden:

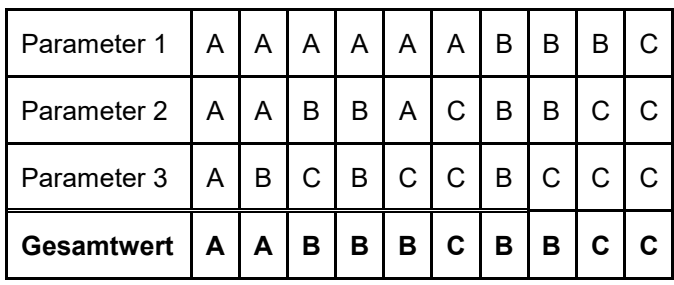

Für den LRT 91G0 gilt die Konvention: Wenn Artenzusammensetzung (Baumar $t$ enmischung) = C, dann Erhaltungsgrad = C.

# **Erhebungen in den Probeflächen**

Der LRT wird im Stichprobenzensus in der kontinentalen Region bearbeitet. D. h. die 70 im Rahmen der FFH Basiserhebung ausgewählten Probeflächen sind im Gelände zu begehen und alle Vorkommen (Lebensraumtypenflächen) des LRT 9180 als Polygone abzugrenzen und in einem GIS zu digitalisieren. Es werden innerhalb der Probefläche nur jene Vorkommen abgegrenzt, welche die Minimalflächengröße von 5.000 m² erfüllen. Darüber hinaus ist für die Einzelflächen mittels Erhebungsbogen eine qualitativ-gutachterliche Bewertung hinsichtlich Artenzusammensetzung, Habitatqualität und allfälliger Einflussfaktoren (siehe [Ta](#page-216-0)[belle 28\)](#page-216-0) durchzuführen. Darauf aufbauend ist durch Aggregation eine Gesamtbewertung des Erhaltungsgrads für die jeweiligen Einzelvorkommenvorzunehmen.

Für jede Probefläche sind die Identifizierung bzw. Verifizierung und Erhaltungsgradbewertung aller darin liegenden Schutzgutflächen erklärte Ziele der Geländearbeiten.

Die Abgrenzung der Vorkommen, welche nach den oben genannten Regeln dem LRT zugeordnet werden können, erfolgt durch Umgrenzung der Lebensraumtypenflächen zu Polygonen.

In neu ausgewählten Probeflächen sind jeweils bis zu 4 Untersuchungsflächen entsprechend den allgemeinen methodischen Vorgaben in typisch ausgeprägten Bereichen einzurichten. Als typischer Bereich ist ein Ausschnitt zu verstehen, der nach gutachterlicher Einschätzung einen homogenen Bereich innerhalb der Schutzgutfläche darstellt und den Erhaltungsgrad der Fläche bestmöglich repräsentiert.

### **Erhebungen in den Untersuchungsflächen**

Die Untersuchungsflächen wurden bereits im Zuge des Projektes "FFH Basiserhebung" in typisch ausgeprägten Bereichen der Vorkommen angelegt.

Die Untersuchungsflächen sind als Kreise mit einem Radius von 18 m (ca. 1.000 m²) definiert, deren Mittelpunkt mittels GPS verortet ist. Die Mittelpunkte bereits angelegter Untersuchungsflächen sind den zur Verfügung gestellten GIS-Daten zu entnehmen.

Die Untersuchungsflächen werden gezielt unter Verwendung der GPS-Koordinaten aufgesucht. Die Arbeit in den Untersuchungsflächen umfasst die Erstellung einer Vegetationsaufnahme nach Braun-Blanquet sowie die Erhebung der unten angeführten Indikatoren gemäß Erhebungsbogen (siehe Anhang). Darüber hinaus erfolgt eine Fotodokumentation der Untersuchungsfläche mit temporär markiertem Mittelpunkt entsprechend den allgemeinen methodischen Vorgaben. Die Markierung dient nur zu Dokumentationszwecken und wird anschließend wieder entfernt.

#### **Indikatoren**

Die Auswahl der Indikatoren erfolgt nach ARGE BASISERHEBUNG (2012):

- **Lebensraumtypisches Artinventar:** Angabe der Anzahl lebensraumtypischer Pflanzenarten innerhalb der Untersuchungsfläche.
- **Dominanzverteilung in der Baumschicht:** Gutachterliche Einschätzung der Natürlichkeit der Dominanzverteilung der Baumarten. Bezugsraum ist die Untersuchungsfläche.
- **Anteil (%) an Baumholz II oder stärker:** Angabe des Anteils der Bestandesklasse Baumholz II oder stärker im Bestand. Bezugsraum ist die Untersuchungsfläche.
- **Menge des starken (> 10 cm) Totholzes (in m³):** Die Beurteilung erfolgt über die Menge an liegendem und stehendem Totholz > 10 cm Durchmesser. Die Erfassung des Totholzes erfolgt in m<sup>3</sup> unter Anwendung der "Eimer-Methode" nach GRABHERR et al. (1998, S. 134) wird. Bezugsraum ist die Untersuchungsfläche.
- **Deckungsgrad Störungszeiger (% an der Gesamtdeckung) in der Krautschicht:** Deckungsgrad der Störungszeiger nach GRABHERR et al. (1998) an der Krautschicht (Arten mit Störungswahrscheinlichkeit 1 der ökologischen Gruppen "8 Ahorn- und Eschenmischwälder" und "9 Linden- und Lindenmischwälder" sowie die allgemeinen Störungszeiger der Wälder (Gruppe A)). Bezugsraum ist die Untersuchungsfläche.
- **Deckungsanteil standorts**‐ **und/oder lebensraumfremder Baumarten an der Gesamtdeckung der Baum**‐ **und Strauchschicht:** Angabe des prozentualen Anteils am Bestand innerhalb der Untersuchungsfläche.
- **Maximale Intensität der Nutzung:** folgende Nutzungen werden berücksichtigt: Forstliche Endnutzung, Forstliche Vornutzung, Waldweide, Bodenbearbeitung/Melioration, Touristische Nutzung, Streu‐Schneitelnutzung, Sonstige Nutzungen; Bezugsraum ist der Bereich des Einzelvorkommens, der von der Untersuchungsfläche aus einsehbar ist und innerhalb der Probefläche liegt
- **Wildeinfluss:** Angabe des Anteils verbissener Individuen bis 5 m Wuchshöhe bezogen auf die Untersuchungsfläche

### **Beeinträchtigungen**

Es erfolgt gegebenenfalls die Angabe von maximal 3 Beeinträchtigungen unter Verwendung der im Erhebungsbogen enthaltenen Liste (list of pressures and threats) sowie eine kurze verbale Beschreibung der Art und Weise sowie des Ausmaßes der Beeinträchtigungen.

# **Zeitfenster**

Als Zeitraum für die Geländekartierungen wird Mai bis Oktober festgelegt.

#### **Untersuchungsfrequenz Artikel 11-Monitoring**

Ein Erhebungsdurchgang je Berichtsperiode mit Aktualisierung der Verbreitungskarten, Aktualisierung der Vorkommensabgrenzung und Erhebung in den Untersuchungsflächen.

#### **Empfehlungen für den nächsten Monitoringdurchgang**

Das Monitoring des Lebensraumtyps wurde bislang über die Österreichische Waldinventur abgedeckt. Im nächsten Monitoringzyklus sollten zumindest stichprobenartig jene Quadranten, welche durch die Waldinventur als LRT-Vorkommen ausgewiesen werden, begangen und auf tatsächliche LRT-Vorkommen und deren Zustand erhoben werden.

### **Literatur**

- ARGE BASISERHEBUNG (2012): Kartieranleitung zur Durchführung von Basiserhebung und Monitoring nach Art. 11 FFH‐Richtlinie. Projekt Basiserhebung von Lebensraumtypen und Arten von gemeinschaftlicher Bedeutung". Bearbeitung Revital Integrative Naturraumplanung GmbH, freiland Umweltconsulting ZT GmbH, eb&p Umweltbüro GmbH, Z\_GIS Zentrum für Geoinformatik. Im Auftrag der neun Bundesländer Österreichs. Lienz, Wien, Klagenfurt, Salzburg.
- ELLMAUER, T. (2005): 9180 \* Schlucht- und Hangmischwälder (Tilio-Acerion). In: Ellmauer, T. (Hrsg.), Entwicklung von Kriterien, Indikatoren und Schwellenwerten zur Beurteilung des Erhaltungszustandes der Natura 2000-Schutzgüter. Band 3: Lebensraumtypen des Anhangs I der Fauna- Flora-Habitat-Richtlinie. Im Auftrag der neun österreichischen Bundesländer, des Bundesministerium f. Land- und Forstwirtschaft, Umwelt und Wasserwirtschaft und der Umweltbundesamt GmbH, pp 493-501.
- ESSL, F.; EGGER, G.; ELLMAUER, T. & AIGNER, S. (2002): Rote Liste gefährdeter Biotoptypen Österreichs.Wälder, Forste, Vorwälder. Umweltbundesamt, Monographien 156.
- GRABHERR, G., KOCH, G., KIRCHMEIR, H. & REITER, K. (1998): Hemerobie österreichischer Waldökosysteme. Österreichische Akademie der Wissenschaften. Veröff. des Österr. MaB-Programms 17.
- WILLNER W. & GRABHERR G. (Hrsg.) (2007): Die Wälder und Gebüsche Österreichs. Ein Bestimmungswerk mit Tabellen. – Spektrum Akademischer Verlag, Heidelberg.

# **1.26 91H0 \* Pannonische Flaumeichenwälder**

### **Anhang FFH-Richtlinie:** I

**Vorkommen in biogeografischen Regionen:** Alpin: ja; Kontinental: ja

**Vorkommen in Bundesländern:** B, NÖ, St, W

# **Monitoring**

Methode: Totalzensus

Minimalflächengröße: 1.000 m²

Probeflächengröße: 1.000 x 1.000 m

Form und Größe der UF: Kreis mit einem Radius von 18 m (ca. 1.000 m²). Bei Vorkommen im Bereich der Minimalflächengröße kann der Radius der UF reduziert werden.

### **Identifikation des LRT**

Die LRT-Definition erfolgt nach ARGE BASISERHEBUNG (2012):

Der Lebensraumtyp umfasst wärmeliebende und trockentolerante, vielfach artenreiche Wälder der planaren bis submontanen Höhenstufe auf Hartgestein vor allem kalkreicher Substrate. Schwerpunkt der Verbreitung ist das Pannonikum mit Vorkommen vor allem am niederösterreichischen Alpenostrand im Übergang von der alpinen zur kontinentalen biogeographischen Region, weiters im Weinviertel, in den Hainburger Bergen und an den Abhängen des Leithagebirges. Darüber hinaus finden sich meist kleinflächige Bestände am Rand der Wachau, im Mittelburgenland und im Grazer Bergland. Stellenweise tritt die Flaum‐Eiche am Alpenostrand auch (wieder) in die großflächig ausgebildeten, sekundären Schwarzkiefernwälder auf potentiellen Laubwaldstandorten ein. Aufgrund der schwer zugänglichen Standorte bleiben Flaumeichen‐Buschwälder vielfach ungenutzt.

Neben der Flaum‐Eiche (*Quercus pubescens* s.lat.) beteiligen sich weitere Gehölze (z. B. *Fraxinus ornus, Quercus petraea, Sorbus torminalis, Staphylea pinnata, Tilia platyphyllos*) am Bestandesaufbau. Für die Rot‐Buche (*Fagus sylvatica*) sind die Standorte hingegen zu trocken. Das Auftreten der Hainbuche (*Carpinus betulus*) zeigt bereits Standorte der pannonischen Eichen‐Hainbuchen‐Wälder (LRT 91G0) an. Im Gradienten von Wasserhaushalt und Bodengründigkeit können lückige, niedrigwüchsige Flaumeichen‐Buschwälder und mittel‐ bis hochwüchsige, lichte Flaumeichenwälder unterschieden werden. Das zumeist reichliche Lichtangebot ermöglicht die Ausbildung einer trockentoleranten Strauchschicht (z. B. *Berberis vulgaris, Cornus mas, Cotinus coggygria, Prunus mahaleb, Pyrus pyraster, Sorbus aria* agg*., Viburnum lantana*) und einer ganzjährig vorhandenen Krautschicht (*Aster amellus, Buglossoides purpurocaeruleum, Clinopodium vulgare, Coronilla coronata, Cyanus triumfettii, Cyclamen purpurascens, Dactylis polygama, Euphorbia angulata, Euphorbia polychroma, Fourraea alpina, Fragaria viridis, Galium pycnotrichum. Hieracium sabaudum, Inula conyzae, Laser trilobum, Melittis melissophylum, Primula veris, Pseudoturritis turrita, Seseli libanotis*).

Im Unterwuchs ergänzen Vertreter der Kalkmagerrasen und Steppen-Trockenrasen (LRT 6210, 6240) sowie angrenzender Trockensäume (Verband Geranion sanguinei) die Artengarnitur (*Anthericum ramosum, Campanula bononiensis, Carex humilis, Chamaecytisus hirsutus, Cyanus triumfettii, Euphorbia cyparissias, Festuca rupicola, Galium lucidum, Geranium sanguineum, Hierochloe australis, Inula ensifolia, Polygonatum odoratum, Stachys recta, Tanacetum corymbosum, Teucrium chamaedrys, Trifolium alpestre, Vincetoxicum hirundinaria,* u. a.).

Der Lebensraumtyp ist ab einer Fläche von wenigstens 1.000 m² zu erfassen. Bestände mit einem Anteil von standorts- bzw. gesellschaftsfremden Baumarten >50 % sind nicht mehr dem LRT zuzuordnen. Als zusammenhängende Fläche ist ein Waldstück zu erheben, welches überwiegend dem Lebensraumtyp zugeordnet werden kann (Einschlüsse von z. B. nicht entsprechenden Forsten sind im Ausmaß von 10 % der Fläche bzw. < 0,1 ha möglich) und welches als Bestand angesehen werden kann (Zerschneidungen breiter als eine Baumlänge bewirken die Aufteilung in zwei Flächen). Zusammenhängende Flächen, welche sich in ihrem Erhaltungszustand wesentlich unterscheiden, sind in Einzelflächen aufzuteilen. Typische Einschlüsse, wie z. B. Lichtungen sind in die Fläche zu integrieren, wenn sie nicht gesonderte Lebensräume darstellen. In den Lebensraumtyp sind alle unmittelbar mit der Struktur oder Dynamik verbundenen Bestandteile wie Entwicklungsphasen (auch Waldschläge) und Zonationen (Waldsaum, Waldmantel) einzubeziehen.

Der Lebensraumtyp steht räumlich, ökologisch und floristisch in Beziehung mit den Steppenwäldern (91I0), Eichen-Hainbuchenwäldern (91G0, tlw. 9170), Trockenhang-Buchenwäldern (9150), Linden-Steilhangwäldern (9180) und Schwarzföhrenwäldern (9530). Die Unterscheidung zu diesen Lebensraumtypen erfolgt vor allem durch die floristische Zusammensetzung der Bestände (z. B. Dominanz von *Quercus pubescens*, weitgehendes Fehlen von *Fagus sylvatica* und *Carpinus betulus*) (ELLMAUER 2005).

# **Abgrenzung zu anderen Lebensraumtypen (nach ELLMAUER 2005, ARGE BASISERHEBUNG 2012 und WILLNER unpubl.):**

- LRT 91I0 "Euro-sibirische Eichen-Steppenwälder": anhand der lebensraumtypischen Artengarnitur (siehe unten); weiters über das Vorkommen über zumeist karbonatischem Festgestein (Kalk, Dolomit und Dolomitsandstein, selten über kalkhaltigem Flysch oder Mergel, am Hackelsberg auch über Quarzit).
	- Differentialarten 91I0 (gegen 91H0): Geum urbanum, Poa nemoralis, Ulmus minor, Viola mirabilis, Polygonatum latifolium, Lathyrus niger, Sambucus nigra, Fallopia dumetorum, Astragalus glycyphyllos, Fragaria moschata, Festuca heterophylla.
	- Differentialarten 91H0 (gegen 91I0): Tilia platyphyllos, Acer platanoides, Pinus nigra, Sorbus aria agg., Laser trilobum, Hippocrepis emerus, Anthericum ramosum, Pseudoturritis (= Arabis) turrita, Euphorbia angulata, Carex humilis, Centaurea triumfettii, Salvia pratensis, Galium glaucum, Trifolium alpestre, Geranium sanguineum, Inula ensifolia, Staphylea pinnata, Aster amellus, Clematis recta, Amelanchier ovalis, Sesleria albicans, Melittis melissophyllum, Rhamnus saxatilis, Melampyrum nemorosum agg., Mercurialis ovata, Ori-

ganum vulgare, Buphthalmum salicifolium, Coronilla coronata, Erysimum odoratum, Phyteuma orbiculare, Carex halleriana, Hierochloe australis, Mercurialis perennis.

- LRT 91G0 "Pannonische Wälder mit Quercus petraea und Carpinus betulus": anhand der lebensraumtypischen Artengarnitur (*Quercus* sp. dominant, *Carpinus betulus* nur untergeordnet, *Fagus sylvatica* fehlend).
- LRT 9530 "Submediterrane Kiefernwälder mit endemischen Schwarzkiefern": anhand der lebensraumtypischen Artengarnitur. Sekundäre Schwarzkiefernforste auf potentiellen Laubwaldstandorten werden bei (sub-)dominantem Vorkommen von *Quercus pubescens* (Anteil an der Baumschicht ≥ 25 %) als LRT 91H0 "Pannonische Flaumeichenwälder" ausgewiesen.
- LRT 91M0 "Pannonisch-balkanische Zerreichen- und Traubeneichenwälder" (Traubeneichen‐Zerreichenwälder kalkfreier, bodensaurer Standorte des Wienerwaldes und der Hainburger Berge, des Mittel‐ und Südburgenland und der Südsteiermark; Sorbo torminalis‐ Quercetum, Chamaecytiso supini‐Quercetum cerridis): anhand des weitgehenden Fehlens der Zerr‐Eiche und des Fehlens von Säurezeiger in der Krautschicht (*Avenella flexuosa*, *Hieracium murorum*, *Luzula luzuloides*, *Potentilla alba*, *Solidago virgaurea*).

Nicht integriert werden:

- Flaumeichen-Hochwälder, die aufgrund der Krautschicht zum LRT 91I0 Eurosibirische Eichen‐Steppenwälder gerechnet werden.
- Anthropogene Schwarzföhrenbestände auf potentiellen Standorten des Flaumeichenwaldes (angezeigt durch Arten der Kraut‐ und Strauchschicht), sofern der Anteil der Flaum‐Eiche an der Baumschicht weniger als 25 % beträgt.
- **Buchenmischwälder mit Fraxinus ornus und höchstens vereinzelten Gruppen** von Flaum‐Eichen (Steiermark, Kärnten, gegebenenfalls zum LRT 91K0 Illyrische Buchenwälder (Aremonio‐Fagion))
- *Fraxinus ornus*‐*Ostrya carpinifolia*‐Bestände (Verband Fraxino orni‐ Ostryion; aktuell kein LRT nach der FFH‐Richtlinie, Anhang I, vgl. EUROPEAN COM-MISSION 2007); die Flaumeiche ist hier nur untergeordnet vertreten.

# **Pflanzengesellschaften (nach WILLNER & GRABHERR 2007):**

Quercion pubescenti-petraeae Br.-Bl. 1932

- Geranio sanguinei-Quercetum pubescentis Wagner ex Wendelb. 1953 (inkl. vergleichbare Bestände mit dominierender Traubeneiche)
- Lithospermo-Quercetum pubescentis Michalko 1957
- Euphorbio angulatae-Quercetum pubescentis Knapp ex Hübl 1959 p.p. max.
- Inulo ensifoliae-Quercetum pubescentis Zukrigl 2005
- Peucedano oreoselini-Quercetum pubescentis prov.

#### **Biotoptypen (nach ESSL et al. 2002)**

- Flaumeichenwald (Subtyp Flaumeichen-Buschwald)
- Flaumeichenwald (Subtyp Flaumeichen‐Hochwald; teilweise)

### **Lebensraumtypische Gefäßpflanzen-Arten nach ELLMAUER (2005), ARGE BASISERHEBUNG (2012) und WILLNER (unpubl.):**

**Obligate Baumarten:** *Quercus pubescens* (inkl. Hybriden mit *Q. petraea*) (subdom.-dom.)

**Fakultative Baumarten (eingesprengt-subdom.):** *Acer campestre, Fraxinus excelsior, F. ornus, Pyrus pyraster, Quercus cerris, Q. petraea, Sorbis aria* agg.*, S. domestica, S. torminalis, Tilia platyphyllos, T. cordata*

Weitere heimische Laubbaumarten gelten in einem Ausmaß von 5 % Überschirmung im Endbestand nicht als Fremdholz-Arten.

**Strauchschicht:** *Amelanchier ovalis, Berberis vulgaris, Coronilla* (= *Hippocrepis*) *emerus, Cornus mas, C. sanguinea, Cotoneaster integerrimus, Cotinus coggygria, Crataegus monogyna, Euonymus verrucosa, E. europaea, Ligustrum vulgare, Prunus mahaleb, Pyrus pyraster, Rhamnus cathartica, R. saxatilis, Virburnum lantana*

**Krautschicht:** *Anthericum ramosum, Arabis (= Pseudoturritis) turrita, Aster amellus, Brachypodium pinnatum, Buglossoides purpurocaerulea, Buphthalmum salicifolium, Bupleurum falcatum, Campanula persicifolia, Carex halleriana, C. humilis, C. michelii, Centaurea* (= *Cyanus*) *triumfettii, Coronilla coronata, Dictamnus albus, Euphorbia angulata, E. cyparissias, E. polychroma, Galium glaucum, G. lucidum, Geranium sanguineum, Hierochloë australis, Inula conyzae, I. ensifolia, Laser trilobum, Melampyrum cristatum, Melittis melissophyllum, Mercurialis ovata, Peucedanum cervaria (= Cervaria rivini), Polygonatum odoratum, Primula veris, Sesleria albicans, Tanacetum corymbosum, Teucrium chamaedrys, Trifolium alpestre, Vincetoxicum hirundinaria*

#### **Störungszeiger**

Störungszeiger werden für jeden Wald-Lebensraumtyp nach den Störungszeigerlisten in GRABHERR et al. (1998) definiert. Die Aufnahme der Störungszeiger erfolgt über den Erhebungsbogen "Vegetationsaufnahme".

Als Störungszeiger für den Lebensraumtyp 91H0 werden, in Anlehnung an GRABHERR et al. (1998), folgende Arten gewertet:

*Acer negundo, Ailanthus altissima, Arctium lappa, Arrhenatherum elatius, Artemisia absinthium, Artemisia vulgaris, Avena fatua, Bromus inermis, Bromus sterilis, Carlina acaulis, Chelidonium majus, Chenopodium album* agg*., Elymus repens, Erigeron annuus, Galium aparine, Impatiens parviflora, Juglans regia, Parthenocissus* sp*., Plantago lanceolata, Plantago major, Poa annua, Polygonum aviculare* agg*., Prunus serotina, Robinia pseudacacia, Rubus fruticosus*  agg*., Solidago canadensis, Solidago gigantea, Taraxacum* sect*. Ruderalia, Urtica dioica*.

# **Monitoring**

### **Erhebungen in den Vorkommensquadranten**

Der LRT wird im Totalzensus bearbeitet, d. h. jeder aktuell bekannte Vorkommensquadrant wird bearbeitet, jedoch erfolgt die Abgrenzung der Vorkommen bzw. die Verifizierung der Vorkommensabgrenzung nur innerhalb der 1.000 x 1.000 m großen Probeflächen (siehe Erhebungen in den Probeflächen). Die Auswahl der Probeflächen ist bereits im Rahmen des Projektes FFH Basiserhebung erfolgt.

Neu im Vergleich zum Datenbestand der ARGE Basiserhebung bekannt gewordene Vorkommensquadranten sind flächendeckend zu bearbeiten. Im Rahmen einer Geländekartierung sind alle Vorkommen (Lebensraumtypenflächen) auf Orthofotos abzugrenzen und in einem GIS zu digitalisieren sowie mittels Erhebungsbogen qualitativ-gutachterlich hinsichtlich der Artenzusammensetzung, der Habitatqualität und allfälliger Einflüsse unter Berücksichtigung der in [Tabelle 29](#page-226-0) angeführten Indikatore[nTabelle 29: Indikatoren für Einzelflächen gemäß Ell](#page-226-0)[mauer \(2005\).](#page-226-0) zu bewerten. Darauf aufbauend ist durch Aggregation eine Gesamtbewertung des Erhaltungsgrads vorzunehmen. Auf Basis der abgegrenzten Vorkommen ist für neu bearbeitete Quadranten jeweils eine Probefläche im Ausmaß von 1.000 x 1.000 m entsprechend den allgemeinen methodischen Vorgaben auszuwählen.

### **Erhebungen in den Probeflächen**

Die Probeflächen sind im Gelände zu begehen und alle Vorkommen (Lebensraumtypenflächen) des LRT 91H0, welche die Minimalflächengröße erreichen, als Polygone abzugrenzen und in einem GIS zu digitalisieren. Darüber hinaus ist für die Einzelflächen mittels Erhebungsbogen eine qualitativ-gutachterliche Bewertung hinsichtlich Artenzusammensetzung, Habitatqualität und allfälliger Einflussfaktoren (siehe [Tabelle 29\)](#page-226-0) durchzuführen. Darauf aufbauend ist durch Aggregation eine Gesamtbewertung des Erhaltungsgrads vorzunehmen.

Für jede Probefläche sind die Identifizierung bzw. Verifizierung und Erhaltungsgradbewertung aller darin liegenden Schutzgutflächen erklärte Ziele der Geländearbeiten.

In neu ausgewählten Probeflächen sind jeweils bis zu 4 Untersuchungsflächen entsprechend den allgemeinen methodischen Vorgaben in typisch ausgeprägten Bereichen einzurichten. Als typischer Bereich ist ein Ausschnitt zu verstehen, der nach gutachterlicher Einschätzung einen homogenen Bereich innerhalb der Schutzgutfläche darstellt und den Erhaltungsgrad der Fläche bestmöglich repräsentiert.

<span id="page-226-0"></span>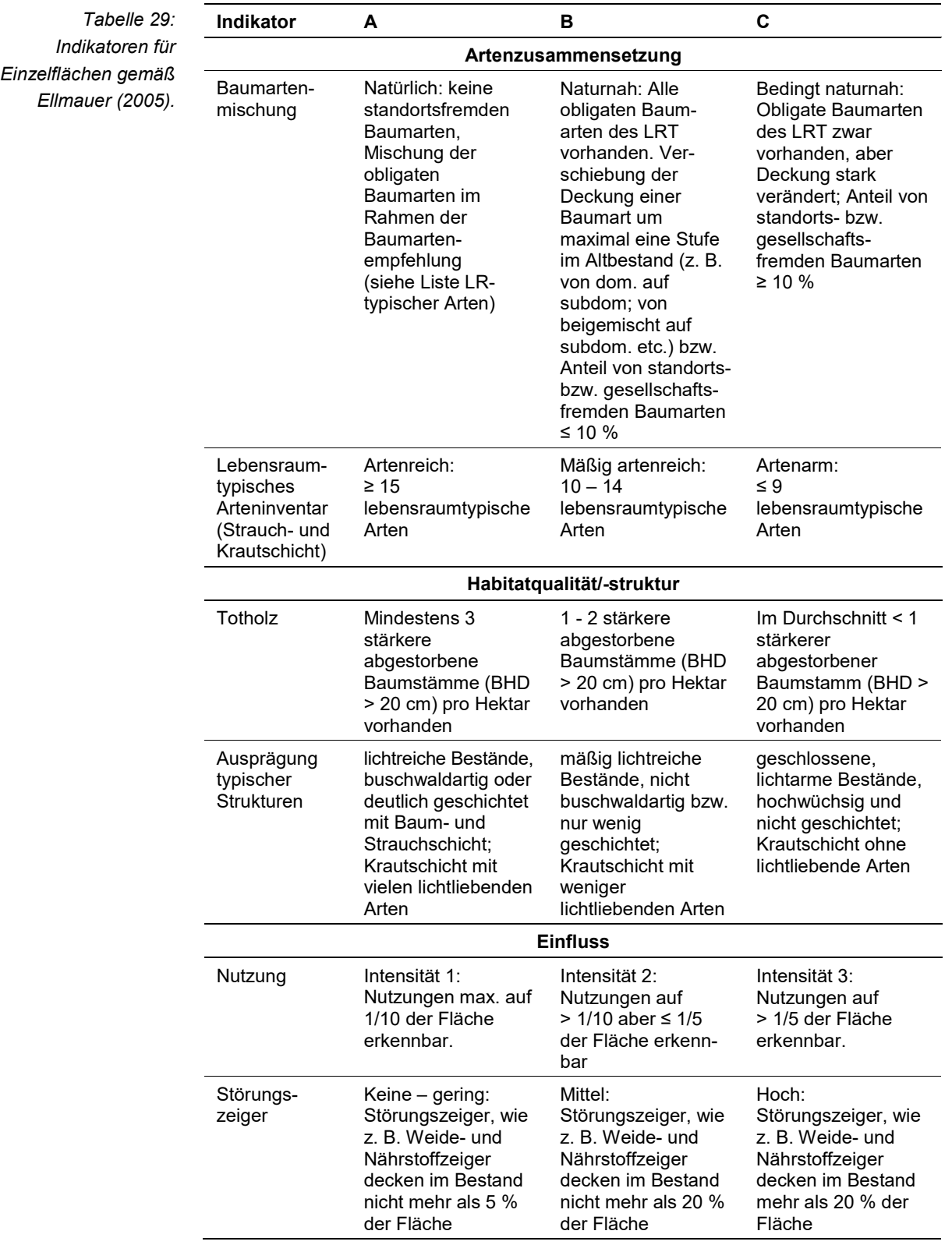

Die Aggregation der Indikatoren Baumartenmischung und lebensraumtypisches Arteninventar zum Parameter Artenzusammensetzung, erfolgt nach folgendem Algorithmus:

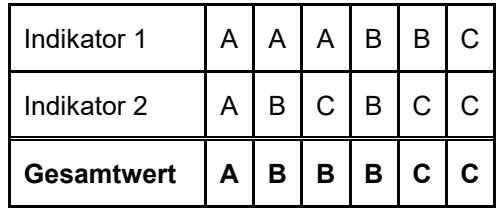

Hinsichtlich der Aggregation der Parameter Artenzusammensetzung (EG-Hab\_Art), Habitatqualität/-struktur (EGHab\_Str) und Einfluss (EGHab\_Bee) zum Erhaltungsgrad (EGHab\_Lok) der Einzelflächen sind folgende Algorithmen anzuwenden:

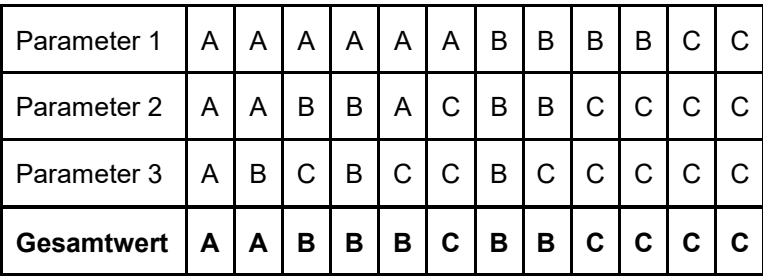

Für den LRT 91H0 gilt die Konvention: Wenn Artenzusammensetzung = C, dann Erhaltungsgrad = C.

# **Erhebungen in den Untersuchungsflächen**

Die Untersuchungsflächen sind als Kreise mit einem Radius von 18 m (ca. 1.000 m²) definiert, deren Mittelpunkt mittels GPS verortet ist. Die Mittelpunkte bereits angelegter Untersuchungsflächen sind den zur Verfügung gestellten GIS-Daten zu entnehmen.

Die Untersuchungsflächen werden gezielt unter Verwendung der GPS-Koordinaten aufgesucht. Die Arbeit in den Untersuchungsflächen umfasst die Erhebung der unten angeführten Indikatoren mittels Erhebungsbogen (siehe Anhang). Darüber hinaus wird im Zentrum der UF auf einem Quadrat von 20 m Seitenlänge (Seiten des Quadrats hangparallel bzw. auf ebenen Flächen in Nord-Süd-Richtung ausgerichtet) eine Vegetationsaufnahme nach Braun-Blanquet durchgeführt.

Darüber hinaus erfolgt eine Fotodokumentation der Untersuchungsfläche mit temporär markiertem Mittelpunkt. Die Markierung dient nur zu Dokumentationszwecken und wird anschließend wieder entfernt.

#### **Indikatoren**

Die Auswahl der Indikatoren erfolgt in Anlehnung an die im Rahmen des Projektes "FFH Basiserhebung" (vgl. ARGE BASISERHEBUNG 2012) festgelegten Indikatoren:

- **Lebensraumtypisches Artinventar:** Angabe der Anzahl lebensraumtypischer Pflanzenarten innerhalb der Untersuchungsfläche.
- **Dominanzverteilung in der Baumschicht:** Gutachterliche Einschätzung der Natürlichkeit der Dominanzverteilung der Baumarten gemäß dem GEZ-Indikator "Baumartenmischung". Bezugsraum ist die Untersuchungsfläche.
- **Menge des starken (> 10 cm) Totholzes (in m³):** Die Beurteilung erfolgt über die Menge an liegendem und stehendem Totholz > 10 cm Durchmesser. Die Erfassung des Totholzes erfolgt in m<sup>3</sup> unter Anwendung der "Eimer-Methode" nach GRABHERR et al. (1998, S. 134) wird. Bezugsraum ist die Untersuchungsfläche.
- **Anteil (%) an Baumholz I oder stärker:** Die Beurteilung der Bestandsstruktur erfolgt über den Anteil der Bestandsklasse Baumholz I oder stärker an den Individuen der Baumschicht. Bezugsraum ist die Untersuchungsfläche.
- **Ausprägung typischer Strukturen:** Beurteilung der Bestandsstruktur und des Anteils von Vertretern der Saum‐ und Trockenrasenvegetation; bezogen auf die Untersuchungsfläche.
- **Deckungsgrad Störungszeiger (% an der Gesamtdeckung) in der Krautschicht):** Deckungsgrad der Störungszeiger an der Krautschicht. Die Definition der Störungszeiger erfolgte in Anlehnung an GRABHERR et al. (1998) (Arten mit Störungswahrscheinlichkeit 1 der ökologischen Waldgruppe "13 Flaumeichenwälder"). Bezugsraum ist die Untersuchungsfläche. Darüber hinaus gelten invasive Neophyten gemäß ESSL & RABITSCH (2002) als Störungszeiger.
- **Deckungsanteil standorts**‐ **und/oder lebensraumfremder Baumarten an der Gesamtdeckung der Baum**‐ **und Strauchschicht:** Angabe des prozentualen Anteils am Bestand innerhalb der Untersuchungsfläche.
- **Wildeinfluss (Anteil verbissener Individuen bis 5 m Wuchshöhe):** Angabe des Anteils (%) verbissener Individuen bezogen auf Untersuchungsfläche.
- **Maximale Intensität der Nutzung:** folgende Nutzungen werden berücksichtigt: Forstliche Endnutzung, Forstliche Vornutzung, Waldweide, Bodenbearbeitung/Melioration, Touristische Nutzung, Streu‐Schneitelnutzung, Sonstige Nutzungen; Bezugsraum ist der Bereich des Einzelvorkommens, der von der Untersuchungsfläche aus einsehbar ist und innerhalb der Probefläche liegt.
- **Flächenanteil sonstiger Beeinträchtigungen (Materialentnahme, Freizeitnutzung o.ä.):** beurteilt wird die Beeinträchtigung des Einzelvorkommens durch Materialentnahme, Touristische Nutzung, oder sonstige Nutzung; Bezugsraum ist der Bereich des Einzelvorkommens, der von der Untersuchungsfläche aus einsehbar ist und innerhalb der Probefläche liegt.

#### **Beeinträchtigungen**

Es erfolgt gegebenenfalls die Angabe von maximal 3 Beeinträchtigungen unter Verwendung der im Erhebungsbogen enthaltenen Liste sowie eine kurze verbale Beschreibung der Art und Weise sowie des Ausmaßes der Beeinträchtigungen.

# **Zeitfenster**

Für die Geländekartierungen wird der Zeitraum zwischen Mai und September empfohlen. Im Hochsommer sind allerdings viele Arten schon vertrocknet und schwer bestimmbar. Die meisten Krautigen zeigen im September eine Nachblüte.

#### **Untersuchungsfrequenz Artikel 11-Monitoring**

Ein Erhebungsdurchgang je Berichtsperiode mit Aktualisierung der Verbreitungskarten, Aktualisierung der Vorkommensabgrenzung in den Probeflächen und Erhebung in den Untersuchungsflächen.

#### **Empfehlungen für den nächsten Monitoringdurchgang**

Der Lebensraumtyp ist teilweise nur kleinflächig auf potentiellen Laubwaldstandorten innerhalb sekundärer Schwarzkiefernwälder ausgebildet. Hier ist die Zuordnung der aktuellen Bestände bzw. von Entwicklungsflächen zum Lebensraumtyp zu überprüfen.

Zum exakten Auffinden der UF sind unbedingt die Fotos des letzten Durchgangs im Freiland mitzuführen. Die GPS-Genauigkeit im Wald beträgt – entgegen der Anzeige am Gerät – oft nur 10 m.

#### **Literatur**

- ARGE BASISERHEBUNG (2012): Kartieranleitung zur Durchführung von Basiserhebung und Monitoring nach Art. 11 FFH‐Richtlinie. Projekt Basiserhebung von Lebensraumtypen und Arten von gemeinschaftlicher Bedeutung". Bearbeitung Revital Integrative Naturraumplanung GmbH, freiland Umweltconsulting ZT GmbH, eb&p Umweltbüro GmbH, Z\_GIS Zentrum für Geoinformatik. Im Auftrag der neun Bundesländer Österreichs. Lienz, Wien, Klagenfurt, Salzburg.
- ELLMAUER, T. (2005): 91H0 \* Pannonische Flaumeichenwälder. In: Ellmauer, T. (Hrsg.), Entwicklung von Kriterien, Indikatoren und Schwellenwerten zur Beurteilung des Erhaltungszustandes der Natura 2000-Schutzgüter. Band 3: Lebensraumtypen des Anhangs I der Fauna- Flora-Habitat-Richtlinie. Im Auftrag der neun österreichischen Bundesländer, des Bundesministerium f. Land- und Forstwirtschaft, Umwelt und Wasserwirtschaft und der Umweltbundesamt GmbH, pp 552-560.
- ESSL, F. & RABITSCH, W. (2002): Neobiota in Österreich. Umweltbundesamt, Wien.
- EUROPEAN COMMISSION (2007): Interpretation Manual of European Union Habitats. Europäische Kommission. Brüssel.
- WILLNER W. & GRABHERR G. (Hrsg.) (2007): Die Wälder und Gebüsche Österreichs. Ein Bestimmungswerk mit Tabellen. – Spektrum Akademischer Verlag, Heidelberg.

# **1.27 91I0 \* Euro-Sibirische Eichen-Steppenwälder**

#### **Anhang FFH-Richtlinie:** I

**Vorkommen in biogeografischen Regionen:** Alpin: nein; Kontinental: ja

**Vorkommen in Bundesländern:** B, NÖ, W

#### **Monitoring**

Methode: Totalzensus (kontinental; 36 Quadranten)

Minimalflächengröße: 5.000 m²

Probeflächengröße: 1.000 x 1.000 m

Form und Größe der UF: Kreis mit einem Radius von 18 m (ca. 1.000 m²).

#### **Identifikation des LRT**

Die LRT-Definition erfolgt nach ARGE BASISERHEBUNG (2012) und ELL-MAUER (2005):

Die Baumschicht der aufgelockerten und mittelwüchsigen Eichenmischwälder wird von den Trockenheit ertragenden Arten Zerr-Eiche (*Quercus cerris*) und Flaum-Eiche (*Q. pubescens*), seltener von Trauben-Eiche (*Q. petraea*) oder Stiel-Eiche (*Q. robur*) gebildet. In der zweiten Baumschicht herrscht der Feld-Ahorn (*Acer campestre*) vor. Die Bestände des LRT sind überwiegend nieder- bis mittelwaldartig.

Die Verbreitung des Lebensraumtyps beschränkt sich in Österreich auf die die planare und colline Stufe der kontinentalen biogeographischen Region u. a.: Mittelburgenland, Parndorfer Platte, Zurndorf, Rauchenwarther Platte, Arbesthaler Hügelland, Weinviertel, Leithagebirge und Wien (z. B. Laaer Berg). Der Lebensraumtyp befindet sich in Österreich an der Westgrenze seiner zonalen Verbreitung.

Prinzipiell kommen die Bestände des LRT 91I0 vor allem auf Löss und Sand vor. Im Leithagebirge findet man den LRT jedoch auch über Hartgestein. Der Lebensraumtyp steht räumlich, ökologisch und floristisch in engster Beziehung zu den Flaumeichenwäldern (91H0) und zu den pannonischen Eichen-Hainbuchenwäldern (91G0). Aufgrund der eher schwachen floristischen Charakterisierung des LRT ist die Abgrenzung der Bestände zu den LRT 91H0 (Pannonische Flaumeichenwälder), 91M0 (Pannonisch‐balkanische Zerreichen‐ und Traubeneichenwälder) und 91G0 (Pannonische Wälder mit *Quercus petraea* und *Carpinus betulus*) oft schwierig. Ein wesentliches Kriterium stellt das subdominant-dominante Vorhandensein der Zerr-Eiche und/oder der Flaum-Eiche gemeinsam mit anderen Eichen-Arten und dem Feld-Ahorn dar. Die Hainbuche ist maximal beigemischt. Eine standörtliche Abgrenzung hin zu den Beständen des LRT 91G0 ist insofern möglich, da der LRT 91I0 vorwiegend an warmen Südhängen zu finden ist, während die Plateaulagen und Nordhänge meist von Eichen‐Hainbuchenwäldern (91G0) bestockt sind.

Der Lebensraumtyp ist ab einer Fläche von wenigstens 5.000 m² zu erfassen. Ab einem Anteil von standorts- bzw. gesellschaftsfremden Baumarten von >50 % ist der Bestand nicht mehr dem LRT zuzuordnen. Als zusammenhängende Fläche ist ein Waldstück zu erheben, welches überwiegend dem Lebensraumtyp zugeordnet werden kann (Einschlüsse von z. B. nicht entsprechenden Forsten sind im Ausmaß von 10 % der Fläche bzw. < 0,1 ha möglich) und welches als Bestand angesehen werden kann (Zerschneidungen breiter als eine Baumlänge bewirken die Aufteilung in zwei Flächen). Zusammenhängende Flächen, welche sich in ihrem Erhaltungszustand wesentlich unterscheiden, sind in Einzelflächen aufzuteilen. Typische Einschlüsse, wie z. B. Lichtungen sind in die Fläche zu integrieren, wenn sie nicht gesonderte Lebensräume darstellen. In den Lebensraumtyp sind alle unmittelbar mit der Struktur oder Dynamik verbundenen Bestandteile wie Entwicklungsphasen (auch Waldschläge) und Zonationen (Waldsaum, Waldmantel) einzubeziehen.

# **Pflanzengesellschaften (nach WILLNER & GRABHERR 2007):**

Quercion pubescenti-petraeae Br.-Bl. 1932

- Arrhenatherum elatius-Quercus robur-Gesellschaft (prov.)
- Corno-Quercetum
- Euphorbio angulatae-Quercetum pubescentis typicum p.p.

(Anm.: Entgegen der Zuordnung in Willner & Grabherr 2007 gehört das Euphorbio angulatae-Quercetum pubescentis großteils zum LRT 91H0.)

### **Biotoptypen (nach ESSL et al. 2002)**

• Steppenwald

# **Lebensraumtypische Gefäßpflanzen-Arten nach ELLMAUER (2005), ARGE BASISERHEBUNG (2012) und ZOLYOMI et al. (2013):**

**Obligate Baumarten:** *Quercus cerris, Q. petraea, Q. pubescens, Q. robur* (in wechselnden Anteilen, insgesamt dom.)

**Fakultative Baumarten (eingesprengt-beigemischt):** *Acer campestre* (beigemischt-subdom.)*, Fraxinus excelsior, Prunus avium, Sorbus torminalis, Ulmus minor.*

Weitere heimische Laubbaumarten gelten in einem Ausmaß von 5 % Überschirmung im Endbestand nicht als Fremdholz-Arten.

**Strauchschicht:** *Cornus mas, C. sanguinea, Crataegus monogyna, Euonymus europaea, E. verrucosa, Ligustrum vulgare, Prunus spinosa, Rhamnus cathartica, Ulmus minor, Viburnum lantana*

**Krautschicht:** *Adonis vernalis, Astragalus glycyphyllos, Betonica officinalis, Brachypodium pinnatum, B. sylvaticum, Buglossoides purpurocaerulea, Campanula persicifolia, Carex michelii, C. muricata* agg*., Clinopodium vulgare, Convallaria majalis, Dactylis polygama, Dictamnus albus, Elymus caninus, Euphorbia cyparissias, E. polychroma, Festuca heterophylla, F. rupicola, Filipendula vulgaris, Fragaria moschata, F. viridis, Geum urbanum, Iris variegata, Lactuca quercina, Lathyrus niger, Melica nutans, Nepeta nuda, Phlomis tuberosa, Poa angustifolia, P. nemoralis, Polygonatum latifolium, Pulmonaria mollis, Ranunculus* 

*ficaria, Tanacetum corymbosum, Teucrium chamaedrys, Vincetoxicum hirundinaria, Viola hirta, V. mirabilis, V. suavis*

#### **Störungszeiger (in Anlehnung an Grabherr et al. (1998)):**

*Acer negundo, Ailanthus altissima, Anthriscus cerefolium, Arctium lappa, Arrhenatherum elatius, Artemisia absinthium, Artemisia vulgaris, Avena fatua, Bromus inermis, Bromus sterilis, Calamagrostis epigeios, Carlina acaulis, Chelidonium majus, Chenopodium album* agg*., Elymus repens, Erigeron annuus, Galium aparine, Impatiens parviflora, Juglans regia, Parthenocissus* sp*., Plantago lanceolata, Plantago major, Poa annua, Polygonum aviculare* agg*., Prunus serotina, Robinia pseudacacia, Rubus fruticosus* agg*., Solidago canadensis, Solidago gigantea, Taraxacum* sect*. Ruderalia, Urtica dioica*.

#### **Monitoring**

#### **Erhebungen in den Vorkommensquadranten**

Der LRT wird in der kontinentalen Region im Totalzensus bearbeitet, d. h. jeder aktuell bekannte Vorkommensquadrant wird bearbeitet; die Abgrenzung der Vorkommen bzw. die Verifizierung der Vorkommensabgrenzung erfolgt jedoch nur innerhalb der 1.000 x 1.000 m großen Probeflächen (siehe Erhebungen in den Probeflächen). Die Auswahl der Probeflächen ist für die 36 Vorkommensquadranten bereits im Rahmen des Projektes FFH Basiserhebung erfolgt.

Allfällige neu im Vergleich zum Datenbestand der ARGE Basiserhebung bekannt gewordene Vorkommensquadranten sind flächendeckend zu bearbeiten. Im Rahmen einer Geländekartierung sind alle Vorkommen (Lebensraumtypenflächen) auf Orthofotos abzugrenzen und in einem GIS zu digitalisieren sowie mittels Erhebungsbogen qualitativ-gutachterlich hinsichtlich der Artenzusammensetzung, der Habitatqualität und allfälliger Einflüsse unter Berücksichtigung der in [Tabelle 30](#page-233-0) angeführten Indikatoren zu bewerten. Darauf aufbauend ist durch Aggregation eine Gesamtbewertung des Erhaltungsgrads vorzunehmen. Auf Basis der abgegrenzten Vorkommen ist für neu bearbeitete Quadranten jeweils eine Probefläche im Ausmaß von 1.000 x 1.000 m entsprechend den allgemeinen methodischen Vorgaben auszuwählen.

#### **Erhebungen in den Probeflächen**

Die Probeflächen sind im Gelände zu begehen und alle Vorkommen (Lebensraumtypenflächen) des LRT 91I0, welche die Minimalflächengröße erreichen, als Polygone abzugrenzen und in einem GIS zu digitalisieren. Darüber hinaus ist für die Einzelflächen mittels Erhebungsbogen eine qualitativ-gutachterliche Bewertung hinsichtlich Artenzusammensetzung, Habitatqualität und allfälliger Einflussfaktoren (siehe [Tabelle 30\)](#page-233-0) durchzuführen. Darauf aufbauend ist durch Aggregation eine Gesamtbewertung des Erhaltungsgrads vorzunehmen.

Für jede Probefläche sind die Identifizierung bzw. Verifizierung und Erhaltungsgradbewertung aller darin liegenden Schutzgutflächen erklärte Ziele der Geländearbeiten.

In neu ausgewählten Probeflächen sind jeweils bis zu 4 Untersuchungsflächen entsprechend den allgemeinen methodischen Vorgaben in typisch ausgeprägten Bereichen einzurichten. Als typischer Bereich ist ein Ausschnitt zu verstehen, der nach gutachterlicher Einschätzung einen homogenen Bereich innerhalb der Schutzgutfläche darstellt und den Erhaltungsgrad der Fläche bestmöglich repräsentiert.

<span id="page-233-0"></span>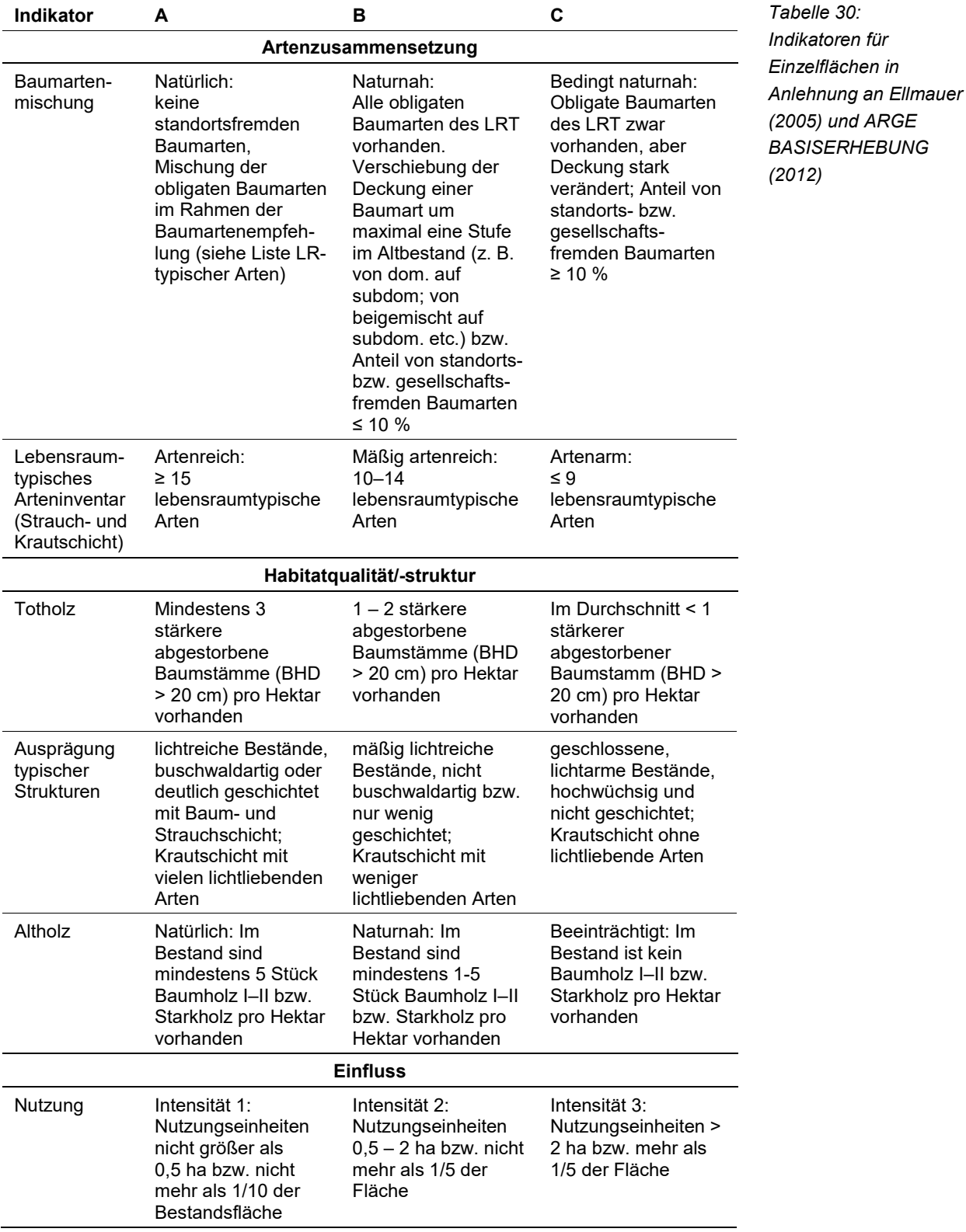

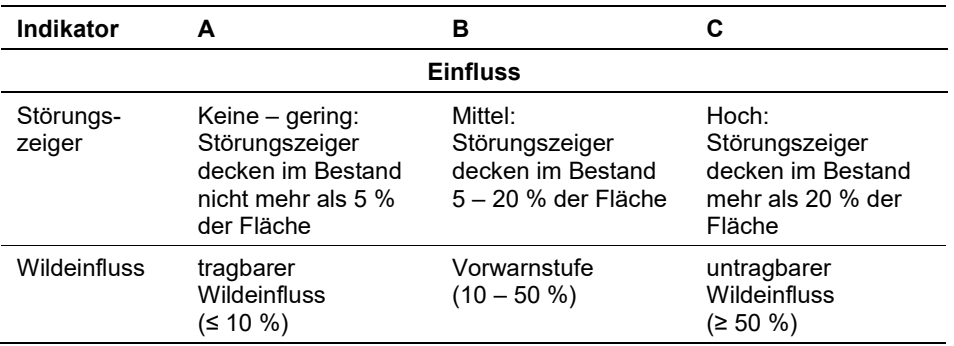

Die Aggregation der Indikatoren Baumartenmischung und Lebensraumtypisches Arteninventar zum Parameter Artenzusammensetzung (EGHab\_Art) erfolgt nach folgendem Algorithmus:

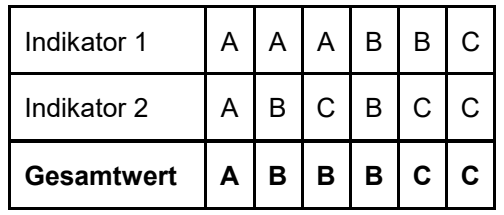

Die Aggregation der Indikatoren Nutzung, Störungszeiger und Wildeinfluss zum Parameter Einfluss (EGHab\_Bee), der Indikatoren Totholz, Ausprägung typischer Strukturen und Altholz zum Parameter Habitatqualität/-struktur (EGHab\_Str) bzw. die Aggregation der Parameter Artenzusammensetzung (EGHab\_Art), Habitatqualität/-struktur (EGHab\_Str) und Einfluss (EGHab\_Bee) zum Erhaltungsgrad (EGHab\_Lok) folgt nachstehenden Algorithmen:

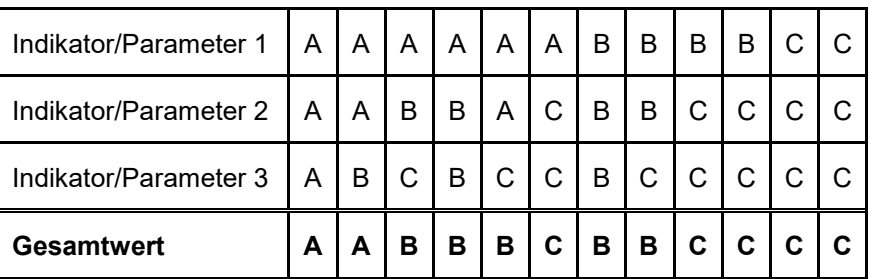

Für den LRT 91I0 gilt die Konvention: Wenn Artenzusammensetzung = C, dann Erhaltungsgrad = C.

# **Erhebungen in den Untersuchungsflächen**

Die Untersuchungsflächen sind als Kreise mit einem Radius von 18 m (ca. 1.000 m²) definiert, deren Mittelpunkt mittels GPS verortet ist. Die Mittelpunkte bereits angelegter Untersuchungsflächen sind den zur Verfügung gestellten GIS-Daten zu entnehmen.

Die Untersuchungsflächen werden gezielt unter Verwendung der GPS-Koordinaten aufgesucht. Die Arbeit in den Untersuchungsflächen umfasst die Erhebung der unten angeführten Indikatoren mittels Erhebungsbogen (siehe Anhang). Darüber hinaus wird im Zentrum der UF auf einem Quadrat von 20 m Seitenlänge (Seiten des Quadrats hangparallel bzw. auf ebenen Flächen in Nord-Süd-Richtung ausgerichtet) eine Vegetationsaufnahme nach Braun-Blanquet durchgeführt.

Darüber hinaus erfolgt eine Fotodokumentation der Untersuchungsfläche mit temporär markiertem Mittelpunkt. Die Markierung dient nur zu Dokumentationszwecken und wird anschließend wieder entfernt.

#### **Indikatoren**

Die Auswahl der Indikatoren erfolgt in Anlehnung an die im Rahmen des Projektes "FFH Basiserhebung" (vgl. ARGE BASISERHEBUNG 2012) festgelegten Indikatoren:

- **Lebensraumtypisches Arteninventar:** Angabe der Anzahl lebensraumtypischer Pflanzenarten innerhalb der Untersuchungsfläche.
- **Dominanzverteilung in der Baumschicht:** Gutachterliche Einschätzung der Natürlichkeit der Dominanzverteilung der Baumarten. Bezugsraum ist die Untersuchungsfläche.
- **Menge des starken (> 10 cm) Totholzes (in m<sup>3</sup>): Die Beurteilung erfolgt über** die Menge an liegendem und stehendem Totholz > 10 cm Durchmesser. Die Erfassung des Totholzes erfolgt in m<sup>3</sup> unter Anwendung der "Eimer-Methode" nach GRABHERR et al. (1998, S. 134) wird. Bezugsraum ist die Untersuchungsfläche.
- **Anteil (%) an Baumholz I oder stärker:** Die Beurteilung der Bestandsstruktur erfolgt über den Anteil der Bestandsklasse Baumholz I oder stärker. Bezugsraum ist die Untersuchungsfläche.
- **Ausprägung typischer Strukturen:** Beurteilung der Bestandsstruktur und des Anteils von Vertretern der Saum‐ und Trockenrasenvegetation; bezogen auf die Untersuchungsfläche.
- **Deckungsgrad Störungszeiger (% an der Gesamtdeckung) in der Krautschicht):** Deckungsgrad der Störungszeiger (in Anlehnung an GRABHERR et al. 1998) an der Krautschicht. Bezugsraum ist die Untersuchungsfläche. Darüber hinaus gelten invasive Neophyten gemäß ESSL & RABITSCH (2002) als Störungszeiger.
- **Deckungsanteil standorts**‐ **und/oder lebensraumfremder Baumarten an der Gesamtdeckung der Baum**‐ **und Strauchschicht:** Angabe des prozentualen Anteils am Bestand innerhalb der Untersuchungsfläche.
- **Wildeinfluss (Anteil verbissener Individuen bis 5 m Wuchshöhe):** Angabe des Anteils (%) verbissener Individuen bezogen auf Untersuchungsfläche.
- **Maximale Intensität der Nutzung:** folgende Nutzungen werden berücksichtigt: Forstliche Endnutzung, Forstliche Vornutzung, Waldweide, Bodenbearbeitung/Melioration, Touristische Nutzung, Streu‐Schneitelnutzung, Sonstige Nutzungen; Bezugsraum ist der Bereich des Einzelvorkommens, der von der Untersuchungsfläche aus einsehbar ist und innerhalb der Probefläche liegt.

 **Flächenanteil sonstiger Beeinträchtigungen (Materialentnahme, Freizeitnutzung o.ä.):** beurteilt wird die Beeinträchtigung des Einzelvorkommens durch Materialentnahme, Touristische Nutzung, oder sonstige Nutzung; Bezugsraum ist der Bereich des Einzelvorkommens, der von der Untersuchungsfläche aus einsehbar ist und innerhalb der Probefläche liegt.

### **Beeinträchtigungen**

Es erfolgt gegebenenfalls die Angabe von maximal 3 Beeinträchtigungen unter Verwendung der im Erhebungsbogen enthaltenen Liste sowie eine kurze verbale Beschreibung der Art und Weise sowie des Ausmaßes der Beeinträchtigungen.

#### **Zeitfenster**

Für die Geländekartierungen wird der Zeitraum zwischen Mai und Oktober empfohlen. Im Hochsommer sind allerdings viele Arten schon vertrocknet und schwer bestimmbar. Die meisten Krautigen zeigen im September eine Nachblüte.

### **Untersuchungsfrequenz Artikel 11-Monitoring**

Ein Erhebungsdurchgang je Berichtsperiode mit Aktualisierung der Verbreitungskarten, Aktualisierung der Vorkommensabgrenzung in den Probeflächen und Erhebung in den Untersuchungsflächen.

#### **Empfehlungen für den nächsten Monitoringdurchgang**

Die schwierige Abgrenzung zu den LRT 91H0, 91M0 und 91G0 ist zu beachten.

Zum exakten Auffinden der UF sind unbedingt die Fotos des letzten Durchgangs im Freiland mitzuführen. Die GPS-Genauigkeit im Wald beträgt – entgegen der Anzeige am Gerät – oft nur 10 m.

#### **Literatur**

- ARGE BASISERHEBUNG (2012): Kartieranleitung zur Durchführung von Basiserhebung und Monitoring nach Art. 11 FFH‐Richtlinie. Projekt Basiserhebung von Lebensraumtypen und Arten von gemeinschaftlicher Bedeutung". Bearbeitung Revital Integrative Naturraumplanung GmbH, freiland Umweltconsulting ZT GmbH, eb&p Umweltbüro GmbH, Z\_GIS Zentrum für Geoinformatik. Im Auftrag der neun Bundesländer Österreichs. Lienz, Wien, Klagenfurt, Salzburg.
- ELLMAUER, T. (2005): 91I0 \* Euro-sibirische Eichen-Steppenwälder. In: Ellmauer, T. (Hrsg.), Entwicklung von Kriterien, Indikatoren und Schwellenwerten zur Beurteilung des Erhaltungszustandes der Natura 2000-Schutzgüter. Band 3: Lebensraumtypen des Anhangs I der Fauna- Flora-Habitat-Richtlinie. Im Auftrag der neun österreichischen Bundesländer, des Bundesministerium f. Land- und Forstwirtschaft, Umwelt und Wasserwirtschaft und der Umweltbundesamt GmbH, pp 561-568.

ESSL, F. & RABITSCH, W. (2002): Neobiota in Österreich. Umweltbundesamt, Wien.

- EUROPEAN COMMISSION (2007): Interpretation Manual of European Union Habitats. Europäische Kommission. Brüssel.
- WILLNER W. & GRABHERR G. (Hrsg.) (2007): Die Wälder und Gebüsche Österreichs. Ein Bestimmungswerk mit Tabellen. – Spektrum Akademischer Verlag, Heidelberg.
- ZÓLYOMI B., HORVÁTH A., KEVEY B. & LENDVAI G. (2013): Steppe woodlands with Tatarian Maple (*Aceri tatarici-Quercetum pubescentis-roboris*) on the great Hungarian plain and its neighbourhood. An unfinished synthesis with supplementary notes. Acta Botanica Hungarica 55: 167-189.

# **1.28 9430 Montaner und subalpiner** *Pinus uncinata***-Wald (\*auf Gips- und Kalksubstrat)**

**Anhang FFH-Richtlinie:** I

**Vorkommen in biogeographischen Regionen:** Alpin: ja; Kontinental: nein **Vorkommen in Bundesländern:** T, V

# **Monitoring**

Methode: luftbildunterstützter Totalzensus (alpin); tlw. Basiserhebung

Minimalflächengröße: 1000 m²

Probeflächengröße: 1.000 x 1.000 m

Form und Größe der UF: Kreis mit einem Radius von 18 m (ca. 1000 m²)

# **Identifikation des LRT**

Vor allem auf lawinensicheren steilen Hängen über anstehendem Gestein, Schuttmaterial und Bergsturzgelände formen die Spirke (*Pinus uncinata*) bzw. Bastarde aus Spirke und Latsche (*Pinus mugo*) im Westen Österreichs, wo sich die Areale der beiden Arten überlappen, Wälder mit Pioniercharakter. Häufig bildet Dolomit das Grundgestein, seltener Kalke und Gips.

Die Spirken-Wälder stellen in der Regel Dauergesellschaften auf Sonderstandorten dar, jedoch gibt es auch sekundäre Bestände nach Waldverwüstung, insbesondere Brand. Die Spirke tritt in der Baumschicht dominant (bis subdominant) auf, in Bestandeslücken, die beispielweise durch Lawinen und Hangrutschungen entstehen, verjüngen sich neben der Spirke auch Fichte (*Picea abies*), Pionierlaubbäume wie Eberesche (*Sorbus aucuparia*) und Mehlbeere (*S. aria)* sowie Latschen (STARLINGER 1992). Charakteristisch sind lückige, aber stammzahlreiche Bestände, in denen die aufrechte Form der Spirke neben niederliegenden Formen vorkommt. (STARLINGER 1988, ZUKRIGL 1992). Mitunter werden auch Mischbestände mit der Latsche bzw. den Hybriden aus Latsche und Spirke gebildet. Vom LRT 4070 (Buschvegetation mit *Pinus mugo* und *Rhododendron hirsutum* unterscheidet sich der LRT 9430 v. a. durch die unterschiedliche Wuchsform und das Auftreten eher thermophiler Arten wie *Carex alba*, *C*. *digitata* und *C*. *montana* (ARGE BASISERHEBUNG 2012). Oft ist eine reich entwickelte, niedrige Strauchschicht vorhanden und die meist hoch deckende Krautschicht setzt sich aus Zwergsträuchern, Krautigen und Moosen zusammen (ELLMAUER 2005).

Der Lebensraumtyp kommt in Österreich ausschließlich in der alpinen Region und nur in der montanen bis subalpinen Stufe vor. Die Vorkommen in Österreich beschränken sich auf die Nordalpen im Westen Österreichs. Aktuelle Vorkommen gibt es in den Tannheimer Bergen, in den Lechtaler Alpen, im Ammergebirge, in der Mieminger Kette, im Wettersteingebirge, im Karwendel, im Großen Walsertal und im Rätikon.

### **Pflanzengesellschaften (nach WILLNER & GRABHERR 2007):**

- Erico-Pinetum uncinatae Br.-Bl. 1939 corr. Wallnöfer 1993
- Lycopodio-Pinetum uncinatae Starlinger 1992 corr. Wallnöfer 1993

### **Biotoptypen (nach ESSL et al. 2002)**

• Spirkenwald

**Typische Gefäßpflanzen- und Moos-Arten nach WILLNER & GRABHERR (2007) und ELLMAUER (2005):**

**Obligate Baumarten:** *Pinus uncinata* (subdom. – dom.)

**Fakultative Baumarten (eingesprengt – beigemischt):** *Larix decidua*, *Picea abies*, *Pinus sylvestris*.

Weitere heimische Laubbaumarten gelten in einem Ausmaß von 5 % Überschirmung im Endbestand nicht als Fremdholz-Arten.

**Strauchschicht:** sich verjüngende Arten der Baumschicht sowie *Pinus mugo*, *Juniperus communis subsp. communis Sorbus aucuparia, Sorbus chamaemespilus.*

**Krautschicht:** *Buphthalmum salicifolium, Calamagrostis varia, Calluna vulgaris, Carex alba, Carex flacca, Erica carnea, Hieracium murorum, Homogyne alpina, Knautia maxima, Lycopodium annotinum, Melampyrum pretense, Maianthemum bifolium, Melica nutans, Polygala chamaebuxus, Potentilla erecta, Rhododendron hirsutum, Rubus saxatilis, Sesleria albicans, Tofieldia calyculata, Vaccinium myrtillus, V. vitis-idaea, Valeriana tripteris.*

**Moosschicht:** *Hylocomnium splendens, Pleurozium schreberi, Dicranum scoparium, Sphagnum quinquefarium.*

# **Störungszeiger**

Störungszeiger werden für jeden Wald-Lebensraumtyp nach den Störungszeigerlisten in Grabherr et al. (1998) definiert. Die Aufnahme der Störungszeiger erfolgt über den Erhebungsbogen "Vegetationsaufnahme".

Für den LRT 9430 gelten Arten mit Stöhrwahrscheinlichkeit 1 der ökologischen Waldgruppe 6 "Föhrenmischwälder auf Karbonat" als Störungszeiger: *Achillea millefolium, Aegopodium podagraria, Agrostis capillaris, Alchemilla conjuncta, Alchemilla vulgaris, Anthoxanthum odoratum, Arenaria serpyllifolia, Astrantia major, Atropa bella-donna, Calamagrostis epigejos, Cerastium holosteoides, Elymus repens, Cirsium arvense, Cirsium eriophorum, Cirsium palustre, Cirsium vulgare, Clematis vitalba, Colchicum autumnale, Crepis biennis, Dactylis glomerata, Epilobium montanum, Eupatorium cannabinum, Euphrasia officinalis* subsp*. rostkoviana, Festuca rubra, Galeopsis tetrahit, Galium mollugo, Genista germanica, Gentiana punctata, Geranium phaeum, Geranium robertianum, Glechoma hederacea, Heracleum sphondylium, Hieracium pilosella, Lactuca serriola, Leucanthemum vulgare, Linaria vulgaris, Luzula multiflora, Lysimachium nemorum, Medicago falcata, Mentha longifolia, Microrrhinum minus, Myosotis sylvatica, Poa angustifolia, Potentilla reptans, Primula elatior, Prunella vulgaris, Ranunculus* 

*repens, Raphanus sativus, Rubus fruticosus* agg.*, Salvia pratensis, Sanguisorba officinalis, Saxifraga rotundifolia, Scorzoneroides autumnalis, Senecio nemorensis, Silene dioica, Silene vulgaris, Solidago gigantea, Thymus pulegioides, Tragopogon pratensis, Tussilago farfara, Urtica dioica, Verbascum nigrum, Veronica chamaedrys, Veronica officinalis, Vicia sepium.*

### **Monitoring**

### **Erhebungen in den Vorkommensquadranten**

Unter Verwendung aller vorhandenen Unterlagen sowie mithilfe von Fernerkundungsmethoden bzw. Luftbildinterpretation und gestützt durch ExpertInnenwissen erfolgte eine Aktualisierung des Verbreitungsbildes sowohl innerhalb als auch außerhalb der bereits bekannten Vorkommensquadranten. Die auf diesem Wege neu identifizierten (potentiellen) Vorkommen wurden im Gelände begangen, auf dem Orthofoto abgegrenzt und qualitativ unter der Verwendung der bei ELLMAUER (2005, S. 605-606) bzw. in [Tabelle 31](#page-241-0) angeführten Indikatoren hinsichtlich Arteninventar, Habitatqualität und allfälliger Einflussfaktoren bewertet. Darauf aufbauend wurde darüber hinaus auch eine qualitativ-gutachterliche Gesamtbewertung des Erhaltungsgrads vorgenommen. Die Minimalflächengröße für den LRT 9430 beträgt 1000 m² (vgl. ARGE BASISERHEBUNG 2012). In begründbaren Fällen kann die Minimalflächengröße herabgesetzt werden; z. B. an steilen Fundorten, da hier die projizierte Flächengröße nicht der tatsächlichen Flächengröße entspricht.

Nach ELLMAUER (2005) ist ein Vorkommen als zusammenhängende Fläche zu erheben, wenn:

- es überwiegend dem Lebensraumtyp zugeordnet werden kann (Einschlüsse von anderen Wald- bzw. Forsttypen sind im Ausmaß von 1 % der Fläche bzw. < 0,1 ha möglich) und
- als Bestand angesehen werden kann (Zerschneidungen breiter als eine Baumlänge bewirken die Aufteilung in zwei Flächen).

Zusammenhängende Bestände, die sich in ihrem Erhaltungsgrad wesentlich unterscheiden, sind in Einzelflächen aufzuteilen. Alle unmittelbar mit der Struktur und Dynamik des Lebensraumtyps verbundenen Bestandteile wie verschiedene Waldentwicklungsphasen (auch Waldschläge), Waldmantel- und Waldsaum-Ökotone sind einzubeziehen. Darüber hinaus sind lebensraumtypische Einschlüsse wie z. B. Lichtungen oder Bachläufe zu integrieren, wenn sie keinen gesonderten FFH-Lebensraumtyp darstellen.

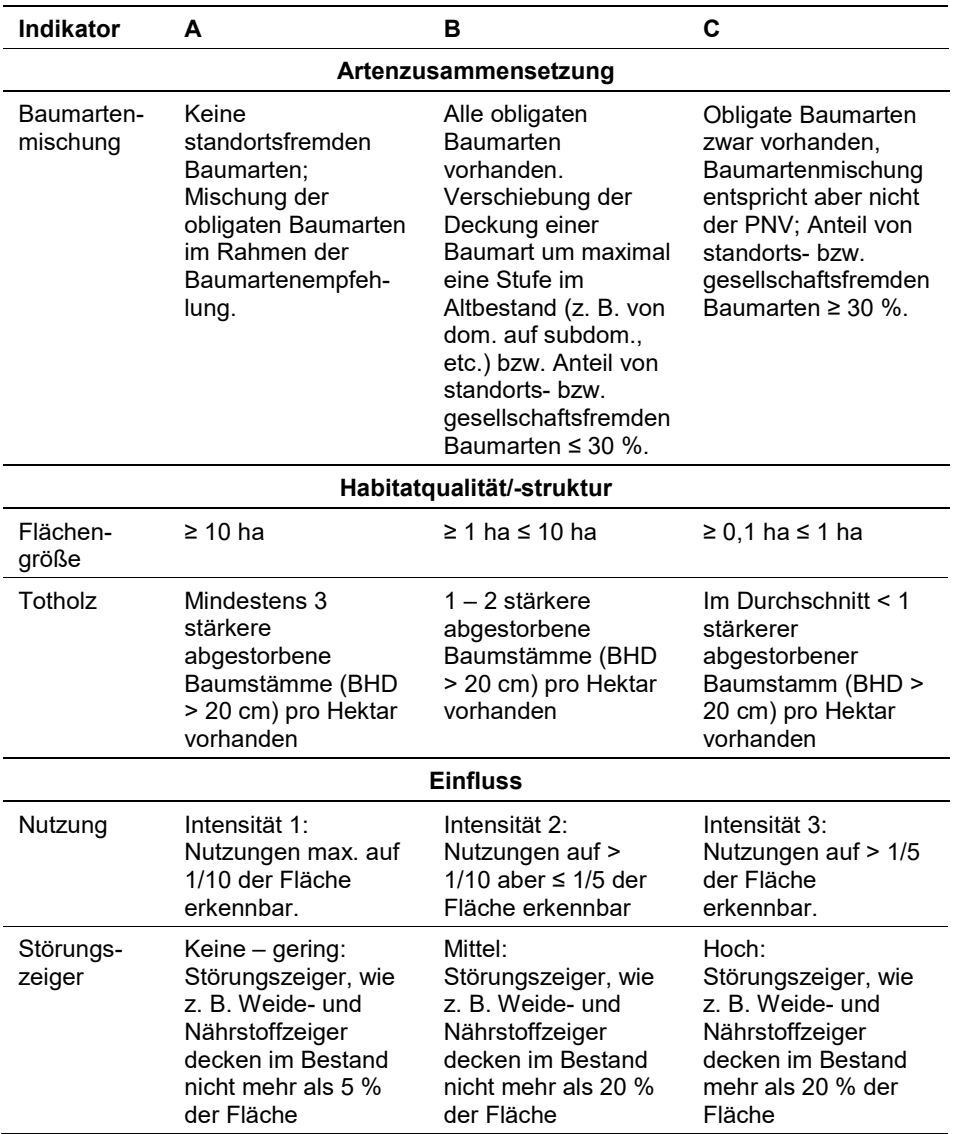

Hinsichtlich der Aggregation der Indikatoren "Artenzusammensetzung" (EG-Hab\_Art), Habitatqualität/-struktur (EGHab\_Str) und "Einfluss" (EGHab\_Bee) zum Erhaltungsgrad (EGHab\_Lok) der Einzelflächen sind folgende Algorithmen anzuwenden:

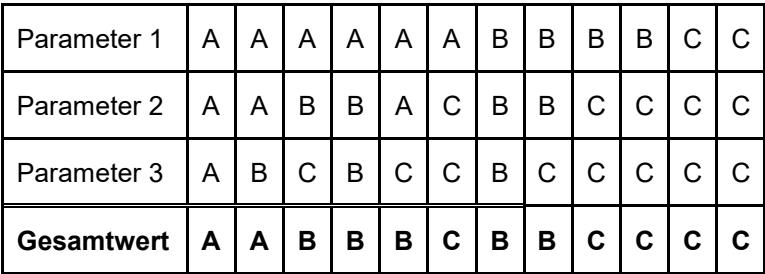

Für den LRT 9430 gilt die Konvention: Wenn Artenzusammensetzung (Baumar $t$ enmischung) = C, dann Erhaltungsgrad = C.

<span id="page-241-0"></span>*Tabelle 31: Indikatoren für Einzelflächen gemäß Ellmauer (2005).*

#### **Erhebungen in den Probeflächen**

Die Durchführung der Arbeiten erfolgt gemäß den allgemeinen methodischen Vorgaben, allerdings wurde beim LRT 9430 im aktuellen Monitoring-Durchgang keine vollständige Aktualisierung der Abgrenzung der Lebensraumtypenflächen in den bereits im Rahmen der FFH Basiserhebung ausgewählten Probeflächen durchgeführt. Für jeden zusätzlich im Vergleich zum Datenbestand der ARGE Basiserhebung (2012b) bekannt gewordenen Vorkommensquadranten wurde jedoch jeweils eine Probefläche ausgewählt, wobei bei einer Neuauswahl nur solche Rasterzellen berücksichtigt werden, in denen ein ausreichend großes Vorkommen des Schutzgutes (> 1.000 m²) vorhanden ist; ansonsten wurde eine benachbarte Rasterzelle ausgewählt. In jeder neu ausgewählten Probefläche wurden jeweils bis zu 4 neue Untersuchungsflächen angelegt. Darüber hinaus wurden weitere Untersuchungsflächen in bereits im Rahmen der FFH Basiserhebung ausgewählten Probeflächen angelegt, falls durch neu identifizierte Vorkommen ein beträchtlicher Flächenzuwachs (> 1,5-faches der ursprünglichen Fläche) festgestellt wurde und in der jeweiligen Probefläche erst eine Untersuchungsfläche vorhanden war.

#### **Erhebungen in den Untersuchungsflächen**

Ein Großteil der Untersuchungsflächen wurde bereits im Zuge des Projektes "FFH Basiserhebung" in typisch ausgeprägten Bereichen der Vorkommen angelegt. Als typischer Bereich ist ein Ausschnitt zu verstehen, der nach gutachterlicher Einschätzung einen homogenen Bereich innerhalb der Schutzgutfläche darstellt und den Erhaltungszustand der Fläche bestmöglich repräsentiert. Die Auswahl neuer Untersuchungsflächen erfolgte ebenso unter Berücksichtigung dieser Kriterien.

Die Untersuchungsflächen sind als Kreise mit einem Radius von 18 m (ca. 1000 m²) definiert, deren Mittelpunkt mittels GPS verortet ist. Die Mittelpunkte bereits angelegter Untersuchungsflächen sind den zur Verfügung gestellten GIS-Daten zu entnehmen.

Auf Basis eines Orthofoto-Vergleichs wurde überprüft und dokumentiert, ob die bereits eingerichteten Untersuchungsflächen seit dem Zeitpunkt der Aufnahmen im Rahmen der FFH Basiserhebung von maßgeblichen Habitatveränderungen (z. B. infolge von Schlägerung, Neuanlage oder Ausbau von Wegen, sichtbaren Naturereignissen wie Windwürfen, Übermurung oder Hangrutschung, etc.) betroffen waren. Im Zuge des aktuellen Monitoring-Durchganges (2017/2018) wurden nur allfällige von maßgeblichen Habitatveränderungen betroffene sowie neu angelegte Untersuchungsflächen in neu identifizierten Vorkommen detailliert erhoben.

Die bereits eingerichteten Untersuchungsflächen wurden gezielt unter Verwendung der GPS-Koordinaten aufgesucht. Die Arbeit in den Untersuchungsflächen umfasste die Erstellung einer Vegetationsaufnahme sowie die Erhebung der unten angeführten Indikatoren bzw. Parameter gemäß Erhebungsbogen. Darüber hinaus erfolgte eine Fotodokumentation der Untersuchungsfläche mit temporär markiertem Mittelpunkt. Die Markierung dient nur zu Dokumentationszwecken und wurde anschließend wieder entfernt.

Die Begehungen der Untersuchungsflächen erfolgten unter größtmöglicher Rücksichtnahme auf die Sensibilität des LRT und unter Berücksichtigung künftiger Monitoring‐Durchgänge.

#### **Indikatoren**

Die Auswahl der Indikatoren erfolgt in Anlehnung an die im Rahmen des Projektes "FFH Basiserhebung" (vgl. ARGE BASISERHEBUNG 2012) festgelegten Indikatoren:

- **Lebensraumtypisches Artinventar:** Angabe der Anzahl lebensraumtypischer Pflanzenarten innerhalb der Untersuchungsfläche.
- **Dominanzverteilung in der Baumschicht:** Angabe des Anteils der lebensraumtypischen Baumarten (im Zuge der Vegetationsaufnahme) und gutachterliche Einschätzung der Dominanzverteilung. Bezugsraum ist die Untersuchungsfläche
- **Menge des starken (> 10 cm) Totholzes:** Die Beurteilung erfolgt über die Menge an liegendem und stehendem Totholz > 10 cm Durchmesser. Die Erfassung des Totholzes erfolgt in  $m<sup>3</sup>$  unter Anwendung der "Eimer-Methode" nach GRABHERR et al. (1998, S. 134) wird. Bezugsraum ist die Untersuchungsfläche.
- **Deckungsgrad Störungszeiger (% an der Gesamtdeckung in der Krautschicht):** Deckungsgrad der Störungszeiger nach GRABHERR et al. (1998) an der Krautschicht (Arten mit Störungswahrscheinlichkeit 1 der ökologischen Waldgruppe "6 Föhrenmischwälder auf Karbonat". Bezugsraum ist die Untersuchungsfläche.
- **Deckungsanteil (%) standorts**‐ **und/oder lebensraumfremder Baumarten an der Gesamtdeckung der Baum**‐ **und Strauchschicht:** Angabe des prozentualen Anteils am Bestand innerhalb der Untersuchungsfläche.
- **Maximale Intensität der Nutzung:** Folgende Nutzungen werden berücksichtigt: Forstliche Endnutzung, Forstliche Vornutzung, Waldweide, Bodenbearbeitung/Melioration, Touristische Nutzung, Streu‐Schneitelnutzung, Sonstige Nutzungen. Bezugsraum ist der Bereich des Einzelvorkommens, der von der Untersuchungsfläche aus einsehbar ist und innerhalb der Probefläche liegt.

#### **Beeinträchtigungen**

Es erfolgt gegebenenfalls die Angabe von maximal 3 Beeinträchtigungen unter Verwendung der im Erhebungsbogen enthaltenen Liste sowie eine kurze verbale Beschreibung der Art und Weise sowie des Ausmaßes der Beeinträchtigungen.

#### **Zeitfenster**

Für die Geländekartierungen wird der Zeitraum zwischen Mai und Oktober empfohlen.

#### **Untersuchungsfrequenz Artikel 11-Monitoring**

Aktuell ein Erhebungsdurchgang je Berichtsperiode mit Aktualisierung der Verbreitungskarten, Aktualisierung der Vorkommensabgrenzung und Erhebung in den Untersuchungsflächen.

#### **Empfehlungen für den nächsten Monitoringdurchgang**

Da im Bereich der kartierten Vorkommen kaum nennenswerte Veränderungen bzw. Verschlechterungen zu erwarten sind, wird für den künftigen Monitoringdurchgang ein Orthofoto-Vergleich zwischen 2017 und 2022 für alle abgegrenzten Vorkommen empfohlen. Werden im Rahmen des Orthofoto-Vergleichs maßgebliche Habitatveränderungen festgestellt, so sind die Vorkommen im Gelände aufzusuchen, neu abzugrenzen und hinsichtlich Arteninventar, Habitatqualität und allfälliger Einflussfaktoren zu bewerten und darauf aufbauend eine Gesamtbewertung des Erhaltungsgrads vorzunehmen. Falls in diesen, von maßgeblichen Habitatveränderungen betroffenen Vorkommensflächen bereits Untersuchungsflächen eingerichtet sind, sind diese entsprechend den oben beschriebenen methodischen Vorgaben zu erheben. Als Beitrag zur Qualitätssicherung sollte für einen durch Zufallsauswahl ermittelten Teil der Untersuchungsflächen eine Wiederholungsinventur durchgeführt werden. Da die exakte Lage der Mittelpunkte der Untersuchungsflächen mittels der aufgezeichneten GPS-Koordinaten ohne Markierung in Waldlebensräumen nicht verlässlich wiedergefunden werden kann, wird empfohlen in Zukunft die Untersuchungsflächen im Gelände dauerhaft zu markieren.

#### **Literatur**

- ARGE BASISERHEBUNG (2012): Kartieranleitung zur Durchführung von Basiserhebung und Monitoring nach Art. 11 FFH‐Richtlinie. Projekt Basiserhebung von Lebensraumtypen und Arten von gemeinschaftlicher Bedeutung". Bearbeitung Revital Integrative Naturraumplanung GmbH, freiland Umweltconsulting ZT GmbH, eb&p Umweltbüro GmbH, Z\_GIS Zentrum für Geoinformatik. Im Auftrag der neun Bundesländer Österreichs. Lienz, Wien, Klagenfurt, Salzburg.
- ELLMAUER, T. (2005): 9430 Montaner und subalpiner Pinus uncinata-Wald (\* auf Gipsund Kalksubstrat). In: Ellmauer, T. (Hrsg.), Entwicklung von Kriterien, Indikatoren und Schwellenwerten zur Beurteilung des Erhaltungszustandes der Natura 2000- Schutzgüter. Band 3: Lebensraumtypen des Anhangs I der Fauna- Flora-Habitat-Richtlinie. Im Auftrag der neun österreichischen Bundesländer, des Bundesministeriums f. Land- und Forstwirtschaft, Umwelt und Wasserwirtschaft und der Umweltbundesamt GmbH.
- ESSL, F.; EGGER, G.; ELLMAUER, T. & AIGNER, S. (2002): Rote Liste gefährdeter Biotoptypen Österreichs.Wälder, Forste, Vorwälder. Umweltbundesamt, Monographien 156.
- GRABHERR, G., KOCH, G., KIRCHMEIR, H. & REITER, K. (1998): Hemerobie österreichischer Waldökosysteme. Österreichische Akademie der Wissenschaften. Veröff. des Österr. MaB-Programms 17.
- STARLINGER, F. (1992): Rotföhren- und Spirkenwälder am Fernpaß (Tirol). Tuexenia 12: 67-91.
- STARLINGER, F. (1988): Vegetationskundliche Untersuchungen in Rotföhren- und Spirkenwäldern am Fernpaß (Tirol). Diplomarbeit Univ. Bodenkultur.
- WILLNER W. & GRABHERR G. (Hrsg.) (2007): Die Wälder und Gebüsche Österreichs. Ein Bestimmungswerk mit Tabellen. – Spektrum Akademischer Verlag, Heidelberg.
- ZUKRIGL, K. (1992): Der Wald im Naturschutzgebiet Gadental. Lebensraum Vorarlberg 4.

# **1.29 9530 \* Submediterrane Kiefernwälder mit endemischen Schwarzkiefern**

**Anhang FFH-Richtlinie:** I

**Vorkommen in biogeografischen Regionen:** Alpin: ja; Kontinental: nein

**Vorkommen in Bundesländern:** K, NÖ

# **Monitoring**

Methode: Totalzensus (alpin) Minimalflächengröße: 5.000 m² Probeflächengröße: 1.000 x 1.000 m Form und Größe der UF: Kreis mit einem Radius von 18 m (ca. 1.000 m²)

### **Identifikation des LRT**

Schwarzföhrenwälder kommen in der subillyrisch getönten submontanen und montanen Stufe des Alpenostrandes und der Südalpen vor. Innerhalb Österreichs hat der Lebensraumtyp zwei Teilareale. Am Alpenostrand reicht die Verbreitung von der Thermenlinie im Osten bis zur Linie Gutenstein–Kaumberg im Westen und von der südlichen Wiener Stadtgrenze im Norden bis ins Schwarzatal im Süden. Ein isoliertes Vorkommen befindet sich beim Türkensturz in der Buckligen Welt.

Als konkurrenzschwache Lichtbaumart kommt die Schwarz-Föhre (*Pinus nigra*) nur an Standorten vor, an denen sie nicht von anspruchsvollen Laubhölzern verdrängt wird. Deshalb findet man Schwarzföhrenwälder vor allem auf steilen, meist westexponierten Hängen und Rücken auf flachgründigen, trockenen und nährstoffarmen Böden (moder- bis mullartige Rendzinen) über Dolomitgestein (Ellmauer 2005, ARGE Basiserhebung 2012a).

Nur primäre Schwarzföhrenwälder werden zum Lebensraumtyp 9530 gezählt. Dabei handelt es sich meist um lückige Reinbestände mit geringer Wuchskraft; die Individuen der Schwarz-Föhre weisen auf primären Standorten relativ kurze und breite, schirmförmige Baumkronen auf.

Die Unterscheidung von primären und sekundären Beständen beruht neben der Präsenz/Absenz von lebensraumtypischen Pflanzenarten auf folgenden Merkmalen (nach Ellmauer 2005, verändert):

- Primäre Bestände: Baumhöhen der Schwarz-Föhre zwischen 15 und 17 m (maximal 20 m); Länge der Baumkronen < ¼ der Baumlänge; gering bis mittel entwickelte Strauchschicht aus *Amelanchier ovalis, Cotoneaster tomentosus*  und *Berberis vulgaris*.
- Sekundäre Bestände: Baumhöhen der Schwarz-Föhre > 20 m; grobastiger Wuchs der Schwarz-Föhre; verstärktes Vorkommen anspruchsvoller Gehölzarten im Unterwuchs (z. B. *Acer* spp.*, Carpinus betulus*, *Clematis vitalba*, *Cornus sanguinea*, *Corylus avellana, Fagus sylvatica*, *Fraxinus excelsior, Picea abies, Prunus avium, Rubus fruticosus* agg., *Sorbus torminalis* etc.).

 Die Abgrenzung gegenüber anderen natürlichen Waldtypen erfolgt anhand der Dominanz der Schwarz-Föhre: Es werden nur Bestände, in welchen *Pinus nigra* einen Anteil von mindestens 50 % an der Gesamtdeckung der Baumschicht aufweist, zum Lebensraumtyp 9530 gestellt.

#### **Pflanzengesellschaften (nach Willner & Grabherr 2007)**

- Seslerio-Pinetum nigrae Wagner 1941
- **Fraxino orni-Pinetum nigrae Martin-Bosse 1967**

#### **Biotoptypen (nach Essl et al. 2002)**

- Südalpiner Mannaeschen-Schwarzföhrenwald
- **Schwarzföhrenwald des Alpenostrandes**

**Typische Gefäßpflanzen-Arten nach Willner & Grabherr (2007) und Ellmauer (2005):**

**Obligate Baumarten:** *Pinus nigra* (dom.)

**Fakultative Baumarten:** *Fraxinus ornus* (nur in den Südalpen), *Pinus sylvestris* (in NÖ nur am westlichen Arealrand), *Sorbus aria*.

Weitere heimische Baumarten gelten in einem Ausmaß von 5 % Überschirmung im Endbestand nicht als Fremdholz-Arten.

**Strauchschicht:** *Amelanchier ovalis*, *Berberis vulgaris*, *Cotoneaster tomentosus, Fraxinus ornus*, *Rhamnus saxatilis*, *Sorbus aria.*

**Krautschicht:** *Acinos alpinus, Allium montanum, Anthericum ramosusm, Asperula aristata, Asperula cynanchica, Buphthalmum salicifolium, Calamagrostis varia, Carex humilis, Cyclamen purpurascens, Daphne cneorum, Dorycnium germanicum, Erica carnea, Euphorbia cyparissias, Euphorbia saxatilis, Galium austriacum, Galium lucidum, Genista pilosa, Globularia cordifolia, Hieracium bifidum, Leontodon incanus, Leucanthemum margaritae, Lotus corniculatus, Peucedanum oreoselinum, Pimpinella saxifraga, Phyteuma orbiculare, Polygala amara, Polygala chamaebuxus, Polygonatum odoratum, Sesleria albicans, Teucrium chamaedrys, Teucrium montanum, Thalictrum minus, Thlaspi montanum, Thymus praecox, Vincetoxicum hirundinaria, Viola collina.*

#### **Störungszeiger**

Störungszeiger werden für jeden Wald-Lebensraumtyp nach den Störungszeigerlisten in Grabherr et al. (1998) definiert. Die Aufnahme der Störungszeiger erfolgt über den Erhebungsbogen "Vegetationsaufnahme".

Für den LRT 9530 gelten Arten mit Störwahrscheinlichkeit 1 der ökologischen Waldgruppe 6 "Föhrenmischwälder auf Karbonat" als Störungszeiger: *Achillea millefolium, Aegopodium podagraria, Agrostis capillaris, Alchemilla conjuncta, Alchemilla vulgaris, Anthoxanthum odoratum, Arenaria serpyllifolia, Astrantia major, Atropa bella-donna, Calamagrostis epigejos, Cerastium holosteoides, Elymus repens, Cirsium arvense, Cirsium eriophorum, Cirsium palustre, Cirsium vulgare,* 

*Clematis vitalba, Colchicum autumnale, Crepis biennis, Dactylis glomerata, Epilobium montanum, Eupatorium cannabinum, Euphrasia officinalis* subsp*. rostkoviana, Festuca rubra, Galeopsis tetrahit, Galium mollugo, Genista germanica, Gentiana punctata, Geranium phaeum, Geranium robertianum, Glechoma hederacea, Heracleum sphondylium, Hieracium pilosella, Lactuca serriola, Leucanthemum vulgare, Linaria vulgaris, Luzula multiflora, Lysimachium nemorum, Medicago falcata, Mentha longifolia, Microrrhinum minus, Myosotis sylvatica, Poa angustifolia, Potentilla reptans, Primula elatior, Prunella vulgaris, Ranunculus repens, Raphanus sativus, Rubus fruticosus* agg.*, Salvia pratensis, Sanguisorba officinalis, Saxifraga rotundifolia, Scorzoneroides autumnalis, Senecio nemorensis, Silene dioica, Silene vulgaris, Solidago gigantea, Thymus pulegioides, Tragopogon pratensis, Tussilago farfara, Urtica dioica, Verbascum nigrum, Veronica chamaedrys, Veronica officinalis, Vicia sepium.*

### **Monitoring**

#### **Erhebungen in den Vorkommensquadranten**

Der LRT wird im Totalzensus in der alpinen Region bearbeitet, d. h. jedes bekannte Vorkommen innerhalb der aktuell bekannten Vorkommensquadranten wird kartiert, als Polygon abgegrenzt und in einem GIS digitalisiert. Für jeden Vorkommensquadranten ist die Verifizierung aller darin liegenden Schutzgutflächen erklärtes Ziel der Geländearbeiten.

Die Abgrenzungskriterien für Vorkommensflächen sind unter "Erhebungen in den Probeflächen angeführt".

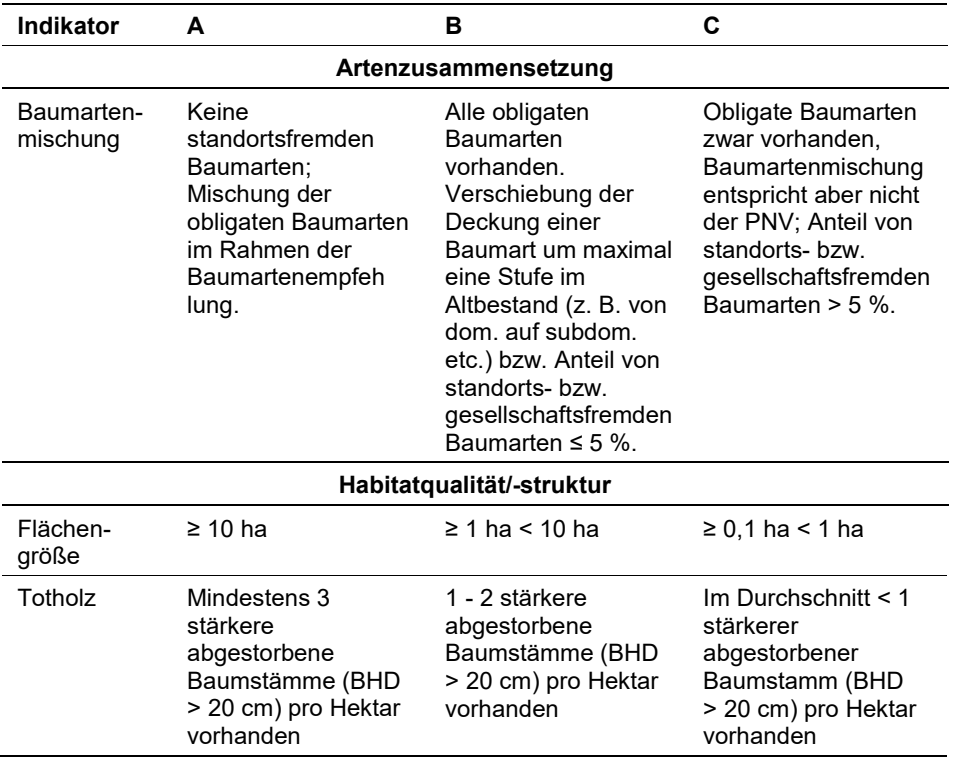

*Tabelle 32: Indikatoren für Einzelflächen gemäß Ellmauer (2005).*

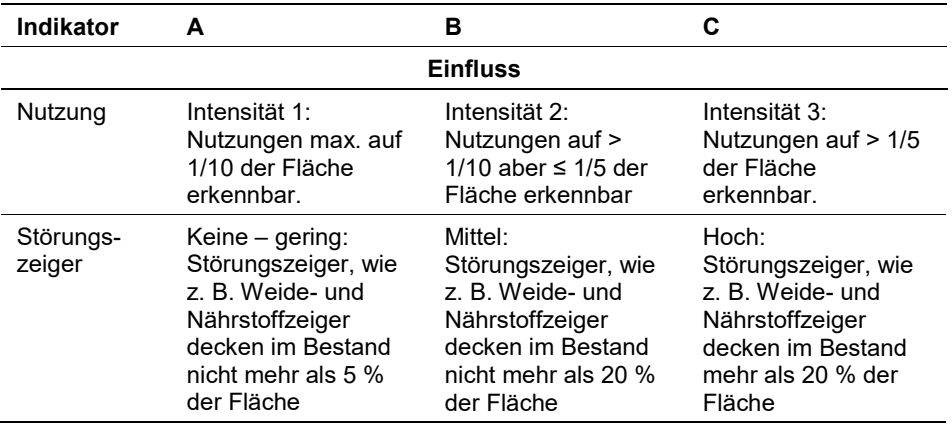

Hinsichtlich der Aggregation der Indikatoren "Artenzusammensetzung" (EG-Hab\_Art), Habitatqualität/-struktur (EGHab\_Str) und "Einfluss" (EGHab\_Bee) zum Erhaltungsgrad (EGHab\_Lok) der Einzelflächen sind folgende Algorithmen anzuwenden:

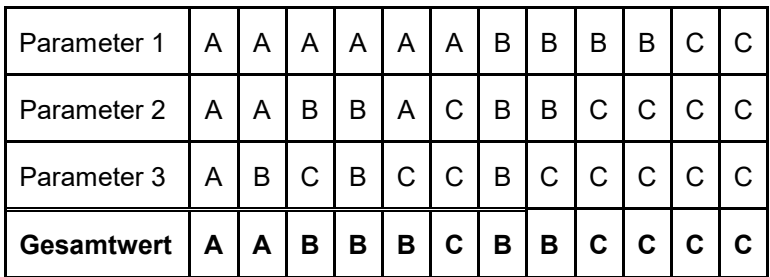

Für den LRT 9530 gilt die Konvention: Wenn Artenzusammensetzung (Baumartenmischung) = C, dann Erhaltungsgrad = C.

#### **Erhebungen in den Probeflächen**

Die Minimalflächengröße für den LRT 9530 beträgt 5.000 m² (vgl. ARGE Basiserhebung 2012b). In begründbaren Fällen kann die Minimalflächengröße herabgesetzt werden. Dies ist vor allem an steilen Fundorten der Fall, da hier die projizierte Flächengröße nicht der tatsächlichen Flächengröße entspricht.

Nach Ellmauer (2005) ist ein Vorkommen als zusammenhängende Fläche zu erheben, wenn:

- es überwiegend dem Lebensraumtyp zugeordnet werden kann (Einschlüsse von anderen Wald- bzw. Forsttypen sind im Ausmaß von 1 % der Fläche möglich) und
- als ein Bestand angesehen werden kann (Zerschneidungen breiter als eine Baumlänge bewirken die Aufteilung in zwei Flächen).

Zusammenhängende Bestände, die sich in ihrem Erhaltungsgrad wesentlich unterscheiden, sind in Einzelflächen aufzuteilen. Alle unmittelbar mit der Struktur und Dynamik des Lebensraumtyps verbundenen Bestandteile wie verschiedene Waldentwicklungsphasen (auch Waldschläge), Waldmantel- und WaldsaumÖkotone sind einzubeziehen. Darüber hinaus sind lebensraumtypische Einschlüsse wie z. B. Lichtungen oder Felsen zu integrieren, wenn sie keinen gesonderten FFH-Lebensraumtyp darstellen.

Im Falle einer Neuanlage von Probeflächen werden nur solche Rasterzellen berücksichtigt, in denen ein ausreichend großes Vorkommen (> 5.000 m²) des Schutzgutes vorhanden ist, ansonsten wird eine benachbarte Rasterzelle ausgewählt. In jeder neu ausgewählten Probefläche sind jeweils bis zu 4 neue Untersuchungsflächen in typisch ausgeprägten Bereichen anzulegen. Als typischer Bereich ist ein Ausschnitt zu verstehen, der nach gutachterlicher Einschätzung einen homogenen Bereich innerhalb der Schutzgutfläche darstellt und den Erhaltungszustand der Fläche bestmöglich repräsentiert.

# **Erhebungen in den Untersuchungsflächen**

Die Untersuchungsflächen wurden bereits im Zuge des Projektes "FFH Basiserhebung" in typisch ausgeprägten Bereichen der Vorkommen angelegt.

Die Untersuchungsflächen sind als Kreise mit einem Radius von 18 m (ca. 1.000 m²) definiert, deren Mittelpunkt mittels GPS verortet ist. Die Mittelpunkte bereits angelegter Untersuchungsflächen sind den zur Verfügung gestellten GIS-Daten zu entnehmen.

Dazu werden alle Indikatoren gemäß Erhebungsbogen (siehe Anhang) erfasst. Darüber hinaus wird im Zentrum der UF auf einem Quadrat von 20 m Seitenlänge (Seiten des Quadrats hangparallel) eine Vegetationsaufnahme nach Braun-Blanquet durchgeführt.

Die Untersuchungsflächen werden gezielt unter Verwendung der GPS-Koordinaten aufgesucht. Die Arbeit in den Untersuchungsflächen umfasst die Erstellung einer Vegetationsaufnahme sowie die Erhebung der unten angeführten Indikatoren bzw. Parameter gemäß Erhebungsbogen. Darüber hinaus erfolgt eine Fotodokumentation der Untersuchungsfläche mit temporär markiertem Mittelpunkt. Die Markierung dient nur zu Dokumentationszwecken und wird anschließend wieder entfernt.

Die Begehungen der Untersuchungsflächen müssen unter größtmöglicher Rücksichtnahme auf die Sensibilität des LRT und unter Berücksichtigung künftiger Monitoring‐Durchgänge erfolgen.

# **Indikatoren**

Die Auswahl der Indikatoren erfolgt in Anlehnung an die im Rahmen des Projektes "FFH Basiserhebung" (vgl. ARGE Basiserhebung 2012b) festgelegten Indikatoren:

- **Lebensraumtypisches Artinventar:** Angabe der Anzahl lebensraumtypischer Pflanzenarten innerhalb der Untersuchungsfläche.
- **Dominanzverteilung in der Baumschicht:** Gutachterliche Einschätzung der Natürlichkeit der Dominanzverteilung der Baumarten. Bezugsraum ist die Untersuchungsfläche.
- **Menge des starken (> 10 cm) Totholzes:** Die Beurteilung erfolgt über die Menge an liegendem und stehendem Totholz > 10 cm Durchmesser. Die Erfassung des Totholzes erfolgt in  $m<sup>3</sup>$  unter Anwendung der "Eimer-Methode" nach Grabherr et al. (1998, S. 134) wird. Bezugsraum ist die Untersuchungsfläche.
- **Deckungsgrad Störungszeiger (% an der Gesamtdeckung in der Krautschicht):** Deckungsgrad der Störungszeiger nach Grabherr et al. (1998) an der Krautschicht (Arten mit Störungswahrscheinlichkeit 1 der ökologischen Waldgruppe "6 Föhrenmischwälder auf Karbonat". Bezugsraum ist die Untersuchungsfläche.
- **Deckungsanteil standorts**‐ **und/oder lebensraumfremder Baumarten an der Gesamtdeckung der Baum**‐ **und Strauchschicht:** Angabe des prozentualen Anteils am Bestand innerhalb der Untersuchungsfläche.
- **Maximale Intensität der Nutzung:** Folgende Nutzungen werden berücksichtigt: Forstliche Endnutzung, Forstliche Vornutzung, Waldweide, Bodenbearbeitung/Melioration, Touristische Nutzung, Streu‐ oder Schneitelnutzung, Sonstige Nutzungen; Bezugsraum ist der Bereich des Einzelvorkommens, der von der Untersuchungsfläche aus einsehbar ist und innerhalb der Probefläche liegt.

### **Beeinträchtigungen**

Es erfolgt gegebenenfalls die Angabe von maximal 3 Beeinträchtigungen unter Verwendung der im Erhebungsbogen enthaltenen Liste sowie eine kurze verbale Beschreibung der Art und Weise sowie des Ausmaßes der Beeinträchtigungen.

#### **Zeitfenster**

Für die Geländekartierungen wird der Zeitraum zwischen Mai und Oktober empfohlen.

# **Untersuchungsfrequenz Artikel 11-Monitoring**

Ein Erhebungsdurchgang je Berichtsperiode mit Aktualisierung der Verbreitungskarten, Aktualisierung der Vorkommensabgrenzung und Erhebung in den Untersuchungsflächen.

# **Empfehlungen für den nächsten Monitoringdurchgang**

Für künftige Monitoring-Durchgänge wird eine Beschränkung der Erhebungen auf zufällig ausgewählte PF empfohlen (Stichprobenverfahren).

#### **Literatur**

Willner W. & Grabherr G. (Hrsg.) (2007): Die Wälder und Gebüsche Österreichs. Ein Bestimmungswerk mit Tabellen. – Spektrum Akademischer Verlag, Heidelberg.

# **2 ARTEN**

# **2.1 4068 Adenophora liliifolia (Linnaeus) A. DC., 1830**

**Deutscher Name:** Becherglocke, Drüsenglocke, Duft-Becherglocke

**Anhang FFH-Richtlinie:** II, IV

**Vorkommen in biogeographischen Regionen:** Alpin: ja; Kontinental: ja

**Vorkommen in Bundesländern:** NÖ, St

# **Monitoring**

Methode: Totalzensus (kontinental) Minimalflächengröße: keine Probeflächengröße: 500 x 500 m Form und Größe der UF: Quadrat mit 5 Meter Seitenlänge (25 m²)

# **Verbreitung, Ökologie und Populationsabgrenzung**

*Adenophora lilliifolia* kommt in Österreich ausschließlich in der kontinentalen Region des Bundeslands Niederösterreich vor. Aktuell sind 2 Fundorte in der feuchten Ebene im Wiener Becken in 2 Vorkommens-Quadranten bekannt (Pischelsdorfer Wiesen und Sollenauer Wiesen). *Adenophora liliifolia* ist eine Art der wechselfeuchten Moorwiesen und von Waldsäumen und bildet von Juli bis Oktober zahlreiche Blüten aus (GSTÖTTNER 2015).

Als Population wird hier die Summe aller Individuen in einem ökologisch einheitlichen, abgrenzbaren Wuchsort definiert.

# **Monitoring**

# **Erhebungen in den Vorkommensquadranten**

Die Art wird im Totalzensus in der kontinentalen Region bearbeitet, d. h. innerhalb der aktuell bekannten Vorkommensquadranten werden alle Vorkommen (Populationen i. w. S.) kartiert, als Polygone abgegrenzt und in einem GIS digitalisiert. In den abgegrenzten Vorkommen ist die Population bei individuenreichen Vorkommen durch Zählung innerhalb eines Transekts, bei individuenarmen Vorkommen komplett durch Zählung der Individuen bzw. Rameten zu erfassen. Darüber hinaus sind die einzelnen Vorkommen qualitativ unter Einstufung der Population (Populationsgröße, Mittlere Größe der Pflanzen, Anteil der blühenden Pflanzen) Habitatqualität (Verbuschungsgrad, Größe und Vegetation des Habitats) und von Einflussparametern (Störungen im Wasserhaushalt, Bewirtschaftung, Wildverbiss und Nährstoffverhältnisse) zu bewerten. Darauf aufbauend ist zudem auch eine qualitativ-gutachterliche Gesamtbewertung des Erhaltungsgrads vorzunehmen, wobei die Verknüpfung der Parameter nach folgendem Schema erfolgt: 3 Mal Wert A = A. 2 Mal Wert A und 1 Mal benachbarter Wert B  $=$  A. Zweimal Wert A und einmal Wert C  $=$  B. Alle drei Werte  $=$  B.
# *Tabelle 33: Indikatoren für Einzelflächen (in Anlehnung an DOLEK et al. 2009)*

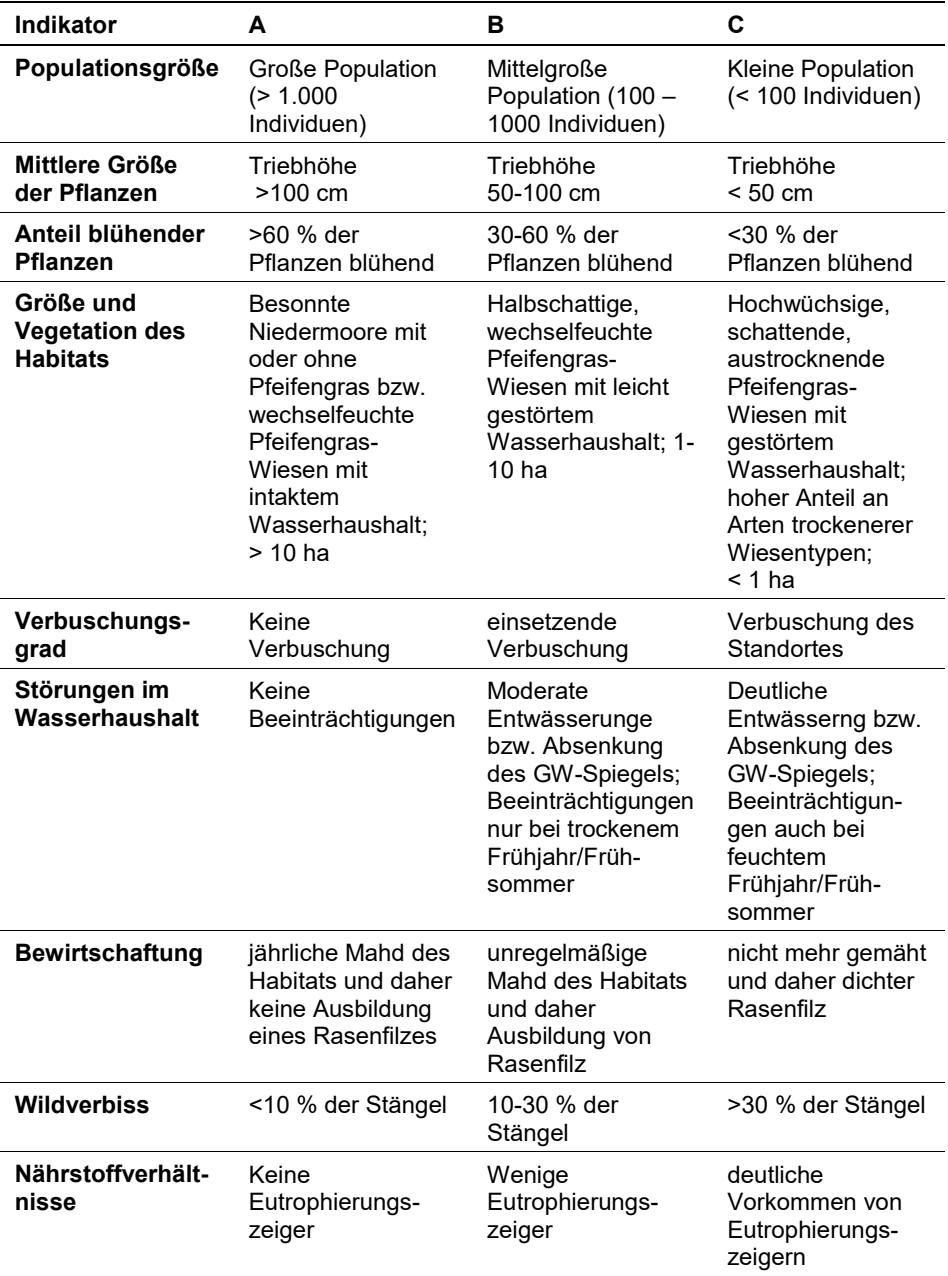

# **Erhebungen in den Probeflächen**

Aufgrund der Seltenheit der Art wurden für alle Vorkommen Probeflächen (500 x 500 m) angelegt. Innerhalb der Probefläche sind bis zu 4 Untersuchungsflächen einzurichten; in der Regel eine Untersuchungsfläche pro Polygon bzw. 2 – 4 Untersuchungsflächen bei sehr großen Polygonen je nach Größe des Polygons. Weitere Details zur Einrichtung von Untersuchungsflächen sind der allgemeinen Kartieranleitung zu entnehmen.

### **Erhebungen in den Untersuchungsflächen**

Die Einrichtung der Untersuchungsflächen erfolgt in einem möglichst homogenen Habitatausschnitt, welcher repräsentativ für den Erhaltungsgrad der jeweiligen Population ist. Der Mittelpunkt der Untersuchungsfläche ist im Bereich des Vorkommens der Art zu setzen und durch GPS-Koordinaten inklusive Angabe der Ungenauigkeit zu verorten. Die Untersuchungsfläche ist ein Quadrat mit einer Seitenfläche von 5 Metern (25 m²). Zusätzlich erfolgt eine Fotodokumentation der Untersuchungsfläche mit temporär markiertem Mittelpunkt sowie eine kurze verbale Beschreibung. Weitere methodische Vorgaben bezüglich Fotodokumentation sind der allgemeinen Kartieranleitung zu entnehmen.

Das erklärte Ziel ist die Erfassung von Veränderungen der relevanten Indikatoren bzw. Parameter anhand ausgewählter Populationen. Die Erhebung der Parameter erfolgt in der Untersuchungsfläche. Neben der Erstellung einer Vegetationsaufnahme (Braun-Blanquet-Methode) inklusive Angabe des Syntaxons (zumindest auf Verbandsebene) und des entsprechenden Biotoptyps sind folgende Indikatoren bzw. Parameter mittels vorgefertigter Erhebungsbögen aufzunehmen:

### **Indikatoren**

- **Populationsgröße (Anzahl Individuen) und Populationsstruktur (relativer Anteil blühender und nicht-blühender Individuen):** Die Einheit einer biologischen Pflanzenpopulation ist das Individuum (Genet). Da *Adenophora liliifolia* eine Rübenwurzel hat, ist ein Individuum - auch wenn es mehrere Stängel hat – einfach zu erkennen. Die Individuen bzw. Rameten werden getrennt nach generativen und vegetativen Exemplaren gezählt. Bezugsraum ist die Untersuchungsfläche
- **Verbuschungsgrad (%):** Angabe des prozentuellen Anteils einer eventuell vorhandenen Verbuschung durch Gehölze. Bezugsraum ist die jeweilige Teilpopulation bzw. der Anteil der Teilpopulation innerhalb der Probefläche.
- **Deckung der Streuauflage (%):** Es wird die Beeinträchtigung der Teilpopulation infolge von Streubildung durch Angabe des relativen Deckungsanteils beurteilt. Bezugsraum ist die Untersuchungsfläche.

### **Beeinträchtigungen**

Es erfolgt gegebenenfalls die Angabe von maximal 3 Beeinträchtigungen unter Verwendung der im Erhebungsbogen enthaltenen Liste (List of Threats and Pressures) sowie eine kurze verbale Beschreibung der Art und Weise sowie des Ausmaßes der Beeinträchtigungen.

# **Zeitfenster**

Für die Geländekartierungen wird der Zeitraum zwischen Mitte Juni und spätestens Ende August empfohlen.

### **Untersuchungsfrequenz Artikel 11-Monitoring**

Ein Erhebungsdurchgang je Berichtsperiode mit Aktualisierung der Verbreitungskarten, Aktualisierung der Populationsabgrenzung und Erhebung in den Untersuchungsflächen.

### **Literatur**

- DOLEK, M.; QUINGER, B.; RIEGEL, G.; SCHEUERER, M. & WOSCHEE, R. (2009): Bewertungsschemata für bayerische FFH-Anhang-Arten: Adenophora liliifolia, Asplenium adulterinum, Caldesia parnassifolia, Gentianella bohemica, Gladioulus palustris und Stipa pulcherrima subsp. Bavarica. Bayerisches Landesamt für Umwelt, 25 S.
- GSTÖTTNER, V. (2015): Monitoring der gefährdeten Pflanzenarten Adenophora liliifolia und Gladiolus palustris. Masterarbeit Univ. Bodenkultur, 58 S.

# **2.2 1762 Arnica montana (Linnaeus, 1753)**

**Deutscher Name:** Echte Arnika, Bergwohlverleih

### **Anhang FFH-Richtlinie:** V

**Vorkommen in biogeographischen Regionen:** Alpin: ja; Kontinental: ja

**Vorkommen in Bundesländern:** B, K, NÖ, OÖ, S, St, T, V

# **Monitoring**

Methode: Stichprobenzensus (17 VQ kontinental)

Minimalflächengröße: keine

Probeflächengröße: 1.000 x 1.000 m

Form und Größe der UF: Kreis mit einem Radius von 4 m (ca. 50 m²).

# **Verbreitung, Ökologie und Populationsabgrenzung**

*Arnica montana* kommt in Österreich sowohl in der alpinen als auch in der kontinentalen Region vor. Aktuell sind 665 Vorkommensquadranten in der alpinen und 73 Vorkommensquadranten in der kontinentalen Region bekannt. In der alpinen Region Österreichs erstreckt sich das Verbreitungsgebiet mehr oder minder über den gesamten Alpenbogen bei einem gehäuften Auftreten in den Zentralalpen und einzelnen größeren Verbreitungslücken in den nördlichen Kalkalpen (Karwendel, Totes Gebirge, Ennstaler Alpen, Hochschwab) sowie in den Lavanttaler Alpen (v. a. Saualpe). In der kontinentalen Region kommt die Art schwerpunktmäßig im Granit- und Gneishochland vor.

*Arnica montana* ist eine Art der bodensauren Magerwiesen und -weiden sowie der kalkarmen Silikat-Magerrasen. Die Blütezeit reicht von Mai bis Oktober (FI-SCHER et al. 2005).

Als Population wird hier die Summe aller Individuen in einem ökologisch einheitlichen, abgrenzbaren Wuchsort definiert.

# **Monitoring**

# **Erhebungen in den Vorkommensquadranten**

Die Art wurde im Zuge des Monitorings des Lebensraumtyps 6230 \* Artenreiche montane Borstgrasrasen (und submontan auf dem europäischen Festland) auf Silikatböden im Stichprobenzensus in der kontinentalen Region bearbeitet. Im Rahmen des Projektes FFH Basiserhebung (ARGE BASISERHEBUNG 2012a) wurden für den LRT 6230 100 Stichprobenquadranten für die kontinentale Region durch Zufallsauswahl festgelegt.

#### **Erhebungen in den Probeflächen**

Innerhalb der 100 Stichproben-Quadranten des LRT 6230 wurde im Rahmen des Projektes FFH Basiserhebung bereits jeweils eine Probefläche á 1.000 x 1.000 m ausgewählt. Bei allfälligem Vorkommen von *Arnica montana* innerhalb dieser Probeflächen sind alle Bestände (Populationen i. w. S.) der Art als Polygone abzugrenzen, die Populationsgrößen zu erfassen und in einem GIS zu digitalisieren. Darüber hinaus sind alle Vorkommen von *Arnica montana* hinsichtlich der Parameter Population, Habitat und Einfluss gutachterlich zu bewerten und darauf aufbauend durch Aggregation eine Gesamtbewertung des Erhaltungsgrads vorzunehmen (siehe [Tabelle 34\)](#page-256-0).

In allfälligen, z. B. aufgrund des zwischenzeitlichen Erlöschens des LRT 6230, neu für den LRT 6230 ausgewählten Probeflächen sind neben der Abgrenzung aller Vorkommen (Lebensraumtypenflächen) des LRT 6230 auch alle Vorkommen (Populationen i. w. S.) von *Arnica montana* als Polygone abzugrenzen und in einem GIS zu digitalisieren.

Die Einrichtung von bis zu 4 Untersuchungsflächen pro Probefläche (in der Regel 1 Untersuchungsfläche pro Polygon, bei sehr großen Polygonen 2 - 4 Untersuchungsflächen je nach Größe des Polygons) ist für das Schutzgut *Arnica montana* nur in Probeflächen mit als rezent eingestuften Vorkommen gemäß Artikel 17-Funddatenbank durchzuführen.

Im Rahmen des aktuellen Monitoring-Durchgangs wurden 27 Untersuchungsflächen in 17 Probeflächen eingerichtet.

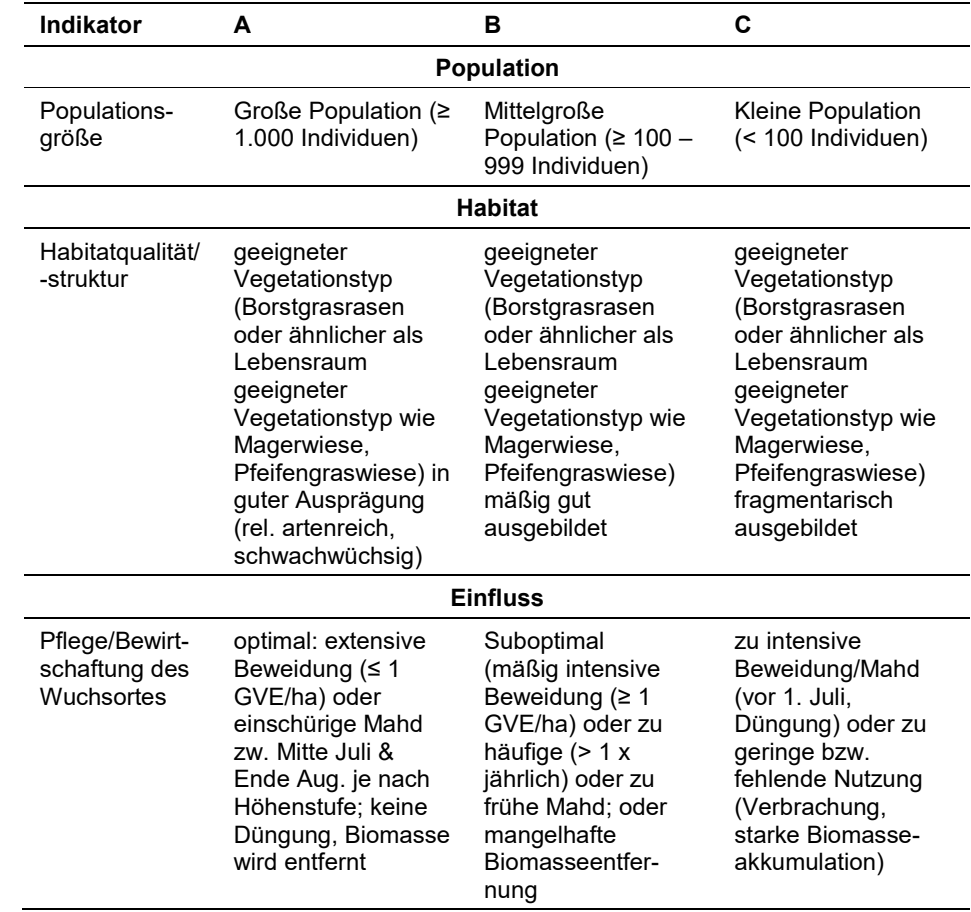

<span id="page-256-0"></span>*Tabelle 34: Indikatoren für Einzelflächen* Die in [Tabelle 34](#page-256-0) enthaltenen Parameter Population (GIS-Feldname E-GArt\_Pop), Habitatqualität/-struktur (EGArt\_Str) und Einfluss (EGArt\_Bee) sind unter Verwendung folgender Algorithmen zur Beurteilung des Erhaltungsgrads (EGArt\_Lok) zu aggregieren:

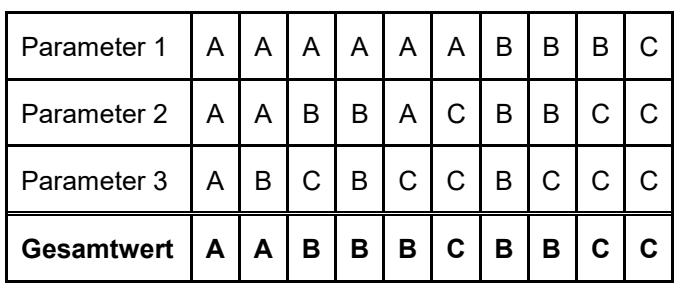

Für *Arnica montana* gilt jedoch die Konvention: Wenn Population = C, dann Erhaltungsgrad  $= C$ 

### **Erhebungen in den Untersuchungsflächen**

Die Einrichtung der Untersuchungsflächen erfolgt in einem möglichst homogenen Habitatausschnitt, welcher repräsentativ für den Erhaltungsgrad der jeweiligen Population ist. Bei kleinen oder schmalen, bandartigen Habitatflächen können Form und Größe der Untersuchungsflächen variieren. Der Mittelpunkt der Untersuchungsfläche wird durch GPS-Koordinaten verortet. Die Untersuchungsfläche ist als Kreis mit einem Radius von 4 m (ca. 50 m²) definiert. Zusätzlich erfolgen eine Fotodokumentation der Untersuchungsfläche mit temporär markiertem Mittelpunkt sowie eine kurze verbale Beschreibung der Untersuchungsfläche.

Die Arbeit in den Untersuchungsflächen umfasst die Erstellung einer Vegetationsaufnahme nach Braun-Blanquet inklusive Angabe des Syntaxons (zumindest auf Verbandsebene) und des entsprechenden Biotoptyps sowie die Erhebung der unten angeführten Indikatoren anhand des Erhebungsbogens. Das erklärte Ziel der Erhebungen in den Untersuchungsflächen ist die Erfassung von Veränderungen der relevanten Indikatoren anhand ausgewählter Populationen.

Im Falle, dass Arnika in einer Untersuchungsfläche für den LRT 6230 vorkommt, wird keine eigene Untersuchungsfläche eingerichtet, sondern nur die Erhebung der Indikatoren für Arnika ergänzt.

### **Indikatoren**

**Population:**

- **Populationsgröße (Anzahl Individuen):** Angabe der Anzahl der Individuen. Bezugsraum ist die Untersuchungsfläche.
- **Anteil blühender Pflanzen (%):** Angabe des Anteils blühender Pflanzen; dazu sind die Individuen innerhalb der Untersuchungsfläche getrennt nach vegetativen und generativen Individuen zu zählen.

### **Habitat:**

- **Habitatqualität/-struktur:** Gutachterliche Beurteilung der Habitatqualität bzw. –struktur. Bezugsraum ist die Untersuchungsfläche.
- **Beschattung relevant:** Präsenz/Absenz-Angabe, ob der Bestand beschattet ist. Bezugsraum ist die Untersuchungsfläche.
- **Anteil Offenboden (%):** Angabe des relativen Anteils an offenem Boden. Bezugsraum ist die Untersuchungsfläche.

#### **Einfluss:**

- **Pflege/Bewirtschaftung des Wuchsortes:** Gutachterliche Beurteilung von aktuellen Pflege- bzw. Bewirtschaftungsmaßnahmen. Bezugsraum ist die jeweilige Teilpopulation bzw. der Anteil der Teilpopulation innerhalb der Probefläche.
- **Verbuschungsgrad (%):** Angabe des prozentuellen Anteils einer eventuell vorhandenen Verbuschung durch Gehölze. Bezugsraum ist die jeweilige Teilpopulation bzw. der Anteil der Teilpopulation innerhalb der Probefläche.

#### **Beeinträchtigungen**

Es erfolgt gegebenenfalls die Angabe von maximal 3 Beeinträchtigungen unter Verwendung der im Erhebungsbogen enthaltenen Liste (List of Threats and Pressures) sowie eine kurze verbale Beschreibung der Art und Weise sowie des Ausmaßes der Beeinträchtigungen.

### **Zeitfenster**

Für die Geländekartierungen wird der Zeitraum zwischen Mai und Ende August empfohlen.

### **Untersuchungsfrequenz Artikel 11-Monitoring**

Ein Erhebungsdurchgang je Berichtsperiode mit Aktualisierung der Verbreitungskarten, Aktualisierung der Populationsabgrenzung und Erhebung in den Untersuchungsflächen.

#### **Empfehlungen für den nächsten Monitoringdurchgang**

Auf Basis der abgegrenzten Vorkommen (Populationen bzw. Teilpopulationen) in den Probeflächen des LRT 6230 sollte der Umfang der Stichprobe erweitert werden. Zusätzlich zu den 17 im aktuellen Monitoring-Durchgang bearbeiteten Probeflächen sollten darüber hinaus in 36 weiteren Probeflächen des LRT 6230, in welchen Habitate von *Arnica montana* abgegrenzt wurden, zusätzlichen Untersuchungsflächen für *Arnica montana* angelegt werden.

# **Literatur**

- ARGE BASISERHEBUNG (2012a): Endbericht zum Projekt "Basiserhebung von Lebensraumtypen und Arten von gemeinschaftlicher Bedeutung". Bearbeitung Revital Integrative Naturraumplanung GmbH, freiland Umweltconsulting ZT GmbH, eb&p Umweltbüro GmbH, Z\_GIS Zentrum für Geoinformatik. Im Auftrag der neun Bundesländer Österreichs. Lienz, Wien, Klagenfurt, Salzburg. 461 S. + Anhang.
- FISCHER, M. A., ADLER, W. & OSWALD, K. (2005): Exkursionsflora für Österreich, Liechtenstein und Südtirol. Land Oberösterreich, Biologiezentrum der OÖ Landesmuseen, Linz, 1329 S.

# **2.3 1201 Bufo viridis (Laurenti, 1768)**

**Synonym:** *Bufotes viridis*, *Pseudepidalea viridis* **Deutscher Name:** Wechselkröte, Grüne Kröte **Anhang FFH-Richtlinie:** IV

**Vorkommen in biogeographischen Regionen:** Alpin: ja; Kontinental: ja

**Vorkommen in Bundesländern:** B, K, NÖ, OÖ, S, St, T, W

### **Monitoring**

Methode: Totalzensus (alpin), Stichprobe (kontinental)

Probeflächengröße: 500 x 500 m

Form und Größe der UF: Abhängig von der Genauigkeit der Angabe des Fundortes in der Datenbank, von der Größe des Gewässers, der Art des Habitats und der zu erwartenden Bestandsgröße entscheidet der Bearbeiter des aktuellen Monitoringdurchgangs vor Ort über die am besten geeignete Erfassungseinheit sowie über Lage und Größe der zu beprobenden Fläche. Die Abgrenzung orientiert sich an der Größe der von Ruf- bzw. Laichgewässer.

### **Verbreitung und Ökologie**

Das Areal der Wechselkröte im weiteren Sinn (Gattung *Bufotes*) reicht von den Balearen bis in die Gebirgssteppen Mittelasiens. Die Verbreitung der Wechselkröte in Österreich ist hauptsächlich auf die Tieflagen im Osten beschränkt, wobei der Schwerpunkt entlang der Donau, im Weinviertel, dem Burgenland und der Südoststeiermark liegt. Isolierte aktuelle Vorkommen bestehen in Kärnten, dem mittleren Tiroler Inntal und im Grenzgebiet zwischen Salzburg und Tirol, bzw. Tirol und Bayern (Laichgewässer aktuell hier ausschließlich in Bayern). Einzig für das Bundesland Vorarlberg sind keine Vorkommen belegt. Die Art bewohnt dabei Höhenlagen zwischen 115 und 1.100 m Seehöhe mit überdurchschnittlicher Meldedichte unter 400 m Seehöhe. Als klassische Pionierart braucht die Wechselkröte hochdynamische Lebensräume mit ausgedehnten Ruderalflächen und temporären Gewässern, die sich in der naturnahen Landschaft entlang von Flüssen mit naturnahen Umlagerungsbereichen finden. Heute werden anthropogen geschaffene Ruderalbiotope wie Industriebrachen, Schottergewinnungsbetriebe und Gartenteiche besiedelt. Hinsichtlich der Größe, Morphologie, Tiefe und Uferbeschaffenheit der Laichgewässer besteht eine große Bandbreite. Bevorzugt werden flache, vegetationslose oder –arme, sonnenexponierte, schnell durchwärmte Gewässer mit flach auslaufenden Ufern, teilweise auch temporäre Gewässer. Charakteristisch für die Wechselkröte ist ihre Nähe zu menschlichen Siedlungen. Wie kaum eine andere Kröte ist sie als "Kulturfolger" in der Lage, auch technogene Habitate wie Klär- und Sickerteiche, Absetz- und Betonbecken zu nutzen.

### **Populations- und Habitatabgrenzung**

Als Population wird hier vereinfachend die Rufer- bzw. Laichgemeinschaft an einzelnen Gewässern definiert. In populationsökologischer Hinsicht handelt es sich dabei um eine Teilpopulation, die als Zähleinheit für das Monitoring herangezogen wird.

Die Abschätzung der Populationsgröße erfolgt semiquantitativ über Aktivitätsabundanz rufender Männchen bei 3 Begehungen während der Fortpflanzungszeit, kombiniert mit Ausleuchten mittels leistungsstarken Taschen- oder Stirnlampen und visueller Zählung adulter Tiere. Der Fortpflanzungserfolg wird anhand des qualitativen Nachweises älterer Larvenstadien oder Metamorphlingen dokumentiert.

Als geeignete Habitate für die Art gelten im aquatischen Lebensraum gut besonnte Gewässer mit ausgedehnten Flachwasserbereichen und geringer aquatischer Vegetation ohne Fischbestand. Im terrestrischen Lebensraum handelt es sich um offene bzw. halboffene, trockene Kulturlandschaften im Tiefland mit lockerem Bodensubstrat wie vegetationsarme Ruderalflächen, Äcker, brachliegende Felder oder steiniges Gelände, aber auch verschiedene Typen von vegetationsfreien Materialentnahmestellen aller Art.

### **Monitoring**

### **Erhebungen in den Vorkommensquadranten bzw. Probeflächen**

Die Art wird im Totalzensus in der alpinen und in einer Stichprobe in der kontinentalen Region bearbeitet. Innerhalb der zu bearbeitenden Vorkommensquadranten (alle in der alpinen Region, Stichprobenquadranten in der kontinentalen Region) werden alle Vorkommen identifiziert, deren Habitate erhoben, als Polygone abgegrenzt und in einem GIS digitalisiert.

In den abgegrenzten Vorkommen wird die Populationsgröße durch Anzahl der rufenden Männchen erfasst. Darüber hinaus sind die einzelnen Vorkommen qualitativ hinsichtlich Populationsgröße, Habitatqualität und allfälliger Einflussfaktoren zu bewerten. Darauf aufbauend ist zudem auch eine qualitativ-gutachterliche Gesamtbewertung des Erhaltungsgrads vorzunehmen.

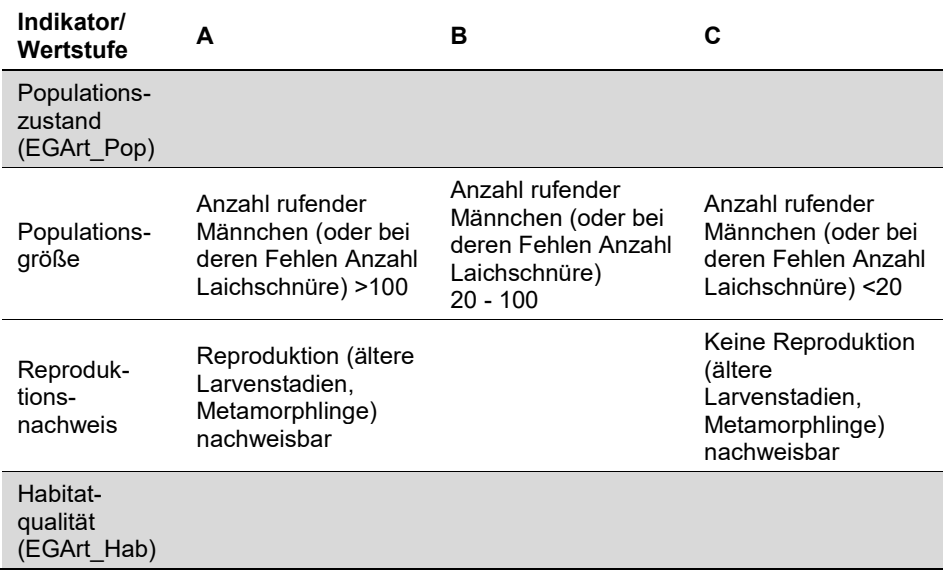

*Tabelle 35: Indikatoren für Einzelflächen*

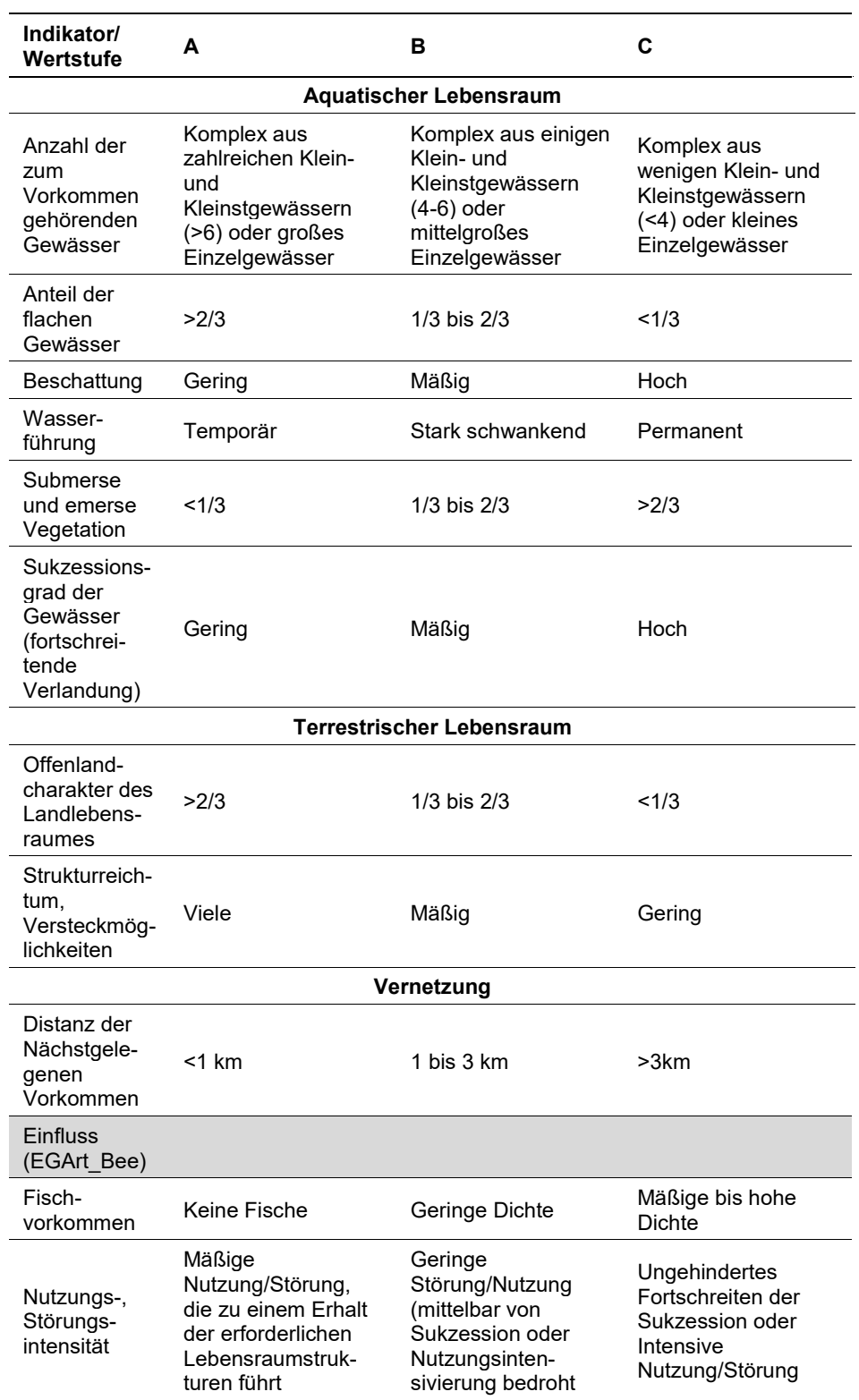

Hinsichtlich der Aggregation der oben angeführten Indikatoren zum Erhaltungsgrad der Einzelfläche ist folgendermaßen vorzugehen:

- **•** Die Bewertung der drei Indikatoren "Populationszustand" (EGArt\_Pop), Habitatqualität/-struktur (EGArt\_Hab) und "Einfluss" (EGArt\_Bee) erfolgt mittels Übernahme des Mittelwertes aus den einzelnen Einstufungen der Parameter [(A=1 (Schwellenwert für Aufwertung: 1,5); B=2 (Schwellenwert für Aufwertung: 2,4); C=3)].
- Aggregation der Indikatoren "Populationszustand" (EGArt Pop), Habitatqualität/-struktur (EGArt\_Hab) und "Einfluss" (EGArt\_Bee) zum Erhaltungsgrad (E-GArt\_Lok) der Einzelflächen nach folgendem Schema:

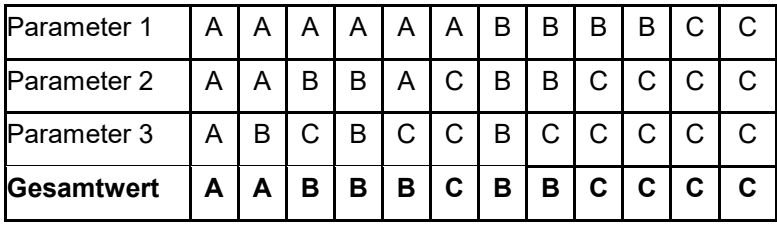

### **Erhebungen in den Untersuchungsflächen**

Die Einrichtung der Untersuchungsflächen erfolgt rund um ein Laich- bzw. Rufgewässer als Polygon und wird mit GPS-Koordinaten verortet. Zusätzlich erfolgt eine Fotodokumentation der Untersuchungsfläche.

### **Indikatoren**

Die Auswahl der Indikatoren erfolgt in Anlehnung an Gollmann et al. (2007) und Maletzky et al. (2014):

### **Populationsparameter**

- **Anzahl rufender Männchen** (in Einzelfällen Anzahl Laichschnüre) in Dämmerung bzw. Nacht
- **Ältere Larvenstadien** (Metamorphlinge) als qualitative Reproduktionsnachweis mittels Begehung der UF bei Tag

### **Habitatparameter**

- **Anteile der flachen Gewässer** (<0,3 m Tiefe): prozentueller Anteil der Gewässerflächen mit Tiefe <0,3 m im Verhältnis zur Fläche aller zum Vorkommen zählenden Gewässer
- **Beschattung:** Anteil des Beschattungsgrades der UF in drei Klassen
- **Wasserführung:** handelt es sich um ein permanentes, stark schwankendes oder temporäres Gewässer
- **Anteil Wasservegetation:** Deckung der Wasservegetation bezogen auf das Gewässer (UF) in %
- **Sukzessionsgrad der Gewässer:** Einstufung des Sukzessionsgrades in drei Klassen (gering, mäßig, hoch)
- **Offenlandcharakter des Landlebensraums:** Anteil von vegetationsfreien oder spärlich mit Vegetation bewachsenen Flächen in Prozent in einem 100 m Radius um die UF
- **Versteckmöglichkeiten:** viele, mäßig viele, wenige
- **Nächstgelegene Vorkommen** <1 km, 1-3 km, >3 km Distanz: Anzahl von Populationen, die nicht im direkten Zusammenhang mit den erhobenen Teilpopulationen stehen. jeweils in den drei unterschiedlichen Entfernungsklassen

#### **Einfluss**

- **•** Fischvorkommen
- Nutzungs-/Störungsintensität

### **Beeinträchtigungen**

Es erfolgt gegebenenfalls die Angabe von maximal drei aktuell in der Untersuchungsfläche erkennbaren Beeinträchtigungen unter Verwendung der im Erhebungsbogen enthaltenen Liste (List of Threats and Pressures) sowie eine kurze verbale Beschreibung der Art und Weise sowie des Ausmaßes der Beeinträchtigungen.

Typische Beeinträchtigungen in primären Habitaten sind flussbauliche Verbauungsmaßnahmen. In Sekundärhabitaten stellen Rekultivierungsmaßnahmen, Sukzession in ehemaligen Offenlandbiotopen, Vernichtung von Kleingewässern, Beeinträchtigungen durch landwirtschaftliche Nutzung im Umfeld v. a. durch Gülle-, Dünger- und Pestizideinträge und verstärkte Laich- und Larvenprädation durch künstlichen Fischbesatz dar.

### **Zeitfenster**

Für die Ruferkartierungen wird ein Beobachtungszeitraum von Anfang April bis Anfang Juni im Flachland bzw. Mitte Mai bis Mitte Juli in größeren Höhen empfohlen. Inklusive der Begehung für den Reproduktionsnachweis wird österreichweit der Zeitraum von Anfang April bis Mitte August empfohlen.

### **Untersuchungsfrequenz Artikel 11-Monitoring**

Ein Erhebungsdurchgang je Berichtsperiode mit Aktualisierung der Verbreitungskarten, Aktualisierung der Populationsabgrenzung und Erhebung in den Untersuchungsflächen.

### **Empfehlungen für den nächsten Monitoringdurchgang**

Für die periodische Wiederholung der Untersuchungen sind folgende Gesichtspunkte zu berücksichtigen:

Alpine biogeographische Region:

 Es besteht nur eine kleine Anzahl an Populationen, in manchen ist zurzeit keine passende Ausstattung an Laichgewässern gegeben, ein Vorkommen ist aber noch möglich bis wahrscheinlich. Um zu besser interpretierbaren Ergebnissen, insbesondere in Bezug auf die Populationsgröße bzw. Zahl der Männchen/Adulten zu kommen, ist eine Erhöhung der Anzahl an Begehungsterminen auf 3-5 unerlässlich, da die Ruftätigkeit in kleinen Populationen sehr eingeschränkt ist, die Reproduktionsaktivität aber zeitlich ausgedehnt. Dies trifft insbesondere auf die Populationen in Tirol, aber auch Salzburg zu.

Kontinentale biogeographische Region:

- Für die Erhebung der Populationsparameter steht in der Regel nur ein sehr kurzer Zeitraum zur Verfügung, der je nach der jährlichen Wetterlage zwischen Anfang April und spätestens Mitte Mai liegt. Die aktuellen klimatischen Verhältnisse führen dazu, dass in diesem Zeitraum oft nur wenige Tage (Wärme, (gewittriger) Niederschlag) für die Aufnahme der höchsten Aktivitätsabundanzen zur Verfügung stehen.
- Die massive Trockenheit im Frühjahr des Sommer 2017 und 2018 in weiten Teilen des Untersuchungsraumes führt zu Problemen in der Erfassbarkeit der Art und zu negativen Ergebnissen selbst in bekannt individuenreichen Populationen, etwa entlang der March. Es ist zu überlegen, die Möglichkeit zu schaffen, Erhebungen für die Wechselkröte auf 3 Jahre, bei 1-2 Begehungen pro Jahr auszudehnen.
- Ein großer Teil der Vorkommen befindet sich in sekundär dynamischen Lebensräumen (Abbaugebiete, Deponien, Truppenübungsplätze). Hier (und wohl auch bei einigen anderen Fundorten) ist bei Wiederholungen der Erhebungen eine Flexibilität bezüglich der Lage der UF und manchmal auch der PF erforderlich.
- **Bei Probeflächen in Abbaugebieten, oder anderen gewerblich genutzten Are**alen ist vor der Kartierung zwingend das Einvernehmen mit dem Betreiber (funktioniert in der Regel problemlos) zu suchen.

#### **Literatur**

- CABELA, A.; GRILLITSCH, H. & TIEDERMANN, F. (2001): Atlas zur Verbreitung und Ökologie der Amphibien und Reptilien in Österreich: Auswertung der Herpetofaunistischen Datenbank der Herpetologischen Sammlung des Naturhistorischen Museums. Umweltbundesamt, Wien, 880 S.
- GOLLMANN, G.; KAMMEL, W. & A. MALETZKY (2007): Monitoring von Lurchen und Kriechtieren gemäß der FFH-Richtlinie: Vorschläge für Mindeststandards bei der Erhebung von Populationsdaten.- ÖGH-Aktuell 19: 3-16.
- MALETZKY, A.; GLASER, F.; GOLLMANN, G.; HILL, J.; KAMMEL, W.; KLEPSCH, R.; KYEK, M.; SCHINDLER, M.; SCHMIDT, A.; SMOLE-WIENER, K.; SCHWEIGER, S.; WARINGER-LÖSCHENKOHL, A. & W. WEISSMAIR (2014): Monitoring von Amphibien- und Reptilienarten der Fauna-Flora-Habitat-Richtlinie in Österreich: Empfehlungen zur Auswahl von Untersuchungs-flächen und zur Erhebung von Habitatparametern.- ÖGH-Aktuell 36: 3-12.
- PETERSEN, B.; ELLWANGER, G.; BIEWALD, G., HAUKE, U., LUDWIG, G.; PRETSCHER, P. SCHRÖDER, E. & SSYMANK, A. (2003): Das europäische Schutzgebietssystem Natura 2000. Ökologie und Verbreitung von Arten der FFH-Richtlinie in Deutschland. Band 1: Pflanzen und Wirbellose. Schriftenreihe für Landschaftspflege und Naturschutz 69/1: 743 S.

# **2.4 6284 Bufo calamita (Laurenti, 1768)**

**Synonym:** *Epidalea calamita*

**Deutscher Name:** Kreuzkröte

**Anhang FFH-Richtlinie:** IV

**Vorkommen in biogeographischen Regionen:** Alpin: ja; Kontinental: ja

**Vorkommen in Bundesländern:** NÖ, T

### **Monitoring**

Methode: Totalzensus (kontinental);

Probeflächengröße: 500 x 500 m

Form und Größe der UF: Abhängig von der Genauigkeit der Angabe des Fundortes in der Datenbank, von der Größe des Gewässers, der Art des Habitats und der zu erwartenden Bestandsgröße entscheidet der Bearbeiter des aktuellen Monitoringdurchgangs vor Ort über die am besten geeignete Erfassungseinheit sowie über Lage und Größe der zu beprobenden Fläche. Die Abgrenzung orientiert sich an der Größe der von Ruf- bzw. Laichgewässer.

### **Verbreitung und Ökologie**

Die Vorkommen der Kreuzkröte in Österreich sind südöstliche Randpopulationen des europäischen Areals, welches von der Iberischen Halbinsel über West- und Nordmitteleuropa bis ins Baltikum und nach Weißrussland reicht. In Österreich kommt die Art in zwei voneinander isolierten Beständen im nördlichen Waldviertel (Niederösterreich) und im nördlichen Außerfern (Tirol) vor (Bader 2002). Die Vorkommen im nördlichen Waldviertel befinden sich in der submontanen Stufe (zwischen 450-550 m Seehöhe), jene in Tirol in der montanen Stufe (zwischen 800- 900 m Seehöhe) und zählen damit zu den höchstgelegenen Vorkommen in Mitteleuropa (Sinsch 1998). Die Kreuzkröte gilt als seltenste Amphibienart Österreichs (Cabela et al. 2001).

Die Kreuzkröte ist ein Pionierbesiedler seichter, vegetationsarmer, temporärer, gut besonnter Gewässer in frühen Sukzessionsstadien, wie sie ursprünglich in dynamischen Flusslandschaften entstanden. Am Tiroler Lech kommt die Art daher in Sekundärhabitaten in Auwäldern bzw. Steinbrüchen/Schottergruben vor. In den Niederösterreichischen Vorkommen werden Sekundärhabitate, wie seichte, temporärere Kleingewässer in Sandgruben besiedelt. Wanderbewegungen von mehr als 2 km sind nicht selten, gelegentlich können Distanzen über 10 km zurückgelegt werden. Das Aufsuchen von Tagesverstecken hat für die Kreuzkröte eine große Bedeutung als Schutz vor Austrocknung, weshalb grabbare Substrate (z. B. Sand) von Bedeutung sind. Im Winter verbringen sie tief (bis fast 2 m) im Sand vergraben.

### **Populations- und Habitatabgrenzung**

Als Population wird hier vereinfachend die Rufer- bzw. Laichgemeinschaft an einzelnen Gewässern definiert. In populationsökologischer Hinsicht handelt es sich dabei um eine Teilpopulation, die als Zähleinheit für das Monitoring herangezogen wird.

Die Abschätzung der Populationsgröße erfolgt semiquantitativ über Aktivitätsabundanz rufender Männchen bei 3 Begehungen während der Fortpflanzungszeit, kombiniert mit Ausleuchten mittels leistungsstarken Taschen- oder Stirnlampen und visueller Zählung adulter Tiere. Der Fortpflanzungserfolg wird anhand des qualitativen Nachweises älterer Larvenstadien oder Metamorphlingen dokumentiert.

Als geeignete Habitate für die Art gelten im aquatischen Lebensraum als Reproduktionsgewässer flache, gut besonnte und vegetationsarme Gewässer mit einer Wassertiefe <0,3 m. Als Landlebensraum sind dynamische Lebensräume mit Rohboden und grabbarem Substrat geeignet, wie sie im aktuellen Verbreitungsgebiet nahezu ausschließlich in Materialgewinnungsanlagen bestehen. In den Fundortpolygonen werden terrestrische und aquatische Lebensräume zusammengefasst, während in den UF die aktuellen und potenziellen Reproduktionsgewässer abgegrenzt werden, die einer zumeist anthropogen herbei geführten Dynamik unterliegen.

### **Monitoring**

### **Erhebungen in den Vorkommensquadranten bzw. Probeflächen**

Die Art wird im Totalzensus in der kontinentalen Region bearbeitet, d. h. innerhalb der aktuell bekannten Vorkommensquadranten werden alle Vorkommen identifiziert, deren Habitate kartiert, als Polygone abgegrenzt und in einem GIS digitalisiert.

In den abgegrenzten Vorkommen wird die Populationsgröße durch Anzahl der rufenden Männchen erfasst. Darüber hinaus sind die einzelnen Vorkommen qualitativ hinsichtlich Populationsgröße, Habitatqualität und allfälliger Einflussfaktoren zu bewerten. Darauf aufbauend ist zudem auch eine qualitativ-gutachterliche Gesamtbewertung des Erhaltungsgrads vorzunehmen.

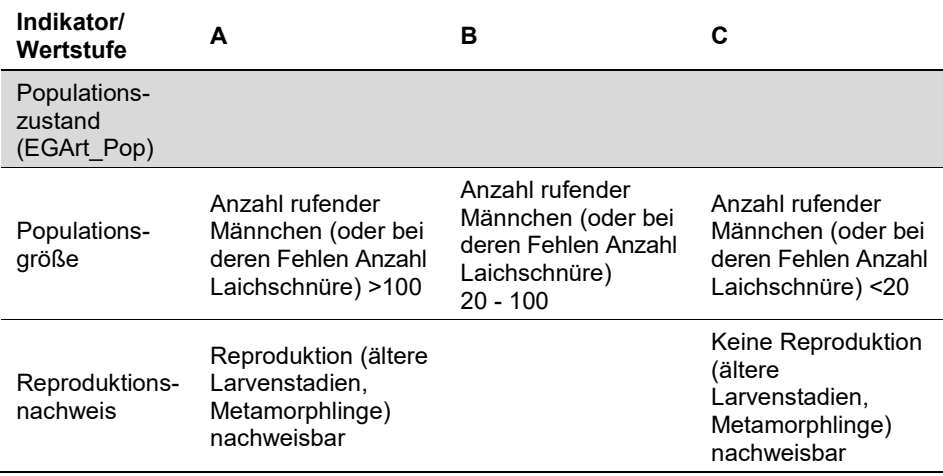

*Tabelle 36: Indikatoren für Einzelflächen*

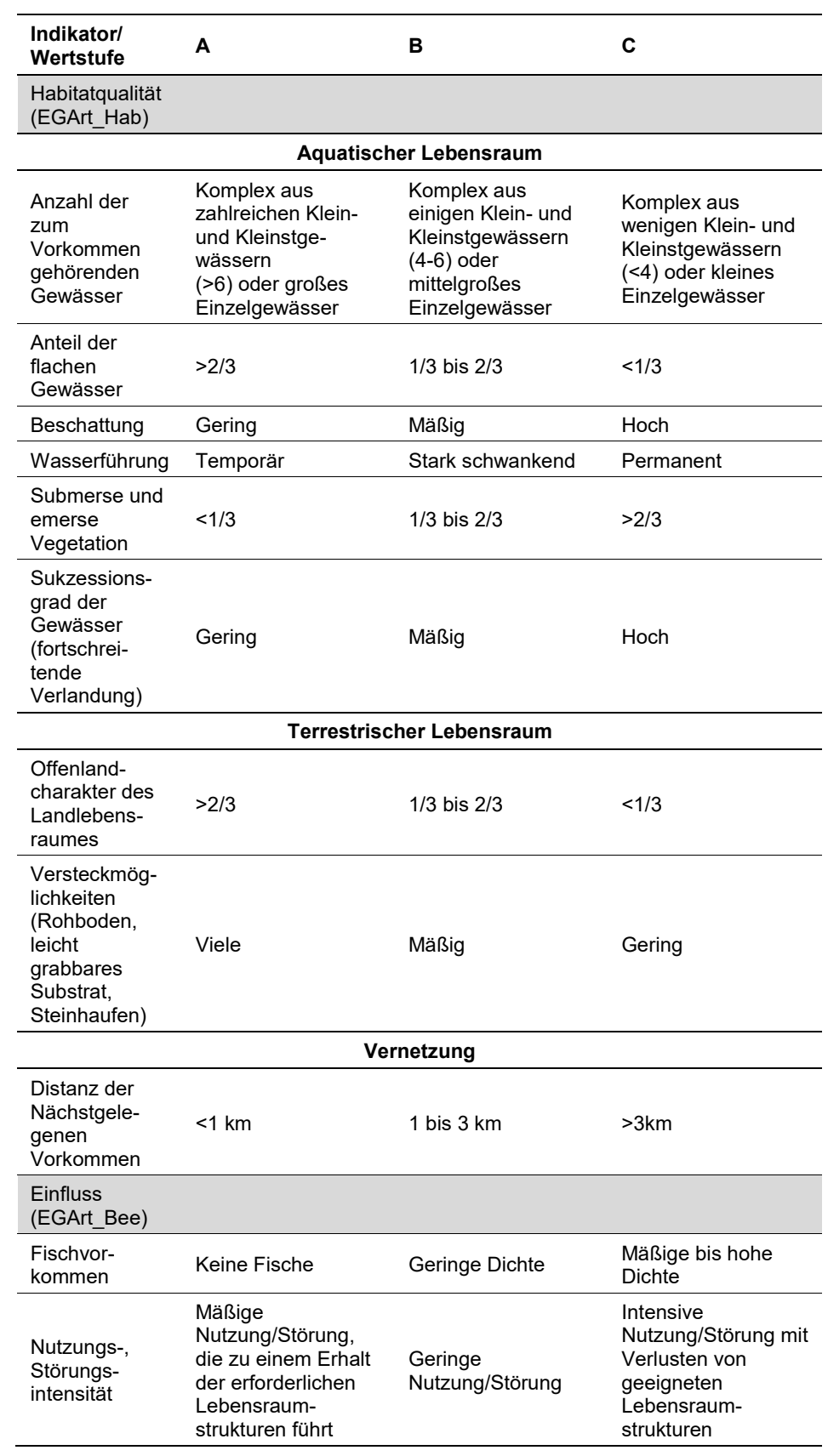

Hinsichtlich der Aggregation der oben angeführten Indikatoren zum Erhaltungsgrad der Einzelfläche ist folgendermaßen vorzugehen:

- Die Bewertung der drei Indikatoren "Populationszustand" (EGArt Pop), Habitatqualität/-struktur (EGArt\_Hab) und "Einfluss" (EGArt\_Bee) erfolgt mittels Übernahme des Mittelwertes [(A=1 (Schwellenwert für Aufwertung: 1,5); B=2 (Schwellenwert für Aufwertung: 2,4); C=3)] aus den einzelnen Einstufungen der Parameter
- Aggregation der Indikatoren "Populationszustand" (EGArt Pop), Habitatqualität/-struktur (EGArt\_Hab) und "Einfluss" (EGArt\_Bee) zum Erhaltungsgrad (E-GArt\_Lok) der Einzelflächen nach folgendem Schema:

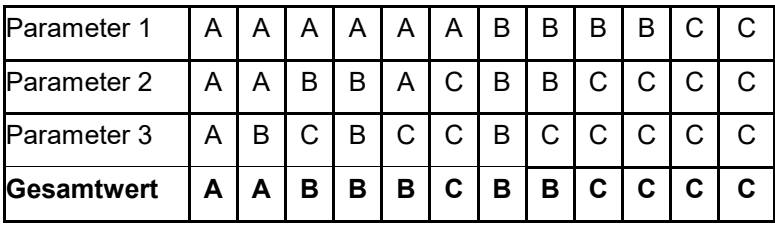

### **Erhebungen in den Untersuchungsflächen**

Die Einrichtung der Untersuchungsflächen erfolgt rund um ein Laich- bzw. Rufgewässer als Polygon und wird mit GPS-Koordinaten verortet. Zusätzlich erfolgt eine Fotodokumentation der Untersuchungsfläche.

### **Indikatoren**

Die Auswahl der Indikatoren erfolgt in Anlehnung an Gollmann et al. (2007) und Maletzky et al. (2014):

### **Populationsparameter**

- **Anzahl rufender Männchen** (in Einzelfällen Anzahl Laichschnüre) in Dämmerung bzw. Nacht
- **Ältere Larvenstadien** (Metamorphlinge) als qualitative Reproduktionsnachweis mittels Begehung der UF bei Tag

### **Habitatparameter**

- **Anteile der flachen Gewässer** (<0, 3 m Tiefe): prozentueller Anteil der Gewässerflächen mit Tiefe <0,3 m im Verhältnis zur Fläche aller zum Vorkommen zählenden Gewässer
- **Beschattung:** Anteil des Beschattungsgrades der UF in drei Klassen
- **Wasserführung:** handelt es sich um ein permanentes, stark schwankendes oder temporäres Gewässer
- **Anteil Wasservegetation:** Deckung der Wasservegetation bezogen auf das Gewässer (UF) in %
- **Sukzessionsgrad der Gewässer:** Einstufung des Sukzessionsgrades in drei Klassen (gering, mäßig, hoch)
- **Offenlandcharakter des Landlebensraums:** Anteil von vegetationsfreien oder spärlich mit Vegetation bewachsenen Flächen in Prozent in einem 100 m Radius um die UF
- **Versteckmöglichkeiten:** viele, mäßig viele, wenige
- **Nächstgelegene Vorkommen:** <1 km, 1-3 km, >3 km Distanz: Anzahl von Populationen, die nicht im direkten Zusammenhang mit den erhobenen Teilpopulationen stehen. jeweils in den drei unterschiedlichen Entfernungsklassen

#### **Einfluss**

- **Fischvorkommen:** keine Fische, geringe Fischdichte oder hohe Fischdichte im Gewässer (UF)
- **Nutzungsintensität:** generelle Intensität der menschlichen Nutzung in drei Klassen (mäßig, gering, intensiv) in einem 100 m Radius um die UF, wobei eine mäßige Nutzung von Vorteil ist, um die nötigen dynamischen Lebensräume dauerhaft bereit zu stellen.

### **Beeinträchtigungen**

Es erfolgt gegebenenfalls die Angabe von maximal drei aktuell in der Untersuchungsfläche erkennbaren Beeinträchtigungen unter Verwendung der im Erhebungsbogen enthaltenen Liste (List of Threats and Pressures) sowie eine kurze verbale Beschreibung der Art und Weise sowie des Ausmaßes der Beeinträchtigungen.

Typische Beeinträchtigungen in primären Habitaten sind flussbauliche Verbauungsmaßnahmen. In Sekundärhabitaten stellen Rekultivierungsmaßnahmen, Folgenutzungen der Abbaugebiete (z. B. Motocrossgelände, Naherholung), Fischbesatz der Gewässer aber auch Sukzessionsprozesse die wichtigsten Beeinträchtigungen dar. In die Bewertung des Erhaltungszustandes fließen diese Angaben folgendermaßen ein

### **Zeitfenster**

Die Kreuzkröte hat mehrere Laichperioden, welche im März beginnen und bis August andauern können. Für die Geländekartierungen wird der Zeitraum zwischen März und spätestens August empfohlen.

### **Untersuchungsfrequenz Artikel 11-Monitoring**

Ein Erhebungsdurchgang je Berichtsperiode mit Aktualisierung der Verbreitungskarten, Aktualisierung der Populationsabgrenzung und Erhebung in den Untersuchungsflächen.

#### **Empfehlungen für den nächsten Monitoringdurchgang**

Die Erhebungen konnten grundsätzlich problemlos durchgeführt werden. Für die Interpretation der Ergebnisse bzw. die periodische Wiederholung der Untersuchungen sind folgende Gesichtspunkte zu berücksichtigen:

- die Maximalanzahl rufender Männchen lässt sich nicht direkt in eine genaue Populationsgrößenabschätzung umlegen, da die Kreuzkröte im Untersuchungsraum mindestens drei Laichzeiten nutzt und in diesen Laichzeiten teils unterschiedliche Individuen reproduktiv aktiv sind. Eine genauere Berechnung der Populationsgröße ist also nur über Fang- Markierung- Wiederfang-Untersuchungen möglich;
- manche Untersuchungsflächen wurden leicht abgeändert digitalisiert, da sie an der Grenze von PF, also kleinräumig in mehreren PF liegen und dies zu Problemen beim Datenbankimport führt. Ein Abschneiden der UF an der Probeflächengrenze ist aber nicht unbedingt erforderlich. Wenn es die schutzgutbezogenen Habitatausstattung erfordert, kann die UF die Probeflächengrenze überschreiten.
- **aufgrund der Dynamik des Habitats ist möglich, dass bei Wiederholung der** Erhebung im Zuge des nächsten Berichtes eine andere Probefläche (oder mehrere Probeflächen) gewählt werden muss (müssen), um eine Vergleichbarkeit der Ergebnisse zu erreichen

#### **Literatur**

- BADER, T. (2002): Beobachtungen zum Vorkommen der Kreuzkröte, *Bufo calamita* Laurenti, 1768, in der Region Reutte (Österreich: Tirol). Herpetozoa 15 (1/2): 37- 50.
- CABELA, A.; GRILLITSCH, H. & TIEDERMANN, F. (2001): Atlas zur Verbreitung und Ökologie der Amphibien und Reptilien in Österreich: Auswertung der Herpetofaunistischen Datenbank der Herpetologischen Sammlung des Naturhistorischen Museums. Umweltbundesamt, Wien, 880 S.
- GOLLMANN, G.; KAMMEL, W. & A. MALETZKY (2007): Monitoring von Lurchen und Kriechtieren gemäß der FFH-Richtlinie: Vorschläge für Mindeststandards bei der Erhebung von Populationsdaten.- ÖGH-Aktuell 19: 3-16.
- MALETZKY, A.; GLASER, F.; GOLLMANN, G.; HILL, J.; KAMMEL, W.; KLEPSCH, R.; KYEK, M.; SCHINDLER, M.; SCHMIDT, A.; SMOLE-WIENER, K.; SCHWEIGER, S.; WARINGER-LÖSCHENKOHL, A. & W. WEISSMAIR (2014): Monitoring von Amphibien- und Reptilienarten der Fauna-Flora-Habitat-Richtlinie in Österreich: Empfehlungen zur Auswahl von Untersuchungs-flächen und zur Erhebung von Habitatparametern.- ÖGH-Aktuell 36: 3-12.
- PETERSEN, B.; ELLWANGER, G.; BIEWALD, G., HAUKE, U., LUDWIG, G.; PRETSCHER, P. SCHRÖDER, E. & SSYMANK, A. (2003): Das europäische Schutzgebietssystem Natura 2000. Ökologie und Verbreitung von Arten der FFH-Richtlinie in Deutschland. Band 1: Pflanzen und Wirbellose. Schriftenreihe für Landschaftspflege und Naturschutz 69/1: 743 S.

# **2.5 1914\*Carabus menetriesi pacholei (Sokolár, 1911)**

**Deutscher Name:** Hochmoorlaufkäfer (gebräuchlich, vgl. Geiser 1984), weitere vorgeschlagene deutsche Namen lauten Torfmoos-Laufkäfer (Rietze et al. 2002), Ménétries-Laufkäfer (Müller-Motzfeld 2002)

**Anhang FFH-Richtlinie:** II, IV

**Vorkommen in biogeographischen Regionen:** Alpin: nein (ausgestorben); Kontinental: ja

**Vorkommen in Bundesländern:** Früher T (dort ausgestorben), NÖ; OÖ

### **Monitoring**

Methode: Totalzensus (kontinental)

Probeflächengröße (PF): 500 x 500m

Form und Größe der Untersuchungsfläche (UF): Lebendfallen im Transekt, 50 Bierbecher je Moor

### **Verbreitung und Ökologie**

*Carabus menetriesi* ist eine spezialisierte Moor-Großlaufkäferart, die in Osteuropa geographisch weit verbreitet ist, jedoch sehr hohe Ansprüche an ihren Lebensraum stellt (Müller-Kroehling 2002, Müller-Kroehling 2005, Müller-Motzfeld 2005). Die mitteleuropäischen Populationen werden unter der Unterart *Carabus menetriesi pacholei* zusammengefasst und kommen allesamt nur mehr reliktartig verbreitet in weit voneinander entfernten Kleinpopulationen vor (Trautner 2001, Zulka 2005, Zulka & Paill 2005).

*Carabus menetriesi pacholei* war einst in der böhmischen Masse weiter verbreitet und kam auch in Tirol vor. Bis vor kurzem (Paill et al. 2006) war die Art nur mehr in drei Gebieten in Österreich nachweisbar: dem Tanner Moor, der Karlstifter Heide und der Bayerischen Au (bei Aigen-Schlägel in Oberösterreich). Aus Österreich liegen aktuell Meldungen aus Ober- und Niederösterreich vor: Bayerische Au, Karlstifter Heide, Tanner Moor und Sternwald. Die historisch belegten Vorkommen in Tirol gelten als erloschen. Im Grenzbereich Österreich-Tschechien im Bereich Sternwald gibt es aktuell neue Hinweise auf Vorkommen der Art. Dieses Vorkommen ist noch nicht in das Monitoring integriert.

Der Hochmoorlaufkäfer ist in seiner Lebensweise in hohem Ausmaß an *Sphagnum*-Teppiche gebunden, wo die Art zwischen den Moosstengeln als Lauerjäger versteckt lebt (Nüssler 1969). Degradierte Moore, Moore mit unterbrochener Moorwachstumstradition, kleine isolierte Moore, Moore mit Torfabbau oder Moore mit starkem Waldmoorcharakter wurden, soweit dokumentiert, über die letzten Jahrzehnte geräumt. Frühere Untersuchungen (Paill et al. 2006) legen nahe, dass die Art innerhalb der Moore eher offene Übergangsmoor-artige Flächen bevorzugt und dicht mit Moorkiefern (*Pinus rotundata*) bewachsene Flächen, wenn schon nicht gänzlich meidet, so doch in eher geringeren Individuenzahlen besiedelt. Innerhalb der Laufkäfer gehört die Art zum Typ der frühjahrsaktiven Arten mit Sommerlarven. Der Käfer verlässt Anfang April sein Winterlager (Harry 2002); Larven treten im Frühsommer auf. Müller-Kroehling (2002) konnte

den Käfer von Mai bis Oktober fangen; das Aktivitätsmaximum war im Juni. Die Aktivität im September und Oktober interpretiert Müller-Kroehling (2002) als Wanderungsbewegung zum Aufsuchen der Winterquartiere. Der Käfer überwintert in morschem Totholz unter Rinde, sowohl in der Peripherie der Moore als auch in den Waldgebieten, die die Moore umgeben.

### **Populations- und Habitatabgrenzung**

*Carabus menetriesi* ist in Mitteleuropa eine stenotope Moorart und gilt als Kaltzeitrelikt. Hinweise aus der Literatur (z. B. Müller-Kroehling 2002) deuten auf einen jahreszeitlichen Habitatwechsel innerhalb des Moorkomplexes hin. Als Sommerlebensräume werden demnach offenere, torfmoosreiche Moorflächen mit Bulten und Schlenken genutzt. Moospolster können eine Funktion als Tagesversteck, Eiablageplatz oder Larvenhabitat besitzen. Charakteristisch für die Nachweisorte sind eine gewisse Nährstoffarmut und ein ganzjährig hoher Wasserstand. Zur Überwinterung suchen die Adulten angrenzende totholzreiche Moorgehölze auf. Untersuchungen aus Deutschland zeigen, dass die Art zwar eine geringe Beweidungsintensität erträgt, jedoch gemähte und dadurch in ihrer Vertikalstruktur verarmte Moorflächen meidet (Gebert 2007). Dies kann mit ihren besonderen Ansprüchen hinsichtlich des Mikroklimas und hinsichtlich notwendiger Überwinterungsplätze (Bulten) zusammenhängen. Die Art ist nicht flugfähig und sehr ausbreitungsschwach. Jedes von der Art besiedelte Moorgebiet kann daher als eigene isolierte Population betrachtet werden.

Wie aus früheren Untersuchungen hervorgeht, ist *Carabus menetriesi* im Tanner Moor weit verbreitet und kommt an vielen Stellen vor, man kann also wohl von einer einheitlichen Population ausgehen. Die höchsten Aktivitätsdichten werden im nordwestlichen Teil erreicht (Paill et al. 2006). Dort ist das Moor relativ offen und weniger dicht bewaldet und geht in einen nässeren Randlagg über. Viele Baumleichen zeugen von einer intakten Moordynamik mit weiter vordringenden Torfmoosen (*Sphagnum* ssp.). Im Monitoring wird dieser Teil beprobt, zumal er auch leicht zugänglich ist.

In der Karlstifter Heide ist ebenfalls von einer einheitlichen, im Moor weit verbreiteten Population auszugehen. Das Moor ist allerdings aufgrund eines dichten Latschenfilzes nur schwer zugänglich. In offeneren Teilen, beispielsweise einer langen Schneise, konnte der Moorlaufkäfer nachgewiesen werden. Dort sind die Monitoringflächen positioniert.

### **Monitoring**

### **Erhebungen in den Vorkommensquadranten bzw. Probeflächen**

Die Art wird in der kontinentalen Region im Totalzensus bearbeitet. Innerhalb der aktuell bekannten Vorkommensquadranten wird der entsprechende 500 x 500 m Raster ausgewählt. Die abgegrenzten Polygone in den jeweiligen Rasterfeldern kennzeichnen jenen Bereich mit dem aktuellen Vorkommen der Art. In den abgegrenzten Habitatflächen sind als Populationsparameter Fangzahlen durch Zählflächen in entlang eines Transektes zu erheben. Darüber hinaus sind die einzelnen Vorkommen unter Verwendung der in der GEZ-Studie angeführten Indikatoren (Zulka 2005, S. 546) hinsichtlich Populationsgröße, Habitatqualität und allfälliger Einflussfaktoren zu bewerten. Darauf aufbauend ist zudem auch eine qualitativ-gutachterliche Gesamtbewertung des Erhaltungsgrads vorzunehmen.

# *Tabelle 37: Indikatoren für*

*Einzelflächen*

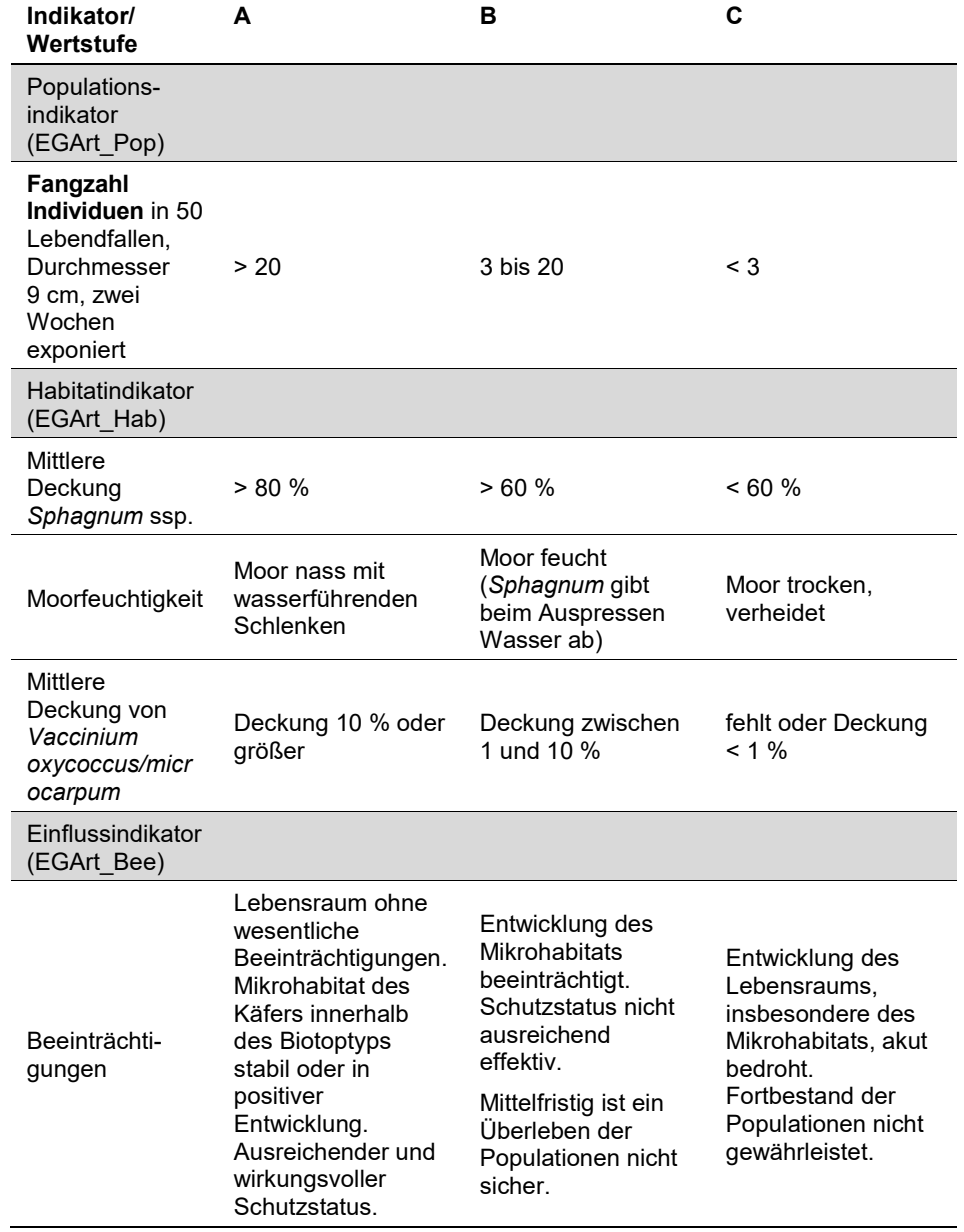

Die Aggregation der Habitatparameter kann einfach durch Summierung erfolgen, dabei ist A = 3 Pkt., B = 2 Pkt. C = 1 Pkt; Habitatparameterpunktzahl > 7: Stufe A, Habitatparameterpunktzahl > 4: Stufe B, Rest Stufe C.

Die Gesamtaggregation der Parameter in ein Erhaltungszustandsmaß findet gemäß folgender Berechnung statt:

Fangzahl A = 9 Pkt., B = 6 Pkt. C = 3 Pkt., alle anderen Indikatoren A = 3 Pkt., B  $= 2$  Pkt.  $C = 1$  Pkt

Gesamtpunktzahl > 17 Pkt.: Stufe A,

Gesamtpunktzahl > 10 Pkt.: Stufe B

Rest Stufe C.

### **Erhebungen in den Untersuchungsflächen**

In den Untersuchungsflächen werden Fallentransekte mit jeweils 50 Fallen über 14 Tage kontinuierlich exponiert. Der Fangzeitraum liegt zwischen 12. Mai und 31. Mai. Die Fallen sind im Normalfall im zweitägigen Rhythmus zu kontrollieren. Wenn dieser Rhythmus nicht möglich ist (z. B. durch Betretungsvorgaben), ist es nötig, die Fallenkontrolle in dreitägigen Abständen vorzunehmen. Unter normalen Witterungsbedingungen schadet dieser Rhythmus den gefangenen Laufkäfern nicht, mag aber zu erhöhter Mortalität unter den mitgefangenen Spinnen führen.

Bei den Fallen handelt es sich um transparente Plastik-Bierbecher (500 ml) mit einer Höhe von 14 cm, einem Bodendurchmesser von 6 cm und einer Öffnungsweite von 9 cm. Der Boden wird mit *Sphagnum*-Moos ausgekleidet, damit die Tiere nicht vertrocknen, sich verstecken können und somit ihre thigmotaktischen Bedürfnisse befriedigt werden. Es wird kein Fixiermittel verwendet, allerdings wird die Falle mit 5 % Essiglösung (handelsüblicher Speiseessig beliebiger Qualität) mit einem Zerstäuber besprüht (10 Sprüh-Stöße um Öffnung und in der Umgebung der Falle). Aus früheren Untersuchungen ist bekannt, dass Essig auf *Carabus menetriesi pacholei* leicht anlockend wirkt. Die Fallen werden mit einem Plexiglasdach vor Regen geschützt (Fläche 20 x 20 cm, transparent, handelsübliche Plexiglasfolie von etwa 3–4 mm Dicke), die auf vier Schaschlikspieße aufgeständert wird.

### **Indikatoren**

Folgende Pflanzendeckungs- und Strukturparameter werden in den Untersuchungsflächen erhoben

### **Populationsparameter**

Fangzahl an Individuen

# **Habitat – Strukturparameter im 5 m-Umfeld**

- Baumhöhe (5-m-Radius)
- Deckung Bäume (5-m-Radius)
- Deckung Gräser (5-m-Radius)
- Deckung Moose (5-m-Radius)
- Deckung Streu (5-m-Radius)
- Bültenhöhe (5-m-Radius)
- Bültenanzahl (5-m-Radius)
- **•** offene Schlenkenwasserfläche (5-m-Radius)

# **Habitat – Pflanzendeckung im direkten Umfeld**

- *Picea abies* (1-m-Radius)
- *Pinus rotundata* (1-m-Radius)
- *Pinus sylvestris* (1-m-Radius)
- *Betula sp.* (1-m-Radius)
- *Vaccinium myrtillus* (1-m-Radius)
- *Vaccinium uliginosum* (1-m-Radius)
- *Vaccinium vitis-idaea* (1-m-Radius)
- *Vaccinum oxycoccus/microcarpum* (1-m-Radius)
- *Calluna vulgaris* (1-m-Radius)
- *Andromeda polifolia* (1-m-Radius)
- *Calamagrostis epigejos* (1-m-Radius)
- *Carex rostrata* (1-m-Radius)
- *Eriophorum vaginatum* (1-m-Radius)
- *Juncus effusus* (1-m-Radius)
- *Sphagnum spp.* (1-m-Radius)
- Anderes Moos (non *Sphagnum*) (1-m-Radius)
- *Cladonia rangiferina* (1-m-Radius)

# **Beeinträchtigungen**

Es erfolgt gegebenenfalls die Angabe von maximal drei Beeinträchtigungen unter Verwendung der im Erhebungsbogen enthaltenen Liste (List of Threats and Pressures) sowie eine kurze verbale Beschreibung der Art und Weise sowie des Ausmaßes der Beeinträchtigungen.

Die wichtigsten Gefährdungsursachen für *Carabus menetriesi pacholei* sind Habitatdegradation und Habitatfragmentation, z. B. durch Störung des Moores, forstwirtschaftliche Maßnahmen, Veränderungen der Hydrologie (Entwässerungsgräben), andere, bisher nicht absehbare Störungen des Moorcharakters durch den Klimawandel.

Es werden bei der Besammlung offenkundige Gefährdungsfaktoren und feststellbare Beeinträchtigungen festgehalten und verbal möglichst detailliert beschrieben (Art und Weise der Beeinträchtigung, Lokalisierung, Ausmaß der Beeinträchtigungen, vermutete zukünftige Entwicklung der Beeinträchtigungen). Insbesondere sind die Standorte auf die genannten Beeinträchtigungen zu prüfen.

# **Zeitfenster**

Die Hauptaktivitätszeit von *Carabus menetriesi pacholei* liegt in den Monaten Mai und Juni, wobei die Fangzahlen im Juni bereits deutlich absinken (Paill et al. 2006). Zu Mai-Beginn kann es allerdings sein, dass die Witterung in höheren Lagen noch ungünstig ist und Schnee eine Exposition der Fallen verhindert. Es wird daher für das Monitoring ein standardisiertes Zeitfenster von 12. Mai bis 31. Mai festgelegt. Innerhalb dieses Zeitfensters sind die Fallen für 14 Tage kontinuierlich zu exponieren.

# **Untersuchungsfrequenz Artikel-11-Monitoring**

Idealerweise sollte alle zwei Jahre der zweiwöchige Fallenfang wie beschrieben wiederholt werden. Das ergibt drei Probepunkte pro Berichtsperiode, anhand der bereits ein Trend beschrieben werden kann. Wenn beispielsweise die mittleren Fangzahlen in Periode 3 höher sind als die von Periode 2 und die wiederum höher sind als die von Periode 1, dann ist ein positiver Trend angedeutet, dessen Signifikanz freilich noch getestet werden muss.

#### **Literatur**

- ASSMANN, T., RIETZE, J., TRAUTNER, J, & HARRY, I. (2005): Der Hochmoorlaufkäfer *Carabus ménétriesi* im voralpinen Moor- und Hügelland Bayerns. Angewandte Carabidologie, Suppl. 4: 53– 64.
- BFN & BLAK (Hrsg.) (2015): Bewertung des Erhaltungszustandes der Arten nach Anhang II und IV der Fauna-Flora-Habitat-Richtlinie in Deutschland. Bewertungsbögen der Käfer als Grundlage für ein bundesweites FFH-Monitoring. 2. Überarbeitung, Stand: 07.09.2015.
- FARKAČ, J. & HŮRKA, K. (2005): *Carabus ménétriesi* in der Tschechischen und in der Slowakischen Republik. Angewandte Carabidologie, Suppl. 4: 29–33.
- GEBERT, J. (2007): Bemerkungen zur aktuellen Verbreitung von *Carabus menetriesi pacholei* Sokolář, 1911 in Sachsen (Coleoptera, Carabidae). Entomologische Nachrichten und Berichte, 51: 101–105.
- HARRY, I. (2002): Habitat und Ökologie von *Carabus menetriesi pacholei* (Sokolar) im voralpinen Hügelland. Ein Manuskript in Anlehnung an die Diplomarbeit. Manuskript: 42 S.
- KORELL, A. (2005): Auf der Suche nach *Carabus ménétriesi* in Bayern. Angewandte Carabidologie, Suppl. 4: 51.
- MÜLLER-KROEHLING, S. (2002): Verbreitung und Lebensraumansprüche der prioritären FFH-Anhang II-Art Hochmoorlaufkäfer (*Carabus menetriesi pacholei* Sokolar) in Ostbayern. Bayerische Landesanstalt für Land- und Forstwirtschaft, Freising, 60 pp.
- MÜLLER-KROEHLING, S. (2005): Verbreitung, Habitatbindung und Lebensraumansprüche der prioritären FFH-Anhang II-Art *Carabus menetriesi pacholei* SOKOLAR 1911 (*bohemicus* TANZER 1934) (Böhmischer Hochmoorlaufkäfer) in Ostbayern, und Überlegungen zu ihrem Schutz. Angewandte Carabidologie Suppl. 4: 65–85.
- MÜLLER-KROEHLING, S., PECHACEK, P., FASSATI, M. (2005): Über die geographische Variabilität, Biologie und über den Ursprung von *Carabus ménétriesi* Hummel in der Tschechoslowakei. Angewandte Carabidologie, Suppl. 4: 19–28.
- MÜLLER-MOTZFELD, G. (2005): Zur Taxonomie, Entdeckungsgeschichte und Verbreitung der "FFH-Art" *Carabus menetriesi* FALDERMANN in HUMMEL, 1827 (Coleoptera: Carabidae). Angewandte Carabidologie, Suppl. 4: 11–18.
- NÜSSLER, H. (1969): Zur Ökologie und Biologie von *Carabus menetriesi*, Humm. Entomologische Abhandlungen des Staatlichen Museums für Tierkunde Dresden 36: 281–302.
- PAILL, W., MAIRHUBER, CH., ZULKA, K. P., TRAUTNER, J., RIETZE, J. (2006): Verbreitung und Schutz der prioritären FFH-Art *Carabus menetriesi pacholei* (Hochmoorlaufkäfer) in Oberösterreich. ÖKOTEAM, Graz, Bericht im Auftrag der Oberösterreichischen Landesregierung, 53 pp.
- TRAUTNER, J. (2001): Hochmoor-Laufkäfer (*Carabus menetriesi* subsp. *pacholei*). In: Fartmann, T., Gunnemann, H., Salm, P., Schröder, E. (Hrsg.): Berichtspflichten in Natura-2000-Gebieten. Empfehlungen zur Erfassung der Arten des Anhangs II und Charakterisierung der Lebensraumtypen des Anhangs I der FFH-Richtlinie. Angewandte Landschaftsökologie 42. Münster, Landwirtschaftsverlag: 281–287.
- ZULKA, K. P. (2005): 1914\* *Carabus menetriesi pacholei* (Sokolár, 1911). In: Ellmauer, T. (Hrsg.): Entwicklung von Kriterien, Indikatoren und Schwellenwerten zur Beurteilung des Erhaltungszustandes der Natura 2000-Schutzgüter. Band 2: Arten des Anhangs II der Fauna-Flora-Habitat-Richtlinie. Im Auftrag der neun österreichischen Bundesländer, des Bundesministerium f. Land- und Forstwirtschaft, Umwelt und Wasserwirtschaft und der Umweltbundesamt GmbH. Umweltbundesamt, Wien. [https://www.umweltbundesamt.at/fileadmin/site/themen/naturschutz/band2\\_ffh](https://www.umweltbundesamt.at/fileadmin/site/themen/naturschutz/band2_ffh-arten.pdf)[arten.pdf,](https://www.umweltbundesamt.at/fileadmin/site/themen/naturschutz/band2_ffh-arten.pdf) abgerufen 16. 5. 2013: 531–544.
- ZULKA, K. P., PAILL, W. (2005): *Carabus menetriesi pacholei* in Österreich (Coleoptera: Carabidae). Angewandte Carabidologie, Suppl. 4: 87–92.

# **2.6 4013 Carabus hungaricus (Fabricius, 1792)**

**Deutscher Name:** Ungarischer Laufkäfer

**Anhang FFH-Richtlinie:** II, IV

**Vorkommen in biogeographischen Regionen:** Alpin: nein; Kontinental: ja

**Aktuelle Vorkommen in Bundesländern:** B

# **Monitoring**

Methode: Totalzensus (kontinental)

Probeflächengröße: 500 x 500m

Form und Größe der UF: Lebendfallen im Transekt, 10 Bierbecher je Fläche

# **Verbreitung und Ökologie**

# **Verbreitung**

Von *Carabus hungaricus* wurden insgesamt sechs Unterarten beschrieben (Übersicht nach Bérces et al. 2008). Die östlichste Unterart *Carabus hungaricus cribellatus* besiedelt das südrussische Steppengebiet bis nach Asien; von manchen Experten wird diese Unterart allerdings als eigene Art gesehen. Daran westlich anschließend lebt die Unterart *Carabus hungaricus scythus* in den Steppengebieten nördlich des Schwarzen Meeres. Die Unterart *Carabus hungaricus mingens* ist daran angrenzend im nördlichen Kaukasus-Vorland verbreitet. Isolierte, kleinräumige Vorkommen bilden die Unterart *Carabus hungaricus frivaldskyanus* in West-Rumänien und West-Bulgarien. Die Vorkommen in Ungarn und die Vorkommen im österreichischen Leithagebirge werden der Nominatform *Carabus hungaricus hungaricus* zugerechnet. Die Vorkommen bei Wien sind erloschen; sie und die südmährischen Vorkommen wurden der Subspezies *Carabus hungaricus viennensis* zugerechnet, die allerdings von manchen Autoren synonym zu *Carabus hungaricus hungaricus* gesehen wird

In Ungarn hat *Carabus hungaricus hungaricus* eine weite Verbreitung, besiedelt allerdings nur fünf zum Teil getrennte Regionen; das Nyírség-Gebiet im Osten, das Gebiet zwischen Donau und Theiß östlich von Budapest, Gebiete entlang der Donau in Westungarn, den Raum westlich von Budapest und den Raum nördlich des Plattensees (Bérces et al. 2008).

In Österreich war *Carabus hungaricus* mit der (umstrittenen) Unterart *Carabus hungaricus viennensis* bis Wien (Simmeringer Heide, Laaerberg, Botanischer Garten) verbreitet und trat auch in den Agrarräumen (Hennersdorf) zwischen den Vorkommen im Leithagebirge und den Wiener Außenbezirken gelegentlich auf. Weiter östlich besiedelte die Art die Parndorfer Platte (alle Angaben nach Franz 1970).

Fast alle dieser Vorkommen sind inzwischen erloschen. Aktuell ist die Verbreitung von *Carabus hungaricus* in Österreich auf ein sehr kleines Gebiet zwischen dem Truppenübungsplatz Bruckneudorf, dem Hackelsberg und dem Jungenberg bei Jois beschränkt (Zulka et al. 2012; Übersicht in Schied 2016).

#### **Ökologie**

*Carabus hungaricus* ist eine stenotope Steppenart. In ihrem westlichen Verbreitungsgebiet in Südmähren, der Slowakei, in Ungarn und Österreich lebt die Art auf bodensauren oder bodenbasischen Sand- Löss- und Felstrockenrasen. Sporadisch dringt die Art auch in trockene Agrarlebensräume ein (Franz 1970, Bérces et al. 2008). Nach Pokluda et al. (2012) nutzt *Carabus hungaricus* gelegentlich Agrarlebensräume zur Ausbreitung, meidet demgegenüber jedoch geschlossenen Wald strikt. Die aktuell bekannten Vorkommen in Tschechien sind größtenteils auf die FFH-Lebensraumtypen Tiefgründiger Lößtrockenrasen (6250) und Pannonischer Sandrasen (6260) beschränkt (Kubáň & Čížek 2006). Innerhalb der Trockenrasengebiete, dem eigentlichen Kernlebensraum der Art, bevorzugt *Carabus hungaricus* höherrasige, feuchtere Bereiche (Pokluda et al. 2012). Paill beobachtete, dass die Käfer nachts aktiv werden und dann auf den noch warmen kurzrasigen Flächen zahlreich zu finden sind (Paill, mündl. Mitteilung). Offenkundig besteht ein idealer Lebensraum somit aus einem Mosaik aus längerrasigen und kurzrasigen Stellen. Der Käfer findet so einerseits tagsüber Schutz vor Prädation und andererseits ausreichend Wärme und Bewegungsfreiheit auf den kurzrasigen Stellen.

#### **Populations- und Habitatabgrenzung**

#### **Phänologie**

*Carabus hungaricus* ist ein Laufkäfer mit Herbstfortpflanzung und Winterlarven. Der Höhepunkt der Aktivität wird im September erreicht; in dieser Zeit findet die Paarung statt. Bis Ende Oktober sinkt die Aktivität kontinuierlich auf Null ab (Bérces & Elek 2013). Die Larven schlüpfen Ende Oktober und das erste Larvenstadium ist dann über den Winter – je nach Witterungsbedingungen – aktiv. Die zweiten und dritten Larvenstadien schlüpfen im März bzw. Mai, einzelne überwinternde Adulttiere aus dem Vorjahr sind in diesen Monaten ebenfalls noch aktiv (Bérces et al. 2007). Nach den Ergebnissen von Bérces & Elek (2013) tragen 32 bis 42 % der Imagines auch noch im zweiten Jahr zur Fortpflanzung bei; bei den Männchen sind die Mortalitätsraten wegen höherer Aktivität höher als bei den Weibchen. Die Imagines schlüpfen im Juni und sind dann aktiv, diese Frühjahrsaktivität führt zu einer temporären Aktivitätsspitze, die jedoch viel niedriger als die Aktivitätsspitze im September ist.

### **Populationsabgrenzung**

*Carabus hungaricus* ist in Österreich auf extreme Trockenrasen beschränkt, die eine lange ununterbrochene Habitattradition aufweisen können. Begünstigend auf das Vorkommen hat sich wohl extensive Beweidung ausgewirkt, die ein Mosaik von länger- und kurzrasigen Flecken schuf, wie es der Käfer zum Überleben braucht. Der starke Rückgang des Bestands in Österreich und die großflächige Aufgabe vieler Gebiete ist höchstwahrscheinlich auf die Aufgabe extensiver Beweidung zurückzuführen.

Schied (2016) konnte den Laufkäfer *Carabus hungaricus* auf insgesamt neun Flächen in der Joiser Umgebung nachweisen, die sich in drei Gebiete gliedern: (1) Hackelsberg und Umgebung, (2) Jungenberg, (3) Joiser Trift und Truppenübungsplatz Bruckneudorf. Die meisten Individuen wurden dabei auf der Joiser Trift festgestellt. Das Vorkommen der Joiser Trift dürfte dabei über einen Korridor mit den Beständen des Truppenübungsplatzes Bruckneudorf verbunden sein.

Die Populationen in und um den Hackelsberg sind von Ackerfeldern umgeben und daher vermutlich isoliert; die Population um den Jungenberg ist noch stärker fragmentiert.

Als zusammenhängende Habitatfläche wird eine zusammenhängende Trockenrasenfläche ohne Gehölzgürtel, Gebüsche, Straßen, Äcker oder Weingärten, die als Barrieren für die Art fungieren könnten, angesehen.

Die vorgeschlagenen Schwellenwerte entstammen größtenteils der Studie von Schied (2016), in der sie nach Felderfahrungen und in Absprache L. Čížek, dem Koordinator für die Bearbeitung von *Carabus hungaricus* in Tschechien festgelegt wurden. Die Werte berücksichtigen also auch Lebensraumsituation der Art in Tschechien und Ungarn (Schied 2016).

# **Monitoring**

# **Erhebungen in den Vorkommensquadranten bzw. Probeflächen**

Die Art wird in der kontinentalen Region im Totalzensus bearbeitet, d. h. innerhalb der aktuell bekannten Vorkommensquadranten werden alle Vorkommen identifiziert, deren Habitate kartiert, als Polygone abgegrenzt und in einem GIS digitalisiert. In allen bekannten Vorkommensquadranten wird nach dem Zufallsprinzip eine Probefläche des 500-x-500-m-Rasters ausgewählt. Die Polygone in den 500-x-500-m-Rastern kennzeichnen den Bereich mit Vorkommen von *Carabus hungaricus* und geeigneten Habitate für Jungstadien und Imagines.

In den abgegrenzten Vorkommen wird die Fangzahl in den Fallen als Maß für die Populationsentwicklung herangezogen.

Darüber hinaus sind die einzelnen Vorkommen gutachterlich qualitativ hinsichtlich Populationsgröße, Habitatqualität und allfälliger Einflussfaktoren zu bewerten. Darauf aufbauend ist zudem auch eine qualitativ-gutachterliche Gesamtbewertung des Erhaltungsgrads vorzunehmen.

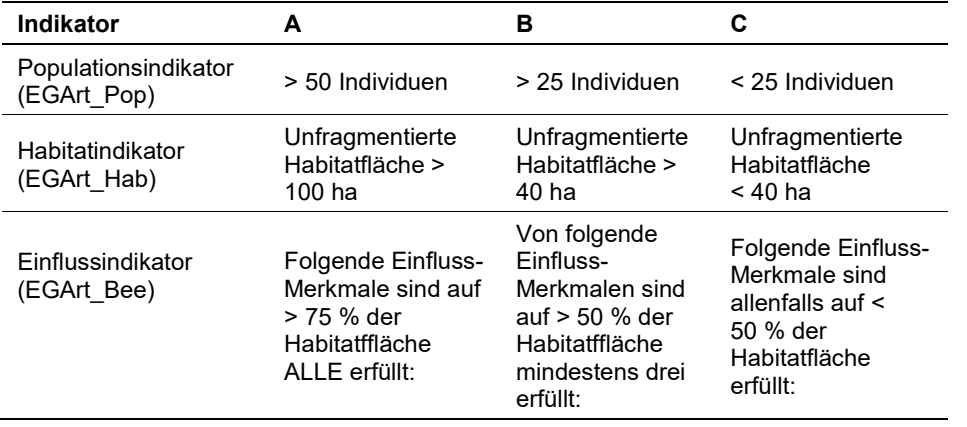

<span id="page-281-0"></span>*Tabelle 38: Indikatoren für Einzelflächen*

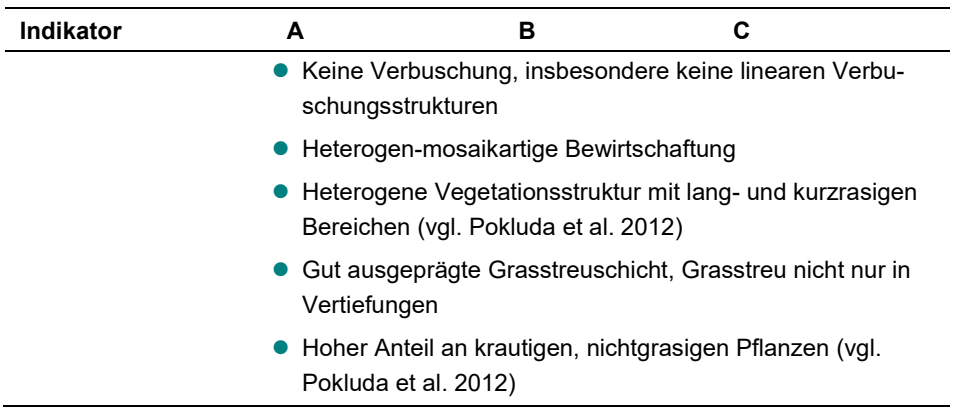

Hinsichtlich der Aggregation der oben angeführten Indikatoren (Populationsindikator EGArt Pop, Habitatindikator EGArt Hab, Einflussindikator EGArt Bee) zum lokalen Erhaltungsgrad der Einzelfläche EGArt\_Lok ist folgendermaßen vorzugehen:

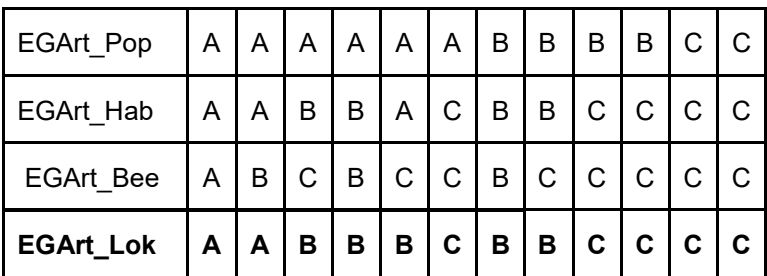

### **Erhebungen in den Untersuchungsflächen**

Auf der Untersuchungsfläche (siehe unten) werden im September des jeweiligen Untersuchungsjahres für insgesamt 20 Tage 10 Lebend-Bodenfallen exponiert. Als Lebendfallen werden handelsübliche Bierbecher (500 ml) verwendet, dabei handelt es sich um transparente Plastik-Bierbecher mit einer Höhe von 14 cm, einem Bodendurchmesser von 6 cm und einer Öffnungsweite von 9 cm. Diese werden bündig mit der Bodenoberfläche eingegraben und mit einem Lockmittel versehen. Dazu wird Grasstreu mit Essig-Bier-Mischung getränkt und am Boden der Falle deponiert. Um Schimmelbildung zu vermeiden oder zu vermindern, wird eine durchlöcherte Kunststoffscheibe über dem Lockmittel fixiert (Pokluda et al. 2012, Schied 2016). Die Fallen werden mindestens alle drei Tage kontrolliert; gefangene Individuen von *Carabus hungaricus* werden fotografiert, den Geschlechtern zugeordnet und in Abstand von der Falle wieder freigelassen. Der Fallenlockstoff wird gegebenenfalls gewechselt.

Die meisten Individuen wurden von Schied (2016) auf der Joiser Trift festgestellt. Diese Fläche liegt zudem im Kern des österreichischen Verbreitungsgebiets der Art und scheint das Hauptvorkommen darzustellen. Das Monitoring sollte daher bevorzugt auf dieser Fläche stattfinden.

### **Indikatoren**

Die Auswahl erfolgte in Anlehnung an die im Rahmen der FFH-Basiserhebung angegebenen Indikatoren. Die Grenzwerte wurden von Johannes Schied in Absprache mit L. Čížek, dem Koordinator für die Bearbeitung von *C. hungaricus* in Tschechien, festgelegt. Die Werte tragen der Lebensraumsituation der Art in Tschechien und Ungarn Rechnung (Schied 2016).

### **Population**

Als Populationsindikator werden die Individuenzahlen pro 20 Tage Fangperiode pro 10 Fallen verwendet. Diese Fangzahlen lassen keine direkten Rückschlüsse auf die tatsächliche Populationsgröße zu, sollten aber mit dieser korreliert sein. Eine Bestimmung der tatsächlichen Populationsgröße anhand von markierten Individuen in Fang- und Wiederfangexperimenten erscheint aufgrund der isolierten kleinen und daher aussterbensgefährdeten Population und der höheren Beeinflussungsintensität nicht zweckmäßig. Die Schwellenwerte (siehe [Tabelle 38\)](#page-281-0) wurden in Anlehnung an Schied (2016) konzipiert.

### **Habitat**

Die Ableitung dieser Indikatoren folgt Schied (2016):

Die Größe der zusammenhängenden Habitatfläche ist ein entscheidender Habitatqualitätsindikator, da die Art kurzflügelig und somit nur schwach ausbreitungsfähig ist. Gehölzaufwuchs wird als effektive Barriere angesehen, der die Habitatfläche fragmentieren und voneinander isolieren kann (Pokluda et al. 2012). Die Schwellenwerte (siehe [Tabelle 38\)](#page-281-0) wurden in Anlehnung an Schied (2016) konzipiert.

### **Beeinflussung**

Das Vorkommen der Art wird in starkem Maße von der richtigen Bewirtschaftung beeinflusst. Hauptsächliche Beeinträchtigung ist die Verbuschung (meist infolge Nutzungsaufgabe), die zu Barrieren im Lebensraum in Form von Gebüschstreifen führen kann. Eine weitere Beeinträchtigung ist eine Bewirtschaftung, die sich in einheitlich hoher Grasnarbe, wenig Grasstreu und wenig krautigen Pflanzen niederschlägt (Pokluda et al. 2012, Schied 2016). Die Bewertung in der Bewertungstabelle oben erfolgte in Anlehnung an Schied (2016).

### **Beeinträchtigungen**

Es erfolgt die Angabe von maximal drei aktuell in der Fläche erkennbaren oder feststellbaren Beeinträchtigungen unter Verwendung der im Erhebungsbogen enthaltenen Liste (List of Threats and Pressures) sowie eine kurze verbale Beschreibung der Art und Weise sowie eine Einschätzung des Ausmaßes der Beeinträchtigungen. Auf folgende Beeinträchtigungen der Art ist insbesondere zu prüfen:

- Gehölzaufwuchs und Verbuschungstendenz (Code A06)
- Einheitliches Mahdregime (Code A08)
- Störungen oder Lebensraum-Beeinträchtigungen jedweder Art auf der Trockenrasenfläche

#### **Zeitfenster**

Die Beprobungen müssen zur Zeit der größten Aktivität der Art zur Gänze im Monat September erfolgen. Die Untersuchungsdauer wird dabei auf 20 Fallentage festgelegt.

#### **Untersuchungsfrequenz Artikel 11-Monitoring**

Die Untersuchungen sollten im dreijährigen Abstand erfolgen. Wegen der Altersstruktur der Population ist damit weitgehend statistische Unabhängigkeit der Fangergebnisse gegeben, andererseits sind zwei Durchgänge pro Berichtsperiode möglich.

#### **Empfehlungen für den nächsten Monitoringdurchgang**

Keine

#### **Literatur**

- BÉRCES, S., ELEK, Z. (2013): Overlapping generations can balance the fluctuations in the activity patterns of an endangered ground beetle species: long-term monitoring of *Carabus hungaricus* in Hungary. Insect Conservation and Diversity 6: 290–299.
- BÉRCES, S., SZÉL, G., KÖDÖBÖCZ, V., KUTASI, C., SZABÓ, K., FÜLÖP, D., PÉNZES, Z., PEREGOVITS, L. (2007): A magyar futrinka *(Carabus hungaricus)*. In: Forró, L. (ed.): A Kárpát-medence állatvilágának kialakulása. [Evolution of the fauna of the Carpathian Basin]. Budapest, Hungarian Natural History Museum: 107–124.
- BÉRCES, S., SZÉL, G., KÖDÖBÖCZ, V., KUTASI, C. (2008): The distribution, habitat, and the nature conservation value of a Natura 2000 beetle, *Carabus hungaricus* Fabricius, 1792 in Hungary. In: Penev, L., Erwin, T. L., Assmann, Th. (eds.): Back to the Roots and Back to the Future. Towards a New Synthesis Between Taxonomic, Ecological and Biogeographical Approaches in Carabidology. Proceedings of the XIII European Carabidologists Meeting, Blagoevgrad, August 20–24, 2007. Sofia, Pensoft: 363–372.
- FRANZ, H. (1970): Die Nordost-Alpen im Spiegel ihrer Landtierwelt. Band III. Coleoptera 1. Teil, umfassend die Familien Cicindelidae bis Staphylinidae. Wagner, Innsbruck, 501 pp.
- KUBAN, I., ČÍŽEK, L. (2006): II.F.2 Metodika monitoringu evropsky významného druhu střevlík panonský *(Carabus hungaricus)*. [Monitoringmethode für eine Art gemeinschaftlicher Bedeutung, dem Ungarischen Laufkäfer *(Carabus hungaricus).*] Agentura ochrany přírody a krajiny ČR, Praha, 19 pp.
- POKLUDA, P., HAUCK, D., ČÍŽEK, L. (2012): Importance of marginal habitats for grassland diversity: fallows and overgrown tall-grass steppe as key habitats of endangered ground-beetle *Carabus hungaricus*. Insect Conservation and Diversity 5: 27–36.
- SCHIED, J. (2016): Fachgutachten zum Handlungsbedarf hinsichtlich des Ungarischen Laufkäfers *(Carabus hungaricus)* in Niederösterreich und im Burgenland. Mauerkirchen, Unpublizierter Bericht, 184 pp.
- ZULKA, K. P. (2012): Nachweise seltener und bemerkenswerter Laufkäfer (Coleoptera: Carabidae) aus Ostösterreich. Beiträge zur Entomofaunistik 13: 29–37.

# **2.7 5377 Carabus (variolosus) nodulosus (Creutzer, 1799)**

**Deutscher Name:** Schwarzer Grubenlaufkäfer

**Anhang FFH-Richtlinie:** II, IV

**Vorkommen in biogeographischen Regionen:** Alpin: ja; Kontinental: ja

**Aktuelle Vorkommen in Bundesländern:** B, K, St, NÖ, OÖ, S, T

# **Monitoring**

Methode: Totalzensus

Probeflächengröße: 500 x 500m

Form und Größe der UF: Lebendfallen im Transekt, 10 Bierbecher je Fläche

# **Verbreitung und Ökologie**

Das Verbreitungsgebiet von *Carabus variolosus nodulosus* reichte ursprünglich von Nordostfrankreich über große Teile West- und Norddeutschlands, Bayern und die Ostalpen bis Bosnien und Herzegowina. Nordöstlich davon, in Tschechien, Polen, der Slowakei, Ungarn und Rumänien lebt die Nominatsubspecies *Carabus variolosus variolosus* (Matern & Asssmann 2004). Die beiden Taxa unterscheiden sich genitalmorphologisch und werden daher in der moderneren Literatur vielfach als eigene Arten aufgefasst (Müller-Kroehling 2006). Der taxonomische Status ist bis heute nicht unumstritten (Franzen & Lorenz 2018, Müller-Kroehling et al. 2019).

In Deutschland und Frankreich ist *Carabus variolosus nodulosus* aus großen Teilen des ehemaligen geschlossenen Verbreitungsgebiets verschwunden; aktuell bestehen ausgedehntere Vorkommensgebiete noch in Bayern, wo die Art zwischen Inn und Lech noch an vielen Stellen vorkommt (Schied & Klarica 2014, p. 7, nach Müller-Kroehling in litt.). In Österreich ist die Art in Kärnten, der Steiermark, dem Burgenland und Oberösterreich noch relativ verbreitet. In Niederösterreich hatte die Art einstmals ebenfalls zahlreiche Vorkommensgebiete, konnte aber an den meisten dieser Stellen seit Jahrzehnten nicht mehr bestätigt werden.

# **Ökologie**

Unter den *Carabus*-Arten ist *Carabus variolosus nodulosus* eine der hygrophilsten Arten (Untergattung Hygrocarabus). Bevorzugte Lebensräume sind beschattete Waldbäche, Versumpfungen in Wäldern Erlenbrüche und Quellmoore, oft in submontaner (Gunczy et al. 2017) und montaner Lage (Marggi 1992). Schied & Klarica (2014) nennen als bevorzugte Habitattypen Quellfluren, Quellsümpfe, Quell-Eschen-Wälder, Hang-Anmoore, Bach-Eschen-Wälder und Vernässungen in Auwäldern.

Der Käfer ist eine wesentliche Leitart des Naturschutzes, da er infolge geringer Ausbreitungsfähigkeit sowie durch seine Abhängigkeit von langer ungestörter Habitattradition einen ausgezeichneten Qualitätsindikator für wertvolle naturnahe Feucht-Waldstandorte darstellt. Er kommt besonders in den Biotoptypen Eschen-Quellsumpf-Wäldern (Typ Equiseto-Fraxinetum) und Eschen-Bachrinnenwäldern (Typ Cariceto-Fraxinetum) vor (Müller-Kroehling 2006). Der Käfer lebt in unmittelbarer Wassernähe und geht auch unter Wasser. Die Larven verpuppen sich ebenfalls in Wassernähe. Zur Überwinterung nutzt der Käfer Totholz am und im Wasser (Marggi 1992).

### **Populations- und Habitatabgrenzung**

### **Phänologie**

*Carabus variolosus nodulosus* ist ein typischer Frühjahrsfortpflanzer mit Imagoüberwinterung. Die Fortpflanzungsaktivität der Imagines beginnt im April, die ersten Larven schlüpfen vermutlich bereits im Mai. Im Juni werden Larven des zweiten und dritten Stadiums gefangen. Im Juli schlüpft das Gros der neuen adulten Generation; daneben werden aber auch im Juli und August noch Larven gefangen. Im September nimmt die Aktivität der Imagines kontinuierlich ab. Etwa 30 % der Imagines sind zweijährig (alle Befunde nach Matern et al. 2008). Die Larven überwintern nicht.

Die Einzelpopulationen der Art sind in der heutigen Landschaft meist isoliert und gemäß der hohen und spezifischen Habitatansprüche der Art im Auftreten auf die unmittelbare Gewässerumgebung beschränkt. Die Habitattypabgrenzung sollte nach den Pflanzengesellschaften erfolgen, die für *Carabus variolosus nodulosus* geeignet sind (s. o.). Matern et al. (2007) stellten überdies fest, dass die Art die unmittelbare Gewässernähe bevorzugt. Das Habitat ist nach diesen Befunden im Bereich bis 2 m Abstand um das Gewässer abzugrenzen.

### **Monitoring**

# **Erhebungen in den Vorkommensquadranten bzw. Probeflächen**

Die Art wird in der kontinentalen Region im Totalzensus bearbeitet, d. h. innerhalb der aktuell bekannten Vorkommensquadranten werden alle Vorkommen identifiziert, deren Habitate kartiert, als Polygone abgegrenzt und in einem GIS digitalisiert. In allen bekannten Vorkommensquadranten wird nach dem Zufallsprinzip eine Probefläche des 500 x 500 m Rasters ausgewählt. Die Polygone in den 500 x 500 m Rastern kennzeichnen jenen Bereich mit Vorkommen von *Carabus variolosus nodulosus* und deren geeigneten Habitate für Jungstadien und Imagines.

In den abgegrenzten Vorkommen ist die Fangzahl anhand von einer standardisierten Bodenfallenuntersuchung zu erfassen und zu vergleichen. Darüber hinaus sind die einzelnen Vorkommen gutachterlich qualitativ hinsichtlich Habitatqualität und allfälliger Einflussfaktoren zu bewerten. Darauf aufbauend ist zudem auch eine qualitativ-gutachterliche Gesamtbewertung des Erhaltungsgrads vorzunehmen.

<span id="page-286-0"></span>*Tabelle 39: Qualitativ-gutachterliche Gesamtbewertung auf Basis von [Tabelle 40](#page-287-0) und [Tabelle 41](#page-287-1)*

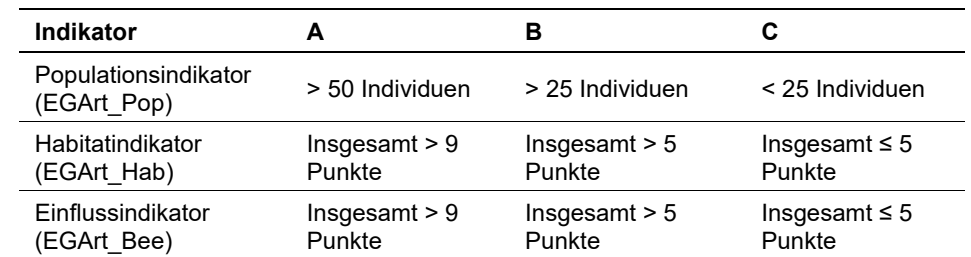

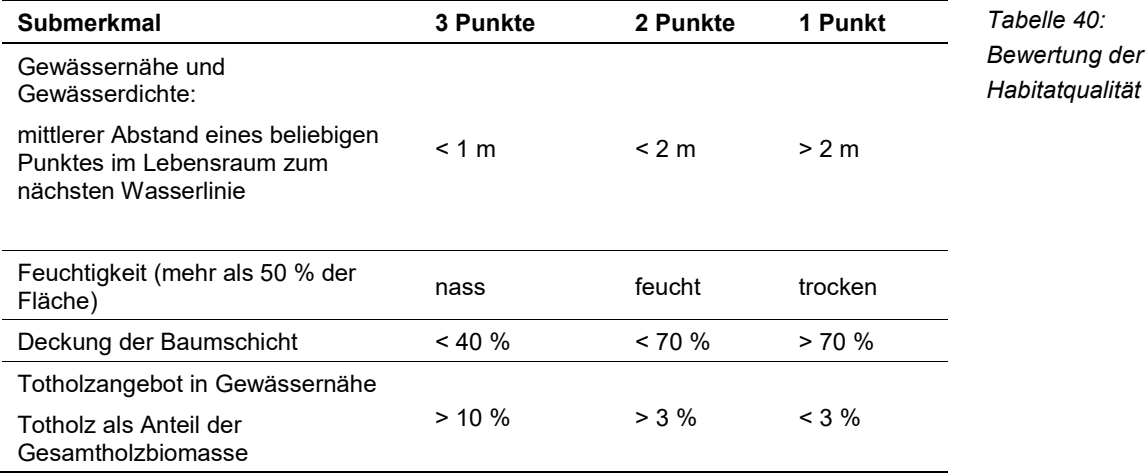

Die Punktzahlen werden addiert und in der [Tabelle 39](#page-286-0) einer Kategorie zugeordnet.

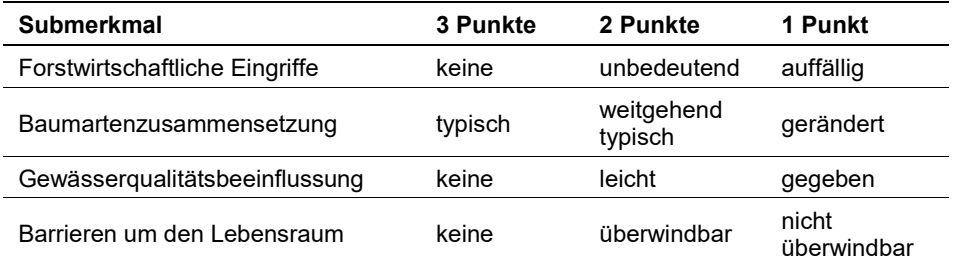

<span id="page-287-1"></span><span id="page-287-0"></span>*Tabelle 41: Bewertung des Einflussindikators:*

Die Punktzahlen werden addiert und in der [Tabelle 39](#page-286-0) einer Kategorie zugeordnet.

Hinsichtlich der Aggregation der oben angeführten Indikatoren (Populationsindikator EGArt\_Pop, Habitatindikator EGArt\_Hab, Einflussindikator EGArt\_Bee) zum lokalen Erhaltungsgrad der Einzelfläche EGArt\_Lok ist folgendermaßen vorzugehen:

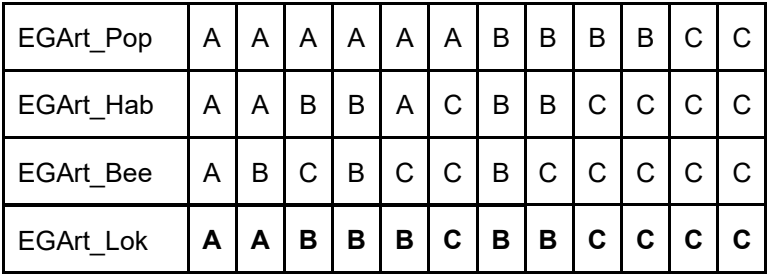

### **Erhebungen in den Untersuchungsflächen**

An Standorten, an denen eine Population in Basiserhebung nachgewiesen worden war, werden 10 Bodenfallen für genau 20 Tage im Monat der Hauptaktivitätszeit zwischen 10. Mai und 20. Juni in unmittelbarer Wassernähe im feuchten Schlamm exponiert. Bei den Fallen handelt es sich um transparente Plastik-Bierbecher (500 ml) mit einer Höhe von 14 cm, einem Bodendurchmesser von 6 cm
und einer Öffnungsweite von 9 cm. Die Fallen werden zu etwa einem Fünftel mit Moos, Streu oder Rinde als Versteck befüllt; dieses Material wird vorher in einer Essig-Bier-Mischung als Köderflüssigkeit getränkt. Die Fallen sind im zwei- oder allenfalls dreitägigen Rhythmus zu kontrollieren, auch um Überflutungen des Falleninhalts kontrollieren zu können.

#### **Indikatoren**

Die Auswahl erfolgte in Anlehnung an die im Rahmen der in Matern et al. (2007) als relevant herausgearbeiteten Indikatoren und den Fangzahlen, die in Schied & Klarica (2014, 2015) erhalten wurden.

#### **Population**

Fangzahlen von Bodenfallen sind das Ergebnis von Populationsdichte und Oberflächenaktivität. Wenn die Fangintensität gemäß der geschilderten Methodik streng standardisiert wird, dann sind aus den Fangzahlen gewisse Rückschlüsse über die Populationsgröße möglich; die witterungsaktive Oberflächenaktivität ist dann der zufällige Fehlerterm. Nach den Ergebnissen von Schied & Klarica (2015) sind > 50 Individuen pro Fangaktion als guter Bestand einzuschätzen.

#### **Habitatindikator**

Als Habitatmerkmale werden die Merkmale Gewässernähe, Feuchtigkeit, Baumbestandsdichte und Totholzverfügbarkeit herangezogen. Diese Habitatmerkmale leiten sich aus der Arbeit von Matern et al. (2017) ab und wurden auch von Schied & Klarica (2014) in ähnlicher Form verwendet. Zur Indikatorberechnung und den Schwellenwerten siehe [Tabelle 40.](#page-287-0)

## **Submerkmal Gewässernähe**

Nach Matern et al. (2017) bevorzugt *Carabus variolosus nodulosus* eindeutig die Gewässernähe. Ein Netz von Rinnsalen im Habitat ist daher für die Art tendenziell günstiger als ein einziger Wasserkörper mit exakt definierter Uferlinie (Matern et al. 2017, Schied & Klarica 2014). Da die Art stets Gewässernähe bevorzugt, ist eine hohe Uferliniendichte pro Flächeneinheit ein guter Indikator für die lokale Tragekapazität des Biotops.

#### **Submerkmal Feuchtigkeit**

Ein weiterer wesentlicher Parameter ist nach Matern et al. (2017) die Bodenfeuchtigkeit, wobei sehr feuchte bis nasse Oberflächen bevorzugt werden.

#### **Submerkmal Offenheit**

Wie Matern et al. (2017) ferner analysieren konnten, zeigt die Art eine leichte Bevorzugung für offene, nicht zu dicht bestockte Wälder. Da der Käfer andererseits Austrocknung nicht verträgt, ist die Offenheit wohl kein direkt wirkender Faktor, sondern indiziert vielmehr geeignete Gewässer-Waldumland-Beziehungen, wie sie in den typischen präferierten Habitattypen vorliegen.

# **Submerkmal Totholzangebot**

Schließlich ist ein gewisses Totholzangebot im Lebensraum günstig für die Überwinterungschancen der Art, die in feuchtem oder nassen Totholz in unmittelbarer Gewässernähe überwintert.

## **Indikator Einfluss**

Die negativen Einflüsse auf die Vorkommen von *Carabus variolosus nodulosus* sind im Einzelnen noch unzureichend verstanden (Schied & Klarica 2014). Insbesondere ist oft unklar, ob Absenzen in einem grundsätzlich nach optischen Eindrücken geeigneten Biotop als metapopulationsdynamisch unbesetzte Biotopinseln zu interpretieren sind oder ob ein bestimmter, noch weniger verstandener Faktor verhindert, dass sich an solchen Stellen eine Population etabliert (Schied & Klarica 2014). Folgende wesentliche Gefährdungsfaktoren werden in der Literatur (z. B. Müller-Kroehling 2006, Franzen & Lorenz 2018) allerdings immer wieder aufgeführt:

- 1. Forstwirtschaftliche Eingriffe, die den Lebensraum um das Gewässer stören oder beeinträchtigen (Befahrungen, Baumfällungen, Rodungen, usw.).
- 2. Baumartenzusammensetzung. Ein spezieller Fall des forstwirtschaftlichen Eingriffs ist die Änderung der Baumartenzusammensetzung hin zu standortsuntypischen Arten, was sich normalerweise negativ auf das Vorkommen des Käfers auswirkt, insbesondere, wenn Nadelhölzer gepflanzt werden.
- 3. Eingriffe in das hydrologische Gefüge des Lebensraums infolge von Störungen jedweder Art, oft erkennbar an erhöhter Erosion, Verschlammung oder Verschmutzung des Gewässers.
- 4. Als übergreifender Faktor kann ferner die Isolation des Lebensraums durch anthropogene Barrieren angeführt werden, da die Art wenig ausbreitungsfähig ist und nur in durchlässigen Landschaften langfristig als Metapopulation überleben kann. Hierbei ist zu unterscheiden zwischen Barrieren, die eine Ausbreitung nur behindern und Barrieren, die eine Ausbreitung langfristig unmöglich machen.

Zur Indikatorberechnung vgl. Kriterien in der [Tabelle 41.](#page-287-1)

## **Beeinträchtigungen**

Es erfolgt gegebenenfalls die Angabe von maximal 3 aktuell in der Fläche erkennbare oder feststellbare Beeinträchtigungen unter Verwendung der im Erhebungsbogen enthaltenen Liste (List of Threats and Pressures) sowie eine kurze verbale Beschreibung der Art und Weise sowie eine Einschätzung des Ausmaßes der Beeinträchtigungen. Insbesondere ist dabei auf die oben angeführten negativen Einflussfaktoren zu achten.

## **Zeitfenster**

Wie oben angeführt ist die Beprobungszeit für die Art die Zeit der größten Aktivität im Mai und Juni.

#### **Untersuchungsfrequenz Artikel 11-Monitoring**

Die Untersuchungen sollten im dreijährigen Abstand erfolgen. Wegen der Altersstruktur der Population ist damit weitgehend statistische Unabhängigkeit der Fangergebnisse gegeben, andererseits sind zwei Durchgänge pro Berichtsperiode möglich.

#### **Empfehlungen für den nächsten Monitoringdurchgang**

Keine.

# **Literatur**

- FRANZEN, M., LORENZ, W. (2018): Der Schwarze Grubenlaufkäfer in Niederbayern Bilanz einer mehrjährigen Erfassung. ANLiegen Natur 40: 37–44.
- GUNCZY, J., PAILL, HOLZINGER, W. E., KUNZ, G., KOMPOSCH, C. (2017): Laufkäfer in Feuchtwäldern Kärntens unter besonderer Berücksichtigung der FFH-Art Carabus variolosus nodulosus (Coleoptera: Carabidae). Carinthia II 207/127: 493–516.
- MARGGI, W. A. (1992): Faunistik der Laufkäfer und Sandlaufkäfer der Schweiz (Cicindelidae & Carabidae, Coleoptera). Teil 1 Text. Unter besonderer Berücksichtigung der "Roten Liste". – Centre suisse de cartographie de la faune (CSCF) –Schweizerisches Zentrum für die kartographische Erfassung der Fauna (SZKF), Neuchâtel, Documenta Faunistica Helvetiae 13, 477 pp.
- MATERN, A., ASSMANN, T. (2004): Nationale Verantwortlichkeit und Rote Listen Carabus nodulosus als Fallbeispiel für die Zusammenführung von Verbreitungsdaten und Gefährdungssituation und die damit verbundenen Probleme. Naturschutz und Biologische Vielfalt 8: 235–254.
- MATERN, A., DREES, C., KLEINWÄCHTER, M., ASSMANN, T. (2007): Habitat modelling for the conservation of the rare ground beetle species Carabus variolosus (Cololeoptera, Carabidae) in the riparian zones of headwaters. Biological Conservation 136: 618–627.
- MATERN, A., DREES, C., MEYER, H., ASSMANN, T. (2008): Population ecology of the rare carabid beetle Carabus variolosus (Coleoptera: Carabidae) in North-west Germany. Journal of Insect Conservation 12: 591–601.
- MÜLLER-KROEHLING, S. (2006): Ist der Gruben-Großlaufkäfer Carabus (variolosus) nodulosus ein Taxon des Anhanges II der FFH-Richtlinie in Deutschland? Waldoekologie online 3: 57–62.
- MÜLLER-KROEHLING, S., ADELMANN, W., SSYMANK, A., ELLWANGER, G. (2019): Art oder Unterart? Der Grubenlaufkäfer ist in jeder Hinsicht eine Fauna-Flora-Habitat-Art. ANLiegen Natur 41: 193–198.
- SCHIED, J., KLARICA, J. (2014): Die FFH-Art Carabus variolosus nodulosus Creutzer, 1799 in Oberösterreich. Innsbruck, Unveröff. Erhebungsbericht, im Auftrag der oberösterreichischen Landesregierung. 58 pp.

SCHIED, J., KLARICA, J. (2015): Die FFH-Art Carabus variolosus nodulosus Creutzer, 1799 in Europaschutzgebieten der kontinentalen Region Niederösterreichs. Erhebungsbericht 2015. Interne Langfassung. Unveröff. Bericht, Innsbruck, 88 pp.

Nicht zitiert:

- SCHIED J. & KLARICA J. (2015). Die FFH-Art Carabus variolosus nodulosus CREUTZER, 1799 im Europaschutzgebiet Oberes Donau- und Aschachtal: ERHEBUNGSBERICHT 2015. Im Auftrag der Oberösterreichischen Landesregierung.
- PAIL, W. & ZIMMERMANN, P. (2014). Der FFH-Käfer Carabus variolosus nodulosus (Grubenlaufkäfer) im Bezirk Mattersburg: Vorkommen und Erhaltungszustand. Im Auftrag des Amtes der Burgenländischen Landesregierung.

# **2.8 1088 Cerambyx cerdo (Linnaeus, 1758)**

**Deutscher Name:** Großer Eichenbock, Heldbock, Großer Spießbock

**Anhang FFH-Richtlinie:** II, IV

**Vorkommen in biogeographischen Regionen:** Alpin: nein; Kontinental: ja **Vorkommen in Bundesländern:** B, NÖ, W, St

## **Monitoring**

Methode: Totalzensus (kontinental)

Probeflächengröße (PF): 500 x 500 m

Form und Größe der Untersuchungsfläche (UF): kreisförmige Fläche mit 100 m Radius

# **Verbreitung und Ökologie**

Aktuelle Nachweise aus Österreich beschränken sich auf die Bundesländer Wien, Niederösterreich, Burgenland und die Steiermark. Aus Tirol ist lediglich ein Einzelfund aus Debant bei Lienz aus dem Jahr 1984 bekannt (kofler mündl. Mitt.). Die Schwerpunktvorkommen liegen in den Donau- und March-Thaya-Auen, in der Wachau, im Schlosspark Laxenburg, im Kremstal (NÖ), im Lainzer Tiergarten (Wien), und im Leithagebirge (Bgld.) (z. B. Adlbauer 1985, Demelt & Franz 1990, Franz 1974, Pennerstorfer schriftl. Mitt, Zabransky 1989, Zabransky 2006). Die Höhenverbreitung von *Cerambyx cerdo* erstreckt sich von der planaren bis in die colline Region. In der aktuellen europäischen Roten Liste der IUCN der saproxylobionten Käfer (Cálix et al. 2018) wird der große Eichenbock als NT (Near Threatened) eingestuft.

*Cerambyx cerdo* benötigt für seine Existenz naturnahe Wälder (Alteichen-Relikte, ehemalige Hutewälder, Auwaldreste). Die Biotoptradition am Standort und im Umfeld darf nicht unterbrochen werden. Diese Art ist auf vorgeschädigte Bäume oder auf Altholz angewiesen (Petersen et al. 2003). Die vorwiegend nachtaktive Art besiedelt alte Eichen in lichter Bestandesstruktur wie z. B. in Hartholzauwäldern, an Waldrändern, in Alleen oder parkartigen Landschaften. Daumengroße Bohrlöcher in der Rinde und so genannte Hakengänge im Holz sowie grobes Bohrmehl auf der Rinde und am Stammfuß weisen auf Vorkommen hin.

## **Populations- und Habitatabgrenzung**

Die Käfer, sowohl die Männchen als auch die Weibchen, sind in der Lage, unter Einlegen von Pausen größere Entfernungen zurückzulegen. Neumann (1985) erwähnt Flugstrecken von 4000 m und mehr, weist aber auch darauf hin, dass sich der Käfer vorwiegend an seinem Brutbaum aufhält, also als grundsätzlich ortstreu charakterisiert werden kann. Über 70 % der Flüge enden nach maximal 250 m (Nalepa 2010). Abgesehen von einigen wenigen Individuen, die sich weiter als 1000 m von ihrem Brutbaum entfernen und dann Vorkommen durch Genaustausch vielleicht vernetzen, erscheint es als pragmatischer Ansatz gerechtfertigt, alle besiedelten Bäume und deren Umfeld bis zu einer Entfernung von eben

2000 m als Lebensraum der betreffenden (Sub-)Population zu definieren. Von jedem äußeren örtlichen Punkt dieses Lebensraumes aus betrachtet gehören somit alle Brutbäume zur Population, die nicht weiter als 2000 m entfernt sind. Alle anderen sind für die Bewertung des Zustands der betrachteten Population nicht heranzuziehen (Theunert, 2013).

Lebensräume sind offene Alteichenbestände, Parkanlagen, Reste der Hartholzaue, wo kränkelnde und vorgeschädigte Alteichen befallen werden. Wichtig sind einzeln stehende besonnte alte Eichen, in deren Holz (Stamm, starke Äste) die Larven leben. Günstige Entwicklungsbedingungen weisen latent geschädigte lebende Stämme starker Dimension (2,0 - 4,0 m Stammumfang) auf, die der Sonne ausgesetzt sind (Petersen et al. 2003). An Extremstandorten (z. B. Pulkautal/NÖ) können aber ausnahmsweise auch wesentlich dünnere Eichen (BHD 30 cm) als Brutsubstrat genutzt werden. Als geeignetes Habitat werden der besiedelte Baumbestand und potentiell besiedelbare Brutbäume herangezogen und vom übrigen Gebiet abgegrenzt.

# **Basiserhebung**

Ausgehend von der Datenlage im Jahr 2005 (Ellmauer 2005) und der laufend aktualisierten Funddatenbank wurden weitere Vorkommen durch Erhebungsergebnisse der letzten Jahre (NP Donauauen, Kremstal (NÖ), Marchfeld) ergänzt, neuere Literatur auf Vorkommenshinweise durchgesehen und Expertenbefragungen (z. B. Thomas Zuna-Kratky für die March-Thaya-Auen, Josef Pennerstorfer für die Wachau) durchgeführt.

# **Monitoring**

## **Erhebungen in den Vorkommensquadranten bzw. Probeflächen**

Die Art wird in der kontinentalen Region im Totalzensus bearbeitet. In allen bekannten Vorkommensquadranten wird nach dem Zufallsprinzip (kleinste Zufallszahl) eine Probefläche des 500 x 500 m Rasters ausgewählt. Die Polygone innerhalb der 500 x 500 m Rastern kennzeichnen jenen Bereich, in dem eine Besiedelung von Eichen durch *Cerambyx cerdo* derzeit möglich erscheint. In Bereichen die nicht zugänglich sind (zu steiles Gelände, Brombeerdickungen) und in Sperrgebieten (z. B. TÜPL Bruckneudorf) ist die Abgrenzung von potentiellen Habitaten nicht möglich.

<span id="page-293-0"></span>In den abgegrenzten Habitatflächen ist die Populationsgröße durch die Anzahl der besiedelten Baumstämme zu erfassen. Darüber hinaus sind die einzelnen Vorkommen qualitativ zum Teil unter Verwendung der in der GEZ-Studie angeführten Indikatoren (Ellmauer 2005, S. 637 bzw. [Tabelle 42\)](#page-293-0) hinsichtlich Populationsgröße, Habitatqualität und allfälliger Einflussfaktoren zu bewerten. Darauf aufbauend ist zudem auch eine qualitativ-gutachterliche Gesamtbewertung des Erhaltungsgrads in den einzelnen Regionen vorzunehmen.

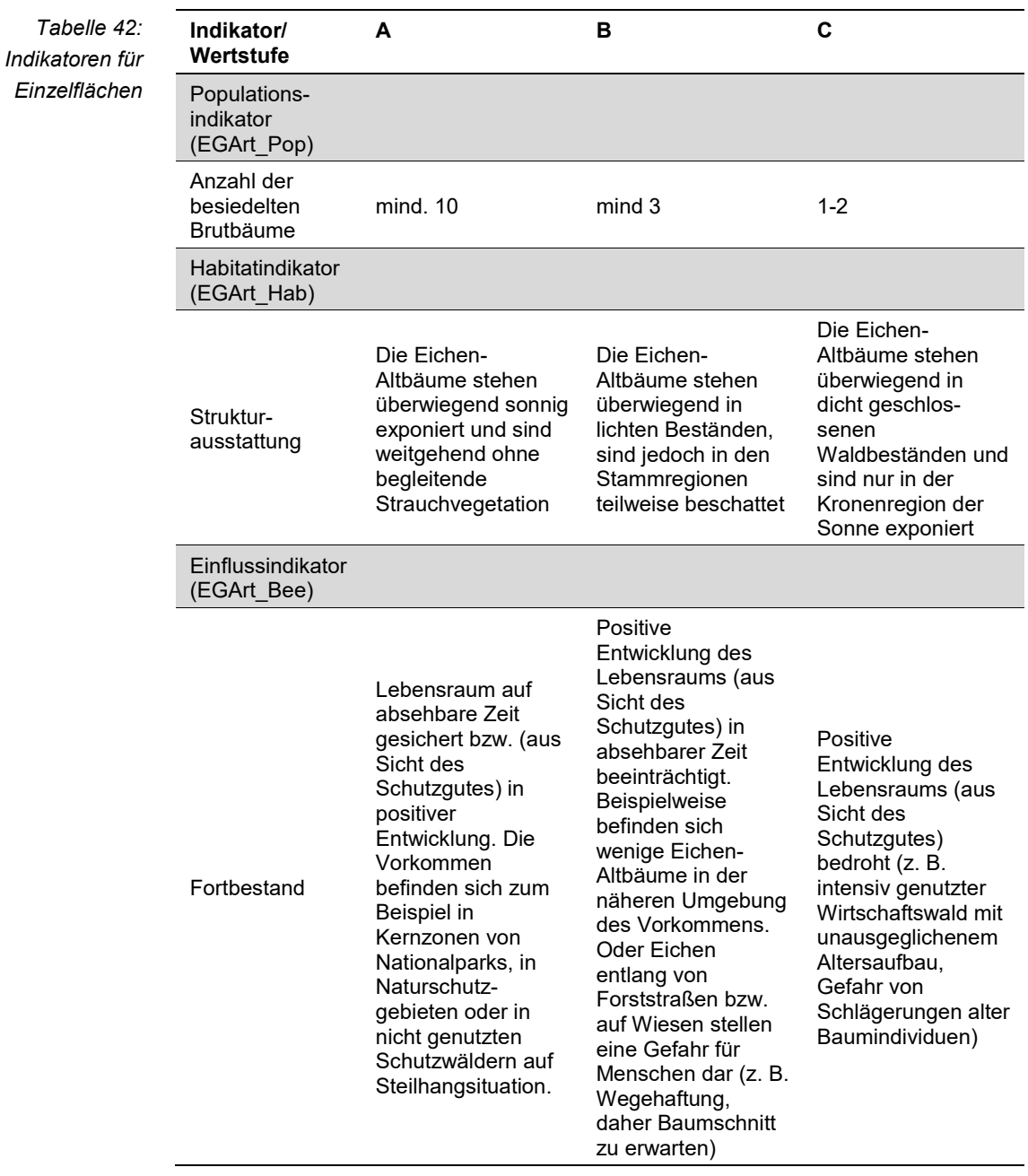

Hinsichtlich der Aggregation der oben angeführten Indikatoren zum Erhaltungsgrad der Einzelfläche ist folgendermaßen vorzugehen:

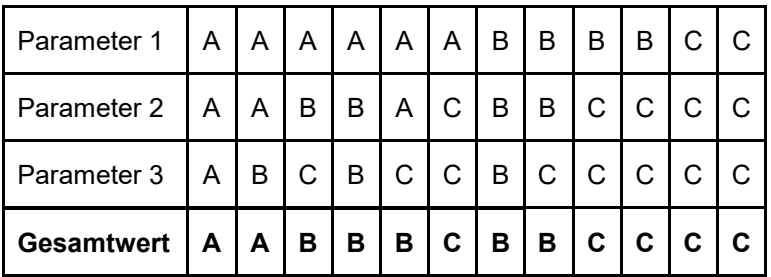

# **Erhebungen in den Untersuchungsflächen**

Die Einrichtung der Untersuchungsflächen erfolgt in einem möglichst homogenen Bereich, welcher repräsentativ für den Erhaltungsgrad der jeweiligen Population ist. Die Untersuchungsfläche stellt eine kreisförmige Fläche mit einem Radius von 100 m dar. Zusätzlich erfolgen eine Fotodokumentation der Untersuchungsfläche mit temporär markiertem Mittelpunkt - als solcher wird ein besiedelter Baum gewählt - sowie eine kurze verbale Beschreibung.

# **Indikatoren**

Folgende Indikatoren werden in der Untersuchungsfläche erhoben:

- BHD der fünf stärksten potenziellen Brutbäume (*Quercus* ssp)
- Anzahl aktueller Brutbäume
- Anzahl toter bzw. nicht mehr besiedelbarer Brutbäume
- Anteil einzeln stehender Bäume mit besonnter Krone und besonntem Stamm (%)
- Anteil von Bäumen im halbdichten Bestand mit besonnter Krone (%)
- Anteil von stark beschatteten Bäumen im dichten Bestand (%)
- Fortbestand

# **Beeinträchtigungen**

Es erfolgt gegebenenfalls die Angabe von maximal 3 Beeinträchtigungen unter Verwendung der im Erhebungsbogen enthaltenen Liste (List of Threats and Pressures) sowie eine kurze verbale Beschreibung der Art und Weise sowie des Ausmaßes der Beeinträchtigungen.

Dies sind vorallem Maßnahmen zur Wegesicherung (Entfernung anbrüchiger Bäume), zu intensive Durchforstung (dadurch Mangel an stehendem Totholz) und das Eindringen standortsfremder Gehölze (z. B. Robinien) in den natürlichen Baumbestand.

Primär werden Populationen durch das Verschwinden alter Eichen sowie durch mangelnde Eichenverjüngung limitiert. Weitere Beeinträchtigungen stellen die Intensivierung der Forstwirtschaft, fehlende Auflichtung in alten, früher als Hutewald genutzten Eichenwäldern, Veränderungen der Auendynamik durch Flussregulierungen und der Rückgang von Hartholzauen dar (PETERSEN et al. 2003).

## **Zeitfenster**

Für die Geländekartierungen wird (v. a. in den unterholzreichen Gebieten) der Zeitraum zwischen Anfang November bis spätestens Ende April empfohlen (Leithagebirge, Marchfeld, einige Auwaldgebiete). Regionen ohne viel Unterholz können das ganze Jahr über bearbeitet werden (Wachau, Kremstal (NÖ), Lainzer Tiergarten).

# **Untersuchungsfrequenz Artikel 11-Monitoring**

Ein Erhebungsdurchgang je Berichtsperiode mit Aktualisierung der Verbreitungskarten, Aktualisierung der Populationsabgrenzung und Erhebung in den Probeflächen.

#### **Empfehlungen für den nächsten Monitoringdurchgang**

Eine Erhebung in einer 6-jährigen Periode sollte eingehalten werden.

In den March/Thaya-Auen besteht ein gewisses Datendefizit über besiedelte Bäume. Zur Behebung dieses Defizits sollten gezielte Erhebungen als Ergänzung des Datenstandes durchgeführt werden. Die Naturschutzabteilungen sollten ihre Daten dem UBA rechtzeitig übermitteln, damit ein vollständiger aktueller Wissensstand noch vor der Auftragserteilung an die Kartierer übergeben werden kann. Die Untersuchungen in den 100 m Kreisen (Untersuchungsflächen) bringen keinen zusätzlichen Erkenntnisgewinn. Eine etwaige Adaptierung der Erhebungsmethodik für die nächste Monitoringperiode sollte in Abstimmung mit Experten durchgeführt werden.

#### **Literatur**

- ADELBAUER, K. (1985): Due Bockkäfer des Marchfeldes (Col. Cerambycidae). Berichte der Arbeitsgemeinschaft für Ökologische Entomologie in Graz, 10, 1-34.
- CÁLIX, M., ALEXANDER, K.N.A., NIETO, A., DODELIN, B., SOLDATI, F., TELNOV, D., VAZQUEZ-ALBALATE, X., ALEKSANDROWICZ, O., AUDISIO, P., ISTRATE, P., JANSSON, N., LEGAKIS, A., LIBERTO, A., MAKRIS, C., MERKL, O., MUGERWA PETTERSSON, R., SCHLAGHAMERSKY, J., BOLOGNA, M.A., BRUSTEL, H., BUSE, J., NOVÁK, V. AND PURCHART, L. (2018): European Red List of Saproxylic Beetles. Brussels, Belgium: IUCN.
- DEMELT, C. & FRANZ, H. (1990): Catalogus Faunae Austriae Teil XV: Cerambycidae. Österreichische Akademie der Wissenschaften, Wien. 36 pp.
- ELLMAUER, T. (Hrsg.) 2005: Entwicklung von Kriterien, Indikatoren und Schwellenwerten zur Beurteilung des Erhaltungszustandes der Natura 2000-Schutzgüter. Band 2: Arten des Anhangs II der Fauna-Flora-Habitat-Richtlinie. Im Auftrag der neun österreichischen Bundesländer, des Bundesministeriums f. Land- und Forstwirtschaft, Umwelt und Wasserwirtschaft und der Umweltbundesamt GmbH, 902 pp.
- FRANZ, H. (1974): Die Nordost-Alpen im Spiegel ihrer Landtierwelt. Eine Gebietsmonographie. Band IV, Coleoptera 2. Wagner Innsbruck. 707 pp.
- NALEPA, N. (2010): Ausbreitungsfähigkeit einer vom Aussterben bedrohten Bockkäferart (*Cerambyx cerdo*) – eine Analyse mittels Radiotelemetrie und Fang-Markierung-Wiederfang. Johannes Gutenberg-Universität Mainz, Fachbereich Biologie, unveröff. Staatsexamensarb., 36 S.
- NEUMANN, V. (1985): Der Heldbock (*Cerambyx cerdo*). Die neue Brehmbücherei, A. Ziemsen Verlag, Wittenberg Lutherstadt; pp. 102.
- PETERSEN, B.; ELLWANGER, G.; BIEWALD, G., HAUKE, U., LUDWIG, G.; PRETSCHER, P. SCHRÖDER, E. & SSYMANK, A. (2003): Das europäische Schutzgebietssystem Natura 2000. Ökologie und Verbreitung von Arten der FFH-Richtlinie in Deutschland. Band 1: Pflanzen und Wirbellose. Schriftenreihe für Landschaftspflege und Naturschutz 69/1: 743 pp.
- THEUNERT, R. (2013): Erhaltungszustand der Populationen von Heldbock und Hirschkäfer: Empfehlungen zur Bewertung für Deutschland. Naturschutz und Landschaftsplanung 45(4): 108-112.
- ZABRANSKY, P. (1989): Beiträge zur Faunistik österreichischer Käfer mit ökologischen und bionomischen Bemerkungen 1. Teil - Familie Cerambycidae (Coleoptera). Koleopterologische Rundschau,59/1989: 127 - 142.
- ZABRANSKY, P. (2006): Der Heldbock, 1758, im Lainzer Tiergarten. Bericht 2006. Natur und Naturschutz. Studien der Wiener Umweltschutzabteilung (MA 22) – 65: 1 - 7.

# **2.9 4081 Cirsium brachycephalum (Juratzka, 1857)**

**Deutscher Name:** Kurzkopf-Kratzdistel

**Anhang FFH-Richtlinie:** II, IV

**Vorkommen in biogeographischen Regionen:** Alpin: nein; Kontinental: ja **Vorkommen in Bundesländern:** B, NÖ

# **Monitoring**

Methode: Totalzensus (kontinental) Minimalflächengröße: keine Probeflächengröße: 500 x 500 m Form und Größe der UF: Quadrat mit 5 Meter Seitenlänge (25 m²)

# **Verbreitung, Ökologie und Populationsabgrenzung**

*Cirsium brachycephalum* kommt in Österreich ausschließlich in der kontinentalen Region in den Bundesländern Niederösterreich und Burgenland vor. Aktuell sind 19 Vorkommensquadranten im Weinviertel, in den March-Thaya-Auen, im Marchfeld, im Südlichen Wiener Becken bei Moosbrunn, an der Unteren Leitha, am Westufer des Neusiedler Sees, im Seewinkel und im Hanság bekannt. Cirsium brachycephalum ist eine Art von feuchten bis nassen Wiesen, insbesondere in Salzsumpfwiesen (Scorzonero-Juncion), Pfeifengraswiesen (Molinion), deren Brachen und Brackwasserröhrichten (Cirsio-Bolboschoenion). Vereinzelt findet sich die Art aber auch im sonstigen Feuchtgrünland und Röhrichtgesellschaften bis hin zu (wechsel-)trockenen Halbtrockenrasen.

Als Population wird hier die Summe aller Individuen in einem ökologisch einheitlichen, abgrenzbaren Wuchsort definiert.

# **Monitoring**

## **Erhebungen in den Vorkommensquadranten**

Die Art wird im Totalzensus in der kontinentalen Region bearbeitet, d. h. innerhalb der aktuell bekannten Vorkommensquadranten werden alle Vorkommen (Populationen i. w. S.) kartiert, als Polygone abgegrenzt und in einem GIS digitalisiert. In den abgegrenzten Vorkommen ist die Population bei individuenreichen Vorkommen durch Zählung innerhalb eines Transekts (Breite von 2,5 m, Länge abhängig von der Habitatfläche), bei individuenarmen Vorkommen komplett durch Zählung der Individuen bzw. Rameten zu erfassen. Als Individuum wird eine blühende Einzelpflanze oder eine vegetative Rosette erfasst.

Darüber hinaus sind die einzelnen Vorkommen qualitativ unter Einstufung der Population (Populationsgröße, Mittlere Größe der Pflanzen, Anteil der blühenden Pflanzen) Habitatqualität (Verbuschungsgrad, Größe und Vegetation des Habitats) und von Einflussparametern (Störungen im Wasserhaushalt, Bewirtschaftung, Wildverbiss und Nährstoffverhältnisse) zu bewerten. Darauf aufbauend ist zudem auch eine qualitativ-gutachterliche Gesamtbewertung des Erhaltungsgrads vorzunehmen, wobei die Verknüpfung der Parameter nach folgenden Schema erfolgt:

Population C: Erhaltungsgrad = C (knock-out Indikator). Ansonsten ergibt sich aus nur einem vergebenen Bewertungswert daraus der Erhaltungsgrad bzw. bestimmt bei ausschließlich benachbarten Bewertungen (A/B, B/C) der häufiger vergebene Wert die Bewertung des Erhaltungsgrades. Alle anderen Kombinationen ergeben B.

**Indikator A B C Zustand der Population** Populationsgröße Große Population (> 500 Individuen) **Mittelgroße** Population (etwa 100 – 500 Individuen) Kleine Population (< 100 Individuen) Mittlere Größe der Pflanzen Triebhöhe >100 cm Triebhöhe 50- 100 cm Triebhöhe < 50 cm Anteil blühender Pflanzen Großteil der Population mit blühenden Pflanzen (Anteil >50 %) Wesentlicher Anteil der Population blühend (20-50 %) Nur ein geringer Teil der Population blühend (<20 %) **Habitatqualität** Größe und Vegetation des **Habitats** Große feuchte bis nasse (Sumpf-) Wiesen mit flächigem Bestand von Cirsium (>1 ha) Bestand von Cirsium auf einer mittel großen Fläche (0,1-1 ha), oder kleiner Bestand eingebettet in größeres potenzielles Habitat (Feucht- bis Sumpfwiese) Kleine, isolierte Habitatfläche  $< 0.1$  ha Verbuschungs grad Keine Verbuschung einsetzende Verbuschung Verbuschung des **Standortes Beeinträchtigungen** Bewirtschaftung Regelmäßige (jährliche oder mehrjährliche) extensive Beweidung/Mahd Mäßig intensive Beweidung/Mahd oder unregelmäßige Nutzung Zu intensive Nutzung oder fehlende Nutzung (Verbrachung) Wasserhaushalt wechselfeucht/ wechseltrockener bis feuchter Standort ohne oder unwesentliche Veränderung des Wasserhaushaltes wechselfeucht/ wechseltrockener bis feuchter Standort, moderate Entwässerunge bzw. Absenkung des GW-Spiegels Eher trockener Standort; deutliche Entwässerng bzw. Absenkung des GW-Spiegels Störungszeiger (Nährstoffzeiger oder Neophyten) Störungszeiger <5 % deckend Störungszeiger 5- 20 % deckend Störungszeiger > 20 % deckend

*Tabelle 43: Indikatoren für Einzelflächen*

# **Erhebungen in den Probeflächen**

Aufgrund der Seltenheit der Art wurden für alle Vorkommen Probeflächen (500 x 500 m) angelegt. Innerhalb der Probefläche sind bis zu 4 Untersuchungsflächen einzurichten; in der Regel eine Untersuchungsfläche pro Polygon bzw. 2 – 4 Untersuchungsflächen bei sehr großen Polygonen je nach Größe des Polygons. Weitere Details zur Einrichtung von Untersuchungsflächen sind der allgemeinen Kartieranleitung zu entnehmen.

# **Erhebungen in den Untersuchungsflächen**

Die Einrichtung der Untersuchungsflächen erfolgt in einem möglichst homogenen Habitatausschnitt, welcher repräsentativ für den Erhaltungsgrad der jeweiligen Population ist. Der Mittelpunkt der Untersuchungsfläche ist im Bereich des Vorkommens der Art zu setzen und durch GPS-Koordinaten inklusive Angabe der Ungenauigkeit zu verorten. Die Untersuchungsfläche ist ein Quadrat mit einer Seitenfläche von 5 Metern (25 m²). Zusätzlich erfolgt eine Fotodokumentation der Untersuchungsfläche mit temporär markiertem Mittelpunkt sowie eine kurze verbale Beschreibung. Weitere methodische Vorgaben bezüglich Fotodokumentation sind der allgemeinen Kartieranleitung zu entnehmen.

Das erklärte Ziel ist die Erfassung von Veränderungen der relevanten Indikatoren bzw. Parameter anhand ausgewählter Populationen. Die Erhebung der Parameter erfolgt in der Untersuchungsfläche. Neben der Erstellung einer Vegetationsaufnahme (Braun-Blanquet-Methode) inklusive Angabe des Syntaxons (zumindest auf Verbandsebene) und des entsprechenden Biotoptyps sind folgende Indikatoren bzw. Parameter mittels vorgefertigter Erhebungsbögen aufzunehmen:

## **Indikatoren**

- **Populationsgröße (Anzahl Individuen) und Populationsstruktur (relativer Anteil blühender und nicht-blühender Individuen):** Die Einheit einer biologischen Pflanzenpopulation ist das Individuum (Genet). Bei *Cirsium brachycephalum* wird ein aufrechter Stängel bzw. eine vegetative Blattrosette als ein Individuum betrachtet. Die Individuen bzw. Rameten werden getrennt nach generativen und vegetativen Exemplaren gezählt. Bezugsraum ist die Untersuchungsfläche
- **Verbuschungsgrad (%):** Angabe des prozentuellen Anteils einer eventuell vorhandenen Verbuschung durch Gehölze. Bezugsraum ist die Untersuchungsfläche.
- **Deckung der Streuauflage (%):** Es wird die Beeinträchtigung der Teilpopulation infolge von Streubildung durch Angabe des relativen Deckungsanteils beurteilt. Bezugsraum ist die Untersuchungsfläche.

## **Beeinträchtigungen**

Es erfolgt gegebenenfalls die Angabe von maximal 3 Beeinträchtigungen unter Verwendung der im Erhebungsbogen enthaltenen Liste (List of Threats and Pressures) sowie eine kurze verbale Beschreibung der Art und Weise sowie des Ausmaßes der Beeinträchtigungen.

# **Zeitfenster**

Für die Geländekartierungen wird der Zeitraum zwischen Juni und September empfohlen.

# **Untersuchungsfrequenz Artikel 11-Monitoring**

Ein Erhebungsdurchgang je Berichtsperiode mit Aktualisierung der Verbreitungskarten, Aktualisierung der Populationsabgrenzung und Erhebung in den Untersuchungsflächen.

# **2.10 1044 Coenagrion mercuriale (Charpentier, 1840)**

**Deutscher Name:** Helm-Azurjungfer

**Anhang FFH-Richtlinie:** II

**Vorkommen in biogeographischen Regionen:** Alpin: ja; Kontinental: nein **Vorkommen in Bundesländern:** V

# **Monitoring**

Methode: Totalzensus (alpin) Probeflächengröße: 500 x 500 m Form und Größe der UF: Erfassung des gesamten Kleinhabitats

# **Verbreitung und Ökologie**

Die Helm-Azurjungfer ist ein atlanto-mediterranes Faunenelement (DEVAI 1976, zitiert nach Petersen et al. 2003, S. 562). Ihr Verbreitungsschwerpunkt liegt in Süd- und Westfrankreich, in Italien (inkl. Sizilien), auf der Iberischen Halbinsel sowie im westlichen Nordafrika. Nach Norden hat sich die Art bis in den Westen und Süden Englands und bis Wales ausgebreitet, nach Nordosten bis Ostdeutschland und nach Südosten bis Rumänien sowie Serbien und Montenegro. Aus Österreich liegen Meldungen aus Tirol und Vorarlberg vor, wobei die Tiroler Vorkommen als erloschen gelten (Raab et al. 2006).

Das Areal von C. mercuriale lässt sich insgesamt mit mittleren jährlichen Temperaturschwankungen von 5-15°C als eu- und subatlantisch bezeichnen. Es zeigt Übergänge zu einem gemäßigten Klima (mittlere jährliche Temperaturschwankungen: 15-20°C).

In Vorarlberg besiedelt die Helm-Azurjungfer schmale Rinnsale der Kalkquellenmoore, die häufig von Kopfbinsen und Kleinseggen gesäumt sind und auch eine submerse Vegetation aufweisen (HOSTETTLER, 2001). Auf den an das Fortpflanzungsgewässer angrenzenden, ungemähten Feuchtwiesen wird C. mercuriale bis in eine Entfernung von 10 m vom Gewässer angetroffen (Raab, 2005).

# **Populations- und Habitatabgrenzung**

Über Populationsgrößen der Helm-Azurjungfer liegt bisher kein exaktes Zahlenmaterial vor. Besonders große Populationen bildet die Art in naturnahen, sommerwarmen Wiesenbächen und –gräben aus, wo man bei günstigen Bedingungen (Maximum der Populationsentwicklung, optimale Witterung) 80-100, in Einzelfällen gar bis 130 Imagines auf 100m Fließgewässerstrecke nachweisen kann. Dagegen leben in den Kalkquellmooren des Alpenvorlandes (Bodenseeraum, Oberschwaben, auch Österreich und Schweiz) kleine bis sehr kleine Populationen (Erhebungen von 3-10(-15) Imagines pro 100m) (BUCHWALD, STERN-BERG et al. 1999, zitiert nach Petersen et al. 2003, S. 562).

Als (meta-)Population wird die Gesamtheit der Individuen eines besiedelten Gewässerabschnittes betrachtet. Die Art ist bzgl. der Ausbreitungstendenz ausgesprochen konservativ. Ein Großteil der Libellen überwindet nur sehr geringe Wanderungsentfernungen (79 % weniger als 100 Meter), nur 1 % der Individuen wanderten >1km, wobei die maximale Distanz ca. 6 km beträgt (Kastner et al. 2015).

Das Habitat umfasst das besiedelte Gewässer inklusive der unmittelbar anschließenden und als Habitat geeigneten Uferabschnitte (insbesondere die extensiv bis ungenutzten Feuchtwiesen in einer Breite bis ca. 20 Meter vom Ufer).

Die Helm-Azurjungfer besiedelt in Mitteleuropa drei verschiedene Biotoptypen. Mit Abstand am häufigsten findet man die Art in permanent Wasser führenden, im Winter nicht zufrierenden, oligo-bis mäßig eutrophen, kalkhaltigen, langsam fließenden, besonnten Wiesenbächen mit ausgeprägter submerser Vegetation.

Seltener kommt C. mercuriale in Rinnsalen und durchflossenen Schlenken von Kalkquellmooren und –sümpfen des Alpenvorlandes vor; ähnliche Lebensräume finden sich in England, wo die Art Rinnsale und Bäche in schwach sauren Niederund Hochmooren besiedelt.

Vorkommen im unmittelbaren Bereich der Flussauen wurden in den südlichen und nördlichen Voralpen und den von diesem stammenden Flüssen (z. B. Hochund Oberrhein, Aare, Rhone, Durance) nachgewiesen; auch hier handelt es sich um Quellgewässer (quellige Rinnsale, Quellbäche, "Giessen" u. Ä.) (Petersen et al. 2003).

Allgemein lassen sich die Fortpflanzungsgewässer der Helm-Azurjungfer in folgender Weise charakterisieren (vlg. BUCHWALD 1989, ZIMMERMANN 1989, STERNBERG et al. 1999, zitiert nach Petersen et al. 2003, S. 563):

- quellige/quellnahe und/oder grundwasserbeeinflusste Fließgewässer, die nicht oder nur selten austrocknen,
- (sehr) geringe bis mittlere Fließgeschwindigkeit, Eiablage nur in strömungsberuhigten Zonen,
- große Variabilität der Gewässerbreite (0,2 bis 30 m),
- Gewässertiefe meist gering (10-60 cm),
- **•** fehlende oder nur geringe Beschattung,
- Wassertemperaturen im Sommer mäßig bis hoch (maximal ca. 16-24 °C); Gewässer im Winter eisfrei (minimal ca. 3-8 °C),
- Sauerstoffgehalt hoch, seltener mäßig hoch (2,5 bis ca. 13mg/l),
- **basenhaltiges Wasser mit neutraler bis basischer Reaktion und mittlerer oder** hoher Leitfähigkeit,
- nährstoffarme bis mäßig nährstoffreiche Gewässer; Güteklasse I-II bis II, in Einzelfällen bis II-III,
- Vegetation aus Fließwasser- und Quell-/Grundwasserarten bestehend (Veronica beccabunga, L., V. angallis-aquatica L., Nasturtium officinale, Berula erecta, Juncus subnodulosus, Apium nodiflorum LAG., Myosotis scorpioides L. em. HILL., Mentha aquatica L., Phalaris arundinacea L., Lemma trisulca L., Potamogeton coloratus VAHL, Potamogeton spp. L., Elodea Canadensis, Callitriche spp., Ranunculus trichophyllos CHAIX u. a.),
- Umgebung: extensiv bewirtschaftete, offen strukturierte Landschaft, im typischen Fall mit Feuchtwiesen, Niedermooren, Mähwiesen und -brachen, seltener Weiden und Äcker.

# **Basiserhebung**

Die Habitateignung der Gräben des Untersuchungsgebietes wurde in 5 Kategorien eingeteilt, wobei insbesondere die Kategorien 1 und 2 als potenziell geeignete Habitate gelten (vgl. Amann 2017). Für eine Nachsuche potenzieller Vorkommen wurden insgesamt 14 Gewässer ausgewählt, die viele Abschnitte der Kategorie 1 und 2 enthalten.

# **Monitoring**

# **Übersicht zu den bearbeiteten Quadranten/Probeflächen**

Die Art war im Artikel 17-Bericht des Jahres 2013 in 5 Vorkommensquadranten dokumentiert. Mittlerweile konnten die damals als subrezent gewerteten Vorkommen in Nenzing, vom Landgraben bei Lustenau und vom Binnenkanal bei Dornbirn nicht mehr nachgewiesen werden. Aktuell sind daher nur noch 2 Quadranten vorhanden,

# **Erhebungen in den Vorkommensquadranten bzw. Probeflächen**

Die Art wird in der alpinen Region im Totalzensus bearbeitet, d. h. innerhalb der aktuell bekannten Vorkommensquadranten werden alle Vorkommen identifiziert, deren Habitate kartiert, als Polygone abgegrenzt und in einem GIS digitalisiert. In den abgegrenzten Vorkommen ist die Populationsgröße durch Anzahl der Imagines oder durch Hochrechnung anhand von Zählflächen zu erfassen. Darüber hinaus sind die einzelnen Vorkommen qualitativ unter Verwendung der in der GEZ-Studie angeführten Indikatoren (Raab 2005, S.667 bzw. [Tabelle 44\)](#page-304-0) hinsichtlich Populationsgröße, Habitatqualität und allfälliger Einflussfaktoren zu bewerten. Darauf aufbauend ist zudem auch eine qualitativ-gutachterliche Gesamtbewertung des Erhaltungsgrads vorzunehmen.

<span id="page-304-0"></span>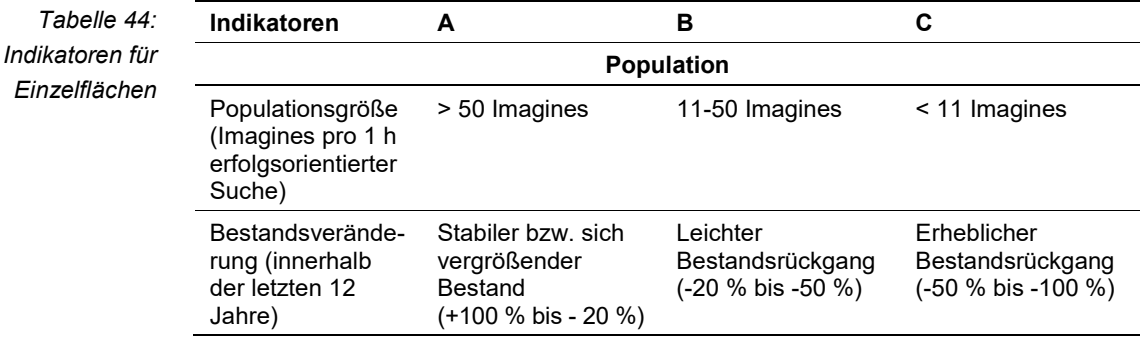

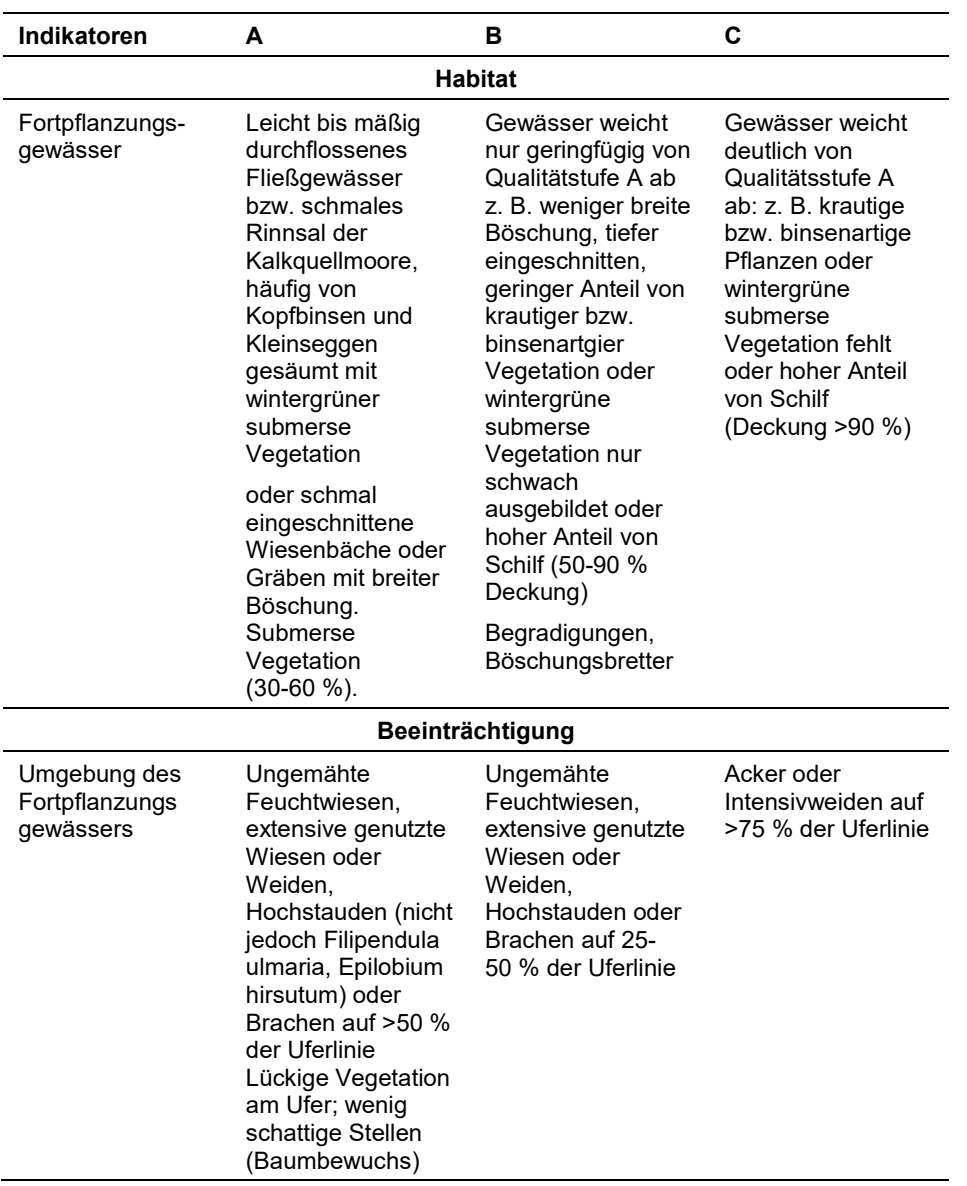

## .**Erhebungen in den Untersuchungsflächen**

Die Einrichtung der Untersuchungsflächen erfolgt in einem Bereich mit Lebensraumeignung, welcher repräsentativ für den Erhaltungsgrad der jeweiligen Population ist. Die Untersuchungsfläche umfasst das gesamte Kleinhabitat.

Zusätzlich erfolgt eine Fotodokumentation der Untersuchungsfläche mit einem per GPS verorteten Mittelpunkt sowie eine kurze verbale Beschreibung.

## **Indikatoren**

Die Auswahl erfolgte in Anlehnung an das Bewertungsschemata für das Monitoring der Arten der Anhänge II und IV nach Artikel 11 des BfN & BLAK (2016):

 Populationsgröße: Zählung der Imagines während der Hauptflugzeit (meist Anfang Juni bis Ende Juli)

- Anteil wintergrüner submerser Vegetation bzw. untergetauchter Teile der Emersvegetation wie zB Echte Brunnenkresse, Berle, Bachbunge, Rohrglanzgras und Wasserstern (in 5- %-Schritten schätzen) an der Untersuchungsfläche
- Anteil ungenutzter mindestens 5 m breiter Uferrandstreifen beidseitig des Gewässers (in 10- %-Schritten schätzen) an der Untersuchungsfläche
- voll besonnte Abschnitte (in 5- %-Schritten schätzen) an der Untersuchungsfläche

# **Beeinträchtigungen**

Es erfolgt gegebenenfalls die Angabe von maximal 3 aktuell in der Fläche erkennbare oder feststellbare Beeinträchtigungen unter Verwendung der im Erhebungsbogen enthaltenen Liste (List of Threats and Pressures) sowie eine kurze verbale Beschreibung der Art und Weise sowie des Ausmaßes der Beeinträchtigungen.

Primär ist die Helm-Azurjungfer durch Grundwasserabsenkung mit sommerlichem Trockenfallen als auch durch Eutrophierung durch verstärkten Anteil nährstoffreichen Oberflächenwassers und durch sonstige Veränderungen des hydrologischen Regimes wie z. B. durch Entnahme großer Wassermengen für Bewässerungszwecke, gefährdet (Petersen et al 2013).

Fehlende bzw. falsche Pflegemaßnahmen; Düngung; Beschattung vermeiden; Begradigungen

## **Zeitfenster**

Für die Geländekartierungen wird der Zeitraum zwischen Anfang Juni und spätestens Ende Juli empfohlen.

## **Untersuchungsfrequenz Artikel 11-Monitoring**

Ein Erhebungsdurchgang je Berichtsperiode mit Aktualisierung der Verbreitungskarten, Aktualisierung der Populationsabgrenzung und Erhebung in den Untersuchungsflächen.

## **Literatur**

- AMANN, P. (2017): Über das Vorkommen der Helm-Azurjungfer und anderer Libellen im Raum Dornbirn - Hohenems - Lustenau (Vorarlberg, Österreich). inatura-Forschung online 36: 21 S.
- BUNDESAMT FÜR NATURSCHUTZ (BfN) und BUND-LÄNDER-ARBEITSKREIS (BLAK) FFH Monitoring und Berichtspflicht (2016): Bewertung des Erhaltungszustandes der Arten nach Anhang II und IV der Fauna-Flora-Habitat-Richtlinie in Deutschland. - Bewertungsbögen der Amphibien und Reptilien als Grundlage für ein bundesweites FFH -Monitoring.
- KASTNER, F.; BUCHWALD, R. & WILLEN, M. (2015): Artenhilfsprogramm für die FFH-*Libellenarten Aeshna viridis, coenagrion mercuriale* und *Coenagrion ornatum* in NW-Deutschland. Unveröffentlichter Abschlussbericht zum gleichnamigen DBU-Projekt. Oldenburg. 107 S.
- PETERSEN, B.; ELLWANGER, G.; BIEWALD, G., HAUKE, U., LUDWIG, G.; PRETSCHER, P. SCHRÖDER, E. & SSYMANK, A. (2003): Das europäische Schutzgebietssystem Natura 2000. Ökologie und Verbreitung von Arten der FFH-Richtlinie in Deutschland. Band 1: Pflanzen und Wirbellose. Schriftenreihe für Landschaftspflege und Naturschutz 69/1: 743 S.
- RAAB, R. (2005): 1044 Conagrion mercuriale (Charpentier, 1840). In: Ellmauer, T. (Hrsg.), Entwicklung von Kriterien, Indikatoren und Schwellenwerten zur Beurteilung des Erhaltungszustandes der Natura 2000-Schutzgüter. Band 2: Arten des Anhangs II der Fauna-Flora-Habitat-Richtlinie. Im Auftrag der neun österreichischen Bundesländer, des Bundesministerium f. Land- und Forstwirtschaft, Umwelt und Wasserwirtschaft und der Umweltbundesamt GmbH, S 662.

# **2.11 4045 Coenagrion ornatum (Selys, 1850)**

**Deutscher Name:** Vogel-Azurjungfer

**Anhang FFH-Richtlinie:** II

**Vorkommen in biogeographischen Regionen:** Alpin: ja; Kontinental: ja

**Vorkommen in Bundesländern:** NÖ, B, St, K

# **Monitoring**

Methode: Totalzensus (alpin und kontinental)

Probeflächengröße: 500 x 500 m

Form und Größe der UF: Transekt mit 100m Länge und 10m Breite

# **Verbreitung und Ökologie**

*Coenagrion ornatum* hat ihr Hauptverbreitungsgebiet von Südost-Europa über die Türkei bis Armenien, dem westlichen Iran und den Nord-Irak. Nach Nordwesten hat sich die Art bis Deutschland, Polen und Frankreich ausgebreitet. Die Art kann somit als ein pontomediterranes Faunenelement mit einem Verbreitungszentrum von Südosteuropa bis zum Schwarzen Meer bezeichnet werden. In Mittel- und Westeuropa existieren nur wenige und zumeist lokal begrenzte Vorkommen (Staufer 2016).

In Österreich kam die Art ursprünglich in allen Bundesländern mit Ausnahme Oberösterreichs und Tirols vor. Eine zusammenfassende Darstellung des Wissensstandes bis 2003 bieten Raab et al. (2007). Seit dieser Zeit erschienen allerdings mehrere Publikationen mit wesentlichen neuen Erkenntnissen zur Verbreitung der Vogel-Azurjungfer in Österreich: In drei Bundesländern (Vorarlberg, Salzburg, Wien) ist die Art vermutlich ausgestorben (Hostettler 2001, Gros 2011, Staufer 2014, zitiert nach Holzinger, Zimmermann & Payandeh 2016, S.6-7).

Die Primärhabitate der Vogel- Azurjungfer in Mitteleuropa waren nach Sternberg & Buchwald (1999) schwach durchströmte, flache Seitengerinne von Flussauen mit peripheren Schlammablagerungen, Quellbäche in Niedermooren sowie schlammige Abflussbereiche grundwassergespeister Kleinseen. Anzunehmen ist, dass die Art an Fließgewässern durch die habitatbildenden Tätigkeiten des Bibers gefördert wurde (Meßlinger 2009, zitiert nach Holzinger, Zimmermann & Payandeh 2016, S.6-7).

Diese ursprünglichen Lebensräume existieren in Mitteleuropa kaum mehr, doch die Art konnte auf anthropogen überprägte kleine Fließgewässer ausweichen (z. B. Burbach et al. 1996, Chovanec et al. 2010, Meßlinger 2009, Waldhauser & Mikát 2010). Heute besiedelt die Vogel-Azurjungfer vorwiegend permanent Wasser führende Wiesenbäche und (Meliorations-) Gräben in der Kulturlandschaft. Meist sind es schmale (Breite: 0,8 bis 4,5 m; Sternberg & Buchwald 1999, Schmidt et al. 2008, Payandeh 2015), oft begradigte Fließgewässer mit geringerer Fließgeschwindigkeit (<0,1 bis 0,3 m/s; Schmidt et al. 2008) und geringer Wassertiefe (meist 5 bis 10 cm, stellenweise 30 bis 50 cm), die hauptsächlich im Grünland, vereinzelt aber auch in Ackerbaugebieten liegen (Meßlinger & Faltin

2003, Burbach et al. 1996 u. a.). Diese stets der vollen Sonne ausgesetzten Gewässer erwärmen sich in der Regel rasch. Die in Mitteleuropa thermophile Vogel-Azurjungfer ist auf eine ausreichend hohe Wassertemperatur angewiesen: in ihren Lebensräumen werden im Frühjahr und Sommer Wassertemperaturen von über 20 °C erreicht (TLUG 2009, zitiert nach Holzinger, Zimmermann & Payandeh 2016, S.6-7).

#### **Populations- und Habitatabgrenzung**

Die Entwicklung der Larven dauert in der Regel ein Jahr. Der Schlupf der Imagines erfolgt im Zeitraum von Mitte Mai bis Ende Juni. Das Abundanzmaximum wird in etwa Mitte Juni erreicht (Holzinger, Zimmermann & Payandeh 2016). Die durchschnittliche Populationsdichte beträgt etwa 0,3 bis 1,2 Individuen pro Meter, im Maximum wurden auch 2,9 Individuen pro Meter beobachtet. Die Abundanzschwankungen in den jeweiligen Populationen können groß sein.

Viele Vorkommen sind auf relativ kurze, oftmals stark isolierte Gewässerabschnitte beschränkt. Vogel-Azurjungfern sind standorttreu und weisen nur ein geringes Ausbreitungsvermögen auf. Ihre Aktionsdistanz beträgt nach TLUG (2009) bis zu ca. 700 m.

Für die Habitateignung wesentlich ist die emerse und submerse Vegetation des Gewässers. Diese darf jedoch nicht zu dicht sein, sodass offene Wasserflächen existieren. Halme des Röhrichts müssen so niedrig sein, dass Wasserflächen noch zu erkennen und zu erreichen sind. Pflanzen im Wasser dienen als Sitzwarten sowie als Rendezvous-, Paarungs- und Eiablageplatz. Der Deckungsgrad der emersen Vegetation beträgt im Optimalfall 30 bis 70 %, jener der submersen Vegetation 10-100 %. Wichtig ist zudem, dass die Vegetation auch nicht zu hoch ist (ideal sind 30 bis 50 cm). Häufig genutzte Pflanzenarten sind nach Sternberg & Buchwald (1999) und Harabiš & Dolný (2015a) Berle (*Berula erecta*), Brunnenkresse (*Nasturtium officinale*), Gauchheil- und Bachbungen-Ehrenpreis (*Veronica anagallisaquatica*, *V. beccabunga*), Schwertlilie (*Iris spp.*), Wasser- und Roßminze (*Mentha aquatica*, *M. longifolia*), Froschlöffel (*Alisma plantago-aquatica*), Wasser-Hahnenfuß (*Ranunculus aquatilis*), Sumpf-Vergissmeinnicht (*Myosotis palustris*), Igelkolben (*Sparganium spp.*) und im Wasser wachsende Gräser wie Rohr-Glanzgras (*Phalaris arundinacea*) und Straußgras (*Agrostis stolonifera*). An tieferen Stellen treten reine Wasserpflanzen hinzu, u. a. Wasserstern (*Callitriche spp.*), Wasserpest (*Elodea canadensis*) und Kleinlaichkräuter (*Potamogeton spp.*). Die Uferböschungen gut geeigneter Lebensräume der Art werden mehr oder minder dicht von krautigen Pflanzen bewachsen. Grünland und Hochstaudenfluren werden bevorzugt, sie dienen den Adulttieren als Reifeund Jagdhabitat sowie als Schlafplatz. Ufer mit dichteren Gehölzbeständen, Schilfröhrichte und vegetationsfreie Uferabschnitte werden von der Vogel-Azurjungfer hingegen gemieden (z. B. Burbach et al. 1996, Buttstedt & Zimmermann 1999). Die Larven bevorzugen eine zumindest abschnittsweise schlammige Gewässersohle, die auch von einer Detritusschicht bedeckt sein kann. Diese verschlammten Sohlbereiche dienen den Larven auch zur Hibernation und dürfen nicht durchfrieren. Während der Vegetationsperiode halten sich die Larven hauptsächlich auf den Wasserpflanzen auf (Holzinger, Zimmermann & Payandeh 2016, S.6-7).

# **Monitoring**

#### **Erhebungen in den Vorkommensquadranten bzw. Probeflächen**

Die Art wird in der alpinen und kontinentalen Region im Totalzensus bearbeitet, d. h. innerhalb der aktuell bekannten Vorkommensquadranten werden alle Vorkommen identifiziert, deren Habitate kartiert, als Polygone abgegrenzt und in einem GIS digitalisiert. In den abgegrenzten Vorkommen ist die Populationsgröße durch Anzahl der Imagines/100m Gewässerstrecke oder durch Hochrechnung anhand von Zählflächen zu erfassen. Darüber hinaus sind die einzelnen Vorkommen qualitativ mittels Experteneinschätzung hinsichtlich Populationsgröße, Habitatqualität und allfälliger Einflussfaktoren zu bewerten. Darauf aufbauend ist zudem auch eine qualitativ-gutachterliche Gesamtbewertung des Erhaltungsgrads vorzunehmen.

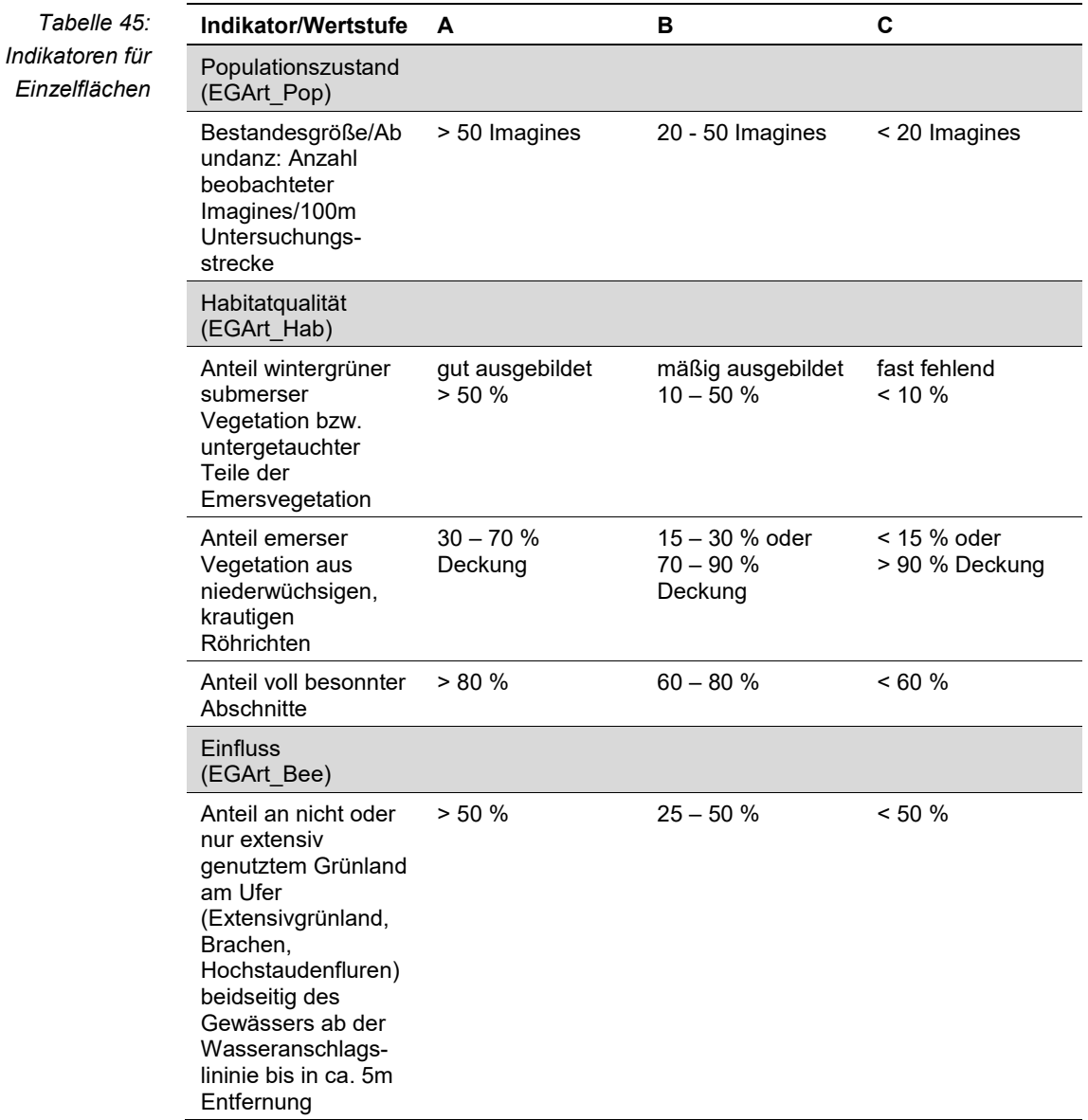

Hinsichtlich der Aggregation der oben angeführten Indikatoren "Populationszustand" (EGArt Pop), Habitatqualität/-struktur (EGArt Hab) und "Einfluss" (E-GArt\_Bee), zum lokalen Erhaltungsgrad der Einzelfläche bzw. bei der Aggregation die einzelnen Parameter des Indikators Habitatqualität/-struktur (EGArt\_Hab) ist folgendermaßen vorzugehen:

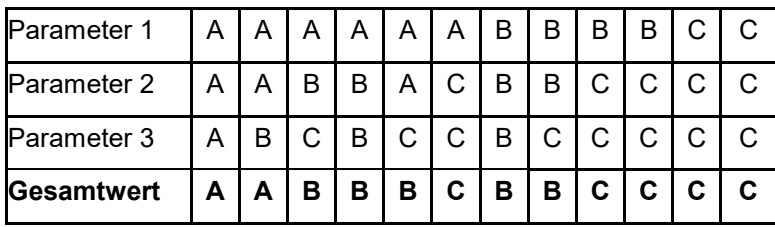

# **Erhebungen in den Untersuchungsflächen**

Die Einrichtung der Untersuchungsflächen erfolgt in einem Bereich mit Lebensraumeignung, welcher repräsentativ für den Erhaltungsgrad der jeweiligen Population ist. Die Untersuchungsfläche ist ein Transekt mit einer Länge von 100 m und einer Breite von 10 m. Zusätzlich erfolgt eine Fotodokumentation der Untersuchungsfläche an einem per GPS verorteten Mittelpunkt sowie eine kurze verbale Beschreibung.

## **Indikatoren**

Die Auswahl der Indikatoren erfolgt in Anlehnung an Staufer (2016) und Holzinger et al. (2016):

## **Populationsparameter**

 Bestandesgröße bzw. Abundanz: Zählung der Imagines während der Hauptflugzeit durch Sichtung entlang der besiedelten Gewässerabschnitte.

# **Habitatparameter**

- Anteil wintergrüner submerser Vegetation bzw. untergetauchter Teile der Emersvegetation wie z. B. Berle, Bachbunge, Rohrglanzgras und Wasserstern (in 5- %-Schritten schätzen) an der Untersuchungsfläche
- Anteil emerser Vegetation aus niederwüchsigen, krautigen Röhrichten
- Anteil voll besonnter Abschnitte (in 5- %-Schritten schätzen) an der Untersuchungsfläche

## Einfluss

 Anteil ungenutzter mindestens 5 m breiter Uferrandstreifen beidseitig des Gewässers (in 10- %-Schritten schätzen)

## **Beeinträchtigungen**

Es erfolgt gegebenenfalls die Angabe von maximal 3 aktuell in der Fläche erkennbare oder feststellbare Beeinträchtigungen unter Verwendung der im Erhebungsbogen enthaltenen Liste (List of Threats and Pressures) sowie eine kurze verbale Beschreibung der Art und Weise sowie des Ausmaßes der Beeinträchtigungen.

Die Hauptgefährdungen liegen in einer zu intensiven Gewässerunterhaltung infolge von starken Sediment- und Nährstoffeinträgen, in Grundwasserabsenkungen mit sommerlichem Trockenfallen und im Gewässerausbau. Auch die Aufgabe der Gewässerunterhaltung kann zu einem vollständigen Zuwachsen der Gewässer und damit zum Erlöschen von Vorkommen führen.

#### **Zeitfenster**

Die Hauptflugzeit der Art erstreckt sich von ca. Mitte Mai bis Mitte Juli mit einer Hauptaktivität im Juni.

#### **Untersuchungsfrequenz Artikel 11-Monitoring**

Ein Erhebungsdurchgang je Berichtsperiode mit Aktualisierung der Verbreitungskarten, Aktualisierung der Populationsabgrenzung und Erhebung in den Untersuchungsflächen.

#### **Empfehlungen für den nächsten Monitoringdurchgang**

Eine gute Kenntnis der Habitatansprüche sowie auch der Verhaltensweise am Fortpflanzungsgewässer bzw. den Ruhe- und Nahrungshabitaten ist eine wichtige Basis für das Erkennen dieser leicht zu übersehenden Art. Die Begehungen sollten bei günstigen Witterungsbedingungen (sonnig, trocken, Schattentemperatur mind. 20°C, kein oder wenig Wind) stattfinden.

#### **Literatur**

- BURBACH K., FALTIN I., KÖNIGSDORFER M., KRACH E., WINTERHOLLER M. (1996): *Coenagrion ornatum* (Selys) in Bayern (Zygoptera: Coenagrionidae). Libellula 15(3/4): 131-168.
- BUTTSTEDT L., ZIMMERMANN W. (1999): Die Vogel-Azurjungfer (*Coenagrion ornatum*) im Grenzraum von Sachsen-Anhalt und Thüringen. Pedemontanum 3: 6-9.
- CHOVANEC A., SCHINDLER M., WIMMER R. (2010): Nachweise der Vogel-Azurjungfer (*Coenagrion ornatum* Selys, 1850) im Weinviertel, Niederösterreich (Odonata: Coenagrionidae). Beiträge zur Entomofaunisitk 11: 85-88.
- CHOVANEC A. (2014): *Coenagrion ornatum* (Selys, 1850) und Ophiogomphus cecilia (Fourcroy, 1785) (Insecta: Odonata) - Nachweis von zwei FFH-Arten an der Zaya (Niederösterreich). Beiträge zur Entomofaunistik 14: 1-11.
- GROS P. (2011): Endlich ein Beleg zur eindeutigen Untermauerung des ehemaligen Vorkommens der Vogel-Azurjungfer (*Coenagrion ornatum* Sélys 1850) aus der Umgebung der Stadt Salzburg (Insecta: Odonata). Mitteilungen Haus der Natur 19: 95-97.
- HARABIŠ F. & DOLNÝ A. (2015a): Necessity for the conservation of drainage systems as last refugia for threatened damselfly species*, Coenagrion ornatum*. Insect Conservation and Diversity 8(2): 143-151.
- HOLZINGER, W., ZIMMERMANN, P. & PAYANDEH, S. (2016): Bestandssituation der Vogel-Azurjungfer *Coenagrion ornatum* (Selýs, 1850) in der Steiermark und Vorschläge zur Ausweisung von Schutzgebieten. Im Namen der steiermärkischen Landesregierung. S.48. Graz.
- HOSTETTLER K. (2001): Libellen (Odonata) in Vorarlberg (Österreich). Vorarlberger Naturschau 9: 9-134.
- KOMPOSCH, B. & HOLZINGER, W. (2015): Wiederfund der Vogel-Azurjungfer [*Coenagrion ornatum* (Selys, 1850)] in Kärnten (Insecta: Odonata). Carinthia II, 205/125. Jahrgang, 639-642.
- MEßLINGER U. (2009): Merkblatt Artenschutz 27: Vogel-Azurjungfer *Coenagrion ornatum* Sélys (1850). Bayerisches Landesamt für Umwelt, 4 S.
- MEßLINGER U., FALTIN I. (2003): Verbreitung und Ökologie von *Coenagrion ornatum* in Westmittelfranken (Odonata: Coenagrionidae). Libellula Supplement 4: 19-42.
- PETERSEN, B. & ELLWANGER, G. (2006): Das europäische Schutzgebietssystem Natura 2000. Ökologie und Verbreitung von Arten der FFH-Richtlinie in Deutschland. Band 3: Arten der EU-Osterweiterung. Schriftenreihe f. Landschaftspflege und Naturschutz: 69/3: 188 S.
- RAAB R. (2007): Rote Liste der Libellen Österreichs. S. 325-334 in: Raab R., Chovanec A. & Pennerstorfer J.: Libellen Österreichs.— Umweltbundesamt & Springer, Wien, New York, 345 S.
- RAAB R., CHOVANEC A. & PENNERSTORFER J. (2007): Libellen Österreichs.— Umweltbundesamt & Springer, Wien, New York, 345.
- SCHMIDT C., HACHMÖLLER B. & KÜHFUSS M. (2008): *Coenagrion ornatum* Selýs, 1850 (Odonata: Zygoptera: Coenagrionidae) im Landschaftsschutzgebiet "Nassau" bei Mießen/Sachsen. Faunistische Abhandlungen (Dresden) 26: 119-135.
- STAUFER, M. (2014): Erhebung potentieller Vorkommen der Vogel-Azurjunger *Coenagrion ornatum* in Wien. Studie im Auftrag der Wiener Umweltschutzabteilung – MA 22.
- STAUFER, M. (2016): Aktualität, Bedeutung und Gefährdung ausgewählter Vorkommen der *Coenagrion ornatum* (Selys, 1850) in Niederösterreich. Unter Mitarbeit von E. Julius und H. Pöchhacker-Florian. Im Auftrag des Amtes der Niederösterreichischen Landesregierung, Gruppe Raumordnung, Umwelt und Verkehr, Abteilung Naturschutz. 40pp.
- STERNBERG K. & BUCHWALD R. (1999): Die Libellen Baden-Württembergs, Band 1. Ulmer, 468 S.
- TLUG (2009): Artensteckbriefe Thüringen 2009. Libellen. Vogel-Azurjungfer. Thüringer Landesanstalt für Umwelt und Geologie. [https://www.thueringen.de/imperia/md/content/tlug/abt3/artensteckbriefe/libellen/a](https://www.thueringen.de/imperia/md/content/tlug/abt3/artensteckbriefe/libellen/artensteckbrief_coenagrion_ornatum_250209.pdf) [rtensteckbrief\\_coenagrion\\_ornatum\\_250209.pdf](https://www.thueringen.de/imperia/md/content/tlug/abt3/artensteckbriefe/libellen/artensteckbrief_coenagrion_ornatum_250209.pdf) 2019.10.07
- WALDHAUSER M., MIKÁT M. (2010): New records of *Coenagrion ornatum* in the Czech Republic (Odonata: Coenagrionidae). Libellula 29 (1/2): 29-46.

# **2.12 1070** *Coenonympha hero* **(Linnaeus, 1761)**

**Deutscher Name:** Wald-Wiesenvögelchen

**Anhang FFH-Richtlinie:** IV

**Vorkommen in biogeographischen Regionen:** Alpin: ja; Kontinental: nein

**Vorkommen in Bundesländern:** T

# **Monitoring**

Methode: Totalzensus (alpin)

Probeflächengröße: 500 x 500 m

Form und Größe der UF: Transekt mit einer Länge von 500 m und 10 m Breite (= 5.000 m²). Bei kleineren Habitatflächen kann die Transektlänge im Bedarfsfall herabgesetzt werden.

# **Verbreitung und Ökologie**

Das Verbreitungsgebiet des Wald-Wiesenvögelchens erstreckt sich von Südskandinavien und Mittelfrankreich in den Süden bis zu den Alpen und in den Osten über Westsibirien bis nach Korea und Japan (BAYERISCHES LANDES-AMT FÜR UMWELT 2011). Im West- und Zentraleuropa ist die Art jedoch stark rückgängig und selten (SWAAY et al. 2010). In Österreich kommt das Wald-Wiesenvögelchen lediglich in Tirol vor, wo es hauptsächlich waldnahe oder in Wäldern gelegene, teilverbuschte Feuchtwiesen wie z. B. brachgefallene Pfeifengraswiesen bewohnt. Charakteristisch für die Habitate dieser biotoptreuen Schmetterlingsart sind junge Gehölze, die als Ansitzwarten und Rendevousplätze genützt werden sowie offene, besonnte und windgeschützte Flächen für die Eiablage (PETERSEN 2003).

# **Populations- und Habitatabgrenzung**

Diese Schmetterlingsart lebt in kleinen Metapopulationen geringer Dichte, die sich untereinander nur beschränkt im Austausch miteinander befinden. In einer stark isolierten Population in Polen können laut SIELEZNIEW & NOWICKI (2017) 168 männliche und weibliche Individuen gezählt werden.

Als Populationseinheit bei der gegenständlichen Kartierung werden Funde in Bereichen mit einer artgerechten Bestandsstruktur betrachtet, wo zumindest der Nachweis von 3 Individuen gelingt.

*Coenonympha hero* besiedelt bevorzugt verbrachte Pfeifengraswiesen mit beginnender Gebüschsukzession in Wäldern oder in waldnahen Bereichen. Geschlossene Gehölzbestände, intensiv bewirtschaftetes Grasland oder auch größere, offene Wasserflächen sind aus der Habitatabgrenzung auszuschließen.

# **Monitoring**

#### **Erhebungen in den Vorkommensquadranten bzw. Probeflächen**

Die Art wird in der alpinen Region im Totalzensus bearbeitet, d. h. innerhalb der aktuell bekannten Vorkommensquadranten sind alle Vorkommen während der Hauptflugzeit der Imagines zu identifizieren und die entsprechenden Habitatflächen auf Orthofotos als Polygone abzugrenzen und in einem GIS zu digitalisieren. In den abgegrenzten Vorkommen bzw. Habitatflächen ist die Populationsgröße durch Angabe der Anzahl der Individuen (Imagines) zu erfassen. Darüber hinaus sind die einzelnen Vorkommen unter Bezugnahme auf die nach BFN & BLAK (2017) geringfügig adaptierten Indikatoren (siehe [Tabelle 46\)](#page-315-0) qualitativgutachterlich hinsichtlich Populationsgröße, Habitatqualität und allfälliger Einflussfaktoren zu bewerten. Darauf aufbauend ist durch Aggregation zudem auch eine Gesamtbewertung des Erhaltungsgrads vorzunehmen.

Für jeden Vorkommensquadrant ist eine Probefläche im Ausmaß von 500 x 500 km entsprechend den allgemeinen methodischen Vorgaben auszuwählen.

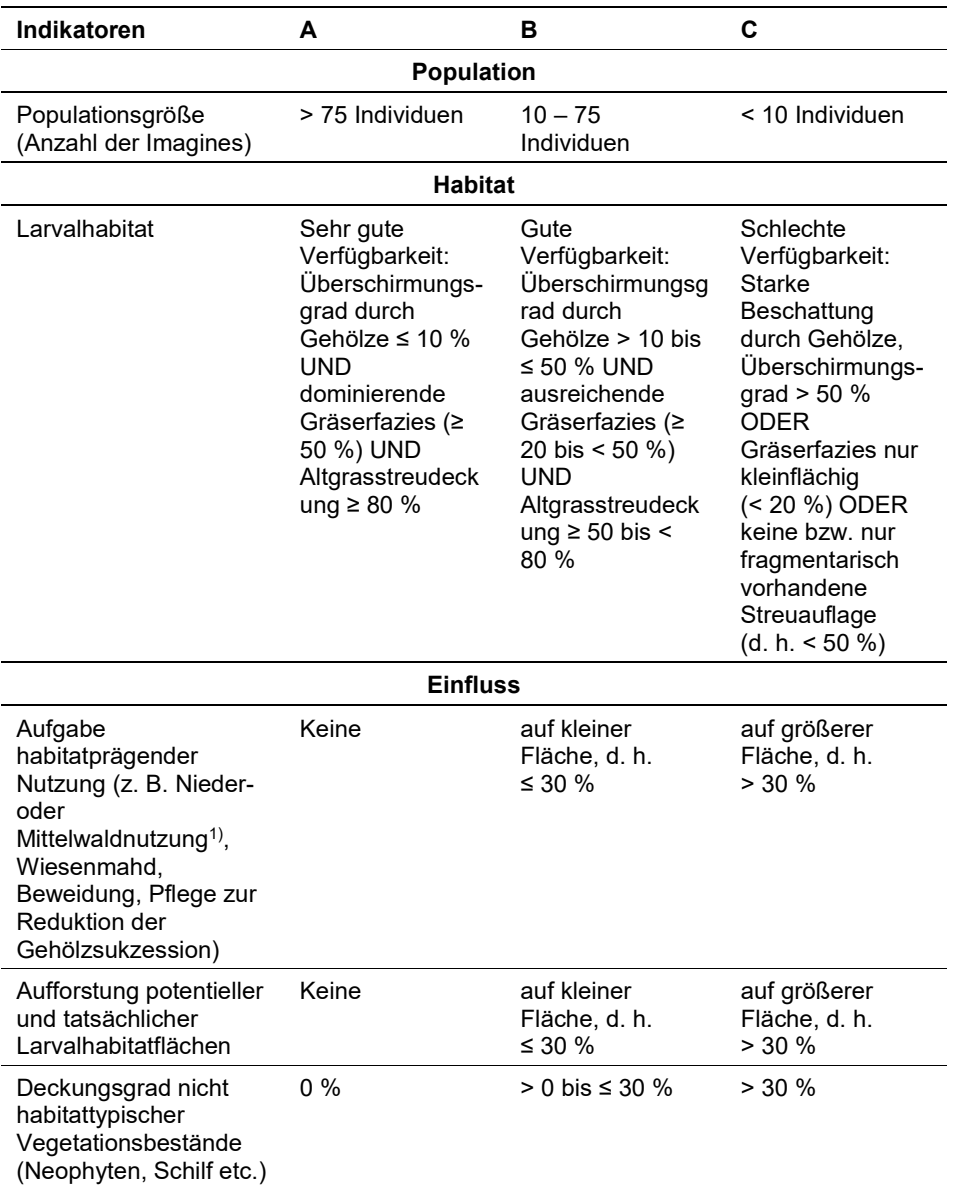

<span id="page-315-0"></span>*Tabelle 46: Adaptierte Indikatoren für die Einzelfläche (nach BFN & BLAK 2017)*

Hinsichtlich der Aggregation der Parameter "Population" (EGArt Pop), Habitat (EGArt\_Hab) und "Einfluss" (EGArt\_Bee) zum Erhaltungsgrad (EGArt\_Lok) der Einzelflächen sind folgende Algorithmen anzuwenden:

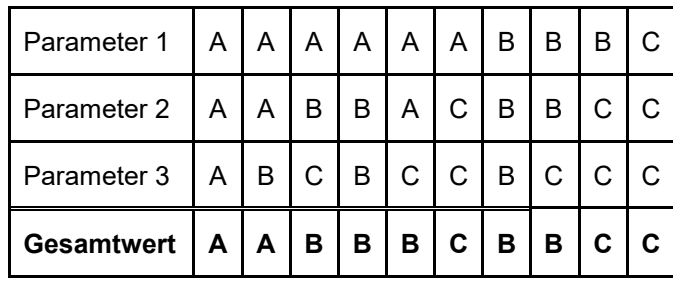

# **Erhebungen in den Untersuchungsflächen**

Die Einrichtung der Untersuchungsflächen erfolgt innerhalb der Probeflächen in einem Bereich mit Lebensraumeignung, welcher repräsentativ für den Erhaltungsgrad der jeweiligen Population ist. Die Untersuchungsfläche ist grundsätzlich als Transekt mit einer Länge von 500 m und einer Gesamtbreite von 10 m definiert. Bei sehr kleinen Vorkommen darf die Transektlänge entsprechend reduziert werden. In der Regel wird eine Untersuchungsfläche in Form eines zusammenhängenden Transektes pro Probefläche eingerichtet. Sollten sehr große oder mehrere voneinander getrennte Habitatflächen in der Probefläche vorliegen, so werden mehrere Untersuchungsflächen eingerichtet. Wenn möglich soll pro Probefläche eine gesamte Transektlänge von zumindest 500 m erreicht werden. Im Falle linearer Transekte sind der Anfangs- und Endpunkt des Transekts durch GPS-Koordinaten zu verorten. Im Falle von Transekten mit Zickzack-Form ist der gesamte Transekt als GPS-Track aufzuzeichnen. Zusätzlich sind entsprechend den allgemeinen methodischen Vorgaben eine Fotodokumentation der Untersuchungsfläche mit temporär markiertem Mittelpunkt sowie eine kurze verbale Beschreibung der Untersuchungsfläche vorzunehmen.

In den Untersuchungsflächen sind die unten angeführten Indikatoren zu erheben.

## **Indikatoren**

Die Auswahl erfolgte auf Basis einer Experteneinschätzung:

- Anzahl der Imagines: Bezugsraum ist die Untersuchungsfläche.
- Anzahl der Imagines pro Flächenmaß (ha): Bezugsraum ist die Untersuchungsfläche
- Flächengröße des besiedelten Habitats (m²): Bezugsraum ist das Einzelvorkommen (= abgegrenzte Habitatfläche).
- Verfügbarkeit besonnter, frischer bis staunasser bzw. wechselfeuchter und zumindest teilweise windgeschützte Grünlandgesellschaften mit ausreichender Streuauflage aus Altgras: Bezugsraum ist das Einzelvorkommen (= abgegrenzte Habitatfläche). Der Flächenanteil ist in 5 %-Schritten zu schätzen.

# **Beeinträchtigungen**

Es erfolgt gegebenenfalls die Angabe von maximal 3 aktuell in der Fläche erkennbaren oder feststellbaren Beeinträchtigungen unter Verwendung der im Erhebungsbogen enthaltenen Liste (List of Threats and Pressures) sowie eine kurze verbale Beschreibung der Art und Weise sowie des Ausmaßes der Beeinträchtigungen.

# **Zeitfenster**

Die Hauptflugzeit von *Coenonympha hero* dürfte in Österreich im Monat Juni liegen mit einem Häufigkeitsschwerpunkt um die Monatsmitte. Für die Geländekartierungen wird der Zeitraum zwischen Ende Mai und Anfang Juli empfohlen.

## **Untersuchungsfrequenz Artikel 11-Monitoring**

Ein Erhebungsdurchgang je Berichtsperiode mit Aktualisierung der Verbreitungskarten, Aktualisierung der Populationsabgrenzung und Erhebung in den Untersuchungsflächen.

# **Empfehlungen für den nächsten Monitoringdurchgang**

Aufgrund der kleinräumigen und sehr lokalen Vorkommen der österreichweit nur in Tirol nachgewiesenen Art sollten bei jedem Monitoringdurchgang stets alle bekannten Vorkommen berücksichtigt werden, d. h. für jedes Einzelvorkommen ist zumindest eine UF aufzunehmen.

Die im Zeitfenster angegebene Hauptflugzeit gilt für "Normaljahre". Wie sich 2018 zeigte, kann bei ausgeprägt warmer Frühjahrswitterung die Flugzeit deutlich nach vorne verschoben sein, sodass bei derartigen Verhältnissen bereits ab Mitte Mai die Erhebungen beginnen können.

## **Literatur**

- BUNDESAMT FÜR NATURSCHUTZ (BfN) und BUND-LÄNDER-ARBEITSKREIS (BLAK) FFH-Monitoring und Berichtspflicht (Hrsg.) (2017): Bewertungsschemata für die Bewertung des Erhaltungsgrades von Arten und Lebensraumtypen als Grundlage für ein bundesweites FFH-Monitoring. Teil I: Arten nach Anhang II und IV der FFH-Richtlinie (mit Ausnahme der marinen Säugetiere). BfN-Skripten 480. Bundesamt für Naturschutz, Bonn – Bad Godesberg.
- PETERSEN, B.; ELLWANGER, G.; BIEWALD, G., HAUKE, U., LUDWIG, G.; PRETSCHER, P. SCHRÖDER, E. & SSYMANK, A. (2003): Das europäische Schutzgebietssystem Natura 2000. Ökologie und Verbreitung von Arten der FFH-Richtlinie in Deutschland. Band 1: Pflanzen und Wirbellose. Schriftenreihe für Landschaftspflege und Naturschutz 69/1: 743 S.
- VAN SWAAY, C., WYNHOFF, I., VEROVNIK, R., WIEMERS, M., LÓPEZ MUNGUIRA, M., MAES, D., SASIC, M., VERSTRAEL, T., WARREN, M. & SETTELE, J. (2010). Coenonympha hero. The IUCN Red List of Threatened Species 2010: e.T174391A7063614. Downloaded on 15 December 2017.
- SIELEZNIEW, M., & NOWICKI, P. (2017). Adult demography of an isolated population of the threatened butterfly Scarce Heath Coenonympha hero and its conservation implications. Journal of Insect Conservation, 21(4), 737-742.

# **2.13 1071** *Coenonympha oedippus* **(Fabricius, 1787)**

**Deutscher Name:** Moor-Wiesenvögelchen; Stromtal-Wiesenvögelchen, Verschollenes Wiesenvögelchen, Flachmoor-Graskleinaugenfalter

**Anhang FFH-Richtlinie:** II, IV

**Vorkommen in biogeographischen Regionen:** Alpin: ja; Kontinental: ja

**Vorkommen in Bundesländern:** NÖ, V

#### **Monitoring**

Methode: Totalzensus (alpin und kontinental)

Probeflächengröße: 500 x 500 m

Form und Größe der UF: Transekt mit einer Länge zwischen 500 und 1.000 m und 10 m Breite (5.000 – 10.000 m²)

# **Verbreitung und Ökologie**

Das Gesamtverbreitungsgebiet des Moor-Wiesenvögelchens reicht von Westeuropa über Russland und das klimatisch gemäßigte Asien bis China und Japan (HIGGINS & RILEY 1978), wobei die Art immer nur sehr lokal in weit voneinander getrennten Kolonien auftritt (HÖTTINGER et al. 2005). In Österreich kommt das Moor-Wiesenvögelchen aktuell nur in Niederösterreich (Moosbrunn) und im Vorarlberger Rheintal vor. Es ist jedoch nicht gänzlich auszuschließen, dass *Coenonympha oedippus* in Österreich darüber hinaus auch an bisher unbekannten Fundorten auftritt (HÖTTINGER et al. 2005).

Bei den besiedelten Habitaten handelt es sich in Niederösterreich um Biotopkomplexe aus hochwüchsigen Kalkflachmooren, hochgrasigen Feuchtwiesen und Röhricht- bzw. Großseggenbeständen sowie um basenreiche Pfeifengraswiesen in Vorarlberg.

#### **Populations- und Habitatabgrenzung**

Über die Populationsstruktur der Vorkommen ist nur sehr wenig bekannt. Aus Frankreich werden Individuendichten von 10 bis 50 Individuen pro Hektar angegeben, wobei die Männchen häufiger als die Weibchen sind (LHONORÉ & LAGARDE, 1999). *C. oedippus* gilt als typischer K-Stratege, ist sehr standortstreu und verlässt die besiedelten Habitate in der Regel nicht (BISCHOF, 1968; LHO-NORÉ & LAGARDE, 1999).

Als Populationseinheit bei der gegenständlichen Kartierung werden Funde in Bereichen mit einer artgerechten Bestandsstruktur betrachtet, wo zumindest 3 Individuen beobachtet werden können. Nachweise von Individuenzahlen < 3 in untypischen Habitaten bzw. in einem für die Art ungeeigneten Lebensraum werden als Zufallsfunde gewertet, insbesondere wenn die Beobachtung in der Nähe eines gesicherten Fundortes erfolgt.

Hinsichtlich der Habitatabgrenzung werden standortsfremde Strukturen wie offene Wasserflächen, geschlossene Gehölzgruppen, intensiv genutzte Wiesen etc. mit einer Fläche > 200 m² ausgeschlossen.

# **Monitoring**

# **Erhebungen in den Vorkommensquadranten bzw. Probeflächen**

Die Art wird sowohl in der alpinen als auch in der kontinentalen Region im Totalzensus bearbeitet, d. h. innerhalb der aktuell bekannten Vorkommensquadranten sind alle Vorkommen während der Hauptflugzeit der Imagines (Anfang Juni bis Mitte August) zu identifizieren und die entsprechenden Habitatflächen auf Orthofotos als Polygone abzugrenzen und in einem GIS zu digitalisieren. In den abgegrenzten Vorkommen bzw. Habitatflächen ist die Populationsgröße durch Angabe der Anzahl der Individuen (Imagines) zu erfassen. Darüber hinaus sind die einzelnen Vorkommen (= Habitatflächen) unter Bezugnahme auf die nach HÖT-TINGER et al. (2005) geringfügig adaptierten Indikatoren (siehe [Tabelle 47\)](#page-319-0) qualitativ-gutachterlich hinsichtlich Populationsgröße, Habitatqualität und allfälliger Einflussfaktoren zu bewerten. Darauf aufbauend ist durch Aggregation zudem auch eine Gesamtbewertung des Erhaltungsgrads der einzelnen Vorkommen vorzunehmen.

Für jeden Vorkommensquadrant ist eine Probefläche im Ausmaß von 500 x 500 km entsprechend den allgemeinen methodischen Vorgaben auszuwählen.

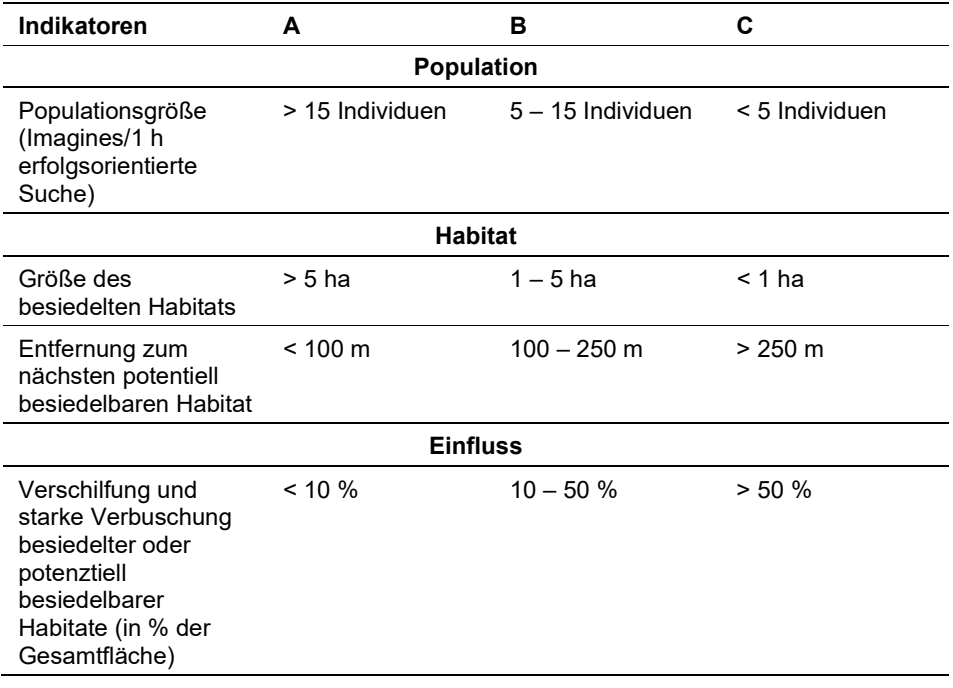

<span id="page-319-0"></span>*Tabelle 47: Adaptierte Indikatoren für die Einzelfläche (nach HÖTTINGER et al. 2005)*

Hinsichtlich der Aggregation der Parameter "Population" (EGArt Pop), Habitat (EGArt\_Hab) und "Einfluss" (EGArt\_Bee) zum Erhaltungsgrad (EGArt\_Lok) der Einzelflächen sind folgende Algorithmen anzuwenden:

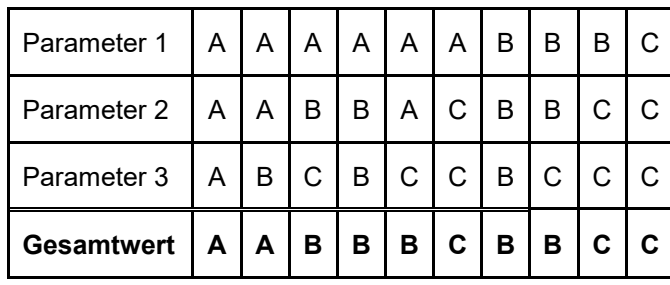

## **Erhebungen in den Untersuchungsflächen**

Die Einrichtung der Untersuchungsflächen erfolgt innerhalb der Probeflächen in einem Bereich mit Lebensraumeignung, welcher repräsentativ für den Erhaltungsgrad der jeweiligen Population ist. Die Untersuchungsfläche ist grundsätzlich als Transekt mit einer Länge von 500 – 1.000 m und einer Gesamtbreite von 10 m definiert. In der Regel wird eine Untersuchungsfläche in Form eines zusammenhängenden Transektes pro Probefläche eingerichtet. Sollten mehrere voneinander getrennte Habitatflächen in der Probefläche vorliegen, so werden mehrere Untersuchungsflächen eingerichtet. In jedem Fall muss pro Probefläche eine gesamte Transektlänge von mindestens 500 m erreicht werden. Im Falle linearer Transekte sind der Anfangs- und Endpunkt des Transekts durch GPS-Koordinaten zu verorten. Im Falle von Transekten mit Zickzack-Form ist der gesamte Transekt als GPS-Track aufzuzeichnen. Zusätzlich sind entsprechend den allgemeinen methodischen Vorgaben eine Fotodokumentation der Untersuchungsfläche mit temporär markiertem Mittelpunkt sowie eine kurze verbale Beschreibung der Untersuchungsfläche vorzunehmen.

In den Untersuchungsflächen sind die unten angeführten Indikatoren zu erheben.

## **Indikatoren**

Die Auswahl der Indikatoren erfolgte in Anlehnung an HÖTTINGER et al. (2005):

- Anzahl der Imagines: Bezugsraum ist die Untersuchungsfläche.
- Anzahl der Imagines pro Flächenmaß (ha): Bezugsraum ist die Untersuchungsfläche.
- Flächengröße des besiedelten Habitats (m²): Bezugsraum ist das Einzelvorkommen (= abgegrenzte Habitatfläche).
- Verschilfung und Verbuschung besiedelter Habitate (in % der Habitatfläche): Bezugsraum ist das Einzelvorkommen (=abgegrenzte Habitatfläche).

## **Beeinträchtigungen**

Es erfolgt gegebenenfalls die Angabe von maximal 3 aktuell in der Fläche erkennbaren oder feststellbaren Beeinträchtigungen unter Verwendung der im Erhebungsbogen enthaltenen Liste (List of Threats and Pressures) sowie eine kurze verbale Beschreibung der Art und Weise sowie des Ausmaßes der Beeinträchtigungen.

# **Zeitfenster**

Die Gesamtflugzeit in Österreich erstreckt sich von Anfang Juni bis Mitte August, jedoch ist die tatsächliche Flugzeit je nach Witterungsverlauf im Frühjahr starken Schwankungen (bis zu vier Wochen) unterworfen und dauert meist wesentlich kürzer (ca. einen Monat) (vgl. BISCHOF 1968; SBN 1987). In Niederösterreich reicht die Flugzeit von Anfang Juni bis Mitte Juli, in Vorarlberg fällt die Hauptflugzeit in den Juli (HÖTTINGER et al. 2005).

Für die Geländekartierungen wird daher der Zeitraum zwischen Anfang Juni und Mitte August empfohlen.

## **Untersuchungsfrequenz Artikel 11-Monitoring**

Ein Erhebungsdurchgang je Berichtsperiode mit Aktualisierung der Verbreitungskarten, Aktualisierung der Populationsabgrenzung und Erhebung in den Untersuchungsflächen.

## **Literatur**

- BISCHOF, A. (1968): *Coenonympha oedippus* FABRICIUS, eine kleine Chorographie (Lepidoptera, Satyridae). – Mitt. Ent. Ges. Basel 18 (2): 41-63.
- HIGGINS, L. G. & RILEY, N. D. (1978): Die Tagfalter Europas und Nordwestafrikas. Ein Taschenbuch für Biologen und Naturfreunde. Parey, Hamburg. 377 S.
- HÖTTINGER, H., HUEMER, P. & PENNERSTORFER, J. (2005): Schmetterlinge. In: Ellmauer, T. (Hrsg.), Entwicklung von Kriterien, Indikatoren und Schwellenwerten zur Beurteilung des Erhaltungszustandes der Natura 2000-Schutzgüter. Band 2: Arten des Anhangs II der Fauna-Flora-Habitat-Richtlinie. Im Auftrag der neun österreichischen Bundesländer, des Bundesministerium f. Land- und Forstwirtschaft, Umwelt und Wasserwirtschaft und der Umweltbundesamt GmbH, pp 559-644.
- LHONORÉ, J. & LAGARDE, M. (1999): Biogeographie, ecologie et protectio de *Coenonympha oedippus* (FAB., 1787) (Lepidoptera: Nymphalidae: Satyrinae). - Ann. Soc. Entomol. Fr. (N.S.) 35 (suppl.): 299-307.
- SBN (Schweizerischer Bund für Naturschutz) (1987): Tagfalter und ihre Lebensräume. Arten, Gefährdung, Schutz. - Fotorotar AG, Basel. 11 + 516 S. (inkl. 25 Farbtafeln).

# **2.14 1074** *Eriogaster catax* **(Linnaeus, 1758)**

**Deutscher Name:** Hecken-Wollafter

**Anhang FFH-Richtlinie:** II und IV

**Vorkommen in biogeographischen Regionen:** Alpin: nein; Kontinental: ja.

**Vorkommen in Bundesländern:** B, K (†), NÖ, OÖ, St, T (†), V (†)

## **Monitoring**

Methode: Totalzensus (kontinental).

Minimalflächengröße: 50 x 50 m.

Probeflächengröße: 500 x 500 m (entspricht 25 ha).

Form und Größe der UF: alle abgegrenzten Polygone in der gesamten Probefläche (500 x 500 m).

## **Verbreitung und Ökologie**

*Eriogaster catax* besiedelt in Österreich aktuell nur mehr die östlichen Teile des Bundesgebietes (kontinentale Region), nämlich das Burgenland, das östliche Niederösterreich (sowie eine "Enklave" im westlichen Niederösterreich) und Teile der Bundeshauptstadt Wien (Lobau). In der Steiermark gibt es aktuelle Nachweise nur mehr von einem einzigen Standort bei Spielfeld (HABELER 2014). In der Steiermark konnten jedoch beim Monitoring 2017 keine Nachweise mehr erbracht werden. In Wien (Lobau) wurde innerhalb der drei Probeflächen für das österreichweite Monitoring der Art 2017 nur in einer Probefläche (im Quadranten 7865/3) ein einziges Raupennest aufgefunden (HÖTTINGER 2017).

*Eriogaster catax* besiedelt in Österreich hauptsächlich sonnenexponierte und windgeschützte Schlehen-Weißdorngebüsche, verbuschende Mager- und Halbtrockenrasen, strukturreiche Waldränder und im Nieder- oder Mittelwaldbetrieb bewirtschaftete Wälder. Zahlreiche Nachweise gibt es allerdings auch von Böschungen und Dämmen entlang von Straßen, Wegen und Bahndämmen. Selbst Einzelsträucher, Hecken und Waldränder, welche direkt an intensiv bewirtschaftete Äcker oder Weingärten angrenzen, werden zur Eiablage genutzt. Die Art kommt auch in lichten Laubwaldgebieten mit Waldschlägen und kleinflächigem Mosaik aus Lichtungen und Waldmänteln vor und gilt zumindest in Deutschland als Charakterart von Nieder- und Mittelwäldern. In Mittelwäldern wird die "Gebüschphase" (ca. 5 bis 15/20 Jahre nach dem Umtrieb) bevorzugt besiedelt. In Österreich ist die Art jedoch nicht unbedingt (wie in Deutschland) als "thermohygrophil" anzusprechen, sondern kommt bevorzugt in xerothermophilen Gebüsch- und Waldgesellschaften vor (HÖTTINGER 2005).

Die Eiablage erfolgt im Herbst in Gelegen mit bis zu 300 Eiern an die Zweige der Raupennahrungspflanze(n). Als Schutz werden die Eier mit der weiblichen Afterwolle bedeckt. Im östlichen Österreich legen nach den bisherigen Erkenntnissen die Weibchen ihre Eier ausschließlich an Weißdorn (*Crataegus* spp.) und Schlehen (*Prunus spinosa*) ab (HÖTTINGER 2005, 2017). Als Raupennahrungspflanzen für die in den beiden letzten Larvalstadien solitär lebenden Raupen kommen neben Weißdorn und Schlehen auch eine ganze Reihe anderer Laubgehölze in Frage, z. B. *Prunus* spp., *Pyrus* spp., Eichen (*Quercus* spp., z. B. *Q. petraea*), Birken (*Betula* spp.), Weiden (*Salix* spp., z. B. *S. caprea*), Pappeln (*Populus* spp., z. B. *P. tremula*), Ulmen (*Ulmus* spp.), Berberitzen (*Berberis vulgaris*), Rosenarten (*Rosa* spp.) und Rotbuche (*Fagus sylvatica*) (HÖTTINGER 2005).

Nach der Überwinterung der Eier schlüpfen zwischen Ende März und Mai die jungen Raupen, die während der Ruhezeiten (zwischen den Fressphasen) gemeinsam auf (nicht in) einem Raupengespinst (Raupennest) leben und sich zum Großteil auch dort häuten. Nach und nach gehen die Raupen im Laufe des vierten Larvenstadiums zu einer solitären Lebensweise über. Die Verpuppung erfolgt im Labor und vermutlich auch im Freiland in einem dichten Kokon am Bodensubstrat oder in der Erde. Die Falter bleiben während der Sommermonate voll entwickelt in der Puppe und schlüpfen normalerweise erst ab September. Die Puppen können zum Teil mehrere Jahre "überliegen", was vor allem bei "Negativnachweisen" in einem Gebiet zu beachten ist.

Die Flugzeit erstreckt sich in Österreich von Ende August bis Anfang November, mit Schwerpunkt zwischen Ende September und Mitte Oktober. Die Imagines nehmen auf Grund reduzierter Mundwerkzeuge keine Nahrung zu sich. Deren Lebensdauer ist kurz. Die Männchen sterben kurz nach der Paarung, die Weibchen bald nach der Eiablage.

*Eriogaster catax* ist in der aktuellen Roten Liste der Nachtfalter Österreichs als "endangered" (stark gefährdet) eingestuft (HUEMER 2007). In der Kontinentalen Biogeographischen Region ist die Art in Österreich mit U1 (unfavourable-inadequate) eingestuft und kommt in der Alpinen Biogeographischen Region aktuell nicht vor.

# **Monitoring**

## **Populations- und Habitatabgrenzung**

Die Feststellung, ob *E. catax* in einem bestimmten Gebiet vorkommt oder nicht, geschieht am besten durch Kartierung der auffälligen Raupennester im zeitigen Frühjahr. Für ein Monitoring ist die Suche nach Eigelegen und vor allem die Kartierung von Imagines (z. B. durch Anlockung mit künstlichen Lichtquellen) nicht zielführend, da viel zu aufwändig und auch methodisch schwierig (Vergleichbarkeit).

Beim Monitoring werden alle Vorkommensflächen (abgegrenzten Polygone) auf Transekten schleifenförmig abgegangen und nach Raupennestern von *E. catax* abgesucht. Der Abstand der Transektlinie ist dabei je nach Habitatausprägung variabel und so zu wählen, dass dabei möglichst alle vorhandenen Raupennester festgestellt werden können. Bereits zu stark verbuschte Bereiche, auf denen ein Durchkommen für eine Person auf Grund der Dichte der Vegetation nicht mehr oder nur unter erheblichen Mühen verbunden ist, werden nicht untersucht. Aus so stark zugewachsenen Bereichen sind bisher in Österreich auch keine Raupennester bekannt geworden.

In das abzugrenzende Habitatpolygon sind jene Bereiche der Probefläche zu integrieren, welche der Kartierer als von der Art nutz- und besiedelbar hält. Dies sind insbesondere jene Bereiche, in welchen Eiablagepflanzen (Weißdorn und Schlehen) vorkommen und welche nicht zu dicht sind. Größere "Freiflächen" (z.
B. Äcker, Wiesen) sind nicht in das abzugrenzende Polygon zu integrieren. Sollten beim Monitoring mehrere Kartierer beteiligt sein, ist diese teilweise subjektive und auf Erfahrung aufbauende Abgrenzung vor Beginn der Kartierung untereinander abzustimmen, um die Einheitlichkeit der Polygonabgrenzungen weitgehend zu gewährleisten.

Während des Monitorings 2017/2018 wurden insgesamt 55 Quadranten untersucht. 11 davon waren "neu", das heißt, dass in diesen Quadranten im Rahmen der Basiskartierung (ARGE BASISERHEBUNG 2012a, b) noch keine Funde der Art vorlagen. Aus diesen Quadranten waren dem Kartiererteam (Helmut Höttinger, Thomas Holzer, Anton Stefan Reiter) jedoch Nachweise bekannt, welche beim Monitoring berücksichtigt wurden. Von den 11 neuen Quadranten liegen drei in Niederösterreich (7365/1, 7365/2, 8063/4) und acht im Burgenland (8065/4, 8164/2, 8164/4, 8165/1, 8165/2, 8465/1, 8764/1, 8864/1). Leider konnte *E. catax* trotz Kontrolle der früher besiedelten Habitate und intensiver Suche in weiteren potenziellen Habitaten in nur einem einzigen der 11 neuen Quadranten nachgewiesen und dort eine Probefläche ausgewählt und untersucht werden (8063/4; Blumau-Neurißhof). Die in Wien bereits abgegrenzten drei Probeflächen in der Lobau wurden in einem eigenen Projekt (HÖTTINGER 2017) nach derselben Monitoring-Methodik wie alle anderen Probeflächen in Österreich bearbeitet.

Die im Zuge der Basiskartierung im Quadranten 8066/2 abgegrenzte Probefläche am Zeilerberg wurde verschoben, da diese innerhalb des Truppenübungsplatzes Bruckneudorf lag und die Kontinuität des Monitorings auf Grund der Unwägbarkeiten bei der Erteilung einer Ausnahmegenehmigung zum Betreten nicht gewährleistet schien. Da der räumlich nächstgelegene aktuell (2017) bestätigte Fundort der Art südöstlich des Zeilerberges aber bereits im Quadranten 8066/1 liegt, ergibt sich hier der spezielle Fall, dass in diesem Quadranten nun zwei Probeflächen liegen. In allen anderen Quadranten liegt nur jeweils eine Probefläche.

Im Quadranten 8465/4 – auf Waldschlägen bei Kroatisch Geresdorf – wurde die im Zuge der Basiskartierung ausgewählte Probefläche durch Sukzession für *E. catax* weitgehend unbrauchbar (2017 und 2018 ohne Nachweise) und das Monitoring wurde daher auf eine unmittelbar angrenzende Probefläche (bereits im Quadranten 8565/2) verschoben, wo 2018 ein Raupennest festgestellt werden konnte (2017: keine Nachweise).

Insgesamt wurden während des Monitorings 2017/2018 55 Quadranten untersucht. Da mit der oben genannten Ausnahme in jedem Quadrant eine Probefläche (500 x 500m) lag, liegen Monitoringergebnisse somit aus 56 Probeflächen vor. Allerdings konnten nur in 18 dieser Probeflächen Nachweise von *Eriogaster catax* erbracht werden (entspricht 32 %).

Viele Populationen von *E. catax* scheinen in den letzten Jahren erloschen zu sein oder liegen derzeit unter der Nachweisgrenze. 2017 wurden alle Probeflächen einem Monitoring unterzogen. Da in den meisten davon keine Nachweise von *E. catax* gelangen, wurde genau ein Viertel der Probeflächen durch das Kartiererteam auf freiwilliger Basis 2018 noch einmal kartiert. Dies betraf somit 14 der 56 Probeflächen. Es wurde aber nur in einer Probefläche (Burgenland: Rohrbacher Teichwiesen) die Art dort festgestellt, wo 2017 noch keine Nachweise gelungen waren.

# **Erhebungen in den Vorkommensquadranten bzw. Probeflächen**

*Eriogaster catax* wird im Totalzensus in der kontinentalen Region bearbeitet, d. h. innerhalb der aktuell bekannten Vorkommensquadranten werden alle Vorkommen identifiziert, deren Habitate kartiert, als Polygone abgegrenzt und in einem GIS digitalisiert.

In den abgegrenzten Vorkommen (Polygonen) wird die Populationsgröße durch Zählung der Anzahl der Raupennester innerhalb der jeweiligen Probefläche (500 x 500 m) erfasst. Die Suche nach Raupennestern wird dabei je Probefläche auf maximal 3 Stunden begrenzt. Es ist zu beachten, dass diese Vorgehensweise einen Sonderfall darstellt, da normalerweise innerhalb der Polygone noch Untersuchungsflächen abgegrenzt werden, wo dann das Monitoring stattfinden sollte. Dies wurde im Rahmen der Basiskartierung (ARGE BASISERHEBUNG 2012a, b) auch vorgeschlagen, hat sich aber aus verschiedenen Gründen nicht als praktikabel erwiesen. Der Hauptgrund dafür ist die (derzeit) sehr niedrige Individuendichte innerhalb der relativ wenigen bekannten Vorkommen. Bei der Beibehaltung des ursprünglich vorgeschlagenen Methodik, die Raupennester auf ca. 1 km langen Transekten zu zählen, wären wohl nur in wenigen Probeflächen einzelne Raupennester gefunden worden und somit eine Beurteilung des Erhaltungszustandes auf Grund zu geringer verfügbarer Daten wohl nur sehr eingeschränkt oder gar nicht möglich gewesen.

Alle innerhalb einer Probefläche abgegrenzten Polygone bzw. Polygonteile (sofern das Polygon über die Grenze der Probefläche hinausreicht) sind als (eine einzige) Untersuchungsfläche zu betrachten. Diese Bereiche werden so engmaschig abgegangen (je nach Dichte der Gehölze in Abständen von 2 bis 6 Metern), dass möglichst alle dort vorhandenen Raupennester aufgefunden werden können. Solitäre Sträucher sind in der Regel nahezu zur Gänze zu umrunden, um keine Raupennester zu übersehen. Auch offenere "Buchten" innerhalb stärker zugewachsener Bereiche (vor den Kartierungen Luftbilder sichten) sind zu kontrollieren.

Die gefundenen Raupennester (und – bei bereits verlassenen Raupennestern – auch die eventuell gefundenen Einzelraupen) werden mit einem GPS-Gerät verortet. Dadurch ist es auch nicht notwendig, standardisierte Fotos der Raupennester zu machen, um diese wiederzufinden. Eine fotografische Dokumentation wird aber dennoch empfohlen. Dies gilt auch für festgestellte Beeinträchtigungen und Gefährdungen. Jedenfalls notiert werden sollte, ob das Raupennest auf Weißdorn oder Schlehe (oder gar auf einer anderen Gehölzart) gefunden wurde.

Alle Nachweise innerhalb einer Probefläche (500 x 500 m) werden als zu einer Population gehörig betrachtet. Es ist davon auszugehen, dass Nachweise bis zu mindestens 500 m davon entfernt ebenfalls noch zu einer Population gehören. Obwohl über die von den Imagines überwindbaren Distanzen kaum Informationen vorliegen, ist davon auszugehen, dass diese wohl deutlich über 1 km, möglicherweise sogar mehrere Kilometer betragen.

Es ist darauf zu achten, dass die Kartierer beim Monitoring Raupengespinste bzw. (junge) Raupen (bzw. Raupenhäute) von *Eriogaster catax* eindeutig von jenen vom Gewöhnlichen Wollafter (*Eriogaster lanestris*) und Baum-Weißling (*Aporia crataegi*) trennen können. Raupen von *E. lanestris* sind durch die hellen (weißlichen) Segmenteinschnitte und die rötlichen Beine von *E. catax*-Raupen zu unterscheiden. Diese Merkmale sind auch schon bei den ersten Larvenstadien (L1,

L2) sichtbar und erlauben in der Regel eine relativ rasche und sichere Unterscheidung. Raupengespinste des Baum-Weißlings haben immer Blätter bzw. Blattteile im Gespinst verwoben, was bei *Eriogaster*-Nestern so gut wie nie der Fall ist. Erwachsene Raupen des Baum-Weißlings sind auf Grund ihrer schwarzorangen Färbung und der langen weißlichen Behaarung ohnehin kaum mit *Eriogaster*-Raupen zu verwechseln.

# **Erhebungen in den Untersuchungsflächen**

Die Untersuchungsfläche ist definiert als die Gesamtheit aller abgegrenzten Polygone innerhalb der jeweiligen Probefläche. Innerhalb der Untersuchungsflächen sind die nachfolgend angeführten Indikatoren zu erheben:

#### **Indikatoren**

In den letzten Jahren wurden verschiedene Kriterien und Indikatoren für die Beurteilung des Erhaltungsgrades von *E. catax* in Österreich vorgeschlagen und diskutiert (HÖTTINGER et al. 2005, HÖTTINGER 2005, 2017; ARGE BASISER-HEBUNG 2012a, b). Dabei kam es teilweise zu unterschiedlichen Ansichten und diversen Abänderungen bereits früher vorgeschlagener Vorgehensweisen.

Grundsätzlich sind Indikatoren zu drei Parametern vorgesehen:

- 1. Zustand der Populationen (Populationsgröße)
- 2. Habitatgröße und Habitatqualität
- 3. Beeinträchtigungen

In der Studie zum "Günstigen Erhaltungszustand", kurz "GEZ-Studie" (HÖTTIN-GER et al. 2005), war jeweils nur ein Indikator für die Populationsgröße (definiert als Anzahl Raupengespinste/1 h erfolgsorientierter Suche) und die Habitatgröße vorgesehen. Für die Habitatgröße waren folgende Werte veranschlagt: Hervorragende Ausprägung (A): > 10 ha; Gute Ausprägung (B): 2-10 ha; Beschränkte bis schlechte Ausprägung (C): < 2 ha. Für die Populationsgröße wurden folgende Werte angegeben: Hervorragende Ausprägung: > 10 Raupengespinste; Gute Ausprägung: 5-10 Raupengespinste; Beschränkte bis schlechte Ausprägung: < 5 Raupengespinste. Indikatoren für Beeinträchtigungen waren bei dieser Studie (methodisch bedingt) nicht vorgesehen. Die Bewertungsmatrix für den Erhaltungsgrad einer Population (Summe aus Habitatgröße und Populationsgröße) lautete dabei wie folgt: 2A=A; A+B=A; A+C=B; 2B=B; B+C=B; 2C=C.

Die ARGE BASISERHEBUNG (2012 b) hat ohne Angabe von Gründen den von HÖTTINGER (2005) und HÖTTINGER et. al (2005) vorgeschlagenen Indikator für die Populationsgröße abgeändert. Der ursprüngliche Indikator "Anzahl Raupengespinste/h erfolgsorientierter Suche" wurde auf "Anzahl Raupengespinste/ha erfolgsorientierter Suche" geändert. Die Werte wurden zudem deutlich reduziert: bei Erhaltungszustand A von >10 Gespinste auf >5 Gespinste, bei B von 5-10 Gespinsten auf 3-5 Gespinste und bei C von <5 Gespinsten auf 0-2 Gespinste.

Die ARGE BASISERHEBUNG (2012 b) hat (in Ergänzung zu HÖTTINGER 2005 und HÖTTINGER et. al 2005) zwei zusätzliche Habitatindikatoren zur Beurteilung des Erhaltungsgrades vorgeschlagen. Diese sind allerdings nur in abgewandelter und präzisierter Form praktikabel (vgl. Vorschlag in [Tabelle 48\)](#page-327-0).

Die in der FFH-Basiserhebung angegebenen Indikatoren werden hiermit für das FFH-Monitoring unter der Berücksichtigung von Hinweisen aus HÖTTINGER (2005, 2017) und HÖTTINGER et al. (2005) sowie den gemachten Erfahrungen während des Monitorings 2017/2018 wie untenstehend angeführt, festgelegt.

Es wird ein Indikator für den Zustand der Populationen (EGArt\_Pop) erhoben:

 Populationsgröße: Anzahl Raupennester/Summe der abgegrenzten Polygone in der gesamten Probefläche (500 x 500 m)

Damit wird der ursprünglich zeitbezogene Indikator (eine Stunde erfolgsorientierte Suche) auf einen flächenbezogenen geändert wird (Summe der abgegrenzten Polygone in der gesamten Probefläche).

[Tabelle 48](#page-327-0) gibt den Indikator zur Populationsgröße für das Monitoring von *Eriogaster catax* wieder.

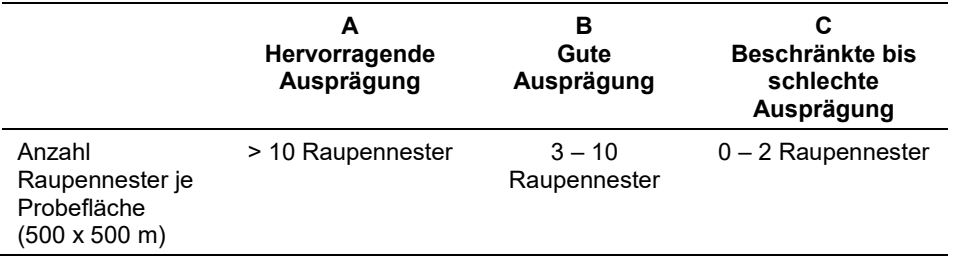

<span id="page-327-1"></span><span id="page-327-0"></span>*Tabelle 48: Indikator zur Beurteilung der Populationsgröße von Eriogaster catax*

Es werden zwei Indikatoren für die Habitatgröße bzw. Habitatqualität erhoben. Dabei wird die Habitatgröße (vgl. [Tabelle 49\)](#page-327-1) als ein Indikator für die gesamte Habitatqualität (EGArt\_Hab) angesehen.

 Größe des besiedelten bzw. besiedelbaren Habitats (entspricht der Summe der abgegrenzte Polygone innerhalb der gesamten Probefläche) (in ha)

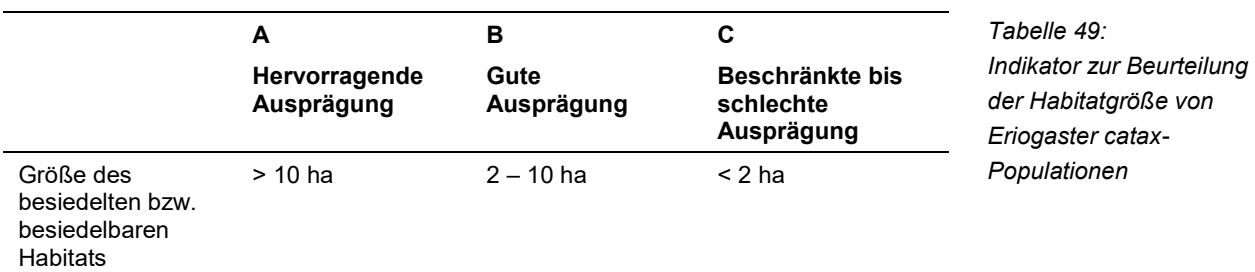

Aus den folgenden drei während der Kartierungen für jede Probefläche zu erhebenden Daten ist ein zweiter Indikator für die Habitatqualität zu bestimmen (vgl. Vorschlag in [Tabelle 50\)](#page-328-0):

- Deckungsgrad (Überschirmung) der Gehölze gesamt auf der Bezugsfläche (Summe Polygon/Polygone in der Probefläche) in % (Klassen: < 10, 11-20, 21- 30 etc.)
- Deckungsgrad der Eiablagepflanzen Weißdorn (*Crataegus* spp.) und Schlehe auf der Bezugsfläche (Summe Polygon/Polygone in der Probefläche) in % (Klassen: < 10, 11-20, 21-30 etc.)

 Anteil Deckungsgrad kleiner (<1,5 m) Weißdorne und Schlehen am Gesamtdeckungsgrad aller Schlehen und Weißdorne auf der Bezugsfläche (Summe Polygon/Polygone in der Probefläche) in % (Klassen: < 10, 11-20, 21-30 etc.).

<span id="page-328-0"></span>*Tabelle 50: Vorschlag für einen Indikator zur Beurteilung der Habitatqualität von Eriogaster-catax-Populationen (Experteneinschätzung)*

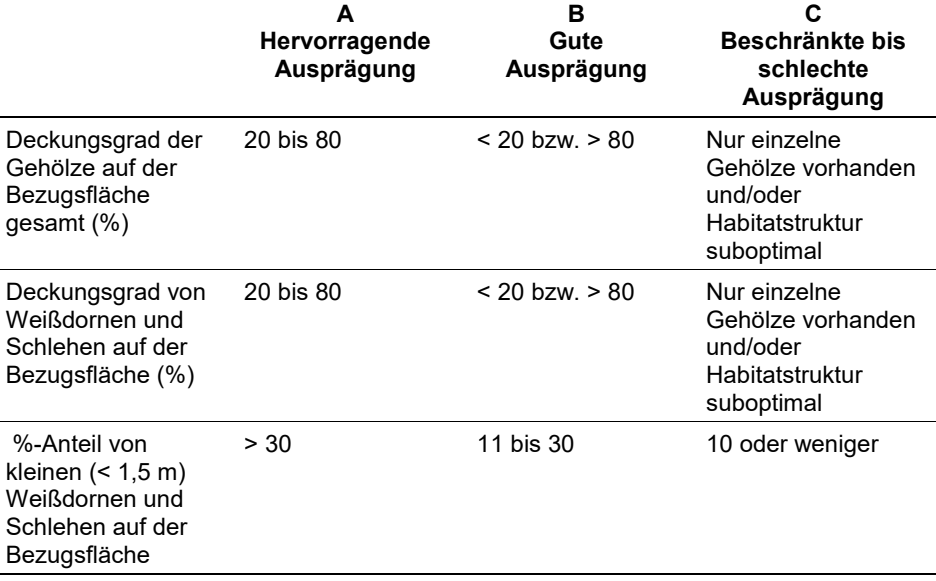

Diese drei Teilindikatoren sind nach folgendem Schema zu verrechnen: 3A=A, 3B=B; 3C=C; 2A+B=A; 2A+C=B; 2B+A=B; 2B+C=B; 2C+A=B; 2C+B=C;  $A+B+C=B.$ 

Obwohl bei den einzelnen Ausprägungen in den meisten Fällen grobe Werte angegeben sind, ist das Ergebnis der Einschätzung letztendlich aber nur als qualitativ-gutachterliche Gesamtbewertung dieses Indikators anzusehen.

Die Aggregation der Indikatoren "Habitatgröße" und "Habitatqualität" zum Indikator "Habitat" (EGArt\_Hab) erfolgt nach folgendem Schema: 2A=A, A+B=B, A+C=B, 2B=B, B+C=C, 2C=C.

# **Beeinträchtigungen**

In [Tabelle 51](#page-329-0) (vgl. auch HÖTTINGER 2017) wird ein Vorschlag zur Bewertung von Beeinträchtigungen unterbreitet. Hier wird eine Abschätzung der Anzahl der wichtigsten Beeinträchtigungen, ihrer Stärke und dem davon betroffenen Flächenanteil der abgegrenzten Habitate (Polygone) durch eine Experteneinschätzung getroffen. Die Beeinträchtigungen sind dabei aus der bereits vorgegebenen, relativ grob strukturierten Liste ("list of threats and pressures") auszuwählen und bei den Freilandkartierungen zu notieren. Deren Stärke wird in Summe mit gering (A), mäßig (B) und stark (C) mittels qualitativ-gutachterlicher Experteneinschätzung bestimmt. Die durch Beeinträchtigungen betroffene Fläche wird durch den Prozentanteil der gesamten Habitatfläche (Polygonfläche) innerhalb der Probefläche angegeben und ist ebenfalls schon bei den Freilandarbeiten zu notieren. Im Gegensatz zu Beeinträchtigungen beinhalten Gefährdungen auch zukünftige (potenzielle) Bedrohungen.

Diese drei Teilindikatoren sind dann zu einem einzigen Indikator für die Beeinträchtigungen (EGArt\_Bee) nach folgendem Schema zu verrechnen: 3A=A, 3B=B; 3C=C; 2A+B=A; 2A+C=B; 2B+A=B; 2B+C=B; 2C+A=B; 2C+B=C; A+B+C=B.

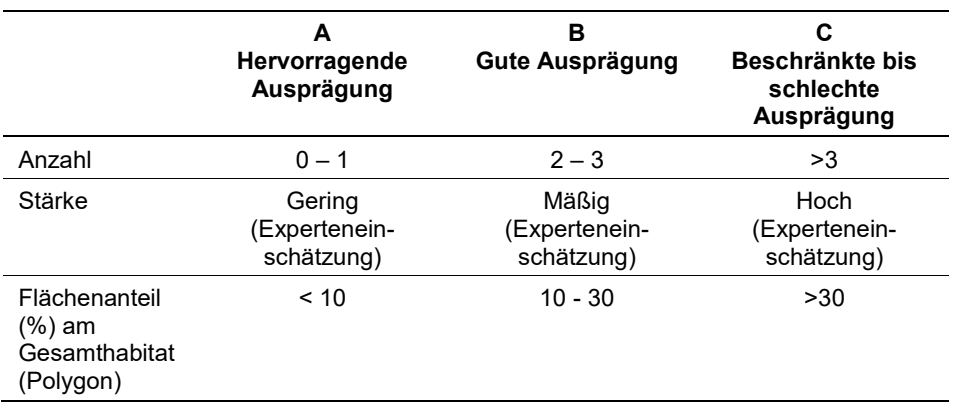

<span id="page-329-0"></span>*Tabelle 51: Vorschlag für einen Indikator zur Beurteilung der Beeinträchtigungen von Eriogaster catax-Habitaten (Experteneinschätzung)*

Die häufigsten bzw. typische Beeinträchtigungen der Vorkommen (Habitate) von *Eriogaster catax* nach den Erfahrungen des Monitorings 2017/2018 sind: Verbuschung (Sukzession, z. B. auf verbuschenden Halbtrockenrasen oder Waldschlägen), "Entbuschung" (Zerstörung oder Beeinträchtigung von Eiablage- und Raupennahrungspflanzen, z. B. durch Erweiterung von Sand- und Schottergruben, Heckenschnitt, Mulchen von Brachen mit Gehölzen, naturschutzfachliche "Pflegemaßnahmen"), Ablagerungen (Erdaushub etc.), Aufforstung mit standortfremden Gehölzen, Ausbreitung von Neophyten, Herbizideinsatz und Pestizidabdrift (z. B. von angrenzenden Äckern, Weinbergen oder Obstplantagen).

Die Gesamtbeurteilung des Erhaltungsrades (EGArt\_Lok) für die Einzelflächen mittels der drei aggregierten Indikatoren (EGArt\_Pop, EGArt\_Hab und E-GArt\_Bee) ist nach folgendem Schema durchzuführen:

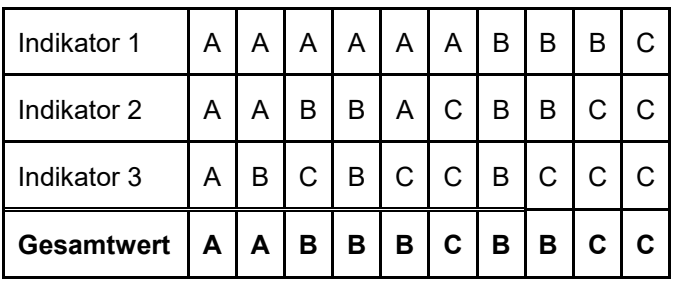

*Tabelle 52: Aggregation der Indikatoren zum Erhaltungsgrad (EGArt\_Lok)*

# **Zeitfenster für die Kartierungen**

Für die Geländekartierungen wird je nach Witterung des Untersuchungsjahres der Zeitraum zwischen ca. der zweiten Aprilwoche und dritten Maiwoche empfohlen. Der (früheste) Raupenschlupf ist im Untersuchungsjahr durch ein bis zwei Vorexkursionen in bekannten individuenreichen Populationen zu ermitteln. Dieser kann in Jahren mit günstiger Witterung (wie z. B. 2017) bereits Ende März erfolgen. Die systematische Kartierung der Raupennester sollte aber erst ca. eine Woche nach dem Fund der frühesten Raupennester begonnen werden. Bei frühem Raupenschlupf werden die Raupen oft durch Spätfröste stark dezimiert (vgl. HÖTTINGER 2015, 2017).

Nachdem ein Großteil der Nester von den Raupen verlassen wurden, sind die Kartierungen innerhalb von maximal ca. 3 Wochen abzuschließen, da die Nester durch Witterungseinflüsse und die zunehmende Belaubung der Gehölze danach nur mehr sehr eingeschränkt sichtbar sind. Ab ca. Juni sind die Raupengespinste deshalb nur mehr relativ schwer zu finden. In Jahren mit günstiger Witterung (wie 2017) und frühem Raupenschlupf kann dies jedoch bereits ca. ab dem letzten Maidrittel der Fall sein.

# **Untersuchungsfrequenz Artikel 11-Monitoring**

Aktuell ist ein Erhebungsdurchgang je Berichtsperiode (6 Jahre) ist durchzuführen. Dabei sind eine Aktualisierung der Verbreitungskarte und der Populationsabgrenzung (Polygone in den Probeflächen) sowie die Erhebungen in den Untersuchungsflächen durchzuführen.

An dieser Stelle sei angemerkt, dass die Kartierung der Raupennester aus fachlicher Sicht betrachtet eigentlich alle drei Jahre wiederholt werden sollte (also zweimal während der sechsjährigen Berichtsperiode), um Populationsschwankungen, die bei der Art sehr deutlich ausfallen können, ausreichend genau dokumentieren zu können (vgl. HÖTTINGER 2017). Dieser Turnus wird z. B. auch beim Monitoring der Art in der Bundesrepublik Deutschland durchgeführt.

# **Empfehlungen für den nächsten Monitoringdurchgang**

Es wird empfohlen, im nächsten Monitoringdurchgang Probeflächen nicht mehr zu bearbeiten, in denen aktuell besiedelbare Habitate nicht oder nur in sehr geringem Ausmaß vorhanden sind. Dies trifft derzeit jedenfalls auf die Probefläche Spielfeld (Landesgrenze in der Steiermark) zu. Dabei ist aber nicht ausgeschlossen, dass sich in der Nähe der (ehemals besiedelten) Habitate noch bisher übersehene Vorkommen der Art befinden.

In einzelnen Probeflächen sind (kleinere) Teile nicht begehbar, z. B. der Anteil des Truppenübungsplatzes bzw. der gezäunte Schießplatz in Blumau/Neurißhof. Zumindest eine Probefläche (Hindlerberg) befindet sich innerhalb eines Wildgatters. Bei einigen Probeflächen ist ein relativ langer Anmarsch in Kauf zu nehmen (z. B. einige Probeflächen in den Donauauen). Zudem sind einige Probeflächen ohne Ausnahmegenehmigung zum Befahren von Wegen und Straßen mit Fahrverboten ebenfalls nur durch oftmals lange Fußmärsche oder mit dem Fahrrad erreichbar.

In Vorkommen der Art auf Waldschlägen (die durch die Basiserhebung in Österreich nur vollkommen unzureichend erfasst worden sind) können sich die tatsächlich nutzbaren und besiedelten Bereiche durch Sukzession rasch ändern und die Vorkommen in (mehr oder weniger weit entfernte) angrenzende Habitate mit für die Art günstigeren Sukzessionsstadien "wandern".

# **Literatur**

- ARGE BASISERHEBUNG (2012a): Basiserhebung von Lebensraumtypen und Arten von gemeinschaftlicher Bedeutung in Österreich. Endbericht. – Bearbeitung: Revital Integrative Naturraumplanung GmbH, freiland Umweltconsulting ZT GmbH, eb&p Umweltbüro GmbH und Z\_GIS Zentrum für Geoinformatik. Im Auftrag der neun Bundesländer Österreichs. – Lienz, Wien, Klagenfurt, Salzburg. 461 S. + Anhang.
- ARGE BASISERHEBUNG (2012b): Basiserhebung von Lebensraumtypen und Arten von gemeinschaftlicher Bedeutung in Österreich. Kartieranleitung zur Durchführung von Basiserhebung und Monitoring nach Art. 11 FFH-Richtlinie. – Bearbeitung: Revital Integrative Naturraumplanung GmbH, freiland Umweltconsulting ZT GmbH, eb&p Umweltbüro GmbH und Z\_GIS Zentrum für Geoinformatik. Im Auftrag der neun Bundesländer Österreichs. – Lienz, Wien, Klagenfurt, Salzburg. 319 S. + Anhang.
- HABELER H. (2014): Lepidopterologische Nachrichten aus der Steiermark, 21. Joannea Zoologie 13:165–179.
- HÖTTINGER H. (2005): Der Hecken-Wollafter (*Eriogaster catax* L.) in Wien (Lepidoptera: Lasiocampidae). – Endbericht einer Studie im Auftrag der Wiener Magistratsabteilung MA 22 (Umweltschutz). 14 S.
- HÖTTINGER H. (2017): Monitoring des Hecken-Wollafters (*Eriogaster catax* L.) in Wien (Lepidoptera: Lasiocampidae). – Endbericht einer Studie im Auftrag der Wiener Magistratsabteilung MA 22 (Umweltschutz). 32 S. + 2 S. Kartenanhang.
- HÖTTINGER H., HUEMER P. & PENNERSTORFER J. (2005): Schmetterlinge. In: ELLMAUER T. (Hrsg.): Entwicklung von Kriterien, Indikatoren und Schwellenwerten zur Beurteilung des Erhaltungszustandes der Natura 2000-Schutzgüter. Band 2: Arten des Anhangs II der Fauna-Flora-Habitat-Richtlinie. – Im Auftrag der neun österreichischen Bundesländer, des Bundesministeriums für Land- und Forstwirtschaft, Umwelt und Wasserwirtschaft und der Umweltbundesamt GmbH: 556–641.
- HUEMER P. (2007): Rote Liste ausgewählter Nachtfalter Österreichs (Lepidoptera: Hepialoidea, Cossoidea, Zygaenoidea, Thyridoidea, Lasiocampoidea, Bombycoidea, Drepanoidea, Noctuoidea). – In: ZULKA P. (Hrsg.): Rote Listen gefährdeter Tiere Österreichs. Checklisten, Gefährdungsanalysen, Handlungsbedarf. Teil 2: Kriechtiere, Lurche, Fische, Nachtfalter, Weichtiere. – Grüne Reihe des Lebensministeriums 14/1. Böhlau Verlag, Wien, Köln, Weimar, S. 199–361.

# **2.15 1604** *Eryngium alpinum* **(Linnaeus, 1753)**

**Deutscher Name:** Alpen-Mannstreu

**Anhang FFH-Richtlinie:** II, IV

**Vorkommen in biogeographischen Regionen:** Alpin: ja; Kontinental: nein **Vorkommen in Bundesländern:** V, K

# **Monitoring**

Methode: Totalzensus (alpin) Minimalflächengröße: keine Probeflächengröße: 500 x 500 m Form und Größe der UF: Kreis mit einem Radius von 5 m (ca. 79 m²)

# **Verbreitung, Ökologie und Populationsabgrenzung**

Der Alpen-Mannstreu ist eine mittel- und südeuropäische Gebirgspflanze mit disjunkten Areal. Einen Verbreitungsschwerpunkt hat der Alpen-Mannstreu in den Westalpen (Seealpen bis Vorarlberg), er kommt aber auch im Jura, in den Südalpen sowie im Dinarischen Gebirge vor (Franz 2006). Die Bestände sind oft klein und isoliert (Peer & Franz 2013).

*Eryngium alpinum* kommt in Österreich natürlich ausschließlich in der alpinen Region der Bundesländer Kärnten (Karnische Alpen) und Vorarlberg (Rätikon) vor. Einige anderen Vorkommen sind Kulturrelikte.

Der Alpen-Mannstreu ist eine Art der obermontanen bis subalpinen Stufe (meist 1.500-1.800 m Seehöhe) und besiedelt in Österreich vorwiegend Lawinare, Hochstaudenfluren und Krummholzgebüsche. Die Art wächst auf frischen, relativ nährstoffreichen, tiefgründigen, kalkreichen oder sehr selten kalkärmeren und oft tonigen Böden an steinigen, meist steilen, sonnigen Hängen und bevorzugt frischere Stellen in Wildheuplanggen und auf Felsbändern sowie krautreiche, oft hochwüchsige Hochstaudenfluren und Blockschutthalden (Käsermann 1999). Steil geneigte Hänge oder feuchte, länger schneebedeckte Rinnen und Mulden oft über paläozoischem Kalk auf kolluvial beeinflusster Braunerde sind charakteristische Standorte (Franz 2006). Nach den ökologischen Zeigerwerten nach Landolt (1977) bevorzugt der Alpen-Mannstreu mäßig trocken bis feuchte, kalkreiche, nährstoffreiche, mittel humose, gut durchlüftete und feinsandigschluffige Böden. Die Pflanze gilt als Lichtzeiger, Gebirgspflanze der subalpinen Stufe und bevorzugt subozeanisches Klima (Peer & Franz 2009).

Im Kontext des Monitorings wird die Summe aller Individuen in einem ökologisch einheitlichen, abgrenzbaren Wuchsort als Population definiert. Untersuchungen von Gaudeul & Till‐Bottraud (2008) legen nahe, dass Genfluss zwischen Teilpopulationen über größere Distanzen hinweg gegeben ist. Daher sind Teilpopulationen, die bis ca. 100 m und etwas mehr voneinander entfernt sind, als eine im genetischen Austausch befindliche Population zu sehen. Potenzielle Barrieren, wie z. B. Felsbänder oder Gebüschstreifen stellen also keine Unterbrechungen der Population dar (ARGE Basiserhebung 2012).

Die Bestände können natürliche Schwankungen der Populationsgröße aufweisen (Peer & Franz 2013). Der Alpen-Mannstreu ist eine langlebige (15–20 Jahre), mehrjährige sommergrüne, pleiokormartige Halbrosettenstaude (Pleiokorm-Hemikryptophyt). Er besitzt eine gut ausgebildete, tiefreichende (Spalt-)Rübe mit fleischigen Seitenwurzeln. Durch die basale Innovation entstehen jedes Jahr am Pleiokorm neue Blühtriebe, ein Rhizom wird nicht ausgebildet. Allerdings kann das ursprünglich vorhandene Pleiokorm im Laufe der Zeit in einzelne selbständig lebensfähige Teile zerfallen, die in Bau und Funktion Rhizomen entsprechen (Peer & Franz 2009). Die Art erreicht mit 2 bis 3 Jahren das blühfähige Alter (Schratt-Ehrendorfer & Schmiderer 2005).

# **Monitoring**

#### **Erhebungen in den Vorkommensquadranten und Probeflächen**

Die Art wird im Totalzensus in der alpinen Region bearbeitet, d. h. innerhalb der aktuell bekannten Vorkommensquadranten werden alle Vorkommen (Populationen i. w. S.) kartiert, als Polygone abgegrenzt und in einem GIS digitalisiert.

Aufgrund der Seltenheit der Art wird im Monitoring der 500 x 500 m-Probeflächen-Raster angewandt. Innerhalb der Probefläche wird für jedes Vorkommen entsprechend den allgemeinen methodischen Vorgaben zumindest eine Untersuchungsfläche (insgesamt jedoch max. 4 pro Probefläche) eingerichtet. Dabei wird berücksichtigt, dass Abstände von ca. 100 m und etwas mehr nicht als Unterbrechung einer Population zu werten sind. Zusätzlich erfolgt eine Fotodokumentation aller Vorkommen (ARGE Basiserhebung 2012).

In den abgegrenzten Vorkommen ist die Population durch Zählung der blühenden Individuen zu erfassen. Darüber hinaus sind die einzelnen Vorkommen qualitativ hinsichtlich der Parameter Population, Habitatqualität und -struktur sowie Einfluss (vgl. [Tabelle 53\)](#page-333-0) zu bewerten. Darauf aufbauend ist zudem auch durch Aggregation eine Gesamtbewertung des Erhaltungsgrads vorzunehmen.

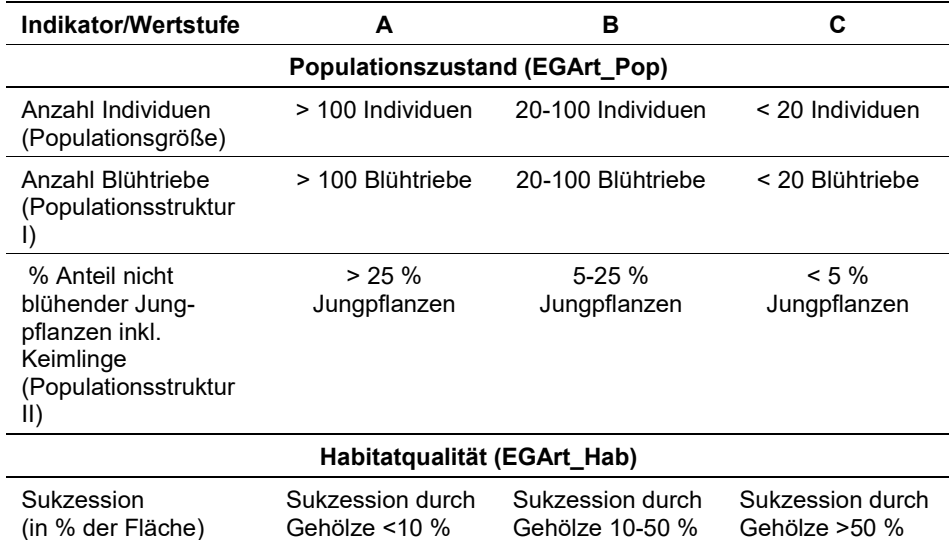

<span id="page-333-0"></span>*Tabelle 53: Indikatoren für Einzelflächen (in Anlehnung an ARGE Basiserhebung 2012 und Schratt-Ehrendorfer & Schmiderer 2005).*

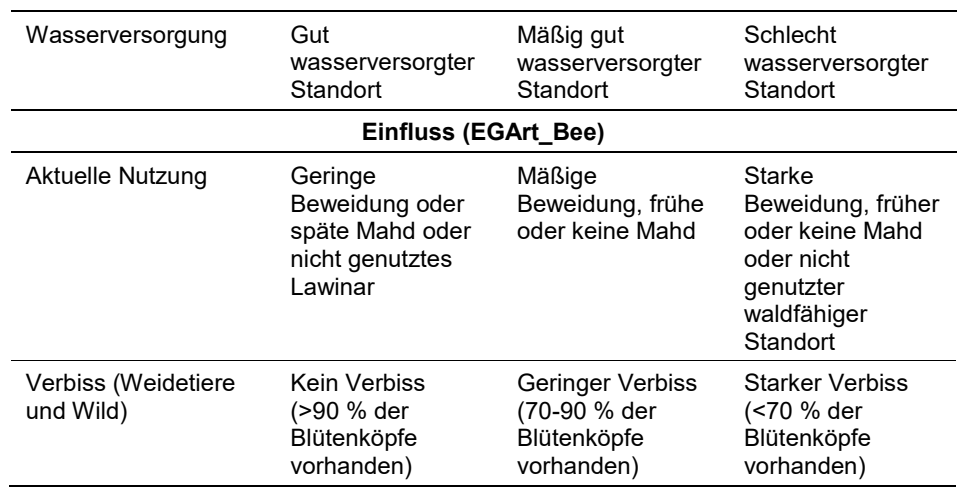

Hinsichtlich der Aggregation der oben angeführten Indikatoren zum Erhaltungsgrad der Einzelfläche ist folgendermaßen vorzugehen:

• Aggregation von "Aktuelle Nutzung" und "Verbiss" zum Indikator "Einfluss" (EGHab Beet) bzw. von "Sukzession" und "Wasserversorgung" zum Indikator Habitatqualität (EGArt\_Hab) nach folgendem Algorithmus:

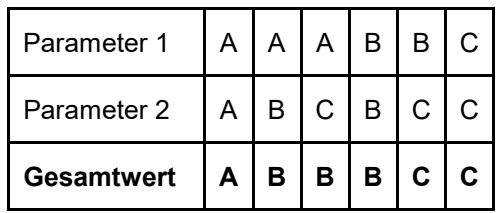

• Aggregation der Einzelparameter des Indikators "Populationszustand" sowie der Indikatoren "Populationszustand" (EGHab\_Pop), Habitatqualität/struktur (EGHab\_Str) und "Einfluss" (EGHab\_Bee) zum Erhaltungsgrad (EGHab\_Lok) der Einzelflächen nach folgendem Algorithmus:

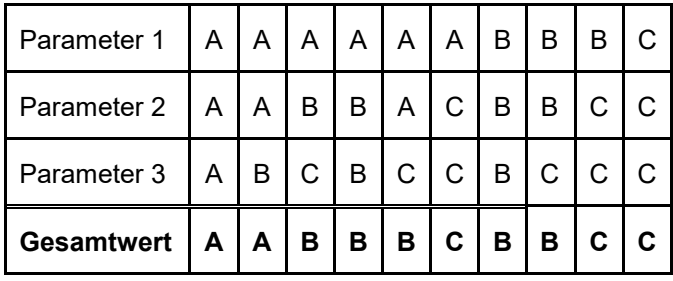

# **Erhebungen in den Untersuchungsflächen**

Die Einrichtung der kreisförmigen Untersuchungsflächen mit einem Radius von 5 m (79 m²) erfolgt in einem möglichst homogenen Habitatausschnitt, welcher repräsentativ für den Erhaltungsgrad der jeweiligen Population ist. Die runde Untersuchungsfläche wird in acht Sektoren unterteilt, was eine korrekte Zählung erleichtert.

Der Mittelpunkt der Untersuchungsfläche ist im Bereich des Vorkommens der Art zu setzen und durch GPS-Koordinaten inklusive Angabe der Ungenauigkeit zu verorten. Zusätzlich erfolgt eine kurze verbale Beschreibung samt Fotodokumentation der Untersuchungsfläche mit temporär markiertem Mittelpunkt. Weitere methodische Vorgaben bezüglich Fotodokumentation sind der allgemeinen Kartieranleitung zu entnehmen.

Das erklärte Ziel der Erhebungen in den Untersuchungsflächen ist die Erfassung von Veränderungen der relevanten Indikatoren bzw. Parameter anhand ausgewählter Populationen. Neben der Erstellung einer Vegetationsaufnahme (Braun-Blanquet-Methode) inklusive Angabe des Syntaxons (zumindest auf Verbandsebene) und des entsprechenden Biotoptyps sind folgende Indikatoren bzw. Parameter mittels vorgefertigter Erhebungsbögen aufzunehmen:

# **Indikatoren**

Die Auswahl der Indikatoren erfolgt in Anlehnung an ARGE Basiserhebung (2012). Die Parameter sind so definiert, dass eine langfristige demographische Entwicklung der Population eingeschätzt werden kann. Dazu zählt neben Erhebungen der Anzahl der blühenden und nicht blühenden Individuen auch der Anteil an Jungpflanzen.

#### **Population**

- **Populationsgröße (Anzahl Individuen):** Die Einheit einer biologischen Pflanzenpopulation ist das Individuum (Genet). In dichten Beständen sind Individuen oft schwer determinierbar. *Eryngium alpinum* ist eine Pleiokormstaude. Auf einer tiefreichenden Pfahlwurzel sitzen meist mehrere kurze, kaum bewurzelte und kurze Rhizome auf, die mit einer Blattrosette enden. Individuen sind meist an büschelig stehende Blattrosetten zu erkennen.
- **Populationsstruktur I (Anzahl Blühtriebe):** Die Anzahl der Blühtriebe, die meist 1-3 Teilinfloreszenzen (Köpfe) trägt ist nicht mit der Anzahl an Individuen identisch, da, wenn auch selten, einzelne Individuen bis über 10 Blühtriebe aufweisen können. Die Anzahl der Blühtriebe ist somit ein von der Individuenzahl unabhängiger Parameter der Fitness der Population.
- **Populationsstruktur II (% nicht blühender Jungpflanzen inkl. Keimlinge):** Das Verhältnis von Jungpflanzen zu Adulten ist ein einfach zu erhebender Indikator für die Abschätzung der Demographie (Populationsentwicklung) der Population. Fehlen Jungpflanzen bei wiederholten Erhebungen, ist langfristig ein Rückgang der Individuenzahl einer Population zu erwarten. Eine Unterscheidung von Keimlingen und Jungpflanzen (= nicht blühende Individuen) ist nicht notwendig.

#### **Habitat**

- **Sukzession (in % der Fläche):** Nutzungsänderungen (Aufgabe extensiver Beweidung) oder andere Maßnahmen (z. B. Lawinenschutz) oder natürliche Sukzession nicht zuletzt als Folge eines Klimawandels könnten zu einem Verlust an Fitness in den Populationen durch Konkurrenz mit Gehölzen führen.
- **Wasserversorgung:** Qualitativ-gutachterliche Einstufung der Wasserversorgung des Standorts (Gut wasserversorgter Standort, Mäßig gut wasserversorgter Standort, Schlecht wasserversorgter Standort).

# **Einfluss**

- **Aktuelle Nutzung:** Späte Mahd (wohl im Spätsommer oder Herbst) und mäßige Beweidung im Spätsommer/Herbst fördern die Populationen, während Beweidung im Frühjahr, frühe Mahd und Verbrachung den Populationen schaden.
- **Verbiss (Weidetiere und Wild):** Eine besondere, mehrfach beobachtete Beeinträchtigung bzw. Gefährdung stellt Verbiss der Infloreszenzen dar. Dieser wurde vor allem in den Vorarlberger Populationen, aber auch in einigen Kärntner Populationen beobachtet. Dabei werden Teile oder die ganzen Köpfchen Infloreszenz oberhalb des Hochblattkranzes abgebissen. Auch wenn der Verursacher nicht ganz sicher bekannt ist, ist langfristig eine Reduktion der Fitness der Population zu erwarten. Erhoben wird der Anteil (%) nicht von Weideoder Wildtieren verbissener Blütenköpfe.

# **Beeinträchtigungen**

Es erfolgt gegebenenfalls die Angabe von maximal drei Beeinträchtigungen unter Verwendung der im Erhebungsbogen enthaltenen Liste (List of Threats and Pressures) sowie eine kurze verbale Beschreibung der Art und Weise sowie des Ausmaßes der Beeinträchtigungen.

Die Art benötigt wenig gestörte Vegetationstypen und erträgt starke Beweidung vor der Fruchtbildung sowie Bewirtschaftungsänderungen schlecht (Käsermann 1999). *Eryngium alpinum* ist eine seltene Art, die fast überall allein wegen der Kleinheit und geringen Anzahl der Populationen als gefährdet angesehen wird. Eine weitere Gefährdung erfolgt durch das Sammeln und Ausgraben der attraktiven Art (Schratt-Ehrendorfer & Schmiderer 2005).

# **Zeitfenster**

Die Erhebungen werden August und Anfang September zum Zeitpunkt der Samenreife durchgeführt. Ist Bedarf bezüglich der Erhebung neuer Populationen absehbar, empfiehlt sich zusätzlich eine Begehung während der Blütezeit (Ende Juli, Anfang August), da Populationen weithin sichtbar sind (ARGE Basiserhebung 2012).

# **Untersuchungsfrequenz Artikel 11-Monitoring**

Ein Erhebungsdurchgang je Berichtsperiode mit Aktualisierung der Verbreitungskarten, Aktualisierung der Populationsabgrenzung und Erhebung in den Untersuchungsflächen.

# **Empfehlungen für den nächsten Monitoringdurchgang**

Besonders wichtig ist die Erkenntnis, dass der Fruchtansatz oft reduziert ist, was ein Indikator für reduzierte genetische Diversität und Inzuchtdepression sein könnte. Generell ist zu berücksichtigen, dass die Populationen während der Blütezeit weithin sichtbar sind (Feldstecher!), jedoch vor oder nach der Blütezeit meist schwer zu finden sind. Entlegene Standorte in Steilgelände sollten keinesfalls alleine begangen werden (ARGE Basiserhebung 2012).

# **Literatur**

- ARGE BASISERHEBUNG (2012): Kartieranleitung zur Durchführung von Basiserhebung und Monitoring nach Art. 11 FFH‐Richtlinie. Projekt Basiserhebung von Lebensraumtypen und Arten von gemeinschaftlicher Bedeutung". Bearbeitung Revital Integrative Naturraumplanung GmbH, freiland Umweltconsulting ZT GmbH, eb&p Umweltbüro GmbH, Z\_GIS Zentrum für Geoinformatik. Im Auftrag der neun Bundesländer Österreichs. Lienz, Wien, Klagenfurt, Salzburg. 461 S + Anhang.
- FRANZ, W. R. (2006): Der Alpen-Mannstreu (*Eryngium alpinum* L.) in den Karnischen Alpen/Alpi Carniche (Österreich/Italien). Jahrbuch des Vereins zum Schutz der Bergwelt (München), 71. Jahrgang, S. 153-162.
- FRANZ, W. R. (2008): Verbreitung und Gesellschaftsanschluss von *Betonica hirsuta*, *Pedicularis hacquetii* und *Eryngium alpinum* in den Gailtaler Alpen (Kärnten) und Karnischen Alpen/Alpi Carnice (Kärnten/Italien). Carinthia II, 198./118.: 389 - 404.
- GAUDEUL, M. & TILL‐BOTTRAUD, I. (2008): Genetic structure of the endangered perennial plant *Eryngium alpinum* (Apiaceae) in an alpine valley. Biological Journal of the Linnean Society, 93, 667–677.
- KÄSERMANN, CH. (1999): *Eryngium alpinum* (VU). Merkblätter Artenschutz Blütenpflanzen und Farne. Stand Oktober 1999. BUWAL/SKEW/ZDSF/PRONATURA.
- KOWATSCH, J. (2005): Erfassung und Vergleich der Pflanzenbestände sowie einiger Standortfaktoren des Alpen-Mannstreu (*Eryngium alpinum*) in Österreich (Kärnten, Vorarlberg), Italien und Slowenien sowie mögliche Pflegemaßnahmen zum Erhalt der Bestände. Zwischenbericht. Im Auftrag der Arge Naturschutz.
- PEER, T. & FRANZ, W. R. (2009): Böden, Soziologie, Ausbreitung und Überlebenschancen des Alpen-Mannstreus (*Eryngium alpinum*). Carinthia II, 199./119, 433 - 452.
- PEER, T. & FRANZ, W. R. (2013): Demographische Studien an *Eryngium alpinum* in vier ausgewählten Beständen der Gailtaler und Karnischen Alpen. Carinthia II – 203/123, 553 - 570.
- SCHRATT-EHRENDORFER, L. & SCHMIDERER, C. (2005): 1604 ERYNGIUM ALPINUM (LINNAEUS). In: Ellmauer, T. (Hrsg.) 2005: Entwicklung von Kriterien, Indikatoren und Schwellenwerten zur Beurteilung des Erhaltungszustandes der Natura 2000- Schutzgüter. Band 2: Arten des Anhangs II der Fauna-Flora-Habitat-Richtlinie. Im Auftrag der neun österreichischen Bundesländer, des Bundesministerium f. Landund Forstwirtschaft, Umwelt und Wasserwirtschaft und der Umweltbundesamt GmbH, 902 pp.

# **2.16 4094 Gentianella bohemica (Skalicky, 1969)**

**Deutscher Name:** Böhmischer Kranzenzian, Böhmisch-Kranzenzian **Anhang FFH-Richtlinie:** II, IV **Vorkommen in biogeographischen Regionen:** Alpin: nein; Kontinental: ja **Vorkommen in Bundesländern:** NÖ, OÖ

# **Monitoring**

Methode: Totalzensus (kontinental)

Minimalflächengröße: keine

Probeflächengröße: 500 x 500 m

Form und Größe der UF: Rechteck mit 24 m² (z. B. 4x6, 3x8, 2x12 m²)

# **Verbreitung, Ökologie und Populationsabgrenzung**

*Gentianella bohemica* ist eine zweijährige Art, welche im Frühsommer (Juni, Juli) und/oder im Herbst (September-Oktober) blüht. Die Art kommt in Österreich ausschließlich in der kontinentalen Region der Bundesländer Oberösterreich und Niederösterreich vor. Aktuell sind 32 Vorkommen in der Böhmischen Masse bekannt (Böhmerwald: Umgebung von Ulrichsberg (Aigen-Schlägl). Zentrales Mühlviertel: Oberneukirchen, Lichtenberg. Nordwestliches Mühlviertel: Windhaag. Westliches Waldviertel: Umgebung von Bad Großpertholz, Langschlag. Groß-Gerungs. Südliches Waldviertel: Albrechtsberg, Kottes, Spitz, Pöggstall, Maria Laach).

*Gentianella bohemica* ist eine Art der sauren Magerwiesen, die überwiegend den Borstgrasrasen (Violion caninae) bzw. den mageren Glatthaferwiesen (Arrhenatherion) zuzuordnen sind. Dementsprechend ist sie von einer extensiven Bewirtschaftung (keine Düngung, ein bis maximal zwei Nutzungen pro Jahr in Form einer extensiven Beweidung und/oder Mahd) abhängig.

Als Population wird hier die Summe aller Individuen in einem ökologisch einheitlichen, abgrenzbaren Wuchsort definiert.

# **Monitoring**

# **Erhebungen in den Vorkommensquadranten**

Die Art wird im Totalzensus in der kontinentalen Region bearbeitet, d. h. innerhalb der aktuell bekannten Vorkommensquadranten werden alle Vorkommen (Populationen i. w. S.) kartiert, als Polygone abgegrenzt und in einem GIS digitalisiert. In den abgegrenzten Vorkommen ist die Population durch Zählung der blühenden Individuen zu erfassen. Darüber hinaus sind die einzelnen Vorkommen qualitativ unter Einstufung der Population (Populationsgröße, Anzahl der Blüten pro Pflanzen), Habitatqualität (Größe und Vegetation des Habitats, Struktur der Vegetation) und von Einflussparametern (Bewirtschaftung, Nährstoffverhältnisse, Verbuschung) zu bewerten. Darauf aufbauend ist zudem auch eine qualitativ-gutachterliche Gesamtbewertung des Erhaltungsgrads vorzunehmen, wobei die Verknüpfung der Parameter nach folgenden Schema erfolgt:

Population C: Erhaltungsgrad = C (knock-out Indikator). Ansonsten ergibt sich aus nur einem vergebenen Bewertungswert daraus der Erhaltungsgrad bzw. bestimmt bei ausschließlich benachbarten Bewertungen (A/B, B/C) der häufiger vergebene Wert die Bewertung des Erhaltungsgrades. Alle anderen Kombinationen ergeben B.

Grundlage für die oben erwähnte Bewertung des Erhaltungsgrades bildet die nachfolgende [Tabelle 54.](#page-339-0)

| <b>Indikator</b>              | A                                                                                                    | в                                                                                | C                                                                                                    |
|-------------------------------|----------------------------------------------------------------------------------------------------|----------------------------------------------------------------------------------|----------------------------------------------------------------------------------------------------|
| <b>Zustand der Population</b> |                                                                                                    |                                                                                  |                                                                                                    |
| Populations<br>größe          | <b>Große Population</b><br>(> 200 Individuen<br>gemittelt über sechs<br>Jahre) und kein<br>starker negativer<br>Populationstrend                                                                  | Mittelgroße<br>Population (20 - 200<br>Individuen gemittelt<br>über sechs Jahre) | <b>Kleine Population</b><br>(< 20 Individuen<br>gemittelt über sechs<br>Jahre) oder<br>mittelgroße<br>Populationen (B), mit<br>stark negativem<br>Trend |
| Vitalität:<br>Blütenzahl      | Großteil der Pflanzen<br>mit >50 Blüten                                                                                                    | Großteil der Pflanzen<br>mit 21-50 Blüten                                        | Großteil der Pflanzen<br>mit <21 Blüten                                                                                                    |
| Habitatqualität               |                                                                                                    |                                                                                  |                                                                                                    |
| Habitat-<br>fläche            | Habitatfläche<br>$> 2.500$ m <sup>2</sup>                                                                                                    | Habitatfläche 250-<br>$2.500 \text{ m}^2$                                        | Habitatgröße<br>$< 250 \text{ m}^2$                                                                                                    |
| Vegetation                    | niedrigwüchsige, tw.<br>lückige Magerrasen<br>(v. a. Untergräser)                                                                                                    | vielschichtige<br>Magerwiesen (Unter-<br>und Obergräser)                         | Höherwüchsige<br>magere Fettwiesen<br>(Obergras-dominiert)                                                                                              |
| Beeinträchtigungen            |                                                                                                    |                                                                                  |                                                                                                    |
| Nutzungs-<br>regime           | Optimale Nutzung:<br>jährliche extensive<br>Beweidung<br>(Bestoßung nicht zur<br>Blütezeit) bzw. Mahd<br>(Frühsommer - für<br>spätblühende Rasse<br>bzw. ab Mitte Juli für<br>frühblühende Rasse) | Suboptimale Nutzung<br>(z. B. Mahd zur<br>Blütezeit) Nutzung                     | Ungünstige Nutzung<br>(Nutzungsaufgabe<br>oder Intensivierung in<br>einzelnen Jahren)                                                                   |
| Nährstoff-<br>regime          | Magere, ungedüngte<br>Standorte                                                                                                    | Von Natur etwas<br>nährstoffreichere,<br>ungedüngte<br>Standorte                 | Diverse diffuse<br>Nährstoffeinträge                                                                                                    |

<span id="page-339-0"></span>*Tabelle 54: Indikatoren für Einzelflächen (in Anlehnung an DOLEK et al. 2009)*

# **Erhebungen in den Probeflächen**

Aufgrund der Seltenheit der Art wurden für alle Vorkommen Probeflächen (500 x 500 m) angelegt. Innerhalb der Probefläche wurden für jedes Vorkommen ein bis zwei Untersuchungsflächen eingerichtet.

#### **Erhebungen in den Untersuchungsflächen**

Die Einrichtung der Untersuchungsflächen erfolgt in einem möglichst homogenen Habitatausschnitt, welcher repräsentativ für den Erhaltungsgrad der jeweiligen Population ist. Der Mittelpunkt der Untersuchungsfläche ist im Bereich des Vorkommens der Art zu setzen und durch GPS-Koordinaten inklusive Angabe der Ungenauigkeit zu verorten. Die Untersuchungsfläche ist ein Rechteck mit 24 m², z. B. 4x6m². In Ausnahmefällen (z. B. bei schmalen Habitatflächen) kann die Größe der Untersuchungsfläche davon abweichen. Zusätzlich erfolgt eine Fotodokumentation der Untersuchungsfläche mit temporär markierten Eckpunkten sowie eine kurze verbale Beschreibung. Weitere methodische Vorgaben bezüglich Fotodokumentation sind der allgemeinen Kartieranleitung zu entnehmen.

Das erklärte Ziel ist die Erfassung von Veränderungen der relevanten Indikatoren bzw. Parameter anhand ausgewählter Populationen. Die Erhebung der Parameter erfolgt in der Untersuchungsfläche. Neben der Erstellung einer Vegetationsaufnahme (Braun-Blanquet-Methode) inklusive Angabe des Syntaxons (zumindest auf Verbandsebene) und des entsprechenden Biotoptyps sind folgende Indikatoren bzw. Parameter mittels vorgefertigter Erhebungsbögen aufzunehmen:

### **Indikatoren**

- **Populationsgröße (Anzahl Individuen):** Die Einheit einer biologischen Pflanzenpopulation ist das Individuum (Genet). Es werden ausschließlich blühende Individuen gezählt. Bezugsraum ist die Untersuchungsfläche.
- **Blütenzahl:** pro Individuum wird die Anzahl der Blüten gezählt und einer von fünf Klassen (1-5, 6-20, 21-50, 51-100, >100 Blüten) zugeordnet. Es wird die Individuenzahl pro Klasse erfasst.
- **Anteil offener Bodenstellen als Keimplätze (in %):** Es wird der Anteil offener Bodenstellen in der Untersuchungsfläche in % abgeschätzt.
- **Deckung von Gehölzen >0,5 m (in %):** Angabe des prozentuellen Anteils einer eventuell vorhandenen Verbuschung durch Gehölze. Bezugsraum ist die jeweilige Teilpopulation bzw. der Anteil der Teilpopulation innerhalb der Probefläche.
- **Form der Bewirtschaftung:** verbale Beschreibung der (vermuteten oder vom Bewirtschafter erfragten) Bewirtschaftung (z. B. Mahd, Mähweide, Weide).
- **Nutzungsintensität (Anzahl und Zeitpunkt der Nutzungen, Düngung):** Angabe der Häufigkeit von Nutzungen (z. B. Anzahl der Schnitte bei Mahd oder der Bestoßung bei Weide) und zeitliche Angabe der Nutzung (z. B. Monat oder Jahreszeit der Nutzung).

#### **Beeinträchtigungen**

Es erfolgt gegebenenfalls die Angabe von maximal drei Beeinträchtigungen unter Verwendung der im Erhebungsbogen enthaltenen Liste (List of Threats and Pressures) sowie eine kurze verbale Beschreibung der Art und Weise sowie des Ausmaßes der Beeinträchtigungen.

# **Zeitfenster**

Die Geländekartierungen muss auf die Blührassen abgestimmt werden. Für die Frühsommerrasse wird der Zeitraum zwischen Mitte Juni und spätestens Mitte Juli für die Herbstrasse zwischen September und Oktober empfohlen, wobei die Blüte bei der Herbstrasse im Osten später stattfindet als im Westen. Davon abweichend gibt es im Mühlviertel Populationen, die im August (z. B. Fuchsgraben bei Oberneukirchen) oder im Juli (Oberafiesl) blühen.

# **Untersuchungsfrequenz Artikel 11-Monitoring**

Ein Erhebungsdurchgang je Berichtsperiode mit Aktualisierung der Verbreitungskarten, Aktualisierung der Populationsabgrenzung und Erhebung in den Untersuchungsflächen.

# **Literatur**

DOLEK, M.; QUINGER, B.; RIEGEL, G.; SCHEUERER, M. & WOSCHEE, R. (2009): Bewertungsschemata für bayerische FFH-Anhang-Arten: *Adenophora liliifolia, Asplenium adulterinum, Caldesia parnassifolia, Gentianella bohemica, Gladiolus palustris* und *Stipa pulcherrima subsp. bavarica*. Bayerisches Landesamt für Umwelt, 25 S.

# **2.17 4096 Gladiolus palustris (Gaudin, 1828)**

**Deutscher Name:** Sumpf-Gladiole, Sumpf-Siegwurz

**Anhang FFH-Richtlinie:** II, IV

**Vorkommen in biogeographischen Regionen:** Alpin: ja; Kontinental: ja

**Vorkommen in Bundesländern:** B (†), OÖ, NÖ, S, T, V

# **Monitoring**

Methode: Totalzensus (alpin, kontinental)

Minimalflächengröße: keine

Probeflächengröße: 500 x 500 m

Form und Größe der UF: Kreis mit einem Radius von 2,5 m (= ca. 20 m²). In begründbaren Ausnahmefällen können Form und Größe der UF entsprechend adaptiert werden.

# **Verbreitung, Ökologie und Populationsabgrenzung**

Die Sumpfgladiole *(Gladiolus palustris*) ist ein europäischer Endemit, dessen Verbreitungsgebiet von Frankreich bis in die Ukraine reicht. Österreich beherbergt international gesehen bedeutende Vorkommen. Die Art kommt aktuell in Vorarlberg, Tirol, Salzburg, Oberösterreich und Niederösterreich vor, die Bestände im Burgenland sind wahrscheinlich ausgestorben.

*Gladiolus palustris* ist eine Charakterart von nährstoffarmen, basen- und kalkreichen Pfeifengraswiesen (Molinion), Niedermooren (Caricion davallianae) und Halbtrockenrasen (Bromion). Die Tiroler Vorkommen finden sich in Blaugras-Horstseggenrasen (Seslerion albicantis). Bei Leonstein in Oberösterreich wächst die Art stellenweise in Buntreitgrasrasen (Calamagrostion variae)

Als Population wird hier die Summe aller Individuen in einem ökologisch einheitlichen, abgrenzbaren Wuchsort definiert.

# **Monitoring**

# **Erhebungen in den Vorkommensquadranten**

<span id="page-342-0"></span>Die Art wird im Totalzensus bearbeitet, d. h. innerhalb der aktuell bekannten Vorkommensquadranten werden alle Vorkommen (Populationen i. w. S.) kartiert, als Polygone abgegrenzt und in einem GIS digitalisiert. In den abgegrenzten Vorkommen ist die Population bei individuenreichen Vorkommen durch Zählung innerhalb eines Transekts, bei individuenarmen Vorkommen komplett durch Zählung der Individuen bzw. Rameten zu erfassen. Darüber hinaus sind die einzelnen Vorkommen qualitativ unter Einstufung der Population (Populationsgröße), Habitatqualität (Größe und Vegetation des Habitats) und von Einflussparametern (Störungen im Wasserhaushalt) zu bewerten.

*Tabelle 55: Indikatoren für Einzelflächen (in Anlehnung an Dolek et al. 2009)*

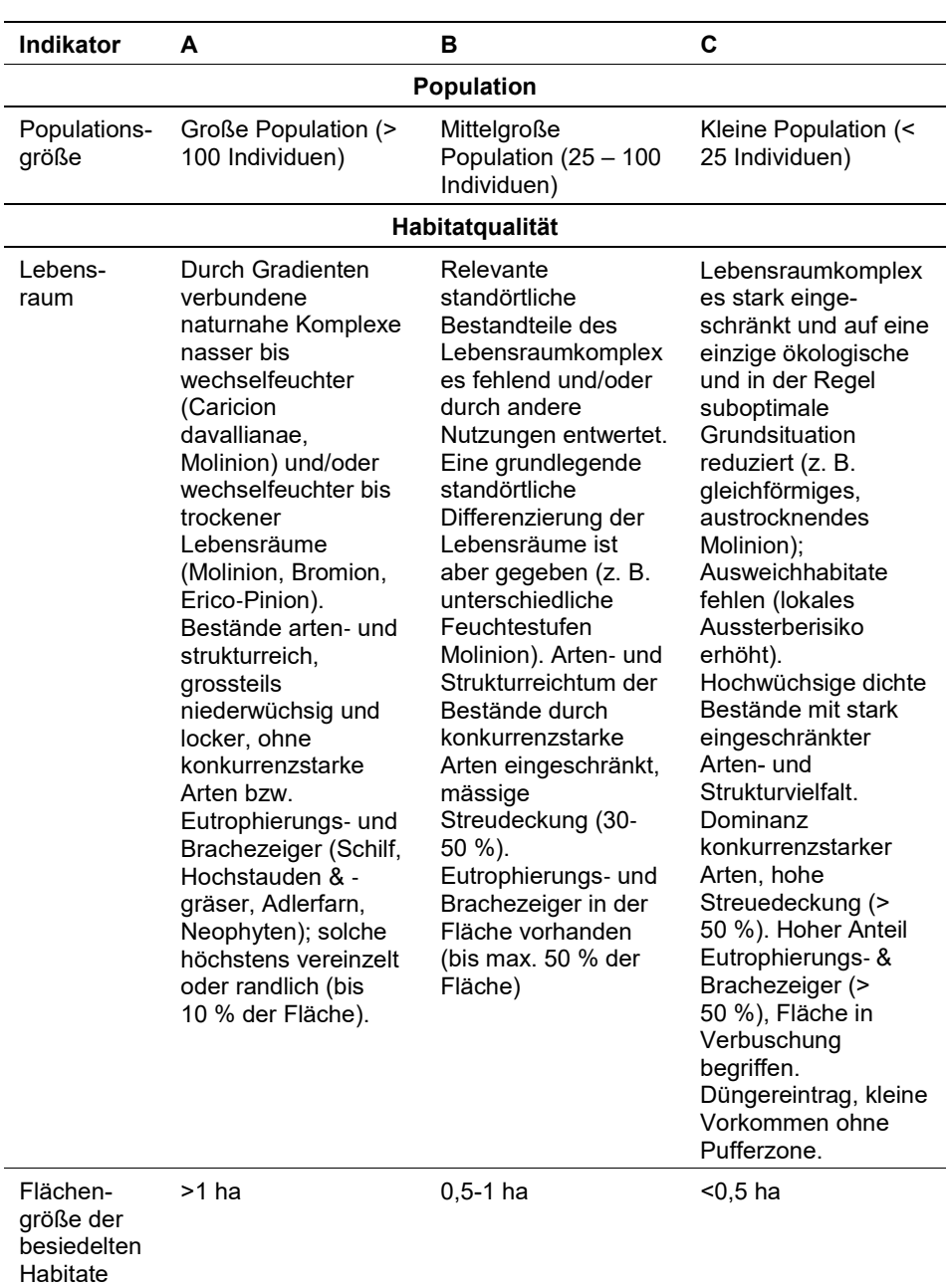

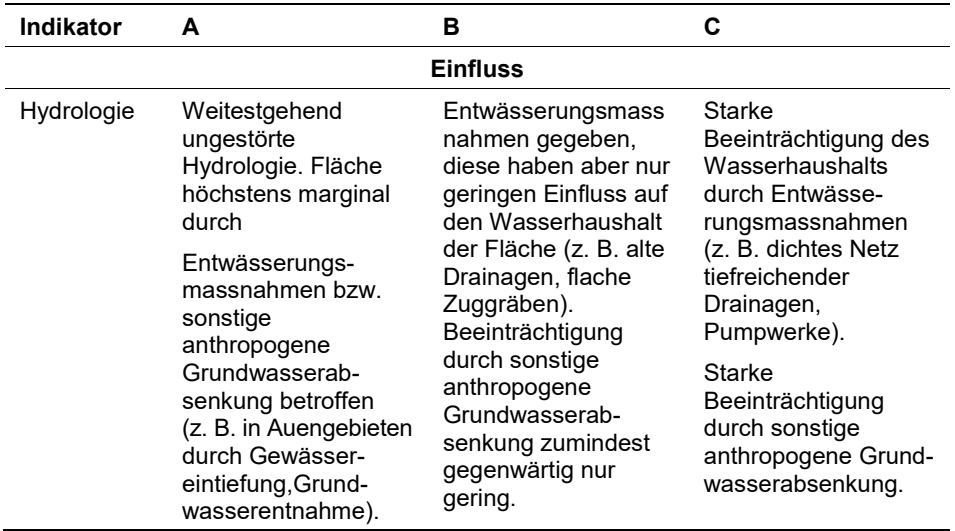

Die in [Tabelle 55](#page-342-0) enthaltenen Parameter Population (GIS-Feldname E-GArt\_Pop), Habitatqualität/-struktur (EGArt\_Str) und Einfluss (EGArt\_Bee) sind unter Verwendung folgender Algorithmen zur Beurteilung des Erhaltungsgrads (EGArt\_Lok) zu aggregieren:

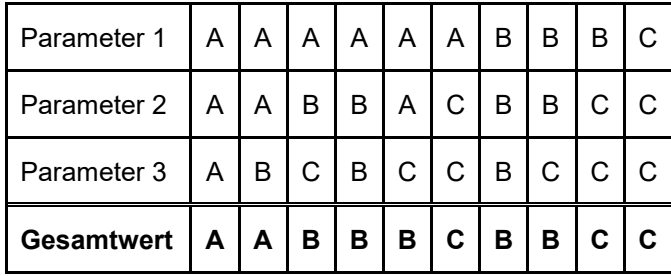

Für *Gladiolus palustris* gilt jedoch die Konvention: Wenn Population = C, dann Erhaltungsgrad = C

# **Erhebungen in den Probeflächen**

Aufgrund der Seltenheit der Art wurden für alle Vorkommen Probeflächen (500 x 500 m) angelegt. Innerhalb der Probefläche sind bis zu 4 Untersuchungsflächen einzurichten; in der Regel eine Untersuchungsfläche pro Polygon bzw. 2 – 4 Untersuchungsflächen bei sehr großen Polygonen je nach Größe des Polygons. Weitere Details zur Einrichtung von Untersuchungsflächen sind der allgemeinen Kartieranleitung zu entnehmen.

# **Erhebungen in den Untersuchungsflächen**

Die Einrichtung der Untersuchungsflächen erfolgt in einem möglichst homogenen Habitatausschnitt, welcher repräsentativ für den Erhaltungsgrad der jeweiligen Population ist. Der Mittelpunkt der Untersuchungsfläche ist im Bereich des Vorkommens der Art zu setzen und durch GPS-Koordinaten inklusive Angabe der Ungenauigkeit zu verorten. Die Untersuchungsfläche ist ein Kreis mit einem Radius von 2.5 Metern (20 m²). Zusätzlich erfolgt eine Fotodokumentation der Untersuchungsfläche mit temporär markiertem Mittelpunkt sowie eine kurze verbale Beschreibung. Weitere methodische Vorgaben bezüglich Fotodokumentation sind der allgemeinen Kartieranleitung zu entnehmen.

Das erklärte Ziel ist die Erfassung von Veränderungen der relevanten Indikatoren bzw. Parameter anhand ausgewählter Populationen. Die Erhebung der Parameter erfolgt in der Untersuchungsfläche. Neben der Erstellung einer Vegetationsaufnahme (Braun-Blanquet-Methode) inklusive Angabe des Syntaxons (zumindest auf Verbandsebene) und des entsprechenden Biotoptyps sind folgende Indikatoren bzw. Parameter mittels vorgefertigter Erhebungsbögen aufzunehmen:

#### **Indikatoren**

- **Populationsgröße (Anzahl Individuen) und Populationsstruktur (relativer Anteil blühender und nicht-blühender Individuen):** Die Einheit einer biologischen Pflanzenpopulation ist das Individuum (Genet). Da *Gladiolus palustris*  ein Knollen-Geophyt mit unverzweigten Stängeln ist, ist das Individuum gut zu erkennen. Die Individuen werden getrennt nach generativen und (soweit erkennbar) vegetativen Exemplaren gezählt. Anzumerken ist, dass vegetative Individuen nur in Ausnahmefällen gezählt werden können, da die Blätter der Zielart in Pfeifengrasbeständen kaum zu erkennen sind. Bezugsraum ist die Untersuchungsfläche
- **Verbuschungsgrad (%):** Angabe des prozentuellen Anteils einer eventuell vorhandenen Verbuschung durch Gehölze. Bezugsraum ist die jeweilige Teilpopulation bzw. der Anteil der Teilpopulation innerhalb der Probefläche.
- **Deckung der Streuauflage (%):** Es wird die Beeinträchtigung der Teilpopulation infolge von Streubildung durch Angabe des relativen Deckungsanteils beurteilt. Bezugsraum ist die Untersuchungsfläche.
- **Hydrologie:** Qualitativ-gutachterliche Beurteilung von Entwässerungen innerhalb und außerhalb der Habitatfläche
- **Aktuelle Bewirtschaftung:** Die aktuelle Nutzung der Fläche wird in drei Kategorien vom Kartierer eingeschätzt: extensive Beweidung/Mahd, unregelmäßig genutzt, nicht genutzt.

#### **Beeinträchtigungen**

Es erfolgt gegebenenfalls die Angabe von maximal 3 Beeinträchtigungen unter Verwendung der im Erhebungsbogen enthaltenen Liste (List of Threats and Pressures) sowie eine kurze verbale Beschreibung der Art und Weise sowie des Ausmaßes der Beeinträchtigungen.

# **Zeitfenster**

Für die Geländekartierungen wird der Zeitraum Juni empfohlen.

# **Untersuchungsfrequenz Artikel 11-Monitoring**

Ein Erhebungsdurchgang je Berichtsperiode mit Aktualisierung der Verbreitungskarten, Aktualisierung der Populationsabgrenzung und Erhebung in den Untersuchungsflächen.

# **Literatur**

- DOLEK, M.; QUINGER, B.; RIEGEL, G.; SCHEUERER, M. & WOSCHEE, R. (2009): Bewertungsschemata für bayerische FFH-Anhang-Arten: Adenophora liliifolia, Asplenium adulterinum, Caldesia parnassifolia, Gentianella bohemica, Gladioulus palustris und Stipa pulcherrima subsp. Bavarica. Bayerisches Landesamt für Umwelt, 25 S.
- GSTÖTTNER, V. (2015): Monitoring der gefährdeten Pflanzenarten Adenophora liliifolia und Gladiolus palustris. Masterarbeit Univ. Bodenkultur, 58 S.

# **2.18 1915\* Helicopsis striata austriaca (Gittenberger, 1969)**

**Deutscher Name:** Österreichische Heideschnecke

**Anhang FFH-Richtlinie:** II

**Vorkommen in biogeographischen Regionen:** Alpin: ja; Kontinental: ja

**Vorkommen in Bundesländern:** NÖ

# **Monitoring**

Methode: stratifizierte Stichprobe (getrennt für alpin und kontinental)

Probeflächengröße: 500 x 500 m

Form und Größe der UF: Kreisfläche mit einem Radius von 25m

# **Verbreitung und Ökologie**

Das Verbreitungsgebiet der Österreichischen Heideschnecke erstreckt sich in der kontinentalen biogeographischen Region auf den Bereich des Steinfeldes etwa von Blumau-Neurisshof bis Wiener Neustadt; westlich daran anschließend in der alpinen biogeographischen Region befinden sich weitere Vorkommen entlang der Thermenlinie, die von Maria Enzersdorf bis nach Sieding bei Ternitz reichen (Bieringer & Eschner 2015, Bieringer 2015).

In den Jahren 2011 bis 2016 erfolgte eine systematische Kartierung innerhalb des gesamten potenziellen Verbreitungsgebiets. Dabei konnte einerseits auf die Kenntnis der Habitatansprüche im Steinfeld aufgebaut werden (Bieringer 2001), andererseits auf eine Habitatmodellierung durch A. Mrkvicka für die Vorkommen am Alpenostrand (Bieringer & Eschner 2015). Dadurch liegt eine Datenbank mit mehr als 250 Fundorten vor, von denen allerdings ein wesentlicher Teil nur durch mehr oder weniger alte Leerschalen belegt ist. Zur Abgrenzung des Verbreitungsgebiets gegenüber *Helicopsis striata* wurden mögliche Rand- bzw. Übergangspopulationen morphologisch und genetisch untersucht.

*Helicopsis striata austriaca* ist eine xerophile, calciophile Art, die auf Trockenrasen lebt. Die bevorzugte Vegetationsstruktur ist eine niedrige, lückige Vegetation mit geringem Anteil an Streu, dafür mit Vegetationslücken und Steinen, bestehend aus Kryptogamen (Moosen und Flechten) sowie Teppichsträuchern an Blütenpflanzen.

# **Schutzgutinterpretation, Populations- und Habitatabgrenzung**

Wie morphologische und molekulargenetische Untersuchungen gezeigt haben (Duda et al. in press), ist die Österreichische Heideschnecke klar von der Gestreiften Heideschnecke (*Helicopsis striata*) differenziert und daher als eigenständige Art *Helicopsis austriaca* anzusehen. Die Populationen im ursprünglich bekannten Vorkommensgebiet im Steinfeld (siehe Klemm 1974, Bieringer 2001) unterscheiden sich schalenmorphologisch und genetisch von den erst in den letzten Jahren entdeckten Vorkommen im Dolomitgebiet des Alpenostrands. Während

die "Steinfeld-Form" durch ihre kleinen und stark gerippten Schalen auch äußerlich sicher von *Helicopsis striata* unterschieden werden kann, ist die "Dolomit-Form" nur genetisch und genitalmorphologisch zweifelsfrei von letzterer zu trennen (Duda et al. 2018). Allerdings überlappen die Verbreitungsgebiete der beiden Arten nach derzeitigem Kenntnisstand nicht, sodass eine zuverlässige Zuordnung schon allein aufgrund des Fundortes möglich ist.

Die Abgrenzung von Populationen im Sinne eines biologischen Populationsbegriffs ist schwierig: Erstens gibt es Indizien dafür, dass sich die Österreichische Heideschnecke zumindest teilweise, eventuell sogar weit überwiegend durch Selbstbefruchtung fortpflanzt (Duda et al. in press). Je nach Ausmaß der Selbstbefruchtung ist die Definition einer Fortpflanzungsgemeinschaft von Individuen, die von anderen solchen Gemeinschaften abgrenzbar ist, mehr oder weniger sinnvoll. Zweitens ist nicht bekannt, inwieweit passiver Transport (durch Wildoder Weidetiere) zu einem relevanten Genfluss beiträgt. Sicher ist nur, dass solche Verschleppungen grundsätzlich vorkommen. Daher empfiehlt sich eine pragmatische Abgrenzung von Populationen in dem Sinn, dass jeder Bestand, der durch eine von den Schnecken nicht aktiv überwindbare Barriere von anderen Beständen isoliert ist, als Population aufgefasst wird. Nicht aktiv überwindbar sind bereits normal breite Feldwege. Daraus ergibt sich eine große Zahl an "Populationen".

Die Habitate können im Dolomitgebiet des Alpenostrandes näherungsweise entlang der Grenze zwischen offenen Schutthalden und mehr oder weniger geschlossenem Wald abgegrenzt werden, wobei die Übergänge fließend sind. Im Steinfeld stellen alle Trockenrasen grundsätzlich zumindest potenziellen Lebensraum für die Art dar. Da die Art oft nur kleinflächig auftritt, wird keine Minimalflächengröße definiert, unterhalb derer eine Fläche nicht mehr als Teil des Habitats angesehen wird.

# **Monitoring**

# **Erhebung in den Vorkommensquadranten und Probeflächen – Stratifizierung der Stichprobe**

Die Art wird in der alpinen und kontinentalen Region anhand einer stratifizierten Stichprobe aus den bekannten Fundorten bearbeitet, wobei darauf geachtet wird, dass alle Quadranten beprobt werden. Eine Digitalisierung sämtlicher Vorkommen und Habitatflächen erfolgt nicht, und zwar aus folgenden Gründen: Trotz der geringen Zahl besetzter Quadranten ist die Zahl möglicher Kleinpopulationen (gemäß der oben gewählten Definition) groß. Überdies kann die Art offenbar längere Zeit in sehr geringen Bestandsdichten überleben, so dass mit dem Auftreten von Populationen unter der Nachweisschwelle der üblichen Erhebungsmethoden zu rechnen ist. Sowohl an der Thermenlinie als auch im Steinfeld ist das flächige Begehen mehrerer Quadranten zu gefährlich (Steilheit des Geländes bzw. Blindgängergefahr auf militärischem Übungsgelände). Eine flächendeckende Vollerfassung ist daher mit vertretbarem Aufwand und bei vertretbarem Risiko nicht möglich.

Für die Stratifizierung wird jedem bekannten Fundort das folgende Set an Variablen zugeordnet: alpine bzw. kontinentale Region/Dolomit-Form bzw. Steinfeld-Form/Quadrant. Für die Fundorte im Steinfeld werden die folgenden zusätzlichen Variablen verwendet: innerhalb bzw. außerhalb militärischer Übungsgebiete/Beweidung bzw. Mahd bzw. keine landwirtschaftliche Nutzung/Einfluss von Panzerbefahrung bzw. Einfluss von Bränden.

Die für das Monitoring ausgewählten Vorkommen sind hinsichtlich Population, Habitatqualität und allfälliger Einflussfaktoren unter Verwendung der unten angeführten Indikatoren zu bewerten. Darauf aufbauend ist zudem auch eine qualitativ-gutachterliche Gesamtbewertung des Erhaltungsgrads vorzunehmen.

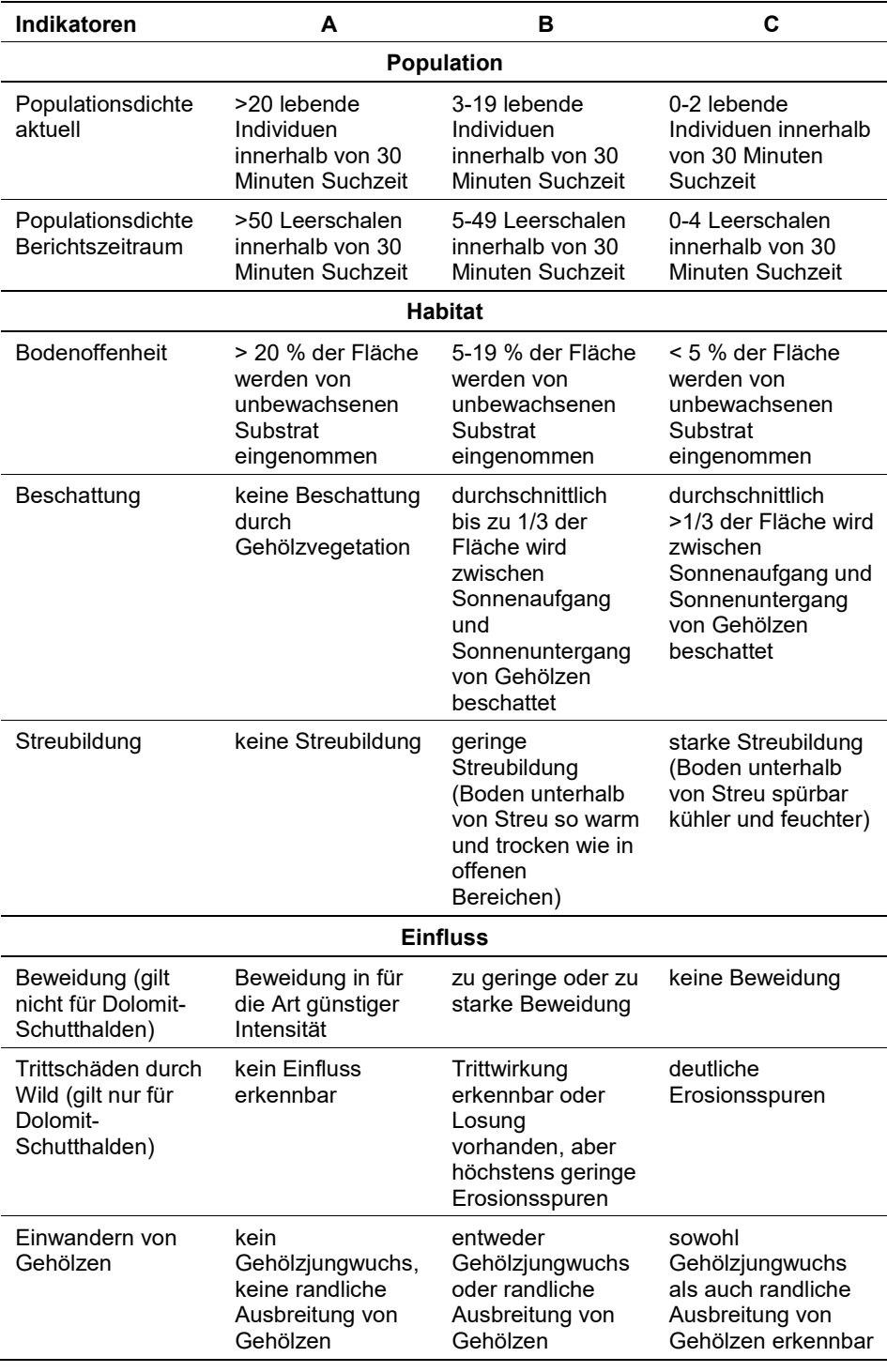

*Tabelle 56: Adaptierte Indikatoren für die Einzelfläche (modifiziert nach Mildner-Troyer 2005)*

Hinsichtlich der Aggregation der jeweils 3 Parameter in den Gruppen Habitat und Einfluss bzw. der Aggregation von "Population" (EGArt\_Pop), Habitat (E-GArt\_Hab) und "Einfluss" (EGArt\_Bee) zum lokalen Erhaltungsgrad (EGArt\_Lok) der Einzelflächen ist folgendes Schema anzuwenden:

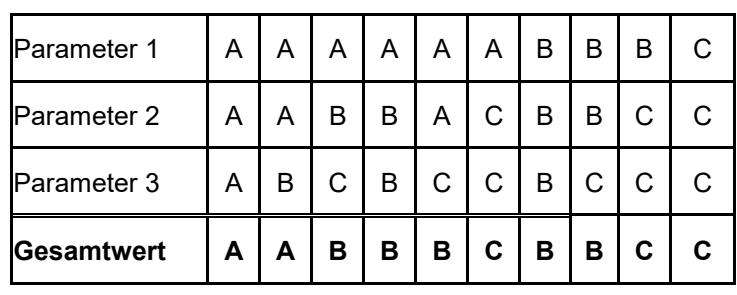

Die Aggregation der beiden Parameter Populationsdichte aktuell und Populationsdichte Berichtszeitraum erfolgt nach dem Schema:

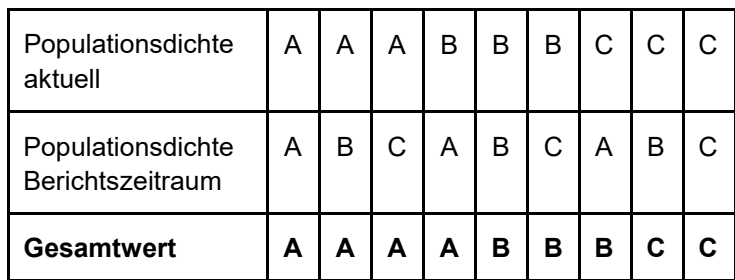

# **Erhebungen in den Untersuchungsflächen**

Die Einrichtung der Untersuchungsflächen erfolgt anhand der GPS-Koordinaten der bei der Stichprobenwahl ausgewählten Vorkommen. Beprobt wird eine Kreisfläche mit den tabellierten GPS-Koordinaten als Mittelpunkt, der im Freiland mittels GPS so exakt wie möglich aufgesucht wird, und einem Radius von 25 m. Dieser Radius soll gewährleisten, dass das Vorkommen trotz der Ungenauigkeit der Verortung erfasst wird. Bei den eingesetzten GPS-Geräten ist mit mehreren Metern, angesichts des Geländes teilweise sogar mit über 10 Metern Ungenauigkeit zu rechnen.

Die Untersuchungsfläche wird für einen Zeitraum von 30 Minuten von einer Person (alternativ für 15 Minuten von zwei Personen) abgesucht. Der Mittelpunkt der Fläche sollte während der Begehung vorübergehend markiert werden (z. B. mit einem Rucksack).

Innerhalb des genannten Zeitraums werden die Bodenoberfläche und die Vegetation nach lebenden Schnecken und Leerschalen abgesucht. Zur Vermeidung von Doppelzählungen werden alle Funde (vorübergehend) gesammelt. Alle zweifelsfrei leeren Schalen werden mitgenommen und einer öffentlichen Sammlung (z. B. Naturhistorisches Museum Wien) übergeben, alle lebenden Schnecken wieder auf der Untersuchungsfläche freigelassen. Aufgrund der Kleinräumigkeit der Vorkommen wird die Erfassung möglichst schonend für Bestand und Lebensraum durchgeführt. Es wird kein Substrat gesiebt, und es werden auch keine Proben zur Untersuchung im Labor mitgenommen.

Die beprobte Kreisfläche wird zusätzlich fotografisch dokumentiert. Dazu wird die Fläche von ihrem südlichen Rand aus mit Blickrichtung nach Norden fotografiert. Der Mittelpunkt muss dabei erkennbar sein (s. o.).

# **Indikatoren**

Die Bewertung erfolgt anhand der in Tab. 1 genannten Indikatoren für Population und Habitat:

# **Population**

- **Populationsdichte aktuell:** Anzahl sämtlicher lebenden Individuen
- **Populationsdichte Berichtszeitraum:** Leerschalen, die innerhalb des Erhebungszeitraums in der Untersuchungsfläche gefunden werden. Die Dichte an Leerschalen soll als ein über mehrere Jahre hinweg integrierendes Maß die starken Fluktuationen im oberirdisch nachweisbaren Bestand ausgleichen.

# **Habitat**

- **Bodenoffenheit:** Prozent-Anteil an unbewachsenen Substrat
- **Beschattung:** Beschattung durch Gehölzstrukturen
- **Streubildung:** Streu-Mächtigkeit

Alle drei Indikatoren haben Einfluss auf den Wärmegenuss und die Trockenheit des Habitats, insbesondere der Bodenoberfläche und der oberen Bodenschicht. Nach bisherigem Kenntnisstand sind hohe Temperaturen bzw. trockene Bedingungen für die Art günstig, während alle Einflüsse, die zu einem kühleren und feuchteren Mikroklima führen, als negativ zu bewerten sind.

# **Einfluss**

- **Beweidung** (gilt nicht für Dolomit-Schutthalden)
- **Trittschäden durch Wild** (gilt nur für Dolomit-Schutthalden)
- **Einwandern von Gehölzen**

# **Beeinträchtigungen**

Es erfolgt gegebenenfalls die Angabe von maximal 3 Beeinträchtigungen unter Verwendung der im Erhebungsbogen enthaltenen Liste (List of Threats and Pressures) sowie eine kurze verbale Beschreibung der Art und Weise sowie des Ausmaßes der Beeinträchtigungen.

# **Zeitfenster**

Die Erhebungen finden im Zeitraum von 15. August bis 30. November statt. Um vergleichbare Bedingungen zu schaffen, werden alle Erhebungen untertags bei trockener Witterung durchgeführt. Aus Sicherheitsgründen ist es nicht zielführend, Erhebungen während der Nachtstunden bzw. bei feuchter bis nasser Witterung anzustreben, obwohl die Nachweissituation dabei günstiger wäre.

#### **Untersuchungsfrequenz Art. 11 Monitoring**

Jede Untersuchungsfläche in der kontinentalen Region wird einmal pro Berichtszeitraum beprobt. In der alpinen Region wird jede einzelne Fläche nur in jedem zweiten Berichtszeitraum beprobt.

Folgende Gründe sprechen für diese Differenzierung: Erstens ist die Zahl der Fundorte in der kontinentalen Region (d. h. im Steinfeld) deutlich größer, und darüber hinaus ist auch noch mit mehr bislang nicht entdeckten Fundorten zu rechnen. Eine vollständige Erfassung ist daher nicht realistisch. Dem gegenüber können in der alpinen Region innerhalb von zwei Berichtszeiträumen alle bekannten Fundorte untersucht werden. Zweitens unterliegen die Habitate in der kontinentalen Region tendenziell rascher wirksamen Einflussfaktoren als jene in der alpinen Region, so dass eine höhere Untersuchungsfrequenz in der kontinentalen und eine niedrigere Frequenz in der alpinen Region angemessen scheinen. Weiters befinden sich in der alpinen Region überdurchschnittlich viele sehr individuenarme Vorkommen, bei denen es methodisch und aus naturschutzfachlicher Sicht von Vorteil ist, wenn zwischen den Monitoringdurchgängen ausreichend Zeit vorhanden ist, dass sich jeweils eine gewisse Anzahl von Leerschalen ansammeln kann.

#### **Wichtige Punkte für das künftige Monitoring**

Aus den Fundorten im Steinfeld wird eine Stichprobe von ca. 30 Fundorten gemäß der oben erläuterten Stratifizierung gezogen. Im Dolomitgebiet am Alpenostrand ist innerhalb von zwei Berichtszeiträumen eine Gesamterfassung durchzuführen, d. h. in jedem Berichtszeitraum wird jeweils die Hälfte der Fundorte (insgesamt ca. 60) aufgesucht.

# **Literatur**

- BIERINGER, G. & ESCHNER, A. (2015): Kartierung der Vorkommen der Österreichischen Heideschnecke (*Helicopsis striata austriaca*) in der alpinen Region. Studie im Auftrag des Amtes der Niederösterreichischen Landesregierung, Abteilung Naturschutz.
- BIERINGER, G. (2015): Managementkonzept für die militärischen Übungsgebiete im Europaschutzgebiet "Steinfeld", Teil 1 – fachliche Grundlagen. Projektbericht im Auftrag des Amtes der NÖ Landesregierung, Abteilung Naturschutz.
- BIERINGER, G. (2001): Verbreitung, Lebensraumansprüche und Gefährdung der Österreichischen Heideschnecke (*Helicopsis striata austriaca* Gittenberger 1969). Stapfia 77: 205-210.
- DUDA, M., MASON, K., BIERINGER, G., ESCHNER, E., HARING, E. & MRKVICKA, A. (2018): Taxonomic reassessment of *Helicopsis austriaca* Gittenberger, 1969 and its relationships to *Helicopsis striata* (O.F. Müller, 1774) and *Helicopsis hungarica* (Soos & H. Wagner, 1935) (*Eupulmonata: Helicoidea: Hygromiidae*). Journal of Molluscan Studies 84 (4): 432-450.
- GITTENBERGER, E. (1969): Eine neue Art der Gattung *Helicopsis* (*Gastropoda, Helicidae, Helicellinae*) aus Niederösterreich. Basteria 33: 63-68.
- KLEMM, W. (1974): Die Verbreitung der rezenten Land-Gehäuse-Schnecken in Österreich. Denkschr. Österr. Akad. Wiss. (math.-naturwiss. Kl.) 117, 375.

MILDNER-TROYER, J. (2005): Schnecken. In Ellmauer, T. (Hrsg.): Entwicklung von Kriterien, Indikatoren und Schwellenwerten zur Beurteilung des Erhaltungszustandes der Natura 2000-Schutzgüter. Band 2: Arten des Anhang II der Fauna-Flora-Habitat-Richtlinie. Im Auftrag der neun österreichischen Bundesländer, des Bundesministeriums f. Land- und Forstwirtschaft, Umwelt und Wasserwirtschaft und der Umweltbundesamt GmbH, pp. 700-705.

# **2.19 1042 Leucorrhinia pectoralis (Charpentier, 1825)**

**Deutscher Name:** Große Moosjungfer

**Anhang FFH-Richtlinie:** II, IV

**Vorkommen in biogeographischen Regionen:** Alpin: ja; Kontinental: ja **Vorkommen in Bundesländern:** B, K, NÖ, OÖ, S, St, T, V, W

# **Monitoring**

Methode: Totalzensus (kontinental); Probeflächengröße: 500 x 500m Form und Größe der UF: Punkt mit 10 m Radius

# **Verbreitung und Ökologie**

Die Große Moosjungfer ist eine eurosibirische Art, deren Areal von den französischen Pyrenäen bis zum westsibirischen Altaigebirge und von Südskandinavien bis in den Balkan reicht (Raab 2005, Petersen et al. 2003). In Österreich ist sie in allen Bundesländern nachgewiesen. *L. pectoralis* lebt vor allem in Moorgebieten mit Weihern, Tümpeln und Torfstichen, die sie während einer bestimmten Phase der Verlandung besiedelt. Sie ist nicht an saure Gewässer gebunden. Im Süden ihres Verbreitungsgebietes lebt sie an eutrophen Teichen, Weihern und Seen. Am Neusiedler See im Burgenland, wo sie sich unter anderem am Ufer aufhält, wurde die Entwicklung in einer Schottergrube festgestellt (Raab & Chwala, 1997).

In Süddeutschland und der Schweiz pflanzt sie sich nur in Moorgewässern fort, die nicht austrocknen, fischfrei sind und einen ganz bestimmten Verwachsungsgrad durch Wasser- und Uferpflanzen aufweisen (Schiel,1999). In Ostösterreich ist sie jedoch keine typische Hochmoorlibelle. Sie entwickelt sich hier vor allem in etwas nährstoffreicheren Zwischenmoortümpeln, in anmoorigen Teichen, in Schottergrubengewässern im mittleren Verlandungsstadium und vor allem in Tümpeln, Weihern und Altarmen in den Donauauen. Bei den Fortpflanzungshabitaten handelt es sich um flache, stark besonnte, fischfreie oder –arme Stillgewässer, die lückiges Röhricht (v. a. aus Rohrkolben) mit dazwischenliegenden Laichkrautbeständen (typischerweise *Potamogeton natans*) aufweisen. Somit kann die Art in den Lebensraumtypen "Natürliche eurtrophe Seen mit einer Vegetation des Magnopotamions oder Hydrocharitions" (3150) und "Übergangsund Schwingrasenmoore" (7140) angetroffen werden (Raab, 2005).

# **Populations- und Habitatabgrenzung**

Die Große Moosjungfer schlüpft im Mai; die Flugzeit der Imagines beginnt Anfang Mai und endet Mitte/Ende Juli. Die Eiablage erfolgt bevorzugt in Gewässerabschnitten mit geringer Tiefe und dunklem Untergrund, da sich diese Bereiche rasch erwärmen. Die Larven halten sich in der Röhrichtzone bis zu einer Tiefe von ca. 50 cm auf. Die Entwicklungszeit der Larven dauert zwei Jahre. Die Larven unterliegen einem starken Räuberdruck. Während der Reife und zum Nahrungserwerb halten sich die Imagines an Wald- und Heckenrändern (Wildermuth, 1994), aber auch auf extensiv genutzten Wiesen auf. Nach der Emergenz verlässt *L. pectoralis* das Entwicklungsgewässer und wandert weit umher. Haben sich die Tiere in einem Gebiet zur Fortpflanzung einmal etabliert, bleiben sie einer Lokalität oder gar einem einzelnen Kleingewässer über längere Zeit treu.

In der Literatur dokumentierten Untersuchungen zeigen, dass an den meisten Gewässern nur Einzelexemplare festgestellt werden konnten und nur an wenigen Gewässern die Art über mehrere Jahre in einer bodenständigen Population vorkommt. Mehr als zehn adulte Exemplare pro Tag an einem Gewässer bzw. Gewässerabschnitt können nur ausnahmsweise an den für die Art optimalen Habitaten (beispielsweise am Gewässer in der Schottergrube zwischen Markgrafneusiedl und Strasshof) gefunden werden. Die Zehnjahresstudie an *L. pectoralis* von Wildermuth (1994) zeigt deutlich, dass die Emergenzsummen für einzelne Larvengewässer großen jährlichen Schwankungen unterliegen können. Bei *L. pectoralis* kann sich kühles und regnerisches Wetter, insbesondere in der Phase des Schlupfes aber auch zur Flugzeit der Imagines, negativ auf die Populationsgröße auswirken. Aufgrund von Interaktionen wie Prädation und Konkurrenz, wirken sich größere Larvenvorkommen von Aeshna cyanea, der Blaugrünen Mosaikjungfer, negativ auf die Häufigkeit von der Großen Moorjungfer aus (Wildermuth, 1994).

Da Habitate oft nur geringe Ausmaße besitzen, bringt ein einzelnes Fortpflanzungsgewässer zumeist keine besonders hohen Individuenzahlen hervor. Nur selten werden mehr als 50 Exuvien an einem Gewässer gefunden, meistens sind es nur einzelne zwischen vielen Larvenhäuten anderer Arten (Petersen et al. 2003).

Das Habitatschema der Männchen ist an eine von submersen Strukturen durchsetzte Wasseroberfläche und an lockere Riedvegetation gebunden (fast immer dabei: *Carex rostrata* Stokes). Vegetationslose einerseits und stark bewachsene Wasserflächen andererseits werden gemieden (Wildermuth 1993, zitiert nach Petersen et al. 2003). Die kleinsten Fortpflanzungsgewässer, die auch gleichzeitig Reviere für ein Männchen darstellen, haben eine offene Wasserfläche von mitunter 5 m² zuzüglich eines Wasserried-Gürtels, die größten mehrere Hektar (Mauersberger 2001, zitiert nach Petersen et al. 2003). Ist das Fundgewässer größer, so stammen die Tiere zumeist aus kleinen offenen Wasserflächen im Röhricht oder aus Moorschlenken. Die Wasserkörper sind zumeist flacher als 80 cm, tiefere Fortpflanzungsgewässer besitzen dann oberflächennahe submerse Strukturen. Das Wasser ist häufig aber nicht zwingend, huminstoffgefärbt, schwach sauer bis alkalisch. Außerdem ist eine gewisse Sonnenexposition offenbar sowohl für die Larvalentwicklung wie auch für die Revierwahl der Männchen entscheidend. Die Fortpflanzungsgewässer liegen daher völlig offen oder halbschattig mit stundenweise voller Einstrahlung (Petersen et al. 2003).

Eine Population ist ab Auffinden eines Individuums in einem geeigneten Fortpflanzungsgewässer abzugrenzen; keine Abgrenzung erfolgt z. B. in angrenzenden Reifungshabitaten (z. B. dichte Gebüsche oder Wälder). Im Rahmen der Erhebung ist vor Ort das gesamte potenzielle Fortpflanzungsgewässer, gegebenenfalls inkl. seiner Röhricht- oder Schwingrasenflächen abzugrenzen; nicht in eine Habitatabgrenzung mit einzubeziehen sind die oben erwähnten Reifungshabitate.

#### **Monitoring**

### **Erhebungen in den Vorkommensquadranten bzw. Probeflächen**

Die Art wird in der kontinentalen Region im Totalzensus bearbeitet, d. h. innerhalb der aktuell bekannten Vorkommensquadranten werden alle Vorkommen identifiziert, deren Habitate kartiert, als Polygone abgegrenzt und in einem GIS digitalisiert.

In den abgegrenzten Vorkommen ist die Populationsgröße durch Anzahl der Imagines oder durch Hochrechnung anhand von Zählflächen zu erfassen. Darüber hinaus sind die einzelnen Vorkommen qualitativ unter Verwendung der in der GEZ-Studie angeführten Indikatoren (Raab 2005b, S.660 bzw*.* [Tabelle 57\)](#page-356-0) hinsichtlich Populationsgröße, Habitatqualität und allfälliger Einflussfaktoren zu bewerten. Darauf aufbauend ist zudem auch eine qualitativ-gutachterliche Gesamtbewertung des Erhaltungsgrads vorzunehmen.

<span id="page-356-0"></span>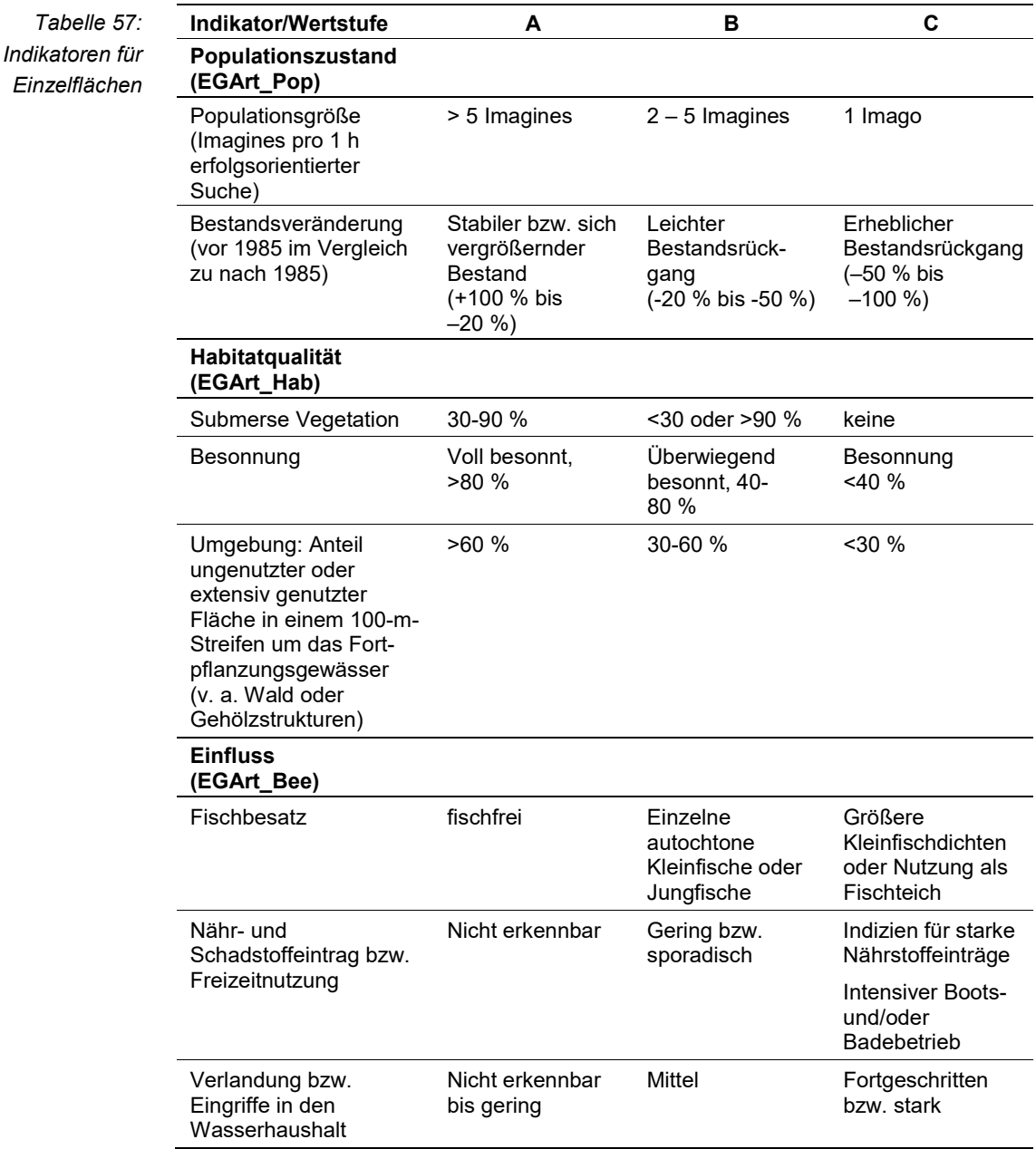

Hinsichtlich der Aggregation der oben angeführten Indikatoren "Populationszustand" (EGArt\_Pop), "Habitatqualität/-struktur" (EGArt\_Hab) und "Einfluss" (E-GArt\_Bee), zum lokalen Erhaltungsgrad der Einzelfläche bzw. der Aggregation von 3 Parameter zu einem Erhaltungsgrad ist folgendermaßen vorzugehen:

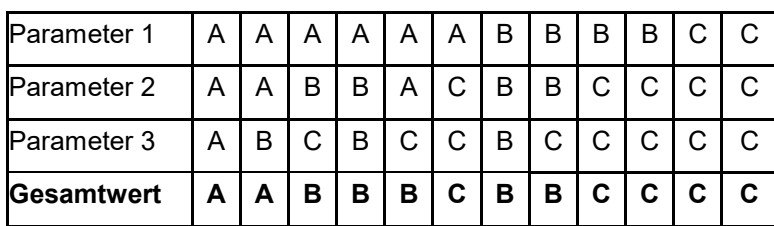

Bei der Aggregation der Parameter Populationsgröße und Bestandesveränderung zum Indikator Populationszustand (EGArt\_Pop) ist folgendermaßen vorzugehen:

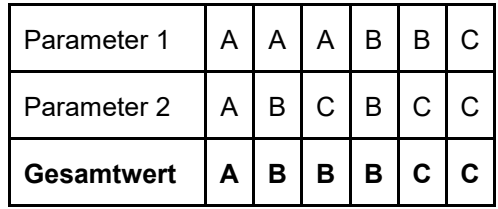

# **Erhebungen in den Untersuchungsflächen**

Die Einrichtung der Untersuchungsflächen erfolgt in einem Bereich mit Lebensraumeignung, welcher repräsentativ für den Erhaltungsgrad der jeweiligen Population ist. Die Untersuchungsfläche ist ein Punkt mit einem Radius von 10 m. Kleingewässer sollen flächig begangen werden um etwaige Vorkommen abseits der Untersuchungsfläche aufzufinden. Zusätzlich erfolgt eine Fotodokumentation der Untersuchungsfläche an einem per GPS verorteten Mittelpunkt sowie eine kurze verbale Beschreibung.

# **Indikatoren**

Die Auswahl erfolgte in Anlehnung an die im Rahmen der FFH-Basiserhebung angegebenen Indikatoren:

# **Populationsparameter**

- **Populationsgröße:** Zählung der Imagines; eine optische Bestimmung ohne Fang, u.U. unter Einsatz eines Fernglases, ist in den allermeisten Fällen ausreichend.
- **Bestandsveränderung** in der Population

# **Habitatparameter**

- **Deckung der Submers- und Schwimmblattvegetation** wie z. B. Schnabel-Segge (*Carex rostrata*), Flatter-Binse (*Juncus effusus*), Teich-Schachtelhalm (Equisetum fluviatile), Schwimmendes Laichkraut (*Potamogeton natans*), Torfmoose (*Sphagnum spp.*), Raues Hornblatt (*Ceratophyllum demersum*) und Gewöhnlicher Wasserschlauch (*Utricularia vulgaris agg.*) (Blanckenhagen, 2013) (in %) der Untersuchungsfläche
- **Besonnung der Wasserfläche** und Uferzone (in 5- %-Schritten) schätzen
- **Anteil ungenutzter oder extensiv genutzter Fläche**, v. a. Wald oder Gebüschstrukturen [ %] (Bezugsraum: 100-m-Streifen um die Untersuchungsflächengrenze; in 5- %-Schritten schätzen)

# **Einfluss**

- **•** Fischbesatz
- Nähr- und Schadstoffeintrag bzw. Freizeitnutzung
- Verlandung bzw. Eingriffe in den Wasserhaushalt

# **Beeinträchtigungen**

Es erfolgt gegebenenfalls die Angabe von maximal 3 aktuell in der Fläche erkennbare oder feststellbare Beeinträchtigungen unter Verwendung der im Erhebungsbogen enthaltenen Liste (List of Threats and Pressures) sowie eine kurze verbale Beschreibung der Art und Weise sowie des Ausmaßes der Beeinträchtigungen.

Die Hauptursache des Rückgangs von *L. pectoralis* ist die natürliche Verlandung und die Zerstörung ihrer Larvengewässer. Die Eutrophierung, Fischbesatz und zu starke Beschattung der Entwicklungsgewässer engt ihren Lebensraum ebenfalls ein.

# **Zeitfenster**

Für die Geländekartierungen wird der Zeitraum zwischen Mitte Mai und spätestens Ende Juni empfohlen; in Ausnahmefällen können einzelne Nachkartierungen bis Mitte Juli erfolgen.

# **Untersuchungsfrequenz Artikel 11-Monitoring**

Ein Erhebungsdurchgang je Berichtsperiode mit Aktualisierung der Verbreitungskarten, Aktualisierung der Populationsabgrenzung und Erhebung in den Untersuchungsflächen.

# **Empfehlungen für den nächsten Monitoringdurchgang**

Es empfiehlt sich, zwei Kartierungsdurchgänge pro Gewässer vorzusehen (Ende Mai und Mitte/Ende Juni); im Fall eines positiven Nachweises im Rahmen des ersten Kartierungsganges, ist kein zweiter mehr durchzuführen.

Erhebung der Imagines: da oftmals in sehr geringen Dichten auftretend, ist ausreichend Zeit für die Begutachtung jedes einzelnen Gewässers vorzusehen. In den Mooren des Waldviertels und Salzburgs bzw. bei den inneralpinen Vorkommen können hohe Dichten von *Leucorrhinia dubia* den Nachweis der ähnlichen *L. pectoralis* erschweren.

Da die Art starken jährlichen Schwankungen unterliegt, empfiehlt sich dringend, den Erhebungszeitraum mit zwei Jahren anzusetzen. Gewässer, für die bereits im ersten Jahr Nachweise erbracht werden können, benötigen keine weitere Bearbeitung im Folgejahr.

# **Literatur**

- BLANCKENHAGEN, B. (2013). Artensteckbrief Große Moosjungfer *Leucorrhinia pectoralis* (CHARPENTIER, 1825). Auftrag des Landes Hessen vertreten durch Hessen-Forst FENA (Servicezentrum für Forsteinrichtung und Naturschutz).
- RAAB, R. (2005): 1042 *Leucorrhinia pectoralis* (Charpenter, 1825). In Ellmauer, T. (Hrsg.): Entwicklung von Kriterien, Indikatoren und Schwellenwerten zur Beurteilung des Erhaltungszustandes der Natura 2000-Schutzgüter. Band 2: Arten des Anhangs II der Fauna-Flora-Habitat-Richtlinie. Im Auftrag der neun österreichischen Bundesländer, des Bundesministeriums f. Land- und Forstwirtschaft, Umwelt und Wasserwirtschaft und der Umweltbundesamt GmbH.
- RAAB, R. & CHWALA, E. (1997): Libellen (Insecta: Odonata). Eine Rote Liste der in Niederösterreich gefährdeten Arten. [1. Fassung 1995]. Rote Listen ausgewählter Tiergruppen Niederösterreichs, 2: 1 - 91.
- PETERSEN, B.; ELLWANGER, G.; BIEWALD, G., HAUKE, U., LUDWIG, G.; PRETSCHER, P. SCHRÖDER, E. & SSYMANK, A. (2003): Das europäische Schutzgebietssystem Natura 2000. Ökologie und Verbreitung von Arten der FFH-Richtlinie in Deutschland. Band 1: Pflanzen und Wirbellose. Schriftenreihe für Landschaftspflege und Naturschutz 69/1: 743 S.
- MAUERSBERGER, R. (2010): *Leucorrhinia pectoralis* can coexist with fish (Odonata: Libellulidae). –International Journal of Odonatology: 13: 193-204.
- SCHIEL, F.-J. (1999): Torfstiche ein Lebensraum der Großen Moosjungfer. Schutzgemeinschaft Libellen in Baden- Württemberg (SGL). Folder des LIFE-Natur-Projektes "Schutzprogramm für gefährdete Libellenarten in Südwest-Deutschland".
- STERNBERG, K.,SCHIEL, F.-J.& BUCHWALD,R. (2000): *Leucorrhinia pectoralis* (Charpentier, 1825). Große Moosjungfer. –In: Sternberg, K. & Buchwald, R.(Hrsg.): Die Libellen Baden-Württembergs. Band 2. Stuttgart (Ulmer): 415–427.
- WILDERMUTH, H. (2001): Das Rotationsmodell zur Pflege kleiner Moorgewässer Simulation naturgemäßer Dynamik. - Naturschutz und Landschaftsplanung 33: S. 269-273.
# **2.20 4037 Lignyoptera fumidaria (Hübner, 1825)**

**Deutscher Name:** keine deutsche Namensbezeichnung vorhanden (Familie Geometridae)

**Anhang FFH-Richtlinie:** II, IV

**Vorkommen in biogeographischen Regionen:** Alpin: nein; Kontinental: ja

**Vorkommen in Bundesländern:** B, NÖ

### **Monitoring**

Methode: Totalzensus (kontinental)

Probeflächengröße: 500 x 500 m

Form und Größe der UF: Quadrat mit einer Seitenlänge zwischen 100 und 200 m

# **Verbreitung und Ökologie**

*Lignyoptera fumidaria* ist eine östliche Steppenart, die in Europa (Österreich, Ungarn, Bulgarien, der Ukraine und der Steppenregion des europäischen Teils Russlands), dem Kaukasus und in Sibirien beheimatet ist. Die österreichischen Vorkommen im östlichen Niederösterreich und im Nordburgenland stellen die westliche Arealgrenze dar (MANCI et al. 2014/15). Die Art bewohnt mehrschichtige und krautreiche Wiesenflächen und Brachstrukturen. Die Lebensräume auf den gegenwärtig bekannten Fundorten sind eher feucht getönt, wobei auch ein historisches Vorkommen auf dem trockenen Braunsberg bekannt ist. Infolge der Umwandlung der Wiesen in Ackerland kommt die Art heute im österreichischen Anteil ihres Verbreitungsgebiets nur noch an wenigen Fundorten vor (KASY 1990, SUSKE et al 2015). Die Weibchen sind flügellos, wodurch eine spontane Ausbreitung sehr unwahrscheinlich ist bzw. nur sehr langsam erfolgen kann. Daher spielt die Kontinuität ihrer Lebensräume eine große Rolle, da nur Flächen besiedelt werden, die stets als Wiesen bewirtschaftet und nie beackert wurden.

Auf Basis der Erkenntnisse aus dem aktuellen Monitoring können die Futterpflanzen noch nicht definitiv festgelegt werden. Sicher handelt es sich nicht um die in der älteren Literatur (HIRSCHKE 1900) angegebene Gemeine Schafgarbe (*Achillea millefolium*), denn diese Art kommt in jenen Bereichen, wo die Art häufig ist, kaum vor. Es handelt sich bestenfalls um eine gute Ersatzfutterpflanze für die Zucht. Auf den Zitzmannsdorfer Wiesen kommt die Art auffällig häufig in den Beständen vom Alant (*Inula salicina*). Diese Art kommt jedoch in den anderen gegenwärtig bekannten Verbreitungsgebieten nicht vor. Die von uns gezüchteten Raupen nahmen Arten der Gattung *Aster*, Flockenblumen (*Centaurea scabiosa*) und Alant (*Inula* spp.) zu sich. KASY (1990) testete viele andere Arten aus verschiedenen Familien, von denen die meisten in den Verbreitungsgebieten vorkommen und somit in Frage kommen. Es scheint, dass die Art oligophag ist und in verschiedenen Gegenden möglicherweise jeweils andere Futterpflanzen bevorzugt, denn die Artenspektren der drei gegenwärtig bekannten Verbreitungsgebiete unterscheiden sich beträchtlich.

# **Populations- und Habitatabgrenzung**

Als Populationseinheit wir in diesem Zusammenhang ein Vorkommen auf einer in sich geschlossenen Wiesen- bzw. Rasenfläche bezeichnet, welche von vergleichbaren Standorten durch "unüberwindbare" Barrieren (z. B. ausgedehnte Biotope anderer Nutzungsformen wie Äcker, Siedlungen, etc.) isoliert ist.

# **Basiserhebung**

Aufgrund der Tatsache, dass die Vorkommen der Art nur unzureichend erfasst sein dürften, soll das Verbreitungsbild durch eine Basiserhebung verdichtet werden. Da diese Art nur sehr schwer nachzuweisen ist, werden Lockversuche mit ex situ gezüchteten Weibchen in potentiellen Vorkommensgebieten durchgeführt. Dazu werden trächtige Weibchen gezielt entnommen; nach der Eiablage werden die Eier aufgeteilt und von Spezialisten gezüchtet. Die Larven werden mit Schafgarbe bzw. *Aster*-Arten gefüttert. Die Puppen werden bis zum Herbst unter natürlichen (Temperatur)Bedingungen gehalten, gegen Ende Oktober werden sie jedoch wärmer gehalten, damit die Weibchen nicht vorzeitig schlüpfen. Nach dem Erscheinen der ersten Männchen im Feld werden die Puppen der Kälte ausgesetzt und somit zum Schlüpfen gebracht. Um eine Paarung zu verhindern, werden die Weibchen sofort von den Männchen isoliert. Danach werden die Weibchen bis zum Einsatz im Rahmen des Lockversuchs kühl gehalten und in kleine Käfige eingesperrt, welche jeweils in eine Reuse gestellt werden. Zur Durchführung des Lockversuchs werden die Reusen abends in die potentiellen Lebensräume ausgebracht. Die Männchen dringen sodann in die Reusen ein, können sich jedoch weder mit den Weibchen paaren, noch die Reuse verlassen (zumindest die meisten). Der Anflug bereits eines einzigen Männchens kann als Hinweis auf die Existenz einer unbekannten Population in der Nähe hindeuten, da die Männchen keine guten Flieger sind. In den folgenden Tagen wird die nähere Umgebung im Einklang mit der allgemeinen Methode nach weiteren Männchen abgesucht.

# **Monitoring**

# **Erhebungen in den Vorkommensquadranten bzw. Probeflächen**

<span id="page-361-0"></span>Die Art wird in der kontinentalen Region im Totalzensus bearbeitet, d. h. innerhalb der aktuell bekannten Vorkommensquadranten werden alle Vorkommen identifiziert, deren Habitate kartiert, als Polygone abgegrenzt und in einem GIS digitalisiert. In den abgegrenzten Vorkommen ist die Populationsgröße Anzahl der beobachteten Männchen zu erfassen. Darüber hinaus sind die einzelnen Vorkommen qualitativ-gutachterlich hinsichtlich Populationsgröße, Habitatqualität und allfälliger Einflussfaktoren zu bewerten (siehe [Tabelle 58](#page-361-0) und [Tabelle 59\)](#page-362-0). Sollten nach einer vollständigen Begehung der Probefläche keine Individuen vorzufinden sein, wird eine Ersatzprobefläche entsprechend den allgemeinen methodischen Vorgaben ausgewählt.

# *Tabelle 58: Beurteilung der*

*Einzelflächen*

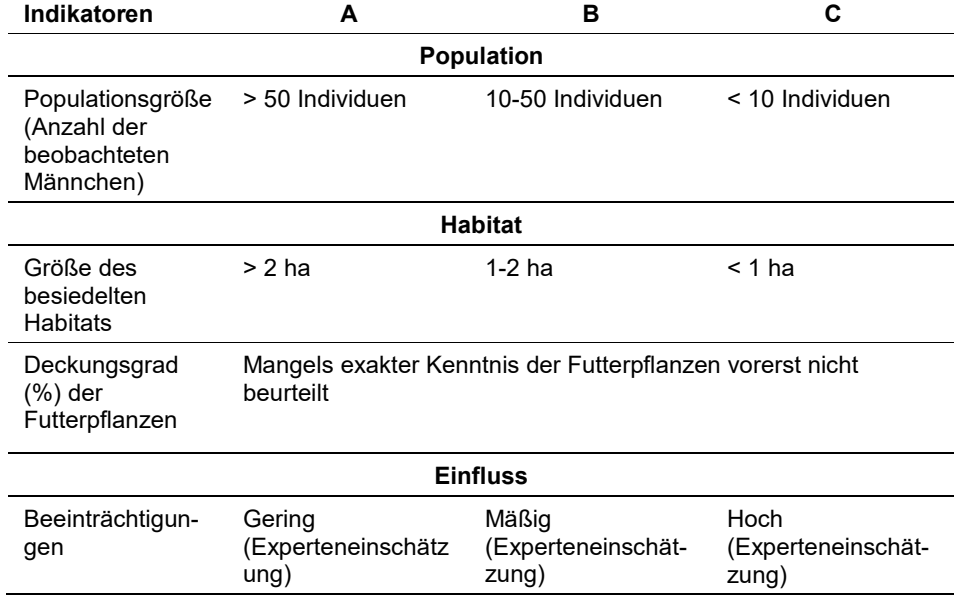

Darauf aufbauend ist zudem durch Aggregation auch eine Gesamtbewertung des Erhaltungsgrads vorzunehmen (siehe [Tabelle 59\)](#page-362-0).

<span id="page-362-0"></span>*Tabelle 59: Aggregation der Indikatoren zum Erhaltungsgrad*

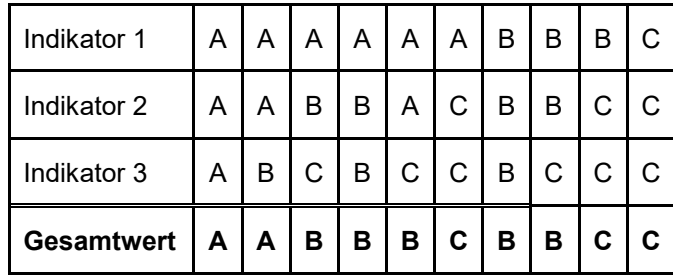

Für jeden Vorkommensquadrant ist eine Probefläche im Ausmaß von 500 x 500 km entsprechend den allgemeinen methodischen Vorgaben auszuwählen.

# **Erhebungen in den Untersuchungsflächen**

Die Einrichtung der Untersuchungsflächen innerhalb der Probeflächen erfolgt in einem Bereich mit Lebensraumeignung, welcher repräsentativ für den Erhaltungsgrad der jeweiligen Population ist. Es werden Untersuchungsflächen eingerichtet, derer Form und Größe der Ausdehnung des Standortes entspricht, welche allerdings die Größe einer Probefläche (500 x 500 m) nicht überschreiten. Zusätzlich erfolgt eine Fotodokumentation der Untersuchungsfläche an einem per GPS verorteten Mittelpunkt sowie eine kurze verbale Beschreibung.

# **Indikatoren**

Die Auswahl der Indikatoren erfolgte auf Basis der Expertise des Schutzgutverantwortlichen Karel Cerny:

- **Anzahl der beobachteten Männchen:** Bezugsraum ist die Untersuchungsfläche.
- **Größe des besiedelten Habitats (m²):** Bezugsraum ist das Einzelvorkommen (= abgegrenzte Habitatfläche)
- **Deckungsgrad (%) der Futterpflanzen:** Bezugsraum ist die Untersuchungsfläche. Mangels exakter Kenntnis der Futterpflanzen bzw. aufgrund der je nach Gebiet unterschiedlichen Präferenz (Oligophagie) wurde dieser Indikator im Rahmen der aktuellen Erhebungen nicht berücksichtig.

# **Beeinträchtigungen**

Es erfolgt gegebenenfalls die Angabe von maximal 3 aktuell in der Fläche erkennbaren oder feststellbaren Beeinträchtigungen unter Verwendung der im Erhebungsbogen enthaltenen Liste (List of Threats and Pressures) sowie eine kurze verbale Beschreibung der Art und Weise sowie des Ausmaßes der Beeinträchtigungen.

Die Trockenlegung von feuchtem Wiesengelände und die Umwandlung in Ackerland gehört zu den hauptsächlichen Gefährdungsfaktoren (KASY et al. 1965).

# **Zeitfenster**

Für die Geländekartierungen wird der Zeitraum zwischen Anfang Oktober und Anfang Dezember empfohlen. Die Hauptflugzeit wird vermutlich von Nachtfrösten eingeleitet. Innerhalb des festgelegten Zeitfensters muss der Wetterverlauf genau beobachtet werden, damit der ideale Kartierungszeitpunkt nicht übersehen wird. In den beiden Versuchsjahren wurden die Falter im Oktober gar nicht gesichtet, die ersten Männchen flogen erst in den ersten November–Tagen und ein häufiges Vorkommen wurde erst nach dem 10. November beobachtet.

# **Untersuchungsfrequenz Artikel 11-Monitoring**

Ein Erhebungsdurchgang je Berichtsperiode mit Aktualisierung der Verbreitungskarten, Aktualisierung der Populationsabgrenzung und Erhebung in den Untersuchungsflächen.

# **Empfehlungen/Hinweise für den nächsten Monitoringdurchgang**

Die Art erscheint in den letzten Jahren erst in der ersten November–Hälfte, meist nach dem ersten Morgenfrost. Die Männchen fliegen bei Temperaturen über 0°C bereits um 5 Uhr und sind nur unter Verwendung einer Lampe sichtbar; sie werden jedoch vom Licht nur sehr schwach angelockt und bleiben nicht bei der Lampe sitzen. Bei Sonnenaufgang fliegen sie dann zahlreich, nach Weibchen suchend, und lassen sich auch leicht aufscheuchen. Gegen 9 Uhr lässt die Flugaktivität nach und man findet nur noch einzelne Tiere. Bei Morgenfrost beginnt der Flug erst, wenn die Sonnenstrahlen den Reif zum Schmelzen bringen und die Flugaktivität hält dann bei schwachen Sonnenschein bis etwa 11 Uhr an, beim starken Sonnenschein hört die Aktivität früher auf.

Die Suche nach Raupen in der Natur blieb in beiden Projektjahren erfolgslos, obgleich verschiedene Suchmethoden zu verschiedenen Jahreszeiten angewendet wurden. Die Eizucht gelang erst im zweitem Projektjahr, allerdings gelang es nicht, die Puppen zur richtigen Zeit zum Schlüpfen zu bringen.

Die Pflegemaßnahmen im Bereich der Zitzmannsdorfer Wiesen und der Pischelsdorfer Wiesen (eine nicht flächendeckende Mahd) entsprechen offensichtlich den Anforderungen der Art. Auf dem Braunsberg werden große Bereiche zu stark genutzt (golfrasenähnliche Freizeitflächen). Diese Bereiche sind von der Art gegenwärtig nicht mehr bewohnt. Die letzten Individuen findet man im ungepflegten Rasen auf dem Westhang, wobei eine Nutzungsaufgabe langfristig ebenfalls eine Habitatverschlechterung nach sich zieht und die Art ohne entsprechende Pflegemaßnahmen von diesem Standort verschwinden wird.

Auf insgesamt sieben weiteren Standorten (auf drei war die Art verschollen, vier andere schienen potentiell geeignet zu sein) konnte die Art trotz aller Mühe nicht belegt werden.

# **Literatur**

- HIRSCHKE, H. (1900): Die ersten Stände von *Lignyoptera fumidaria*. Hb. Jhrber. Wien. Ent. Ver. 1899, 10: 69-71.
- [KASY,](https://www.zobodat.at/personen.php?id=4322) F. (1990): [Zur Nahrungspflanzenspezialisation](https://www.zobodat.at/pdf/ZAOE_42_0053-0054.pdf) der Raupen der von *Lignyoptera fumidaria* [Hb. \(Lepidoptera, Geometridae\).](https://www.zobodat.at/pdf/ZAOE_42_0053-0054.pdf) – [Zeitschrift Arbeitsgemeinschaft](https://www.zobodat.at/publikation_series.php?id=1767)  [Österreichischer Entomologen](https://www.zobodat.at/publikation_series.php?id=1767) [42:](https://www.zobodat.at/publikation_volumes.php?id=26324) 53–54
- KASY, F. (1965): Lepidopterologisch-faunistisch bemerkenswerte Neufunde aus Niederösterreich II. Z. Arbeitsgem. österr. Entom, 17, 5-8.)
- MANCI, C., SITAR, C., & RÁKOSY, L. (2014/15): *Lignyoptera fumidaria* (Hübner, 1825) (Lepidoptera, Geometridae) - a new FFH Directive protected species in Romanian fauna. Entomologica romanica, 19: 17-20
- SUSKE, W., BIERINGER, G., ELLMAUER, T., HORVATH, K., HUBER, J., PREISEL, H. (2015): Managementplan Europaschutzgebiet Neusiedler See – Nordöstliches Leithagebirge. Wien

# **2.21 1903 Liparis loeselii (Linnaeus) L.C.M. Richard 1817**

**Deutscher Name:** Glanzstendel, Glanzkraut, Torf-Glanzkraut, Sumpf-Glanzkraut

**Anhang FFH-Richtlinie:** II, IV

**Vorkommen in biogeographischen Regionen:** Alpin: ja; Kontinental: ja

**Vorkommen in Bundesländern:** K, OÖ, S, St, T, V

# **Monitoring**

Methode: Totalzensus (kontinental)

Minimalflächengröße: keine

Probeflächengröße: 500 x 500 m

Form und Größe der UF: Kreis mit einem Radius von 3 m (= ca. 28 m²). In begründbaren Ausnahmefällen können Form und Größe der UF entsprechend adaptiert werden.

# **Verbreitung, Ökologie und Populationsabgrenzung**

*Liparis loeselii* hat eine zirkumpolar-holarktische Verbreitung und tritt als subatlantisch-präalpines Florenelement vorwiegend von der planaren bis zur (sub)montanen Höhenstufe Europas, Sibiriens und Ost-Amerikas auf. In Europa kommt die Art vor allem in der temperaten Zone vor. Ihr europäisches Areal erstreckt sich im Norden bis Südwales und Südskandinavien, im Süden bis Südwestfrankreich und im Osten bis Südrumänien und zur Ukraine (BUTTLER 1986, KÄSERMANN 1999). In Österreich kam Liparis loeselii ehemals in allen Bundesländern außer in Wien vor (SCHRATT-EHRENDORFER & SCHMIDERER 2005). In Niederösterreich ist die Art ausgestorben und auch für das Burgenland sind keine aktuellen Nachweise bekannt. Die größten Populationen liegen im Klagenfurter Becken (HARTL et al. 1992) bzw. im Rheintal und Bodenseegebiet (AMANN 1992, POLATSCHEK 2001).

Der Glanzstendel kommt vor allem in nassen, teils zeitweilig überfluteten, kalkreichen Nieder-, Zwischen- und Quellmooren sowie in Riedwiesen und Verlandungszonen von Seen vor. Die wärmeliebende Art bevorzugt halboffene Standorte mit niedriger Vegetation, wo geringer Konkurrenzdruck durch andere Arten besteht. Der ökologische Schwerpunkt liegt in den niedrigwüchsigen Gesellschaften des Caricion davallianae. Bei den Vorkommen in höherwüchsigen und dichten Pfeifengraswiesen oder verschilften Beständen dürfte es sich Großteils um suboptimale Wuchsorte handeln, die aufgrund verschiedenster Standorts- oder Nutzungsveränderungen aus dem Caricion davallianae hervorgegangen sind (SCHRATT-EHRENDORFER & SCHMIDERER 2005).

Die Art bildet meistens sehr Individuen arme Populationen. Sie neigt zur Büschelbildung, was auf vegetative Vermehrung über Adventivknospen zurückzuführen ist (SCHRATT-EHRENDORFER & SCHMIDERER 2005).

Als Population wird hier die Summe aller Individuen/Rameten in einem ökologisch einheitlichen, abgrenzbaren Wuchsort definiert.

### **Monitoring**

#### **Erhebungen in den Vorkommensquadranten**

Die Art wird im Totalzensus in der kontinentalen Region bearbeitet, d. h. innerhalb der aktuell bekannten Vorkommensquadranten werden alle Vorkommen (Populationen i. w. S.) kartiert, als Polygone abgegrenzt und in einem GIS digitalisiert. In den abgegrenzten Vorkommen ist die Populationsgröße durch exakte Zählung der Individuen bzw. Rameten oder durch Hochrechnung anhand von Zählflächen zu erfassen. Zur Erfassung der Vitalität, Fertilität und Reproduktion der Populationen sind innerhalb der abgegrenzten Habitatpolygone in Individuenreichen Teilflächen ein bis drei Zählflächen (Quadrate mit einem Meter Seitenlänge) anzulegen. Die Lage der Zählflächen kann je nach Populationsentwicklung zwischen den Monitoring-Durchgängen variieren.

Darüber hinaus sind die einzelnen Vorkommen qualitativ unter Verwendung des in [Tabelle 60](#page-366-0) angeführten Bewertungsschemas hinsichtlich des Populationszustands, der Habitatqualität und allfälliger Einflussfaktoren zu bewerten. Darauf aufbauend ist zudem durch Aggregation auch eine Gesamtbewertung des Erhaltungsgrads vorzunehmen (siehe [Tabelle 61\)](#page-367-0).

<span id="page-366-0"></span>*Tabelle 60: Indikatoren für Einzelflächen in Anlehnung an SCHRATT-EHRENDORFER & SCHMIDERER (2005)*

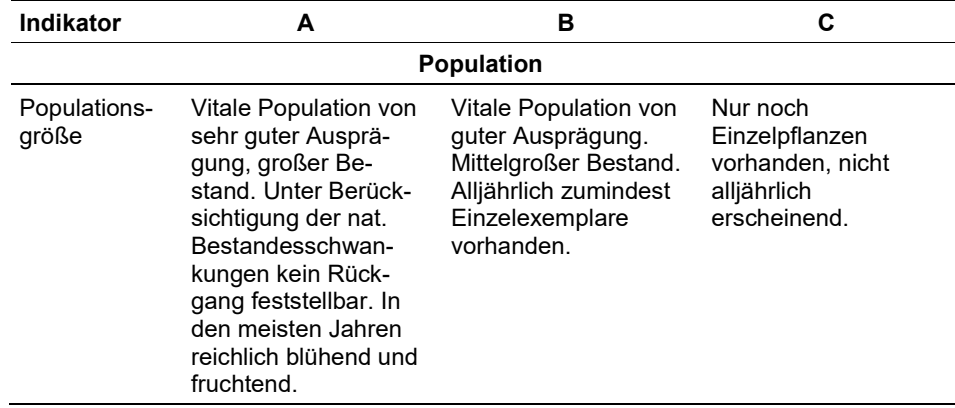

<span id="page-367-0"></span>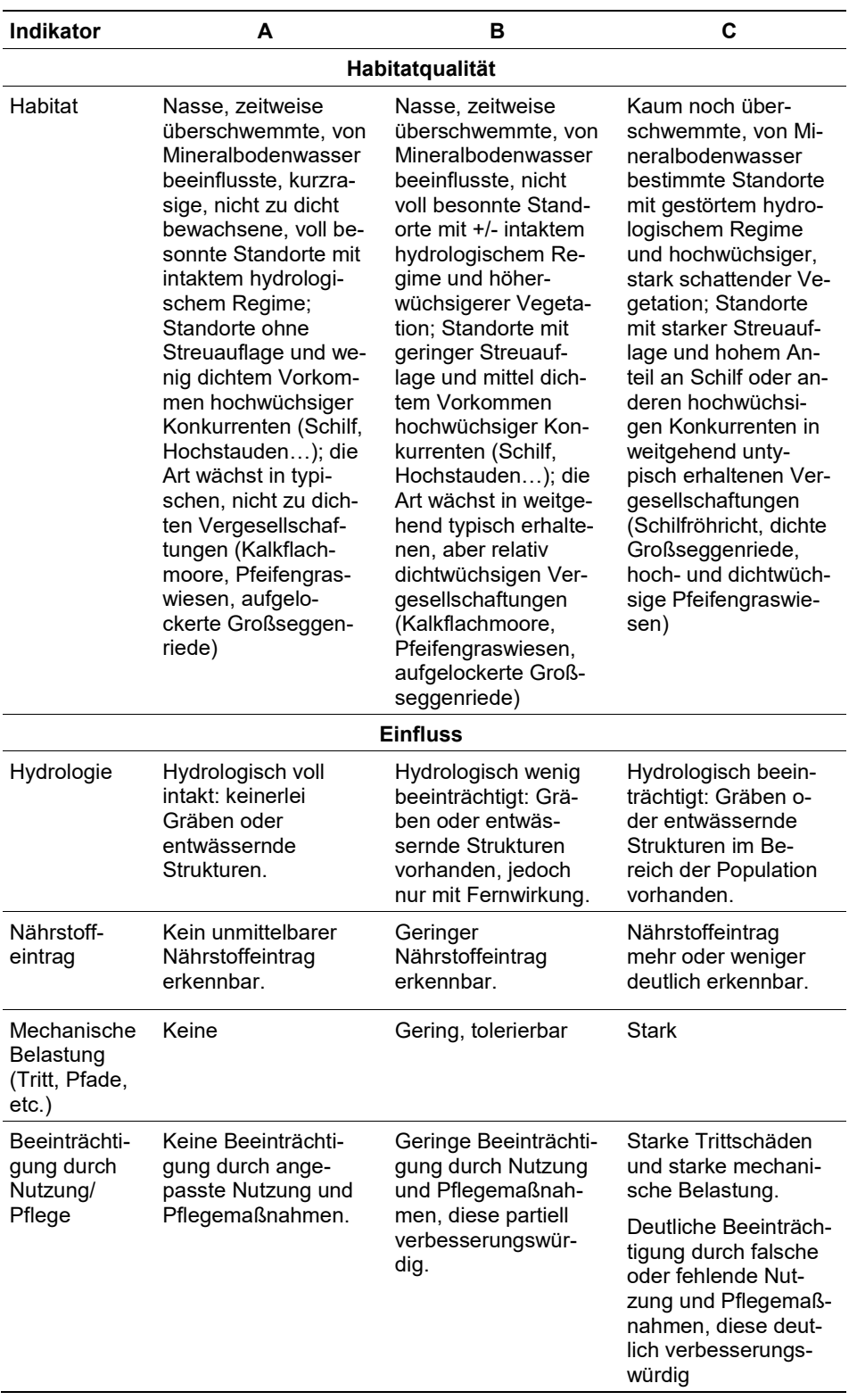

*Tabelle 61: Schema für die Aggregation der Parameter*

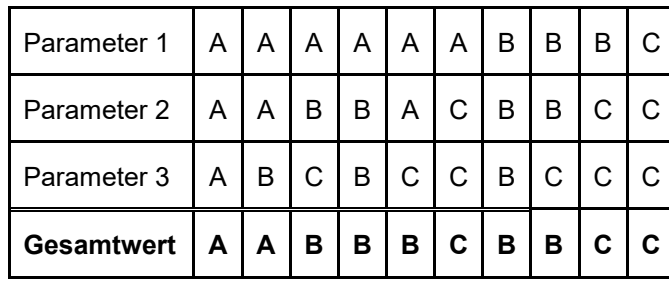

Für *Liparis loeselii* gilt jedoch die Konvention: wenn Population = C, dann Erhal $tungsgrad = C$ .

# **Erhebungen in den Probeflächen**

Die Auswahl von Probeflächen folgt den allgemeinen methodischen Vorgaben, wobei pro Vorkommensquadrant jeweils mindestens 1 Probefläche im Ausmaß von 500 x 500 m auszuwählen ist. Innerhalb der Probefläche sind bis zu 4 Untersuchungsflächen einzurichten; in der Regel eine Untersuchungsfläche pro Polygon bzw. 2 – 4 Untersuchungsflächen bei sehr großen Polygonen je nach Größe des Polygons. Weitere Details zur Einrichtung von Untersuchungsflächen sind der allgemeinen Kartieranleitung zu entnehmen.

# **Erhebungen in den Untersuchungsflächen**

Die Einrichtung der Untersuchungsflächen erfolgt in einem möglichst homogenen Habitatausschnitt, welcher repräsentativ für den Erhaltungsgrad der jeweiligen Population ist. Der Mittelpunkt der Untersuchungsfläche ist im Bereich des Vorkommens der Art zu setzen und durch GPS-Koordinaten inklusive Angabe der Ungenauigkeit zu verorten. Die Untersuchungsfläche ist als Kreis mit einem Radius von 3 Metern (ca. 28 m²) definiert. Zusätzlich erfolgt eine Fotodokumentation der Untersuchungsfläche mit temporär markiertem Mittelpunkt sowie eine kurze verbale Beschreibung. Weitere methodische Vorgaben bezüglich Fotodokumentation sind der allgemeinen Kartieranleitung zu entnehmen.

Das erklärte Ziel ist die Erfassung von Veränderungen der relevanten Indikatoren anhand ausgewählter Populationen. Neben der Erstellung einer Vegetationsaufnahme (Braun-Blanquet-Methode) inklusive Angabe des Syntaxons (zumindest auf Verbandsebene) und des entsprechenden Biotoptyps sind folgende Indikatoren anhand des Erhebungsbogens aufzunehmen:

# **Indikatoren**

- **Populationsgröße:** Die Individuen bzw. Rameten werden getrennt nach generativen und vegetativen Exemplaren gezählt. Bezugsraum sind die 1 x 1 m großen Zählflächen.
- **Wasserversorgung:** qualitative Bewertung der Wasserversorgung. Bezugsraum ist die Untersuchungsfläche.
- **Aktuelle Nutzung:** qualitative Angabe der aktuellen Nutzung. Bezugsraum ist die Untersuchungsfläche.
- **Anteil Gehölze (Deckung in %):** Angabe des relativen Anteils von Gehölzen in der Strauch- und Baumschicht. Bezugsraum ist das gesamte Einzelvorkommen bzw. jener Teil des Einzelvorkommens innerhalb der Probefläche.
- **Deckung Streuauflage (%):** Angabe des relativen Deckungsanteils einer allfällig vorhandenen Streuauflage. Bezugsraum ist die Untersuchungsfläche.

### **Beeinträchtigungen**

Es erfolgt gegebenenfalls die Angabe von maximal 3 Beeinträchtigungen unter Verwendung der im Erhebungsbogen enthaltenen Liste (List of Threats and Pressures) sowie eine kurze verbale Beschreibung der Art und Weise sowie des Ausmaßes der Beeinträchtigungen.

# **Zeitfenster**

Die Art blüht je nach Höhenlage von Mitte Juni bis Mitte Juli. Für die Geländekartierungen wird der Zeitraum zwischen Mitte Juni und Mitte August empfohlen.

# **Untersuchungsfrequenz Artikel 11-Monitoring**

Ein Erhebungsdurchgang je Berichtsperiode mit Aktualisierung der Verbreitungskarten, Aktualisierung der Populationsabgrenzung und Erhebung in den Untersuchungsflächen.

#### **Literatur**

- AMANN, M. (1992): Verbreitung geschützter Arten im Vorarlberger Rheintal zwischen Bodensee und Kummenberg (mit Ausnahme des Rheindeltas). Diplomarbeit, Univ. Wien mit Ergänzungen aus dem Jahr 1992: pp. 330
- BUTTLER, K. P. (1986): Orchideen. Die farbigen Naturführer. Mosaik Verlag, München.
- HARTL, H.; KNIELY, G.; LEUTE, G. H.; NIKLFELD, H. & PERKO, M. (1992): Verbreitungsatlas der Farn- und Blütenpflanzen Kärntens. – Naturwiss. Ver. Kärnten, Klagenfurt.
- KÄSERMANN, C. (1999): Liparis loeselii (L.) Rich. Zwiebelorchis Orchidaceae. In: Buwal (Hrsg.): Merkblätter Artenschutz – Blütenpflanzen und Farne. Bern.
- POLATSCHEK, A. (2001): Flora von Nord-Tirol, Ost-Tirol und Vorarlberg. Tiroler Landesmuseum Ferdinandeum.
- SCHRATT-EHRENDORFER, L. & SCHMIDERER, C. (2005): Gefäßpflanzen. In: Ellmauer, T. (Hrsg), Entwicklung von Kriterien, Indikatoren und Schwellenwerten zur Beurteilung des Erhaltungszustandes der Natura 2000-Schutzgüter. Band 2: Arten des Anhangs II der Fauna-Flora-Habitat-Richtlinie. Im Auftrag der neun österreichischen Bundesländer, des Bundesministerium f. Land- und Forstwirtschaft, Umwelt und Wasserwirtschaft und der Umweltbundesamt GmbH, pp. 743-835

# **2.22 1083 Lucanus cervus (Linnaeus, 1758)**

**Deutscher Name:** Hirschkäfer

**Anhang FFH-Richtlinie:** II

**Vorkommen in Bundesländern:** B, K, NÖ, OÖ, S, St, T, V, W

**Vorkommen in biogeographischen Regionen:** Alpin: ja; Kontinental: ja

# **Monitoring**

Methode: Totalzensus (alpin);

Probeflächengröße: 500 x 500 m

Form und Größe der UF: Die Abgrenzung des Polygons erfolgt so, dass eine gutachterliche Auswahl von bis zu 5 potentiellen Altbäumen (im Allgemeinen Alteichen) von *Lucanus cervus* umfasst werden. Die Polygone werden als Puffer mit einem 50m-Radius um die beprobten Eichen angelegt.

# **Verbreitung und Ökologie**

In Österreich ist der Hirschkäfer aus allen Bundesländern bekannt. Während der letzte Nachweis aus Salzburg jedoch bereits mehr als 200 Jahre zurückliegt (Geiser 2001), sind aus allen anderen Teilen aktuelle Funde bekannt. Generell scheinen sich im Verlauf des letzten Jahrhunderts ebenso wie in der Schweiz (Allenspach 1970) zwar die Populationsgrößen deutlich rückläufig entwickelt zu haben, jedoch keine größeren Arealregressionen stattgefunden zu haben. Während der Hirschkäfer nur lokal in die Gebirgstäler vordringt, ist er im Flach- und Hügelland Ostösterreichs weit verbreitet und stellenweise, wie in den Donauauen, dem Wienerwald oder dem Leithagebirge, durchaus relativ häufig (z. B. Franz 1974) (Paill, 2005).

Die Höhenverbreitung von *Lucanus cervus* korreliert gut mit der Verbreitung der Eichen in Österreich. So steigt die Art aus den tiefsten Lagen rund um den Neusiedlersee ausnahmsweise bis in Höhen knapp über 1000 m (z. B. Strassen bei Lienz, schriftl. Mitt. Kofler) (Paill, 2005).

Der Hirschkäfer bevorzugt alte Eichenwälder, Eichen-Hainbuchen-Wälder und Kiefern-Traubeneichen-Wälder der Ebene und niedere Höhenlagen (lichte, trockene Stellen, süd-exponierte Lagen), außerdem kommt er in alten Parkanlagen (größere Schlossparks, Alleen) und Obstplantagen in Waldnähe vor. Der Hirschkäfer ist auf Altholzbestände (>150-250 Jahre) mit einem möglichst hohen Anteil von alten und absterbenden Bäumen, vor allem Stümpfen (Durchmesser > 40 cm) von Eichen, angewiesen. Ein Vorhandensein von Leckstellen bzw. solcher Bäume, die hierfür besonders geeignet sind, ist essentiell (Petersen et al. 2003).

#### **Populations- und Habitatabgrenzung**

Nach Brechtel & Kostenbader (2002) fliegen männliche Hirschkäfer Saftmale als Rendezvous-Plätze an Bäumen aus Entfernungen von bis zu 5 km an. Laut Sprecher-Uebersax (2002) fliegen Weibchen anscheinend nur wenn nötig und wenig weit, Männchen regelmäßig und auch weiter. Ein funktionaler Zusammenhang

zwischen Saftmal und Verpaarung besteht jedoch nicht (Rink 2006, Rink & Sinsch 2006). Es gibt die Annahme, dass der Saftfluss für die Eientwicklung wichtig ist bzw. diese besonders fördert; ob über bestimmte Zucker, Aminosäuren oder Pilzen an den Stellen ist allerdings nicht ganz klar. Harvey et al. (2011) vermuten, dass sich die Männchen nicht weiter als 12 km ausbreiten. Rink (2006) meint allerdings, dass die Männchen zum Genfluss lediglich in einer Entfernung von bis zu 2 km von ihrem Schlupfort beitragen. Ihm zufolge fliegen die Weibchen weniger weit (Theunert 2013).

Es sei angenommen, dass alle Imagines, die in einem Radius von 5 km von einem zuvor nach den Ansprüchen der Art an ihren Lebensraum für günstig befundenen Punkt leben und an dem Hirschkäfer gesehen wurden, Teil der jeweiligen Population sind. Dieser Definition folgend könnten wiederum pragmatisch definiert von jedem äußeren Punkt dieser Fläche aus alle Hirschkäfer bis zu weiteren 5 km mit der Population in einem Genaustausch sein. Vorliegen würde eine Metapopulation (Theunert, 2013).

Das disjunkte Auftreten des Schutzguts Lucanus cervus in der alpinen Region, seine Seltenheit und eine oftmals unzureichende Datenlage lassen folgenden pragmatischen Zugang zielführend erscheinen: Aufgrund der versteckten Lebensweise der Larven wie der Imagines wird ein einzelnes Tier in bzw. an einer potentiellen Entwicklungsstätte als Population gewertet. Die aktuellen Vorkommen der isolierten Quadranten werden jedenfalls als eigene "Population" gewertet. Solang die Datenbasis hierzu nicht ausreichend ist, werden die Vorkommen der einzelnen Quadranten auch bei zusammenhängenden Quadranten vorerst und provisorisch ebenfalls als "Population" gewertet.

Bevorzugte Entwicklungsbereiche des Hirschkäfers sind Altholzbestände von Eichen (*Quercus* spp.) mit einem erheblichen Anteil absterbender oder morscher Bäume, vor allem Stümpfe. Für die Besiedlungsfähigkeit der Larven spielen Verrottungszustand des Holzes sowie Feuchtigkeits- und Lichtverhältnisse die entscheidende Rolle. Das Holz muss ein für die Larven geeignetes Pilz- und Säuremilieu aufweisen. Dabei ist der gesamte mehr oder weniger homogene Laubbestand als potentielles Habitat anzusehen.

# **Monitoring**

# **Erhebungen in den Vorkommensquadranten bzw. Probeflächen**

Die Art wird im Totalzensus in der kontinentalen Region bearbeitet. Zuerst erfolgt am Luftbild eine grobe Abgrenzung potenzielle Habitate d. h. innerhalb der aktuell bekannten Vorkommensquadranten werden alle Vorkommen identifiziert, deren Habitate kartiert, als Polygone abgegrenzt und in einem GIS digitalisiert. In den abgegrenzten Vorkommen ist die Populationsgröße durch Anzahl der nachgewiesenen adulten Individuen zu dokumentieren. Die beobachtete Individuendichte kann aufgrund von Witterungsverhältnissen und Erhebungszeitpunkt stark variieren.

Darüber hinaus sind die einzelnen Vorkommen qualitativ zum Teil unter Verwendung der in der GEZ-Studie angeführten Indikatoren (Paill 2005, S.475 bzw[.Ta](#page-372-0)[belle 62\)](#page-372-0) hinsichtlich Populationsgröße, Habitatqualität und allfälliger Einflussfaktoren zu bewerten. Darauf aufbauend ist zudem auch eine qualitativ-gutachterliche Gesamtbewertung des Erhaltungsgrads vorzunehmen.

<span id="page-372-0"></span>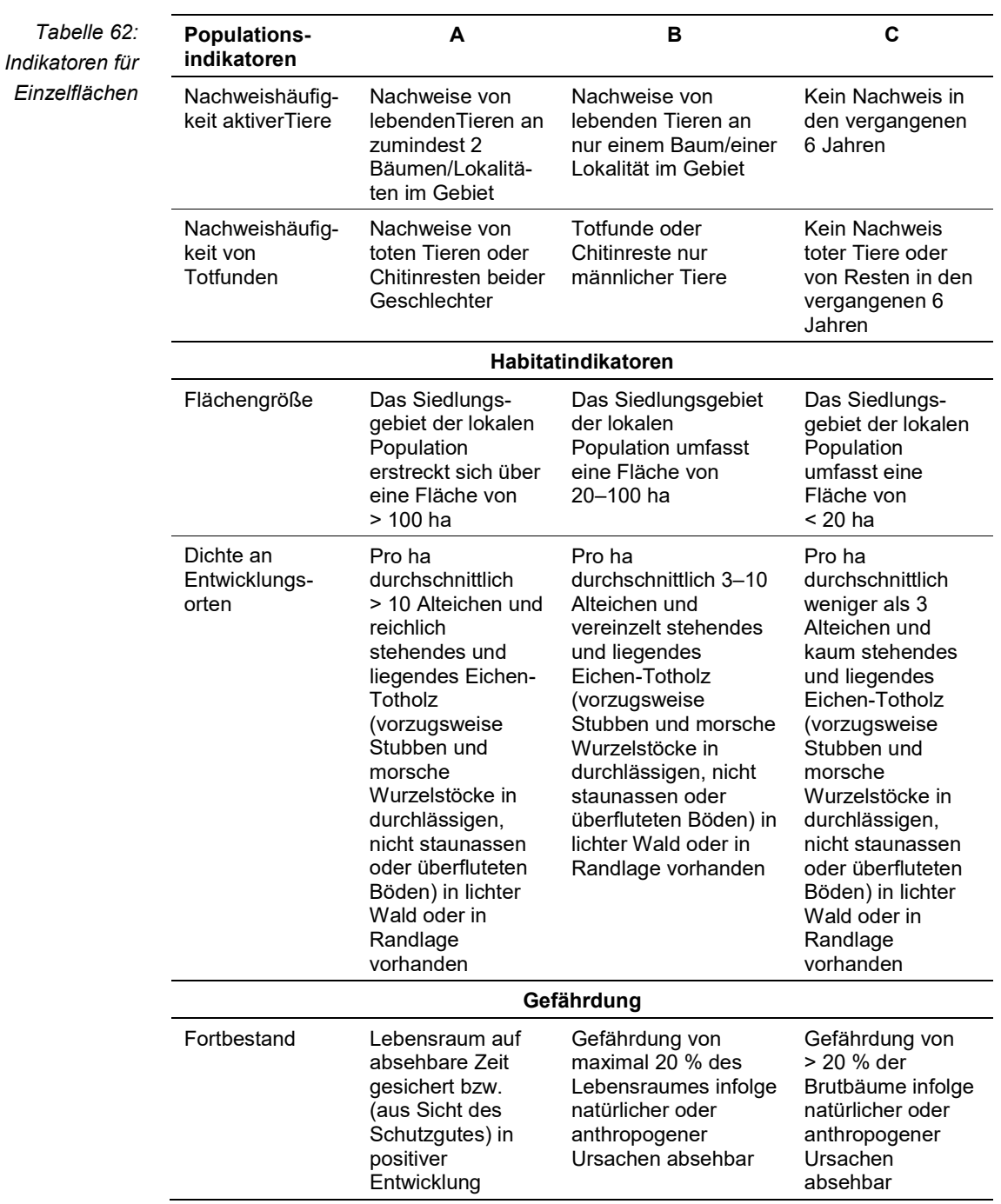

Hinsichtlich der Aggregation der oben angeführten Indikatoren zum Erhaltungsgrad der Einzelfläche ist folgendermaßen vorzugehen:

Aggregation von 2 Parameter erfolgt nach folgenden Schema:

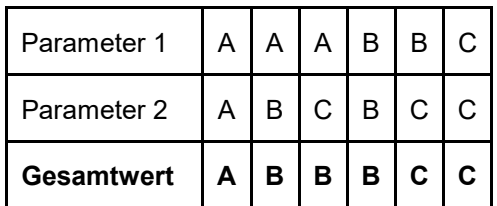

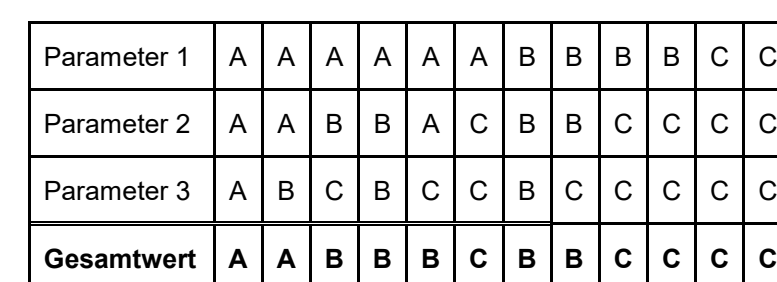

Bei 3 Parameter erfolgt eine Aggregation nach:

Eine von den Experten vorgeschlagenes alternatives Bewertungsschema; die Bewertung erfolgt getrennt nach Flächen in der alpinen und kontinentalen Region:

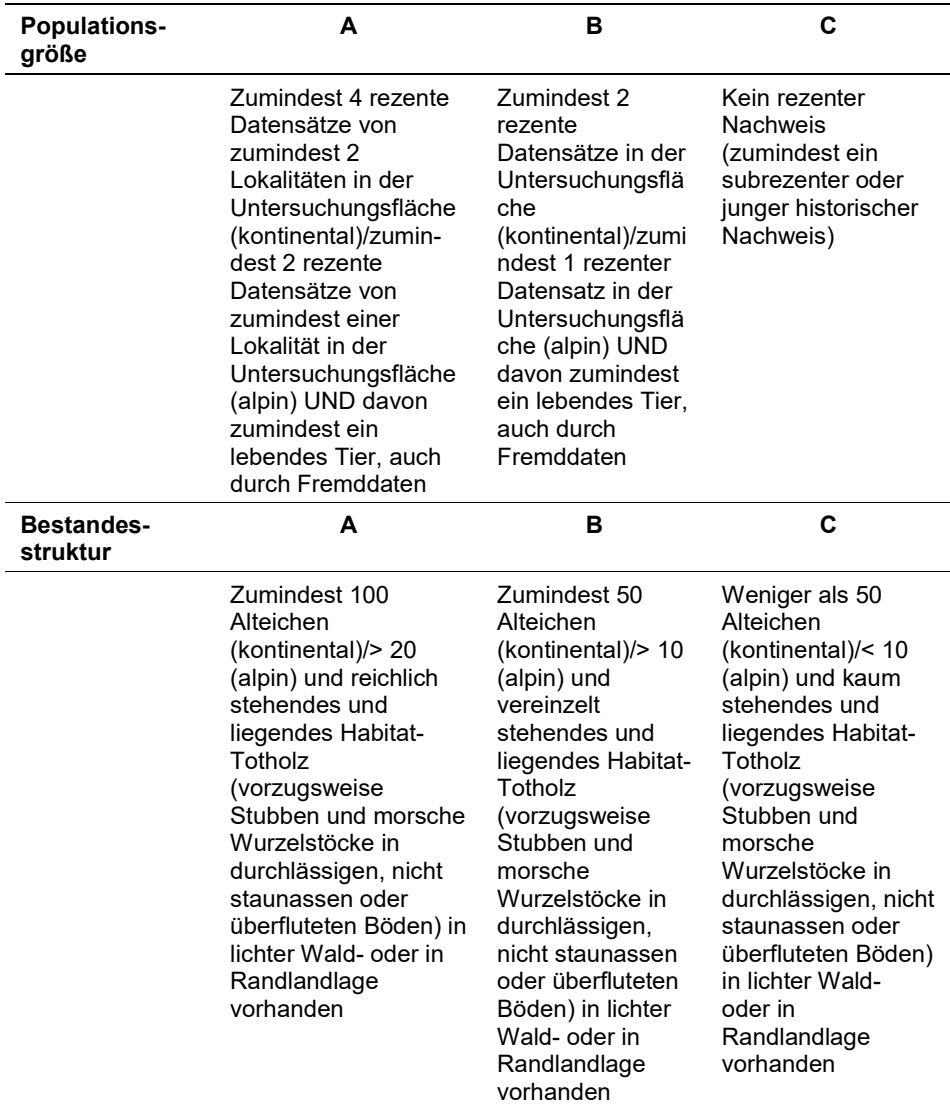

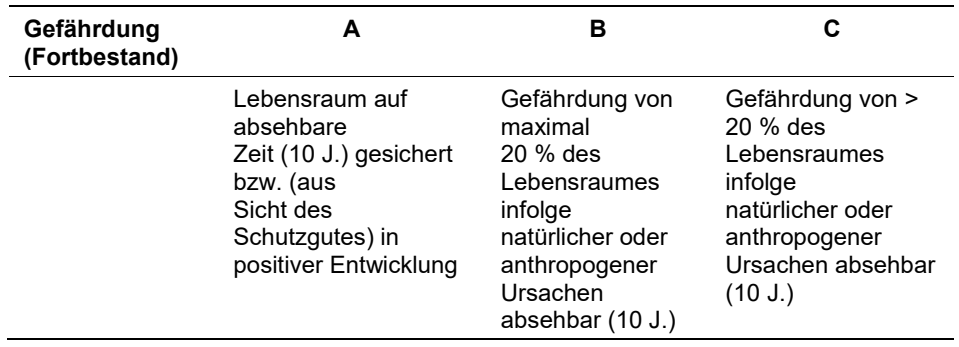

Für die aktuelle Monitoringperiode ist dabei der Parameter Aktualität folgendermaßen definiert

- rezent: in der aktuellen Monitoringperiode (bis 6 Jahre)/2013-2018
- subrezent: vor der aktuellen Monitoringperiode bis 1995/2010-1995
- historisch: vor 1995

Die Verknüpfung der Indikatoren Populationsgröße, Bestandesstruktur und Gefährdung erfolgt abgeändert in Anlehnung an Paill in Ellmauer (2005):

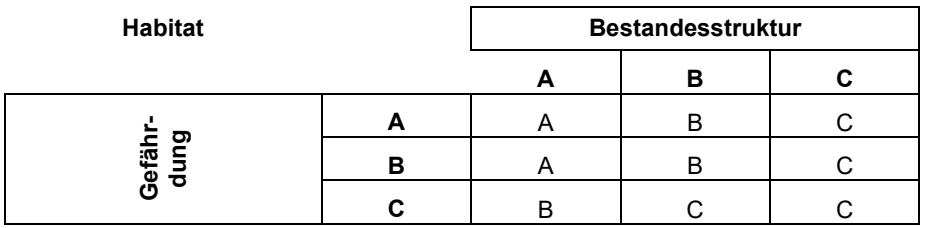

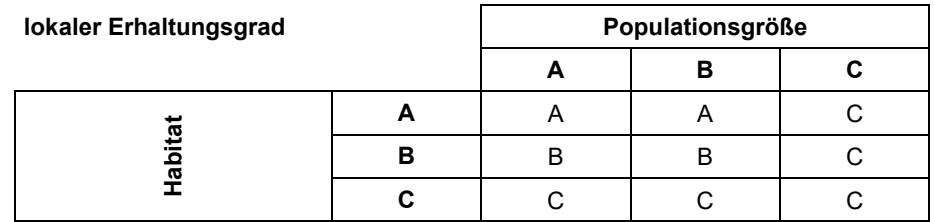

# **Erhebungen in den Untersuchungsflächen**

Die Einrichtung der Untersuchungsflächen erfolgt in Bereich mit Lebensraumeignung, welcher repräsentativ für den Erhaltungsgrad der jeweiligen Population ist. Die Untersuchungsfläche ist der vom Kartierer begangene bzw. eingesehene Laubwaldbereich; dieses Polygon umfasst die 1-5 kartierten Alteichen als *Lucanus-cervus*-Habitat. Ausschlaggebend für die Auswahl ist ein bekanntes Vorkommen bzw. ein Hinweis auf ein Vorkommen bzw. das Vorhandensein einer prinzipiellen Lebensraumeignung. Diese Fläche wird als Überblicksfoto fotografisch dokumentiert. Weiters wird jeder mit einer Kübelfalle versehene Altbaum fotografisch dokumentiert.

Durchschnittlich werden 3 bis 4 beköderte Kübelfallen installiert. Die Expositionsdauer beträgt durchschnittlich 10 Tage.

# **Indikatoren**

Die Auswahl erfolgte in Anlehnung an die im Rahmen der FFH-Basiserhebung angegebenen Indikatoren:

- Anzahl nachgewiesener adulter Individuen
- Anzahl Männchen und Weibchen (Unterscheidung lebender Exemplare und von Totfunden)
- Anzahl an Alt-Laubbäumen (im Allgemeinen Alteichen mit abgestorbenen Kronenbereichen und/oder toten Starkästen)
- Präsenz an Eichen-Totholz im Habitat
- Bestandesalter (Altersklassen in Brutbaumbeständen)
- Fläche geeigneter Eichenbestände (m²)

# **Beeinträchtigungen**

Es erfolgt gegebenenfalls die Angabe von maximal 3 Beeinträchtigungen unter Verwendung der im Erhebungsbogen enthaltenen Liste (List of Threats and Pressures) sowie eine kurze verbale Beschreibung der Art und Weise sowie des Ausmaßes der Beeinträchtigungen.

Primär werden Populationen durch das Verschwinden alter Eichen und sowie durch das Fehlen eines entsprechend nachwachsenden Potenzials limitiert. Weitere Beeinträchtigungen stellt die Intensivierung der Forstwirtschaft; fehlende Auflichtung in alten, früher als Hutewald genutzten Eichwäldern; Veränderungen der Auendynamik durch Flussregulierungen und der Rückgang von Hartholzauen dar (Petersen et al. 2003).

# **Zeitfenster**

-

Für die Geländekartierungen wird der Zeitraum zwischen Anfang Juni und spätestens Mitte (Ende) Juli empfohlen.

# **Untersuchungsfrequenz Artikel 11-Monitoring**

Ein Erhebungsdurchgang je Berichtsperiode mit Aktualisierung der Verbreitungskarten, Aktualisierung der Populationsabgrenzung und Erhebung in den Untersuchungsflächen.

# **Empfehlungen für den nächsten Monitoringdurchgang**

#### **Literatur**

- ALLENSPACH, V. (1970): Insecta Helvetica Catalogus: Coleoptera, Scarabaeidae, Lucanidae. Schweizerische Entomologische Gesellschaft, Zürich. 186 pp.
- BFN & BLAK (2015): Bewertungsbögen der Käfer als Grundlage für ein bundesweites FFH-Monitoring. Bewertung des Erhaltungszustandes der Arten nach Anhang II und IV der Fauna-Flora-Habitat-Richtlinie in Deutschland. Herausgeber: Bundesamt für Naturschutz (BfN) und Bund-Länder-Arbeitskreis (BLAK) FFH-Monitoring und Berichtspflicht. 2. Überarbeitung, Stand: 07.09.2015. [https://www.bfn.de/fileadmin/BfN/monitoring/Dokumente/BfN\\_u\\_BLAK\\_2016\\_BW](https://www.bfn.de/fileadmin/BfN/monitoring/Dokumente/BfN_u_BLAK_2016_BWS_Kaefer_barrfrei.pdf) [S\\_Kaefer\\_barrfrei.pdf](https://www.bfn.de/fileadmin/BfN/monitoring/Dokumente/BfN_u_BLAK_2016_BWS_Kaefer_barrfrei.pdf) [2019/10/09]
- BRECHTEL, F. & KOSTENBADER, H. (2002): Die Pracht- und Hirschkäfer Baden-Württembergs. Ulmer Verlag, Stuttgart. 632 pp.
- ELLMAUER, T. (Hrsg.) 2005b: Entwicklung von Kriterien, Indikatoren und Schwellenwerten zur Beurteilung des Erhaltungszustandes der Natura 2000-Schutzgüter. Band 2: Arten des Anhangs II der Fauna-Flora-Habitat-Richtlinie. Im Auftrag der neun österreichischen Bundesländer, des Bundesministeriums f. Land- und Forstwirtschaft, Umwelt und Wasserwirtschaft und der Umweltbundesamt GmbH, 902 pp.
- FRANZ, H. (1974): Die Nordost-Alpen im Spiegel ihrer Landtierwelt. Eine Gebietsmonographie. Band IV, Coleoptera 2. Wagner Innsbruck. 707 pp.
- GEISER, E. (2001): Die Käfer des Landes Salzburg. Faunistische Bestandserfassung und tiergeografische Interpretation. Monographs on Coleoptera 2. 706 pp.
- HARVEY, D.J., GANGE, A.C., HAWES, C.J. & RINK, M. (2011): Bionomics and distribution of the stag beetle, Lucanus cervus (L.) across Europe. Insect Conservation and Diversity, 4, 23-38.
- PAILL, W. (2005): 1083 *Lucanus cervus* (Linnaeus, 1758). In: Ellmauer, T. (Projektleitung): Entwicklung von Kriterien, Indikatoren und Schwellenwerten zur Beurteilung des Erhaltungszustandes der Natura 2000-Schutzgüter, Bd. 2. Arten des Anhangs II der Fauna-Flora-Habitat-Richtlinie. Projektbericht im Auftrag der 9 Bundesländer und des BM für Land- und Forstwirtschaft, Um-welt- und Wasserwirtschaft, 325-339.
- PETERSEN, B.; ELLWANGER, G.; BIEWALD, G., HAUKE, U., LUDWIG, G.; PRETSCHER, P. SCHRÖDER, E. & SSYMANK, A. (2003): Das europäische Schutzgebietssystem Natura 2000. Ökologie und Verbreitung von Arten der FFH-Richtlinie in Deutschland. Band 1: Pflanzen und Wirbellose. Schriftenreihe für Landschaftspflege und Naturschutz 69/1: 743 S.
- RINK, M. (2006): Der Hirschkäfer *Lucanus cervus* in der Kulturlandschaft. Ausbreitungsverhalt, Habitatnutzung und Reproduktionsbiologie im Flusstal. Diss. Universität Koblenz-Landau. 155 pp.
- RINK, M. & SINSCH, U. (2006): Habitatpräferenzen des Hirschkäfers *Lucanus cervus* (Linnaeus, 1785) in der Kulturlandschaft – eine methodenkritische Analyse (Coleoptera: Lucanidae). Entomologische Zeitschrift 116(5): 228-234.
- SPRECHER-UEBERSAX, E. (2001): Studien zur Biologie und Phänologie des Hirschkäfers im Raum Basel mit Empfehlungen von Schutzmaßnahmen zur Erhaltung und Förderung des Bestandes in der Region. Dissertation, Basel. 196 pp.
- SPRECHER-UEBERSAX, E. (2002a): Untersuchungen am Hirschkäfer *Lucanus cervus* L. DGaaE-Nachrichten 2: 56-57.
- SPRECHER-UEBERSAX, E. (2002b): Lebensraum Totholz. Hirschkäfer lieben es morsch. Wald und Holz 2: 30-31.
- THEUNERT, R. (2013): Erhaltungszustand der Populationen von Heldbock und Hirschkäfer: Empfehlungen zur Bewertung für Deutschland. Naturschutz und Landschaftsplanung 45(4): 108-112.

# **2.23 1029 Margaritifera margaritifera (Linnaeus, 1758)**

**Deutscher Name:** Flussperlmuschel

**Anhang FFH-Richtlinie:** II, V

**Vorkommen in biogeographischen Regionen:** Alpin: nein; Kontinental: ja

**Vorkommen in Bundesländern:** NÖ, OÖ

# **Monitoring**

Methode: Totalzensus (kontinental)

Probeflächengröße: Für das Monitoring der Flussperlmuschel wurden im aktuellen Monitoring-Durchgang keine standardisierten Probeflächen des Probeflächenrasters (500 x 500 m oder 1.000 x 1000 m) eingerichtet.

Form und Größe der UF: Abhängig von der Genauigkeit der Angabe des Fundortes in der Datenbank, von der Größe des Gewässers, der Art des Habitats und der zu erwartenden Bestandsgröße entscheidet der Bearbeiter des aktuellen Monitoringdurchgangs vor Ort über die am besten geeignete Erfassungseinheit (durchgehender Gewässerabschnitt oder Transekte) sowie über Lage und Größe der zu beprobenden Fläche. Dementsprechend kann die Untersuchungsfläche entweder ein ausgewählter Gewässerabschnitt oder mehrere Transekte innerhalb eines Gewässerabschnittes sein (siehe "Erhebungen in den Untersuchungsflächen").

Zur Abgrenzung der Untersuchungsfläche(n) werden die Koordinaten der Oberund Untergrenze, sowie die kartierte Breite und Lage im Querschnitt angegeben.

# **Verbreitung und Ökologie**

Die Flussperlmuschel ist eine holarktisch verbreitete Art, deren Areal vom Osten Nordamerikas über Europa und Nordasien bis Japan reicht (HESSLING 1859). In Österreich kommt die Art in der Böhmischen Masse in den Bundesländern Niederösterreich und Oberösterreich vor, wobei die größten rezenten Vorkommen im Kamp- sowie im Aist-Einzugsgebiet zu finden sind (MOOG et al. 1993, GUMPINGER et al. 2002, CSAR et al. 2012). Der Gesamtbestand wurde vor einigen Jahren auf 20.000 – 40.000 Individuen geschätzt (CSAR et al. 2012, ELL-MAUER 2013) und hat sich in der Zwischenzeit höchstwahrscheinlich weiter dezimiert.

*M. margaritifera* besiedelt die Ober- und Mittelläufe kalkarmer, sauerstoffreicher, oligotropher, kühler Bäche und Flüsse der Mittelgebirge und Niederungen. Ihre potentiellen Habitate sind auf Gewässer beschränkt, welche in silikatischen, äußerst kalkarmen Gebirgen entspringen. Die besiedelten Gewässer sind arm an Erdalkali-Ionen und haben meist einen hohen Gehalt an schwer abbaubaren Huminsäuren. Die Primärproduktion ist wegen relativ geringen Konzentrationen von Kalzium und Magnesium im Vergleich zu kalkhaltigen Gewässern niedrig. Der Sauerstoffgehalt ist in unbeeinflussten Bächen stets nahe der Sättigung und auch die Sedimente sind mit Ausnahme der Randbereiche gut mit sauerstoffhaltigem Wasser durchströmt (OFENBÖCK 2005). Innerhalb der Habitatqualität kommt der Sauerstoffversorgung des Interstitials eine besondere Bedeutung zu (GEIST & AUERSWALD 2007, SCHEDER et al. 2014, SCHEDER et al. 2015).

Neben einer Vielzahl anderer Parameter müssen Gewässer vor allem zwei wichtige Voraussetzungen erfüllen, um den Flussperlmuscheln einen geeigneten Lebensraum zu bieten: zum einen sind dies stabile Bettsedimente. Adulte Tiere bevorzugen erosionsarme Habitate mit relativ stabilen Verhältnissen, insbesondere kiesige und sandige Substrate zwischen größeren Steinen und Blöcken, die einen guten Schutz vor zu starken Sedimentbewegungen bieten (ZIUGANOV et al. 1994, OFENBÖCK 1998). Zum anderen stellt ein gut mit Sauerstoff versorgtes Interstitial einen ausschlaggebenden Faktor dar (SCHEDER et al. 2014, SCHE-DER et al. 2015). Da Jungmuscheln die ersten, etwa fünf Lebensjahre vergraben im Sohlsubstrat leben, kommt der Sauerstoffversorgung des Interstitials eine Schlüsselrolle für reproduktive Bestände zu (GEIST & AUERSWALD 2007).

Diese beiden Voraussetzungen stellen eine Gratwanderung für die Flussperlmuschel dar, die sie im Laufe ihres Lebens bewerkstelligen muss, vor allem da sich diese beiden Komponenten einander in österreichischen Fließgewässern mittlerweile beinahe auszuschließen scheinen (SCHEDER et al. 2014). Unter optimalen Verhältnissen sind die Tiere ausgesprochen ortstreu und können jahre- oder jahrzehntelang am selben Platz bleiben (OFENBÖCK 2005). Die Beschaffenheit des unmittelbar angrenzenden Umlandes hat einen hohen Stellenwert hinsichtlich der Habitateignung. Eine ausgeprägte Verzahnung des Gewässers mit dem Umland schafft reichhaltige Strukturen und damit stabile, geschützte Habitate in Ufernähe. Naturnahe Laub- oder Laubmischwaldbestände und extensiv genutztes (Feucht-)Grünland in den Talböden liefern für die Flussperlmuschel eine geeignete Nahrungsbasis durch Laubfall und Einschwemmung von organischen Partikeln und Nährstoffen (HRUSKA 1995). Die besiedelten Fließgewässer weisen idealerweise ein ausgeglichenes Abflussregime auf, welches nur bei ausreichendem Wasserhaltevermögen des Einzugsgebiets gewährleistet ist. Durch Entwässerung der häufig (an)moorigen Böden im Einzugsgebiet wird die Wasserführung empfindlich gestört (OFENBÖCK 2005).

Neben einer gewässertypischen Benthosfauna zeichnen sich intakte Bestände der Flussperlmuschel durch einen guten Bachforellenbestand mit natürlicher Reproduktionsstruktur aus, da diese Fischart im Lebenszyklus der Flussperlmuschel eine entscheidende Rolle spielt (vgl. OFENBÖCK 2005).

# **Populations- und Habitatabgrenzung**

Unter idealen Voraussetzungen können sehr hohe Bestandsdichten – bis zu 1.000 Individuen pro Laufmeter (ISRAEL 1913) - erreicht werden, jedoch sind die Bestände in Mitteleuropa Großteils stark ausgedünnt. Theoretisch können Populationen auch bei geringen Bestandsdichten wiederaufgebaut werden, da es bei geringen Dichten zu Zwitterbildung bei den Weibchen kommen kann, wodurch die Befruchtung der Eier gewährleistet bleibt. Es ist weitgehend unbekannt, ob es eine kritische minimale Bestandsdichte gibt. Populationsbestimmende Faktoren sind in erster Linie die Wasser-, Nahrungs- und Habitatqualität, während Konkurrenten oder Fressfeinde höchstens eine untergeordnete Rolle spielen (OFEN-BÖCK 2005). Mit ihrer hohen Lebenserwartung und Anpassung an stabile Habitate einerseits und einer hohen Vermehrungsrate (hohe Anzahl an produzierten Larven) und der unter günstigen Umständen hohen Populationsdichte andererseits weist die Flussperlmuschel sowohl Merkmale der k- als auch der r-Strategen

auf (BAUER 1991). Der bestimmende Faktor hinsichtlich ihres Ausbreitungspotentials ist die Durchgängigkeit der Wohngewässer und die Dichte geeigneter Wirtsfische (OFENBÖCK 2005).

Als eine Population wird, unabhängig von der Dichte und Abundanz, ein zusammenhängender Bestand bezeichnet. Dieser kann aus einem geklumpten (z. B. Naarn) als auch einem verstreuten (z. B. Große Mühl, Waldaist) Vorkommen bestehen. Liegen zwei Bestände in einem Gewässersystem räumlich weit auseinander (z. B. Ober- und Mittellauf der Großen Mühl) werden sie als eigene Populationen bezeichnet. Der Abgrenzung einer Population aus genetischer Sicht liegen allerdings anderen Faktoren zugrunde (GEIST & KUEHN 2004).

Je nach Gewässerausprägung sind Flussperlmuscheln vorzugsweise in bestimmten Habitaten anzutreffen:

- In kleinen Gewässern (etwa bis fünf Meter Breite) und in Mühlgräben finden sie sich meist über die gesamte Gewässerbreite.
- In natürlichen Gewässern findet man Flussperlmuscheln bevorzugt im Bereich von Prallhängen bzw. Außenbögen von Mäanderschlingen, sowie in (etwas tieferen) Bereichen nahe dem Ufer, aber auch im Strömungsschatten sohlstabilisierender Strukturen, etwa großer Steinblöcke.
- In regulierten Fließgewässern oder mit Blockwurf gesicherten Fließgewässern sind Flussperlmuscheln bevorzugt in den Randbereichen, am Übergang zwischen dem stabilisierten Ufer und dem natürlichen Sohlsubstrat (Kies) anzutreffen.
- **In breiten Gewässern mit homogenem Substrat und einförmigem Abflussmus**ter finden sich die Muscheln mehr oder weniger unregelmäßig über die gesamte Gewässerbreite verteilt (z. B. Große Mühl im Unterlauf).

#### **Monitoring**

#### **Erhebungen in den Vorkommensquadranten**

Die Art wurde in der kontinentalen Region grundsätzlich im Totalzensus bearbeitet, jedoch wurde die Monitoring-Methode entsprechend der Bestandssituation (v. a. aufgrund des geringen Anteils von Beständen mit hohen Individuenzahlen) adaptiert: D. h. es wurden zwar alle aktuell bekannten Vorkommensquadranten bearbeitet, jedoch erfolgte keine flächendeckende Nachsuche innerhalb dieser Vorkommensquadranten im Sinne einer Verifizierung aller bekannten Vorkommen. Vielmehr wurden in einem ersten Schritt alle bekannten Vorkommen unter Verwendung relevanter Datenquellen (v. a. Artikel 17-Funddatenbank) einer von drei Bestandsklassen zugeordnet:

- Klein: 1 10 Individuen
- $\bullet$  Mittel: 11 100 Individuen
- Groß: > 100 Individuen

Die aktuell bekannten 13 größeren Bestände werden im Freiland erfasst, von den mittleren Beständen zumindest jene, welche die aktuell bekannten Vorkommensquadranten möglichst vollständig abbilden und eine gute Verteilung der Erhebungsflächen gewährleisten. Insgesamt sind nach aktueller Datenlage ca. 55 mittlere Bestände bekannt, ca. 80 % davon wurden im Freiland erfasst. Von den kleinen Beständen bzw. Einzelfunden werden zumindest jene erfasst, die im Hinblick auf die Artikel 17-Bewertung den Parameter "Range" beeinflussen können.

Die Untersuchungsflächen werden auf Orthofotos als Polygone abgegrenzt und in einem shapefile digitalisiert sowie qualitativ unter Verwendung der in [Tabelle](#page-381-0)  [63](#page-381-0) angeführten Indikatoren hinsichtlich Populationszustand, Habitatqualität und allfälliger Einflussfaktoren bewertet. Darauf aufbauend ist durch Aggregation eine qualitativ-gutachterliche Gesamtbewertung des Erhaltungsgrads vorzunehmen. Grundsätzlich gilt, dass nur Populationen im Freiland erfasst werden, für welche die letzte Erhebung außerhalb der aktuellen Berichtsperiode liegt. Vorhandene Daten aus der aktuellen Berichtsperiode (2013 bis 2018) werden entsprechend den Kriterien des Monitoring-Erhebungsbogens aufbereitet und zugeordnet.

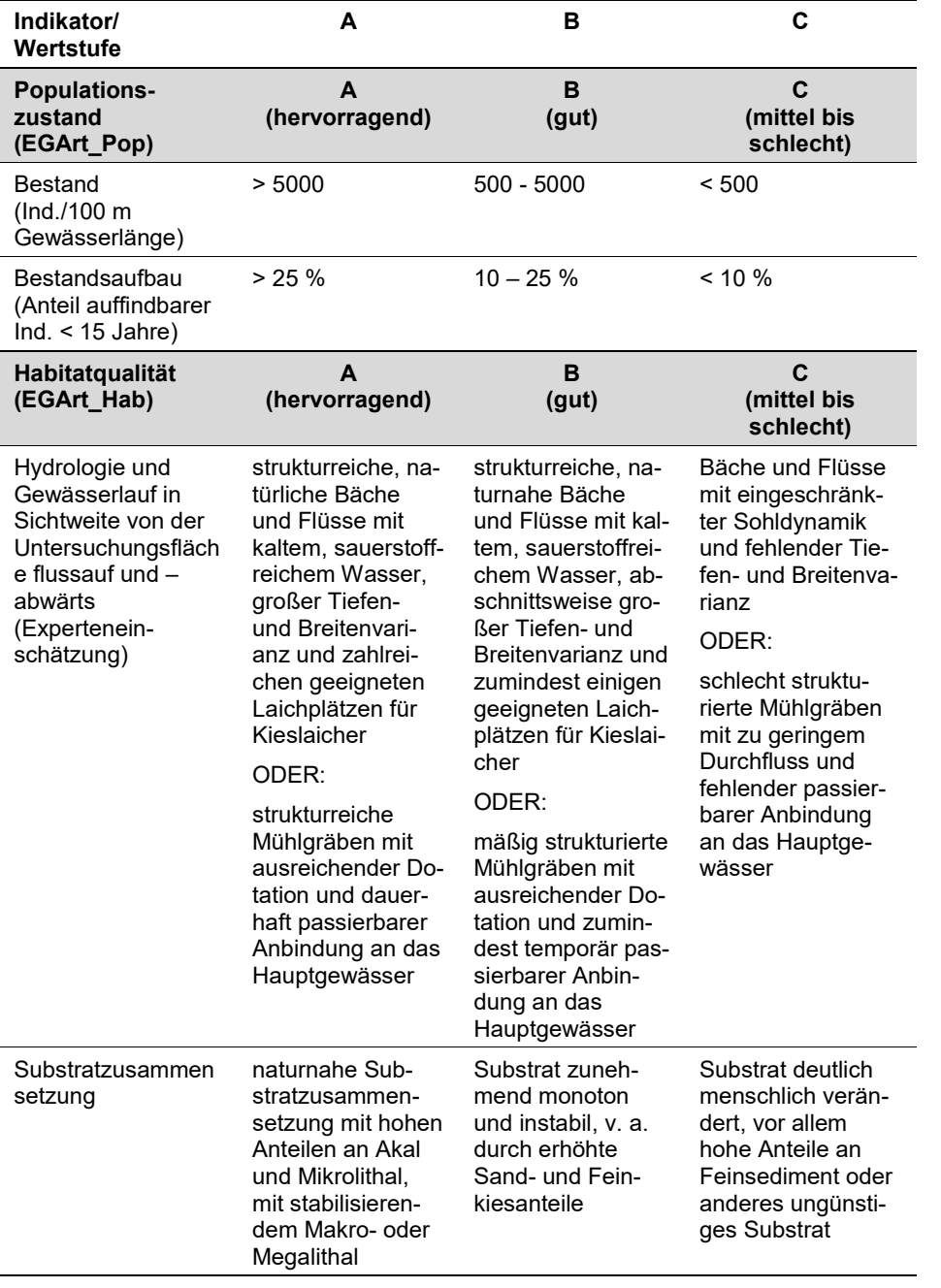

<span id="page-381-0"></span>*Tabelle 63: Indikatoren für die Einzelfläche (nach CSAR et al. 2018).* ı

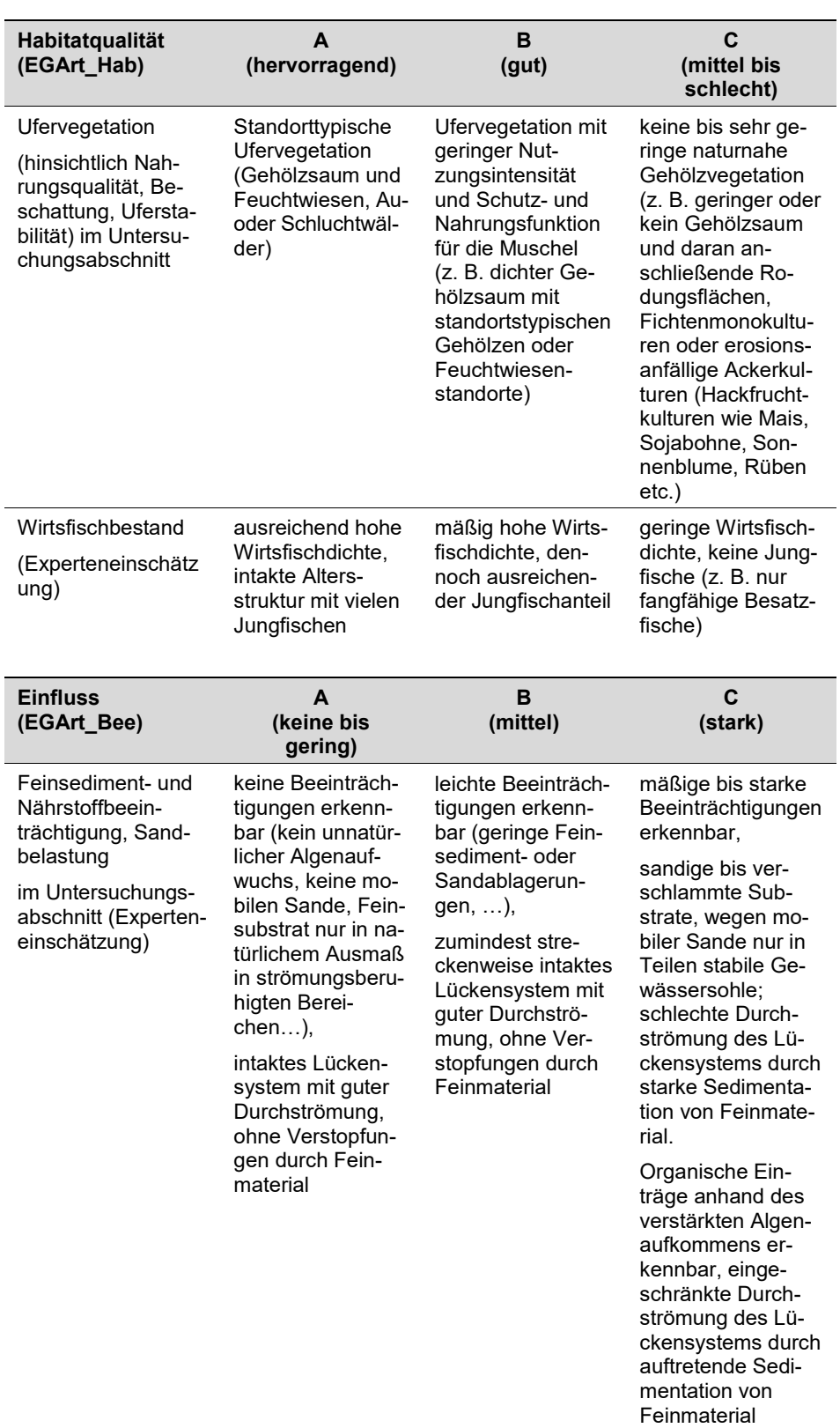

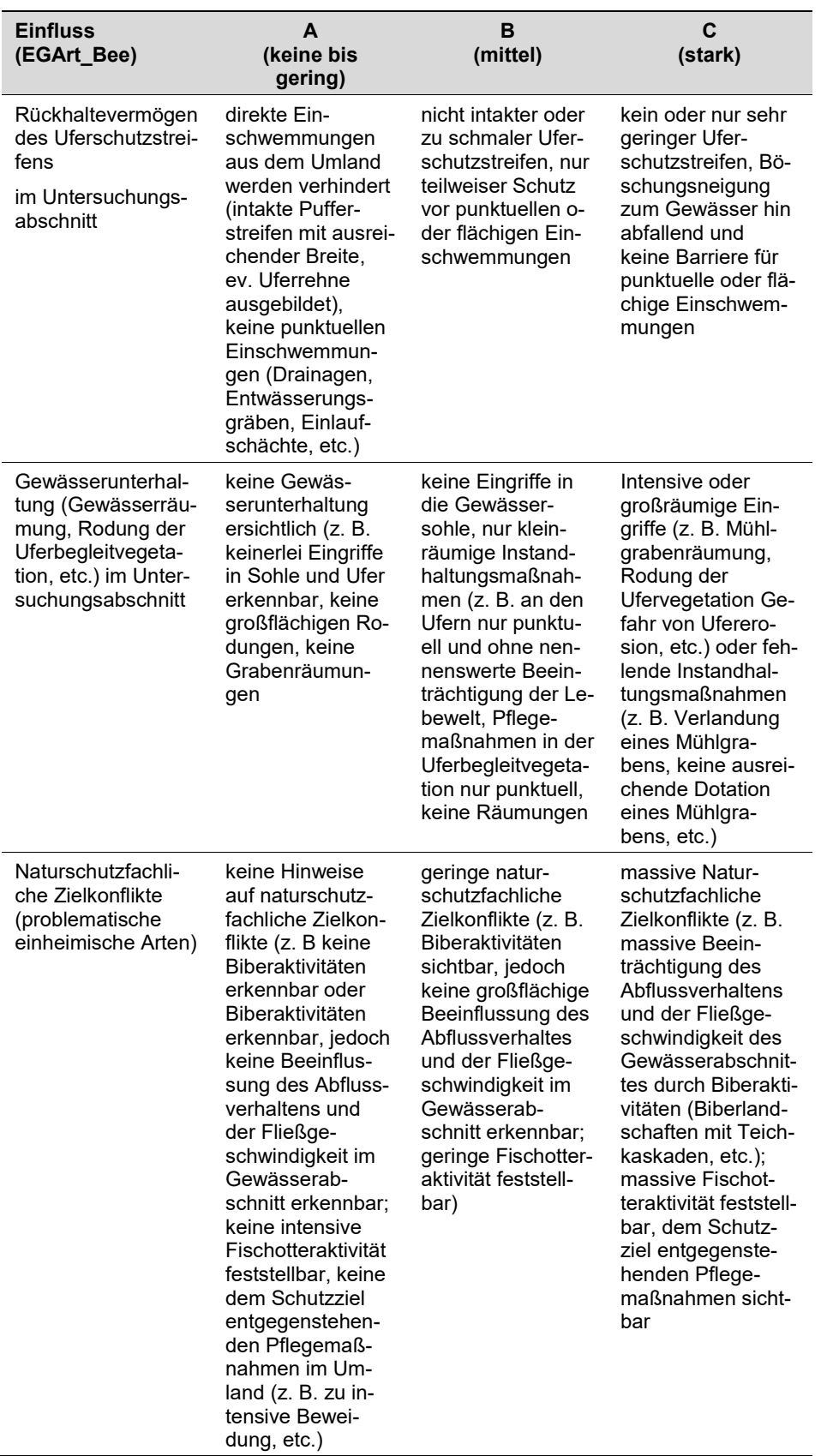

Die Aggregation der in [Tabelle 63](#page-381-0) angeführten Indikatoren zu den Parametern Population (EGArt\_Pop), Habitat (EGArt\_Hab) und Einfluss (EGArt\_Bee) bzw. die Aggregation der Parameter EGArt\_Pop, EGArt\_Hab und EGArt\_Bee zum Erhaltungsgrad (EGArt\_lok) ist nach folgenden Algorithmen vorzunehmen:

**Bewertungsanleitung für den Parameter Populationszustand** (EGArt\_Pop) (leicht verändert nach OFENBÖCK 2005):

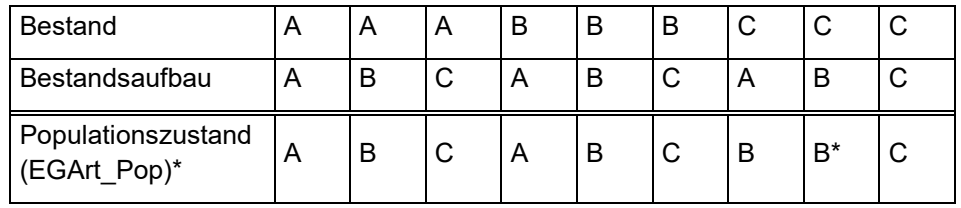

(\* Einschränkung für Populationszustand: Eine Einstufung besser als C kann nur bei einer Bestandsgröße von mindestens 50 lebenden Individuen erreicht werden.)

# **Bewertungsanleitung für den Parameter Habitatqualität** (EGArt\_Hab):

Die Indikatoren Hydrologie und Gewässerlauf sowie Substratzusammensetzung sind dominant, die Indikatoren Ufervegetation und Wirtsfischbestand sind diesen untergeordnet.

Das heißt, die bestmögliche Einstufung der Habitatqualität orientiert sich grundsätzlich an der jeweils schlechtesten Ausprägung der dominanten Indikatoren. Die untergeordneten Indikatoren Ufervegetation und Wirtsfischbestand können eine Verbesserung bzw. Verschlechterung um eine Klasse bewirken, wenn beide Indikatoren besser bzw. schlechter bewertet werden. Eine einzelne bessere bzw. schlechtere Bewertung von einem der untergeordneten Indikatoren führt jedoch nicht zu einer Verbesserung bzw. Verschlechterung der Gesamtbewertung.

# **Bewertungsanleitung für den Parameter Einfluss** (EGArt\_Bee):

Die Einstufung folgt grundsätzlich dem Worst Case-Prinzip; d. h. der am schlechtesten bewertete Indikator bestimmt das Gesamtergebnis. Die Ausnahme bildet der Indikator Rückhaltevermögen des Uferstreifens: Wenn dieser Indikator eine schlechtere Bewertung als die Übrigen hat, kommt es nicht automatisch zu einer Abstufung.

# **Bewertungsanleitung für den Erhaltungsgrad** (EGArt\_lok):

Bei der Bewertung des Erhaltungsgrades stellen sowohl der Parameter Populationszustand als auch der Parameter Einfluss ein K.O.-Kriterium dar. Es gilt somit die Konvention, wenn EGArt\_Pop und/oder EGArt\_Bee = C, dann EGArt\_lok = C.

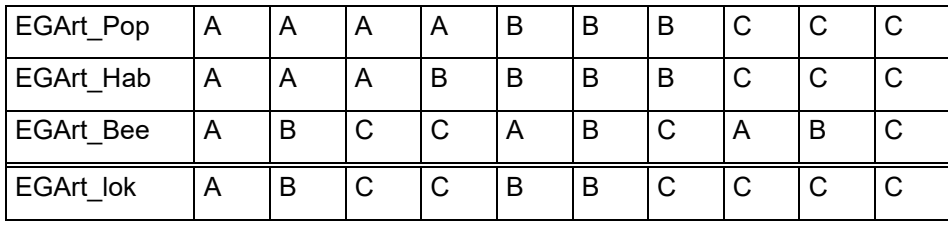

### **Erhebungen in den Probeflächen**

Die Erhebungen finden unabhängig vom Probeflächenraster statt, d. h. es werden keine Probeflächen durch Zufallsauswahl festgelegt.

# **Erhebungen in den Untersuchungsflächen**

In allen als Punkt in der Funddatenbank dokumentierten Vorkommen, wurde jeweils in einem hinsichtlich des Erhaltungsgrads repräsentativen Bereich eine Untersuchungsfläche eingerichtet. Die Untersuchungsflächen sind entweder als ein gesamter Gewässerabschnitt oder als Transekte innerhalb eines Gewässerabschnittes definiert:

Bei kleinen und mittelgroßen Gewässern mit erwarteter geringer bis mittlerer Besiedlungsdichte sollte nach Möglichkeit durchgehend kartiert werden und sich die Untersuchungsfläche über die gesamte Gewässerbreite erstrecken. Sofern es die Gegebenheiten vor Ort erlauben, sollte sich die untersuchte Länge des Gewässerabschnittes über 100 m erstrecken, kann aber, wenn es sinnvoll erscheint, an die Gegebenheiten vor Ort angepasst werden (z. B. an die Länge eines Mühlgrabens, Landmarken, etc.).

In mittleren bis breiten Gewässern oder in Gewässern mit einer dichten Muschelbesiedelung kann die Erhebung auch in Transekten durchgeführt werden. Je nach Ausprägung des Gewässers entscheidet der Bearbeiter vor Ort über die genaue Lage der Transekte. Diese sollten eine Länge von fünf Metern aufweisen und sich über die gesamte Gewässerbreite erstrecken. Es sollten mindestens drei Transekte pro Untersuchungsfläche erfasst werden.

Wenn aufgrund der Einschätzung des Experten davon ausgegangen wird, dass unter Anwendung der Transektmethode ein wesentlicher Anteil des Bestandes nicht erfasst wird, sollte sich die Lage der Untersuchungsfläche auf die bevorzugten Habitate, z. B. die Randbereiche, konzentrieren. Bei dieser Methode muss der abgesuchte Gewässerabschnitt dann zumindest 50 m betragen.

Anfangs- und Endpunkt der Transekte wurden mittels GPS-Gerät verortet. Die Arbeit in den Untersuchungsflächen umfasst die Erhebung der unten angeführten Indikatoren mittels Schnorcheltauchgängen bzw. durch Absuchen mit einem Schauglas sowie eine Fotodokumentation, wobei jeweils ein Foto vom Anfangspunkt des Transekts flussabwärts sowie vom Endpunkt flussaufwärts angefertigt wurde.

Die Begehungen der Untersuchungsflächen müssen unter größtmöglicher Rücksichtnahme auf die Sensibilität des Schutzguts und unter Berücksichtigung künftiger Monitoring‐Durchgänge erfolgen.

# **Indikatoren**

Die Auswahl der Indikatoren erfolgte in Anlehnung an HAUER (2015), BMLFUW (2015), HÖFLER et al. (2017), HAUER et al. (2016).

### **Population**

- **Anzahl Lebendfunde:** Angabe der gesamten Anzahl lebend vorgefundener Individuen in der Untersuchungsfläche.
- **Anzahl Leerschalen:** Angabe der gesamten Anzahl von in der Untersuchungsfläche vorgefundenen Leerschalen. Als Leerschale versteht man eine vollständige, also zweiklappige Leerschale. Aus der Zahl der vorgefundenen Leerschalen lässt sich ableiten, ob etwa in jüngster Zeit ein Muschelsterben stattgefunden hat.
- **Anteil Jungmuscheln (< 15 Jahre, %):** Angabe des prozentuellen Anteils auffindbarer Individuen jünger als 15 Jahre. Dies gibt Auskunft darüber, ob in den letzten Jahren eine erfolgreiche Fortpflanzung stattgefunden hat. Neben der Kenntnis der Bestandsgröße ist u. a. die Altersstruktur entscheidend für die Beurteilung des Erhaltungsgrads.
- **Ursprung der (Jung-)Muscheln:** Gibt an, ob gefundene Jungmuscheln aus Nachzuchtprojekten stammen oder aus natürlicher Reproduktion; nicht im Freiland, sondern durch Literaturrecherche zu beurteilen.
- **Verteilung:** qualitativ-gutachterliche Angabe der Verteilung des Bestands (Einzelfund - zerstreut – geklumpt).

### **Gerinnegeometrie und Abfluss**

- **Benetzte Breite (m):** Angabe der durchschnittliche Breite des vom Wasser benetzten Bereichs des Gewässerabschnitts innerhalb der Untersuchungsfläche.
- **Gewässerbettbreite (m):** Angabe durchschnittliche Breite des Gewässerbetts des Gewässerabschnitts innerhalb der Untersuchungsfläche.
- **Maximale Gewässertiefe (m):** Angabe der maximalen Gewässertiefe innerhalb der Untersuchungsfläche.
- **Durchschnittliche Gewässertiefe (m):** Angabe der durchschnittlichen Gewässertiefe innerhalb der Untersuchungsfläche.
- **Breitenvarianz:** qualitativ-gutachterliche Einstufung der Breitenvarianz für den Gewässerabschnitt im Bereich der Untersuchungsfläche.
- **Tiefenvarianz:** qualitativ-gutachterliche Einstufung der Tiefenvarianz für den Gewässerabschnitt im Bereich der Untersuchungsfläche.
- **Morphologischer Flusstyp:** qualitativ-gutachterliche Einstufung des morphologischen Flusstyps für den Gewässerabschnitt im Bereich der Untersuchungsfläche.

# **Hydrologie und Gewässerverlauf**

- **Hydrologie:** qualitativ-gutachterliche Einstufung der Gewässerhydrologie für den Fließgewässerabschnitt im Bereich der Untersuchungsfläche.
- **Gewässerverlauf:** qualitativ-gutachterliche Einstufung des Gewässerverlaufs für den Fließgewässerabschnitt im Bereich der Untersuchungsfläche.

# **Morphologie**

- **Uferdynamik:** qualitativ-gutachterliche Einstufung der Uferdynamik für den Fließgewässerabschnitt im Bereich der Untersuchungsfläche.
- **Sohldynamik:** qualitativ-gutachterliche Einstufung der Sohldynamik für den Fließgewässerabschnitt im Bereich der Untersuchungsfläche.

### **Ufer**

- **Beschattung:** Angabe der Beschattung für den Fließgewässerabschnitt im Bereich der Untersuchungsfläche in Prozentklassen.
- **Uferschutzstreifen/Ufervegetation:** qualitativ-gutachterliche Angaben zur Beschaffenheit der Ufervegetation des Fließgewässerabschnitts im Bereich der Untersuchungsfläche sowie zum Rückhaltevermögen des Uferschutzstreifens.

### **Gewässerumland**

- **Böschungsneigung:** qualitativ-gutachterliche Einstufung der Böschungsneigung auf beiden Ufern für den Fließgewässerabschnitt im Bereich der Untersuchungsfläche.
- **Nutzung:** Qualitative Angaben zur Landnutzung auf beiden Ufern in einem 25 Meter-Radius um die jeweilige Untersuchungsfläche.

### **Substrat**

- **Substrat-Diversität:** qualitativ-gutachterliche Einschätzung der Substrat-Diversität im Bereich der Untersuchungsfläche.
- **Substrat-Mobilität:** qualitativ-gutachterliche Einschätzung der Substrat-Mobilität im Bereich der Untersuchungsfläche.
- **Substratzusammensetzung (dominierendes Substrat):** quantitative (%) Angaben zur Substratzusammensetzung im Bereich der Untersuchungsfläche.
- **Feinsediment:** qualitativ-gutachterliche Angaben zur Feinsedimentablagerung im Bereich der Untersuchungsfläche.
- **Sand:** qualitativ-gutachterliche Angaben zur Sandablagerung im Bereich der Untersuchungsfläche.

**Wirtsfischbestand:** qualitativ-gutachterliche Einschätzung des Wirtsfischbestandes im Bereich der Untersuchungsfläche

# **Beeinträchtigungen**

Es erfolgt gegebenenfalls die Angabe von maximal 3 vor Ort sichtbaren Beeinträchtigungen unter Verwendung der im Erhebungsbogen enthaltenen Liste (List of threats and pressures) sowie eine kurze verbale Beschreibung der Art und Weise sowie des Ausmaßes der Beeinträchtigungen.

# **Zeitfenster**

Für die Geländekartierungen wird der Zeitraum zwischen Anfang April und Ende Oktober empfohlen. Um den Fortpflanzungserfolg nicht zu gefährden sollten besonders in der hochsensiblen Phase gegen Ende der Trächtigkeitsperiode (je nach Gewässer unterschiedlich, in der Regel im Spätsommer) Flussperlmuscheln nicht aus dem Gewässer genommen werden, da es dadurch zu einem Notausstoß der noch unreifen Glochidien kommen kann.

#### **Untersuchungsfrequenz Artikel 11-Monitoring**

Ein Erhebungsdurchgang je Berichtsperiode mit Aktualisierung der Verbreitungskarten und Erhebung in den Untersuchungsflächen.

#### **Empfehlungen für den nächsten Monitoringdurchgang:**

Vor allem wegen ihrer kulturhistorischen Bedeutung sind die Vorkommen der Flussperlmuschel im Vergleich mit anderen Arten recht gut bekannt und werden seit Jahrhunderten überwacht. Mit den Untersuchungen von RIEDL (1928) oder MOOG et al. (1993) wurden in vielen potentiellen Muschelgewässern im gesamten österreichischen Verbreitungsgebiet stichprobenartig Kartierungen durchgeführt und muschelführende Gewässerabschnitte dokumentiert. Da die Kartierung von Muscheln recht zeitaufwendig und damit auch kostenintensiv ist, wurde eine sogenannte Basisuntersuchung seit den 1990er-Jahren nicht mehr durchgeführt. Erhebungen konzentrieren sich vielmehr auf einzelne Gewässersysteme, die im Rahmen von Kartierungen durchgehend oder entlang von Transekten nach Muscheln abgesucht werden.

Für die Flussperlmuschel wurde in jüngster Zeit keine flächendeckende Basisuntersuchung durchgeführt. Jedoch wurden nun für das Artikel 11-Monitoring gemäß FFH-RL ausgewählte Fundpunkte im gesamten österreichischen Verbreitungsgebiet neu erfasst. Mit der aktuellen Untersuchung hat man einen guten Überblick über die Entwicklung und den aktuellen Zustand der verbliebenen Populationen und man kann auch erstmals seit Jahrzehnten eine seriöse Schätzung der Gesamtpopulation in Österreich tätigen.

Beim aktuellen Monitoringdurchgang wurden die zu untersuchenden Flächen auf Basis der (aktualisierten) Funddatenbank ausgewählt. Ältere Fundpunkte (< 1995) blieben dabei jedoch unberücksichtigt. Als Beispiel ist etwa der Pesenbach in Oberösterreich zu nennen. MOOG et al. dokumentierten hier im Jahr 1993 Lebendfunde mit einem hohen Jungmuschelanteil. Da seither im Pesenbach keine Untersuchungen stattgefunden haben, blieben diese Fundpunkte unberücksichtigt, da der Nachweis definitionsgemäß als historisch gilt. Ob es aktuell noch ein Muschelvorkommen im Pesenbach-System gibt, ist nicht bekannt. Dieser Ansatz, historische Funde der sehr langlebigen Flussperlmuscheln ohne weitere Verifizierung von der potentiellen Nachsuche auszunehmen, hat in diesem Fall möglicherweise einen direkten Einfluss auf die "Range", da es sich beim Pesenbach um den einzigen (ehemaligen) Fundpunkt im betroffenen Quadranten handelt. Derartige Fälle sollten bei der zukünftigen Auswahl der zu kartierenden Fundpunkte jedenfalls berücksichtigt werden.

Intensiv nach Muscheln abgesucht wurden in den letzten Jahren vor allem Gewässer in bestehenden Natura 2000-Gebieten wie etwa Waldaist, Naarn und Leitenbach. In diesen Gewässern ist die aktuelle Besiedelung mit Flussperlmuscheln genau bekannt, dementsprechend kann hier eine gute Bestandsabgrenzung durchgeführt werden. Aufgrund der guten Datenlage erscheint ein Monitoring nach der angewandten Methode hier jedenfalls ausreichend.

Aus anderen Gewässern sind hingegen nur Zufallsfunde bekannt. Als Beispiel ist hier ein Mühlbach in der Großen Rodl nahe Gramastetten zu nennen. Lebende Flussperlmuscheln wurden hier zufällig, aufgrund von anstehenden Bauarbeiten, entdeckt. Ob es auch im Hauptfluss noch lebende Flussperlmuscheln gibt, ist

nicht bekannt. In solchen Fällen wären weitere Untersuchungen im Sinne einer partiellen Basiserhebung jedenfalls sinnvoll.

In den meisten Gewässern gibt es nur noch kleine Populationen, die aus vorwiegend verstreut gelegenen Einzelindividuen bestehen. Diese verstreuten Einzelindividuen haben nur geringe Relevanz für die Erhaltung der Art. Der Großteil der Flussperlmuschel-Populationen konzentriert sich heute auf wenige verbliebene Vorkommen. Mit der ursprünglich vorgesehenen Methodik (Monitoring in einer zufällig ausgewählten Probefläche pro Vorkommensquadrant) wären Gewässerbereiche, die als Hot-Spots der Verbreitung in Österreich gelten, nur unzureichend erfasst worden. Populationen mit einer Individuenzahl von mehreren Hundert Tieren wäre nach der ursprünglichen Methode die gleiche Bedeutung zugekommen wie Einzelfunden. Eine seriöse Einschätzung der Gesamtsituation wäre damit nicht möglich gewesen.

Es war daher auf jeden Fall sinnvoll, die sehr schiefe Häufigkeitsverteilung der Populationsgrößen bei der Festlegung der adaptierten Monitoring-Methode zu berücksichtigen und nicht hohe Investitionen in langen Strecken mit kaum relevanter Besiedelung zu tätigen.

Für den Artikel 17-Bericht kommt jedoch dem Parameter "Range" (Verbreitung der Art auf Rasterebene eine besondere Bedeutung zu. Aus diesem Grund wird empfohlen, auch in Gewässern, die in historischen Vorkommensquadranten liegen und aktuell nur aufgrund des Alters der Fundpunkte ("historisch", da vor 1995) nicht untersucht wurden, eine Nachsuche in potentiell geeigneten Habitaten im Sinne einer partiellen Basiserhebung durchzuführen, wie weiter oben am Beispiel des Pesenbachs dargestellt.

Eine Nachsuche erscheint auch in unzureichend erforschten, potentiell geeigneten Gewässern, in denen zufällig Lebendfunde gemacht wurden, sinnvoll.

# **Literatur**

- BAUER, G. (1991): Plasticity in Life History Traits of the Freshwater Pearl Mussel Consequences for the Danger of Extinction and for Conservation Measures. In: Seitz, A. & Loeschke, V. (eds.): Species Conservation: A Population-Biological Approach. Birkhäuser Verlag, Basel.
- BUNDESMINISTERIUMS FÜR LAND- UND FORSTWIRTSCHAFT, UMWELT UND WASSERWIRTSCHAFT (BMLFUW, Hrsg.) (2015): Leitfaden zur hydromorphologischen Zustandserhebung von Fließgewässern. - Version A-01e\_HYM, ISBN: 978-3- 85174-067-7, Wien, 86 S.
- CSAR, D., C. SCHEDER & C. GUMPINGER (2012): The freshwater pearl mussel in Austria current status and prospects for the future. – In: Henrikson, L., B. Arvidsson & M. Österling (eds.): Aquatic Conservation with Focus on *Margaritifera margaritifera*. Proceedings of the International Conference in Sundsvall, Sweden, 12 – 14 August 2009, 61 – 68.
- CSAR, D., C. PICHLER-SCHEDER, S. HÖFLER & C. GUMPINGER (2018): Bewertung des Erhaltungszustandes der Flussperlmuschel für die Monitoringperiode 2013-2018. – unveröffentlicht.
- ELLMAUER, T. (2013): Österreichischer Bericht gemäß Artikel 17 FFH-Richtlinie. Ausarbeitung eines Entwurfs des österreichischen Berichts gemäß Artikel 17 FFH-Richtlinie, Berichtszeitraum 2007 – 2012. Endbericht; Unpubl. Endbericht im Auftrag des Bundesministeriums für Land- und Forstwirtschaft, Umwelt- und Wasserwirtschaft für die österreichischen Bundesländer. Umweltbundesamt, **Wien**
- GEIST, J. & R. KUEHN (2004): Genetic diversity and differentiation of central European freshwater pearl mussel (*Margaritifera margaritifera* L.) populations: implications for conservation and management. – Molecular Ecology 14, 425-439.
- GEIST, J. & K. AUERSWALD (2007): Physicochemical stream bed characteristics and recruitment of the freshwater pearl mussel (*Margaritifera margaritifera*). - Freshwater Biology 52, 2299 – 2316.
- GUMPINGER, C., HEINISCH, W., MOSER, J., OFENBÖCK, T. & STUNDNER, C. (2002): Die Flussperlmuschel in Österreich. Monographie; Band 159. Umweltbundesamt, Wien.
- GUMPINGER C., PICHLER-SCHEDER C., HUEMER D. & S. GUTTMANN (2016): Das oberösterreichische Artenschutzprojekt "Vision Flussperlmuschel". – Österreichs Fischerei, 69. Jahrgang, 10, 259 - 273.
- HESSLING, T. VON (1859): Die Perlmuschel und ihre Perlen. W. Engelmann, Leipzig.
- HAUER, C., HÖFLER, S., DOSSI, F., FLÖDL, P., GRAF, G., GRAF, W., GSTÖTTENMAYR, D., GUMPINGER, C., HOLZINGER, J., HUBER, T., JANECEK, B., KLOIBMÜLLER, A., LEITNER, P., LICHTNEGER, P., MAYER, T., OTTNER, F., RIECHL, D., SPORKA, F., WAGNER, B., HABERSACK, H. (2015): Feststoffmanagement im Mühlviertel und im Bayerischen Wald. Endbericht. Studie im Auftrag des Amtes der Oberösterreichischen Landesregierung, gefördert durch das BMLFUW und das Interreg Programm Bayern – Österreich 2007 - 2013. Wien, 391 S.
- HAUER, C., S. HÖFLER, C. GUMPINGER, H. HABERSACK, J. HOLZINGER, A. KLOIBMÜLLER, P. LEITNER, P. LICHTNEGER, T. MAYER, F. OTTNER, D. RIECHL, B. WAGNER, T. WALTER, F. WEINGRABER & W. GRAF (2016): Regionale Aspekte des Feststoffmanagements als Grundlage für den naturnahen Wasserbau im Mühlviertel und im Bayerischen Wald. – Österreichische Wasser- und Abfallwirtschaft 9-10/16. DOI: 10.1007/s00506-016-0353-0.
- HÖFLER S., C. SCHEDER, C. GUMPINGER, B. PIBERHOFER & C. HAUER (2017): Current status, sources and effects of fine sediments in Upper Austrian streams. - River Sedimentation – Wieprecht et al. (Eds), ISBN 978-1-138-02945-3. 873-879.
- HRUSKA, J. (1995): Problematik der Rettung ausgewählter oligotropher Gewässersysteme und deren natürlicher Lebensgemeinschaften in der Tschechischen Republik. Lindberger Hefte 5: 98-123.
- ISRAEL, W. (1913): Biologie der europäischen Süßwassermuscheln. Lutz, Stuttgart.
- MOOG, O., NESEMANN, H., OFENBÖCK, T. & STUNDNER, C. (1993): Grundlagen zum Schutz der Flussperlmuschel in Österreich. Band III der Schriftenreihe der Bristol-Stifung, Zürich.
- OFENBÖCK, T. (1998): FLUP Flussperlmuschelschutzprojekt Oberösterreich Pilotstudie an der Waldaist. Unpubl. Bericht 1998 im Auftrag an die Oö. Umweltanwaltschaft.
- OFENBÖCK, T. (2005): Muscheln. In: Ellmauer (Hrsg.): Entwicklung von Kriterien, Indikatoren und Schwellenwerten zur Beurteilung des Erhaltungszustandes der Natura 2000-Schutzgüter. Band 2: Arten des Anhangs II der Fauna-Flora-Habitat-Richtlinie. Im Auftrag der neun österreichischen Bundesländer, des Bundesministerium f. Land- und Forstwirtschaft, Umwelt und Wasserwirtschaft und der Umweltbundesamt GmbH, S. 706-742.
- SCHEDER, C., B. LERCHEGGER, M. JUNG, D. CSAR & C. GUMPINGER (2014): Practical experience in the rearing of freshwater pearl mussels (*Margaritifera margaritifera*): advantages of a work-saving infection approach, survival, and growth of early life stages. – Hydrobiologia 735, 203–212.
- SCHEDER, C., B. LERCHEGGER, P. FLÖDL, D. CSAR, C. GUMPINGER & C. HAUER (2015): River bed stability versus clogged interstitial: Depth-dependent accumulation of substances in freshwater pearl mussel (*Margaritifera margaritifera* L.) habitats in Austrian streams as a function of hydromorphological parameters. Limnologica 50, 29–39Ziuganov, V. V., Alexey, Z., Nezlin, L. & Tretiakov, V. (1994): The freshwater pearl mussels and their relationship with salmonid fish. VNIRO Publishing House, Moscow.

# **2.24 4004 Microtus oeconomus mehelyi (Ehik, 1928)**

**Synonym:** -

**Deutscher Name:** Nordische Pannonische Wühlmaus oder Sumpfmaus

**Anhang FFH-Richtlinie:** II, IV

**Vorkommen in biogeographischen Regionen:** Alpin: nein; Kontinental: ja

**Vorkommen in Bundesländern:** B

# **Monitoring**

Methode: Totalzensus (kontinental)

Probeflächengröße: 500 x 500 m

Form und Größe der UF: Transekt-Streifen mit einer Länge von 140 Meter. In einer Untersuchungsfläche werden 30 Lebendfallen (bevorzugt vom Typ Longworth) ausgebracht. Es werden Fallenpaare ausgebracht, wobei zwischen den Fallenpaaren eine Distanz von ca. 10 m eingehalten werden soll. Vor dem fängisch stellen (=Aktivierung der Fallen) stehen die Fallen zwei bzw. drei Nächte gesichert im Feld. Nach dem fängisch stellen wird über zwei Nächte gefangen, wobei insgesamt vier Kontrollen erfolgen. Die Fallenkontrolle erfolgt kurz nach der Morgendämmerung und der Abenddämmerung.

# **Verbreitung und Ökologie**

Die Nordische Wühlmaus oder Sumpfmaus (*Microtus oeconomus*) ist eine von Deutschland bis Skandinavien, über ganz Russland bis nach Alaska und Nord-Kanada verbreitete Art. Eine ihrer isolierten Populationen ist die Nordische Pannonische Sumpfmaus *M.oeconomus.mehelyi*, Sie ist eine stark gefährdete Subspezies, die im Dreiländereck wo Österreich, Ungarn und die Slowakei aufeinander treffen, lebt (Shenbrot & Krasnov 2005 in Thissen et al 2015ab).

In Österreich ist die Art nur in der Region um den Neusiedlersee in der Verlandungszone zu finden (inkl. Seewinkel und Hanság). Dort besiedelt die Sumpfmaus den Aussenrand vom Schilfgürtel (Grafl, 2016) und weiters Schilffelder und Wiesen im Seewinkel und Hanság. Die Art ist ein guter Schwimmer und zeigt im Fell Anpassungen an das Leben im Wasser.

Die Art reagiert reagiert sehr sensibel auf Habitatveränderungen wie z. B. Beweidung oder Mahd der am äußeren Rand der Verlandungszone liegenden Wiesen und unterliegt in suboptimalen Habitaten dem Konkurrenzdruck durch andere Wühlmausarten. Beweidung wirkt sich stark negativ aus, auch extensive Beweidung. Nur extensive Beweidung mit Hirten, wie sie praktiziert in der Bewahrungszone Lange Lacke mit Fleckvieh praktiziert wird, ist bedingt negativ.

# **Populations- und Habitatabgrenzung**

Die Populationsdichte der Art ist im Frühjahr gering und steigt im Sommer an. Sie lebt sowohl als Einzelgänger als auch in kleinen Kolonien mit hierarchisch gegliederten Systemen. Der Aktionsradius der Männchen kann relativ groß sein. Die Reviergröße hängt von der Lebensraumbeschaffenheit ab.

Die Nordische Sumpfwühlmaus ist hauptsächlich auf Verlandungszonen um Gewässer und bevorzugt im Bereich temporär überschwemmter Böden anzutreffen. Dort besiedelt sie gerne Flächen mit Großseggen. Ihr Habitatspektrum reicht vom Schilfröhricht über die Knopfbinsenmooren bis hin zu Pfeifengraswiesen (Spitzenberger 2001). Die Sumpfwühlmaus kommt auch in Schwarzerlen- und Aschweidegebüschen vor; in diesen Habitattypen hier dominiert jedoch die Rötelmaus.

# **Monitoring**

# **Erhebungen in den Vorkommensquadranten bzw. Probeflächen**

Die Art wird in der kontinentalen Region im Totalzensus bearbeitet, d. h. innerhalb der aktuell bekannten Vorkommensquadranten werden alle Vorkommen identifiziert, deren Habitate kartiert, als Polygone abgegrenzt und in einem GIS digitalisiert. Die einzelnen Vorkommen sind qualitativ mittels Experteneinschätzung hinsichtlich Habitatqualität und allfälliger Einflussfaktoren zu bewerten. Darauf aufbauend ist zudem auch eine qualitativ-gutachterliche Gesamtbewertung des Erhaltungsgrads vorzunehmen.

In den abgegrenzten Habitatflächen wird die Populationsgröße auf Basis von Expertenabschätzung angegeben. Als Indikator für eine "minimum viable population"-Habitatgröße kann als Erfahrungswert 7,5 ha herangezogen werden. Ein weiterer Teil der gutachterlichen Einschätzung des Erhaltungsgrades ist die Konkurrenzsituation mit Rötelmaus (*Myodes glareolus*) oder Feldmaus (*Microtus arvalis*).

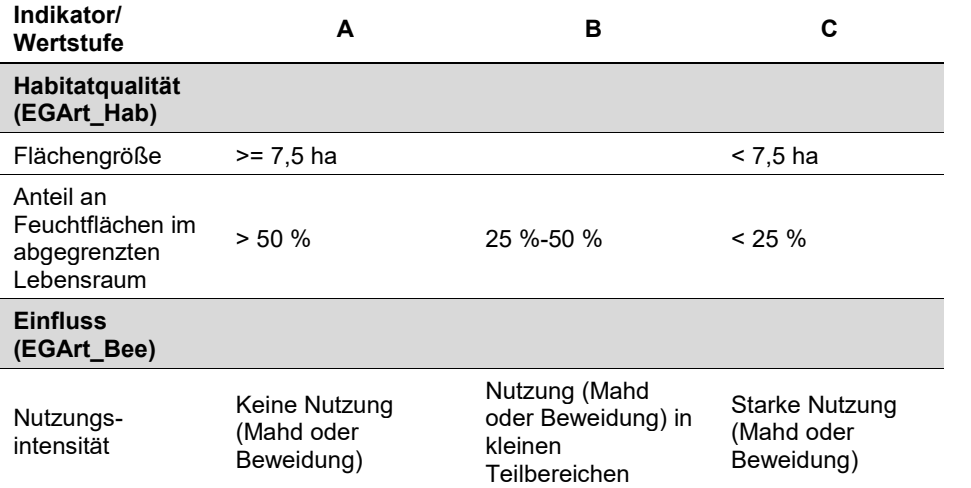

*Tabelle 64: Indikatoren für Einzelflächen*

Die Aggregation der Parameter Flächengröße und Anteil an Feuchtflächen im abgegrenzten Lebensraum sowie der beiden Indikatoren Habitatqualität (E-GArt\_Hab) und Einfluss (EGArt\_Bee) erfolgt nach folgendem Schema:

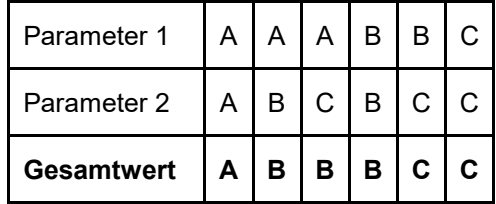

# **Erhebungen in den Untersuchungsflächen**

Die Einrichtung der Untersuchungsflächen in den Quadranten erfolgt in einem Bereich mit geeigneter Lebensraumeignung, welcher repräsentativ für den Erhaltungsgrad der jeweiligen Population ist. Die Untersuchungsfläche beinhaltet eine Fallenreihe von immer zwei nebeneinander liegenden Fallen (Fallenpaar) mit einer eine Distanz zwischen den Fallenpaaren von ca. 10 m. Die gesamte Länge der Fallenreihe umfasst dabei 140 m. Zusätzlich erfolgt eine Fotodokumentation der Untersuchungsfläche an einem per GPS verorteten Mittelpunkt sowie eine kurze verbale Beschreibung.

Jede Fallenreihe wird in das optimal geeignete Biotop für die Sumpfmaus gestellt. Dabei werden Vorkommen von Großseggen ausgewählt, die ein bevorzugtes Habitat der Sumpfwühlmaus darstellen. Zu beachten ist, Stellen mit maximaler Deckung zu auszuwählen. Um das Überleben der Mäuse und Spitzmäuse zu gewährleisten, werden die Fallen mit Heu, Getreide, Karotte und lebenden Mehlwürmer bestückt.

# **Indikatoren**

Die Auswahl der Fangstellen erfolgte in Anlehnung an die Fangergebnisse in früheren Jahren. Wenn es mehrere geeignete Stellen in einem Quadrant gibt, sind die im Rahmen der FFH-Basiserhebung angegebenen Indikatoren zu nutzen, um die besten Stellen zu auszuwählen:

- Fangzahlen der Sumpfwühlmäuse = mittlere Fanghäufigkeit pro Fallennacht (%)
- Anteil der Juvenilen (%) gefangenen
- Anteil der Weibchen (an den gefangenen Individuen)
- Anteil an Feuchtflächen im abgegrenzten Lebensraum (in 10- %-Schritten)
- **Flächengröße**
- Nutzungsintensität: Mahd oder Beweidung

# **Beeinträchtigungen**

Es erfolgt gegebenenfalls die Angabe von maximal 3 aktuell in der Fläche erkennbare oder feststellbare Beeinträchtigungen unter Verwendung der im Erhebungsbogen enthaltenen Liste (List of Threats and Pressures) sowie eine kurze verbale Beschreibung der Art und Weise sowie des Ausmaßes der Beeinträchtigungen. Typische Beeinträchtigungen sind Habitatverlust und –fragmentierung. Die Sumpfmaus verliert mit zunehmender Absenkung des Grundwasserspiegels infolge von Meliorationen und Wasserbaumaßnahmen sowie der stetigen Trockenlegung von Feuchtgebieten an Lebensraum. Sie reagiert zudem auf kleine Habitateingriffe wie zum Beispiel Mäharbeiten sensibel und weicht in ungünstigere Habitate aus, wo sie der Feldmaus oder der Rötelmaus unterliegt.

### **Zeitfenster**

Für die Geländekartierungen wird der Zeitraum zwischen August und spätestens Ende Oktober empfohlen. Der Herbst ist die beste Periode um Mäuse zu erfassen, da in dieser Jahreszeit die Anzahl der Mäuse am größten ist.

### **Untersuchungsfrequenz Artikel 11-Monitoring**

Ein Erhebungsdurchgang je Berichtsperiode mit Aktualisierung der Verbreitungskarten, Aktualisierung der Populationsabgrenzung und Erhebung in den Untersuchungsflächen.

#### **Empfehlungen für den nächsten Monitoringdurchgang**

Empfohlen wird innerhalb der Berichtsperiode von 6 Jahren zwei Untersuchungen durchzuführen. Da Sumpfmaus-Populationen stark variieren können, ist ein Totalzensus in einem Jahr mit geringer Populationsdichte zu vermeiden. Erfahrungswerte aus der Geländearbeit zeigen eine etwa 3-jährige Phase mit Schwankungen von geringer zu hoher Populationsdichte. Ein optimaler Beprobungsablauf entspricht zwei Monitoringdurchgängen mit einem Jahr Unterbrechung.

In der Basiserhebung wurden Individuenzahlen auf zwei Untersuchungsflächen erhoben. Im Artikel 11-Monitoring der Berichtsperiode 2013 bis 2018 wurden 21 Untersuchungsflächen eingerichtet und Individuenzahlen erhoben. Darauf aufbauend kann in der nächsten Untersuchungsperiode, ausgehend von der Fangdokumentation, an der Zu- und Abnahme von gefangenen Individuen, sowie an einer auffälligen Abweichung der Altersstruktur im Vergleich zu den Werten der Vorerhebung (z. B. Populationstrend Fangzahlen bzw. Altersstruktur) abgeschätzt werden.

# **Literatur**

- GRAFL, A (2016): Wer wühlt denn hier? In Naturschutzbund Burgenland (Hrsg): Raum & Natur im pannonischen Raum. 01/2016. Eisenstadt, S. 17.
- SPITZENBERGER, F. & K. BAUER (2002): Sumpfwühlmaus, Nordische Wühlmaus *Microtus oeconomus* (Pal-las, 1776). In: F. Spitzenberger (ed.). Die Säugetierfauna Österreichs: 456-461. Austria Medien Service, Graz, Austria.
- THISSEN, J.B.M., D.L. BEKKER, K. SPREITZER & B. HERZIG-STRASCHIL (2015a): The distribution of the Pannonic root vole (*Microtus oeconomus mehelyi* Ehik, 1928) in Austria. Lutra 58(1): 3-22.
- THISSEN, J. B., D.L. BEKKER, B. HERZIG-STRASCHIL & R.M. KOELMAN (2015b): Two new records of the Pannonic root vole (*Microtus oeconomus mehelyi* Ehik, 1928) in Austria. Lutra 58(2): 127-131.
# **2.25 1145 Misgurnus fossilis (Linnaeus, 1758)**

**Deutscher Name:** Schlammpeitzger, Bißgurre

**Anhang FFH-Richtlinie:** II

**Vorkommen in biogeographischen Regionen:** Alpin: nein; Kontinental: ja

**Vorkommen in Bundesländern:** B, NÖ, OÖ, St, W

## **Monitoring**

Methode: Stichprobenzensus (kontinental: 20 Stichproben-Quadranten); partielle Basiserhebung in 4 Quadranten mit hohem Nachweispotential

Probeflächengröße: 500 x 500 m

Form und Größe der UF: Strecke mit einer Mindestlänge von 200 m

## **Verbreitung und Ökologie**

Das aktuelle Verbreitungsgebiet des Schlammpeitzgers in Österreich umfasst die Bundesländer Niederösterreich, Burgenland, Steiermark, Oberösterreich und Wien. Verbreitungsschwerpunkte sind der Nationalpark Donauauen, die March-Thaya-Auen zwischen Bernhardsthal und Drösing bzw. zwischen Zwerndorf und Marchegg, das Neusiedler See-Gebiet und entlang ehemaliger Donau-Nebenarme in Oberösterreich (nördliches Machland, Traun-Donau-Auen, südliches Eferdinger Becken). Weitere Nachweise gibt es in der Südoststeiermark, im Südburgenland und aus dem System des Sieglüßbaches bei Laa an der Thaya.

Der ursprüngliche Lebensraum von *M. fossilis* sind v. a. naturnahe stehende bis langsam fließende Gewässer mit schlammigem Grund (KÄFEL 1993). Allerdings ist dieser Gewässertyp heute nur mehr selten in verlandenden Altwässern, Grabensystemen oder abgeschnittenen Flussmäandern realisiert (SCHAUER et al. 2013). Es liegen keine detaillierten Informationen über Populationsdichte und – struktur vor. Aufgrund des hauptsächlichen Vorkommens in Kleingewässern, deren Verfügbarkeit durch Verlandungsprozesse, Austrocknung und/oder Neubildung starken jährlichen Schwankungen unterliegt, können auch die Schlammpeitzger-Bestände in einem Gebiet deutlichen zeitlichen Schwankungen unterliegen (ZAUNER & RATSCHAN 2005).

#### **Populations- und Habitatabgrenzung**

Als Populationseinheit wir in diesem Zusammenhang ein Vorkommen in einem Gewässer oder Gewässerabschnitt gewertet, welches von anderen Vorkommen durch unüberwindbare Barrieren getrennt ist. Die Abgrenzung des Habitats erfolgt gutachterlich anhand der für den Schlammpeitzger typischen Habitateigenschaften und –strukturen.

## **Basiserhebung**

Aufgrund der Tatsache, dass die Vorkommen der Art nur unzureichend erfasst sein dürften, soll das Verbreitungsbild durch eine Basiserhebung verdichtet werden. Dazu sind 4 Quadranten mit hohem Nachweispotential im Gelände auf allfällige Vorkommen zu untersuchen. Unter Berücksichtigung der Habitatansprüche des Schlammpeitzgers sind potentiell geeignete Gewässer durch Elektro-Streckenbefischung zu beproben. Da die Basiserhebung insbesondere eine Verdichtung des Verbreitungsbilds zum Ziel hat, ist die Arbeit im jeweiligen Quadranten abgeschlossen, sobald der erste Vorkommensnachweis gelungen ist. Die besiedelten Gewässerabschnitte bzw. Habitate sind auf dem Orthofoto bzw. im GIS abzugrenzen.

#### **Monitoring**

#### **Erhebungen in den Vorkommensquadranten bzw. Probeflächen**

Die Art wird in der kontinentalen Region im Stichprobenzensus bearbeitet. Wenn in den durch Zufallsauswahl selektierten Stichprobenquadranten konkrete Vorkommen gemäß Art. 17-Funddatenbank bekannt sind, ist entsprechend den allgemeinen methodischen Vorgaben eine 0,5 x 0,5 km große Probefläche auszuwählen. Sollten innerhalb der Stichproben-Quadranten keine konkreten Vorkommen bekannt sein, sind potentiell als Lebensraum geeignete Gewässer in den jeweiligen Quadranten durch Elektro-Streckenbefischung zu beproben bis der erste Vorkommensnachweis im jeweiligen Quadranten gelingt. Damit ist zugleich auch die Probefläche festgelegt. In den Probeflächen sind die Vorkommen bzw. besiedelten Gewässerabschnitte (Habitatflächen) auf dem Orthofoto bzw. im GIS abzugrenzen. Darüber hinaus ist eine qualitativ-gutachterliche Bewertung aller Vorkommen innerhalb der Probeflächen hinsichtlich Population, Habitatqualität, Einfluss und Erhaltungsgrad vorzunehmen (sieh[e Tabelle 65\)](#page-397-0). Zudem sind in den Probeflächen bis zu 4 Untersuchungsflächen (i.d.R. eine Untersuchungsfläche pro Habitatfläche bzw. besiedeltem Gewässerabschnitt) einzurichten. Sollten die Vorkommen in Probeflächen zwischenzeitlich erloschen sein, sind diese durch neue Probeflächen entsprechend den allgemeinen methodischen Vorgaben zu ersetzen.

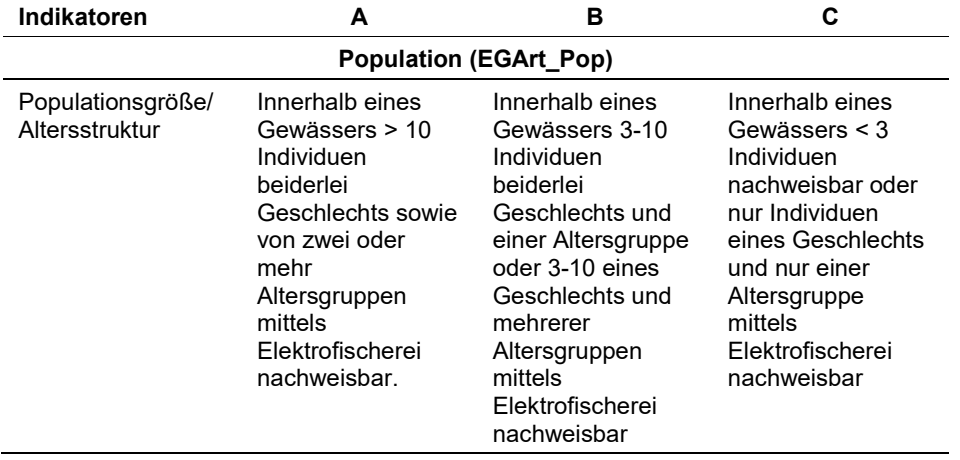

<span id="page-397-0"></span>*Tabelle 65: Beurteilung der Einzelflächen*

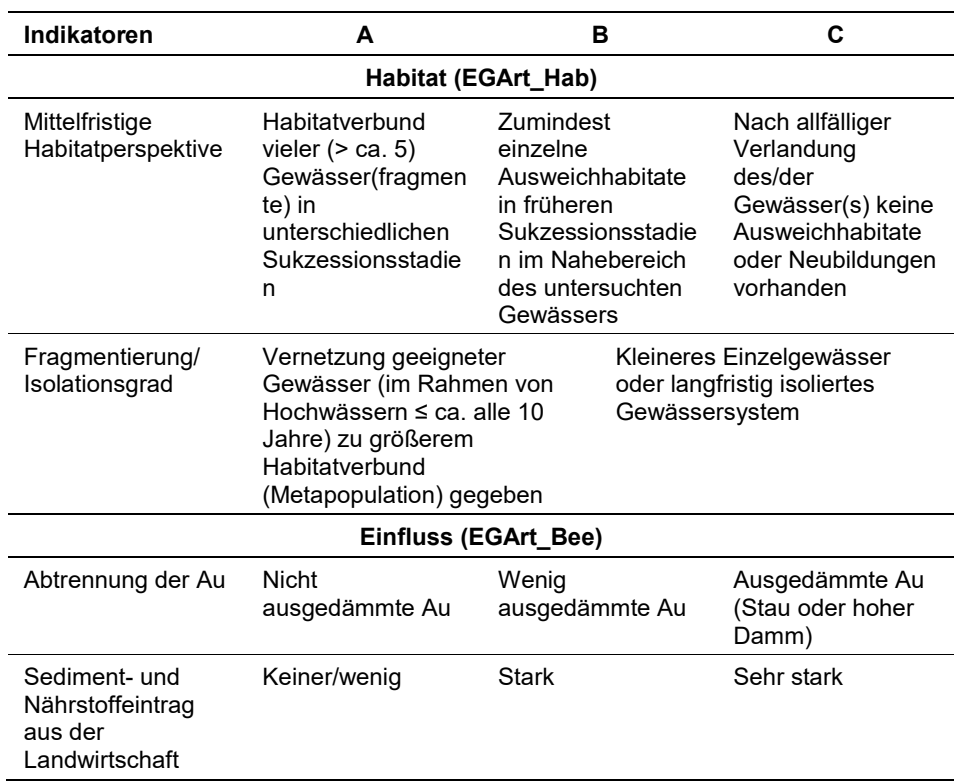

Darauf aufbauend ist zudem durch Aggregation auch eine Gesamtbewertung des Erhaltungsgrads vorzunehmen (siehe [Tabelle 66\)](#page-398-0).

<span id="page-398-0"></span>*Tabelle 66: Aggregation der Indikatoren zum Erhaltungsgrad*

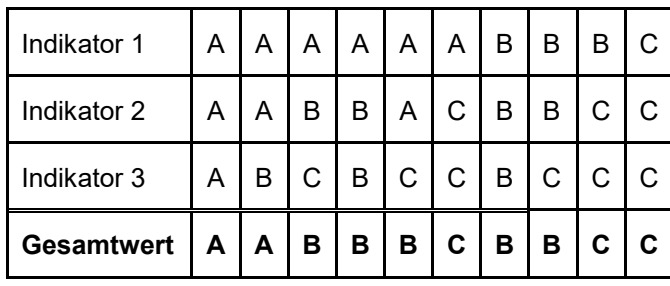

Für *Misgurnus fossilis* gilt jedoch die Konvention: Wenn Population = C, dann Erhaltungsgrad = C.

#### **Erhebungen in den Untersuchungsflächen**

Die Einrichtung der Untersuchungsflächen (Strecken) innerhalb der Probeflächen erfolgt in Bereichen die repräsentativ für den Erhaltungsgrad des jeweiligen Bestands sind. Bei den Untersuchungsflächen handelt es sich um Strecken mit einer Mindestlänge von 200 m. Um diese Anforderung zu erfüllen, kann es vorkommen, dass die Untersuchungsflächen über die Probeflächengrenzen hinausreichen. Zusätzlich erfolgt eine Fotodokumentation der Untersuchungsfläche an den mittels GPS verorteten Anfangs- und Endpunkten und eine kurze verbale Beschreibung. Die Untersuchungsflächen sind durch Elektro-Streckenbefischung zu beproben, wobei eine Aufteilung in mehrere Teilstrecken erfolgen kann. Die Lage der Untersuchungsflächen kann – falls aus ökologischen Gründen erforderlich – zwischen den Berichtsperioden wechseln. Hinweise zur Erhebungsstrategie sind im Hinblick auf den nächsten Monitoring-Zyklus auf dem Erhebungsbogen zu vermerken. In den Untersuchungsflächen sind die unten angeführten Indikatoren zu erheben:

## **Indikatoren**

- **Populationsgröße:** Angabe des Realfangs, d. h. der mittels Elektro-Streckenbefischung festgestellten Individuen sowie Angabe der Abundanz (Individuen/ha). Bezugsraum ist die Untersuchungsfläche.
- **Populationsgröße/Altersstruktur:** Bewertung des Indikators auf Basis der Individuenzahl, Geschlechtsverteilung und Altersklassen. Bezugsraum ist die Untersuchungsfläche.
- **Fragmentierung/Isolationsgrad:** qualitativ-gutachterliche Bewertung auf Basis des Vernetzungsgrades geeigneter Gewässer. Bezugsraum ist die Probefläche bzw. daran anschließende Gewässer(abschnitte).
- **Sedimentbeschaffenheit:** Angabe des Anteils (% Fläche) der überwiegend organisch geprägten Feinsedimentauflagen mit überwiegend > 10 cm Auflagendicke. Bezugsraum ist die Untersuchungsfläche
- **Wasserpflanzendeckung (submers und emers):** Angabe des Anteils (%) der Wasserpflanzendeckung entlang der Uferlinie. Bezugsraum sind die Uferlinien im Bereich der Untersuchungsfläche.
- **Totholz:** Angabe der Verfügbarkeit von Totholzstrukturen (in vier Klassen). Bezugsraum sind die Uferlinien im Bereich der Untersuchungsfläche.
- **Beschattung:** Angabe des Beschattungsgrades (in Klassen). Bezugsraum ist die Untersuchungsfläche.
- **Physikalisch-chemische Parameter:** Bezugsraum ist die Untersuchungsfläche
	- Leitfähigkeit (μS)
	- Wassertemperatur (° C)
	- Lufttemperatur, Tagesmaxium (° C)
- **Gewässermorphologische und hydrologische Parameter:** Bezugsraum ist die Untersuchungsfläche
	- **Gewässerbreite (m)**
	- Maximaltiefe (m)
	- Mittlere Tiefe (m)
	- Strömung: Angabe in Klassen
- **Grundwassereinfluss:** qualitativ gutachterliche Einschätzung des Durchsatzes (durch Zusickern oder Zufluss von kaltem Grundwasser) in Klassen. Bezugsraum ist die abgegrenzte Habitatfläche.
- **Mittelfristige Habitatperspektive:** gutachterliche Beurteilung des Habitatverbunds hinsichtlich geeigneter Ausweichhabitate. Bezugsraum ist die Probefläche bzw. daran anschließende Gewässer(abschnitte).
- **Abtrennung der Au:** gutachterliche Beurteilung des Ausmaßes der Abdämmung. Bezugsraum ist die Habitatfläche. Nur für Auengewässer anwendbar.
- **Sediment- und Nährstoffeintrag aus der Landwirtschaft:** gutachterliche Beurteilung anhand des Gewässerumlandes. Bezugsraum ist die Probefläche.

#### **Beeinträchtigungen**

Es erfolgt gegebenenfalls die Angabe von maximal 3 aktuell in der Untersuchungs- bzw. Habitatfläche erkennbaren oder feststellbaren Beeinträchtigungen unter Verwendung der im Erhebungsbogen enthaltenen Liste (List of Threats and Pressures) sowie eine kurze verbale Beschreibung der Art und Weise sowie des Ausmaßes der Beeinträchtigungen.

#### **Zeitfenster**

Für die Geländekartierungen wird der Zeitraum zwischen Mitte April und Ende September empfohlen.

#### **Untersuchungsfrequenz Artikel 11-Monitoring**

Ein Erhebungsdurchgang je Berichtsperiode mit Aktualisierung der Verbreitungskarten, Aktualisierung der Populationsabgrenzung und Erhebung in den Untersuchungsflächen.

#### **Empfehlungen/Hinweise für den nächsten Monitoringdurchgang**

Zusätzlich zu den Erhebungen in den Stichproben-Quadranten sollte abermals eine partielle Basiserhebung in weiteren Quadranten mit hohem Nachweispotential (z. B. Neusiedler See) erfolgen. In vielen Gewässern ist aufgrund der Flächigkeit, der Tiefenverhältnisse und der dicken Schlammauflagen die Verwendung eines Bootes notwendig. Aufgrund der Lebensweise ist eine gründliche Elektrobefischung mit besonders intensiver Abdeckung von Wasserpflanzenpolstern, Flachwasser in Schilfröhrichten etc. entscheidend für eine gute Nachweisbarkeit. Insbesondere kleine Augewässer und Entwässerungsgräben sollten – geeignete Wasserstände vorausgesetzt – vor starker Vegetationsentwicklung im Frühjahr befischt werden.

#### **Literatur**

- KÄFEL, G. (1993): Besonderheiten und Gefährdung von *Misgurnus fossilis*. Österreichs Fischerei 46(4): 83 – 90.
- SCHAUER, M., RATSCHAN, C., WANZENBÖCK, J., GUMPINGER, C. & ZAUNER, G. (2013): Der Schlammpeitzger (Misgurnus fossilis, Linnaeus 1758) in Oberösterreich. Österreichs Fischerei 66(2/3): 54-71.
- ZAUNER, G. & RATSCHAN, C. (2005): Neunaugen und Fische. In: Ellmauer, T. (Hrsg.), Entwicklung von Kriterien, Indikatoren und Schwellenwerten zur Beurteilung des Erhaltungszustandes der Natura 2000-Schutzgüter. Band 2: Arten des Anhangs II der Fauna-Flora-Habitat-Richtlinie. Im Auftrag der neun österreichischen Bundesländer, des Bundesministerium f. Land- und Forstwirtschaft, Umwelt und Wasserwirtschaft und der Umweltbundesamt GmbH, pp 325-429

# **2.26 1084 Osmoderma eremita (Scopoli, 1763)**

**Deutscher Name:** Eremit, Juchtenkäfer

**Anhang FFH-Richtlinie:** II, IV

**Vorkommen in biogeographischen Regionen:** Alpin: ja; Kontinental: ja

**Vorkommen in Bundesländern:** B, K, NÖ, OÖ, S, St, T, W

## **Monitoring**

Methode: Totalzensus (alpin) und Stichprobe (kontinental)

Probeflächengröße: 1.000 x 1.000 m;

Form und Größe der UF: geeignete Habitatfläche (Polygon)

# **Verbreitung und Ökologie**

In Österreich sind mehr als hundert, großteils historische Nachweise aus allen Bundesländern bekannt. Die Schwerpunktvorkommen liegen im östlichen und nordöstlichen Tief- und Hügelland, doch liegen auch zahlreiche Nachweise aus inneralpinen Teilen vor. Die Höhenverbreitung reicht von der planaren Stufe mit dem tiefsten bekannten Vorkommen auf 140 m (Zurndorf, Franz 1964) bis in die montane Region mit Nachweisen aus 900 bis über 1000 m Seehöhe (Dölsach bei Lienz, Kofler mündl. Mitt.; St. Lambrecht, Kodermann 1865). Bei räumlicher Betrachtung der Fundortdaten wird ein Ost-West-Gefälle deutlich, welches sich in einem Maximum an Nachweisen in Niederösterreich einerseits und im Fehlen aktueller Nachweise in Vorarlberg und Nordtirol – trotz dort umfangreicher koleopterologischer Erforschungstätigkeit – andererseits, widerspiegelt. Die fehlenden aktuellen Nachweise aus dem Burgenland sind auf die dort zu geringe Sammeltätigkeit zurückzuführen.

Der mäßig wärmeliebende Käfer bevorzugt offene und halboffene Habitate, wo eine ausreichende Erwärmung der Brutstätten gewährleistet ist. Ursprünglich, so ist anzunehmen, fand er geeignete Bedingungen in Auwaldstrukturen, an Fließgewässern und Seerändern sowie auf natürlichen Lichtungen (Windwurf, Blitzschlag, Waldbrand; aus Altersgründen zusammengebrochene Bäume). Mit der Ausbreitung des Menschen besiedelte der Käfer zunehmend anthropogen gestaltete Strukturen wie Waldränder, Hutewaldungen, Kopfbaumreihen, Parkanlagen und Alleen, die in ihren klimatischen Faktoren den ursprünglich bewohnten Orten gleichen. Gleichzeitig wurden seine natürlichen Siedlungsräume zerstört, so dass heute der Eindruck entsteht, der Eremit sei ein Kulturfolger (Paill, 2005).

#### **Populations- und Habitatabgrenzung**

Die Art entwickelt sich nur in Baumhöhlen an bevorzugt besonnten Standorten, deren Mulm eine bestimmte Konsistenz und einen bestimmten Feuchtigkeitsgrad aufweist. Während der Entwicklung von 3-4 Jahren verlassen die Larven die Baumhöhle überhaupt nicht. Auch als Imago verbleibt der Großteil der Tiere im Brutbaum. Entsprechend gering ist die Ausbreitungsfähigkeit, die auf wenige hundert Meter geschätzt wird. Die tatsächlich zurückgelegte Flugdistanz dürfte dabei auch davon abhängen, ob sich passende Brutbäume in der näheren Umgebung befinden und leicht erreichbar sind oder ob die Käfer aus ihrer aktuell besetzten Brutstätte auswandern müssen. Ist ein Baum aber einmal besetzt, ist die Treue zum Brutbaum sehr groß. Nach derzeitigem Wissensstand verlassen nur ca. 15 % der Käfer ihre Bruthöhle (Ranius & Hedin 2001). Funde außerhalb von Baumhöhlen auf der Rinde anbrüchiger Bäume, an Saftflüssen oder auf Blütenständen sind ausgesprochen selten (Frieß et al. 2011). Der größte Teil der Tiere bleibt in der Höhle, paart sich dort und die Weibchen legen auch dort die Eier ab. Daher können in einem Brutbaum durchaus mehrere Generationen gleichzeitig existieren (Schied & Klarica 2015). Die Lebensdauer der adulten, normalerweise nicht überwinternden Käfer ist als kurz zu charakterisieren, wobei Laboruntersuchungen eine Spanne von 10-20 Tagen bei männlichen und bis über 90 Tagen bei weiblichen Individuen erbrachten (Tauzin 1994).

Bäume benötigen mindestens 10 Jahre, um für den Juchtenkäfer passende Höhlen zu entwickeln Die Art benötigt für ihre Entwicklung einen größeren Mulmkörper, wahrscheinlich mit spezifischer Pilzbesiedlung und konstantem Feuchtigkeitsregime. Die Höhle darf daher weder Staunässe aufweisen, noch darf der Mulm völlig austrocknen. Außerdem benötigen die Larven eine kritische mittlere Temperatur innerhalb des Mulmkörpers, ohne dass es zu einer starken Austrocknung kommt (Schied & Klarica 2015). Die Bedeutung von morschem Holz als Larvennahrung lässt sich bei vielen von *Osmoderma*-Larven bewohnten Baumhöhlen an den bis aufs harte Holz ausgenagten Innenwänden erkennen (Schaffrath 2003, Straka 2011, Ranius et al. 2005). Häufig konzentrieren sich die Larven an den Außenrändern der Höhlen und erweitern diese durch ihre Fraßtätigkeiten. Das schwarzfaule Holz entwickelt sich durch die Anreicherung mit dem Larvenkot schnell zu schwarzem Mulm. Es besteht keine ausgeprägte Präferenz für bestimmte Baumarten. Es können nahezu alle Teile eines Baums, vom Wurzelbereich bis zu hohlen Ästen in der Baumkrone, besiedelt werden. Bevorzugt werden Höhlen im Stamm oberhalb von 50 cm über dem Boden bis zu hohlen Hauptästen. Für die Entwicklung von Juchtenkäfern sind Baumhöhlen noch lebender Bäume Voraussetzung. Abgestorbene Bäume verlieren nach einiger Zeit die Eignung als Brutsubstrat für den Käfer (Frieß et al. 2011). Auf Basis der geringen Ausbreitungsfähigkeit der Art ist ein abgeschlossener Baumbestand mit besiedelten und potentiellen Brutbäumen als Habitat abgrenzbar.

#### **Monitoring**

#### **Erhebungen in den Vorkommensquadranten bzw. Probeflächen**

Die Art wird in der alpinen Region im Totalzensus und in der kontinentalen Region als Stichprobe bearbeitet, d. h. dass innerhalb aller Vorkommensquadranten der alpinen Region und innerhalb der Stichprobenauswahl der Vorkommensquadranten der kontinentalen Region alle Vorkommen identifiziert, deren Habitate kartiert, als Polygone abgegrenzt und in einem GIS digitalisiert werden.

Innerhalb der Probefläche sind alle Schutzgut‐Vorkommen (Habitate) abzugrenzen. Die Probeflächen sind bei *Osmoderma eremita* 1.000 x 1.000 m groß. Als eine Schutzgutfläche haben Baumbestände zu gelten, bei denen die passenden Brutbäume nicht weiter als 200‐300 m voneinander entfernt sind (ARGE Basiserhebung 2012).

In den abgegrenzten Vorkommen ist die Populationsgröße durch Anzahl der Individuen bzw. indirekt durch die Anzahl der aktuellen/potentiellen Brutbäume zu erfassen. Darüber hinaus sind die einzelnen Vorkommen qualitativ, zum Teil unter Verwendung der in der GEZ-Studie angeführten Indikatoren (Paill 2005, S. 487 bzw[.Tabelle 67\)](#page-403-0), hinsichtlich Populationsgröße, Habitatqualität und allfälliger Einflussfaktoren gutachterlich zu bewerten. Darauf aufbauend ist zudem auch eine qualitativ-gutachterliche Gesamtbewertung des Erhaltungsgrads vorzunehmen.

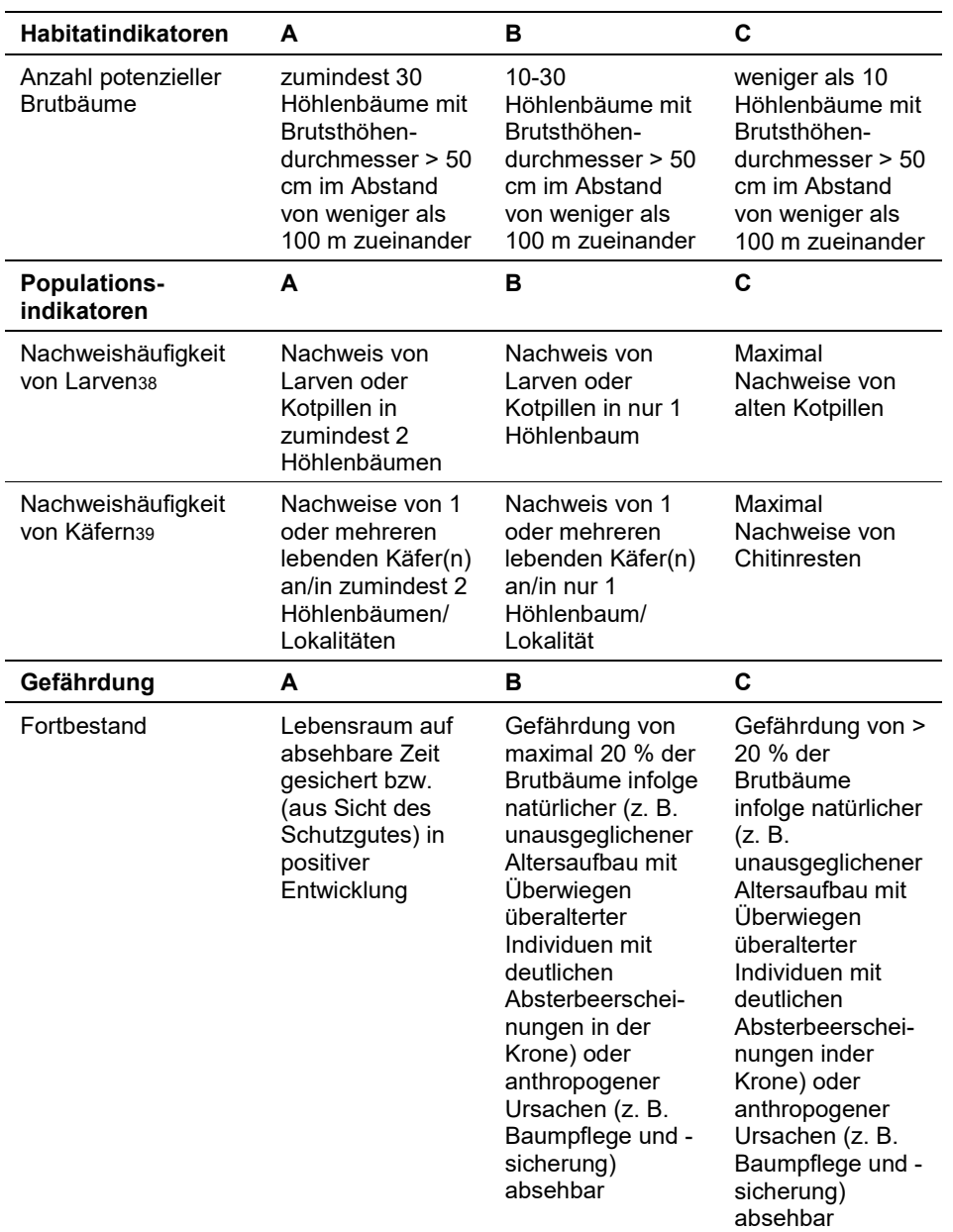

<span id="page-403-0"></span>*Tabelle 67: Indikatoren der Einzelflächen*

Hinsichtlich der Aggregation der oben angeführten Indikatoren zum Erhaltungsgrad der Einzelfläche ist folgendermaßen vorzugehen:

Aggregation von 2 Parameter:

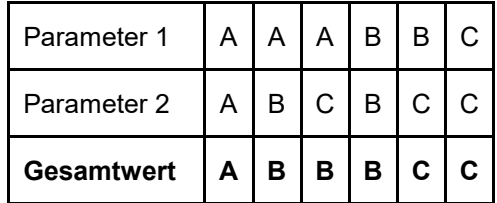

Bei 3 Parameter erfolgt eine Aggregation nach:

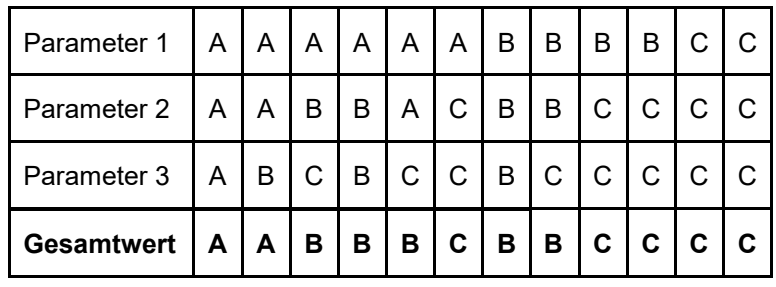

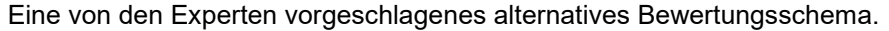

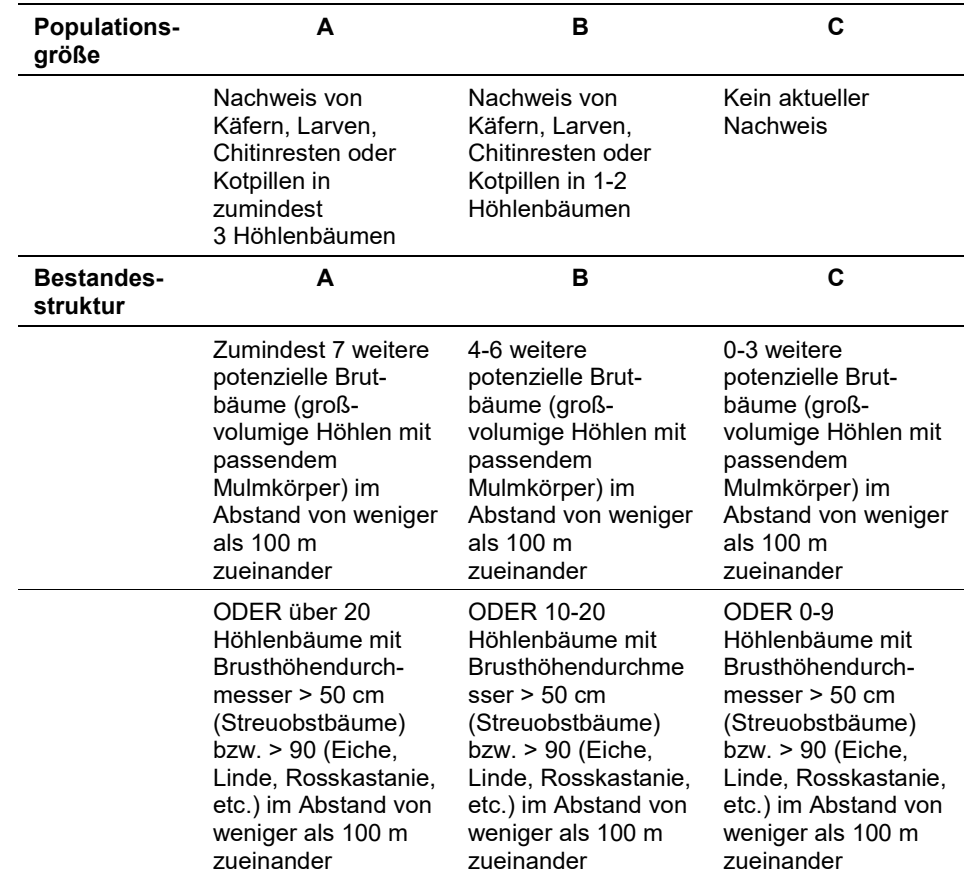

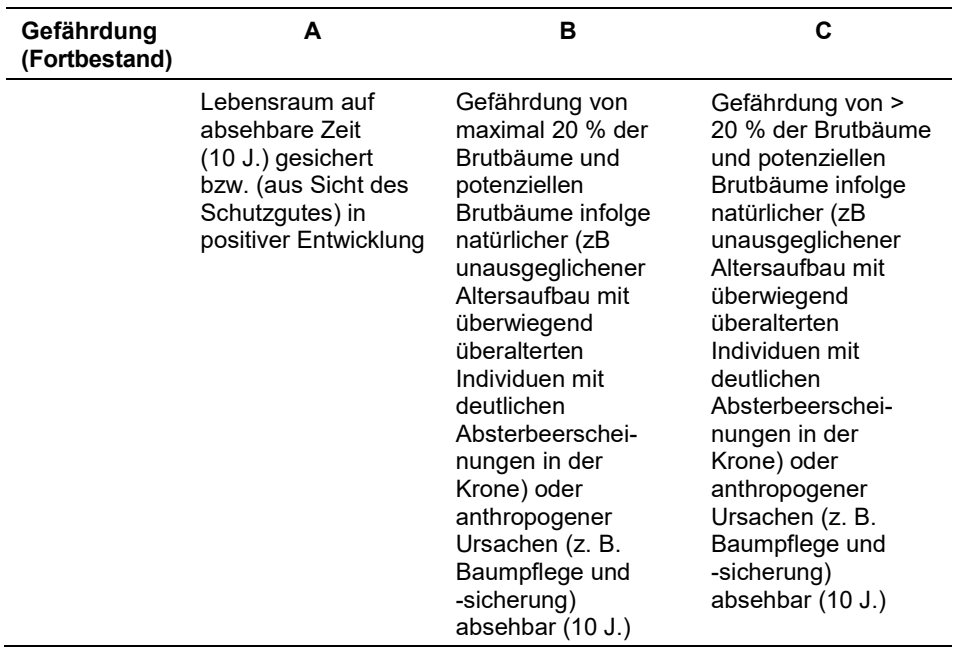

Die Verknüpfung der Indikatoren Populationsgröße, Bestandesstruktur und Gefährdung erfolgt abgeändert in Anlehnung an Paill in Ellmauer (2005):

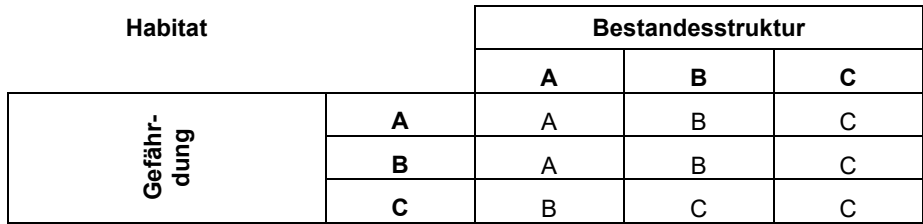

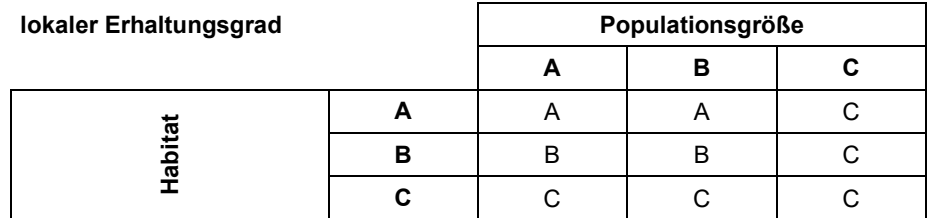

#### **Erhebungen in den Untersuchungsflächen**

Die Einrichtung der Untersuchungsflächen in Vorkommensquadranten erfolgt in Bereichen mit Lebensraumeignung, welche repräsentativ für den Erhaltungsgrad der jeweiligen Population sind. Die Vorkommensfläche stellt gleichzeitig die Untersuchungsfläche (UF) dar. Die Anlage fixer Untersuchungsflächen innerhalb der Probeflächen stellt bei dieser Art ein Problem dar, da innerhalb einer Berichtsperiode das Substrat aufgebraucht wird und die Käfer dort nicht mehr anzutreffen sind. Zusätzlich erfolgt eine Fotodokumentation der Untersuchungsfläche und eine genaue geographische Verortung der Brutbäume mittels GPS-Koordinaten sowie eine kurze verbale Beschreibung.

Die händische Nachsuche in Baumhöhlen ist geeignet, um Populationen des Juchtenkäfers nachzuweisen (Schied & Klarica 2015). Das Vorhandensein der charakteristisch geformten Kotpellets kann als zuverlässiger indirekter Freiland-Artnachweis des Juchtenkäfers gewertet werden. Allerdings werden von *Osmoderma*-Larven auch zeitweise und zum Teil auch überwiegend drehrunde, vom Kot anderer großer Cetoniiden-Larven nicht unterscheidbare Kotpelletts produziert, sodass aus einem Fehlen von charakteristisch geformtem Kot nicht unbedingt auf eine fehlende Besiedelung durch Larven des Juchtenkäfers geschlossen werden kann (Straka 2011). Die Kotpellets werden in den Mulmhöhlen aufgesammelt und bestimmt. Die Schwierigkeiten bei der Kartierung liegen vor allem in der Zugänglichkeit der Höhlenöffnung. Die Käfer selbst benötigen nur sehr kleine Öffnungen um eine Höhle besiedeln zu können. 2 bis 3 cm sind bereits ausreichend. Größere Höhlen können nur durch Absaugen des gesamten Mulmkörpers vollständig untersucht werden (Schied & Klarica 2015).

Durch händische Nachsuche in leicht zugänglichen Mulmkörper ist auch ein direkter Nachweis der Art möglich. Dabei wird der Mulm vorsichtig nach Larven, Chitinfragmenten adulter Käfer, lebenden erwachsenen Käfern sowie leeren Puppenwiegen durchsucht (Frieß et al. 2011). Um die Käfer-Population nicht zu schädigen, dürfen die Mulmhöhlen nicht erweitert bzw. nicht aufgebrochen werden und der Mulm und die Larven müssen wieder vollständig zurückgeführt werden. Die Larven sind eindeutig von Experten bestimmbar. Diese erreichen Längen von bis zu 75 mm, besitzen kurze, kegelförmige Klauen und eine charakteristische Borststellungen auf dem 10. Abdominalsegment (Stegner 2002, Straka 2011).

#### **Indikatoren**

Die Auswahl erfolgte in Anlehnung an die im Rahmen der FFH-Basiserhebung angegebenen Indikatoren:

- **Gutachterliche Auswahl der bis zu zehn "besten" Bäume mit Höhlen (Bäume** machen trotz gut ausgebildeter Höhlen noch einen vitalen Gesamteindruck), die mittels GPS-Koordinaten geographisch genau verortet werden und Überprüfung dieser auf ein Vorkommen bzw. Aufsuchen der bereits in vorherigen Aufnahmezyklen ausgewählten Bäume.
- Erhebung der Anzahl von Larven aller relevanten Bäume in der UF
- Anzahl von Imagines aller relevanten Bäume in der UF
- Präsenz von Kotpillen und/oder Chitinresten aller relevanten Bäume in der UF
- Durchschnittlicher BHD aller relevanten Bäume in der UF
- Anteil an Alt- und Baumholz im Baumbestand der Untersuchungsfläche (%)
- Anzahl der Bäume, die in absehbarer Zeit (6 Jahre) Höhlen entwickeln

## **Beeinträchtigungen**

Es erfolgt gegebenenfalls die Angabe von maximal 3 Beeinträchtigungen unter Verwendung der im Erhebungsbogen enthaltenen Liste (List of Threats and Pressures) sowie eine kurze verbale Beschreibung der Art und Weise sowie des Ausmaßes der Beeinträchtigungen.

Die Beseitigung von Brutbäumen und potenziellen Brutbäumen durch die Forstwirtschaft, Landwirtschaft, beim Straßenbau und durch Baumpflegemaßnahmen (Höhlenversiegelung) stellt den größten Gefährdungsfaktoren dar. Weitere Gefährdungen stellen Änderungen der hydrologischen Situation (z. B. Grundwasserabsenkung), die zu einem Aussterben vitaler Bäume führen können; die Aufgabe der Nutzung von Kopfweiden und Hutewaldflächen bzw. verbliebener Einzelbäume, die in Folge ebenfalls zum Verlust der Bäume führt also auch das fehlende Angebot an Ausweichquartieren und die somit einhergehende Verinselung der Populationen (Petersen et al. 2003).

## **Zeitfenster**

Generell ist die Kartierung ganzjährig möglich, vorzugsweise aber, um die Larven möglichst wenig zu beeinträchtigen, in der Zeit von Mai‐September durchzuführen. Die höchste Fundwahrscheinlichkeit für Imagines besteht von etwa Juni bis Anfang August (ARGE Basiserhebung 2012).

#### **Untersuchungsfrequenz Artikel 11-Monitoring**

Ein Erhebungsdurchgang je Berichtsperiode mit Aktualisierung der Verbreitungskarten, Aktualisierung der Populationsabgrenzung und Erhebung in den Untersuchungsflächen.

#### **Empfehlungen für den nächsten Monitoringdurchgang:**

-

# **Literatur**

- ARGE BASISERHEBUNG (2012): Kartieranleitung zur Durchführung von Basiserhebung und Monitoring nach Art. 11 FFH‐Richtlinie. Projekt Basiserhebung von Lebensraumtypen und Arten von gemeinschaftlicher Bedeutung". Bearbeitung Revital Integrative Naturraumplanung GmbH, freiland Umweltconsulting ZT GmbH, eb&p Umweltbüro GmbH, Z\_GIS Zentrum für Geoinformatik. Im Auftrag der neun Bundesländer Österreichs. Lienz, Wien, Klagenfurt, Salzburg. 461 S + Anhang.
- FRANZ, H. (1964): Beiträge zur Kenntnis der Käferfauna des Burgenlandes. Naturwissenschaftliche Arbeiten aus dem Burgenland 31: 34-155.
- FRIEß, T., MAIRHUBER, C., MEHLMAUER, P. & PAILL, W. (2011): Der Juchtenkäfer (*Osmoderma eremita*) in Kärnten. Eine prioritäre Art der Fauna-Flora-Habitat-Richtlinie als Leit- und Zielart naturschutzfachlich bedeutender Streuobstwiesen. Studie im Auftrag des Amtes der Kärntner Landesregierung, Abteilung 20/Landesplanung, Unterabteilung Naturschutz.
- KODERMANN, C. (1865): Die Käfer der St. Lamprechter Gegend in Obersteiermark. Mitteilungen des naturwissenschaftlichen Vereines für Steiermark 3: 89-123.
- PAILL, W. (2005): 1084\* OSMODERMA EREMITA (SCOPOLI, 1763). In Ellmauer, T. (Hrsg.): Entwicklung von Kriterien, Indikatoren und Schwellenwerten zur Beurteilung des Erhaltungszustandes der Natura 2000-Schutzgüter. Band 2: Arten des Anhangs II der Fauna-Flora-Habitat-Richtlinie. Im Auftrag der neun österreichischen Bundesländer, des Bundesministeriums f. Land- und Forstwirtschaft, Umwelt und Wasserwirtschaft und der Umweltbundesamt GmbH, S 505 pp.
- PETERSEN, B.; ELLWANGER, G.; BIEWALD, G., HAUKE, U., LUDWIG, G.; PRETSCHER, P. SCHRÖDER, E. & SSYMANK, A. (2003): Das europäische Schutzgebietssystem Natura 2000. Ökologie und Verbreitung von Arten der FFH-Richtlinie in Deutschland. Band 1: Pflanzen und Wirbellose. Schriftenreihe für Landschaftspflege und Naturschutz 69/1: 743 S.
- RANIUS, T. & HEDIN, J. (2001): The dispersal rate of a beetle, *Osmoderma eremita*, living in tree hollows. Oecologia 126: 363-370.
- RANIUS, T., AGUADO, L.O., ANTONSSON, K, AUDISIO, P., BALLERIO, A., CARPANETO, G. M., CHOBOT, K., GJURASIN, B., HANSSEN, O., HUIJBREGTS, H., LAKATOS, F., MARTIN, O., NECULISEANU, Z., NIKITSKY, N.B., PAILL, W., PIRNAT, A., RIZUN, V., RUICNESCU, A., STEGNER, J., SÜDA, I., SZWAKO, P., TAMUTIS, V., TELNOV, D., TSINKEVICH, V., VERSTEIRT, V., VIGNON, V., VÖGELI, M. & ZACH, P. (2005): *Osmoderma eremita* (Coleoptera, Scarabaeidae, Cetoniinae) in Europe. Animal iodiversity and Conservation, 28.1: 1-44.
- SCHAFFRATH, U. (2003): Zu Lebensweise, Verbreitung und Gefährdung von *Osmoderma eremita* (SCOPOLI, 1763) (Coleoptera, Scarabaeoidea, Cetoniidae, Trichiinae), Teil 1. Philippia, 10: 157-248.
- SCHIED, J.; KLARICA, J. (2015): Kartierung von *Osmoderma eremita* in den Natura 2000 Gebieten Eferdinger Becken und Machland Nord. Im Auftrag vom Amt der oberösterreichischen Landesregierung.
- STEGNER, J. (2002): Der Eremit*, Osmoderma eremita* (Scopoli, 1763) (Col., Scarabaeidae), in Sachsen: Anforderungen an Schutzmaßnahmen für eine prioritäre Art der FFH-Richtlinie. Entomologische Nachrichten und Berichte, 46: 213-238.
- STRAKA, U. (2011): Untersuchungen zur Biologie des Juchtenkäfers (Osmoderma eremita SCOPOLI, 1763; Coleoptera) in Niederösterreich. Beiträge zur Entomofaunistik, 12, 3-24.
- TAUZIN, P. (1994): Le genre *Osmoderma* Le Peletier et Audinet-Serville 1828 (Coleopt., Cetoniidae, Trichiinae, Osmodermatini). Systématique, biologie et distribution. L'Entomologiste, 50: 195-214, 217–242.

# **2.27 1057 Parnassius apollo (Linnaeus, 1758)**

**Deutscher Name:** Apollofalter

#### **Anhang FFH-Richtlinie:** IV

**Vorkommen in biogeographischen Regionen:** Alpin: ja; Kontinental: ja (verschollen)

**Aktuelle Vorkommen in Bundesländern:** K, NÖ, OÖ, S, ST, T, V,

#### **Monitoring**

Methode: Totalzensus (kontinental);

Probeflächengröße: 500 x 500m

Form und Größe der UF: Transekt mit mind. 250 m Länge und mind. 5 m Gesamtbreite

#### **Verbreitung und Ökologie**

Aktuelle Nachweise liegen aus allen Bundesländern vor, mit Ausnahme vom Burgenland und Wien (Höttinger 2003, Höttinger et al. 2013, Huemer 2013). Rezent sind die Vorkommen der Art auf die alpine Region beschränkt und es liegen keine aktuellen Vorkommen nach 2000 aus der kontinentalen Region vor.

Die ursprünglichen Lebensräume des Apollofalters sind sonnenexponierte, heiße Fels- und Steinschuttfluren, Felsbänder, Felsterrassen, felsdurchsetzte Trockenund Magerrasenterrassen sowie Mauerkronen von Trockenmauern in Weinberggebieten mit größeren Polstern der Weißen Fetthenne (oder seltener der Purpur-Fetthenne). Die Art ist verstärkt auf anthropogene Standorte wie Abraumhalden von Steinbrüchen und aus Naturstein aufgeschichtete Straßen- und Bahnböschungen ausgewichen. Für Imagines ist ein ausreichendes Angebot an Nektarpflanzen (z. B. auf blütenreichen, sonnigen Wiesen, an Weg- und Straßenrändern und sogar in Hausgärten) in erreichbarer Nähe zu Larvalhabitat unerlässlich (Petersen et al. 2013).

#### **Populations- und Habitatabgrenzung**

Vorkommen von *Parnassius apollo* unterliegen einer sehr starken räumlichen Populationsdynamik, wobei die Populationen aus mehreren, miteinander im Austausch befindlichen Teilpopulationen bestehen. So besteht das Habitat einer Population aus fleckenhaften Vorkommensstellen der Raupenfutterpflanze und aus in der näheren Umgebung liegenden Flächen mit den wichtigsten Nektarpflanzen der Imagines (Brommer & Fred 1999). Ab einer Mindestanzahl von fünf Imagines in räumlicher Nähe zueinander kann von einer existierenden Population ausgegangen werden, sodass eine Abgrenzung des Imaginalhabitates vorgenommen werden sollte. Die Imagines wandern häufig zwischen den beiden oben genannten, und oft mosaikartig verteilten Ressourcenvorkommen und legen dabei größere Distanzen von bis zu 2 km zurück (Brommer & Fred 1999). Anzumerken ist,

dass eine erfolgreiche Reproduktion ausschließlich auf den Patches mit der Futterpflanze stattfinden kann und deren räumliche Größe und Qualität entscheidend für den Reproduktionserfolg sind (Brommer & Fred 1999).

Geringe Populationsgrößen leiden einerseits an genetischer Verarmung, andererseits an stochastischen auftretenden Ereignissen (z. B. Witterung). Die kritische Populationsgröße, welche unter geeigneten Lebensraumbedingungen noch erholungsfähig ist, liegt nach Geyer & Dolek (1995) bei ca. 15-20 Faltern (Petersen et al. 2013). Beispielsweise konnte sich in den Pieninen (Polen) eine Apollofalterpopulation von 1991-2002 von 20-30 auf 1200 Individuen durch ein geeignetes Habitatmanagement erholen (Adamski & Witkowsky 2007).

#### **Monitoring**

#### **Erhebungen in den Vorkommensquadranten bzw. Probeflächen**

Die Art wird in der kontinentalen Region im Totalzensus bearbeitet, d. h. innerhalb der aktuell bekannten Vorkommensquadranten werden alle Vorkommen identifiziert, deren Habitate kartiert, als Polygone abgegrenzt und in einem GIS digitalisiert. In allen bekannten Vorkommensquadranten wird nach dem Zufallsprinzip eine Probefläche des 500 x 500 m Rasters ausgewählt. Die Polygone in den 500 x 500 m Rastern kennzeichnen jenen Bereich mit Vorkommen von *Parnassius apollo* und deren geeigneten Habitate für Jungstadien und Imagines.

In den abgegrenzten Vorkommen ist die Populationsgröße durch Anzahl der Imagines oder durch Hochrechnung anhand von Zählflächen zu erfassen. Darüber hinaus sind die einzelnen Vorkommen gutachterlich qualitativ hinsichtlich Populationsgröße, Habitatqualität und allfälliger Einflussfaktoren zu bewerten. Darauf aufbauend ist zudem auch eine qualitativ-gutachterliche Gesamtbewertung des Erhaltungsgrads vorzunehmen.

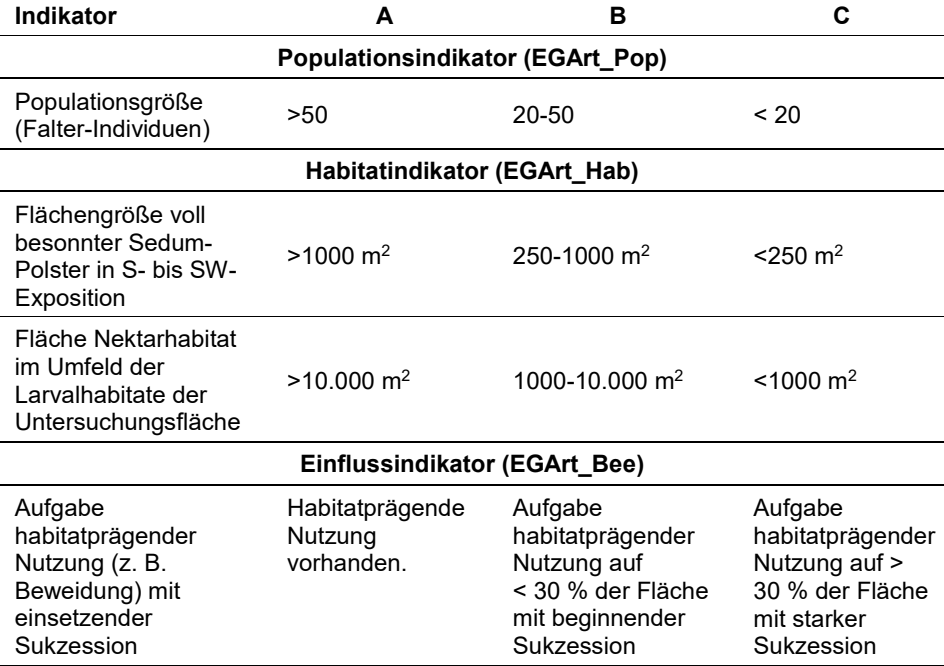

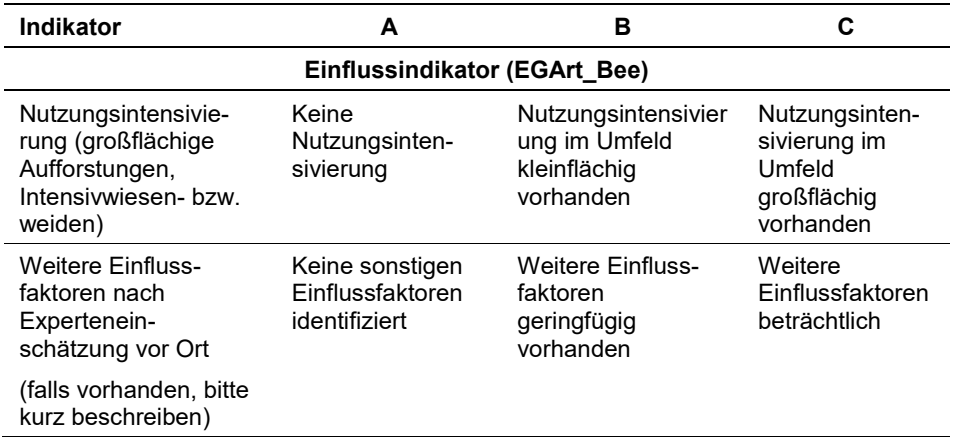

Die Verknüpfung von 2 Parametern erfolgt nach folgendem Schema:

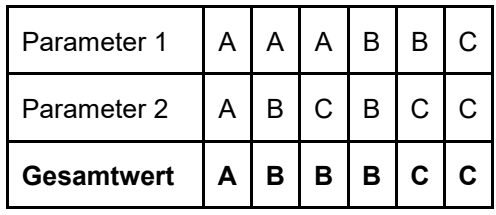

Hinsichtlich der Aggregation der oben angeführten Indikatoren (Populationsindikator EGArt Pop, Habitatindikator EGArt Hab, Einflussindikator EGArt Bee) zum lokalen Erhaltungsgrad der Einzelfläche EGArt\_Lok ist folgendermaßen vorzugehen:

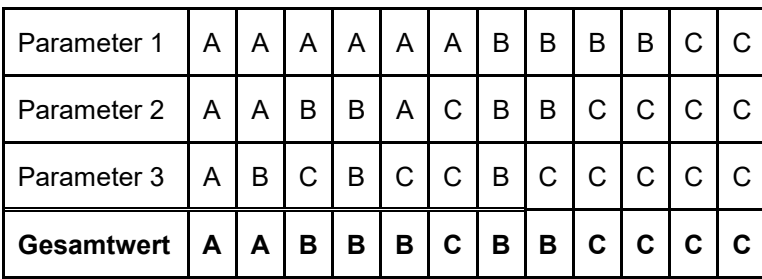

#### **Erhebungen in den Untersuchungsflächen**

Die Einrichtung der Untersuchungsflächen erfolgt in einem Bereich mit Lebensraumeignung, welcher repräsentativ für den Erhaltungsgrad der jeweiligen Population ist. Die Untersuchungsfläche ist ein Transekt mit einer Länge von mind. 250 m und einer Gesamtbreite von mind. 5 m. Im Falle, dass das Habitat keine Länge von mind. 250 m erreicht, ist wie folgt vorzugehen: Sollte eine Transektlänge von 250 m nicht möglich sein, sollte angestrebt werden, dass der Lebensraum nach Möglichkeit zur Gänze durch einen Linien- oder Kreuztransekt in eine vorher festgelegte Himmelsrichtung erfasst wird. Die Himmelsrichtung wird vor Ort entschieden und ist von den Geländeverhältnissen und –strukturen (Begehbarkeit) abhängig. Zusätzlich erfolgt eine Fotodokumentation der Untersuchungsfläche an einem per GPS verorteten Mittelpunkt sowie eine kurze verbale Beschreibung.

#### **Indikatoren**

Die Auswahl erfolgte in Anlehnung an die im Rahmen der FFH-Basiserhebung angegebenen Indikatoren:

#### **Population**

Populationsgröße: Zählung der Falter-Individuen

#### **Habitat**

- **Flächengröße (m²) voll besonnter Sedum-Polster:** (diverse Arten) in S- bis SW-Exposition (z. B. auf Felsbändern oder Mauerkronen)
- **Fläche Nektarhabitat im Umfeld der Larvalhabitate (zur Flugzeit) der Untersuchungsfläche:** z. B. blütenreiche Säume, Magerrasenbereiche oder Weingartenbrachen (v. a. blauviolette Körbchen- und Köpfchenblüten mit großem Nektarangebot) in m²

## **Einfluss**

- Aufgabe habitatprägender Nutzung (z. B. Beweidung) mit einsetzender Sukzession
- **Nutzungsintensivierung (großflächige Aufforstungen, Intensivwiesen- bzw. wei**den)
- Weitere Einflussfaktoren nach Experteneinschätzung vor Ort

#### **Beeinträchtigungen**

Es erfolgt gegebenenfalls die Angabe von maximal 3 aktuell in der Fläche erkennbare oder feststellbare Beeinträchtigungen unter Verwendung der im Erhebungsbogen enthaltenen Liste (List of Threats and Pressures) sowie eine kurze verbale Beschreibung der Art und Weise sowie eine Einschätzung des Ausmaßes der Beeinträchtigungen.

Die Hauptursachen für den Rückgang von *Parnassius apollo* sind der Lebensraumverlust durch die nach Nutzungsaufgabe (z. B. Beweidung) einsetzende Sukzession, die Nutzungsintensivierung (großflächige Aufforstungen, Düngung, Intensivwiesen bzw. -weiden) der Habitate, wodurch die Larvenfutterpflanze und wichtige Nektarpflanzen verschwinden. Zusätzlich führen der Einsatz von Pestiziden in Weinbauregionen und an Weg- und Straßenrändern, die Zerstörung von Trockenmauern, die Beseitigung von Nektarpflanzen durch Mahd von Wiesen und Säumen oder Überweidung, die Zerschneidung von Biotopen bzw. Larvalund Imaginalhabitaten durch Straßen, Böschungssicherungsmaßnahmen und Sammeltätigkeiten zu Beeinträchtigungen der Populationen.

# **Zeitfenster**

Für die Geländekartierungen von Faltern in der kontinentalen Region wird der Zeitraum zwischen Mitte Mai bis spätestens Ende Juli empfohlen. Die Erfassung potentieller Lebensraumstellen ist vor und nach der Flugzeit möglich, um gezielt potentiell geeignete Flugstellen zu identifizieren.

#### **Untersuchungsfrequenz Artikel 11-Monitoring**

Ein Erhebungsdurchgang je Berichtsperiode mit Aktualisierung der Verbreitungskarten, Aktualisierung der Populationsabgrenzung und Erhebung in den Untersuchungsflächen.

#### **Empfehlungen für den nächsten Monitoringdurchgang**

Keine besonderen Empfehlungen im Falle von *Parnassius apollo* in der kontinentalen Region.

#### **Literatur**

- ADAMSKI, P., & WITKOWSKI, Z. J. (2007): Effectiveness of population recovery projects based on captive breeding. Biological Conservation, 140(1), 1-7
- BROMMER, J., & FRED, M. S. (1999): Movement of the Apollo butterfly Parnassius apollo related to host plant and nectar plant patches. Ecological entomology, 24(2), 125- 131.
- HÖTTINGER, H. (2003): Zum Aussterben des Apollofalters Parnassius apollo serpentinicus MAYER, 1925 im Burgenland, Österreich (Lepidoptera: Papilionidae). Beiträge zur Entomofaunistik, 4, 75-87.
- HÖTTINGER, H., PENDL, M., WIEMERS, M. & POSPISIL, A. (2013): Insekten in Wien Tagfalter. – In: Zettel, H., Gaal-Haszler, S., Rabitsch, W. & Christian, E. (Hrsg.): Insekten in Wien. – Österreichische Gesellschaft für Entomofaunistik, Wien, 349 pp.
- HUEMER, P. (2013): Die Schmetterlinge Österreichs (Lepidoptera). Systematische und faunistische Checkliste. – Studiohefte 12 der Tiroler Landesmuseen, 304 pp.
- M. ALTMOOS, T. BAMANN, T. BERG, D. BEUTLER, B. V. BLANCKENHAGEN, R. BOLZ, S. CASPARI, M. ERNST, H. FALKENHAHN, R. FETZ, U. FISCHER, C. FRANZ, F, FRITZLAR, C. GESKE, A. GRAUEL, A. HOFMANN, O. KARBIENER, A.C. LANGE, S. MALT, M. MEIER, A. MEYER, A. NAUMANN, I. SAKOWSKI, A. SCHANOWSKI, J. VOITH, V.WACHLIN, A.WENZEL & U. ZÖPHEL (2015): Bewertung des Erhaltungszustandes der Arten nach Anhang II und IV der Fauna-Flora-Habitat-Richtlinie in Deutschland - Bewertungsbögen der Schmetterlinge als Grundlage für ein bundesweites FFH-Monitoring
- PETERSEN, B.; ELLWANGER, G.; BIEWALD, G., HAUKE, U., LUDWIG, G.; PRETSCHER, P. SCHRÖDER, E. & SSYMANK, A. (2003): Das europäische Schutzgebietssystem Natura 2000. Ökologie und Verbreitung von Arten der FFH-Richtlinie in Deutschland. Band 1: Pflanzen und Wirbellose. Schriftenreihe für Landschaftspflege und Naturschutz 69/1: 743 S.

# **2.28 1749 Physoplexis comosa (Linnaeus) Schur, 1853**

**Deutscher Name:** Schopfteufelskralle, Dolomitenteufelskralle, Schopfrapunzel **Anhang FFH-Richtlinie:** IV

**Vorkommen in biogeographischen Regionen:** Alpin: ja; Kontinental: nein **Vorkommen in Bundesländern:** K

## **Monitoring**

Methode: Totalzensus (alpin)

Minimalflächengröße: keine

Probeflächengröße: 500 x 500 m

Form und Größe der UF: Die abgegrenzten Einzelvorkommen stellen zugleich die Untersuchungsflächen dar.

## **Verbreitung, Ökologie und Populationsabgrenzung**

*Physoplexis comosa* ist ein Gattungs‐ und Paläoendemit der Südlichen Kalkalpen. Das Verbreitungsgebiet umfasst das Comersee-Gebiet, die Bergamasker Alpen, Judikarische Alpen, Dolomiten, Karnische Alpen und die Julischen Alpen. In Österreich ist seit langem nur eine einzige Population am Nordrand des Verbreitungsgebiets im Bundesland Kärnten auf dem Gartnerkofel in senkrechten Kalk‐ und Dolomitfelsen auf ca. 2050 Meter Seehöhe bekannt. Aus pflanzensoziologischer Sicht wird der Fundort dem Potentilletum nitidae zugeordnet (TURNOWSKY 1943; NOUVIANT & HARTL 1989). Da es sich um eine leicht erkennbare Art handelt, liegt die Vermutung nahe, dass tatsächlich keine weiteren Fundorte dieser Art in Österreich existieren. Da die Standorte der Art jedoch schlecht zugänglich sein können, sind weitere Vorkommen dennoch nicht völlig auszuschließen (ARGE BASISERHEBUNG 2012).

Im Kontext des Monitorings wird als Population die Summe aller Individuen in einem ökologisch ähnlichen Felsbereich definiert. Das heißt, eine Population von *Physoplexis comosa*, die durch Felsabsätze, schmale Gehölzstreifen etc. fragmentiert ist, wird als Einheit aufgefasst (vgl. ARGE BASISERHEBUNG 2012).

#### **Monitoring**

#### **Erhebungen in den Vorkommensquadranten bzw. Probeflächen**

Die Art wird im Totalzensus in der alpinen Region bearbeitet, d. h. innerhalb der aktuell bekannten Vorkommensquadranten werden alle Vorkommen (Populationen i. w. S.) kartiert, als Polygone auf dem Orthofoto abgegrenzt, anhand von GPS-Koordinaten verortet und in einem GIS digitalisiert. In den abgegrenzten Vorkommen ist die Populationsgröße durch exakte Zählung der Individuen zu erfassen. Nachdem in Österreich bislang nur eine einzige Population bekannt ist, beschränken sich die Erhebungen vorläufig bzw. bis zum allfälligen Bekanntwerden weiterer Populationen auf einen Vorkommensquadrant. Im Rahmen der Geländebegehung sind potentiell geeignete Standorte in der Umgebung der bekannten Population aufzusuchen, um festzustellen, ob weitere Vorkommen an ökologisch ähnlichen Standorten (ost‐/süd‐/westexponierte, senkrechte, teils regengeschützte Dolomitfelsen in subalpiner bis alpiner Lage) vorhanden sind. Aufgrund der schwierigen Zugänglichkeit der Standorte sind bei der Erhebung entsprechende Kletterfähigkeiten sowie die Mitnahme einer adäquaten Kletterausrüstung notwendig. Aus Sicherheitsgründen sind die Erhebungen in einem Zweierteam durchzuführen (vgl. ARGE BASISERHEBUNG).

Darüber hinaus sind die einzelnen Vorkommen qualitativ unter Verwendung des in [Tabelle 68](#page-415-0) angeführten Bewertungsschemas hinsichtlich des Populationszustands, der Habitatqualität und allfälliger Einflussfaktoren zu bewerten. Darauf aufbauend ist zudem durch Aggregation auch eine Gesamtbewertung des Erhaltungsgrads vorzunehmen.

Aufgrund der Seltenheit der Art wird die Monitoring-Methode dahingehend modifiziert, dass gegebenenfalls nicht nur eine Probefläche im Ausmaß von 500x500 m pro Vorkommensquadrant ausgewählt wird, sondern für weitere allfällig bekannt gewordene Vorkommen (Populationen i. w. S.) im selben Quadrant ebenfalls zusätzliche Probe- und Untersuchungsflächen einzurichten sind.

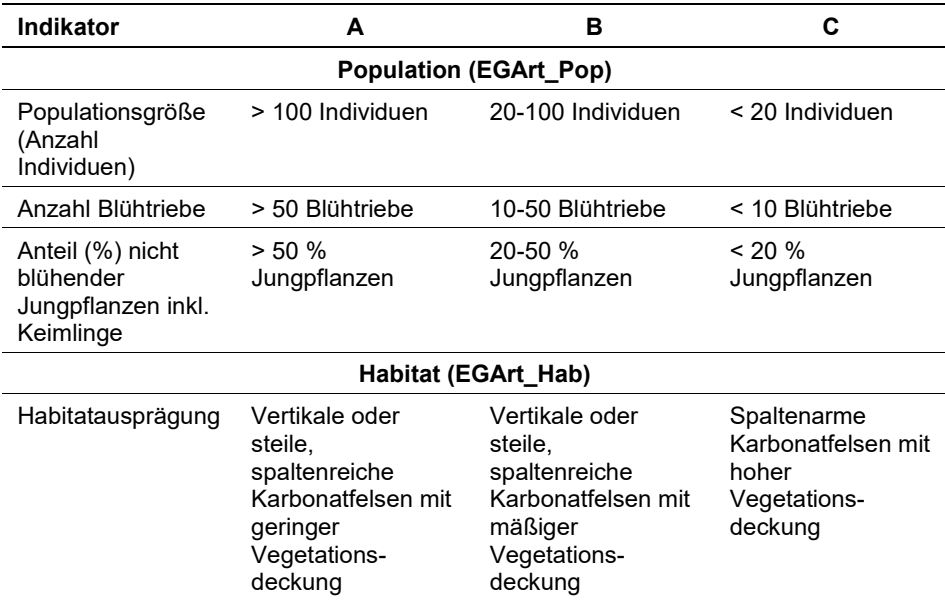

<span id="page-415-0"></span>*Tabelle 68: Indikatoren für Einzelflächen in Anlehnung an ARGE BASISERHEBUNG 2012).*

Hinsichtlich der Einstufung des Parameters Population bestimmt jeweils der schlechteste vergebene Wert der drei Indikatoren das Gesamtergebnis. Die Aggregation der Parameter Population und Habitat zum Erhaltungsgrad ist wie in [Tabelle 69](#page-415-1) dargestellt vorzunehmen:

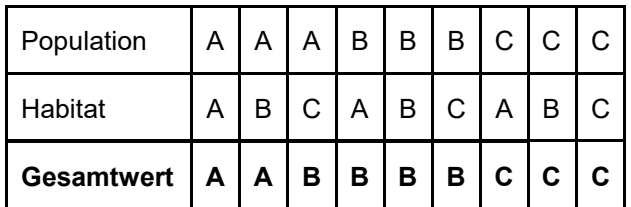

<span id="page-415-1"></span>*Tabelle 69: Schema für die Aggregation der Parameter Population, Habitat und Einfluss zum Erhaltungsgrad*

Für *Physoplexis comosa* gilt die Konvention: wenn Population = C, dann Erhal $tungsgrad = C$ .

### **Erhebungen in den Untersuchungsflächen**

Die Einrichtung der Untersuchungsflächen erfolgt in einem möglichst homogenen Habitatausschnitt, welcher repräsentativ für den Erhaltungsgrad der jeweiligen Population ist. Der Mittelpunkt der Untersuchungsfläche ist im Bereich des Vorkommens der Art zu setzen und durch GPS-Koordinaten inklusive Angabe der Ungenauigkeit zu verorten. Zusätzlich erfolgt eine Fotodokumentation der Untersuchungsfläche mit temporär markiertem Mittelpunkt sowie eine kurze verbale Beschreibung. Weitere methodische Vorgaben bezüglich Fotodokumentation sind der allgemeinen Kartieranleitung zu entnehmen.

Das erklärte Ziel ist die Erfassung von Veränderungen der relevanten Indikatoren. Neben der Erstellung einer Vegetationsaufnahme (Braun-Blanquet-Methode) inklusive Angabe des Syntaxons (zumindest auf Verbandsebene) und des entsprechenden Biotoptyps sind folgende Indikatoren zur Dokumentation der Populationsgröße sowie zur Abschätzung der Populationsentwicklung, der Fitness und Demographie mittels Erhebungsbogen aufzunehmen:

#### **Indikatoren**

- **Populationsgröße (Anzahl Individuen):** Angabe der Gesamtindividuenzahl als einfacher Indikator der Populationsentwicklung. Bezugsraum ist das gesamte Einzelvorkommen.
- **Anzahl blühender Individuen:** Angabe der Anzahl blühender Individuen als Indikator für die Demographie. Bezugsraum ist das gesamte Einzelvorkommen.
- **Anzahl Blühtriebe:** Angabe der Anzahl der Blühtriebe als Indikator der Fitness der Individuen und der Populationsdemographie. Bezugsraum ist das gesamte Einzelvorkommen.
- **Anzahl nicht-blühender Jungpflanzen inkl. Keimlinge:** Angabe der Anzahl nicht-blühender Individuen als Indikator der Fitness der Population. Bezugsraum ist das gesamte Einzelvorkommen.

#### **Beeinträchtigungen**

Es erfolgt gegebenenfalls die Angabe von maximal 3 Beeinträchtigungen unter Verwendung der im Erhebungsbogen enthaltenen Liste (List of Threats and Pressures) sowie eine kurze verbale Beschreibung der Art und Weise sowie des Ausmaßes der Beeinträchtigungen.

### **Zeitfenster**

Die Erhebungen sind zwischen Ende Juli und Ende August durchzuführen.

#### **Untersuchungsfrequenz Artikel 11-Monitoring**

Ein Erhebungsdurchgang je Berichtsperiode mit Aktualisierung der Verbreitungskarten, Aktualisierung der Populationsabgrenzung und Erhebung in den Untersuchungsflächen.

#### **Empfehlungen/Hinweise für den nächsten Monitoringdurchgang**

Aufgrund der Unzugänglichkeit der Standorte sind weitere Vorkommen nicht gänzlich auszuschließen. Eine Literaturrecherche und Expertenbefragung sowie die Datensuche in Biodiversitätsdatenbanken (GBIF, GBIF‐Austria, Virtual Herbaria [http://herbarium.univie.ac.at/database/search.php], floristische Fachliteratur, neue Daten der floristischen Kartierungen in Österreich bzw. Kärnten und Tirol) sollte daher fortlaufend durchgeführt werden. Bleiben diese Recherchen ergebnislos bzw. werden keine weiteren Teilpopulationen in unzugänglichen Felshängen des Gartnerkofels oder in anderen Gebieten gefunden, bleibt das Monitoring auf das bekannte Vorkommen beschränkt. Auf Basis von aktuellen Forschungsergebnissen bzw. auf Basis der Ergebnisse des Monitorings der italienischen Populationen ist die Indikatorenliste gegebenenfalls zu erweitern.

## **Literatur**

- ARGE BASISERHEBUNG (2012): Basiserhebung von Lebensraumtypen und Arten von gemeinschaftlicher Bedeutung in Österreich. Kartieranleitung zur Durchführung von Basiserhebung und Monitoring nach Art. 11 FFH-Richtlinie. – Bearbeitung: Revital Integrative Naturraumplanung GmbH, freiland Umweltconsulting ZT GmbH, eb&p Umweltbüro GmbH und Z\_GIS Zentrum für Geoinformatik. Im Auftrag der neun Bundesländer Österreichs. – Lienz, Wien, Klagenfurt, Salzburg. 319 S. + Anhang.
- NOUVIANT, J. & HARTL, H. (1989): Über das Vorkommen der Schopfigen Teufelskralle (*Physoplexis comosa*) am Gartnerkofel in Kärnten. Carinthia II, 179./99.: 281‐284.
- TURNOWSKY, F. (1943): Ein Beitrag zur Flora der Karnischen Hauptkette. Carinthia II, 133./53.:38‐40.

# **2.29 5009 Pipistrellus pygmaeus (Leach, 1825)**

**Deutscher Name:** Mückenfledermaus

**Anhang FFH-Richtlinie:** IV

**Vorkommen in biogeographischen Regionen:** Alpin: ja; Kontinental: ja **Vorkommen in Bundesländern:** B, K, NÖ, OÖ, S, St, T, V, W

## **Monitoring**

Methode: Stichprobenzensus (alpin und kontinental) Probeflächengröße: 1.000 x 1.000 m Form und Größe der UF: Kreis mit einem Radius von 25 m (ca. 1963 m²)

## **Verbreitung und Ökologie**

Die Art ist in Österreich in allen Bundesländern verbreitet. Die geografische Verteilung der Vorkommen lässt einen gewissen Einfluss klimatischer Faktoren vermuten. In der alpinen Region finden sich Verbreitungsschwerpunkte insbesondere in den klimatisch begünstigten Tallagen (z. B. Klagenfurter Becken). Auch in den höheren Lagen der Böhmischen Masse in der kontinentalen Region liegen die aktuellen Nachweise insbesondere in den tiefer gelegenen, klimatisch begünstigten Flusstälern (vgl. ARGE BASISERHEBUNG 2012a). Der Verbreitungsschwerpunkt in der kontinentalen Region befindet sich auf Basis der aktuellen Verbreitungsdaten im Großraum Wiens, die Donauauen östlich von Wien und die Marchauen eingeschlossen, sowie im Burgenland.

Bevorzugter Lebensraum sind gewässernahe Laubwälder und naturnahe Auwälder, in Wien werden auch Parks und durchgrünte Villengegenden genutzt. Als Spaltenbewohner sind die Wochenstubenquartiere üblicherweise häufig in Außenverkleidungen von Häusern, Zwischendächern, Hohlwänden und Baumhöhlen (vgl. BFN 2019), allerdings sind die Quartiere in Österreich praktisch unbekannt (ARGE BASISERHEBUNG 2012b).

#### **Populations- und Habitatabgrenzung**

Der Nachweis von *Pipistrellus pygmaeus* im Jagdhabitat erfolgt im Rahmen des Monitorings durch Einsatz von Ultraschall-Detektoren. Andere Untersuchungsmethoden wie Quartierkontrollen (Wochenstuben, Winterquartiere) und Netzfänge sind für das geforderte Ausmaß der Untersuchungen zu aufwändig bzw. sind die entsprechenden Quartiere nicht ausreichend bekannt. Die Artbestimmung der Ultraschall-Rufaufnahmen erfolgt nach SKIBA (2009) und HAMMER & ZAHN (2009). Hier gilt zu berücksichtigen, dass bei Rufen im Überschneidungsbereich (51-53 kHz) von *Pipistrellus pipistrellus* und *P. pygmaeus* eher konservativ vorgegangen werden sollte, also nur eindeutig und arttypisch ausgeprägte Rufe den Arten zugeordnet werden sollten. Durch die begrenzte Reichweite des Ultraschalldetektors - für Pipistrelloide können Reichweiten zwischen 15 m und 60 m erreicht werden – ist eine flächenhafte Erhebung von Vorkommen bzw. eine räumliche Abgrenzung von Habitaten nicht vorgesehen bzw. möglich (vgl. ARGE BASISERHEBUNG 2012b).

## **Monitoring**

#### **Erhebungen in den Vorkommensquadranten bzw. Probeflächen**

Die Art wird in der alpinen und kontinentalen Region im Stichprobenzensus bearbeitet. Im Rahmen der FFH Basiserhebung wurde für jeden Stichproben-Quadranten eine Probefläche im Ausmaß von 1 x 1 km durch Zufallsauswahl festgelegt. Eine flächendeckende Erfassung der Vorkommen in den Stichproben-Quadranten bzw. Probeflächen ist nicht vorgesehen. Die Geländearbeiten finden ausschließlich in den verorteten Untersuchungsflächen statt. Im Rahmen der FFH Basiserhebung wurden insgesamt 200 Untersuchungsflächen in 120 Probeflächen angelegt.

Sofern nach zumindest zwei Erhebungsdurchgängen kein Nachweis in einer bestehenden Probefläche erbracht werden kann, ist die Probefläche entsprechend den allgemeinen methodischen Vorgaben zu ersetzen. In allfälligen neu ausgewählten Probeflächen sind bis zu 4 Untersuchungsflächen anzulegen und deren Mittelpunkt mittels GPS zu verorten.

## **Erhebungen in den Untersuchungsflächen**

Die Erhebungen in den Untersuchungsflächen können wahlweise mit einem mobilen Detektor oder mit einem automatischen Stand-alone-Detektor durchgeführt werden.

#### **Erhebungsmethodik mit manuell bedientem Ultraschall-Detektor:**

Zur Erfassung der Fledermausrufe sind die Probeflächen anhand der Untersuchungsflächen in einem räumlich-zeitlichen Stichprobensystem zu erheben, indem jede Untersuchungsfläche zweimalig für je 15 Minuten in einer Nacht aufgesucht wird. Da eine Feststellung von Quantitäten mit dem Ultraschall-Detektor nicht möglich ist, kann somit lediglich die Präsenz oder Absenz der Art dokumentiert werden. Das Auftreten von arttypischen Ortungs- und/oder Sozialrufen wird als Positivnachweis, deren Fehlen als Negativnachweis gewertet (vgl. ARGE BA-SISERHEBUNG 2012b).

#### **Erhebungsmethodik mit automatisiertem stand-alone-Aufnahmegerät:**

Alternativ können die Erhebungen auch mit einem Stand-alone-Gerät für die automatische Aufnahme von Fledermaus-Rufen durchgeführt werden, wobei sicherzustellen ist, dass die Mikrofone geeicht, d. h. gewartet und nachjustiert sind. Bei den Erhebungen im Rahmen des Monitorings ist das Gerät jeweils in einer Untersuchungsfläche pro Probefläche für die Dauer einer gesamten Nacht anzubringen und für Aufnahmen von Sonnenuntergang bis Sonnenaufgang zu programmieren. Die auf diese Art und Wiese generierten Aufnahmen sind mit der dazu gehörenden Software (bcAnalyze2 und batIdent) nach arttypischen Ortungs- und/oder Sozialrufen abzusuchen. Die weitere Vorgehensweise erfolgt analog zu den Erhebungen mit dem mobilen Detektor (vgl. ARGE BASISERHE-BUNG 2012b).

Da die Stand-alone-Detektoren für die Dauer einer gesamten Nacht in den Untersuchungsflächen verbleiben und damit die Antreffwahrscheinlichkeit deutlich erhöht ist, ist diese Methode dem Einsatz eines mobilen Detektors vorzuziehen.

Unabhängig von der gewählten Erfassungsmethode sind in den Untersuchungsflächen folgende Indikatoren zu erheben:

#### **Indikatoren**

Die Auswahl erfolgte in Anlehnung an die im Rahmen der FFH-Basiserhebung (ARGE BASISERHEBUNG 2012) angegebenen Indikatoren:

- **Registrierung der Art (Ultraschalldetektor) auf der Untersuchungsfläche:** Registrierung der Art mittels Ultraschall-Detektor und daraus Ableitung von Präsenz-/Absenz-Angaben als Grundlage für die Verbreitungskarten. Eine Quantifizierung und Klassifikation anhand von Schwellenwerten ist methodisch bedingt nicht möglich.
- **Qualität des Jagdhabitats:** Die Bewertung der Habitatqualität ist gutachterlich anhand der bisher für diese Art als bedeutend oder typisch angenommenen Habitateigenschaften (wie z. B. das Vorhandensein von Gewässern, Auwäldern, gewässerbegleitenden Gehölzen, Feuchtvegetation und möglichen Quartierbäumen) vorzunehmen. Das Bewertungsergebnis ist durch eine verbale Begründung zu unterstreichen. Bezugsraum ist die Probefläche.
- **Beurteilung allfälliger Einflussfaktoren:** Gutachterliche Bewertung allfälliger Einflussfaktoren. Das Bewertungsergebnis ist durch eine verbale Begründung zu unterstreichen. Bezugsraum ist die Probefläche.

Durch Aggregation der Indikatoren "Qualität des Jagdhabitats" und "Beurteilung allfälliger Einflussfaktoren" ist zudem eine Gesamtbewertung des Erhaltungsgrads vorzunehmen (siehe [Tabelle 70](#page-420-0) und [Tabelle 71\)](#page-420-1).

<span id="page-420-0"></span>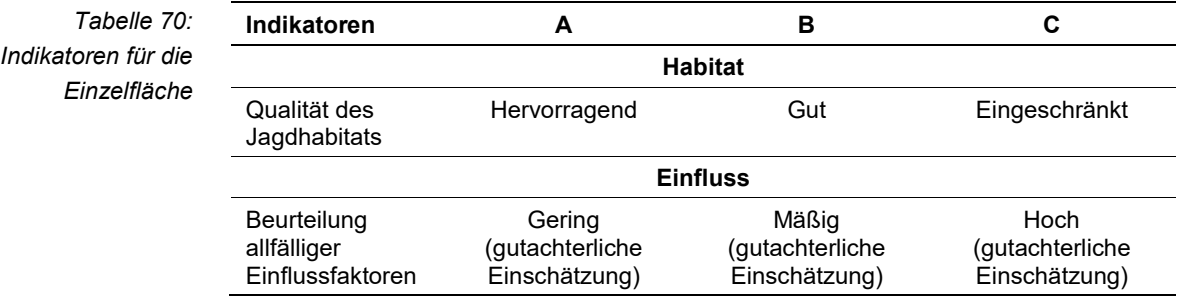

<span id="page-420-1"></span>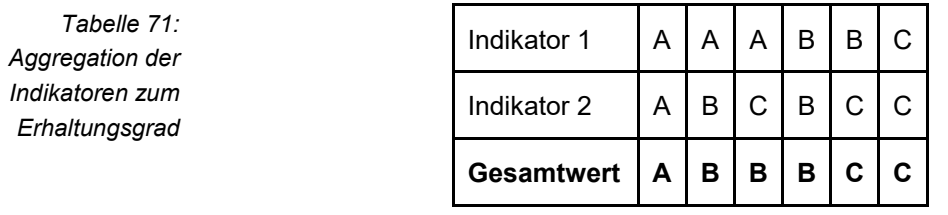

#### **Beeinträchtigungen**

Es erfolgt gegebenenfalls die Angabe von maximal 3 aktuell in der Fläche erkennbaren oder feststellbaren Beeinträchtigungen unter Verwendung der im Erhebungsbogen enthaltenen Liste (List of Threats and Pressures) sowie eine kurze verbale Beschreibung der Art und Weise sowie des Ausmaßes der Beeinträchtigungen.

## **Zeitfenster**

Die Geländeerhebungen sollten zur Zeit der größten Jagdaktivität der Mückenfledermäuse zwischen Mai und September erfolgen. Da die Jagdaktivitäten regions- und witterungsabhängig leicht unterschiedlich sein können, empfiehlt sich vor Beginn der Erhebungen ein Abgleich anhand vorhandener Expertenerfahrung.

### **Untersuchungsfrequenz Artikel 11-Monitoring**

Ein Erhebungsdurchgang je Berichtsperiode mit Aktualisierung der Verbreitungskarten und Erhebung in den Untersuchungsflächen.

## **Empfehlungen für den nächsten Monitoringdurchgang**

Die Untersuchungsflächen sind mittels GPS verortet. Es besteht eine Lagetoleranz der angegebenen Mittelpunkte je nach aktuellen Gegebenheiten im Gelände (Hochwasser, Erosion, schwierige Begehbarkeit, Abschirmung des Detektors durch dichte Vegetation, Sicherheit von Stand-Alone-Geräten, Möglichkeit der Betretung des Geländes etc.) von ca. 25 m im Umkreis.

## **Literatur**

- ARGE BASISERHEBUNG (2012a): Endbericht zum Projekt "Basiserhebung von Lebensraumtypen und Arten von gemeinschaftlicher Bedeutung". Bearbeitung Revital Integrative Naturraumplanung GmbH, freiland Umweltconsulting ZT GmbH, eb&p Umweltbüro GmbH, Z\_GIS Zentrum für Geoinformatik. Im Auftrag der neun Bundesländer Österreichs. Lienz, Wien, Klagenfurt, Salzburg. 461 S + Anhang.
- ARGE BASISERHEBUNG (2012b): Kartieranleitung zur Durchführung von Basiserhebung und Monitoring nach Art. 11 FFH‐Richtlinie. Projekt Basiserhebung von Lebensraumtypen und Arten von gemeinschaftlicher Bedeutung". Bearbeitung Revital Integrative Naturraumplanung GmbH, freiland Umweltconsulting ZT GmbH, eb&p Umweltbüro GmbH, Z\_GIS Zentrum für Geoinformatik. Im Auftrag der neun Bundesländer Österreichs. Lienz, Wien, Klagenfurt, Salzburg. 320 S. + Anhang.

# **2.30 5009** *Plecotus macrobullaris* **(Kuzyakin, 1965)**

**Deutscher Name:** Alpen-Langohr

**Anhang FFH-Richtlinie:** IV

**Vorkommen in biogeographischen Regionen:** Alpin: ja; Kontinental: nein **Vorkommen in Bundesländern:** K, S, St, T, V

## **Monitoring**

Methode: Totalzensus (alpin) Probeflächengröße: 1.000 x 1.000 m

Form und Größe der UF: Bei den Untersuchungsflächen handelt es sich um Fortpflanzungsquartiere in Gebäuden, sogenannte Wochenstubenquartiere

# **Verbreitung und Ökologie**

Die Art kommt in Österreich ausschließlich in der alpinen Region vor, wobei die Hauptverbreitung in Nord- und Osttirol, Kärnten sowie im südöstlichen Lungau liegt. Einzelne Funde gibt es darüber hinaus in Vorarlberg sowie in der südwestlichen Steiermark.

Die Fortpflanzungsquartiere sind bei der Gattung *Plecotus* meist in Gebäuden, hier wiederum in Dachböden von Kirchen und in geringerem Ausmaß in jenen von Schlössern und Burgen, aber auch von Nebengebäuden. Hinsichtlich der Aut- und Populationsökologie dieser Fledermausart besteht großer Forschungsbedarf (z. B. zu den bevorzugten Jagdhabitaten, Populationsgrößen und der Baum- und Gebäudequartiernutzung).

#### **Populations- und Habitatabgrenzung**

Der Nachweis von *Plecotus macrobullaris* erfolgt im Rahmen des Monitorings durch die Kontrolle von bekannten Quartieren (Gebäudequartiere zur Wochenstubenzeit). In diesen Quartieren werden auch die entsprechenden Zählungen mit Bestimmung des Geschlechts-, Alters- und Reproduktionsstatus vorgenommen. Eine Einschränkung der Repräsentativität der Erhebungen ist jedoch durch die oft nur teilweise und wechselnde Erreichbarkeit der Individuen einer Wochenstubenpopulation gegeben. Durch den geringen Erforschungsgrad dieser Art hinsichtlich ihrer Aut- und Populationsökologie bleibt eine Bewertung des Erhaltungsgrads vorerst auf die Größe der Kolonie in einem Wochenstubenquartier beschränkt (vgl. ARGE BASISERHEBUNG 2012b). Eine räumlich explizite Abgrenzung und Bewertung ihrer Habitate ist für diese Art vorerst nicht vorgesehen.

## **Monitoring**

#### **Erhebungen in den Vorkommensquadranten bzw. Probeflächen**

Der räumliche Bezugsraum für die Monitoring-Erhebungen sind die Fortpflanzungsquartiere (Wochenstuben). Die Art wird in der alpinen Region im Totalzensus bearbeitet, d. h. innerhalb der bekannten Vorkommensquadranten sind sowohl alle geografisch exakt verorteten Vorkommen (Wochenstubenquartiere) als auch nicht exakt verortete Vorkommen bzw. Verdachtsgebäude zu validieren und gutachterlich hinsichtlich Population, Habitatqualität (Qualität der Quartierbetreuung) und allfälliger Einflussfaktoren (Gefährdung der Gebäudesubstanz) zu bewerten (siehe [Tabelle 72\)](#page-423-0). Darauf aufbauend ist durch Aggregation eine Gesamtbewertung des Erhaltungsgrads vorzunehmen (sieh[e Tabelle 74Tabelle 71\)](#page-429-0). Darüber hinaus sind die Gebäude durch den Gebäudenamen, Adresse und GPS-Daten zu verorten sowie die Kontaktdaten der verantwortlichen Personen aufzunehmen und eine Lagebeschreibung der Quartiere anzufertigen.

Im Rahmen der FFH Basiserhebung wurde für jeden Vorkommensquadrant eine 1 x 1 km große Probefläche ausgewählt. Innerhalb der Probeflächen wurden Untersuchungsflächen eingerichtet, in welchen detaillierte Monitoring-Erhebungen durchzuführen sind.

Sofern kein Nachweis in einer bestehenden Probefläche erbracht werden kann, ist die Probefläche entsprechend den allgemeinen methodischen Vorgaben zu ersetzen. Falls keine konkret verorteten Nachweise vorliegen, soll sich die Lokalisierung des Schutzguts auf die Kontrolle von Verdachtsgebäuden unter Berücksichtigung des artspezifischen Lebensraum-Umfeldes konzentrieren. Als Wochenstubenquartiere bzw. Verdachtsgebäude kommen Kirchen und Kapellen mit Nebengebäuden bzw. Anbauten in Frage. Nach Vorabgrenzung allfälliger Verdachtsgebäude anhand der ÖK 50 stellt eine Kontaktaufnahme mit den gebäudeverantwortlichen Personen zur Klärung der Zugänglichkeit bzw. Betretungserlaubnis einen unumgänglichen Bestandteil im Vorfeld der Geländearbeit dar. Im Rahmen der Geländearbeit werden nur jene Gebäude aufgesucht, für welche die Zugänglichkeit gewährleistet ist bzw. eine Betretungserlaubnis vorliegt. Alle anderen Verdachtsgebäude werden von der Untersuchung vorerst ausgeschlossen, sollten jedoch im Hinblick auf zukünftige Erhebungsdurchgänge als potentielle Vorkommen in die Art. 17-Funddatenbank aufgenommen werden. In allfälligen neu ausgewählten Probeflächen sind bis zu 4 Untersuchungsflächen anzulegen.

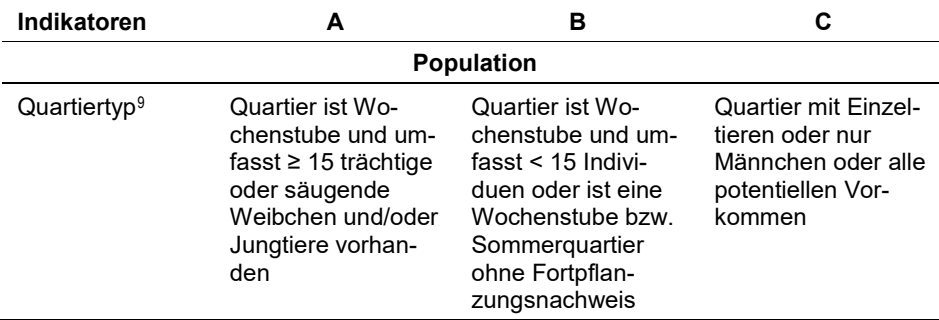

<span id="page-423-0"></span>*Tabelle 72: Beurteilung der Einzelflächen*

j

<span id="page-423-1"></span><sup>9</sup> Die Grenzwerte für die Indikatoren, insbesondere hinsichtlich der Individuenzahlen, sind als vorläufig zu betrachten und gegebenenfalls an neuere Erkenntnisse anzupassen.

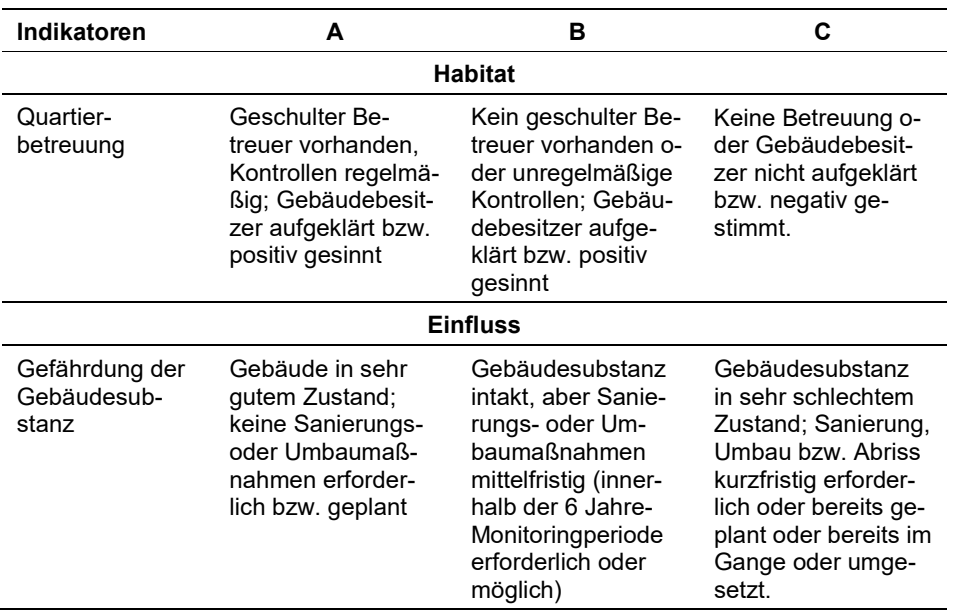

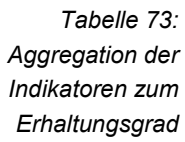

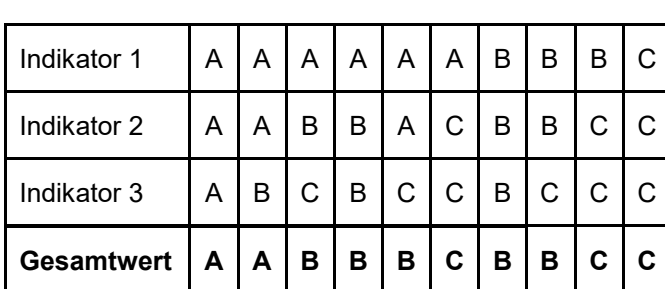

Für *Plecotus macrobullaris* gilt jedoch die Konvention: Wenn Population = C, dann Erhaltungsgrad = C.

#### **Erhebungen in den Untersuchungsflächen**

Bei den Untersuchungsflächen handelt es sich um Fortpflanzungsquartiere in Gebäuden (sogenannte Wochenstubenquartiere). Neben den Monitoring-Erhebungen muss zudem eine Fotodokumentation der Untersuchungsfläche sowie eine kurze verbale Beschreibung erfolgen. Das Quartiergebäude wird an geeigneten Hangplätzen bzw. Spaltenverstecken auf das Vorkommen der Art hin untersucht. Diese sind bei Kirchen vor allem im Dachboden des Kirchenschiffs, im Kirchturm sowie in Vordächern zu finden, bei Nebengebäuden (Kapellen, Torgbäude, Widum) ebenfalls in Dachböden. In den Untersuchungsflächen sind die nachfolgend angeführten Indikatoren zu erheben.

### **Indikatoren**

Die Auswahl stützt sich auf die im Rahmen der FFH-Basiserhebung (ARGE BA-SISERHEBUNG 2012) verwendeten Indikatoren, welche in Anlehnung an SACH-TELEBEN (2009) ausgewählt wurden:

- **Individuenzahlen:** Angabe der Individuenzahlen getrennt nach Altersklasse, Geschlecht und Reproduktionsstatus sowie Bewertung des Quartiertyps gemäß Erhebungsbogen. Bezugsraum ist das Wochenstubenquartier. Nicht erreichbare Individuen sind mit Angabe einer Bestimmungsunsicherheit zu dokumentieren. Die Artbestimmung erfolgt nach DIETZ et al. (2007).
- **Quartierbetreuung:** Beurteilung anhand des Vorhandenseins von Quartierbetreuern, der Regelmäßigkeit der Kontrollen und der Aufgeschlossenheit des Gebäudebesitzers. Bezugsraum ist das gesamte Gebäude, in dem sich das Wochenstubenquartier befindet.
- **Gefährdung der Gebäudesubstanz:** Beurteilung anhand des Zustands der Gebäudesubstanz und der Möglichkeit von Sanierungs- bzw. Umbaumaßnahmen

#### **Beeinträchtigungen**

Es erfolgt gegebenenfalls die Angabe von maximal 3 aktuell in der Fläche erkennbaren oder feststellbaren Beeinträchtigungen unter Verwendung der im Erhebungsbogen enthaltenen Liste (List of Threats and Pressures) sowie eine kurze verbale Beschreibung der Art und Weise sowie des Ausmaßes der Beeinträchtigungen.

#### **Zeitfenster**

Die Geländeerhebungen sollten jeweils zur Wochenstubenzeit im Zeitraum von Juni bis Juli erfolgen und sollten terminlich an die aktuellen Witterungsbedingungen bzw. tatsächlich einsetzenden Wochenstubenzeiten angepasst werden (u. a. durch Rücksprache mit weiteren Experten, z. B. Quartierbetreuer und KFFÖ-Länderkoordinatoren).

#### **Untersuchungsfrequenz Artikel 11-Monitoring**

Ein Erhebungsdurchgang je Berichtsperiode mit Aktualisierung der Verbreitungskarten und Erhebung in den Untersuchungsflächen.

#### **Empfehlungen für den nächsten Monitoringdurchgang**

Vor Durchführung der Monitoring-Erhebungen sollten Gebäudebesitzer bzw. – nutzer sowie Quartierbetreuer bzw. die Bundesländerkoordinatoren der KFFÖ kontaktiert werden. Im Rahmen der Quartierkontrollen sollten zudem Ausflugszählungen durchgeführt werden. Ein entsprechender zeitlicher und personeller Mehraufwand muss bei der Kalkulation der Monitoring-Kosten berücksichtigt werden.

### **Literatur**

- ARGE BASISERHEBUNG (2012a): Endbericht zum Projekt "Basiserhebung von Lebensraumtypen und Arten von gemeinschaftlicher Bedeutung". Bearbeitung Revital Integrative Naturraumplanung GmbH, freiland Umweltconsulting ZT GmbH, eb&p Umweltbüro GmbH, Z\_GIS Zentrum für Geoinformatik. Im Auftrag der neun Bundesländer Österreichs. Lienz, Wien, Klagenfurt, Salzburg. 461 S + Anhang.
- ARGE BASISERHEBUNG (2012b): Kartieranleitung zur Durchführung von Basiserhebung und Monitoring nach Art. 11 FFH‐Richtlinie. Projekt Basiserhebung von Lebensraumtypen und Arten von gemeinschaftlicher Bedeutung". Bearbeitung Revital Integrative Naturraumplanung GmbH, freiland Umweltconsulting ZT GmbH, eb&p Umweltbüro GmbH, Z\_GIS Zentrum für Geoinformatik. Im Auftrag der neun Bundesländer Österreichs. Lienz, Wien, Klagenfurt, Salzburg. 461 S. + Anhang.
- DIETZ, C., VON HELVERSEN, O. & NILL, D. (2007): Handbuch der Fledermäuse Europas und Nordwestafrikas: Biologie, Kennzeichen, Gefährdung. Franckh‐ Kosmos Verlags GmbH & Co.KG, Stuttgart.
- SACHTELEBEN, J., FARTMANN, T., NEUKIRCHEN, M., WEDDELING, K., & ZIMMERMANN, M. (2009): Bewertung des Erhaltungszustandes der Arten nach Anhang II und IV der Fauna‐Flora‐Habitat‐ Richtlinie in Deutschland. Überarbeitete Bewertungsbögen der Bund‐Länder‐Arbeitskreise als Grundlage für ein bundesweites FFH‐ Monitoring. Bundesamtes für Naturschutz. Bonn. 206 S.

# **2.31 1087 Rosalia alpina (Linnaeus, 1758)**

**Deutscher Name:** Alpenbock

**Anhang FFH-Richtlinie:** II, IV

**Vorkommen in biogeographischen Regionen:** Alpin: ja; Kontinental: ja

**Vorkommen in Bundesländern:** K, NÖ, OÖ, S, St, T, V, W

## **Monitoring**

Methode: Stichprobe (alpin) und Totalzensus (kontinental) Probeflächengröße: 1.000 x 1.000 m Form und Größe der UF: geeignete Habitatfläche (Polygon)

# **Verbreitung und Ökologie**

In Österreich wurde *Rosalia alpina* in allen Bundesländern bis auf das Burgenland dokumentiert (vgl. Demelt & Franz 1990). Die meisten Vorkommen konzentrieren sich auf den Wiener Wald sowie die Nördlichen und Südlichen Kalkalpen (Karawanken, Karnische Alpen) und den Laubwaldgebieten nördlich von Graz (z. B. Franz 1974, Kahlen 1997, Mitter 2001, Steiner 1999, Paill 2005, ARGE Basiserhebung 2012a). Die Höhenverbreitung des Alpenbocks erstreckt sich von der collinen bis in die montane Region, wobei die meisten Funde aus Lagen zwischen 600 und 1000 m stammen. Deutlich abweichende Angaben aus 250 m (Helenental bei Mödling, Dia HURDES) bzw. 1900 m Höhe (Georgenberg bei Schwaz, Wörndle 1955) dürften, wenn schon nicht auf Fehler beruhend, so zumindest nicht aus dem unmittelbaren Reproduktionslebensraum der Art stammen, sondern auf Dispersionsflüge oder Verschleppung zurückgehen (Paill, 2005). Isolierte Vorkommen mit Reproduktion sind für den Horner Wald, Rabensburg an der Thaya und Hundsheimer Berge dokumentiert (ARGE Basiserhebung 2012a, Hovorka 2011).

*Rosalia alpina* lebt vor allem in lichten süd- und westexponierten Bergahorn- und Buchenhangwäldern und besiedelt stehend abgestorbene Stämme und stärkere Äste in wärmebegünstigter besonnter Position mit einer höhere Larvendichte auf der sonnenexponierten Seite des Stammes, vor allem in Kalkgebieten bis in 1.500 m Höhe (subalpine Buchenwälder, kalkführende Formationen der Ostalpinen Zone, Bussler & Schmidl, 2001), bevorzugt jedoch eine Höhenlage von 600- 1.000m. Der Schwerpunkt liegt dabei in extensiv genutzten Hangwäldern. Die ursprünglichen Habitate sind Blaugras-Buchenwälder (Seslerio-Fagetum MEI-SEL, 1939) und Linden-Mischwälder (Tilio-Acerion KLIKA, 1955) mit geringem Schlussgrad (Bussler & Schmidl 2001). Die Habitattradition am Standort und im Umfeld darf nicht unterbrochen werden. *Rosalia alpina* ist auf Endstadien der Waldentwicklung mit ausreichend Alt- und Totholz und "Störflächen" angewiesen. Ein Mosaik unterschiedlich alter Bestände/Bäume ist wichtig. Klimatische Faktoren, wie regionales Klima, kleinklimatische Bedingungen im Brutholz, die Witterung während der Flugzeiten der Imagines haben einen großen Einfluss auf die Populationen (Petersen et al. 2003).

#### **Populations- und Habitatabgrenzung**

Nach Bussler & Schmidl (2001) ist *Rosalia alpina* eine Mischform aus einem Kund einem r-Strategen (Metapopulation). Lange Zeit kann die Art an wenigen Stellen im Bestand punktuell überdauern. Wenn durch natürlich (Windwürfe, Eisbrüche, Lawinen, Trockenperioden) oder anthropogen (Auflichtungen) bedingte Einflüsse günstige Brutmöglichkeiten entstehen, können dort größere Populationen durch eine gute Flugfähigkeit der Imagines aufgebaut werden (Petersen et al. 2003). Nach Michalcewicz & Ciach 2015 werden Populationen in einem Abstand von 1.500 m als gut vernetzt betrachtet, zwischen 1.500 und 3 000 m ist ein Austausch noch möglich, über 3 km Abstand sind die Populationen isoliert.

Die adulten Käfer erscheinen ab Mitte Juni und sind vereinzelt noch bis Ende August an geeigneten Brutbäumen zu finden. An höher gelegenen Standorten schlüpfen die Tiere meist erst ab Mitte Juli. Die durchschnittliche Lebenserwartung der adulten Käfer beträgt 2–4 Wochen und dient ausschließlich dem Zweck der Reproduktion und Verbreitung. Aufgrund der nur kurzen Lebensdauer der adulten Käfer liegt die ökologische Potenz bei den sich mehrjährig entwickelnden Larven (Eckelt 2013). Während ihrer Dispersionsflüge (Verbreitungsflüge) können einzelne Tiere Strecken von 1,5–2 km zurücklegen (Drag et al. 2011). Die Männchen sind in der Regel bereits einige Tage vor den Weibchen anzutreffen. Nach dem Schlüpfen suchen die männlichen Käfer direkt einen passenden Brutbaum auf und verteidigen diesen auch gegen andere männliche Rivalen. Passende Brutbäume sind meist schon 1–3 Jahre abgestorben, größtenteils ohne Borke und befinden sich in sonnenexponierter Lage. Zur Eiablage suchen die weiblichen Tiere bevorzugt rindenlose Stammpartien mit Schwindrissen auf und legen dort die Eier einige Zentimeter tief ins Holz. Das Brutmaterial wird erst belegt, wenn sich im Holz Trockenrisse gebildet haben (Bussler et al. 2016). Die Bruthölzer müssen keinesfalls starke Dimensionen aufweisen, im Kronenbereich werden auch Äste von 10 cm Durchmesser besiedelt, stärkere Dimension werden jedoch bevorzugt (Castro et al. 2012).

Die frisch aus den Eiern geschlüpften Larven beginnen sogleich damit, sich ins Holzinnere einzubohren. Nach einer Entwicklungszeit von 3–4 Jahren, beginnt die Käferlarve mit dem Anlegen einer Puppenwiege knapp unterhalb der Holzoberfläche. Ist der Käfer ausgereift, beginnt dieser damit, sich einen Weg ins Freie zu nagen. Die Entwicklung der Larven erfolgt in Mitteleuropa hauptsächlich in Rotbuche (*Fagus sylvatica*) und Bergahorn (*Acer pseudoplatanus*) (Eckelt 2013).

Die Art bevorzugt sonnenexponierte zumeist steile Buchen- und Bergmischwälder mit hoher Strukturvielfalt. Der Waldbestand ist aufgelockert und gut altersstrukturiert. Als Entwicklungsraum wird in Zersetzung befindliches Holz von in erster Linie frisch abgestorbenen Stämmen und Stümpfen an rasch austrocknenden Stellen angenommen. Bevorzugt werden dabei stehende oder jedenfalls nicht ganz aufliegende Strukturen. Nicht besiedelt werden erdnahe, feuchte Partien von Stöcken und Stümpfen, durch Pilze fortgeschritten zersetzte, weißfaule Hölzer und liegendes feuchtes Totholz Bussler et al. 2016). Geeignet sind jedoch auch Schadstellen oder absterbende Teile an noch lebenden Bäumen, wie sie infolge von Rindenschäden entstehen (Paill 2005). Entscheidend für eine Besiedlung ist ein gewisses Lichtangebot. Die Kombination klimatischer Faktoren (Temperatur, Föhneinfluss, Niederschlag) mit Erosionsgeschehen und der Wasserspeichekapazität der Böden bestimmen den Schlussgrad der Waldgesellschaft.

Lichte Bestände finden sich natürlicherweise auf Kalkstandorten wesentlich häufiger und großflächiger als auf Urgesteinsböden oder Moränen- und Flyschstandorten. (Bussler et al. 2016). Waldbereiche mit dieser Habitatausstattung können als Populationseinheit für das Monitoring gefasst werden.

Ein Wechsel der Art zwischen Probeflächen und Quadranten ist aufgrund der guten Ausbreitungsfähigkeit problemlos möglich. Wenn innerhalb der Probefläche die passenden Brutstrukturen erschöpft sind, in den umgebenden jedoch passende Strukturen vorhanden sind, ist ein Wechsel sehr wahrscheinlich.

## **Monitoring**

#### **Erhebungen in den Vorkommensquadranten bzw. Probeflächen**

Die Art wird im Totalzensus in der kontinentalen und als Stichprobe in der alpinen Region bearbeitet, d. h. dass innerhalb aller Vorkommensquadranten der kontinentalen Region und innerhalb der Stichprobe der Vorkommensquadranten der alpinen Region alle Vorkommen identifiziert, deren Habitate kartiert, als Polygone abgegrenzt und in einem GIS digitalisiert werden.

In den abgegrenzten Vorkommen ist die Populationsgröße durch Anzahl der Individuen bzw. indirekt durch die Brutbäume mit Schlupflöcher zu erfassen. Darüber hinaus sind die einzelnen Vorkommen qualitativ, zum Teil unter Verwendung der in der GEZ-Studie angeführten Indikatoren (Paill 2005, S. 514 bzw[.Ta](#page-429-0)[belle 74\)](#page-429-0), hinsichtlich Populationsgröße, Habitatqualität und allfälliger Einflussfaktoren gutachterlich zu bewerten. Darauf aufbauend ist zudem auch eine qualitativ-gutachterliche Gesamtbewertung des Erhaltungsgrads vorzunehmen.

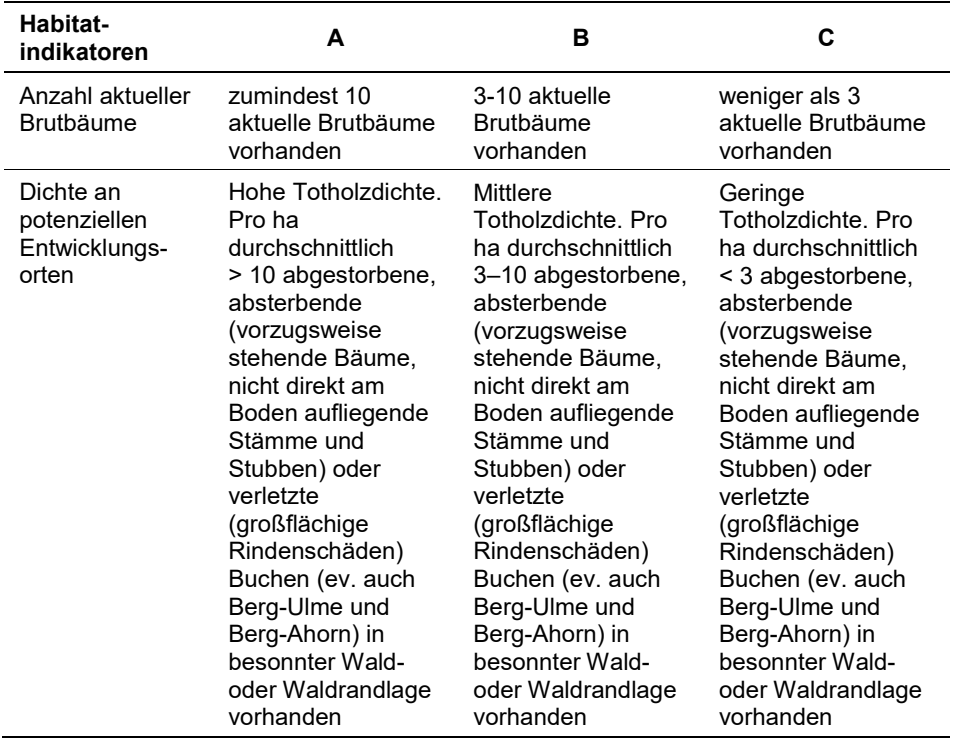

<span id="page-429-0"></span>*Tabelle 74: Indikatoren der Einzelflächen*

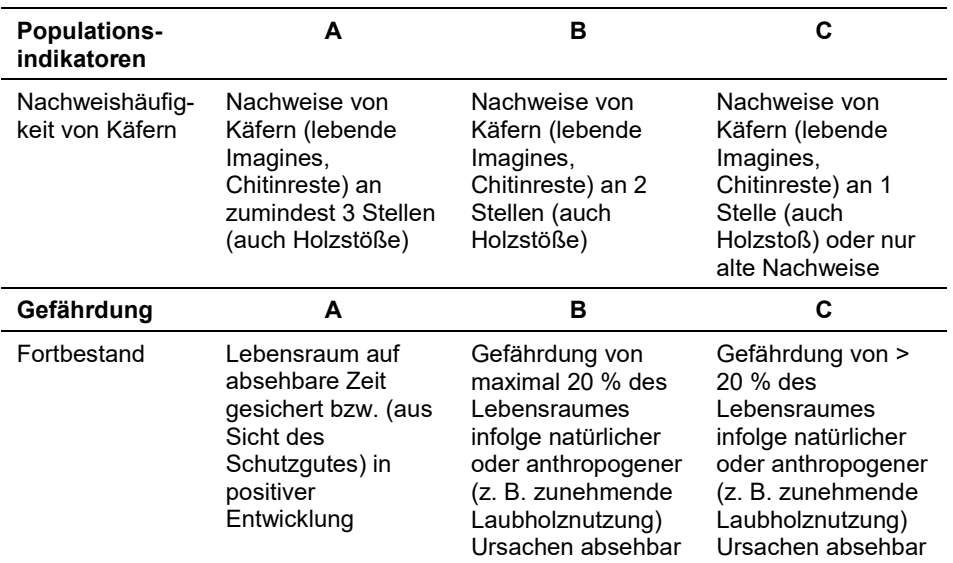

Hinsichtlich der Aggregation der oben angeführten Indikatoren zum Erhaltungsgrad der Einzelfläche ist folgendermaßen vorzugehen:

Aggregation von 2 Parameter:

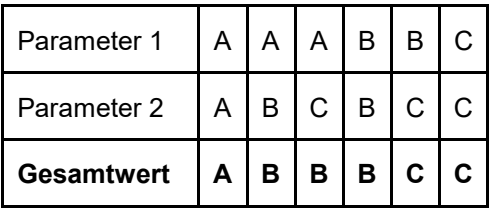

Bei 3 Parameter erfolgt eine Aggregation nach:

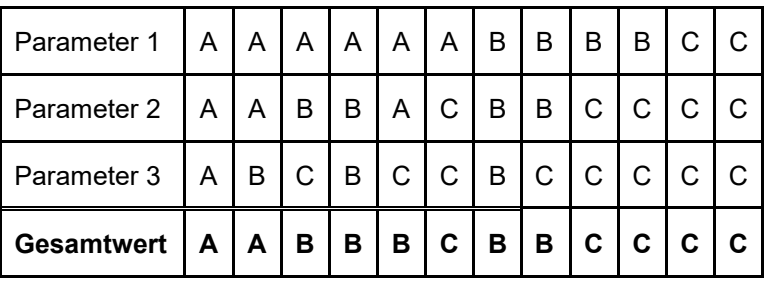

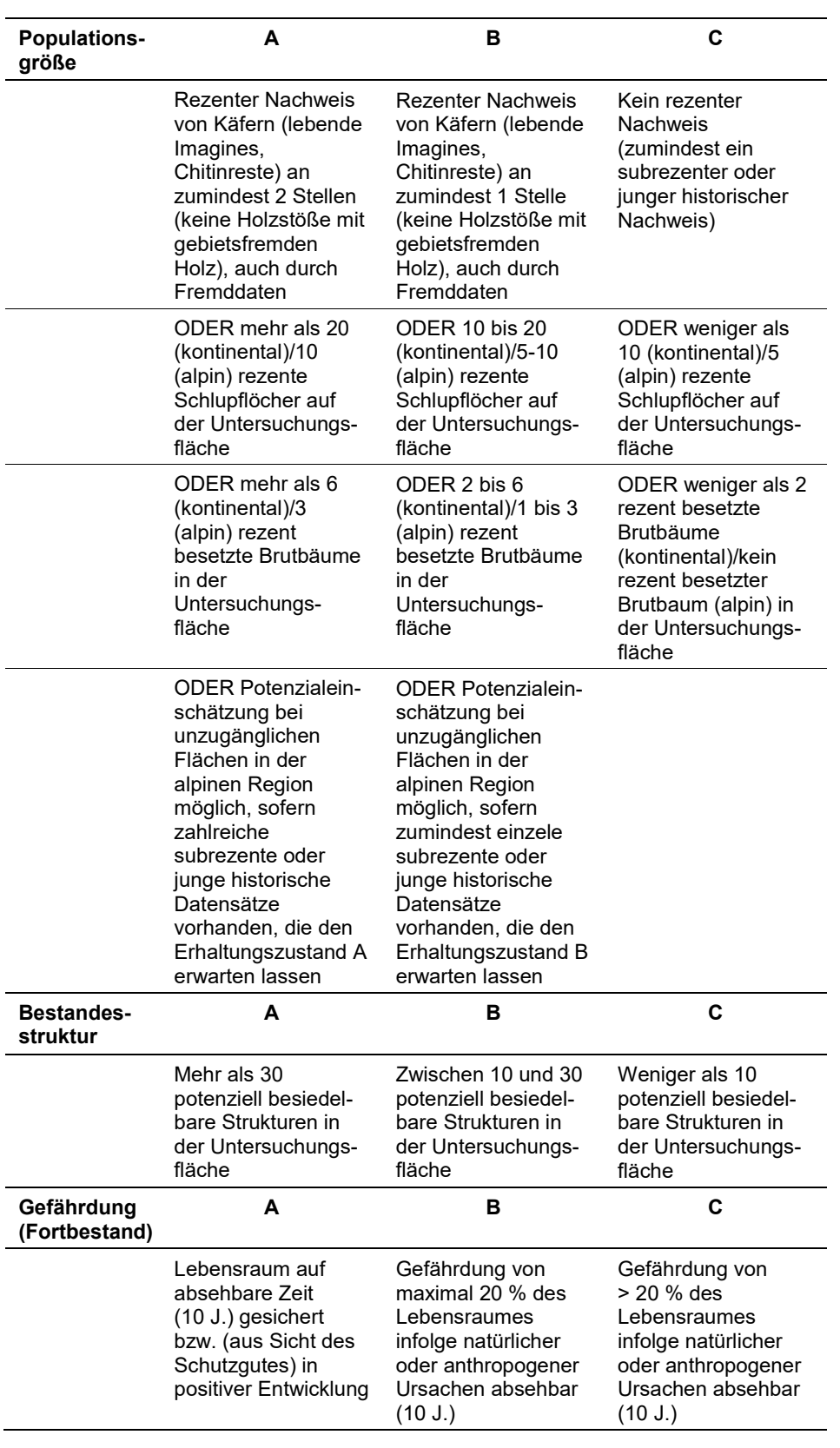

Ein von den Experten vorgeschlagenes alternatives Bewertungsschema.
Die Verknüpfung der Indikatoren Populationsgröße, Bestandesstruktur und Gefährdung erfolgt abgeändert in Anlehnung an Paill in Ellmauer (2005):

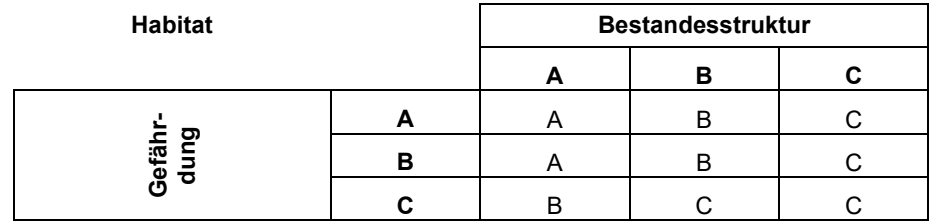

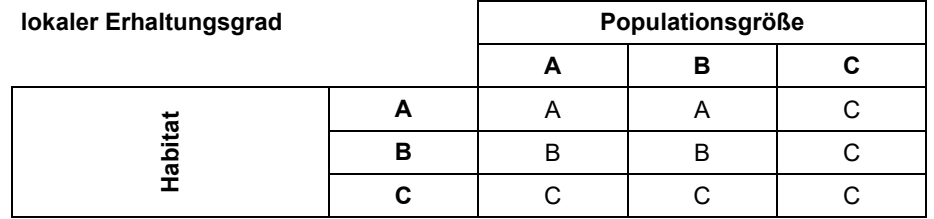

## **Erhebungen in den Untersuchungsflächen**

Die Einrichtung der Untersuchungsflächen erfolgt in Bereichen mit Lebensraumeignung, welche repräsentativ für den Erhaltungsgrad der jeweiligen Population sind. Die Vorkommensfläche stellt gleichzeitig die Untersuchungsfläche (UF) dar. Die Anlage fixer Untersuchungsflächen innerhalb der Probeflächen stellt bei dieser Art ein Problem dar, da innerhalb einer Berichtsperiode das Substrat aufgebraucht wird und die Käfer dort nicht mehr anzutreffen sind. Zusätzlich erfolgt eine Fotodokumentation der Untersuchungsfläche und eine genaue geographische Verortung der Brutbäume mittels GPS-Koordinaten sowie eine kurze verbale Beschreibung.

Die Kartierung des Alpenbocks erfolgt hauptsächlich über die Suche nach Brutbäumen und den charakteristischen Ausschlupflöchern. Dabei erfolgt eine visuelle Inspektion von Totholz, unterstützt mit Fernglas oder Teleobjektiv. Die markanten Ausschlupflöcher sind hoch oval mit parallelen Seiten und immer längs zur Faserrichtung des Holzes ausgerichtet (Eckelt 2013). Das Verhältnis Breite zu Länge beträgt im Mittel 1:1,6. Aufgrund der Größenunterschiede innerhalb der Art reichen die Abmessungen der Ausbohrlöcher von 4,5 x 7,5 bis 7 x 12 mm. Die Kanten des Ausbohrloches sind zu allen Seiten gleichmäßig scharf (ARGE Basiserhebung 2012b). Es ist auch möglich, zwischen frischen, aus der Saison stammenden und alten Ausbohrlöchern zu unterscheiden (Eckelt 2013). So besitzen frische Ausbohrlöcher einen ausgefransten Rand und sind meist heller gefärbt als alte. Die alten Schlupflöcher sind meist dunkler und ohne Ausfransung (ARGE Basiserhebung 2012, Bense 2001). Um die Ausbohrlöcher verlässlich dem Alpenbock zuordnen zu können, ist es wichtig, über mögliche Verwechslungsgefahren mit ähnlichen Ausbohrlöchern anderer Arten (z. B. *Cerambyx scopolii*) Bescheid zu wissen.

Ebenso sind die Sichtnachweise von Imagines aufzunehmen und zu verorten (Paill 2005). Da aber Adultnachweise keine Aussage über die vorhandene Populationsgröße zulassen und stark von der momentanen Witterung abhängen, ist eine gezielte Nachsuche für Imagines nicht explizit vorgesehen. Jedoch können zufällige Nachweise von Imagines als Indiz für ein Bruthabitat in der Umgebung gewertet werden (Flugzeit: Mitte Juni‐August) und zumindest für Aussagen über die Ausbreitungstendenz herangezogen werden (Schnitter et al. 2006). Der Alpenbock ist eine mobile und zu Massenwechsel befähigte Art, weshalb Angaben zu Gesamtpopulationsgrößen nicht oder nur bedingt möglich sind (Binner & Bussler 2006).

### **Indikatoren**

Die Auswahl der Indikatoren erfolgt in Anlehnung an Paill (2005) und die im Rahmen der FFH-Basiserhebung angegebenen Indikatoren:

- **Anzahl gesichteter Individuen in der UF:** rezent (aktuelle Sichtungen: maximal 3 Jahre zurückliegend); subrezent (Sichtungen, 4 bis 6 Jahre zurückliegend); historisch (mehr als 6 Jahre zurückliegend)
- **Schlupflöcher in der UF:** rezent (frische Schlupflöcher: scharfrandige Schlupflöcher mit hellholzigen Innenwänden (und hellem Bohrmehl) in festem Holz), subrezent (alte Schlupflöcher: bereits in Verwitterung begriffen, abgenagter, ausgefressener oder verwitterter Rand)
- **Anzahl aktueller Brutbäume in der UF:** Aktuelle Brutbäume mit dem Nachweis von rezenten Schlupflöchern in der Untersuchungsfläche
- **Anzahl potenziell besiedelbarer Strukturen:** abgestorbene oder absterbende, vorzugsweise besonnt stehende Bäume, nicht direkt am Boden auffliegende Stämme und Stubben, sowie stark dimensionierte Totholzanteile, (Äste, rindenlose Stammteile) an noch lebenden Bäumen von Rotbuchen, Bergahorn und ev. Bergulme; 0 = keine Angabe, 1 = > 30 Bb, 2 = 30-10 Bb, 3 = < 10 Bb
- **Lückigkeit des Waldbestandes (Bestandesschluss):** 1 = großflächig ausgeprägt, 2 = punktuell ausgeprägt
- **Ursache der Lückigkeit des Waldbestandes:** 1 = natürlich/naturnah (Dynamik), 2 = leichter bis mäßiger anthropogener Einfluss, 3 = starker anthropogener Einfluss

### **Beeinträchtigungen**

Es erfolgt gegebenenfalls die Angabe von maximal 3 Beeinträchtigungen unter Verwendung der im Erhebungsbogen enthaltenen Liste (List of Threats and Pressures) sowie eine kurze verbale Beschreibung der Art und Weise sowie des Ausmaßes der Beeinträchtigungen.

Primär werden Populationen durch intensive Forstwirtschaft und das damit verbundene Entfernen von Totholz und stehendem Laubtotholz in geeigneten Laubbeständen, die Umwandlung von buchen- und ahornreichen Mischwäldern zu Nadelholzforsten, zu schneller Kronenschluss durch Stickstoffeintragung (z. B. durch Düngung) sowie die Aufgabe von Beweidung auf ehemals locker mit Bäumen bestandenen Hängen. Auch die Fallenwirkung von gelagertem, zu Brut anscheinend geeignetem Holz, das vor Abschluss eventueller Larvenentwicklung abtransportiert wird, stellt eine Gefährdungsursache dar (Petersen et al. 2003).

### **Zeitfenster**

Für die Geländekartierungen wird der Zeitraum zwischen Mitte Juli und spätestens Ende August empfohlen, ist aber durchaus auch bis zum Ende der Vegetationsperiode möglich. Die Differenzierung zwischen aktuellen und älteren (älter als 2 Jahre) ist auch noch Frühjahr des darauffolgenden Jahres teilweise möglich.

### **Untersuchungsfrequenz Artikel 11-Monitoring**

Ein Erhebungsdurchgang je Berichtsperiode mit Aktualisierung der Verbreitungskarten, Aktualisierung der Populationsabgrenzung und Erhebung in den Untersuchungsflächen.

#### **Empfehlungen für den nächsten Monitoringdurchgang**

-

### **Literatur**

- ARGE BASISERHEBUNG (2012a): Endbericht zum Projekt "Basiserhebung von Lebensraumtypen und Arten von gemeinschaftlicher Bedeutung". Bearbeitung Revital Integrative Naturraumplanung GmbH, freiland Umweltconsulting ZT GmbH, eb&p Umweltbüro GmbH, Z\_GIS Zentrum für Geoinformatik. Im Auftrag der neun Bundesländer Österreichs. Lienz, Wien, Klagenfurt, Salzburg. 461 S + Anhang.
- ARGE BASISERHEBUNG (2012b): Kartieranleitung zur Durchführung von Basiserhebung und Monitoring nach Art. 11 FFH‐Richtlinie. Projekt Basiserhebung von Lebensraumtypen und Arten von gemeinschaftlicher Bedeutung". Bearbeitung Revital Integrative Naturraumplanung GmbH, freiland Umweltconsulting ZT GmbH, eb&p Umweltbüro GmbH, Z\_GIS Zentrum für Geoinformatik. Im Auftrag der neun Bundesländer Österreichs. Lienz, Wien, Klagenfurt, Salzburg. 461 S + Anhang.
- BENSE, U. (2001): Alpenbock (Rosalia alpina). In: Fartmann, T., Gunnemann, H., Salm, P., Schröder, E., Hrsg., Berichtspflichten in Natura-2000-Gebieten, Angew. Landschaftsökol. 42, 319-323.
- BINNER, V. & BUßLER, H. (2006): Erfassung und Bewertung von Alpenbock‐Vorkommen. Umsetzung von Natura 2000 in Bayern am Beispiel von *Rosalia alpina* (Linnaeus, 1758). Naturschutz und Landschaftsplanung 38 (12), 378‐382.
- BUSSLER, H. & SCHMIDL, J. (2000): Untersuchungen zur Verbreitung und Ökologie von *Rosalia alpina* (L.) in Oberbayern. Unveröffentlichtes Gutachten im Auftrag des Landesamtes für Umweltschutz, Augsburg. 20 pp.
- BUSSLER, H., SCHMIDL, J. & BLASCKE, M. (2016): Die FFH-Art Alpenbock (*Rosalia alpina* LINNAEUS, 1758) (Coleoptera, Cerambycidae) in Bayern. Faunistik, Ökologie und Erhaltungszustand. Naturschutz und Landschaftsplanung 48 (9), 273-280.
- CASTRO, A., MARTINEZ DE MURGUIA, L., FERNANDEZ, J., CASIS, A. & MOLINO-OLMEDO, F. (2012): Size and quality of wood used by *Rosalia alpina* (Linnaeus, 1758) (Coleoptera: Cerambycidae) in beech woodlands of Gipuzkoa (northern Spain). Muniba (Ciencias Naturales-Natur Zientziak) 60, 77-100.
- DEMELT, C. & FRANZ, H. (1990): Catalogus Faunae Austriae Teil XV: Cerambycidae. Österreichische Akademie der Wissenschaften, Wien. 36 pp.
- DRAG, L., HAUCK, D., POKLUDA, P., ZIMMERMANN, K. & CIZEK, L. (2011): Demography and Dispersal Ability of a Threatened Saproxylic Beetle: A Mark-Recapture Study of the Rosalia Longicorn (*Rosalia alpina*). PLoS ONE 6(6), S. 8.
- ECKELT, A. (2013): Der Alpenbock in Tirol. Notizen zur Verbreitung, Lebensweise und Schutz der stark gefährdeten Art *Rosalia alpina* (Linnaeus 1758). Wissenschaftliches Jahrbuch der Tiroler Landesmuseen, 6, 157-165.
- FRANZ, H. (1974): Die Nordost-Alpen im Spiegel ihrer Landtierwelt. Eine Gebietsmonographie. Band IV, Coleoptera 2. Wagner Innsbruck. 707 pp.
- HOVORKA, W. (2011): Nachweise des Alpenbocks (*Rosalia alpina*, L.) bei Rabensburg im Weinviertel (Coleoptera: Cerambycidae). Beiträge zur Entomofaunistik. Kurzmitteilungen, 12, 127-130.
- FRIEß, TH., HOLZINGER, W.E., MAIRHUBER, CH., MEHLMAUER, P. & PAILL, W.,ZIMMERMANN, P. (2014): Der Alpenbockkäfer, *Rosalia alpina* (Linnaeus, 1758) (Coleóptera, Cerambycidae), im Nationalpark Kalkalpen (Österreich) – Entomologische Nachrichten und Berichte – 58: 113 - 119
- FRIEß, TH. & HOLZINGER, W. (2018): Der Alpenbockkäfer *Rosalia alpina* (L.) (Coleoptera: Cerambycidae) im Steirischen Salzkammergut (Österreich). Linzer biol. Beitr., 50/1, 309-319.
- KAHLEN, M. (1997): Forschung im Alpenpark Karwendel. Die Holz- und Rindenkäfer des Karwendels und angrenzender Gebiete. Natur in Tirol., Sonderband 3. Amt der Tiroler Landesregierung, Innsbruck.151 pp.
- MAIRHUBER, CH. (2005): Der Alpenbock (Rosalia alpina) im Nationalpark Gesäuse Folgeprojekt 2005. Verbreitung, Erhaltungszustand und weiterführende Maßnahmen. Studie im Auftrag des Nationalpark Gesäuse.
- MICHALCEWICZ, J. & CIACH, M. (2015): Current distribution of the Rosalia longicorn *Rosalia alpina* (Linnaeus, 1758) (Coleoptera: Cerambycidae) in Poland. – Polish Journal of Entomology 84, 9-20.
- MITTER, H. (2001): Bestandsanalyse und Ökologie der nach FFH-Richtlinie geschützten Käfer in Oberösterreich (Insecta, Coleoptera). Beiträge zur Naturkunde Oberösterreichs 10: 439-448.
- PAILL, W. (2005): 1087\* ROSALIA ALPINA (LINNAEUS, 1758In Ellmauer, T. (Hrsg.): Entwicklung von Kriterien, Indikatoren und Schwellenwerten zur Beurteilung des Erhaltungszustandes der Natura 2000-Schutzgüter. Band 2: Arten des Anhangs II der Fauna-Flora-Habitat-Richtlinie. Im Auftrag der neun österreichischen Bundesländer, des Bundesministerium f. Land- und Forstwirtschaft, Umwelt und Wasserwirtschaft und der Umweltbundesamt GmbH, S 505 pp.
- PETERSEN, B.; ELLWANGER, G.; BIEWALD, G., HAUKE, U., LUDWIG, G.; PRETSCHER, P. SCHRÖDER, E. & SSYMANK, A. (2003): Das europäische Schutzgebietssystem Natura 2000. Ökologie und Verbreitung von Arten der FFH-Richtlinie in Deutschland. Band 1: Pflanzen und Wirbellose. Schriftenreihe für Landschaftspflege und Naturschutz 69/1: 743 S.
- SCHNITTER, H.P. ET AL. (2006): Empfehlungen für die Erfassung und Bewertung von Arten als Basis für das Monitoring nach Artikel 11 und 17 der FFH‐Richtlinie in Deutschland. Berichte des Landesamtes für Umweltschutz Sachsen‐Anhalt SONDERHEFT 2/2006.
- STEINER, S. (1999): Rote Liste der Bockkäfer Kärntens. Naturschutz in Kärnten 15: 269- 286.

# **2.32 1900 Spiranthes Aestivalis (Poir.) Rich.**

**Deutscher Name:** Sommer-Drehähre, Sommer-Drehwurz, Sommer-Schraubenstendel, Sommer-Wendelähre

**Anhang FFH-Richtlinie:** IV

**Vorkommen in biogeographischen Regionen:** Alpin: ja; Kontinental: ja

**Vorkommen in Bundesländern:** OÖ, S, T, V

## **Monitoring**

Methode: Totalzensus (alpin, kontinental)

Minimalflächengröße: keine

Probeflächengröße: 500 x 500 m

Form und Größe der UF: Kreis mit einem Radius von 3 m (= ca. 28 m²). In begründbaren Ausnahmefällen können Form und Größe der UF entsprechend adaptiert werden.

# **Verbreitung, Ökologie und Populationsabgrenzung**

Die Art ist ein westsubmediterranes bis atlantisches Florenelement und kommt in Mittel-, Süd- und Westeuropa sowie in Nordafrika vor (FOLEY 2004). In Österreich gibt es rezente Nachweise in den Bundesländern Oberösterreich, Salzburg, Nord-Tirol und Vorarlberg. In Niederösterreich und Kärnten gilt *Spiranthes aestivalis* als ausgestorben (vgl. FISCHER et al. 2008).

Die Sommer-Drehähre ist eine konkurrenzschwache lichtbedürftige und eher wärmeliebende Art kalkreicher Quell-, Flach- und Hangmoore und besiedelt vor allem niederwüchsige und offene Standorte (vgl. ASCHAUER et al. 2018, BAY-ERISCHES LANDESAMT FÜR UMWELT 2010, GROSSER et al. 2008). Die Art ist auf einen kontinuierlich durchnässten Wurzelraum angewiesen und reagiert sehr sensibel auf Entwässerung und Eutrophierung (QUINGER et al. 1995).

Als Population wird hier die Summe aller Individuen in einem ökologisch einheitlichen, abgrenzbaren Wuchsort definiert.

# **Monitoring**

## **Erhebungen in den Vorkommensquadranten**

Die Art wird im Totalzensus in der alpinen und kontinentalen Region bearbeitet, d. h. innerhalb der aktuell bekannten Vorkommensquadranten werden alle Vorkommen (Populationen i. w. S.) kartiert, als Polygone abgegrenzt und in einem GIS digitalisiert. In den abgegrenzten Vorkommen ist die Populationsgröße durch exakte Zählung der Individuen bzw. Rameten oder durch Hochrechnung anhand von Zählflächen zu erfassen. Innerhalb der abgegrenzten Habitatpolygone sind zur Erfassung der Vitalität, Fertilität und Reproduktion der Populationen in Individuen-reichen Teilflächen ein bis drei Zählflächen (Quadrate mit einem Meter Seitenlänge) anzulegen. Die Lage der Zählflächen kann je nach Populationsentwicklung zwischen den Monitoring-Durchgängen variieren.

Darüber hinaus sind die einzelnen Vorkommen qualitativ unter Verwendung des in [Tabelle 75](#page-438-0) angeführten Bewertungsschemas hinsichtlich des Populationszustands, der Habitatqualität und allfälliger Einflussfaktoren zu bewerten. Darauf aufbauend ist zudem durch Summenbildung auch eine Gesamtbewertung des Erhaltungsgrads vorzunehmen (siehe [Tabelle 76\)](#page-439-0).

Da die Vorkommen unzureichend erfasst sein dürften, ist zudem in mindestens 5 potentiellen Vorkommensquadranten eine Basiserhebung inklusive flächendeckend-selektiver Nachsuche durchzuführen.

## <span id="page-438-0"></span>*Tabelle 75: Indikatoren für Einzelflächen*

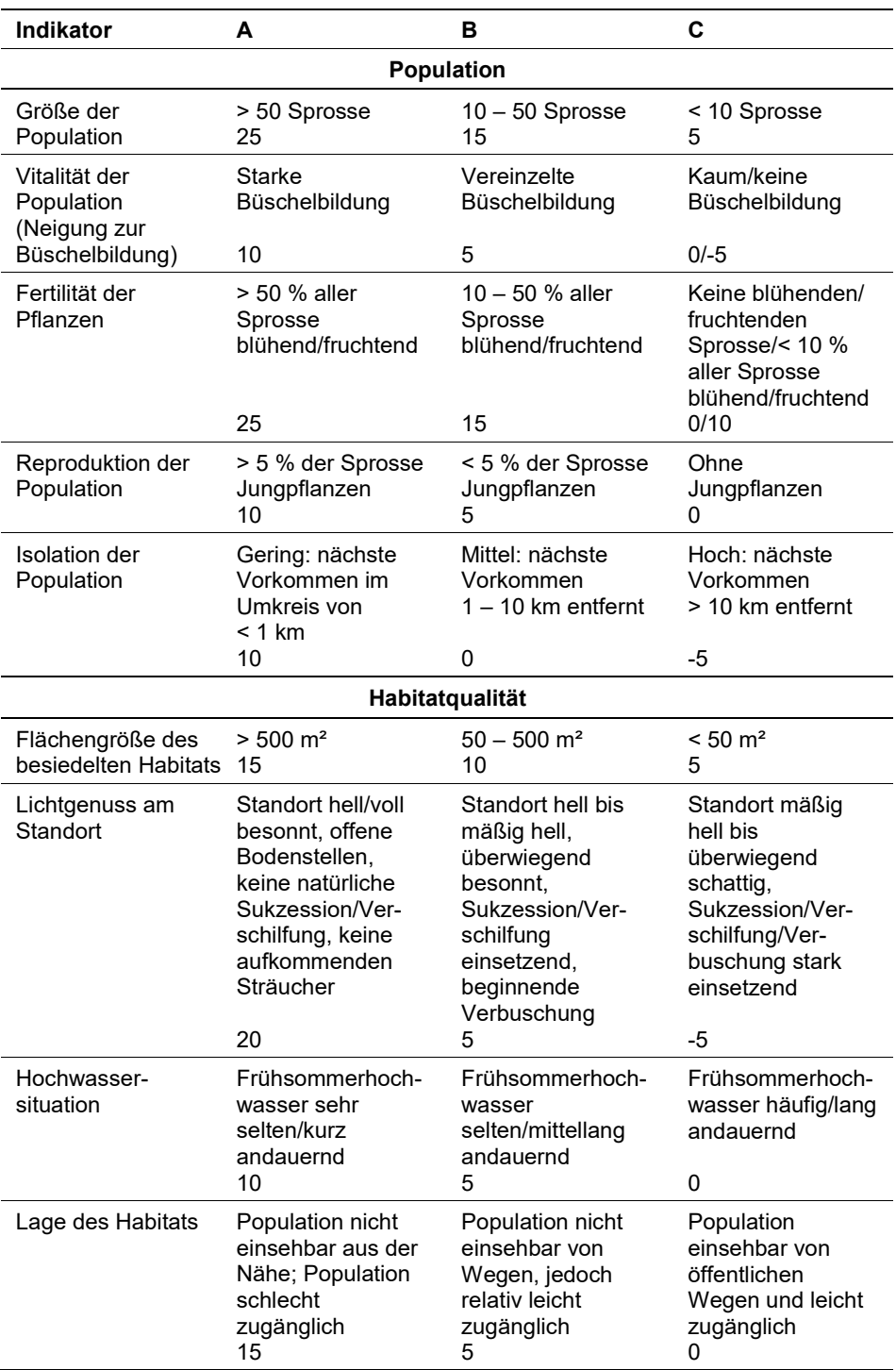

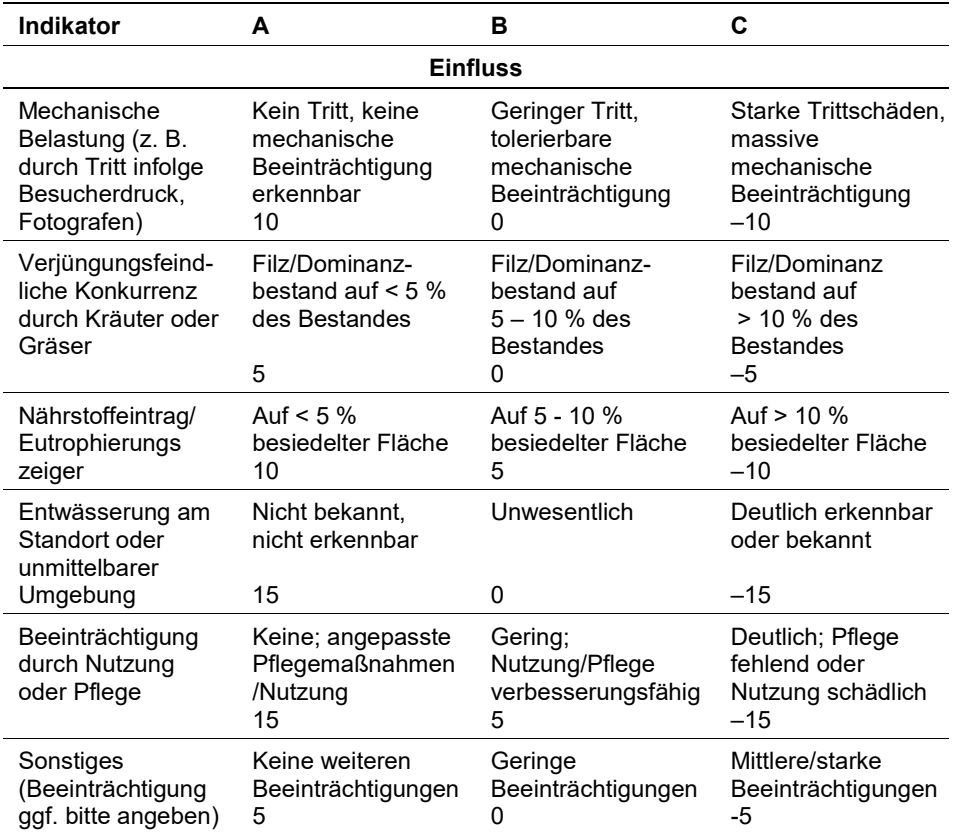

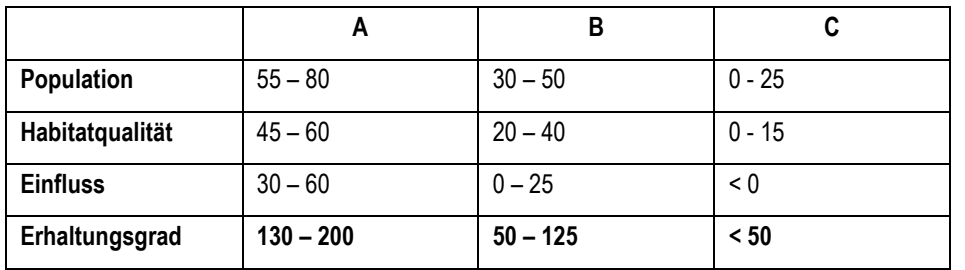

<span id="page-439-0"></span>*Tabelle 76: Bewertungstabelle für Einzelflächen*

Für *Spiranthes aestivalis* gilt jedoch die Konvention: wenn Population = C, dann Erhaltungsgrad  $= C$ .

# **Erhebungen in den Probeflächen**

Die Auswahl von Probeflächen folgt den allgemeinen methodischen Vorgaben, wobei pro Vorkommensquadrant jeweils mindestens 1 Probefläche im Ausmaß von 500 x 500 m) auszuwählen ist. Innerhalb der Probefläche sind bis zu 4 Untersuchungsflächen einzurichten; in der Regel eine Untersuchungsfläche pro Polygon bzw. 2 – 4 Untersuchungsflächen bei sehr großen Polygonen je nach Größe des Polygons. Weitere Details zur Einrichtung von Untersuchungsflächen sind der allgemeinen Kartieranleitung zu entnehmen.

## **Erhebungen in den Untersuchungsflächen**

Die Einrichtung der Untersuchungsflächen erfolgt in einem möglichst homogenen Habitatausschnitt, welcher repräsentativ für den Erhaltungsgrad der jeweiligen Population ist. Der Mittelpunkt der Untersuchungsfläche ist im Bereich des Vorkommens der Art zu setzen und durch GPS-Koordinaten inklusive Angabe der Ungenauigkeit zu verorten. Die Untersuchungsfläche ist als Kreis mit einem Radius von 3 Metern (ca. 28 m²) definiert. Zusätzlich erfolgt eine Fotodokumentation der Untersuchungsfläche mit temporär markiertem Mittelpunkt sowie eine kurze verbale Beschreibung. Weitere methodische Vorgaben bezüglich Fotodokumentation sind der allgemeinen Kartieranleitung zu entnehmen.

Das erklärte Ziel ist die Erfassung von Veränderungen der relevanten Indikatoren anhand ausgewählter Populationen. Neben der Erstellung einer Vegetationsaufnahme (Braun-Blanquet-Methode) inklusive Angabe des Syntaxons (zumindest auf Verbandsebene) und des entsprechenden Biotoptyps sind folgende Indikatoren anhand des Erhebungsbogens aufzunehmen:

### **Indikatoren**

- **Populationsgröße:** Die Individuen bzw. Rameten werden getrennt nach generativen und vegetativen Exemplaren gezählt. Bezugsraum sind die 1 x 1 großen Zählflächen.
- **Wasserversorgung:** qualitative Bewertung der Wasserversorgung. Bezugsraum ist die Untersuchungsfläche.
- **Aktuelle Nutzung:** qualitative Angabe der aktuellen Nutzung. Bezugsraum ist die Untersuchungsfläche.
- **Anteil Gehölze (Deckung in %):** Angabe des relativen Anteils von Gehölzen in der Strauch- und Baumschicht. Bezugsraum ist das gesamte Einzelvorkommen bzw. jener Teil des Einzelvorkommens innerhalb der Probefläche.
- **Deckung Streuauflage (%):** Angabe des relativen Deckungsanteils einer allfällig vorhandenen Streuauflage. Bezugsraum ist die Untersuchungsfläche.

# **Beeinträchtigungen**

Es erfolgt gegebenenfalls die Angabe von maximal 3 Beeinträchtigungen unter Verwendung der im Erhebungsbogen enthaltenen Liste (List of Threats and Pressures) sowie eine kurze verbale Beschreibung der Art und Weise sowie des Ausmaßes der Beeinträchtigungen.

### **Zeitfenster**

Für die Geländekartierungen wird der Zeitraum zwischen Mitte Juli und Anfang August empfohlen. Ein späterer Erhebungszeitpunkt ist nicht empfehlenswert, da dann die fruchtenden Exemplare meist sehr schwer zu sehen sind. Spiranthes aestivalis ist im vollblühenden Zustand am besten zu erfassen.

## **Untersuchungsfrequenz Artikel 11-Monitoring**

Ein Erhebungsdurchgang je Berichtsperiode mit Aktualisierung der Verbreitungskarten, Aktualisierung der Populationsabgrenzung und Erhebung in den Untersuchungsflächen.

## **Literatur**

- ASCHAUER, M., GRABHER, M., LOACKER, I. & STRAUß, A. (2018): Die Sommer-Drehähre (*Spiranthes aestivalis*) am Rohrspitz im Rheindelta (Vorarlberg). Lebensraum und Blühhäufigkeit (Zeitraum 2007 bis 2017) einer europaweit geschützten Orchidee. Inatura – Forschung online, 57: 7 S.
- BAYERISCHES LANDESAMT FÜR UMWELT (Hrsg.) (2010): Merkblatt Artenschutz 29 Sommer-Wendelähre *Spiranthes aestivalis* (Poir.) Rich.
- FISCHER, M. A., OSWALD, K. & ADLER, W. (2008): Exkursionsflora für Österreich, Liechtenstein und Südtirol. - 3. Auflage. Linz, Land Oberösterreich, Biologiezentrum der Oberösterreichischen Landesmuseen: 1392 S.
- FOLEY, M. J. Y. (2004): A summary of the past and present status of *Spiranthes aestivalis* (Poir.) Rich. (Orchidaceae) (Summer Lady's Tresses) in north-west Europe. Watsonia, 25: 193 – 201.
- GROSSER, C., HEISELMAYER, P. & EICHBERGER, C. (2008): *Apium repens, Cypripedium calceolus, Liparis loeselii* und *Spiranthes aestivalis*, die vier Gefäßpflanzenarten der Fauna-Flora-Habitat-Richtlinie im Bundesland Salzburg – Ökologie, Verbreitung und Gefährdungssituation. Sauteria 16: 75 - 91
- QUINGER, B., SCHWAB, U., RINGLER, A., BRÄU, M., STROHWASSER, R. & WEBER, J. (1995): Lebensraumtyp Streuwiesen. – Landschaftspflegekonzept Bayern, Bd. II. 9. Bayr. Staatsminist. Landesentwicklung Umweltfragen und Bayer. Akadem. Naturschutz Landschaftspflege, München: 403 S.

# **2.33 1437 Thesium ebracteatum (Hayne, 1800)**

**Synonyme:** *Linosyris ebracteata*

**Deutscher Name:** Vorblattloses Leinblatt, Vorblattloser Bergflachs

**Anhang FFH-Richtlinie:** II, IV

**Vorkommen in biogeographischen Regionen:** Alpin: nein; Kontinental: ja

**Vorkommen in Bundesländern:** NÖ

## **Monitoring**

Methode: Totalzensus (kontinental)

Minimalflächengröße: keine

Probeflächengröße: 500 x 500 m

Form und Größe der UF: Kreis mit einem Radius von 3 m (= ca. 28 m²). In begründbaren Ausnahmefällen können Form und Größe der UF entsprechend adaptiert werden.

## **Verbreitung, Ökologie und Populationsabgrenzung**

*Thesium ebracteatum* kommt in Österreich ausschließlich in der kontinentalen Region des Bundeslands Niederösterreich im Wiener Becken in der feuchten Ebene zwischen Achau und Ebreichsdorf vor (Sauberer, schriftl. Mitteilung). *Thesium ebracteatum* ist eine Art der planaren bis kollinen Höhenstufe und besiedelt in Österreich aktuell vorwiegend Niedermoor-Standorte, die sich teilweise in Umwandlung zu Pfeifengras-Wiesen befinden (Sauberer, mündl. Mitteilung).

Als Population wird hier die Summe aller Individuen in einem ökologisch einheitlichen, abgrenzbaren Wuchsort definiert.

### **Monitoring**

#### **Erhebungen in den Vorkommensquadranten**

<span id="page-442-0"></span>Die Art wird im Totalzensus in der kontinentalen Region bearbeitet, d. h. innerhalb der aktuell bekannten Vorkommensquadranten werden alle Vorkommen (Populationen i. w. S.) kartiert, als Polygone abgegrenzt und in einem GIS digitalisiert. In den abgegrenzten Vorkommen ist die Populationsgröße durch exakte Zählung der Individuen bzw. Rameten oder durch Hochrechnung anhand von Zählflächen zu erfassen. Darüber hinaus sind die einzelnen Vorkommen qualitativ unter Verwendung der in der GEZ-Studie angeführten Indikatoren (Ellmauer 2005, S. 758 bzw[.Tabelle 77\)](#page-442-0) hinsichtlich Habitatqualität und allfälliger Einflussfaktoren zu bewerten. Darauf aufbauend ist zudem auch eine qualitativ-gutachterliche Gesamtbewertung des Erhaltungsgrads vorzunehmen.

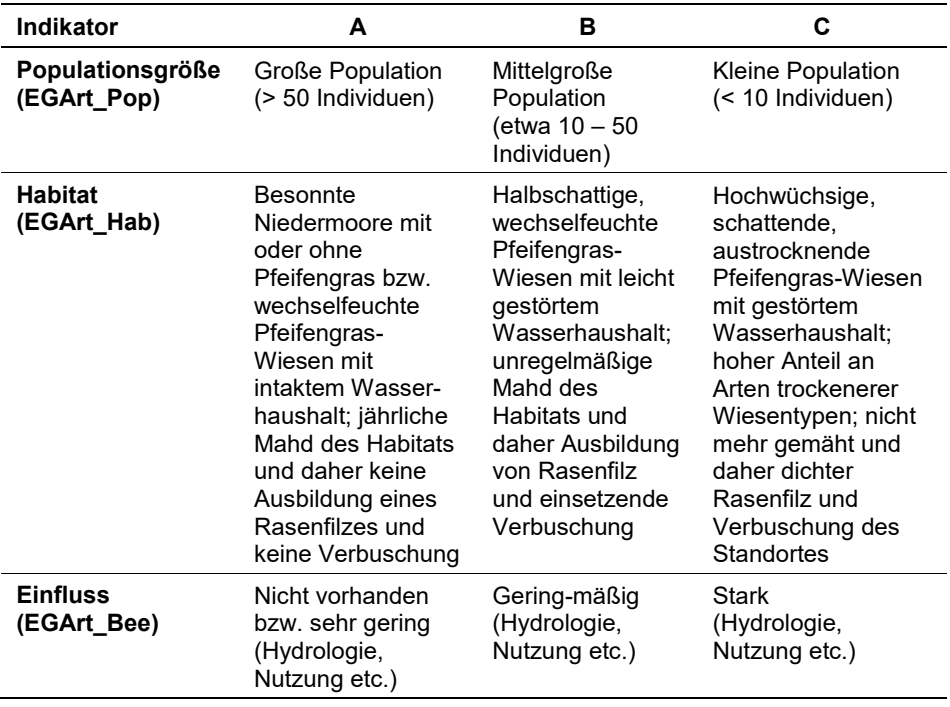

*Tabelle 77: Indikatoren für Einzelflächen gemäß in Anlehnung an Ellmauer (2005).*

### **Erhebungen in den Probeflächen**

Die Neuanlage von Probeflächen folgt den allgemeinen methodischen Vorgaben, wobei pro Vorkommensquadrant jeweils 1 Probefläche (500 x 500 m) auszuwählen ist. Innerhalb der Probefläche sind bis zu 4 Untersuchungsflächen einzurichten; in der Regel eine Untersuchungsfläche pro Polygon bzw. 2 – 4 Untersuchungsflächen bei sehr großen Polygonen je nach Größe des Polygons. Weitere Details zur Einrichtung von Untersuchungsflächen sind der allgemeinen Kartieranleitung zu entnehmen.

### **Erhebungen in den Untersuchungsflächen**

Die Einrichtung der Untersuchungsflächen erfolgt in einem möglichst homogenen Habitatausschnitt, welcher repräsentativ für den Erhaltungsgrad der jeweiligen Population ist. Der Mittelpunkt der Untersuchungsfläche ist im Bereich des Vorkommens der Art zu setzen und durch GPS-Koordinaten inklusive Angabe der Ungenauigkeit zu verorten. Die Untersuchungsfläche ist ein Kreis mit einem Radius von 3 Metern (ca. 28 m²). Zusätzlich erfolgt eine Fotodokumentation der Untersuchungsfläche mit temporär markiertem Mittelpunkt sowie eine kurze verbale Beschreibung. Weitere methodische Vorgaben bezüglich Fotodokumentation sind der allgemeinen Kartieranleitung zu entnehmen.

Das erklärte Ziel ist die Erfassung von Veränderungen der relevanten Indikatoren bzw. Parameter anhand ausgewählter Populationen. Die Erhebung der Parameter erfolgt auf kreisförmigen Untersuchungsflächen mit einem Radius von 3 m (ca. 28 m²) vom verorteten Mittelpunkt. Neben der Erstellung einer Vegetationsaufnahme (Braun-Blanquet-Methode) inklusive Angabe des Syntaxons (zumindest auf Verbandsebene) und des entsprechenden Biotoptyps sind folgende Indikatoren bzw. Parameter mittels vorgefertigter Erhebungsbögen aufzunehmen:

### **Indikatoren**

Die Auswahl erfolgte in Anlehnung an die bei Ellmauer (2005) bzw. bei BfN & BLAK (2015) angegebenen Indikatoren:

- **Populationsgröße (Anzahl blühender Individuen/rameten, Anzahl nichtblühender Individuen/Rameten, Anzahl Individuen/Rameten gesamt):** Die Einheit einer biologischen Pflanzenpopulation ist das Individuum (Genet). Da *Thesium ebracteatum* ein Geophyt ist, welcher unterirdische Ausläufer ausbildet, ist die Identifizierung von Individuen insbesondere in dicht bewachsenen Beständen schwierig. In diesem Fall sind die Rameten zu zählen. Die Individuen bzw. Rameten werden getrennt nach generativen und vegetativen Exemplaren gezählt. Bezugsraum ist die Untersuchungsfläche
- **Gehölzdeckung (%):** Angabe des prozentuellen Anteils einer eventuell vorhandenen Verbuschung durch Gehölze. Bezugsraum ist die jeweilige Teilpopulation bzw. der Anteil der Teilpopulation innerhalb der Probefläche.
- **Deckung Streuauflage (%):** Es wird die Beeinträchtigung der Teilpopulation infolge von Streubildung durch Angabe des relativen Deckungsanteils beurteilt. Bezugsraum ist die Untersuchungsfläche.
- **Deckung (%) von Störungszeigern:** Es wird die Beeinträchtigung der Teilpopulation durch das Vorhandensein nicht-lebensraumtypischer Arten (Eutrophierungs- und Ruderalisierungszeiger sowie Neophyten) beurteilt, welche anthropogene oder natürliche Störungen (wie Nährstoffeintrag, Sukzessionsvorgänge etc.) anzeigen. Bezugsraum ist die Untersuchungsfläche.
- **Aktuelle Nutzung:** Qualitativ gutachterliche Einschätzung der Intensität der aktuellen Nutzung (siehe Erhebungsbogen). Bezugsraum ist die jeweilige Teilpopulation bzw. der Anteil der Teilpopulation innerhalb der Probefläche.
- **Hydrologische Situation bzw. Veränderung des Wasserhaushalts:** Qualitativ gutachterliche Einschätzung von anthropogen bedingten hydrologischen Veränderungen (siehe Erhebungsbogen). Bezugsraum ist die jeweilige Teilpopulation bzw. der Anteil der Teilpopulation innerhalb der Probefläche.

### **Beeinträchtigungen**

Es erfolgt gegebenenfalls die Angabe von maximal 3 Beeinträchtigungen unter Verwendung der im Erhebungsbogen enthaltenen Liste (List of Threats and Pressures) sowie eine kurze verbale Beschreibung der Art und Weise sowie des Ausmaßes der Beeinträchtigungen.

### **Zeitfenster**

Für die Geländekartierungen wird der Zeitraum zwischen Mitte April und spätestens Ende Mai empfohlen.

### **Untersuchungsfrequenz Artikel 11-Monitoring**

Ein Erhebungsdurchgang je Berichtsperiode mit Aktualisierung der Verbreitungskarten, Aktualisierung der Populationsabgrenzung und Erhebung in den Untersuchungsflächen.

# **Literatur**

- BUNDESAMT FÜR NATURSCHUTZ (BfN) und BUND-LÄNDER-ARBEITSKREIS (BLAK) FFH-Monitoring und Berichtspflicht (Hrsg.) (2015): Bewertung des Erhaltungszustandes der Arten nach Anhang II und IV der Fauna-Flora-Habitatrichtlinie in Deutschland – Bewertungsbögen der Pflanzen und Moose als Grundlage für ein bundesweites FFH-Monitoring. 69 pp.
- ELLMAUER, T. (Hrsg.) (2005): Entwicklung von Kriterien, Indikatoren und Schwellenwerten zur Beurteilung des Erhaltungszustandes der Natura 2000-Schutzgüter. Band 2: Arten des Anhangs II der Fauna-Flora-Habitat-Richtlinie. Im Auftrag der neun österreichischen Bundesländer, des Bundesministerium f. Land- und Forstwirtschaft, Umwelt und Wasserwirtschaft und der Umweltbundesamt GmbH, 902 pp.

# **2.34 1145 Umbra krameri (Walbaum, 1792)**

**Deutscher Name:** Europäischer Hundsfisch, Ungarischer Hundsfisch **Anhang FFH-Richtlinie:** II

**Vorkommen in biogeographischen Regionen:** Alpin: nein; Kontinental: ja **Vorkommen in Bundesländern:** B, NÖ

# **Monitoring**

Methode: Totalzensus (kontinental) Probeflächengröße: 500 x 500 m Form und Größe der UF: Strecke mit einer Mindestlänge von 200 m

# **Verbreitung und Ökologie**

Die ursprünglichen Lebensräume des Hundsfisches waren Kleingewässer der Aurandbereiche und Sumpfgebiete Ostösterreichs (SPINDLER 1997). Als Folge der Donauregulierung und Trockenlegung von Feuchtgebieten zur Gewinnung landwirtschaftlicher Flächen wurden seine Habitate aber weitgehend zerstört (SPINDLER 2006). Nachdem die Art zwischenzeitlich als ausgestorben galt, existieren aktuell zwei autochthone Populationen im Nationalpark Donauauen (Fadenbach) bzw. in der feuchten Ebene (Jesuitenbach) (WANZENBÖCK 1992, KECKEIS & SEHR 2014). Um die Jahrtausendwende wurden im Hanság Hundsfische aus dem Fadenbach wiederangesiedelt (BENESCH 2008).

# **Populations- und Habitatabgrenzung**

Als Populationseinheit wir in diesem Zusammenhang ein Vorkommen in einem Gewässer oder Gewässerabschnitt gewertet, welches von anderen Vorkommen durch unüberwindbare Barrieren getrennt ist. Die Abgrenzung des Habitats erfolgt gutachterlich anhand der für den Hundsfisch typischen Habitateigenschaften und –strukturen.

# **Monitoring**

# **Erhebungen in den Vorkommensquadranten bzw. Probeflächen**

Die Art wird in der kontinentalen Region im Totalzensus bearbeitet. Wenn innerhalb der zu bearbeitenden Vorkommensquadranten konkrete Vorkommen gemäß Art. 17-Funddatenbank bekannt sind, ist entsprechend den allgemeinen methodischen Vorgaben eine 0,5 x 0,5 km große Probefläche auszuwählen. Sollten innerhalb der Vorkommensquadranten keine konkreten Vorkommen bekannt sein, sind potentiell als Lebensraum geeignete Gewässer in den jeweiligen Quadranten durch Elektro-Streckenbefischung zu beproben bis der erste Vorkommensnachweis im jeweiligen Quadranten gelingt. Damit ist zugleich auch die Probefläche festgelegt. In den Probeflächen sind die Vorkommen bzw. besiedelten Gewässerabschnitte (Habitatflächen) auf dem Orthofoto bzw. im GIS abzugrenzen. Darüber hinaus ist eine qualitativ-gutachterliche Bewertung aller Vorkommen innerhalb der Probeflächen hinsichtlich Population, Habitatqualität, Einfluss und Erhaltungsgrad vorzunehmen (siehe [Tabelle 78\)](#page-447-0). Zudem sind in den Probeflächen bis zu 4 Untersuchungsflächen (i.d.R. eine Untersuchungsfläche pro Habitatfläche bzw. besiedeltem Gewässerabschnitt) einzurichten. Sollten die Vorkommen in Probeflächen zwischenzeitlich erloschen sein, sind diese durch neue Probeflächen entsprechend den allgemeinen methodischen Vorgaben zu ersetzen.

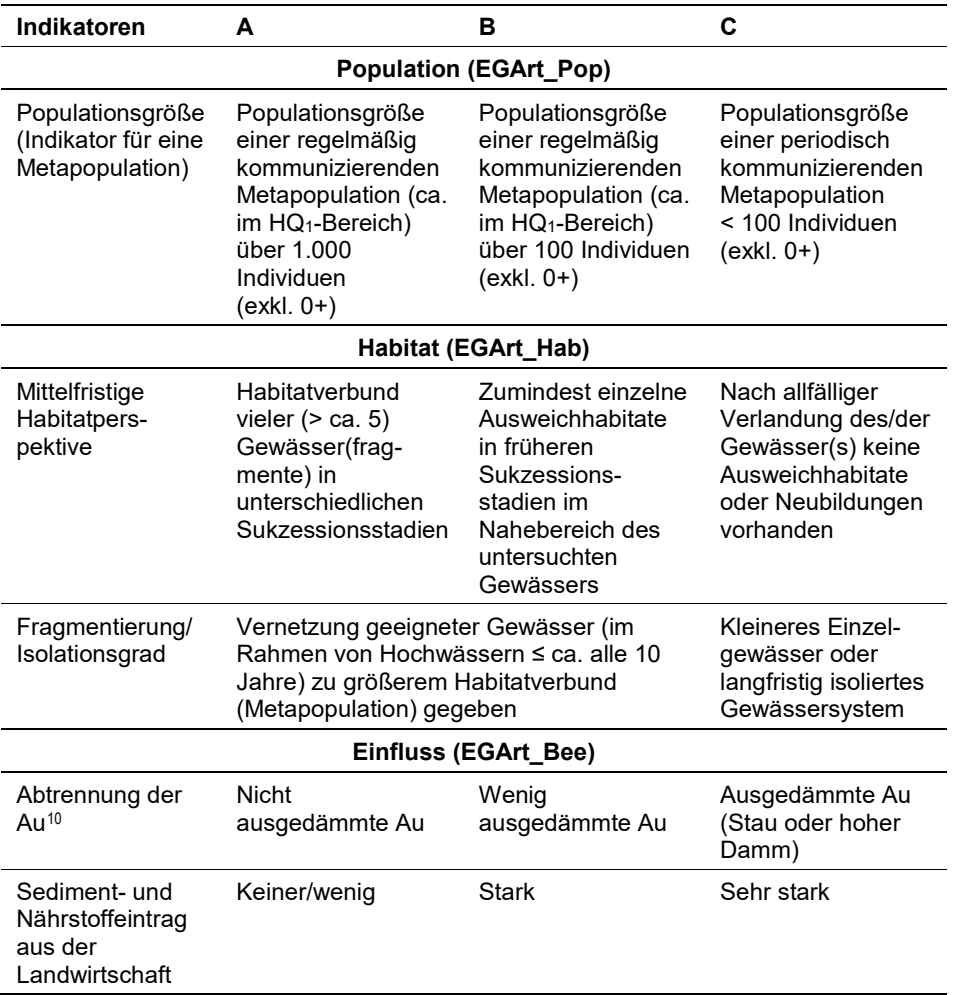

<span id="page-447-0"></span>*Tabelle 78: Beurteilung der Einzelflächen*

<span id="page-447-1"></span>Darauf aufbauend ist zudem durch Aggregation auch eine Gesamtbewertung des Erhaltungsgrads vorzunehmen (siehe [Tabelle 79\)](#page-447-1).

j

<span id="page-447-2"></span><sup>&</sup>lt;sup>10</sup> Falls es sich beim beprobten Gewässer nicht um ein Augewässer handelt, wird dieser Indikator nicht beurteilt.

*Tabelle 79: Aggregation der Indikatoren zum Erhaltungsgrad*

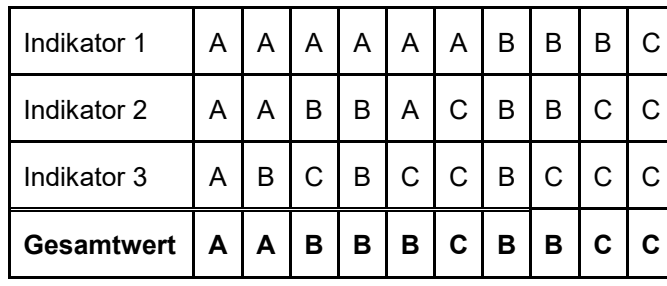

Für *Umbra krameri* gilt jedoch die Konvention: Wenn Population = C, dann Erhal $tungsgrad = C$ .

## **Erhebungen in den Untersuchungsflächen**

Die Einrichtung der Untersuchungsflächen (Strecken) innerhalb der Probeflächen erfolgt in Bereichen die repräsentativ für den Erhaltungsgrad des jeweiligen Bestands ist. Bei den Untersuchungsflächen handelt es sich um Strecken mit einer Mindestlänge von 200 m. Um diese Anforderung zu erfüllen, kann es vorkommen, dass die Untersuchungsflächen über die Probeflächengrenzen hinausreichen. Zusätzlich erfolgt eine Fotodokumentation der Untersuchungsfläche an den mittels GPS verorteten Anfangs- und Endpunkten und eine kurze verbale Beschreibung. Die Untersuchungsflächen sind durch Elektro-Streckenbefischung zu beproben, wobei eine Aufteilung in mehrere Teilstrecken erfolgen kann. Die Lage der Untersuchungsflächen kann – falls aus ökologischen Gründen erforderlich – zwischen den Berichtsperioden wechseln. Hinweise zur Erhebungsstrategie sind im Hinblick auf den nächsten Monitoring-Zyklus auf dem Erhebungsbogen zu vermerken. In den Untersuchungsflächen sind die unten angeführten Indikatoren zu erheben:

### **Indikatoren**

- **Populationsgröße (Indikator für eine Teilpopulation):** Angabe des Realfangs, d. h. der mittels Elektro-Streckenbefischung festgestellten Individuen sowie Angabe der Abundanz (Individuen/ha). Bezugsraum ist die Untersuchungsfläche.
- **Populationsgröße (Indikator für eine Metapopulation):** Bewertung des Indikators auf Basis der Populationsgröße und des bei einjährigen Hochwasserereignissen potentiellen Austauschs von Teilpopulationen. Bezugsraum ist die Probefläche bzw. anschließende Gewässer(abschnitte).
- **Fragmentierung/Isolationsgrad:** qualitativ-gutachterliche Bewertung auf Basis des Vernetzungsgrades geeigneter Gewässer. Bezugsraum ist die Probefläche bzw. daran anschließende Gewässer(abschnitte).
- **Sedimentbeschaffenheit:** Angabe des Anteils (% Fläche) der überwiegend organisch geprägten Feinsedimentauflagen mit überwiegend > 10 cm Auflagendicke. Bezugsraum ist die Untersuchungsfläche
- **Wasserpflanzendeckung (submers und emers):** Angabe des Anteils (%) der Wasserpflanzendeckung entlang der Uferlinie. Bezugsraum sind die Uferlinien im Bereich der Untersuchungsfläche.
- **Totholz:** Angabe der Verfügbarkeit von Totholzstrukturen (in vier Klassen). Bezugsraum sind die Uferlinien im Bereich der Untersuchungsfläche.
- **Beschattung:** Angabe des Beschattungsgrades (in Klassen). Bezugsraum ist die Untersuchungsfläche.
- **Physikalisch-chemische Parameter:** Bezugsraum ist die Untersuchungsfläche
	- Leitfähigkeit (μS)
	- Wassertemperatur (° C)
	- Lufttemperatur, Tagesmaximum (°C)
- **Gewässermorphologische und hydrologische Parameter:** Bezugsraum ist die Untersuchungsfläche
	- Gewässerbreite (m)
	- Maximaltiefe (m)
	- Mittlere Tiefe (m)
	- Strömung: Angabe in Klassen
- **Grundwassereinfluss:** qualitativ gutachterliche Einschätzung des Durchsatzes (durch Zusickern oder Zufluss von kaltem Grundwasser) in Klassen. Bezugsraum ist die abgegrenzte Habitatfläche.
- **Mittelfristige Habitatperspektive:** gutachterliche Beurteilung des Habitatverbunds hinsichtlich geeigneter Ausweichhabitate. Bezugsraum ist die Probefläche bzw. daran anschließende Gewässer(abschnitte).
- **Abtrennung der Au:** gutachterliche Beurteilung des Ausmaßes der Abdämmung. Bezugsraum ist die Habitatfläche.
- **Sediment- und Nährstoffeintrag aus der Landwirtschaft:** gutachterliche Beurteilung anhand des Umlandes sowie der Trophie des Gewässers. Bezugsraum ist die Probefläche.

### **Beeinträchtigungen**

Es erfolgt gegebenenfalls die Angabe von maximal 3 aktuell in der Untersuchungs- bzw. Habitatfläche erkennbaren oder feststellbaren Beeinträchtigungen unter Verwendung der im Erhebungsbogen enthaltenen Liste (List of Threats and Pressures) sowie eine kurze verbale Beschreibung der Art und Weise sowie des Ausmaßes der Beeinträchtigungen.

### **Zeitfenster**

Für die Geländekartierungen wird der Zeitraum zwischen Mitte April und Ende September empfohlen.

### **Untersuchungsfrequenz Artikel 11-Monitoring**

Ein Erhebungsdurchgang je Berichtsperiode mit Aktualisierung der Verbreitungskarten, Aktualisierung der Populationsabgrenzung und Erhebung in den Untersuchungsflächen.

## **Empfehlungen/Hinweise für den nächsten Monitoringdurchgang:**

In fast allen besiedelten Gewässern ist aufgrund der Flächigkeit, der Tiefenverhältnisse und der dicken Schlammauflagen die Verwendung eines Bootes notwendig. Aufgrund der Lebensweise ist eine gründliche Elektrobefischung mit besonders intensiver Abdeckung von Totholzstrukturen, Wasserpflanzenpolstern, Flachwasser in Schilfröhrichten etc. entscheidend für eine gute Nachweisbarkeit.

## **Literatur**

- BENESCH, A. R. (2008): Wiedereinbürgerung Hundsfisch (*Umbra krameri* W.). Hanság Burgenland. Schlussbericht Interreg IIIA Projekt. 9 S.
- KECKEIS, H. & SEHR, M. (2014): Vorkommen und Verteilung des Hundsfisches (Umbra krameri, Walbaum, 1792) im Fadenbach im Bereich Mannsdorf an der Donau bis Witzelsdorf. Analyse der Bestandssituation, Vergesellschaftung mit anderen Fischarten und Habitatansprüche. Studie i. A. der Nationalpark Donau-Auen GmbH. Wissenschaftl. Reihe 36: 1-67.
- SPINDLER, T. (1997): Fischfauna in Österreich. Ökologie Gefährdung Bioindikation Fischerei – Gesetzgebung. Umweltbundesamt, Wien.
- SPINDLER, T. (2006): Lebensraummanagement des Hundsfisch (*Umbra krameri*) im Unteren Fadenbach. Wissenschaftliche Reihe, Heft 11/2006.
- WANZENBÖCK, J. (1992): Wiederentdeckung des Europäischen Hundsfisches, Umbra krameri Walbaum, 1792, in Österreich. Österreichs Fischerei 45(10): 228-229.
- ZAUNER, G. & RATSCHAN, C. (2005): Neunaugen und Fische. In: Ellmauer, T. (Hrsg.), Entwicklung von Kriterien, Indikatoren und Schwellenwerten zur Beurteilung des Erhaltungszustandes der Natura 2000-Schutzgüter. Band 2: Arten des Anhangs II der Fauna-Flora-Habitat-Richtlinie. Im Auftrag der neun österreichischen Bundesländer, des Bundesministerium f. Land- und Forstwirtschaft, Umwelt und Wasserwirtschaft und der Umweltbundesamt GmbH, pp 325-429

# **2.35 1032 Unio crassus (Philipsson, 1788)**

**Deutscher Name:** Bachmuschel, Gemeine Flussmuschel, Kleine Flussmuschel

**Anhang FFH-Richtlinie:** II, V

**Vorkommen in biogeographischen Regionen:** Alpin: ja; Kontinental: ja

**Vorkommen in Bundesländern:** B, K, NÖ, OÖ, St, V

### **Monitoring**

Methode: Stichprobenzensus (alpin und kontinental)

Probeflächengröße: Die Monitoring-Erhebungen werden unabhängig vom vorgesehenen Probeflächenraster (500 x 500 m) durchgeführt.

Form und Größe der Untersuchungsfläche (UF): Abhängig von der Größe des Gewässers, der Art des Habitats, Sichtigkeit und Wassertiefe sowie Beschaffenheit des Untergrunds (Sohlsubstrat) entscheidet der Bearbeiter an Ort und Stelle über Lage und Ausdehnung der Untersuchungsflächen. Die Wassertiefe an der Untersuchungsfläche sollte bei der angewendeten Methodik 40-50 cm nicht überschreiten. Wenn seichtere Bereiche nicht vorhanden sind oder die Muscheln nur in tiefer gelegenen Bereichen vorkommen, können auch tiefere Bereiche untersucht werden, die angewendete Methode muss dann jedoch vermerkt werden. Die zum Ufer parallel liegenden Untersuchungsflächen haben meist eine variable Größe von 1-20 m Länge und 0,5-3 m Breite. Weitere Erklärungen folgen später im Text.

### **Verbreitung und Ökologie**

Das historische Verbreitungsgebiet umfasste alle Bundesländer mit Ausnahme Tirols. Aus den Bundesländern Salzburg und Wien liegen jedoch keine aktuellen Fundmeldungen vor. Die Verbreitungsschwerpunkte befinden sich in der alpinen Region im Klagenfurter Becken und am Alten Rhein; in der kontinentalen Region kommt die Art z. B. in Teilen des Inn- und Hausruckviertels, im nordwestlichen Waldviertel, im niederösterreichischen Alpenvorland, im Tullnerfeld, an der unteren March, im Südburgenland sowie in der Südoststeiermark vor.

Die Gemeine Bachmuschel besiedelt Flüsse und vor allem kleine und kleinste Bäche bis in den Oberlauf, im Südosten des Verbreitungsgebiets auch das Litoral von Seen (OFENBÖCK 2005). Es sollen drei Unterarten (*subsp. cytherea, albensis, decurvatus*) in Österreich existieren (NESEMANN 1993), deren Genetik und ökologischen Ansprüche sind nicht ausreichend erforscht.

Die durchschnittliche Lebenserwartung liegt bei 15-25 Jahren, hängt jedoch stark von der Temperatur des Gewässers ab. In kalten Gewässern Nordeuropas liegt sie sogar bei bis zu 50 Jahren, in sehr warmen Bächen auch unter 10 Jahren. Nach aktuellem Wissensstand ist *U. crassus* streng getrenntgeschlechtlich, sodass eine erfolgreiche Fortpflanzung von einer ausreichenden Populationsdichte abhängig ist. Stark ausgedünnte Populationen weisen meist eine hohe Aussterbenswahrscheinlichkeit auf. Die Muscheln betreiben Brutpflege und zur Entwicklung von Jungmuscheln ist eine ca. 4 bis 5-wöchige parasitäre Phase an einem Wirtsfisch (z. B. Aitel, Elritze, Rotfeder, Neunstacheliger Stichling, Dreistacheliger

Stichling, Flussbarsch und Koppe) erforderlich. Nach der parasitären Entwicklungsphase leben die fertigen Jungmuscheln in den ersten Jahren im Hohlraumsystem des Bachgrunds. Gerade in dieser Phase dürften die Muscheln besonders empfindlich auf Verschlammungen des Bachgrundes und auf Verschlechterungen der Wasserqualität reagieren und bereits kleinste Veränderungen der Umweltsituation können zu einem totalen Ausfall des Nachwuchses führen. Die Altmuscheln leben mit dem Fuß im Gewässergrund verankert als Filtrierer. Geringe Ortsveränderungen können auch von den Adulten durchgeführt werden, die Ausbreitung erfolgt jedoch fast ausschließlich während des parasitischen Stadiums über den Wirtsfisch (OFENBÖCK 2005).

### **Populations- und Habitatabgrenzung**

Für eine Komplettaufnahme bzw. Abgrenzung von Populationen und deren Habitaten wäre eine zeit- und kostenintensive Suche im gesamten Gewässerverlauf erforderlich. Daher bleiben die Monitoring-Untersuchungen auf die Erhebungen in den Untersuchungsflächen beschränkt. Es handelt sich dabei um eine punktuelle Nachschau von dokumentierten Lebendfunden, die einer sich im Fluss meist weiter erstreckenden Population angehören. Die Muscheln kommen meist geklumpt vor. Eine Abgrenzung der räumlichen Ausdehnung der Populationen bzw. deren Habitate ist in der aktuellen Monitoring-Periode nicht vorgesehen.

### **Monitoring**

#### **Erhebungen in den Vorkommensquadranten bzw. Probeflächen**

Die entwickelte Methode zum Monitoring von *U. crassus* weicht stark vom allgemeinen Monitoringkonzept ab. Die Erhebungen finden weitgehend unabhängig vom Quadranten- bzw. Probeflächenraster statt. Im Zuge der Erhebungen sollen alle anhand von **mehreren Lebendfunden** dokumentierten Nachweise von *U. crassus* (Art. 17-Funddatenbank, Fachliteratur) zwischen 1995 und 2012 im Gelände verifiziert werden. Es bleiben jene Hinweise unberücksichtigt, welche nur durch Funde von Leerschalen oder Einzelindividuen begründet sind. Begründung dafür ist, dass Leerschalenfunde als Hinweis auf eventuelle Lebendvorkommen mit großer Unsicherheit behaftet sind und dass bei lebenden Einzelfunden kaum Aussichten auf einen Wiederfund bestehen. In beiden Fällen ist zwar eine lebende Population im Gewässer nicht ausgeschlossen, aber es würden zeit- und kostenintensive Nachsuchungen im gesamten Gewässerverlauf erforderlich sein. Ebenso bleiben Funde aus dem Zeitraum 2013-2017 beim aktuellen Monitoring-Durchgang unberücksichtigt. Diese Vorkommen sind erst in der kommenden Monitoring-Periode in die Monitoring-Erhebungen zu inkludieren.

Die nach den oben genannten Kriterien selektierten Vorkommen sind unter Berücksichtigung von Fundortsangaben gemäß Art. 17-Funddatenbank bzw. Fachliteratur im Feld aufzusuchen und stets anhand von 3 Untersuchungsflächen stichprobenartig auf das Vorhandensein von *U. crassus* zu kontrollieren. In vielen Fällen wird es erforderlich sein die konkreten Vorkommen durch Sondierung festzustellen, da die bisherigen Ortsangeben häufig schwer im Gelände nachvollziehbar sind. Die Sondierungen sind stets entgegen der Fließrichtung durchzuführen, um eine Trübung des Gewässers infolge der Feldarbeit zu vermeiden. Im Falle eines positiven Nachweises (man stößt auf lebende Muscheln in näherer Umgebung zur beschriebenen Stelle) ist eine detaillierte Erhebung durch Erfassung von Untersuchungsflächen durchzuführen. Das Ziel dabei ist es, objektiv erfassbare Informationen zu den Parametern Population (Populationsgröße bzw. –struktur), Habitat und Beeinträchtigungen als Grundlage für die Bewertung des Erhaltungsgrads des jeweiligen Populationsausschnitts zu erfassen (siehe Erhebungen in den Untersuchungsflächen).

Sollte bereits nach kurzer Zeit der Sondierung ein Vorkommen von mehreren Muscheln angetroffen werden, kann mit den Detailerhebungen in der ersten Untersuchungsfläche begonnen werden. Wird bei vorsichtigem Sondieren innerhalb von 15 Minuten keine Muschel gefunden, ist die Suche stattdessen in einem neuen, wenige Meter flussaufwärts gelegenen Bereich fortzusetzen. Falls auch hier innerhalb von 15 Minuten keine Muscheln festgestellt werden können, wird dennoch eine erste Untersuchungsfläche eingerichtet und mit der detaillierten Beprobung begonnen.

### **Erhebungen in den Untersuchungsflächen**

Die Untersuchungsflächen sind stets in möglichst homogenen Bereichen einzurichten, die als repräsentativ für den Erhaltungsgrad des jeweiligen Vorkommens betrachtet werden können und in denen die Wassertiefe 50 cm in der Regel nicht übersteigt. Bei den Untersuchungsflächen handelt es sich um uferparallele Flächen mit variabler Größe aber maximal 20m² Ausdehnung. Zur Verortung der Untersuchungsfläche(n) werden jeweils die Koordinaten der Ober- und Untergrenze, sowie die Länge und mittlere Breite angegeben. Darüber hinaus ist eine Fotodokumentation der Untersuchungsflächen vorzunehmen, wobei stets eine Aufnahme vom Anfangspunkt der Untersuchungsfläche in Fließrichtung und eine Aufnahme vom Endpunkt entgegen der Fließrichtung anzufertigen ist.

Die Arbeit in den Untersuchungsflächen umfasst die Erhebung der unten angeführten Indikatoren anhand des Erhebungsbogens. Um Angaben zur Populationsgröße und –struktur machen zu können, werden die Bestände in den Untersuchungsflächen durch kombinierten Einsatz zweier Beprobungstechniken untersucht: einerseits durch Absuchen mit einem Schauglas und andererseits durch Tasten und Graben im obersten Sedimenthorizont. Bei möglichst gleichbleibender Intensität wird das Substrat in einer Schichtdicke von ca. 10-20 cm per Hand durchsucht. Lebende Muscheln werden so schonend als möglich aus dem Untergrund freigelegt und vermessen bzw. allenfalls fotografisch dokumentiert. Je nachdem was zuerst erreicht wird, ist die Arbeit in einer Untersuchungsfläche nach dem Auffinden von 50 Stück lebender Individuen von *U. crassus* bzw. einer untersuchten Fläche von 20 m² abgeschlossen. Die zwei weiteren Untersuchungsflächen eines Probebereichs sind in Abständen von 20-150 m flussaufwärts aufeinander folgend einzurichten. Um eine kombinierte Anwendung der beiden Beprobungstechniken zu gewährleisten, sollte die Wassertiefe an der Untersuchungsfläche 50 cm nicht überschreiten. Wenn seichtere Bereiche nicht vorhanden sind oder die Muscheln nur in größeren Tiefen vorkommen, ist dieser Umstand und damit verbundene, allfällig notwendig gewordene Adaptionen der Kartiermethodik (z. B. Sichtkartierung mit Schauglas, Zählungen mit Tauchanzug und Schnorchel) als Kommentar im Erhebungsbogen festzuhalten.

Die Begehungen der Untersuchungsflächen müssen unter größtmöglicher Rücksichtnahme auf die Sensibilität des Schutzguts und unter Rücksichtnahme auf künftige Monitoring‐Durchgänge erfolgen.

Auf Basis der erhobenen Indikatoren ist zudem eine qualitativ-gutachterliche Bewertung der Vorkommen durch Mittelwertbildung aus den 3 jeweiligen Untersuchungsflächen hinsichtlich der Parameter Populationszustand und Habitatqualität unter Verwendung der Bewertungsmatrix in [Tabelle 80](#page-454-0) vorzunehmen.

<span id="page-454-0"></span>*Tabelle 80: Beurteilung der Einzelflächen*

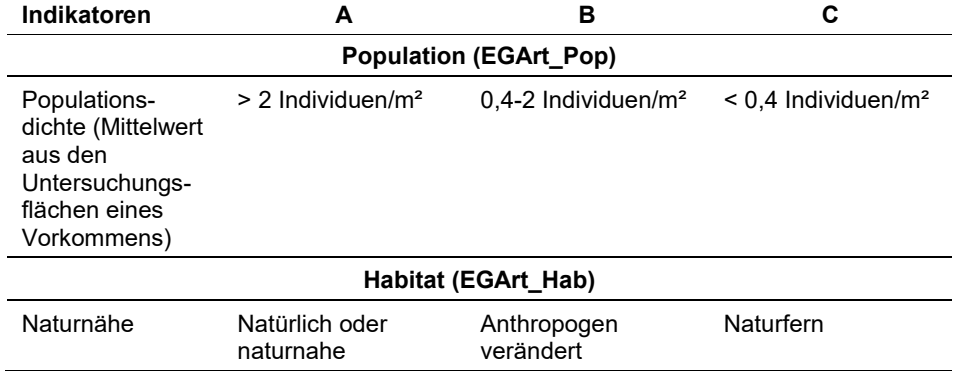

Darauf aufbauend ist zudem durch Aggregation auch eine Gesamtbewertung des Erhaltungsgrads (EGArt\_Lok) vorzunehmen (siehe **Fehler! Verweisquelle konnte nicht gefunden werden.**). Für das Schutzgut *U. crassus* gilt vorläufig die Konvention: die Bewertung des Parameters Populationszustand (EGArt\_Pop) bestimmt das Gesamtergebnis (vgl. KAUFMANN & WOSCHITZ 2018).

*Tabelle 81: Aggregation der Parameter Population und Habitat zum Erhaltungsgrad*

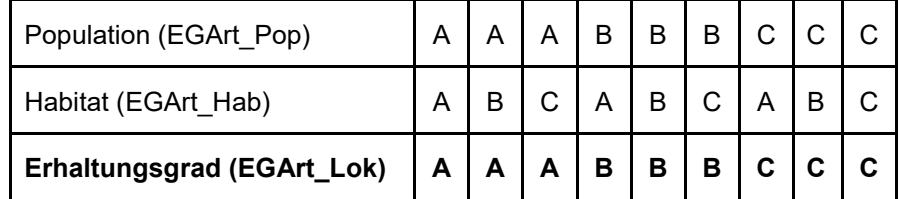

### **Indikatoren**

### **Population**

- Anzahl Lebendfunde: Angabe der gesamten Anzahl lebend vorgefundener Individuen in der Untersuchungsfläche inklusive Angabe des Alters (anhand der Anzahl der Ringe) und der Länge (in mm) der einzelnen Individuen.
- Populationsdichte: Anhand der erhobenen Daten ist die Populationsdichte in der Untersuchungsfläche anhand der Individuen pro m² zu berechnen.
- Populationsstruktur: Dieser Indikator bezieht sich auf den Anteil auffindbarer Individuen ≤ 5 Jahre in der Untersuchungsfläche. Der Anteil ist anhand der erhobenen Daten zu berechnen.

### **Habitat**

- **Naturnähe:** Qualitativ-gutachterliche Beurteilung der Naturnähe des Gewässerabschnitts im Bereich der Untersuchungsfläche.
- **Maximale Wassertiefe (cm):** Angabe der maximalen Gewässertiefe im Bereich der Untersuchungsfläche.
- **Maximale Gewässerbreite (m):** Angabe der maximalen Gewässerbreite im Bereich der Untersuchungsfläche.
- **Profilform:** Angabe der Profilform (homogen vs. Asymmetrisch) im Bereich der Untersuchungsfläche.
- **Wasserführung:** Angabe der Wasserführung (Niederwasser mittlere Wasserführung – erhöhte Wasserführung) zum Zeitpunkt der Erhebung.
- **Leitfähigkeit (µS/cm):** Angabe der gemessenen Leitfähigkeit im Bereich der Untersuchungsfläche.
- **Wassertemperatur (° C):** Angabe der gemessenen Wassertemperatur im Bereich der Untersuchungsfläche.
- **Strukturen:** Angaben zum Vorhandensein diverser Strukturmerkmale innerhalb der Untersuchungsfläche sowie Angabe der mittleren Wassertiefe in cm.
- **Mittlere Wassertiefe in der Untersuchungsfläche (cm):** Angabe der durchschnittlichen Gewässertiefe im Bereich der Untersuchungsfläche.
- **Oberflächen-Fließgeschwindigkeit:** Qualitativ-gutachterliche Angabe der Oberflächen-Fließgeschwindigkeit über der Untersuchungsfläche.
- **Beschattung:** Qualitativ-gutachterliche Angabe des Ausmaßes der Beschattung. Bezugsraum ist die Untersuchungsfläche.
- **Substrat:** Qualitative Angabe des dominierenden Substrats in den obersten 10-20 cm, d. h. innerhalb jener Schicht, die untersucht wurde bzw. von Muscheln besiedelt ist.

### **Beeinträchtigungen**

- **Umlandnutzung:** Qualitative Angaben zur Umlandnutzung in der unmittelbaren Umgebung der Untersuchungsfläche.
- **Erkennbare weitere Beeinträchtigungen:** Qualitative Angaben zu weiteren erkennbaren Beeinträchtigungen in der unmittelbaren Umgebung der Untersuchungsfläche.

### **Beeinträchtigungen**

Es erfolgt gegebenenfalls die Angabe von maximal 3 vor Ort sichtbaren Beeinträchtigungen unter Verwendung der im Erhebungsbogen enthaltenen Liste (List of threats and pressures) sowie eine kurze verbale Beschreibung der Art und Weise sowie des Ausmaßes der Beeinträchtigungen.

Als wichtigste Gefährdungsursachen gelten nach OFENBÖCK (2005) die Belastung der Gewässer mit Nährstoffen, die Zerstörung der natürlichen Habitate durch Verbauungsmaßnahmen und die Veränderung der Fischfauna (zu geringe Dichten oder Fehlen geeigneter Wirtsfische).

## **Zeitfenster**

Als ideales Zeitfenster für die Erhebungen wird der Zeitraum zwischen August und Oktober festgelegt, da die Laichzeit der Muscheln da bereits vorbei ist und noch kein Rückzug der Muscheln ins tiefere Wasser bzw. in tiefere Sedimentschichten stattgefunden hat.

## **Untersuchungsfrequenz Artikel 11-Monitoring**

Ein Erhebungsdurchgang je Berichtsperiode mit Aktualisierung der Verbreitungskarten und Erhebung in den Untersuchungsflächen.

## **Empfehlungen für den nächsten Monitoringdurchgang**

Für den nächsten Monitoring-Durchgang wird die Durchführung einer partiellen Basiserhebung empfohlen (Literaturrecherche, Expertenbefragungen, stichprobenartige Erhebungen in Quadraten mit hohem Nachweispotential). Ein weiteres Ziel sollte die Entwicklung eines erweiterten Bewertungsschemas zur Einstufung des Erhaltungsgrads sein, insbesondere der Habitatindikator sollte exakter definiert werden.

## **Literatur**

- KAUFMANN, T. & WOSCHITZ, G. (2018): Endbericht zur Kartierung Unio crassus (FFH Annex II No.1032) im Zuge des FFH Artikel 11 Monitorings 2017-2018. Unpubl. Bericht.
- NESEMANN, H. (1993): Zoogeographie und Taxonomie der Muschel-Gattungen *Unio* PHILIPSSON1788, *Pseudanodonta* BOURGUIGNAT 1877 und *Pseudunio* HAAS 1910 im oberen und mittleren Donausystem (*Bivalvia: Unionidae, Margaritiferidae*) (mit Beschreibung von *Unio pictorum tisianus* n. ssp.). Nachr. Bl. Erste Vorarlberger Malak. Ges. 1: 20-40.
- OFENBÖCK, T. (2005): Muscheln. In: Ellmauer (Hrsg.): Entwicklung von Kriterien, Indikatoren und Schwellenwerten zur Beurteilung des Erhaltungszustandes der Natura 2000-Schutzgüter. Band 2: Arten des Anhangs II der Fauna-Flora-Habitat-Richtlinie. Im Auftrag der neun österreichischen Bundesländer, des Bundesministerium f. Land- und Forstwirtschaft, Umwelt und Wasserwirtschaft und der Umweltbundesamt GmbH, S. 706-742.

# **2.36 1900 Vertigo geyeri (Lindholm, 1925)**

**Deutscher Name:** Vierzähnige Windelschnecke

**Anhang FFH-Richtlinie:** II

**Vorkommen in biogeographischen Regionen:** Alpin: ja; Kontinental: ja

**Vorkommen in Bundesländern:** K, NÖ, OÖ, S, St, T, V

# **Monitoring**

Methode: Totalzensus (alpin) Probeflächengröße: 500 x 500 m Form und Größe der UF: 1/8 m² (50 x 50 cm)

# **Verbreitung und Ökologie**

Die Schwerpunkte der aktuellen Verbreitung der Art in Österreich liegen in der Region des Klagenfurter Beckens sowie in den feuchtgebietsreichen Gebieten der Nordalpen bzw. dessen Alpenvorlandes.

*Vertigo geyeri* ist eine typische Art der offenen, oligo- bis mesotrophen Kalksümpfe und Kalkmoore mit konstant hohem Grundwasserspiegel. Trotz ihres hohen Kalkbedürfnisses ist die Art gelegentlich auch noch in Zwischenmooren anzutreffen, nutzt im dortigen Kleinhabitat-Mosaik aber offensichtlich Bereiche mit höherem Kalkangebot aus. Sie lebt vor allem in dichter niedrigwüchsiger Vegetation (Kleinseggen, Laubmoose, krautige Feuchtgebietspflanzen) und in der Streuschicht.

# **Populations- und Habitatabgrenzung**

Die Vierzähnige Windelschnecke ist ein Zwitter und pflanzt sich meist durch Selbstbefruchtung fort. Daneben tritt aber auch wechselseitige Befruchtung auf. Die Fortpflanzungsphase erstreckt sich von März bis Juni. Es werden ein bis zehn Eier abgelegt, nach knapp zwei Wochen schlüpfen die Jungschnecken, die innerhalb eines Jahres fortpflanzungsfähig sind. Die Tiere erreichen die Geschlechtsreife in weniger als einem Jahr. Sowohl erwachsene als auch junge Tiere können das ganze Jahr über gefunden werden. Im Sommer (Juni/Juli) werden die Schnecken adult, ein Peak von kleinen Juvenilen erscheint dann bei geeigneter Witterung im September/Oktober (Kiss & Kopf 2010). Aufgrund des Wettereinflusses kann der Lebenszyklus der Art zwischen verschiedenen Standorten aber auch an ein und dem selben Standort von Jahr zu Jahr verschieden sein (Cameron et al. 2003). Die Individuendichte kann daher innerhalb der jeweiligen Vorkommensflächen mitunter stark schwanken.

Nähere Erhebungen zur Molluskenfauna in Süddeutschland zeigen, dass in verschiedenen Flachmooren im bayrischen Voralpenland in der Regel Dichten von wenigen bis einigen Tieren/m², in Einzelfällen aber bis zu 100 Tieren/m² dokumentiert werden konnten. Die Maximaldichte bei Untersuchungen von Killeen (2003) in England und Schottland lag bei etwa 200 Tieren/m² (Petersen et al. 2003).

Die Vierzähnige Windelschnecke ist kalkliebend und besiedelt Kalksümpfe und moore mit konstantem Grundwasserpegel. Hier lebt die Art an der Basis einer niedrigwüchsigen, torfmoosarmen Vegetation aus Kleinseggen, Sumpfbinsen und anderen Sumpfpflanzen. Sie halten sich bevorzugt entlang der Wasserlinie bzw. im Übergangsbereich zwischen überschwemmten und trockenen Bereichen auf. Es sind keine größeren Wanderbewegungen im Jahresverlauf zu beobachten, die Schnecken einer Population sind mehr oder weniger geklumpt auf kleinen Flecken des geeigneten Mikrohabitats verbreitet (Kiss & Kopf 2010). Deshalb ist ein konstanter Grundwasserspiegel von großer Bedeutung für die Art (Cameron et al. 2003).

### **Monitoring**

## **Erhebungen in den Vorkommensquadranten bzw. Probeflächen**

Die Art wird in der alpinen Region im Totalzensus bearbeitet, d. h. innerhalb der aktuell bekannten Vorkommensquadranten werden alle Vorkommen identifiziert, deren Habitate kartiert, als Polygone abgegrenzt und in einem GIS digitalisiert. In den abgegrenzten Vorkommen ist die Populationsgröße durch Anzahl der Individuen zu erfassen. Darüber hinaus sind die einzelnen Vorkommen qualitativ unter Verwendung der in der GEZ-Studie angeführten Indikatoren (Mildner-Troyer, S.682 bzw[.Tabelle 82\)](#page-458-0) hinsichtlich Populationsgröße, Habitatqualität und allfälliger Einflussfaktoren gutachterlich zu bewerten. Darauf aufbauend ist zudem auch eine qualitativ-gutachterliche Gesamtbewertung des Erhaltungsgrads vorzunehmen.

<span id="page-458-0"></span>*Tabelle 82: Beurteilung der Einzelflächen* 

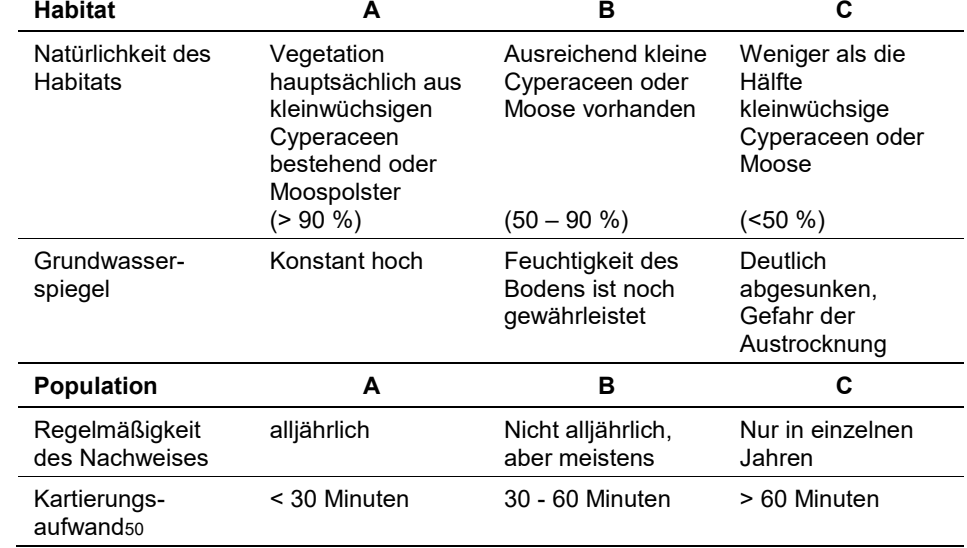

### **Erhebungen in den Untersuchungsflächen**

Die Einrichtung der Untersuchungsflächen erfolgt in einem Bereich mit Lebensraumeignung, welcher repräsentativ für den Erhaltungsgrad der jeweiligen Population ist. In jeder Probefläche werden vier Untersuchungsflächen (Teilproben) angelegt. Die Untersuchungsfläche ist eine quadratförmige Fläche mit einer Länge von 50 x 50 cm. Diese werden mittels einem Seil und 4 Heringen abgesteckt. Für die Proben wird jegliche Vegetation sowie aufliegende Streu mitgenommen. Das Material wird getrocknet und gesiebt, danach erfolgt die Aussortierung der Gehäuse mit freiem Auge bzw. unter dem Binokular (ARGE Basiserhebung 2012). Zusätzlich erfolgt eine Fotodokumentation der Untersuchungsfläche an einem per GPS verorteten Mittelpunkt sowie eine kurze verbale Beschreibung.

Im Feld werden die Ränder der Teilprobe mittels Handschaufeln ausgestochen und es erfolgt eine vollständige Entnahme der Vegetations- und Moosdecke, sowie der Streuschicht bis zur Bodenoberfläche (Gartenkralle). Bei Bedarf ist ein weiteres Unterteilen der Grasnarbe mittels Handschaufel zur leichteren Entnahme der Probe möglich. Das Pflanzenmaterial wird im Anschluss in einen verschnürbaren Stoffsack von 5 bis 10 l Fassungsvermögen gegeben.

Daraufhin erfolgt ein gründliches Abschaben der Bodenoberfläche. Gemeinsam mit einem vorgefertigten Probenetikett versehen wird die Probe in einem kleinen Behälter vor Nässe geschützt. Im letzten Schritt wird jeweils eine Probe d. h. dass die gesamte Vegetation inkl. oberen Wurzelkörper je Fläche zu Kontrollzwecken ausgestochen bzw. ausgeschnitten (langes Messer). Es ist nämlich zum einen davon auszugehen, dass beim standardmäßigen Verzicht auf diesen Probenteil der Faktor Mensch (Erfahrung, Gründlichkeit) zu unterschiedlichen Ergebnissen führen kann, zum anderen dürften die Schnecken je nach Jahres-/Tageszeit und Witterung, sich in unterschiedlichem Ausmaß in den verschiedenen Bodenschichten aufhalten. Durch die Entnahme einer Probe kann ein individueller Korrekturwert ermittelt werden. Die Beschränkung auf nur eine Probe je Fläche begrenzt den nachhaltigen mechanischen Eingriff in den Lebensraum auf ein Minimum.

### **Laborarbeiten**

Die Probenwaschung wird für die 1/8 m² großen Teilproben im Labor durchgeführt:

- **Schritt 1:** Waschen von Probeteilen (Moospolster, immer nur eine Handvoll) mit Wasser in einem Kübel. Allerdings nur so weit, dass die Moos- oder Seggeneinheiten nicht komplett zerfallen und noch einigermaßen zusammenhalten (Probenteil Kübel 1).
- **Schritt 2:** Überführen der noch zusammenhaltenden gewaschenen Moos- und Seggenpolster in einen 2. Kübel, in dem ein (Nudel)-Sieb mit großer Maschenweite (ca 3,5 mm) eingesetzt ist. Weitgehendes Zerlegen der Moospolster, wobei der Großteil des pflanzlichen Materials im Sieb hängenbleibt und nur das Feinmaterial inkl. Schnecken durch das Sieb auf den Kübelboden absinkt (Probenteil Kübel 2). Während dieses Schrittes wird fortwährend durch Herausheben des Siebes aus dem Wasser dafür gesorgt, dass die in dieser Probe noch enthaltenen Gehäuse durch die Maschen des Siebes nach unten sinken. Das

gewaschene Grobmaterial kann nun entsorgt werden. Die darin noch enthaltenen wenigen Gehäuse können bei Bedarf durch einen Korrekturfaktor berücksichtigt werden.

- **Schritt 3:** Während der Waschschritte wird mit einem feinen Sieb laufend das aufschwimmende Material abgeschöpft, da dieses die mit einem Häutchen verschlossenen Gehäuse enthält (Probenteil Aufschwimmendes). Diese würden sonst mit dem groben Pflanzenmaterial z. T. verloren gehen oder aus dem vollen Kübel schwappen. Ebenso befinden sich hier Individuen, die sich weit ins Gehäuse zurückgezogen haben, weiters solche mit methodisch bedingten Lufteinschlüssen durch Verschluss der Eingänge mit Erdreich, oder leere frische Gehäuse von Tieren, die zwischen Probennahme und Waschvorgang verstorben sind. Insbesondere bei Probeentnahmen während der Sommerund Wintermonaten könnten verkapselte Tiere vermehrt auftreten.
- **Schritt 4:** Absieben bzw. Entschlammung der Teilproben unter dem laufenden Wasserhahn. Maschenweite 0.7mm, Jungtiere ab ca. 2 Windungen sind damit noch enthalten.
- **Schritt 5:** Es erfolgt das Trocknen der Teilproben, dafür wird das gesiebte Material auf offene flache Behältnisse (Blumenuntersetzer) übertragen. Wichtig dabei ist es, das Substrat möglichst locker zu belassen. Durch Schiefhalten des Behältnisses kann man einen Teil des Wassers aus der Probe abrinnen lassen. Der Rest sollte auf keinen Fall herausgepresst werden, da die Probe sonst nach dem Trocknen hart und kompakt wird und die Schneckengehäuse nur mehr schwer herauszulösen sind. Während des Trockenvorganges (mehrere Tage) kann die Probe zwischendurch händisch weiter aufgelockert werden, um das spätere Sieben zu erleichtern. Da das trocknende Material sehr spröde wird, ist bei dieser Tätigkeit sorgsam darauf zu achten, dass durch die manuelle Bearbeitung des Materials keine Gehäuse aus dem Behältnis gespickt werden, womöglich in eine daneben lagernde Probe. Es empfiehlt sich, die einzelnen gewaschenen Proben zu Beginn eine Zeit lang einzufrieren, da viele Tiere noch leben und, speziell größere Arten oder Arthropoden, während des Trocknens auf Wanderschaft gehen. So können einzelne Exemplare die Probe verlassen.
- **Schritt 6:** Fraktionierung bzw. Sieben des getrockneten Materials in Grob- (> 3-4 mm)/Mittel- (> ca. 1,7 mm)/Feinfraktion (> 0,7 mm). In der Fraktion Fein sind alle Vertigonen (ab 2 Windungen) enthalten, zumindest jene der Zielart (V. geyeri). Adulttiere von V. moulinsiana können auch in der mittleren Fraktion enthalten sein.
- **Schritt 7:** Werfen hierfür wird ein Kartonschachteldeckel verwendet, von dem eine Längsseitenwand entfernt wurde. Kleinere Mengen des gesiebten Substrates werden entlang der weiter vom Körper entfernten verbleibenden Längsseitenwand auf den Karton gestreut. Dieses wird nun gezielt in Richtung des Körpers geworfen, wobei der Karton schief gehalten wird. Dabei rollen die schwereren Schneckengehäuse, die weiter als das leichte pflanzliche Material fliegen, über den offenen Kartonrand und fallen in ein Behältnis (z. B. Backblech), das auf dem Schoß des Bearbeiters liegt. Das auf dem Karton verbleibende Material wird unter Schiefhalten in die Gegenrichtung wieder zur geschlossenen Längswand gerüttelt. Dieser Vorgang ist ca. 10-mal zu wiederholen, bis nur mehr leichtes organisches Pflanzenmaterial auf dem Karton liegen bleibt. Auf diese Weise kann der Umfang der Vertigonenfraktion auf bis zu einem Drittel des Ausgangsvolumens reduziert werden. Bei Bedarf (weiterhin

großer Anteil an leichtem organischem Material) ist ein zusätzlicher Wurfdurchgang möglich. Im Leichtmaterial dieses Arbeitsschrittes befinden sich nur mehr wenige Jungtiere. Diese können ebenfalls über einen Korrekturfaktor in der Berechnung der Besiedlungsdichte berücksichtigt werden.

- **Schritt 8:** 2. Fraktionierung/Sieben der konzentrierten Vertigonenfraktion. Um juvenile leichter unter dem Binokular (Petrischale) aufzufinden, empfiehlt es sich, insbesondere, falls die nun verbleibende Probe noch sehr umfangreich ist, einen weiteren Siebeschritt zwischenzuschalten. Hierfür wird eine Maschenweite von ca. 1,2 mm verwendet. Damit entsteht neben der Grobfraktion mit adulten Gehäusen eine Feinfraktion mit Juveniltieren. Beim Aussortieren kann sich der Bearbeiter auf diese Gehäusegröße besser konzentrieren und die kleinen Exemplare werden nicht von größeren Pflanzenpartikeln verdeckt.
- **Schritt 9:** Aussortieren dies erfolgt in einer Petrischale unter dem Mikroskop. Hierfür werden kleine Mengen der Vertigonenfraktion mittels Rüttelbewegungen gleichmäßig in einer Petrischale, idealerweise aus Glas, verteilt, sodass alle Partikel möglichst unverdeckt zu liegen kommen. Ein am Boden angebrachtes Millimeterpapier hilft beim systematischen Durchsuchen die Bewegungsrichtung gerade zu halten. Es werden sämtliche Vertigonen-Gehäuse (aller Arten, aller Altersstufen und aller Erhaltungszustände) entnommen und die Probe beschriftet.
- **Schritt 10:** Determination bei der Bestimmung werden die Vertigonen nach Arten aufgetrennt. Die Unterscheidung nach tot oder lebend kann in vielen Fällen nur schwer getroffen werden. Daher ist es zielführender, die Auftrennung nach dem Frischezustand bzw. Korrosionsanzeichen der Gehäuse vorzunehmen.

Bezüglich der Artbestimmung von *V. geyeri* ist folgendes zu berücksichtigen (nach Kerney et al. 1983 und Hausser 2005 in Kiss & Kopf 2010): Gehäuse 1,7- 1,9 x 1,2 mm; konisch, Umgänge bauchig mit tiefer Naht, Mündung mit 4 Zähnen (je 1 parietal und columellar sowie 2 palatal), manchmal auch weniger, die Palatalzähne ragen klein und pflockartig ohne Callusbildung in die Mündung; die Schale ist matt rötlich-braun glänzend mit sehr feiner, regelmäßiger Streifung, besonders auf den mittleren Umgängen.

Verwechslungsmöglichkeiten bestehen zu folgenden weiteren *Vertigo*-Arten (nach Kerney et al. 1983 und Mildner-Troyer 2005 in Kiss & Kopf 2010): *V. genesii* (Mündung ist zahnlos, der Umriss ist weniger konisch und die Umgänge weniger stark gewölbt, die Naht ist weniger tief und die Struktur der Gehäuseoberfläche ist nahezu glatt), *V. alpestris* (Gehäuse ist länger und schmaler, oval, zylindrisch; der Apex ist stumpf; 2 bis 4 Zähne nahe am Mündungsrand, frische Gehäuse sind blass gelblich bis goldbraun gefärbt) und *V. pygmaea* (4 bis 7 Zähne, wobei die Palatalzähne lamellenartig ausgebildet sind; Gehäuse matt gefärbt, Umgänge flacher; starker Nackenwulst).

### **Indikatoren**

Die Auswahl erfolgte in Anlehnung an die im Rahmen der FFH-Basiserhebung angegebenen Indikatoren bzw. Mildner-Troyer (2005):

- **Populationsdichte:** Die Anzahl der lebenden Individuen aller Altersstufen pro 1/8 m² hochgerechnet auf 1 m2. Dies kann anhand des Zustandes der Mündungszähne (nicht angewittert) bzw. durch das Vorhandensein von Resten des Weichkörpers bestimmt werden (im Labor)
- **Populationsstruktur/Reproduktionsrate:** Anteil der lebenden juvenilen Tiere (alle, deren Gehäusewachstum bzw. Ausbildung der Mündungszähne noch nicht abgeschlossen ist) an der Gesamtzahl lebender Individuen (Anzahl Individuen pro UF, Anzahl juveniler Individuen, Anzahl alter Individuen, Anzahl frischer Individuen) (im Labor).
- **Natürlichkeit des Habitats:** gutachterliche Einschätzung des Anteils niederigwüchsiger Cyperaceae oder Moospolstern an der Vegetation) in den Klassen <50 %, 50-90 % und >90 % (im Freiland)
- **Bodenfeuchtigkeit:** gutachterliche Einschätzung der Bodenfeuchtigkeit auf der besiedelten Fläche in den Klassen mäßig trocken, mäßig feucht, feucht, sehr feucht und staunass (im Freiland)
- **Grundwasserspiegel:** gutachterlicher Einschätzung des Standes des Grundwasserspiegels in den Klassen anstehend, unterirdisch und heterogen (im Freiland)
- **Hemerobie des Standortes:** naturnah, weitestgehend natürlich, leicht anthropogen überformt, stark anthropogen überformt (im Freiland)

### **Beeinträchtigungen**

Es erfolgt gegebenenfalls die Angabe von maximal 3 aktuell in der Fläche erkennbare oder feststellbare Beeinträchtigungen unter Verwendung der im Erhebungsbogen enthaltenen Liste (List of Threats and Pressures) sowie eine kurze verbale Beschreibung der Art und Weise sowie des Ausmaßes der Beeinträchtigungen.

Als stenökes Faunenelement mesotropher Kalkflachmoore mit konstantem Wasserpegel reagiert *Vertigo geyeri* extrem empfindlich auf Veränderungen dieses ökologischen Parameters und hat daher durch Feuchtgebietsmelioration besonders drastische Bestandseinbußen erlitten.

Wichtige Beeinträchtigungen bzw. Gefährdungsursachen für die Art sind Veränderungen der Habitatqualität des Lebensraumes wie Entwässerung, Eutrophierung durch Überdüngung, Überbeweidung und Fortschreiten der Sukzession durch Aufwuchs von Schilf oder Gebüschen.

### **Zeitfenster**

Für die Geländekartierungen wird der Zeitraum zwischen Juli und spätestens Ende September, bevorzugt bei feuchter Witterung, empfohlen (ARGE Basiserhebung 2012).

## **Untersuchungsfrequenz Artikel 11-Monitoring**

Ein Erhebungsdurchgang je Berichtsperiode mit Aktualisierung der Verbreitungskarten, Aktualisierung der Populationsabgrenzung und Erhebung in den Untersuchungsflächen.

## **Empfehlungen für den nächsten Monitoringdurchgang:**

Da die Populationsdichten bei Landschnecken sehr stark schwanken können, ist es durchaus möglich, dass in manchen Erhebungsjahren nur wenige Individuen gefunden werden. Dies stellt dann aber keine Verschlechterung der Population im eigentlichen Sinn dar, sondern spiegelt nur die natürliche Populationsvariabilität wider. Die Umstellung auf ein mehrmaliges Monitoring (2-3 x pro Berichtszeitraum) würde die Möglichkeit bieten, solche Schwankungen realistischer einschätzen zu können (ARGE Basiserhebung 2012).

## **Literatur**

- ARGE BASISERHEBUNG (2012): Kartieranleitung zur Durchführung von Basiserhebung und Monitoring nach Art. 11 FFH‐Richtlinie. Projekt Basiserhebung von Lebensraumtypen und Arten von gemeinschaftlicher Bedeutung". Bearbeitung Revital Integrative Naturraumplanung GmbH, freiland Umweltconsulting ZT GmbH, eb&p Umweltbüro GmbH, Z\_GIS Zentrum für Geoinformatik. Im Auftrag der neun Bundesländer Österreichs. Lienz, Wien, Klagenfurt, Salzburg. 461 S + Anhang.
- CAMERON, R.A.D, COLVILLE, B., FALKNER, G., HOLOYOAK, G.A., HORNUNG, E., KILLEEN, I.J., MOORKENS, E.A., POKRYSZKO, B.M., PROSCHWITZ, T.V., TATTERSFIELD, P. & VALOVIRTA, I. (2003): Species accounts for snails of the genus *Vertigo* listed in Annex II of the Habitats Directive: *V. angustior*, *V. genesii*, *V. geyeri* and *V. moulinsiana* (Gastropoda: Vertiginidae). Heldia, 5 (Sonderheft 7): 151-170.
- HAUSSER, J. (2005): Fauna Helvetica 10, Mollusca Identification; Bestimmungsschlüssel der Gastropoden der Schweiz; Schweizerische Entomologische Gesellschaft (SEG/SES); Neuchâtel, ISBN 2-88414-022-0/ISSN 1422-6367, 191 pp.
- KERNEY, M.P., CAMERON, R.A.D. & JUNGBLUTH, J.H. (1983): Die Landschnecken Nord- und Mitteleuropas (Verlag Paul Parey), Hamburg und Berlin, 384 pp.
- KILLEEN, I.J. (2003): A review of EUHSD *Vertigo* species in England and Scotland (Gastropoda, Pul-monata: Vertiginidae). Heldia,5: 73-84.
- KISS, Y. & KOPF, T. (2010): Steckbriefe zu den *Vertigo*-Arten (Gastropoda: Vertiginidae) des Anhang II der FFH Richtlinie in Südtirol (Italien). Gredleriana, 10, 163-186.
- MILDNER-TROYER, J. (2005): 1013 VERTIGO GEYERI (LINDHOLM, 1925). In Ellmauer, T. (Hrsg.): Entwicklung von Kriterien, Indikatoren und Schwellenwerten zur Beurteilung des Erhaltungszustandes der Natura 2000-Schutzgüter. Band 2: Arten des Anhangs II der Fauna-Flora-Habitat-Richtlinie. Im Auftrag der neun österreichischen Bundesländer, des Bundesministerium f. Land- und Forstwirtschaft, Umwelt und Wasserwirtschaft und der Umweltbundesamt GmbH, S.676-S.683.
- PETERSEN, B.; ELLWANGER, G.; BIEWALD, G., HAUKE, U., LUDWIG, G.; PRETSCHER, P. SCHRÖDER, E. & SSYMANK, A. (2003): Das europäische Schutzgebietssystem Natura 2000. Ökologie und Verbreitung von Arten der FFH-Richtlinie in Deutschland. Band 1: Pflanzen und Wirbellose. Schriftenreihe für Landschaftspflege und Naturschutz 69/1: S. 688 ff.
- SCHRATTENECKER-TRAVNITZKY, R. (2011): Vorkommen und Malakozönosen von in der Fauna-Flora-Habitat-Richtlinie genannten *Vertigo*-Arten (Gastropoda: Pulmonata) im oberösterreichischen Europaschutzgebiet"Wiesengebiete und Seen im Alpenvorland". Beitr. Naturkunde. Oberösterreichs, 21, 369-385.

# **2.37 1295 Vipera ammodytes (Linnaeus, 1758)**

**Deutscher Name:** Europäische Hornotter, Sandviper, Hornviper

**Anhang FFH-Richtlinie:** IV

**Vorkommen in biogeographischen Regionen:** Alpin: ja; Kontinental: ja

**Vorkommen in Bundesländern:** K, St, T (?)

**Rote Liste-Einstufung:** Vom Aussterben bedroht, CR

# **Monitoring**

Methode: Totalzensus (alpin und kontinental)

Probeflächengröße: 500 x 500 m

Form und Größe der UF: Polygon (flächige Begehung von potenziellen Lebensräumen), unterschiedliche Größe, je nach Lebensraumpotenzial in der UF

# **Verbreitung und Ökologie**

Das Verbreitungsgebiet der Hornotter erstreckt sich vom Süden Österreichs über die Balkanhalbinsel bis nach Kleinasien. In Österreich findet man die Hornotter südlich des Alpenhauptkammes in der Südsteiermark und in Kärnten, wo auch ihr Verbreitungsschwerpunkt liegt (Cabela et al. 2001). Diese Schlangenart bewohnt Höhenlagen zwischen 350 und 800 m Seehöhe und ist häufig in geneigtem Gelände anzutreffen. Sie bevorzugt stark sonnenexponierte Standorte wie zum Beispiel Geröll- und Blockhalden, Waldränder und Lichtungen (Cabela et al. 2001). Als bestes Beispiel kann dabei die Schütt am Südabhang des Dobratsch in Kärnten genannt werden, das in Österreich als letztes großflächiges Verbreitungsgebiet die stärksten Populationen dieser Art beheimatet (Holzinger, Hsg., 1999 & Cabela et al. 2001). Auch an stark anthropogen genützten Standorten wie z. B. an südseitigen sonnenexponierten Steinbrüchen, in der Nähe von Gebäuden, Gemäuern oder Lesesteinen sowie in Gärten oder Parks ist die Hornotter anzutreffen (Happ & Wieser, 2008).

### **Populations- und Habitatabgrenzung**

Als Population wird hier vereinfachend die Gemeinschaft im Bereich eines adäquaten Lebensraumes definiert. Die Untersuchungsflächen können den gesamten Lebensraum einer isolierten Population, oder in manchen Fällen eine Teilpopulation enthalten.

Die Abschätzung der Populationsgröße erfolgt über die maximale Anzahl der im Zuge der Begehungen gezählten adulten Individuen.

Als geeignete Habitate für diese Art gelten trockenwarme, sonnige und steinige bzw. felsige Flächen mit geringem Bewuchs in der Kraut- und Strauchschicht (Happ & Wieser, 2008). Ein zu dichter und hoher Bewuchs ist aufgrund der zu geringen Anzahl an Sonnplätzen nicht förderlich für die Art. Ein ausreichendes Angebot an Versteckmöglichkeiten wie vor allem Steine und Felsen ist essentiell.

Die Art macht dabei keinen Unterschied zwischen natürlichen und anthropogen geformten (Steinmauern) Habitaten.

### **Monitoring**

### **Erhebungen in den Vorkommensquadranten bzw. Probeflächen**

Die Art wird in der alpinen und in der kontinentalen Region im Totalzensus bearbeitet. Innerhalb der Vorkommensquadranten werden alle Vorkommen identifiziert, deren Habitate kartiert, als Polygone abgegrenzt und in einem GIS digitalisiert.

In den abgegrenzten Vorkommen wird die Populationsgröße durch Anzahl der Individuen geschätzt. Darüber hinaus werden die einzelnen Vorkommen hinsichtlich Populationsgröße, Habitatqualität und allfälliger Einflussfaktoren qualitativ bewertet. Darauf aufbauend wird zudem auch eine qualitativ-gutachterliche Gesamtbewertung des Erhaltungsgrads vorgenommen.

*Tabelle 83: Indikatoren für Einzelflächen*

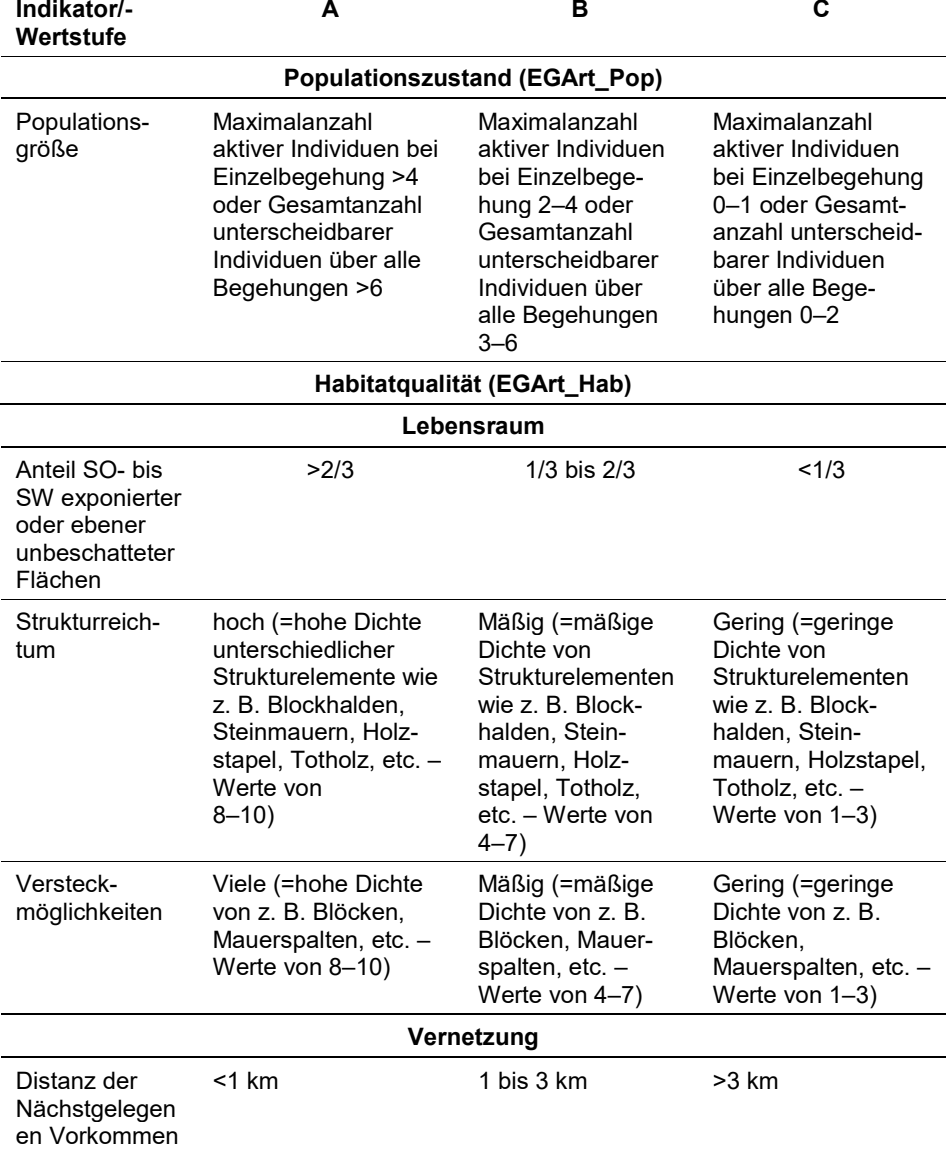

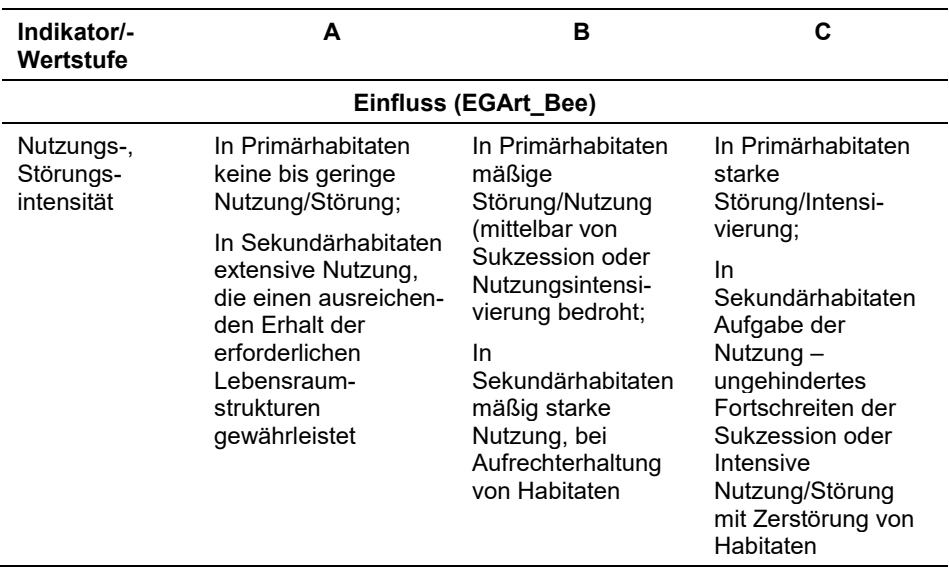

Hinsichtlich der Aggregation der oben angeführten Indikatoren zum Erhaltungsgrad der Einzelfläche ist folgendermaßen vorzugehen:

- die Bewertung des Indikators Habitatqualität/-struktur (EGArt\_Hab) erfolgt mittels Übernahme des Mittelwertes aus den einzelnen Einstufungen der vier Parameter [(A=1 (Schwellenwert für Aufwertung: 1,5); B=2 (Schwellenwert für Aufwertung: 2,4); C=3)].
- die Aggregation der Indikatoren "Populationszustand" (EGArt\_Pop), Habitatqualität/-struktur (EGArt\_Hab) und "Einfluss" (EGArt\_Bee) zum Erhaltungsgrad (EGArt\_Lok) der Einzelflächen erfolgen nach folgendem Schema:

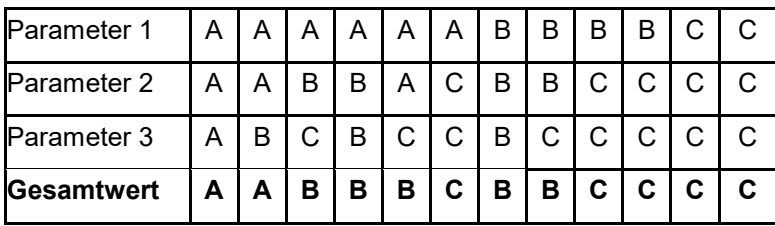

## **Erhebungen in den Untersuchungsflächen**

Die Einrichtung der Untersuchungsflächen erfolgt im Bereich von rezenten bis subrezenten Fundorten. Die Untersuchungsfläche umfasst dabei die in der Probefläche liegenden geeigneten Habitate für die Hornotter. Zusätzlich erfolgt eine Fotodokumentation der Untersuchungsfläche.
#### **Indikatoren**

#### **Populationsparameter**

 **Anzahl aktiver adulter Individuen:** (Sichtbeobachtungen) anhand der Maximalzahl der an einem Begehungstermin nachgewiesenen Individuen, oder (falls vorhanden) anhand der Anzahl von unterscheidbaren adulten Individuen über den Untersuchungszeitraum

#### **Habitatparameter**

- **Strukturierung des Lebensraums:** Vorkommen von wesentlichen verschiedenen Lebensraumstrukturen (siehe oben): Erhebung in einer zehnstufigen Skala von 1 (sehr gering bis 10 (sehr hoch), nachfolgende Einstufung in einer Skala (gering, mäßig, stark) siehe oben
- **Anteil SE bis SW exponierter oder unbeschatteter Flächen [ %]**
- **Vorhandensein von Versteckmöglichkeiten:** Erhebung in einer zehnstufigen Skala von 1 (sehr gering bis 10 (sehr hoch), nachfolgende Einstufung in einer Skala (gering, mäßig, stark) siehe oben
- **Vernetzung von Vorkommen (in km):** <1 km, 1-3 km, >3 km

#### **Einflussparameter**

- **Nutzungsintensität:** Primärhabitate: keine Nutzung/Störung (mittelbar von Sukzession bedroht), extensive Nutzung/Störung; intensive Störung/Intensivierung der Nutzung
- **Sekundärhabitate:** extensive Nutzung, die einen ausreichenden Erhalt der erforderlichen Lebensraumstrukturen gewährleistet; Aufgabe der Nutzung ungehindertes Fortschreiten der Sukzession oder Intensive Nutzung/Störung mit Zerstörung von Habitaten

#### **Beeinträchtigungen**

Es erfolgt gegebenenfalls die Angabe von maximal drei aktuell in der Untersuchungsfläche erkennbaren Beeinträchtigungen unter Verwendung der im Erhebungsbogen enthaltenen Liste (List of Threats and Pressures) sowie eine kurze verbale Beschreibung der Art und Weise sowie des Ausmaßes der Beeinträchtigungen.

Typische Beeinträchtigung in primären Habitaten stellen Aufforstungen und die daraus entstehende Beschattung dar. In Sekundärhabitaten zählen der Strukturverlust durch Flurbereinigungen, bauliche Arbeiten wie z. B. Böschungssicherungen oder Ruinensanierungen, Aufgabe von Nutzungen (Steinbruch, Leitungstrassen, usw.) mit einhergehender Verwaldung, Beschattung durch bauliche Maßnahmen (z. B. Lärmschutzwände) sowie illegaler Fang zu den größten Gefahren (Happ et al. 1999; Gollmann et al. 2007).

#### **Zeitfenster**

Für die Geländekartierungen wird der Zeitraum zwischen Anfang April und Anfang Juli empfohlen.

# **Untersuchungsfrequenz Artikel 11-Monitoring**

Ein Erhebungsdurchgang je Berichtsperiode mit Aktualisierung der Verbreitungskarten, Aktualisierung der Populationsabgrenzung und Erhebung in den Untersuchungsflächen.

# **Empfehlungen für den nächsten Monitoringdurchgang:**

Für die periodische Wiederholung der Untersuchungen sind folgende Gesichtspunkte zu bedenken:

- Die geringe Anzahl von zwei bis drei Begehungen pro Fundort ist für ein Monitoring von Schlangen fachlich nicht begründbar und führt zu einer hohen Unsicherheit bei den Ergebnissen. Gollmann et al. (2007) schlagen mindestens 5 Begehungen pro Untersuchungsfläche und Saison vor. In Deutschland liegen die Mindeststandards deutlich höher. Die Hornotter kommt dort zwar nicht vor, für ähnlich schwierig nachzuweisende Arten wie etwa die Schlingnatter sind dort aber 10 Begehungen pro Vorkommen vorgesehen.
- Es ist sehr wahrscheinlich, dass eine relevante Anzahl an Vorkommen dieser vom Aussterben bedrohten Art in Kärnten noch nicht, oder nicht aktuell lokalisiert werden konnte. Jedes einzelne Vorkommen ist hier bedeutsam. Die Durchführung einer Basiskartierung dieser Art, ev. auf Grundlage einer Habitatmodellierung wird für den nächsten Berichtszeitraum dringend empfohlen.
- In den Untersuchungsflächen in der Steiermark wird parallel ein generelles Monitoring der Herpetofauna durchgeführt, bei dem auch "Künstliche Verstecke (KV)" zum Einsatz kommen. Einige Funde der Hornotter konnten auf diesem Wege getätigt werden. Es wird empfohlen, vor allem in Untersuchungsflächen mit geringem Strukturreichtum beim nächsten Monitoringdurchgang KV zu verwenden. Dabei sollten mindestens 5 KV pro Untersuchungsflächen eingesetzt werden.
- Weiters wird empfohlen, wie bereits in den meisten UF 2018 durchgeführt, die nachgewiesenen Hornottern möglichst fotografisch zu dokumentieren (ist zumeist ohne Fang möglich), um nicht nur die Aktivitätsabundanz pro Begehungstermin, sondern auch die Gesamtanzahl der unterscheidbaren Individuen ermitteln zu können. Bei einer höheren Anzahl an Begehungen kann so besser auf die Populationsgröße geschlossen werden. Die aktuellen Untersuchungen erbrachten zumeist kein, oder nur ein Individuum.

Zuletzt wird empfohlen, bei schwierig nachzuweisenden und seltenen Arten wie Hornotter, statistische Methoden wie "site occupation modelling" (e.g. MacKenzie et al. 2017) zu verwenden, etwa in der Software "Presence" implementiert, um die Auftreffwahrscheinlichkeit und somit die Qualität der Untersuchung besser abschätzen zu können.

# **Literatur**

- CABELA, AN.; GRILLITSCH, H. & TIEDERMANN, F. (2001): Atlas zur Verbreitung und Ökologie der Amphibien und Reptilien in Österreich: Auswertung der Herpetofaunistischen Datenbank der Herpetologischen Sammlung des Naturhistorischen Museums. Umweltbundesamt, Wien, 880 S.
- GOLLMANN G.; KAMMEL W.; MALETZKY, A. (2007): Monitoring von Lurchen und Kriechtieren gemäß der FFH-Richtlinie: Vorschläge für Mindeststandards bei der Erhebung von Populationsdaten. ÖGH Aktuell, Nr. 19; Wien.
- HAPP, U.; WALLNER. A.; SMOLE-WIENER, A. K. & GUTLEB, B.: Rote Liste der Kriechtiere Kriechtiere Kärntens (Vertebrata: Reptilia). In W. E. HOLZINGER, P. MILDNER, T. ROTTENBURG & C. WIESER (Hrsg.): Rote Listen gefährdeter Tiere Kärntens. Naturschutz in Kärnten 15: 113 – 116. Klagenfurt 1999.
- HAPP H. & WIESER D. (2008): Die Hornotter *Vipera ammodytes* (Linnaeus, 1758) in Kärnten vom Aussterben bedroht! Ist Hilfe noch möglich? – Carinthia II, 198./118: 83-94, Klagenfurt.
- MALETZKY, A.; GLASER, F.; GOLLMANN, G.; HILL, J.; KAMMEL, W.; KLEPSCH, R.; KYEK, M.; SCHINDLER, M.; SCHMIDT, A.; SMOLE-WIENER, K.; SCHWEIGER, S.; WARINGER-LÖSCHENKOHL, A. & W. WEISSMAIR (2014): Monitoring von Amphibien- und Reptilienarten der Fauna-Flora-Habitat-Richtlinie in Österreich: Empfehlungen zur Auswahl von Untersuchungsflächen und zur Erhebung von Habitatparametern.- ÖGH-Aktuell 36: 3-12.
- MACKENZIE, D. I., NICHOLS, J. D., ROYLE, J. A., POLLOCK, K. H., BAILEY, L., & HINES, J. E. (2017): Occupancy estimation and modeling: inferring patterns and dynamics of species occurrence. Elsevier, 344 S.
- PETERSEN, B.; ELLWANGER, G.; BIEWALD, G., HAUKE, U., LUDWIG, G.; PRETSCHER, P. SCHRÖDER, E. & SSYMANK, A. (2003): Das europäische Schutzgebietssystem Natura 2000. Ökologie und Verbreitung von Arten der FFH-Richtlinie in Deutschland. Band 1: Pflanzen und Wirbellose. Schriftenreihe für Landschaftspflege und Naturschutz 69/1: 743 S.
- SCHWEIGER, MARIO: Europäische Hornotter *Vipera ammodytes* (LINNAEUS, 1758), unter: [https://www.herpetofauna.at/index.php/slider-reptilien/40-europaeische](https://www.herpetofauna.at/index.php/slider-reptilien/40-europaeische-hornotter-vipera-ammodytes-linnaeus-1758)[hornotter-vipera-ammodytes-linnaeus-1758](https://www.herpetofauna.at/index.php/slider-reptilien/40-europaeische-hornotter-vipera-ammodytes-linnaeus-1758) (abgerufen am 14.12.2017)

# **2.38 1053 Zerynthia polyxena (Denis & Schiffermüller, 1775)**

**Deutscher Name:** Osterluzeifalter

**Anhang FFH-Richtlinie:** IV

**Vorkommen in biogeographischen Regionen:** Alpin: ja; Kontinental: ja

**Vorkommen in Bundesländern:** B, NÖ, St, W

# **Monitoring**

Methode: Totalzensus (kontinental)

Probeflächengröße: 500 x 500 m

Form und Größe der UF: Die einzelnen Habitatflächen innerhalb der Probefläche stellen zugleich auch die Untersuchungsflächen dar, wobei diese über die Probeflächengrenzen hinausragen können.

# **Verbreitung und Ökologie**

Das Verbreitungsgebiet des Osterluzeifalters erstreckt sich von Südfrankreich und Italien bis nach Südrussland. In Österreich wurde die Art im Burgenland, Niederösterreich, in der Steiermark und auch in Wien nachgewiesen. Der Lebensraum des Osterluzeifalters besteht aus lichten Auwäldern mit Wiesen, Trockenrasen ("Heißländen") sowie besonnten Hängen mit Gebüschen. Bevorzugt werden besonnte Randbereiche von Hecken und Wäldern sowie Dämme und Böschungen, die an linearen Landschaftsstrukturen wie z. B. an Bächen, Gräben, Straßen oder Bahnlinien zu finden sind. Diese Standorte stellen den Lebensraum der Aufrechten Osterluzei (*Aristolochia clematitis*) dar, von welcher der Osterluzeifalter maßgeblich abhängig ist, da es sich dabei um die einzige Eiablagepflanze in Österreich handelt (Höttinger, 2003)

# **Populations- und Habitatabgrenzung**

Die Art lebt in ausgedehnten Metapopulationen. Einzelne, durch die Landschaft vagabundierende Imagines findet man überall im Verbreitungsgebiet der Art. Die stark riechende Futterpflanze lockt die Falter an und so werden auch recht isolierte, kleine, neu entstandene Vorkommen der Futterpflanze früher oder später kolonisiert (z. B. Deutsch Altenburg) und können sich über Jahre (z. B. Hundsheim, Spielfeld (Katzengraben)) bis Jahrzehnte lang (z. B. Bahnhof in Dražovce in der Westslowakei) halten, ohne dass es zur merkbaren Degeneration kommen würde. Als Populationsgrenze wird also die jeweilige Verbreitungsausdehnung der Futterpflanze in der Landschaft angesehen. Auch sehr kleinflächige Vorkommen der Futterpflanze können dicht mit der Osterluzei bewachsen werden und eine Zahl von 1000 Trieben pro  $m^2$  erreichen. Vice versa reichen auch nur einige Quadratmeter große, dünn besiedelte Bestände mit nur rund 50 Osterluzei-Trieben aus, um von verhältnismäßig vielen Individuen des Schmetterlings jahrelang als Habitat genutzt zu werden. Auch solche Vorkommen haben eine wesentliche Bedeutung als Trittsteine im Biotopverbund und sollten je nach Möglichkeiten geschützt bzw. gepflegt werden. Als Mindestgröße für die Populationsabgrenzung

wird eine Fläche von 10 m<sup>2</sup> und mindestens 50 Trieben der von Raupen befallenen Futterpflanze vorgeschlagen.

Isolierte, zu kleine Flächen (mit einer Größe von weniger als 10 m2) werden nicht berücksichtigt. Bereiche mit mehreren solchen Kleinflächen werden jedoch als Biotopkomplexe abgegrenzt und dargestellt. Habitate mit einer Entfernung von mehr als 100 m zueinander werden als eigenständige Lebensräume mit getrennten Teilpopulationen aufgenommen.

# **Monitoring**

#### **Erhebungen in den Vorkommensquadranten bzw. Probeflächen**

Die Art wird in der kontinentalen Region im Totalzensus bearbeitet, d. h. innerhalb der aktuell bekannten Vorkommensquadranten werden alle Vorkommen identifiziert, deren Habitate kartiert, als Polygone abgegrenzt und in einem GIS digitalisiert. In den abgegrenzten Vorkommen ist die Populationsgröße durch Anzahl der Individuen zu erfassen. Darüber hinaus sind die einzelnen Vorkommen qualitativ durch Experteneinschätzung hinsichtlich Populationsgröße, Habitatqualität und allfälliger Einflussfaktoren gutachterlich zu bewerten (siehe [Tabelle](#page-472-0)  [84\)](#page-472-0). Darauf aufbauend ist zudem auch eine qualitativ-gutachterliche Gesamtbewertung des Erhaltungsgrads vorzunehmen (siehe [Tabelle 85\)](#page-472-1).

# <span id="page-472-0"></span>*Tabelle 84: Indikatoren für die Einzelfläche*

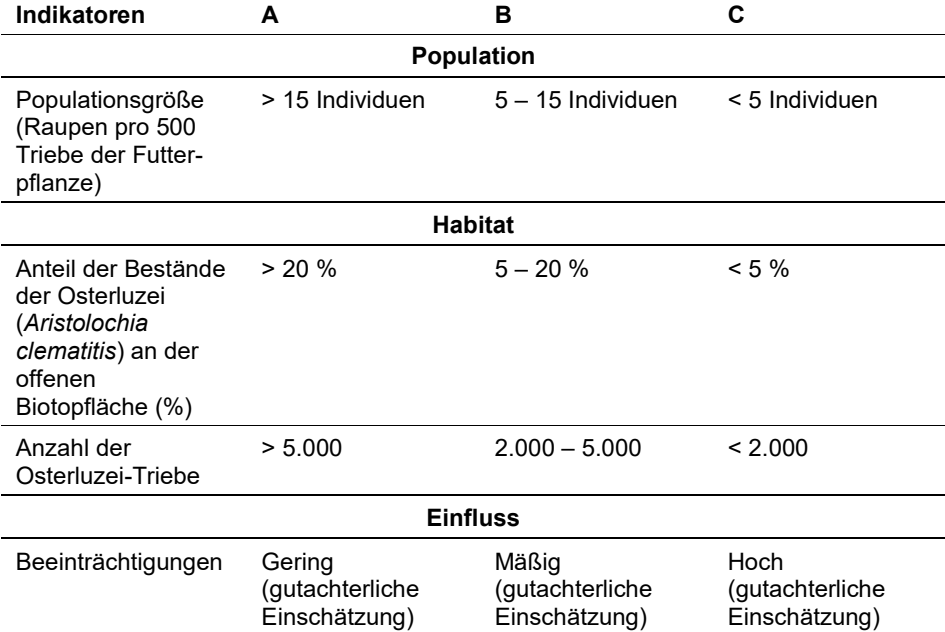

# <span id="page-472-1"></span>*Tabelle 85: Aggregation der Indikatoren zum Erhaltungsgrad*

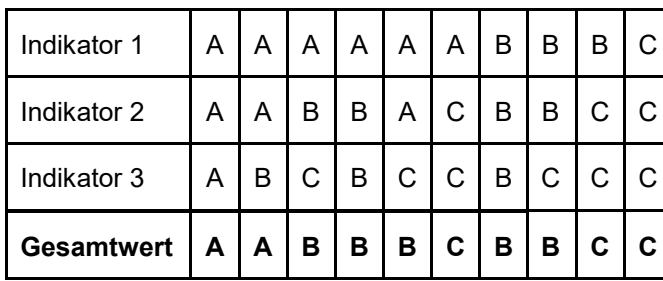

# **Erhebungen in den Untersuchungsflächen**

Aufgrund der Heterogenität (tlw. sehr kleinflächig, tlw. linear entlang von Bahndämmen, tlw. großflächig) der Habitatflächen bzw. der Vorkommen der Osterluzei stellen die abgegrenzten Habitatflächen innerhalb der Probefläche gleichzeitig auch die Untersuchungsflächen dar, auf denen jeweils bis zu 500 Triebe der Osterluzei auf das Vorhandensein von Raupen des Osterluzeifalters abzusuchen sind. Die gefundenen Raupen sind exakt zu zählen. Für den Fall, dass die Habitatfläche zu kleinflächig ist und keine 500 Triebe der Futterpflanze vorhanden sind, werden so viele Triebe wie möglich auf Raupen abgesucht und das Ergebnis auf 500 Triebe hochgerechnet. Zusätzlich erfolgt eine Fotodokumentation der Untersuchungsfläche an einem per GPS verorteten Mittelpunkt sowie eine kurze verbale Beschreibung. Sollte nach einer vollständigen Begehung der Probefläche keine Raupen vorzufinden sein, wird eine Ersatzprobefläche entsprechend den allgemeinen methodischen Vorgaben ausgewählt.

# **Indikatoren**

Die Auswahl erfolgte in Anlehnung an die im Rahmen der FFH-Basiserhebung (ARGE BASISERHEBUNG 2012) angegebenen Indikatoren:

- Anzahl der Raupen pro 500 Triebe der Futterpflanze
- Anteil der Bestände der Osterluzei (*Aristolochia clematitis*) an der offenen Biotopfläche (%)
- Anzahl der Osterluzei-Triebe auf der Untersuchungsfläche

#### **Beeinträchtigungen**

Es erfolgt gegebenenfalls die Angabe von maximal 3 aktuell in der Fläche erkennbaren oder feststellbaren Beeinträchtigungen unter Verwendung der im Erhebungsbogen enthaltenen Liste (List of Threats and Pressures) sowie eine kurze verbale Beschreibung der Art und Weise sowie des Ausmaßes der Beeinträchtigungen.

Insektizideinsatz im Obst- und Weinbau, die Zerstörung der Osterluzeibestände durch unangepasste Mahd, die Verbuschung und Aufforstung geeigneter Lebensräume, die Veränderung des Mikroklimas durch z. B die Nutzungsaufgabe ehemals bewirtschafteter Flächen, Verdrängung durch invasive Pflanzenarten (Neophyten) sowie der Verlust von Ruderalflächen und geeigneten Böschungen und Dämmen mit gelegentlichen Störungen gehören zu den hauptsächlichen Gefährdungsfaktoren (BFN, Stand: 04.08.2017).

#### **Zeitfenster**

Die ursprünglich beste Zeit für die Raupensuche befand sich im Zeitfenster vom 5. bis 20. Juni. Infolge der Klimaerwärmung verschob sich dieses Zeitfenster um etwa 10 Tage nach vorne und liegt nun auf den Weinbergen und Eisenbahndämmen oft zwischen 25. Mai bis 10. Juni, in den Auen etwa eine Woche später. Phänologisch kann man als Anfang des Fensters den Blühbeginn der Robinie (*Robinia pseudoacacia*) bezeichnen.

#### **Untersuchungsfrequenz Artikel 11-Monitoring**

Ein Erhebungsdurchgang je Berichtsperiode mit Aktualisierung der Verbreitungskarten, Aktualisierung der Populationsabgrenzung und Erhebung in den Untersuchungsflächen.

Bei verfrühtem Anfang der Flugperiode muss man damit rechnen, dass beim allfälligen Auftreten von Spätfrost die Ergebnisse ungenau sind.

#### **Empfehlungen für den nächsten Monitoringdurchgang:**

Bis vor wenigen Jahren war es möglich die verschieden großen Raupen an einem einzigen Termin gegen Mitte Juni zu finden, denn die Falter schlüpften schlagartig in den letzten Tagen des Aprils oder in den ersten Tagen des Monats Mai. Die verschiedene Größe der Raupen war durch die Langlebigkeit der Falter zu erklären. Gegenwärtig reagieren manche Individuen auf die veränderten Klimabedingungen und schlüpfen vorzeitig, manchmal bereits vor Mitte April. Andere Individuen reagieren kaum und schlüpfen weiterhin erst im Mai. Die Raupen aus den zu früh gelegten Eiern werden jedoch manchmal durch Spätfrost vernichtet. In diesem Fall wäre möglicherweise die Durchführung einer korrigierenden zweiten Begehung sinnvoll.

Bei den Erhebungen in den Jahren 2017 und 2018 hat sich gezeigt, dass die Methode der Hochrechnung des Ergebnisses auf 500 Triebe der Futterpflanze nur für Individuen starke bzw. ausgedehnte Bestände der Futterpflanze gut anwendbar ist. Die isoliert wachsenden, räumlich kleinen Bestände der Futterpflanze mit wenigen Trieben werden durchwegs viel stärker vom Falter beansprucht und eine Hochrechnung auf 500 Triebe würde zur Annahme leiten, dass es sich um eine besonders starke und nicht um eine besonders verletzliche Population handelt. Daher wurden in solchen Fällen die Zahlen genau festgestellt und nicht hochgerechnet. Der Erheber muss sich nach den Angaben über Individuenzahl der Futterpflanze und der Individuenzahl der Raupen richten. Beide Werte sind in den Erhebungsprotokollen angegeben.

#### **Literatur**

- ARGE BASISERHEBUNG (2012): Kartieranleitung zur Durchführung von Basiserhebung und Monitoring nach Art. 11 FFH‐Richtlinie. Projekt Basiserhebung von Lebensraumtypen und Arten von gemeinschaftlicher Bedeutung". Bearbeitung Revital Integrative Naturraumplanung GmbH, freiland Umweltconsulting ZT GmbH, eb&p Umweltbüro GmbH, Z\_GIS Zentrum für Geoinformatik. Im Auftrag der neun Bundesländer Österreichs. Lienz, Wien, Klagenfurt, Salzburg. 461 S. + Anhang.
- BENEŠ, J. & KONVICKA, M. (eds.) (2002): Butterflies of the Czech Republic: Distribution and conservation I. - *SOM Praha 156-158*
- HEJDA, R. & ALL. (2017): Červený seznam ohrožených druhů České republiky: Bezobratl. *Příroda, Praha: 206-211.*
- HIGGINS, L.G, & RILEY, N.D. (1978): Die Tagfalter Europas und Nordwestafrikas (2. Auflage). – *Berlin: 26-27.*
- BFN [\(https://ffh-anhang4.bfn.de/arten-anhang-iv-ffh](https://ffh-anhang4.bfn.de/arten-anhang-iv-ffh-richtlinie/schmetterlinge/osterluzeifalter-zerynthia-polyxena/lokale-population-gefaehrdung.html)[richtlinie/schmetterlinge/osterluzeifalter-zerynthia-polyxena/lokale-population](https://ffh-anhang4.bfn.de/arten-anhang-iv-ffh-richtlinie/schmetterlinge/osterluzeifalter-zerynthia-polyxena/lokale-population-gefaehrdung.html)[gefaehrdung.html\).](https://ffh-anhang4.bfn.de/arten-anhang-iv-ffh-richtlinie/schmetterlinge/osterluzeifalter-zerynthia-polyxena/lokale-population-gefaehrdung.html) Stand: 04.08.2017
- HÖTTINGER, H. (2003). Neue Erkenntnisse zur Verbreitung, Ökologie und Gefährdung des Osterluzeifalters *Zerynthia polyxena* (DENIS & SCHIFFERMÜLLER, 1775) in Österreich mit besonderer Berücksichtigung des Burgenlandes (Lepidoptera: Papilionidae). *Beiträge zur Entomofaunistik*, *4*, 89–105.
- ŠKAPEC, V. (1992): Červená kniha ohrozených a vzácnych druhov rostlín a živočichov ČSFR 3. *Príroda, Bratislava, 1992, 107 – 108.*

# **umwelt**bundesamt**<sup>u</sup> PERSPEKTIVEN FÜR UMWELT & GESELLSCHAFT**

#### **Umweltbundesamt GmbH**

Spittelauer Lände 5 1090 Wien/Österreich

Tel.: +43-(0)1-313 04 Fax: +43-(0)1-313 04/5400

office@umweltbundesamt.at www.umweltbundesamt.at

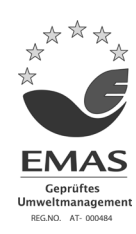